## UNIVERSIDADE ESTADUAL DE CAMPINAS **FACULDADE DE ENGENHARIA AGRÍCOLA**

Parces <u>Este exemplar corresponde a reducció final da dissertacad de mastri</u><br>defindida por Jav Cailos do faucos e apróvada pela Comissais Julga<br>em 30 de maio de 1999, lampinos, 10 de aposto de 1999. La Regulford

"Análise dos Esforços Desenvolvidos na Usinagem de Três Espécies de Madeira de Eucalipto"

**JOÃO CARLOS DOS SANTOS** 

Campinas, SP Marco / 1999

 $\mathbf{U} \mathbf{R} \left( \mathbf{A} \right) \mathbf{A} = \mathbf{I} \left( \mathbf{A} \right) \mathbf{A}$ **BISLICTEGAL AREA** 

 $\mathcal{L}_{\mathcal{A}_{\mathcal{A}}}^{\mathcal{A}}$ 

ÿ.

# $\frac{1}{\sqrt{2}}\left( \frac{1}{2}\right) ^{2}$

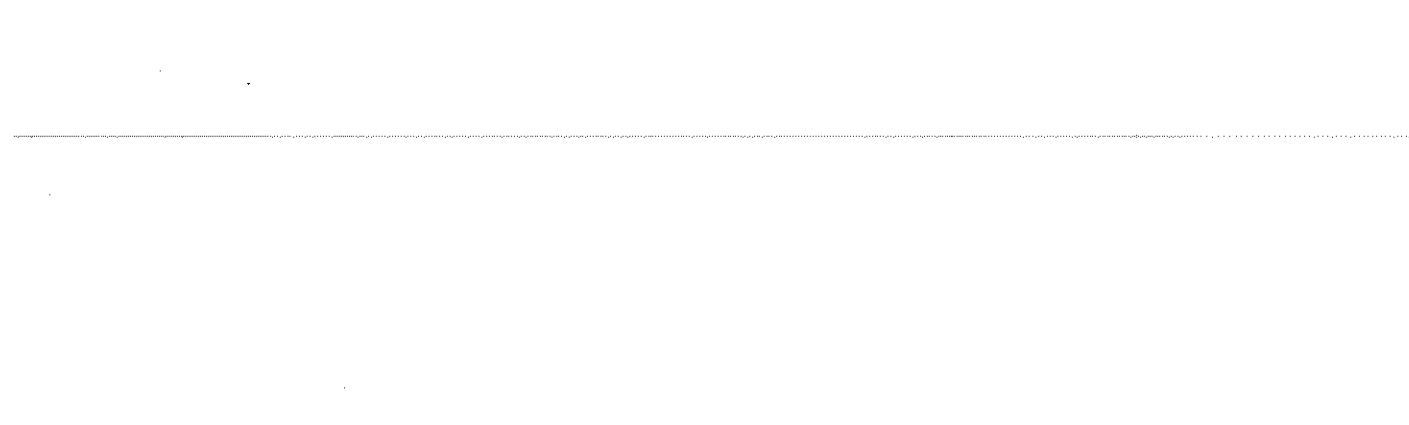

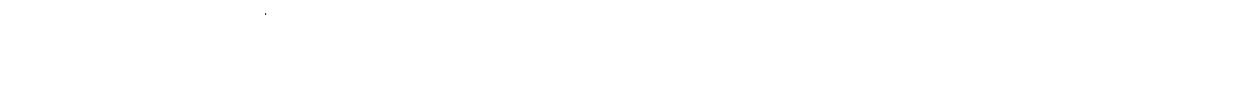

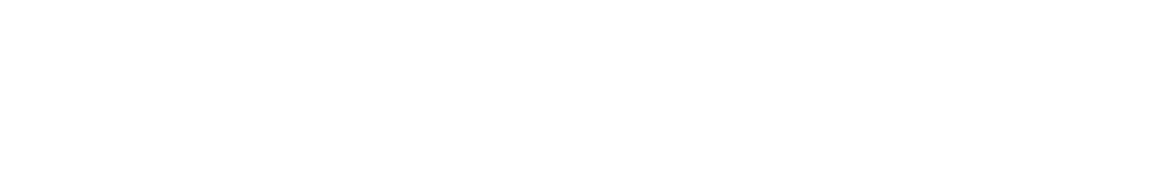

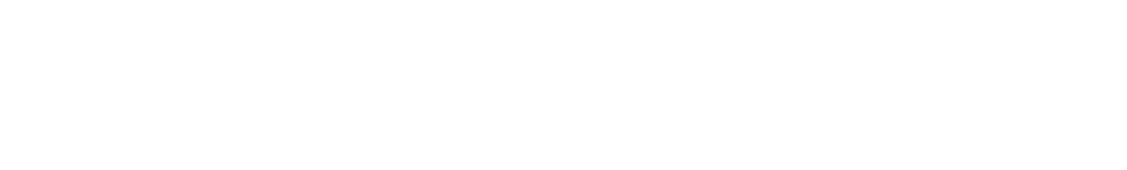

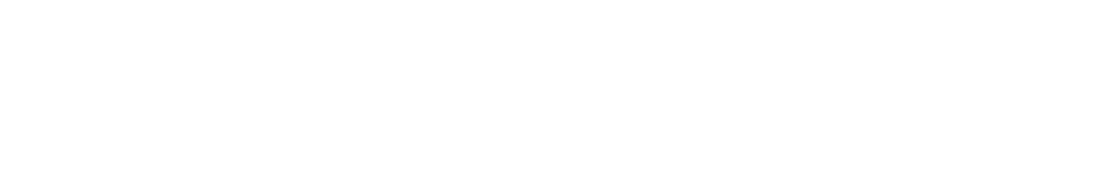

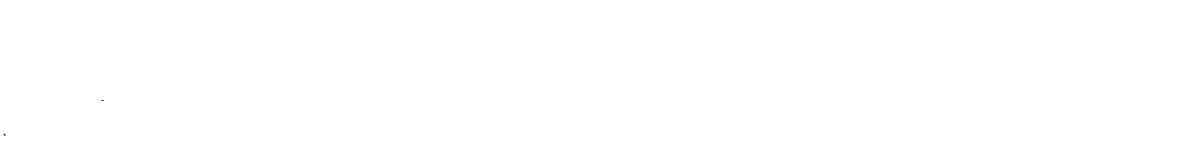

1、 医脑炎 医腹膜

# UNIVERSIDADE ESTADUAL DE CAMPINAS FACULDADE DE ENGENHARlA AGRICOLA- FEAGRI DEPARTAMENTO DE CONSTRUÇÕES RURAIS -DCONRU

"Análise dos Esforços Desenvolvidos na Usinagem de Três Espécies de Madeira de Eucalipto"

## JOAO CARLOS DOS SANTOS

Orientadora: Prof<sup>a</sup>. Dr<sup>a</sup>. Raquel Gonçalves

Dissertação de tese apresentada à Faculdade de Engenharia Agricola da Universidade Estadual de Campinas, como parte dos requisitos exigidos para a obtenção do título de Mestre em Engenharia Agricola, na Area de Concentração Construções Rurais

Campinas, SP Marco / 1999

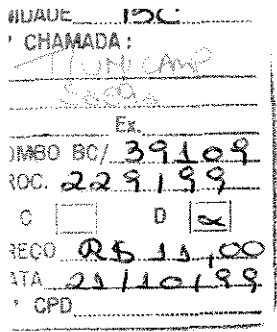

CM-00136413-6

 $\mathcal{A}$ 

 $\mathcal{L}_{\text{max}}$ 

## FICHA CATALOGRÁFICA ELABORADA PELA BIBLIOTECA DA ÁREA DE ENGENHARIA - BAE - UNICAMP

٦

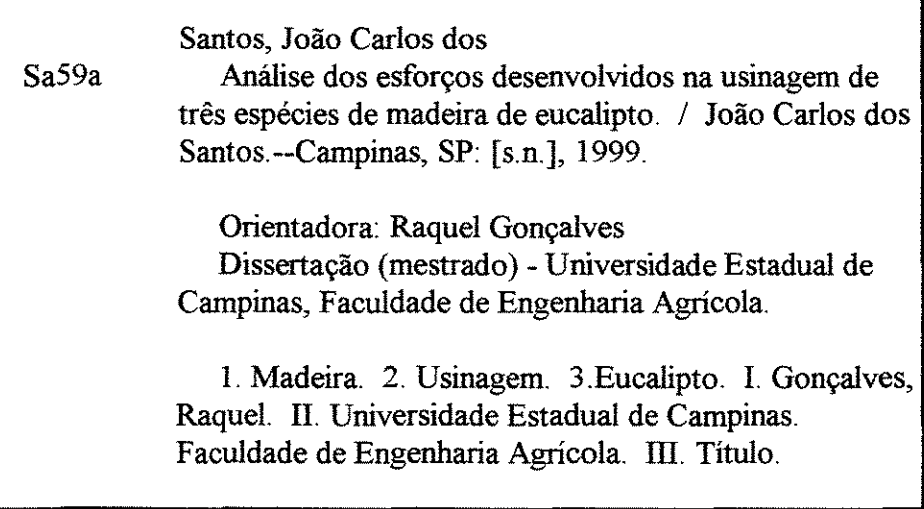

## **DEDICA TO RIA**

Dedico este trabalho a meus avós (in *memorian)* Carmem da Silva e Andrelino de Oliveira, Orlanda Ricardo dos Santos e Joao Moreira dos Santos Filho; a minha mãe Maria dos Santos *(in memorian)* e a meu pai Raul dos Santos.

 $\label{eq:2.1} \frac{1}{\sqrt{2}}\int_{\mathbb{R}^3}\frac{1}{\sqrt{2}}\left(\frac{1}{\sqrt{2}}\right)^2\frac{1}{\sqrt{2}}\left(\frac{1}{\sqrt{2}}\right)^2\frac{1}{\sqrt{2}}\left(\frac{1}{\sqrt{2}}\right)^2\frac{1}{\sqrt{2}}\left(\frac{1}{\sqrt{2}}\right)^2.$ 

 $\label{eq:2.1} \frac{1}{\sqrt{2}}\int_{\mathbb{R}^3}\frac{1}{\sqrt{2}}\left(\frac{1}{\sqrt{2}}\right)^2\frac{1}{\sqrt{2}}\left(\frac{1}{\sqrt{2}}\right)^2\frac{1}{\sqrt{2}}\left(\frac{1}{\sqrt{2}}\right)^2\frac{1}{\sqrt{2}}\left(\frac{1}{\sqrt{2}}\right)^2.$ 

 $\label{eq:2} \frac{1}{\sqrt{2}}\int_{0}^{\infty}\frac{1}{\sqrt{2\pi}}\left(\frac{1}{\sqrt{2}}\right)^{2}d\mu_{\rm{max}}^{2}d\mu_{\rm{max}}^{2}$ 

#### **AGRADECIMENTOS**

Agradeço a Deus por permitir que eu até aqui chegasse.

A minha orientadora, Raquel Gonçalves, muito obrigado por todo apoio e paciência no momentos mais dificeis.

Mãe e pai sinto-me muito agradecido pela base de formação que me deram, pois ela permitiu que eu pudesse realizar este trabalho.

Aos meus irmaos, tios e primos muito obrigado, por todo incentivo.

Agradeço à CAPES pelo apoio financiamento, pois sem ele não seria possível enfrentar esta caminhada e a FEAGRI - UNICAMP pela base institucional proporcinada para o desenvolvimento deste trabalho.

Aos professores Joao Domingos Biagi, Paulo Sergio Magalhaes, Elaine Borghi e Oscar Braumbeck por toda contribuição no desenvolvimento deste trabalho.

Agradeço a todos os funcionário, por toda gentileza e atenção dispensada.

Aos meus queridos amigos, Ana Carolina Fonseca Borges, Christiane Coletti, Sebastião Avelino Neto, Rosa Helena Aguiar, Rosângela Gomes, Rita de Cássia, Laurinda Januario, Clovis Tristao, Andre Ap. Nogueira, Edgar, Rogerio Staciarini, Yamilia, Paulo Cesar Rampazzo, Jose Carlos de Araujo Jr., Oswaldo Rodrigues Costa, Lucia Elena e Flavio Jose Ortolani dos Santos, Ilza e Altamiro N. Leite, Ilja e Sergio Sartore, Suzeti e Carlos H. Toledo, Argemiro e Percelina, Leonildes Campos da Silva, Maria Cristina e João Augusto, Familia Vicente C Seabra, Sebastiao Silva e demais , muito obrigado por todo apoio, paciência nos momentos de insegurança e dificuldades.

Alaide Aparecida Paulino Leme Soares, minha querida, muito obrigado por todo apoio, paciência e desculpa pelos momentos em que não lhe dei a devida atenção.

 $\label{eq:2.1} \frac{1}{\sqrt{2}}\int_{\mathbb{R}^3}\frac{1}{\sqrt{2}}\left(\frac{1}{\sqrt{2}}\right)^2\frac{1}{\sqrt{2}}\left(\frac{1}{\sqrt{2}}\right)^2\frac{1}{\sqrt{2}}\left(\frac{1}{\sqrt{2}}\right)^2\frac{1}{\sqrt{2}}\left(\frac{1}{\sqrt{2}}\right)^2.$ 

 $\label{eq:2.1} \mathcal{L}(\mathcal{L}) = \mathcal{L}(\mathcal{L}) \mathcal{L}(\mathcal{L})$ 

#### **RESUMO**

O presente trabalho teve como objetivo a determinação de modelos para predizer valores das forças de corte ortogonais (paralelas e normais) na madeira de eucalipto (citriodora, saligna e grandis) obtidos por NERI (1998), em função de três parâmetros: densidade básica, espessura de corte da madeira, e ângulo de saida. Estes modelos foram obtidos para duas direções de corte (radial e tangencial), para dois tipos de corte (90-0 e 90-90) e para valores máximos e médios das forças envolvidas. Toda a análise foi baseada em resultados experimentais obtidos em fase anterior da pesquisa. Alem dos modelos, o trabalho analisou o comportamento das forças nas direções tangencial e radial concluindo que as mesmas não podem ser consideradas estatisticamente iguais. Finalmente, foram também calculados os ângulos de saída ideais para a produção de cavaco tipo II, no corte 90-0, segundo 4 metodos propostos.

 $\label{eq:2.1} \frac{1}{\sqrt{2}}\left(\frac{1}{\sqrt{2}}\right)^{2} \left(\frac{1}{\sqrt{2}}\right)^{2} \left(\frac{1}{\sqrt{2}}\right)^{2} \left(\frac{1}{\sqrt{2}}\right)^{2} \left(\frac{1}{\sqrt{2}}\right)^{2} \left(\frac{1}{\sqrt{2}}\right)^{2} \left(\frac{1}{\sqrt{2}}\right)^{2} \left(\frac{1}{\sqrt{2}}\right)^{2} \left(\frac{1}{\sqrt{2}}\right)^{2} \left(\frac{1}{\sqrt{2}}\right)^{2} \left(\frac{1}{\sqrt{2}}\right)^{2} \left(\$ 

 $\label{eq:2.1} \frac{1}{\sqrt{2}}\int_{0}^{\infty}\frac{1}{\sqrt{2\pi}}\left(\frac{1}{\sqrt{2\pi}}\right)^{2}d\mu\left(\frac{1}{\sqrt{2\pi}}\right)\frac{d\mu}{d\mu} \,d\mu\left(\frac{1}{\sqrt{2\pi}}\right).$ 

#### **ABSTRACT**

The objective of this work was the determination of models to predict orthogonal cutting forces (parallel and normal) in eucalyptus wood ( citriodora, saligna e grandis species) related from NERI (1998) as a function of three parameters: density, thickness and rake angle. This models were obtained for two different directions (radial and tangential), for two different types of cut (90-0 and 90-90) and for maximum and medium values of the related forces. All the analysis was based in the experimental results obtained in previous phases of this research. The behaviour of cutting forces in the radial and tangential was also analysed. The conclusion was that they can not be considered statistically equal. The ideal rake angle to produce chips type II was calculated, using the four proposed models for the cut 90-0.

 $\mathcal{L}^{\text{max}}_{\text{max}}$  ,  $\mathcal{L}^{\text{max}}_{\text{max}}$ 

 $\label{eq:2.1} \frac{1}{\sqrt{2}}\int_{\mathbb{R}^3}\frac{1}{\sqrt{2}}\left(\frac{1}{\sqrt{2}}\right)^2\frac{1}{\sqrt{2}}\left(\frac{1}{\sqrt{2}}\right)^2\frac{1}{\sqrt{2}}\left(\frac{1}{\sqrt{2}}\right)^2\frac{1}{\sqrt{2}}\left(\frac{1}{\sqrt{2}}\right)^2.$ 

# **SUMARIO**

# **RESUMO**

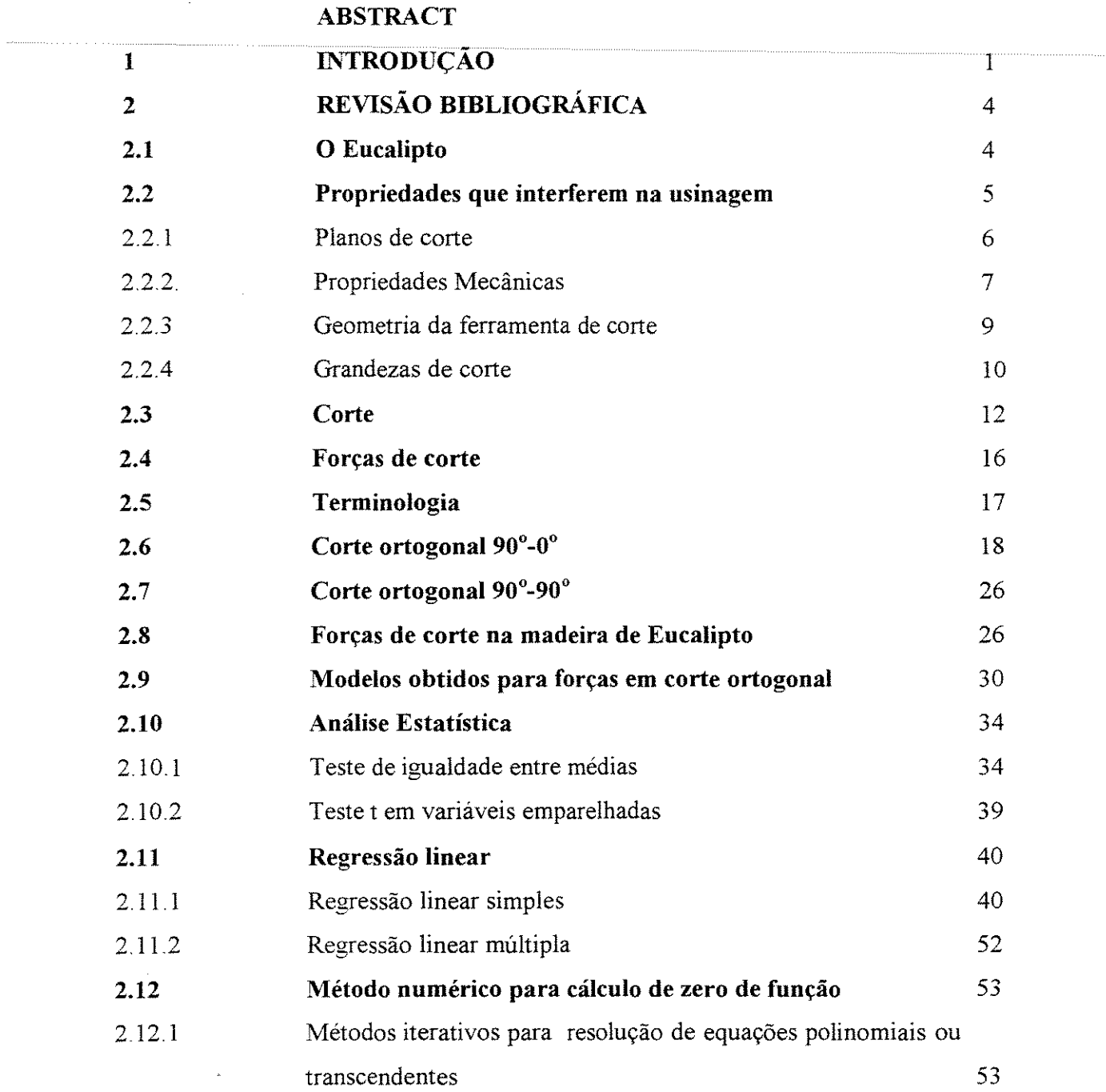

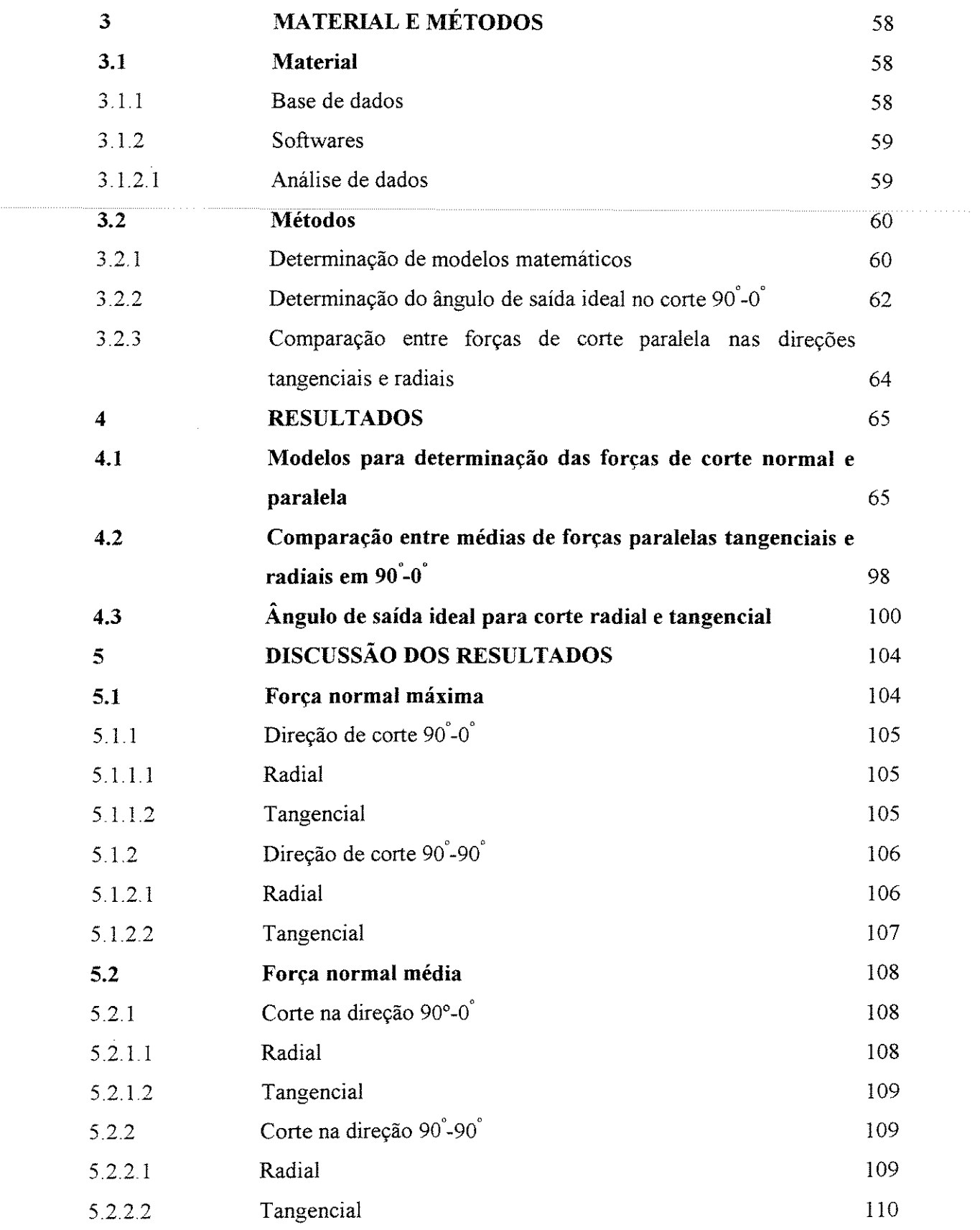

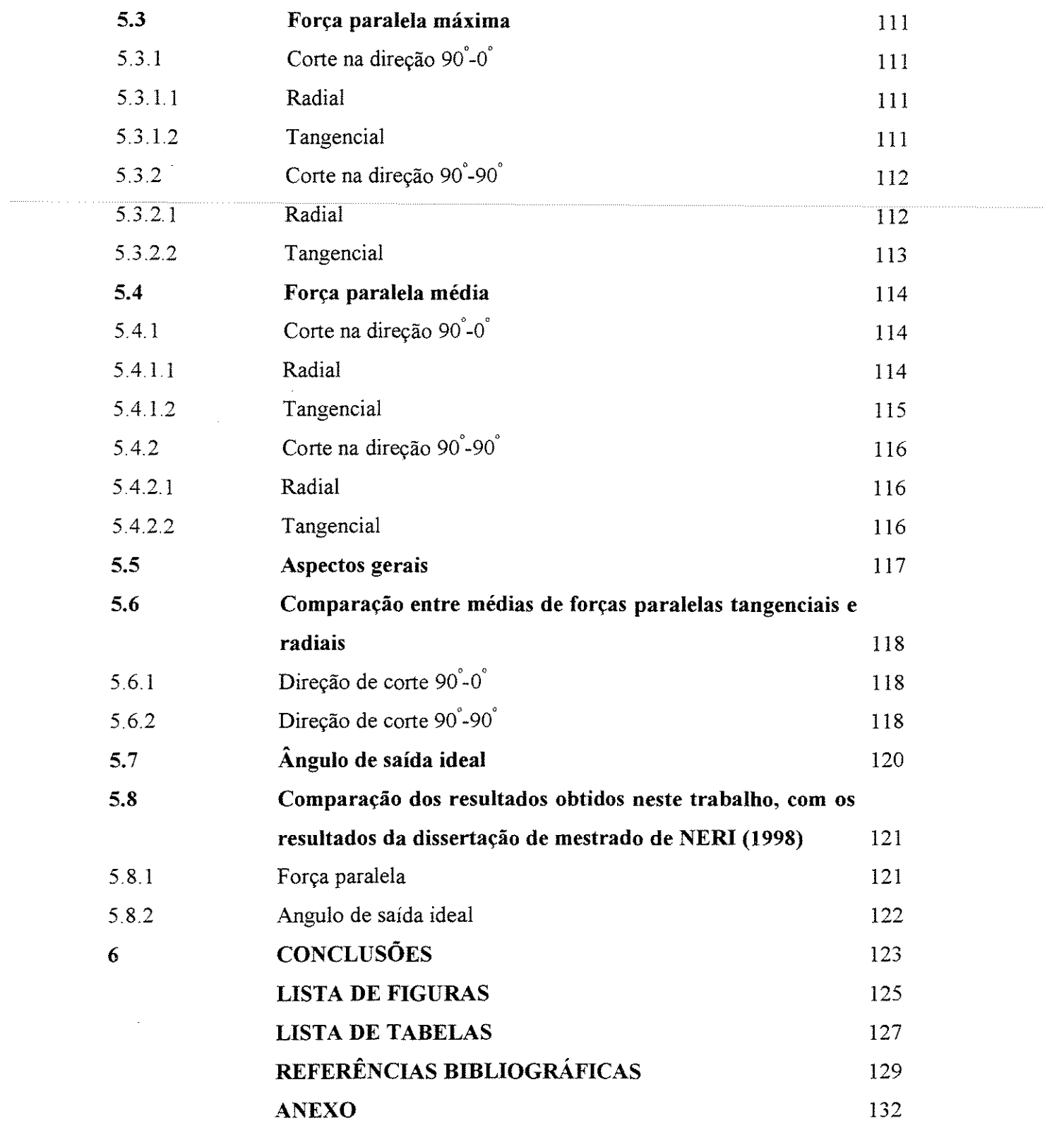

## **1 INTRODUCÃO**

Dentre os recursos naturais utilizados pelo homem, a madeira foi, sem dúvida, um dos primeiros. Nos primórdios, o homem já utilizava a madeira para a confecção de utensilios, armas para caça, etc. Com a evolução do homem esta aplicação também evoluiu, passando, então, a madeira a ser utilizada em aplicações mais nobres, tais como: fabricação de móveis, estruturas para edificações, pontes, etc.

Com o advento de outros materiais tais como o aço e o concreto armado, a madeira, em alguns países, perdeu terreno devido a três fatores principais: má exploração dos recursos, falta de conhecimento tecnológico adeguado às evoluções alcancadas para aplicação da madeira, falta de tecnologia apropriada nas serrarias que processam a madeira.

Estes fatores levaram à uma aplicação errônea das espécies e a um desperdício muito grande de material em seu processamento, provocando preconceitos com relação à madeira, principalmente para fins mais nobres.

No Brasil existe um "modismo" com relação à utilização de determinadas espécies de madeira para fins moveleiros. Isto provoca a exploração intensiva de uma determinada espécie, agravando ainda mais os problemas de exploração dos recursos florestais existentes.

Nosso país, possuindo extensas reservas florestais, não procurou promover uma exploração organizada e racional destes recursos. Por longo tempo, não houve preocupação em utilizar a madeira na sua mais vantajosa característica - a de ser um recurso renovável.

Desta maneira, as espécies de reflorestamento, principalmente aquelas provenientes dos gêneros *Eucalyptus* e o *Pinus*, estão alcançando, atualmente, importância cada vez maior na produção madeireira brasileira. No entanto, ainda existe um grande problema de aceitação destes gêneros no mercado nacional, principalmente para fins de construção.

A determinas;ao das caracteristicas fisico-mecanicas das madeiras ex6ticas e do seu comportamento à usinagem são requisitos básicos para qualquer ação que vise a introdução destes gêneros florestais no mercado nacional.

Grandes avanços já se deram no campo do conhecimento das propriedades físicomecânicas destes gêneros arbóreos, mas, ainda existe uma grande falta de conhecimento no que diz respeito ao seu comportamento à usinagem. Os procedimentos relativos ao desdobramento e beneficiamento são realizados de maneira empírica, afetando diretamente a utilizavao racional e otimizada da madeira.

E razoavel dizer que as espectes florestais, em funvao de sua densidade (por exemplo) irão consumir maior ou menor potência das máquinas e ferramentas usadas nos processes de usinagem e, ainda, apresentar graus de acabamento superficial tambem diferentes. O conhecimento das forças desenvolvidas durante o corte da madeira é de fundamental importancia para que se projete corretamente as unidades que irao compor uma fábrica, serraria ou indústria, em função, por exemplo, da espécie utilizada, evitandose o super ou sub-dimensionamento da potência necessária. Em função do grau de acabamento exigido, pode-se predizer também a necessidade ou não de um segundo processamento numa linha de beneficiamento ou produção.

As forcas de corte dependem de vários parâmetros do processo de usinagem, tais como: o material usinado (no caso, a especie florestal), os angulos da ferramenta e sua afiação, a profundidade do corte, etc.

A literatura técnica menciona, com frequência, perdas na produção de madeira serrada, em grande parte devido à falta de informações sobre o seu comportamento à usinagem. A realidade das serrarias brasileiras mostra com clareza a grande necessidade de conhecimento tecnico apropriado evitando os grandes desperdicios hoje existentes e a baixa

qualidade do material processado. A precária situação das máquinas e a forma artesanal de processamento, hoje existentes, contribuem ainda mais para agravar os problemas nas operas;oes de corte da madeira.

· Tens6es de crescimento presentes nas especies de reflorestamento, tais como os Eucaliptos, dificultam seu processamento. A aplicação de técnicas mais adequadas de corte poderia reduzir em muito os efeitos negativos provocados pelas caracteristicas particulares destas espécies.

Para se conhecer a aptidao da madeira aos diferentes processos de corte, urn dos parâmetros fundamentais a estudar são as forças de corte implicadas durante a usinagem. Tal conhecimento é requisito básico para a compreensão e posterior otimização do processo de usinagem.

0 presente trabalho e parte de urn projeto mais amplo na area de usinagem, e visa contribuir para o melhor entendimento das forças desenvolvidas durante o corte ortogonal da madeira de eucalipto. O entendimento do comportamento das forças de corte poderá contribuir para a otimização dos processos de desdobramento e beneficiamento deste gênero vegetal.

Baseado em dados experimentais coletados por NERI (1998), os objetivos desta pesquisa foram

1 - obtenção de modelos que representem a tendência da variação das forças de corte obtidas em ensaios experimentais, a partir dos parâmetros: ângulo de saída, espessura de corte e densidade basica da madeira;

 $2$  - comparação entre as forças de corte obtidas nas direções radial e tangencial.

 $3 -$  determinação do ângulo de saída ideal no corte  $90^{\circ}$ -0°, utilizando-se as forças de corte obtidas em ensaios experimentais;

# **2 REVISAO BIBLIOGRAFICA**

#### **2.1 0 Eucalipto**

Embora não se possa afirmar com precisão a data e o local de introdução do eucalipto no Brasil, segundo relatos históricos pode-se inferir que o mesmo foi cultivado inicialmente em São Paulo e,a seguir, no Rio Grande do Sul (ANDRADE, 1904).

No inicio deste seculo, o eucalipto foi plantado como arvore decorativa. A sistematização da cultura no Estado de São Paulo e o início de estudos experimentais deveuse a Cia Paulista de Estrada de Ferro.

ANDRADE (1904) iniciou estudos comparativos do desenvolvimento de essências indigenas e ex6ticas no Horto de Jundiai-SP. Nesse ensaio, os eucaliptos se avantajaram de tal forma em comparação às demais essências, que a Cia Paulista de Estradas de Ferro decidiu intensificar a cultura do eucalipto na região de Rio Claro, em 1909.

Além de São Paulo, existem extensas plantações de eucalipto nos seguintes estados: Minas Gerais, Rio Grande do Sui, Pernambuco e Rio de Janeiro. Nos demais estados do Brasil há plantações dessa essência em menor escala.

RAMOS (1973), mencionou que a utilização da madeira serrada de eucalipto para a construção e mobiliário seria mola propulsora de uma verdadeira revolução nas serrarias brasileiras.

Um dos países que detém a tecnologia de ponta em relação ao beneficiamento da madeira de eucalipto é a África do Sul, onde essa espécie foi introduzida devido à extinção de madeiras nativas de sua pequena reserva florestal. O reflorestamemto, segundo RAMOS (1978) se deu usando novas tecnicas orientadas pelo Dr. Ian J.Craib. Esta tecnica, objetivava a produção mais econômica de madeira de qualidade.

**Tal** como ocorreu na Africa do Sui, no Brasil a madeira serrada de eucalipto tern condição de ser empregada, sem prejuízo algum, em termos de qualidade, para as mesmas finalidades que se empregam, no Brasil, as madeiras de lei, o que ja vern ocorrendo em outros paises,tais como a Africa do Sui **(RAMOS,** 1973).

#### **2.2 Propriedades que interferem na usinagem**

**KOCH** ( 1964) apresentou as propriedades que interferem na usinagem, relacionadas à madeira e às ferramentas de corte.

Com relação à madeira menciona-se:

#### 2.2.1 Pianos de corte

A madeira apresenta caracteristicas diferenciadas, quanto as propriedades fisicas e mecânicas, nos três planos de corte: transversal, tangencial e radial. Estes planos são definidos

a) Plano transversal

O plano transversal é o plano perpendicular à direção das fibras e ao eixo principal do caule da planta

b) Plano tangencial

Este plano é paralelo ao eixo principal do caule da planta e perpendicular a seus raios, tangencial aos aneis de crescimento sem, no entanto, passar pela medula.

c) Plano Radial

E denominado plano radial, aquele que e paralelo aos raios e perpendicular aos aneis de crescimento, passando pela medula da planta

Tendo em vista que a usmagem da madeira depende de suas caracteristicas mecânicas, a anisotropia observada nos planos de corte terá consequências sobre as forças de corte envolvidas no seu processamento

KIVIMAA (1950) observou que durante o corte efetuado na direção dos raios, as forças paralelas são aproximadamente 12% maiores que quando o corte é efetuado perpendicularmente aos raios.

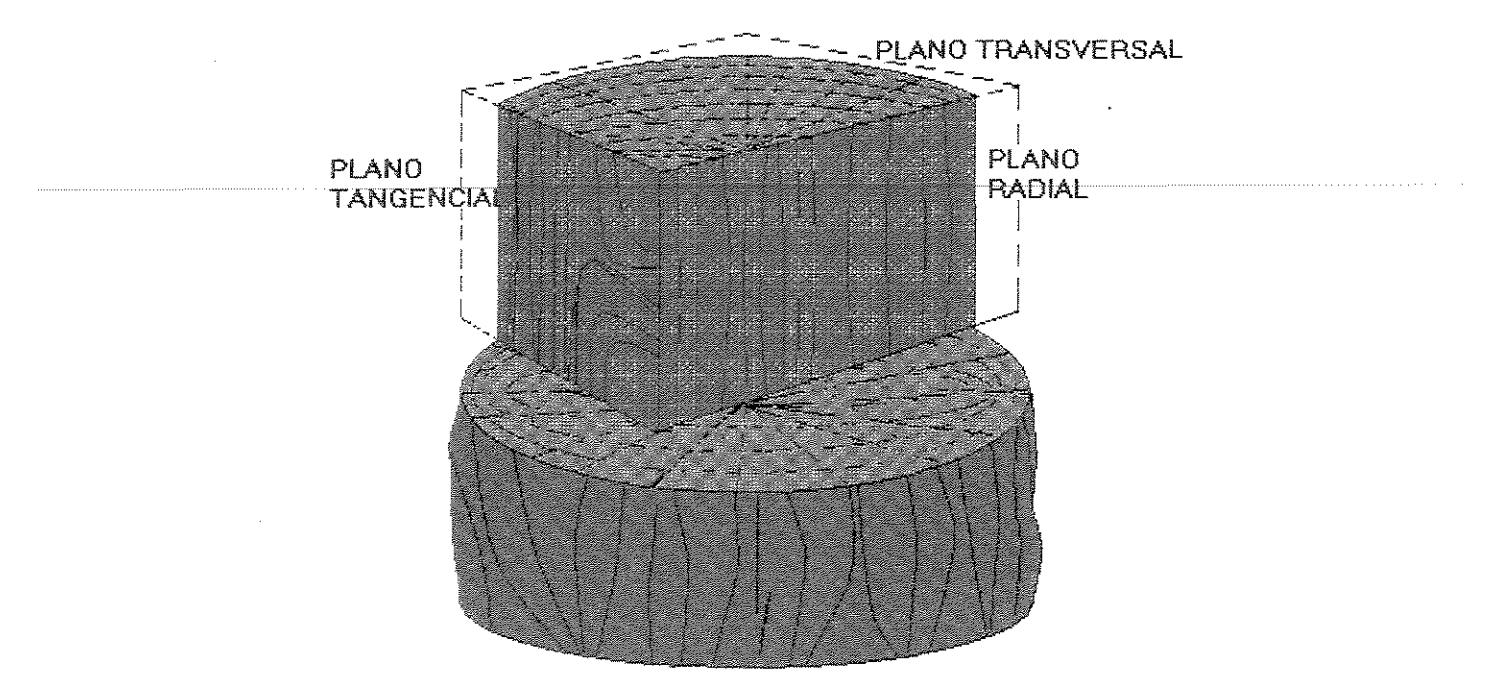

As definições dos planos de corte da madeira podem ser visualizadas na Figura 2.1

Figura 2.1. -Pianos de corte da madeira

2.2.2 Propriedades Mecânicas:

Durante a usinagem da madeira é muito importante considerar as propriedades que determinam a natureza da ruptura, ou seja, o modulo de elasticidade e o limite de resistênca. Os fatores que afetam a resistência mecânica da madeira e, consequentemente, os parametros relacionados a usinagem, sao: teor de umidade; temperatura e densidade.

A madeira, retirada de árvore recentemente abatida possui teor de umidade variando de 40 a 140% conforme a espécie. Nestas condições é designada "madeira verde" ou saturada. Logo após o abate e o desdobro, a água começa a migrar da madeira pois o ar quando seco é ávido de umidade. A água evapora-se facilmente até o ponto de saturação, quando o teor de umidade varia de 25 a 30%, dependendo da especie; e e definido como umidade limite, acima da qual existe agua livre e abaixo da qual apenas agua de impregnação. A partir do ponto de saturação o processo de evaporação da água continua,

mais lentamente, até atingir a umidade de equilíbrio com as condições do ambiente, sendo a madeira denominada, entao, de "seca ao ar".

Umidades abaixo do ponto de saturação das fibras afetam a resistência mecânica da madeira, e por conseguinte, também as forças desenvolvidas no processo de usinagem. Alguns processos de usinagem são realizados com a madeira apresentando umidade acima do ponto de saturação e outros com a madeira seca sendo, portanto, importante ter-se o conhecimento da usinagem em ambas as condições.

KOCH (1964) enumerou duas razões principais para se estudar o efeito da temperatura no processo de usinagem:

• durante o processo de usinagem ocorre a geração de certa quantidade de calor;

· alguns processos utilizam a variação da temperatura da madeira para facilitar o corte.

Tendo em vista que a temperatura e os tratamentos térmicos dados a um material podem ter um efeito permanente sobre suas propriedades mecânicas, é importante que se quantifique tais efeitos.

A densidade básica é uma das propriedades mais significativas na caracterização das madeiras e, é um fator que, conjuntamente com os já citados (teor umidade e temperatura), certamente irá afetar os processos de usinagem.

Diversos pesquisadores apresentaram considerações a respeito da influência da densidade nas propriedades mecanicas da madeira. Sendo assim, espera-se que exista também uma relação entre a densidade e as forças que se desenvolvem durante o corte da madeira.

#### 2.2.3 Geometria da ferramenta de corte

**WOODSON & KOCH (1970) definiram as características relacionadas à ferramenta** de corte. Salienta-se que a terrninologia utilizada por estes autores difere da terrninologia utilizada neste trabalho, tendo em vista que optou-se pelas recomendações das Normas Brasileiras **NBR** 6162 e NBR 6163.

 $\hat{A}$ ngulo de saída ( $\gamma$ ) (ou ângulo de ataque  $\alpha$  das referências citadas)

E o ângulo entre a superficie de saída da ferramenta de corte e um plano perpendicular à superficie usinada. O ângulo de saída define, juntamente com outros parâmetros, tais como a resistência da madeira e a espessura de corte, o tipo de cavaco formado. Normalmente a força de corte decresce com o aumento de saída **(WOODSON & KOCH,** 1970; **NERl,** 1998). Tendo em vista que varios sao os fatores que influenciam na intensidade da força e na qualidade da superficie usinada, para cada espécie haverá uma faixa ótima para o ângulo de saída.

Ângulo de folga ( $\alpha$ ) (ou ângulo de folga  $\gamma$  das referências citadas)

Angulo formado entre a superficie principal de folga e a superficie usinada da peça. Ele reduz o contacto dos dentes da ferramenta de corte com a madeira.

 $\hat{A}$ ngulo de cunha da ferramenta ( $\beta$ )

O ângulo da ferramenta é o ângulo entre a superficie de saída da ferramenta e superficie de folga da cunha de corte. Este ângulo relaciona-se com a resistência da ferramenta de corte ao choque e à abrasão.

Os autores WOODSON & KOCH (1970) definiram ainda, parametros re1acionados ao processo de corte:

#### Espessura de corte (h)

A espessura de corte h e a espessura calculada do cavaco a ser removido, tendo em vista que a espessura real do cavaco varia durante o corte. Esta espessura é medida normalmente à superficie de corte e segundo uma perpendicular à direção de corte.

#### Largura de corte

A largura do corte é a largura da seção transversal do cavaco. No corte ortogonal esta largura corresponde ao comprimento da aresta de corte da ferramenta.

#### Orientação das fibras em relação ao corte

A orientação das fibras em relação ao corte pode ser medida pelo ângulo entre as fibras e a direção de corte. Tendo em vista que a orientação das fibras em relação ao esforço exerce grande influência na resistência, as forças implicadas durante a usinagem são também afetadas.

Os materiais isótropos possuem as mesmas propriedades nas três direções principais. Este é o caso dos metais, plásticos, etc. A madeira é considerada anisotrópica, pois suas propriedades são diferenciadas nas três direções principais (HAYGREEN. & BOWYER, 1989).

Na direção paralela às fibras as propriedades da madeira diferem muito das propriedades na direção perpendicular às fibras.

#### Afiação da ferramenta de corte

DINIZ et aL ( 1999) definiram tempo de vida da ferramenta como o tempo efetivo de trabalho, dentro de criterios previamente estabelecidos. Ap6s este tempo, a ferramenta deve ser novamente afiada.

Segundo os autores, diversos são os fatores que permitem a fixação de critérios para estabelecer o limite de desgaste da ferramenta para fins de uso. A ferramenta deve ser reafiada ou retirada de uso quando exista risco iminente de ruptura da aresta de corte; quando não permita mais a obtenção de boa qualidade de acabamentos superficiais da peça, devido ao desgaste da ferramenta na superfície de folga, fator este, crítico em operações de acabamento; quando a temperatura da aresta, durante o corte, ultrapassa a temperatura limite, na qual a ferramenta perde o fio de corte (a aresta se decomp5e) e ainda, quando o aumento da fors;a de usinagem, proveniente dos desgastes elevados da ferramenta, interfere no funcionamento da maquina.

## Atrito entre o cavaco e a superficie de saida da ferramenta de corte

0 cavaco pode ser definido como sendo o fragmento de madeira produzido pela ferramenta de corte, durante um processo de usinagem. A espessura do mesmo é, geralmente, pequena.

A força de atrito é função do tipo de cavaco, sendo pouco afetada pela rugosidade na face da ferramenta. Esta força sofre menor variação em relação ao ângulo de saída e espessura do cavaco, quando comparado com o tipo de cavaco e com a especie de madeira. A estrutura anatômica da madeira é, então, fator determinante na magnitude da força de atrito (GONÇALVES & RUFFINO, 1993).

A vibração lateral pode ocorrer em consequência da orientação particular das fibras em relação ao corte, quando as mesmas não se mostram perfeitamente alinhadas (fibras retorcidas, desviadas, etc).

A Figura 2.2 apresenta esquematicamente os angulos, largura e espessura de corte definido e também o cavaco.

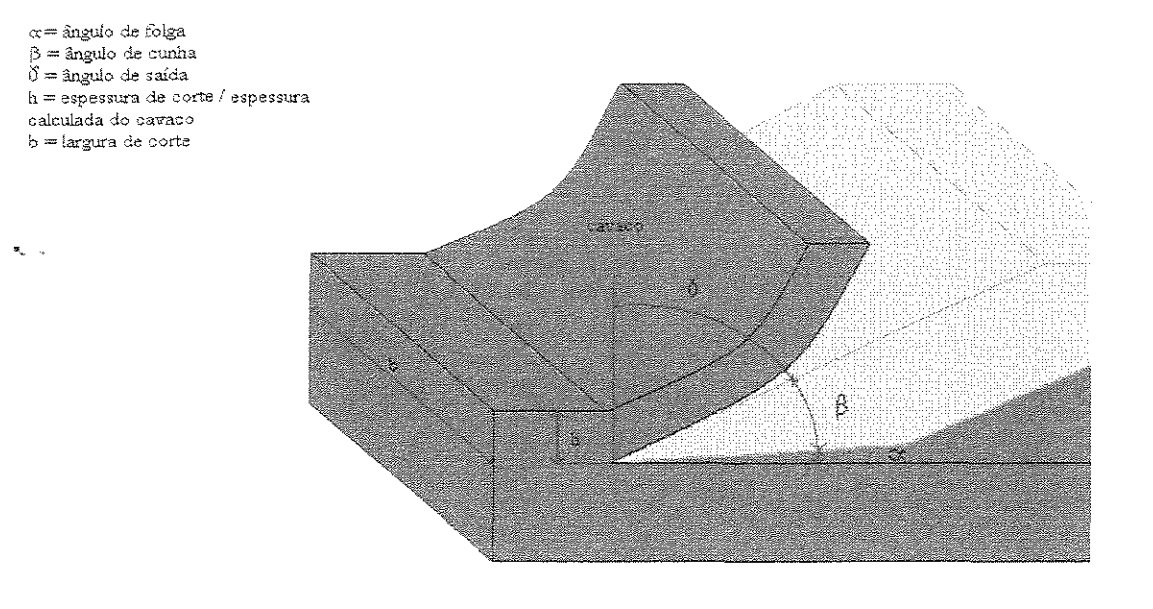

Figura 2.2 - Angulos de corte e componentes da forca (Adaptada de WOODSON & KOCH, 1970)

## 2.3 Corte

0 corte convencional e definido como sendo a a9ao da ferramenta de corte sobre uma peça de madeira, produzindo cavacos de dimensão e espessura variáveis. O tipo destes cavacos depende da geometria da ferramenta, do teor de umidade da madeira e do movimento da ferramenta com relação à orientação das fibras.

Segundo HERNANDEZ (1998) o *corte periferico* e produzido de maneira rotativa. Os cavacos são formados pela intervenção intermitente das ferramentas nas peças de madeira; estas ferramentas (facas) são instaladas em um suporte rotativo.

A superfície final é formada pelas marcas da ferramenta, geradas pela intervenção sucessiva de cada faca

As máquinas que trabalham sob o sistema de corte periférico são: plainas, desengrosssadeiras, serras circular, confonne Figuras 2.3 e 2.4.

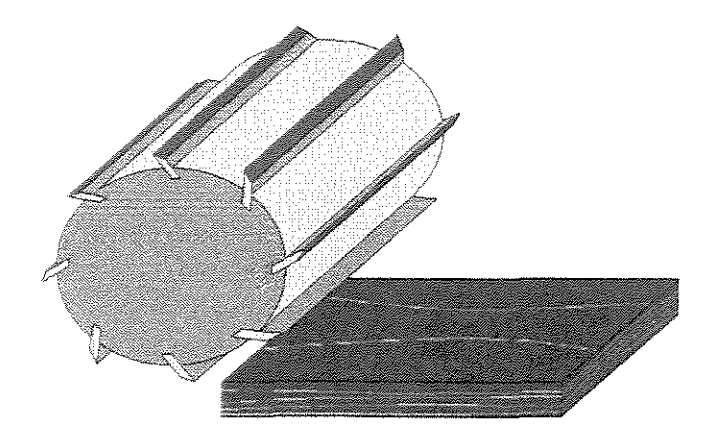

Figura 2.3 - Plaina ou desengrosso

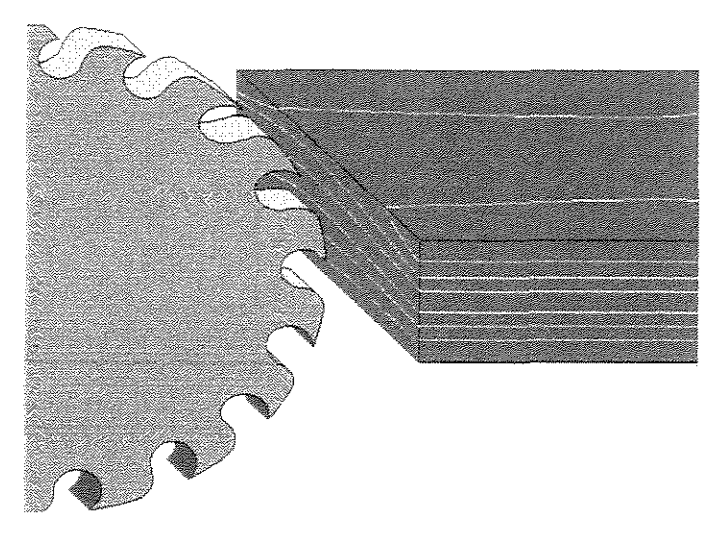

Figura 2.4 - Serra circular

O corte periférico apresenta duas classificações: trabalho em concordância e corte em oposição. No trabalho em concordância o deslocamento da peca a ser usinada e a trajetória da ferramenta de corte têm o mesmo sentido, enquanto, no corte em oposição, a direção de alimentação da peça é oposta à trajetória da ferramenta de corte, sendo este o tipo de corte mais usual.

No corte em oposição, o movimento do conjunto da peça a ser usinada e da ferramenta de corte, produz cavacos em forma de virgula, com espessura crescente.

Quando o fio de corte da ferramenta é perpendicular à direção do movimento da peca de madeira tem-se o *corte ortogonal*. A superficie obtida é um plano paralelo à superficie original. O corte ortogonal é um caso particular de usinagem periférica, onde o diametro do suporte das facas tende a infinito

McKENZIE (1960) definiu uma notação para o corte ortogonal com a utilização de dois numerais. O primeiro é o ângulo entre a aresta da ferramenta de corte e a fibra da madeira, e o segundo é o ângulo entre a direção de corte e a fibra da madeira. Desta maneira, ficam definidos três tipos de corte (90° - 0°), (90° - 90°) e (0° - 90°). A Figura 2.5 de HOADLEY (1980) mostra, esquematicamente, os três tipos de corte definidos:

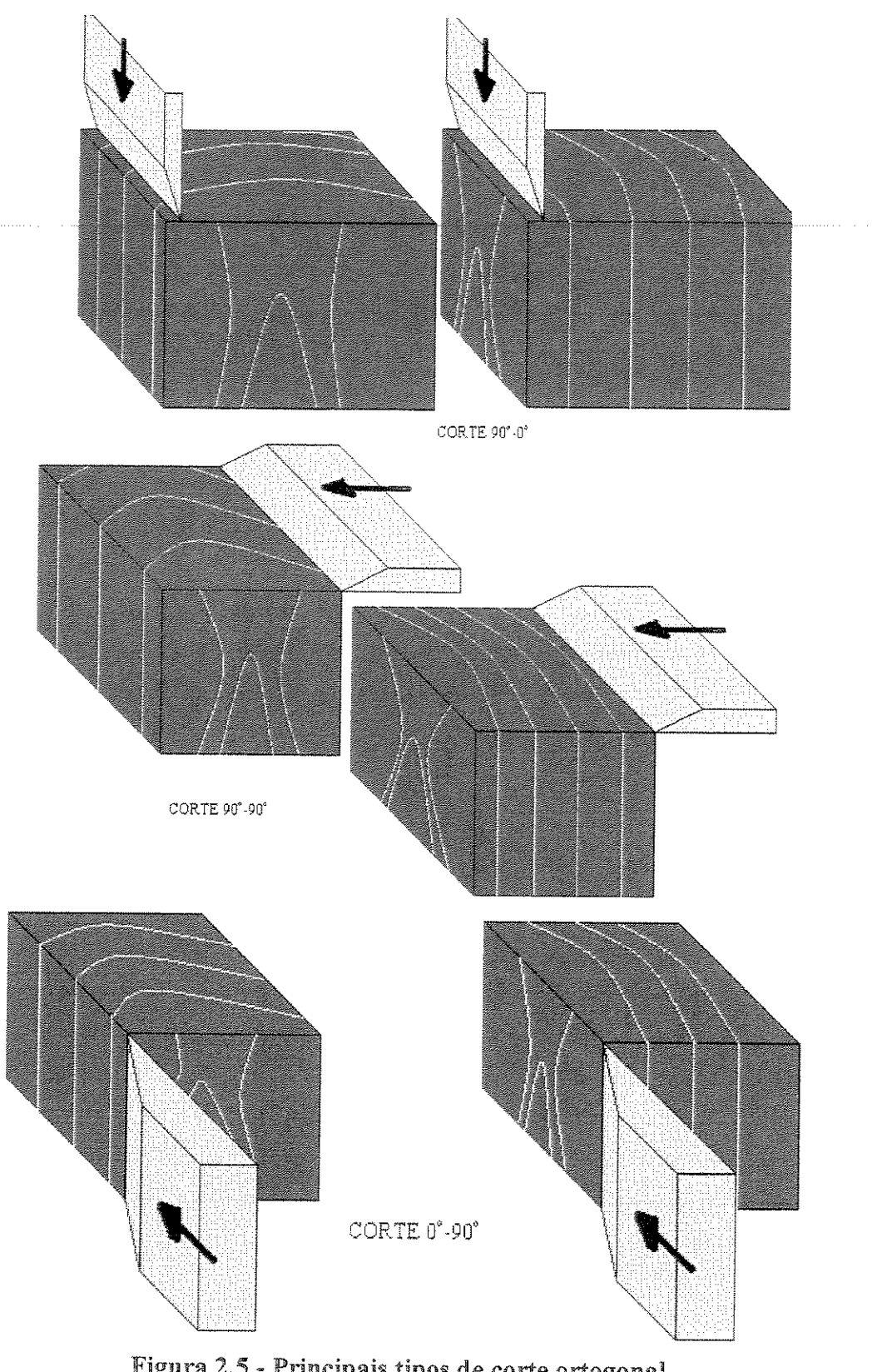

Figura 2.5 - Principais tipos de corte ortogonal (Adaptada de Hoadley, 1980)

Os tipos de cortes definidos, teoricamente, podem ser associados as ferramentas de corte convencionalmente utilizadas na indústria madeireira, conforme esquematizado nas Figuras 2.3, 2.4 e 2.6.

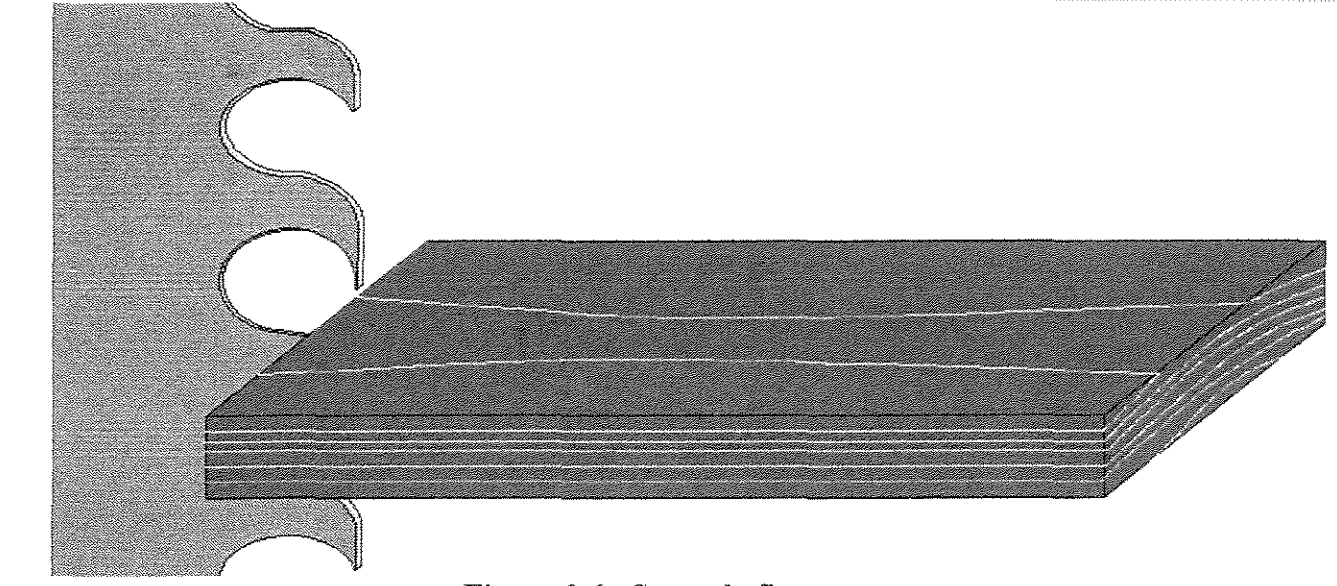

Figura 2.6 - Serra de fita

#### 2.4 Forças de corte

A usinagem tradicional é um processo baseado na tensão de ruptura. A tensão é imposta à madeira por ação humana ou mecânica,manual ou automática, com ajuda de uma ferramenta de corte. A orientação e a direção da força são controladas pelo tipo de ferramenta de corte e pela atuação do operador ou da máquina.

A direção do movimento e a forma da ferramenta determinam o desenvolvimento de tensões impostas à madeira e, consequentemente, a maneira como vai ocorrer a ruptura **ou "corte".** 

Estes modos de ruptura serão, portanto, variados, pois, a ferramenta de corte tem sua geometria particular, assim como a madeira tern suas propriedades fisicas e mecanicas particulares.

Dois fatores principais influenciam a ruptura:

• A superficie de corte (A), que deve ser suficientemente pequena para que a força aplicada  $(F)$ , através da ferramenta, possa causar uma tensão  $(F/A)$  superior à resistência da madeira;

• A condição da madeira com relação à umidade, temperatura, presença de defeitos, etc.

#### 2.5 Terminologia

Ainda não existe, no Brasil, uma norma de usinagem de madeiras. Desta forma, é importante definir a terminologia utilizada no trabalho. A Figura 2.7 ilustra as definições apresentadas.

Fa - força de atrito - força entre a superficie da ferramenta de corte e o cavaco produzido;

Fp - força paralela: componente que age paralelamente ao movimento relativo da ferramenta;

Fn - força normal: componente perpendicular à força paralela e perpendicular à superficie gerada;

R - resultante das componentes normal e paralela: R representa a soma da força normal com a força paralela;

p - ângulo da força resultante: ângulo no qual a tangente é igual à força normal dividida pela força paralela;

N- Força normal de atrito: ocorre na interface entre a ferramenta de corte e o cavaco;

 $\lambda$  - ângulo entre a R e a força normal de atrito N: ângulo no qual a tangente é igual à força de atrito dividida pela força normal de atrito;

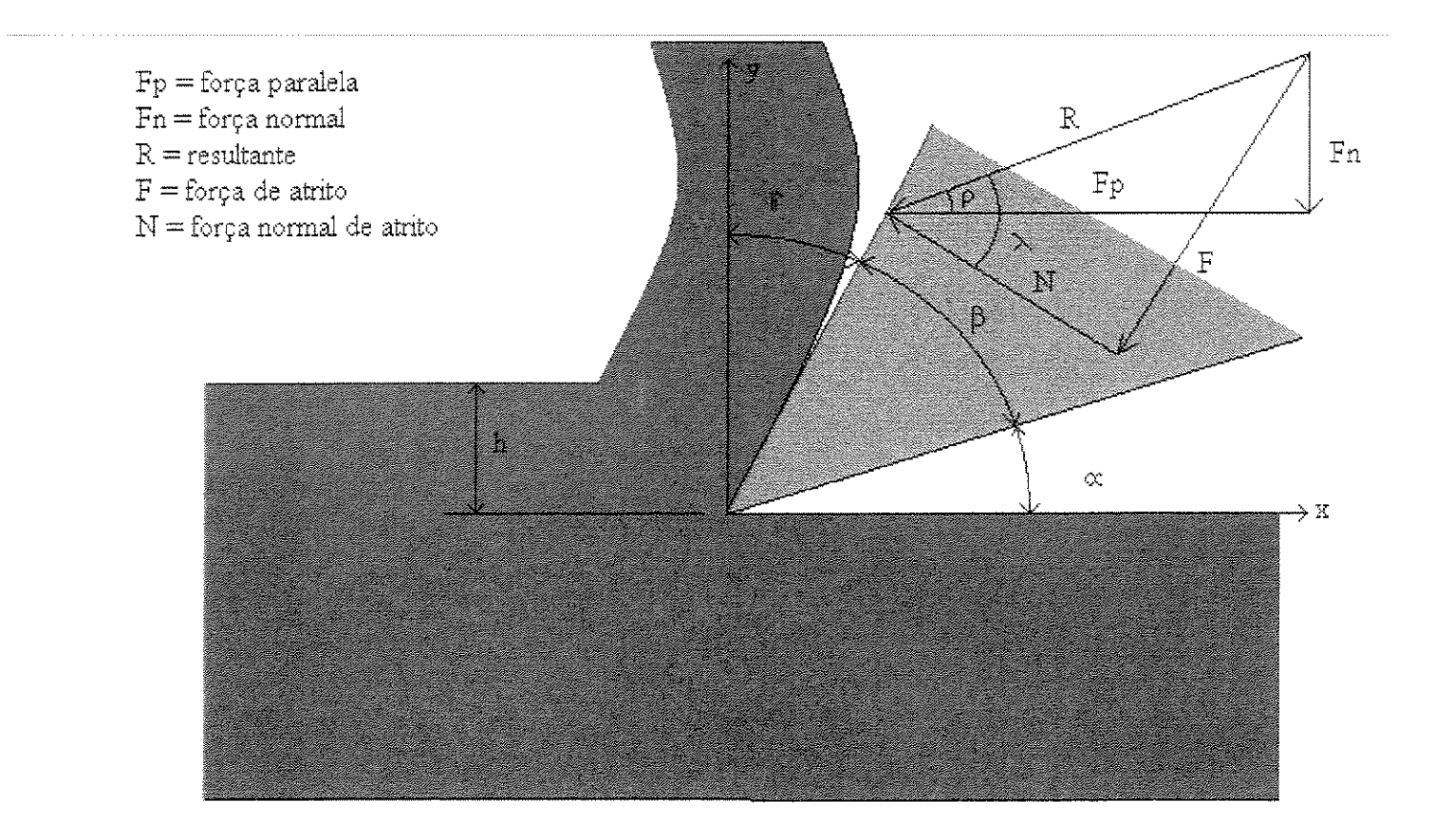

Figura 2.7 - Ângulos de corte e componentes da força (Adaptada de WOODSON & KOCH, 1970)

# 2.6 Corte ortogonal 90'-o'

0 tipo de cavaco, mais do que sua forma, determina a qualidade da superficie gerada na usinagem da madeira. FRANZ (1958) realizou um estudo de corte ortogonal  $(90^0 - 0^0)$  e classificou três tipos de cavacos I, II e III:

• Cavaco tipo I

Formado quando as condições de corte são tais que a madeira rompe por fendilhamento, em plano à frente da ferramenta de corte, e o cavaco se separa como uma viga engastada (Figura 2. 8)

Etapas de formação:

a) compressão paralela às fibras;

b) abertura de fenda a frente da aresta de corte da ferramenta;

b) ruptura por fendilhamento, seguindo a direção das fibras;

d) o fendilhamento continua até que os esforços de flexão se tornam o fator limitante, e o cavaco se quebra como se fosse uma viga engastada,

e) urn outro ciclo se inicia.

No caso deste tipo de cavaco, a relação entre a resistência ao fendilhamento, a rigidez e resistência à flexão da madeira, condicionam o comprimento do cavaco. Madeiras com teor de umidade elevado podem produzir cavacos mais longos.

Os fatores que favorecem a formação de cavacos do tipo I são:

• baixa resistencia ao fendilhamento combinada com elevada resistencia a flexao;

e espessura de cavaco grande;

• elevado ângulo de saída ( $\gamma > 25^{\circ}$ );

- $\bullet$  baixo coeficiente de atrito ( $\mu$ ) entre o cavaco e a face de ataque da ferramenta de corte;
- e baixo teor de umidade.

Podem também ser citadas algumas características do cavaco tipo I:

® fragmenta<;ao da fibra;

• baixo requerimento de energia, tendo em vista que a madeira tern pouca resistencia a trayao perpendicular as fibras, ou ao fendilhamento perpendicular;

• baixo desgaste da ferramenta de corte, pois 0 fio da ferramenta de corte nao e muito solicitado, já que a ruptura se produz à frente do mesmo (Figura 2.8);

• for<;a de corte nonnal (Fn) negativa, independentemente da espessura do cavaco e da umidade da madeira.

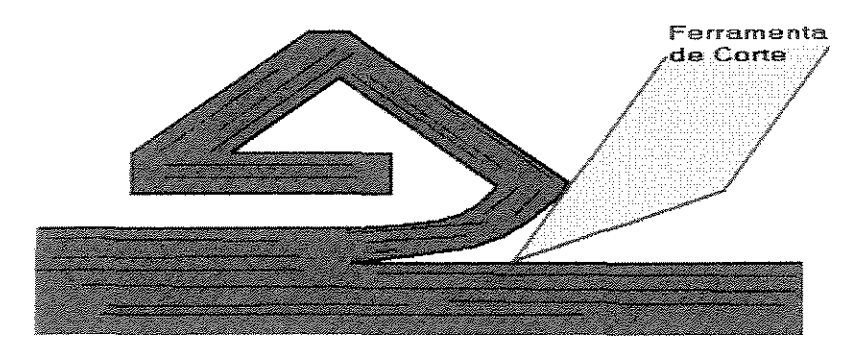

Figura 2.8 - Cavaco tipo I - Adaptada de WOODSON & KOCH (1970)

Fonnado quando a ruptura da madeira se produz ao Iongo de uma linha que se estende a partir da aresta de corte da ferrramenta. Neste çaso, a ruptura se dá por cisalhamento e o cavaco é contínuo (Figura 2.9),

Este tipo de cavaco se forma em condições limitadas. A ferramenta deforma a madeira à sua frente, em compressão paralela, e provoca tensões de cisalhamento diagonais. À medida que o corte avança, é formado um cavaco contínuo e levemente espiralado. O raio desta espiral aumenta à medida que a espessura do cavaco aumenta. Existe uma continuidade na formação deste tipo de cavaco, que é o tipo ideal do ponto de vista de qualidade de superficie forrnada na usinagem,

Fatores que favorecem a formação do cavaco tipo II:

\* pequenas espessuras de corte;

• teores de umidade intermediários;

® angulos de ataque variando de 5° a 20°

A demanda de energia é intermediária entre aquelas requerida pelos cavacos dos tipos I e III.

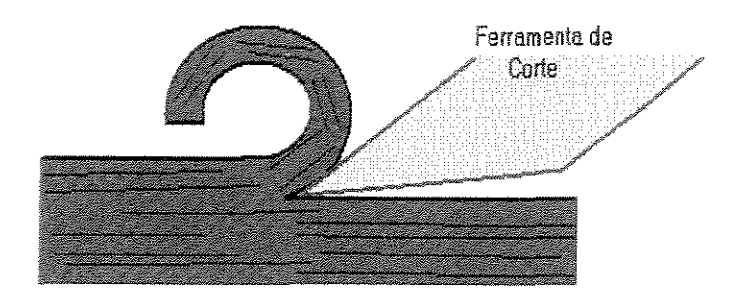

Figura 2.9- Cavaco tipo ll- Adaptada de WOODSON & KOCH (1970)
Forças de corte produzem rupturas por compressão paralela e cisalhamento longitudinal na madeira a frente da aresta da ferramenta de corte. O cavaco é sem forma definida e reduzido a fragmentos (Figura 2.10).

0 cavaco tipo III e formado de maneira ciclica, tern dificuldade de se desprender da face de saída da ferramenta e é, então, compactado contra esta face. Tensões são transferidas as outras superficies da madeira, que por sua vez, serao tambem compactadas iniciando outro ciclo.

Fatores que favorecem a formação do tipo III:

 $\bullet$  pequenos ângulos de saída  $(\gamma)$ ;

fio de corte da ferramenta muito desgastado;

*<sup>Q</sup>*coeficiente de atrito elevado entre o cavaco e a face do instrumento cortante;

<sup>s</sup>elevado teor de umidade

Este tipo de corte provoca defeito na superficie, apresentando uma textura que se assemelha à pelúcia. Este tipo de defeito é produzido porque a ruptura da madeira se dá abaixo do plano de corte e, igualmente, porque a ferramenta de corte deixa os elementos anatômicos da madeira cortados de maneira incompleta na superficie.

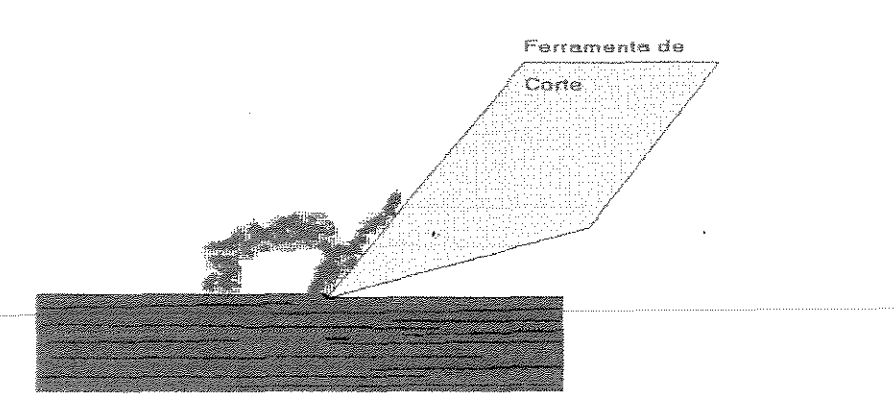

Figura 2.10 - Cavaco tipo III -- Adaptada de WOODSON & KOCH (1970)

STEWART (1977) propôs um método para predizer a formação de cavacos do tipo II. Este método estimou o ângulo de saída  $(y)$  em corte ortogonal, com base no coeficiente de atrito  $(\mu)$  desenvolvido durante o corte. Este coeficiente  $(\mu)$  pode ser estimado a partir das forcas de corte Fp e Fn através da expressão:

I"= tang (arc tang (Fn/Fp) + y) ... .. (2.1)

Esta relação foi obtida para y variando entre 15° e 45°. Segundo FRANZ (1958), cavacos do tipo II são obtidos quando a força normal de corte Fn é próxima de zero ou ligeiramente negativa. STEWART (1977) fez, então, a hipótese de Fn igual a zero, o que transforma a equação  $(2.1)$  em:

!-'=tangy .. (2.2)

Desta maneira, se y for igual ao arco tangente do coeficiente de atrito  $(\mu)$ , o ângulo de ataque pode ser estimado a partir deste ultimo.

WOODSON (1979) determinou as forças de corte ortogonal para 22 espécies de madeiras dicotiledôneas, e utilizou estes valores como parâmetros para estimar o ângulo ideal de ataque para obtenção de cavacos do tipo II.

0 autor, por outro !ado, notou que os coeficientes de atrito calculados a partir da equação (2.2) são maiores do que aqueles observados por medidas experimentais (dinâmicas e estáticas). Uma das razões admitidas para esta diferença é que, durante o processo de corte, existe um rebaixamento da superfície, devido a dois fatores: uma deformação plástica do cavaco formado e devido à pressão da ferramenta de corte sobre a superficie de saída.

STEWART (1977) demonstrou que a formação dos cavacos pode ser relacionada com as propriedades mecânicas da madeira, obtidas através de ensaios estáticos.

FRANZ (1958) desenvolveu uma técnica para calcular de maneira aproximada o ângulo de saída ideal. Sua técnica demonstrou que o valor aproximado do ângulo ótimo no corte ortogonal pode ser também obtido indiretamente através de regressão, envolvendo as propriedades mecânicas da madeira e o coeficiente de atrito no corte  $(\mu)$ . A técnica relaciona as propriedades de resistência (tração normal às fibras e módulo de resistência à flexão) diretamente ao ângulo de ataque através da expressão simplificada do coeficiente de fricção  $(u)$ .

Segundo o autor as propriedades mecânicas que se relacionam mais significativamente com a formação dos cavacos foram a compressão paralela às fibras, o cisalhamento paralelo às fibras e a tração paralela às fibras. Análises prévias demonstraram que a flexão (ruptura como viga engastada) e a tração perpendicular às fibras foram fatores limitantes na formação do cavaco. Além destes, o módulo de ruptura à flexão (MOR) também mostram interação com as propriedades de resistência no processo de corte. Sendo assim, o autor optou por relacionar o coeficiente de fricção  $(\mu)$  com a relação entre a resistência à tração perpendicular às fibras (T) e o módulo de ruptura em flexão estática (R). Através de métodos estatísticos, o autor sugeriu o modelo:

$$
\mu = a + b \left(\frac{T}{R}\right) \tag{2.3}
$$

onde "a" e "b" sao constantes.

A analise de regressao foi realizada a partir das propriedades de resistencia e do coeficiente de atrito, para três espécies de madeira (sugar pine, yellow birch e white ash), em três condições de umidade  $(1,5\%), 8\%$  e saturada).

As regressões lineares e coeficientes de correlação estão apresentados na Tabela 2.1.

| $U(\%)$         | <b>MODELOS</b>           |       |
|-----------------|--------------------------|-------|
|                 | $\mu = 0.25 + 5.72(T/R)$ | 9 9 7 |
| 80              | $\mu$ =0,29+2,81(T/R)    | 0 99  |
| <b>SATURADO</b> | $\mu$ =0.95-6.05(T/R)    | 0 97  |

Tabela 2.1: Determinação do coeficiente de atrito (μ) (FRANZ, 1958)

Investigações iniciais de FRANZ (1958) mostraram também que valores elevados de compressão normal produzem valores elevados de coeficiente de fricção  $(\mu)$ . A água e talvez os extrativos podem servir também para lubrificar a ferramenta de corte e provocar variação nas forças de atrito.

0 coeficiente de atrito e, em essencia, independente do iingulo de saida e da espessura no corte ortogonal paralelo as fibras. 0 coeficiente de atrito aumenta levemente com o aumento do ângulo de saída até 60° e decresce levemente com o aumento da espessura de corte. Muitos estudos demonstraram esta tendencia ate o valor de 45° Todos os estudos demonstram também que estas modificações são mínimas com os ângulos de saída variando entre 15° e 45°, e comecam a decrescer lentamente de 15° a 0°. A maior parte dos processos industriais de corte trabalha com ângulos de saída entre  $15^{\circ}$  e  $45^{\circ}$ . Portanto, uma técnica para predizer o ângulo de saída ideal deve ser aplicável neste intervalo.

#### 2. 7 **Corte ortogonal 90" -90"**

O corte ortogonal  $(90^\circ - 90^\circ)$  é de grande interesse prático, tendo em vista que este tipo de corte é o realizado pela serra de fita de corte longitudinal (KOCH, 1985). O corte longitudinal da serra fita é um caso especial de 90°-90°. A serra fita incorpora apenas parte da largura do elemento de corte, ou seja, a trava do dente, que e mais estreita que a parte de madeira a ser cortada. Desta maneira, além da formação do cavaco, o dente deve separar e cortar as faces laterais para poder passar livremente dentro da ranhura de corte. Para evitar a da serra contra os lados de corte, seus dentes devem ter uma geometria especial na ponta, ou seja, a espessura da serra deve ser mais larga que a espessura da fita.

No caso das serra circulares, a condição de corte se aproxima ao tipo 90°-90<sup>°</sup> quando a serra e utilizada em sua maxima altura, ou seja, quando a serra corta o mais proximo possível da sua parte central. No entanto, quando a serra é ajustada para fazer uma ranhura rasa, os dentes da mesma serra trabalham em uma situação de corte próxima ao tipo 90°-0° (HOADLEY, 1980)

WOODSON (1979) indicou que, para as madeiras folhosas, cavacos uniformes e com faces de qualidade são obtidos com utilização de ângulos de saída elevados (30° a  $40^{\circ}$ ). Ângulos de saída pequenos associados à madeira com baixa umidade produzem superficies de baixa qualidade.

#### **2.8 For9as de corte na madeira de Eucalipto**

*NERI* (1998), apresentou os resultados de força de corte (paralelas e normais) 90<sup>°</sup>-0<sup>°</sup> e 90'-9o' em de diversos parametros. Tendo em vista que, este trabalho foi a referência básica para o trabalho de dissertação ora apresentado, a metologia de obtenção das forças e seus principais resultados serão descritos detalhadamente.

0 autor utilizou madeira de eucalipto das especies *Eucalyptus citriodora, Eucalyptus saligna* e *Eucalyptus grandis.* Estas foram adotadas na tentativa de abranger uma gama de densidades básicas que permitissem uma posterior adequação às classes de densidade de básica da NBR 7190/97.

Utilizou ainda o autor, um dinamômetro de anéis ortogonais; fresadora provida de mesa com movimento vertical e horizontal, computador e PC provido com placa de aquisição de dados (Strawberry mini-16), facas e dentes adaptadas para os diferentes ângulos estudados

A metodologia para a obtenção dos corpos-de-prova foi a de utilizar um total de 16 peças de seção 120 mm por 120 mm cortadas de três árvores das três espécies estudadas. Corpos-de-prova, para medida de forças de corte e densidade, foram preparados de maneira a apresentar a obtenção da medida da força de corte 90°-0° e 90°-90° e, também, para a medida de densidade. Para o adequado estabelecimento das relações entre os diferentes parâmetros estudados os corpos-de-prova foram retirados de maneira pareada (Figura 2.11). Além disto, dois tipos de orientações de corpos-de-prova foram preparados destas peças: tangencial e radial. As dimensões dos corpos-de-provas foram de 6 mm (direções radial ou tangencial) por 75 mm (direções radial ou tangencial) por 75 mm (longitudinal). Estes corpos-de-prova foram conservados no estado verde durante os ensaios de força de corte e densidade. Urn total de 20 corpos-de-prova radiais, 20 tangenciais e 20 para a densidade foram obtidos para cada especie.

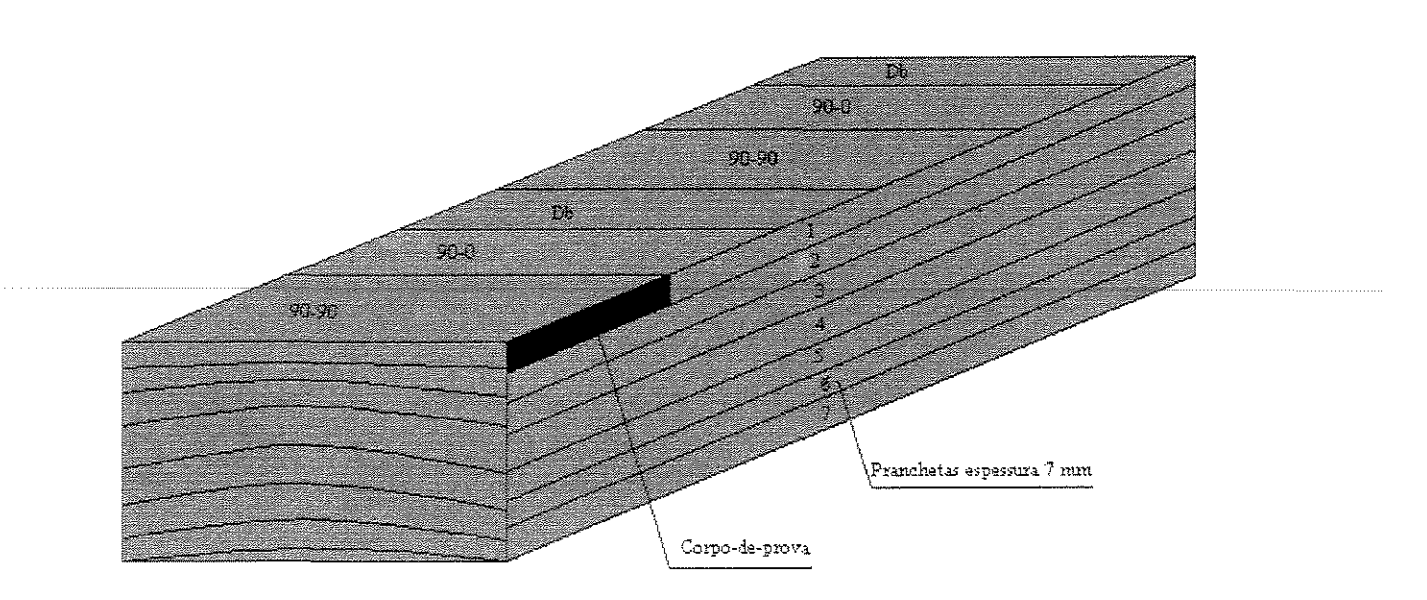

Figura 2.11 - Exemplo de preparação de corpos-de-prova tangencial

Os ensaios para a medida das forças de corte foram realizados na direções  $90^{\circ}$ -0° e 90°-90°. Em ambos os casos, quatro espessuras de corte foram utilizadas: 0,38; 0,76; 1, !4 e 1,53mm (0,015; 0,030; 0,045 e 0,060polegadas). Os angulos de saida utilizados foram 20°, 30° e 40° para o corte 90°-90° e 10°, 20° e 30° para 90°-0°. A velocidade de corte foi de 30 mm/minuto. Duas passadas sucessivas foram efetuadas para cada espessura de corte. Durante o ensaio de corte, as forcas foram simultaneamente registradas nas três direções principais, chamadas de direções paralela, normal e lateral, utilizando o dinamometro de aneis ortogonais e a carta de aquisigao de dados. A taxa de aquisição de dados foi fixada em 25 pontos/segundo. Através destes dados, cálculos foram feitos para obter as forças de corte máximas, médias e mínimas. Para o corte  $90^{\circ}$ -0 $^{\circ}$ , os tipos de cavacos e a qualidade da superfície de corte foram registradas para cada ensaio.

Os resultados das forças de corte, na condição verde, apresentam os valores em kgf/mm das forças máxima, média e mínima nas direções normal, lateral e paralela para cada condição de corte. Estas condições incluem as três espécies de madeira (E. *citriodora, E. grandis e E. saligna*), três ângulos de saída (na direção 90<sup>°</sup>-0<sup>°</sup> ângulos 10<sup>°</sup>,

 $20^{\circ}$  e 30°; para direção 90°-90° ângulos de  $20^{\circ}$ ,  $30^{\circ}$  e  $40^{\circ}$ ), quatro espessuras de corte e os dois tipos de corpos-de-prova (radial e tangencial). Os valores das forças de corte maxima, mediae minima, foram obtidas do tratamento de graficos provenientes da carta de aquisição de dados, e cujo exemplo é mostrado na Figura 2.12.

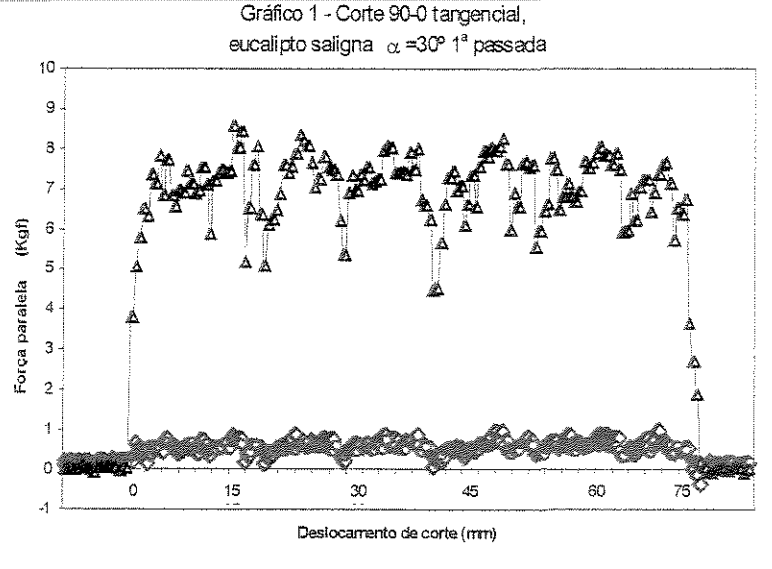

**-·¢---F. normal ---<>--F.Iateral -.A:------ F. paralela** 

Figura 2.12 - Exemplo de gráfico obtido através carta de aquisição de dados {Adaptada de NERI (1998)]

Para o corte na direção 90°-0°, NERI(1998) concluiu que as relações obtidas entre a força de corte e a espessura, e entre a força de corte e a densidade, não tiveram comportamento linear para todos os casos. Isto pode ser explicado pelos diferentes tipos de cavacos formados, os quais afetaram as forças geradas.

Concluiu ainda, o autor, que a força paralela aumentou com o aumento da espessura de corte. Esse efeito aumentou com decréscimo do ângulo de saída e, em geral, a força de corte aumentou com o aumento da densidade. Esse efeito dependeu do angulo de saida utilizado.

O efeito da espessura de corte na força normal foi dependente do ângulo de saída.

Para o corte na direção 90°-90°, NERI (1998), concluiu que a força paralela aumentou com o aumento da espessura de corte e que este efeito tambem aumentou com o decréscimo do ângulo de saída. A força paralela decresceu com o aumento do ângulo de saida.

NERI (1998) indicou que o efeito da espessura de corte na força paralela mostrou ser mais importante para as espécies de eucalipto, do que para outras dicotiledôneas provenientes de regiões temperadas.

A força paralela aumentou com o aumento da densidade. Este efeito foi mais acentuado para ângulos de saída menores e para grandes espessuras de corte.

#### 2.9 **Modelos obtidos para em corte ortogonal**

BLAPAIN (1966) determinou a força específica de corte em Newton (N) necessária para arrancar um cavaco ou fatia do material cortado de 1 mm<sup>2</sup>, mediante a atuação de uma ferramenta de corte cuja qualidade e características geométricas, implicam na força de corte.

$$
P = K \cdot S^{\alpha} \tag{2.4}
$$

Onde:

 $K =$  constante que depende das condições de corte (propriedades mecânicas do material, ângulos de corte, relação entre velocidade e espessura de corte).

 $S =$  seção transversal do cavaco (mm<sup>2</sup>)

 $\alpha$  = indice que depende da classe do material cortado e de suas propriedades mecânicas

Em geral, as tensões são determinadas indiretamente, a partir da medida das deformações e da relação entre tensão e deformação. Extensômetros são os instrumentos destinados à determinação dessas deformações (PERRY & LISSNER, 1958).

WOODSON & KOCH (1970) desenvolveram equações para calcular forças em corte ortogonal, nas direções  $90^{\circ}$ -0°,  $0^{\circ}$ -90° e  $90^{\circ}$ -90°, para madeira juvenil e adulta de Pinus, através de regressões tendo como parâmetros ângulo de saída da ferramenta de corte, espessura de corte, densidade basica e teor de umidade contido na madeira.

Os autores retrocitados obtiveram os seguintes modelos:

Quando os cavacos são delgados, a força paralela varia segundo uma curva de potência dada por:

$$
Fp = kt^m w \tag{2.5}
$$

para cavacos delgados, onde

 $Fp =$ força paralela;

 $k =$  constante;

 $t =$  espessura do cavaco;

 $m = constant$ e que varia de 0 a 1, geralmente situando-se entre 0,25 e 0,67;

 $w =$ largura do cavaco;

Por outro lado, para cavacos não tão delgados, é possível dividir a curva em trechos onde se pode utilizar uma equação linear simplicada:

$$
Fp = (A + Bt)w \tag{2.6}
$$

onde  $A \in B$  são constantes adaptadas a cada situação particular.

Para sumarizar os efeitos dos principais fatores de corte 90°-0°, foram executadas regressoes multiplas relacionando espessura de corte (h), teor de umidade (U), angulo de saída (y) e densidade básica $(\rho)$ , para determinar-se a força paralela média (Fp) e a força normal média (Fn).

Os modelo obtidos foram:

a) na direção  $90^{\degree}$ -0<sup>°</sup>

$$
Fp = -6,996 + 2178,193 \left[ \frac{\rho h}{\sqrt{\gamma}} \right] - 274,182 \rho h - 409,777 U^2 + 147,362 U \tag{2.7}
$$

 $com r<sup>2</sup>$  de 71% e erro padrão de 4,7 libras

$$
Fn = -0,659 + 6,610U^2 + 4,751\frac{1}{\sqrt{\gamma}} - 87,518\rho h + 336,975\frac{\rho h}{\sqrt{\gamma}}
$$
(2.8)

com r<sup>2</sup> de 69% e erro padrão de 0,36 libras.

a) na direção  $0^{\circ}$ -90°

$$
Fp = -5,902 + \frac{63,565}{\sqrt{\gamma}} + \frac{747,561h}{\gamma} - \frac{0,0338}{U^2} + \frac{3,318}{\sqrt{U}}
$$
(2.9)

com r<sup>2</sup> de 64% e erro padrão de 0,85 libras.

$$
Fn = -2,241 - 3,572\sqrt{h} + \frac{694,063}{\gamma^2} + \frac{1,296}{\sqrt{\rho}} + 0,0305U\gamma
$$
\n(2.10)

com r <sup>2</sup>de 69% e erro padrao de 0,36 Iibras.

b) direção  $90^{\circ}$ - $90^{\circ}$ 

$$
Fp=1,964+\frac{561,346\rho}{\gamma}+\frac{2650,962\rho h}{\gamma U}
$$
\n(2.11)

com r <sup>2</sup>de 87% e erro padrao de 6,80 Iibras.

$$
Fn=0,285-180,253\gamma h+\frac{6,699h}{U}-\frac{50,615\rho h}{U}+\frac{894,843h}{U\gamma}
$$
\n(2.12)

 $com r<sup>2</sup>$  de 82% e erro padrão de 3,40 libras.

Onde:

 $\alpha$ 

espessura de corte (h) em polegadas;

angulo de saida ( *y)* em graus;

teor de umidade  $(U)$  - base seca - em fração decimal;

densidade  $(\rho)$  – volume e peso seco;

força paralela média (Fp) e força normal (Fn) em libras por  $0,1$  polegada de largura do corpo-de-prova

#### **2.10 Amilise Estatistica**

#### 2.10.1 Testes de igualdade entre médias

. A verificação da igualdade entre as médias das forcas de corte obtidas nos ensaios em corpos-de-prova radiais e tangenciais exige a aplicação de testes estatísticos. Neste item apresenta-se, resumidamente, os testes aplicados aos resultados experimentais.

Segundo AQUINO (1981), para se testar a hipótese de nulidade  $(H_0)$  de que a média (µ) de uma população com variância conhecida ( $\sigma^2$ ) é igual a um valor  $\mu_0$ , contra a hipótese alternativa bilateral de que a média não é igual a  $\mu_0$ , isto é, testar:

$$
H_0: \mu = \mu_0
$$
  

$$
H_1: \mu \neq \mu_0
$$

Uma estatistica adequada para basear-se a decisao e a variavel aleat6ria *x.* Sabendo que a distribuição amostral de  $\bar{x}$  é aproximadamente normal com  $\mu_{\bar{x}} = \mu_x$  e variância  $\sigma_{\bar{x}}^2 = \sigma_{/n}^2$ , onde  $\mu$  e  $\sigma^2$  são a média e a variância da população da qual foram selecionadas as amostras aleatórias de tamanho n. Através do nível de significância  $(\alpha)$  é possível encontrar dois valores críticos  $\bar{x}_1$  e  $\bar{x}_2$ , tais que o intervalo  $\bar{x}_1 \langle \bar{x} \rangle \langle \bar{x}_2 \rangle$  defina a região de aceitação e os dois extremos da distribuição,  $\overline{x}\langle \overline{x}_1 \cdot e \cdot \overline{x} \rangle \overline{x}_2$  definam a região crítica do teste.

A região crítica é dada em termos dos valores de z por meio de transformação,

$$
z = \frac{\overline{x} - \mu_0}{\frac{\sigma}{n^{1/2}}}
$$
 (2.13)

Consequentemente, para um nível de significância  $\alpha$ , os valores críticos da variável aleatória z, correspondentes a  $\bar{x}_1$  e  $\bar{x}_2$  são:

$$
-z_{\alpha/2} = \frac{\overline{x}_1 - \mu_0}{\frac{\sigma}{n^{1/2}}} e z_{\alpha/2} = \frac{\overline{x}_2 - \mu_0}{\frac{\sigma}{n^{1/2}}}
$$
(2.14)

· Da amostra em estudo se1eciona-se uma amostra aleat6ria de tamanho n e calcula-se a média amostral  $\bar{x}$ . Se a média amostral pertencer à região de aceitação,  $\bar{p}$   $\sqrt{-\langle -\frac{1}{2}, \text{então}\rangle}$ 

$$
z = \frac{\overline{x} - \mu_0}{\frac{\sigma}{n^{1/2}}}
$$
 (2.15)

situa-se na região  $-z_{\alpha/2} < z < z_{\alpha/2}$  e conclui-se que  $\mu = \mu_0$ ; de outra forma rejeita-se H<sub>0</sub> e aceita-se a hipótese alternativa H<sub>1</sub> de que  $\mu \neq \mu_0$ .

O teste descrito equivale a obter-se um intervalo de confiança de  $(1-\alpha)100\%$  para  $\mu$ , aceitando  $H_0$  se  $\mu_0$  pertencer ao intervalo. Se  $\mu_0$  não pertencer ao intervalo rejeita-se  $H_0$  em favor da hip6tese altemativa **H1** Conseqiientemente, quando se fizer inferencia a respeito da média (µ) de uma população com variância ( $\sigma^2$ ) conhecida, quer seja pela construção de um  $\overline{x}-\mu$ intervalo de confiança ou através de um teste de hipótese, a mesma estatística  $z = \frac{\overline{x} - \mu}{\sigma}$  é  $n^{\frac{1}{2}}$ 

utilizada.

Em geral, utiliza-se uma estatística para a construção do intervalo de confiança para um parâmetro  $\theta$ , seja ela z, t,  $\chi^2$  ou F. A mesma estatística pode ser utilizada para testar a hipótese de que o parâmentro é igual a algum valor específico  $\theta_0$ , contra as alternativas de que  $\theta \langle \theta_0, \theta \rangle \theta_0$  ou  $\theta \neq \theta_0$ .

Os passos utilizados para se testar a hipótese referente a um parâmetro populacional  $\theta$  contra alguma hipótese alternativa, podem ser sintetizados da seguinte forma:

$$
1^{\degree} - H_0 : \theta = \theta_0;
$$

 $2^{\circ}$  -  $H_1$ : as alternativas são  $\theta \langle \theta_0, \theta \rangle \theta_0$  ou  $\theta \neq \theta_0$ ;

3" - Escolha do nivel de significancia *a;* 

4" - Seles;ao de uma estatitica apropriada e estabelecimento da regiao critica;

 $5^\circ$  - Cálculo do valor estatístico baseado numa amostra aleatória;

 $6$  - Conclusão: rejeita-se  $H_0$  se o valor estatístico pertence à região crítica; de outra forma aceita-se Ho.

A seguir apresentam-se as estatisticas utilizadas para testar uma hip6tese especifica H<sub>0</sub> e, ainda, as regiões críticas apropriadas para as hipóteses alternativas unilaterais e bilaterais.

a - Igualdade de um parâmetro com a média de um conjunto  $H_0$ :  $\mu = \mu_0$ 

Teste estatistico:

$$
z = \frac{\bar{x} - \mu_0}{\sigma \sqrt{n}} \tag{2.16}
$$

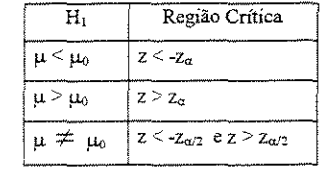

b - Igualdade entre duas medias com variancias iguais e conbecidas  $H_0$  :  $\mu$  -  $\mu_0$  =  $d_0$ 

Teste estatistico:

$$
z = \frac{(\overline{x}_1^2 - \overline{x}_2^2) - (\mu_1^2 - \mu_2^2)}{\sqrt{\left(\frac{\sigma_1^2}{n_1}\right) + \left(\frac{\sigma_2^2}{n_2}\right)}}
$$
(2.17)

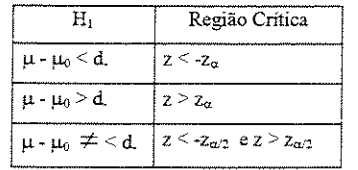

c - Igualdade entre duas medias com variancias iguais, porem desconhecidas

 $\sim 10$ 

 $H_0$ :  $\mu$  -  $\mu_0 = d_0$ 

 $\sim 10^{-10}$ 

Teste estatistico:

 $\mathcal{A}^{\mathcal{A}}$ 

$$
t = \frac{(\bar{x}_1 - \bar{x}_2) - (\mu_1 - \mu_2)}{s_p \cdot \sqrt{\frac{1}{n_1} + \frac{1}{n_2}}}
$$
(2.18)

$$
v = n_1 + n_2 - 2 \tag{2.19}
$$

$$
S_p = \frac{(n_1 - 1)s_1^2 + (n_2 - 1)s_2^2}{n_1 + n_2 - 2}
$$
 (2.20)

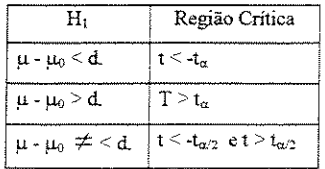

## d - Igualdade entre duas medias com variancias diferentes e desconhecidas

### $H_0: \mu - \mu_0 = d_0$

# Teste estatistico:

 $\sim$   $\sim$ 

$$
t = \frac{(\bar{x}_1 - \bar{x}_2) - (\mu_1 - \mu_2)}{s_p \cdot \sqrt{\frac{s_1^2}{n_1} + \frac{s_2^2}{n_2}}}
$$
(2.21)  

$$
v = \frac{\left[\left(\frac{s_1^2}{n_1}\right) + \left(\frac{s_2^2}{n_2}\right)\right]^2}{\left(\frac{s_1^2}{n_1}\right)^2 + \left(\frac{s_2^2}{n_2}\right)^2}
$$
(2.22)  

$$
\frac{n_1 - 1}{n_2 - 1}
$$

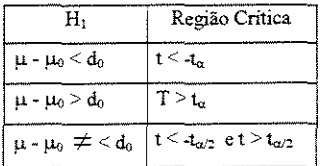

e - Para observações emparelhadas

## $H_0$  :  $\mu_D \equiv d_0$

 $\bar{\mathcal{A}}$ 

Teste estatistico:

$$
t = \frac{\overline{D} - d_0}{s_d \sqrt{n}} \tag{2.23}
$$

$$
v = n - 1 \tag{2.24}
$$

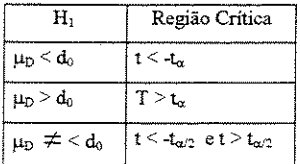

#### 2.10.2 Teste t em variáveis emparelhadas

Nos casos anteriores examinou-se a diferença entre amostras distintas, onde as variaveis nao estavam associadas. Algumas vezes, porem, tem-se que analisar variaveis emparelhadas, onde cada valor de *x,* esta associado a urn valor *x<sup>8</sup> .* Assim, pode-se constituir pares de plantas, animais, trabalhadores, corpos-de-prova, maquinas, etc., de forma que cada par seja composto por elementos semelhantes quanto à característica na qual se vai medir o efeito dos tratamentos. Nestas condições, deve-se homogeneizar o máximo passive! o material em estudo, de tal modo que o unico fator variavel seja o tratamento aplicado. Após a constituição dos pares, procede-se o sorteio para a distribuição dos tratamentos dentro do par. Se os individuos de cada par sao perfeitamente iguais, no fim do experimento todas as diferenças entre os pares seriam iguais e não haveria erro experimental. Contudo, na prática, sempre há diferencas entre os indivíduos que formam o par e, além disso, há diferenças de respostas dos indivíduos aos tratamentos, razões pelas quais as diferenças entre os pares não são iguais.

Para a análise estatística, consideram-se as diferenças de pares, como dados de uma amostra extraída de uma população de diferenças. A variabilidade da amostra de diferenças e tanto menor quanta mais semelhantes forem os individuos de cada par. Quanta mais semelhança houver entre os elementos de cada par, maiores serão as possibilidades do experimento para detectar pequenas diferenças de efeitos entre os tratamentos.

A comparação entre as médias dos tratamentos se faz pelo teste de t, dado por:

$$
t = \frac{\bar{D}}{s(\bar{D})}
$$
 (2.25)

onde:.

 $\overline{D}$  representa a diferença entre as médias e  $s(\overline{D})$ o erro padrão das diferença entre os pares. Para se determinar o erro padrão, calcula-se o desvio padrão das diferenças e divide-se pela raiz quadrada do numero de pares envolvidos na experiencia. Portanto, tem-se:

$$
S_D^2 = \frac{\sum d^2 - \frac{(\sum d)^2}{n}}{n-1}
$$
 (2.26)

$$
s(\bar{D}) = \frac{s_D}{\sqrt{n}}\tag{2.27}
$$

O número de graus de liberdade para a consulta à tabela de t é igual ao número de graus de liberdade com que se estima o desvio padrão das diferenças entre os pares.

#### **2.11 Regressao linear**

#### 2. 11.1 Regressao linear simples

A obtenção de modelos matemáticos através da utilização de resultados experimentais requer uma série de análises estatísticas. Neste ítem serão resumidamente apresentados algumas destas analises.

Os metodos estatisticos abordados ate agora trataram do estudo de uma variavel aleatória com sua distribuição de frequência, determinação das medidas descritivas da distribuição, cálculo das estimativas e testes de hipóteses sobre os parâmetros das distribuições. Muitos problemas tratados pela Estatística envolvem apenas uma variável, mas, em numerosos casos, depara-se com situações que relacionam duas, três ou mais

variáveis. Uma das técnicas utilizadas para o estudo destas situações é conhecida como regressao.

O método estatístico da regressão é utilizado com o interesse de se estudar a relação existente entre duas ou mais variáveis, através de um modelo que descreva esta relação, e possa ser utilizado para se fazer estimativas ou predições de uma das variáveis. Assim, a tecnica de regressao consiste em se ajustar uma curva a urn conjunto de dados, com objetivo de que ela expresse matematicamente a relação entre as variáveis. Esta denomina-se de curva de regressão, e a equação que a descreve, de equação de regressão.

Pela equação de regressão pode-se estimar para um determinado valor de uma variavel, o valor esperado da outra com a qual esteja relacionada.

O estudo de regressão tem múltiplas aplicações em pesquisas, nos mais variados campos da ciência e nos trabalhos práticos, sejam agrícolas, agro-industriais, comerciais ou econ6micos.

#### **0 metodo dos minimos quadrados**

Conhecida a relação entre as duas variáveis, através do diagrama de dispersão, se procede o ajustamento de uma curva aos dados. Esta curva tern a finalidade de expressar matematicamente a relação entre as variáveis envolvidas. Se o gráfico de dispersão mostrar uma relação linear, uma reta de regressão será a forma matemática da curva de ajustamento. Caso ele evidencie uma tendência parabólica, então uma parábola do 2°, 3° e 4° graus poderá descrever melhor o ajustamento. No primeiro caso tem-se uma regressão linear de equação geral:

$$
y = a + bX \tag{2.28}
$$

e, no segundo caso, uma regressao curvilinea de forma:

$$
Y = a + b_1 X + b_2 X^2 + \dots + b_n X^n
$$
 (2.29)

onde n indica o grau da curva interpoladora (ajustamento).

Observando-se o diagrama de dispersão representado pela Figura 2.13, vê-se que uma infinidade de retas podería ser traçada para descrever a associação entre as variáveis. Como a reta desejada deve ser usada para fins de previsão, é razoável exigir que ela seja tal que torne pequenos os erros dessa previsão. Um erro de previsão significa a diferença entre urn valor observado de *Y,* e o valor correspondente *Y,* estimado pela reta de ajustamento. Assim, para evitar o critério individual na construção de retas, parábolas, ou outras curvas de ajustamento que se adaptem ao conjunto de dados, é necessário instituir uma definição da "melhor curva de ajustamento".

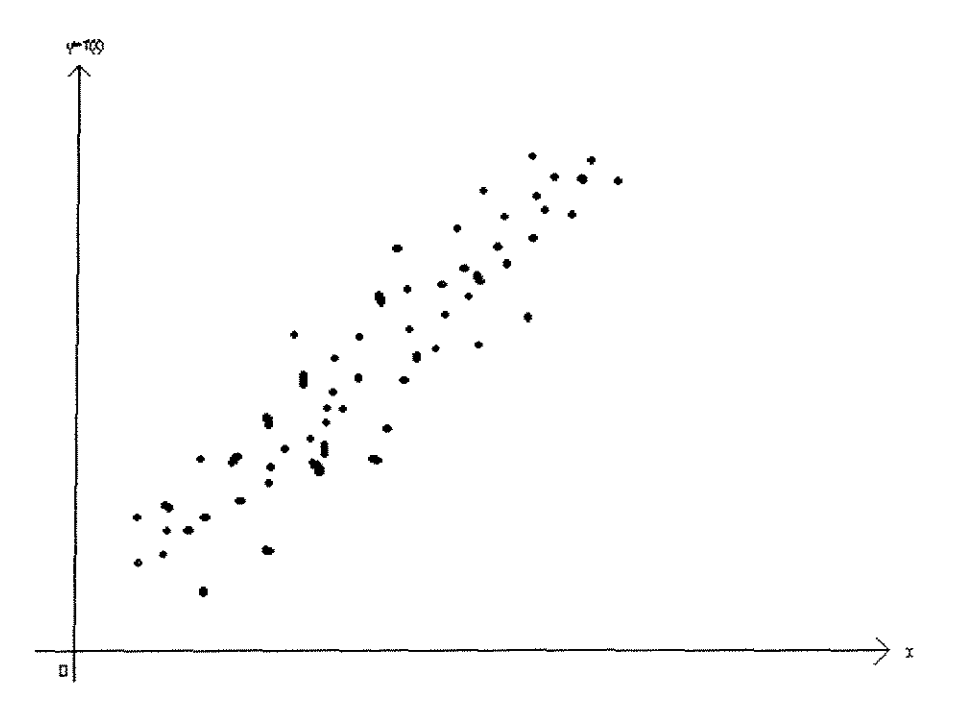

Figura 2.13: Exemplo de gráfico de dispersão

Os erros são representados por:

$$
e_i = Y_i - \hat{Y}_i \tag{2.30}
$$

sendo positivos para valores observados acima da reta e negativos se estes valores estao abaixo da reta. A reta de melhor ajustamento e aquela que tern a soma dos quadrados de todos os erros, tanto os que estao abaixo da reta ajustadas, como os que estao acima, menor do que a soma de quadrados dos erros correspondentes a qualquer outra reta que se possa conceber. Assim, exige-se, pelo metodo dos quadrados minimos, que a soma dos quadrados dos erros seja minima. A curva que apresente essa propriedade, ajusta os dados no sentido dos mínimos quadrados e é denominada curva de mínimos quadrados.

Para obtenção dos parâmetros do método dos mínimos quadrados tem-se:

Seja  $Y_i = a + b (X_i - \overline{X})$  a equação da reta a ser ajustada, não paralela ao eixo das ordenadas, onde b e a declividade ou coeficiente angular, tambem denominado coeficiente de regressão,  $\bar{X}$  é a média dos valores de  $X_i$ , e a é para  $X_i = \bar{X}$ , a interseção da reta ajustada com o eixo das ordenadas ( coeficiente linear). A experiencia tern demonstrado que é muito vantajoso o uso da equação da reta na forma apresentada, e não na original:  $Y_i = a + bX_i$ 

O problema consiste em determinar os parâmetros a e b de tal modo que a soma dos quadrados dos erros seja minima.

Nestas condições tem-se:

 $\mathcal{L}_{\mathcal{A}}$ 

$$
Z = \sum \rho_i^2 \tag{2.31}
$$

 $Z = \sum (Y_1 - Y_1)^2$  (2.32)

$$
Z = \Sigma \left\{ Y_1 - \left[ a + b \left( X_i - \bar{X} \right) \right] \right\}^2 \tag{2.33}
$$

$$
Z = \sum \left[ Y_i - a - b \left( X_1 - \bar{X} \right) \right]^2 \tag{2.34}
$$

Essa soma é função dos parâmetros a e b.

A condição para que função passe por um mínimo é que suas derivadas parciais de primeira ordem sejam nulas, e que suas derivadas de segunda ordem sejam positivas. Logo:

$$
\begin{cases}\n\frac{dZ}{da} = 2\sum \left[ Y_i - a - b\left( X_i - \overline{X} \right) \right] \left( -1 \right) \\
\frac{dZ}{db} = 2\sum \left[ Y_i - a - b\left( X_i - \overline{X} \right) \right] \left[ -\left( X_i - \overline{X} \right) \right]\n\end{cases} \tag{2.35}
$$

$$
\begin{cases}\n\frac{dZ}{da} = 2\sum \left[ -Y_i + a + b\left(X_i - \overline{X}\right) \right] \\
\frac{dZ}{db} = 2\sum \left[ -\left(X_i - \overline{X}\right)Y_i + a\left(X_i - \overline{X}\right) + b\left(X_i - \overline{X}\right)^2 \right]\n\end{cases} \tag{2.36}
$$

$$
\begin{cases}\n2\sum \left[-Y_i+\hat{a}+\hat{b}\left(X_i-\overline{X}\right)\right]=0 \\
2\sum \left[-\left(X_i-\overline{X}\right)Y_i+\hat{a}\left(X_i-\overline{X}\right)+\hat{b}\left(X_i-\overline{X}\right)^2\right]=0\n\end{cases}
$$
\n(2.37)

A segunda condição é que as derivadas segundas sejam positivas:

$$
\begin{cases}\n\frac{d^2Z}{da^2} = 2n > 0 \\
\frac{d^2Z}{db^2} = 2\sum (X_i - \overline{X})^2 > 0\n\end{cases}
$$
\n(2.38)

As raízes da equação que tornam a função mínima são:

$$
\begin{cases} \sum [-Y_i + a + b(X_i - \overline{X})] = 0 \\ \sum [-(X_i - \overline{X})Y_i + a(X_i - \overline{X}) + b(X_i - \overline{X})^2] = 0 \end{cases}
$$
(2.39)

$$
\begin{cases}\n-\sum Y_i + n\hat{a} + b \sum (X_i - \overline{X}) = 0 \\
-\sum (X_i - \overline{X})Y_i + \hat{a} \sum (X_i - \overline{X}) + \hat{b} \sum (X_i - \overline{X})^2 = 0\n\end{cases}
$$
\n(2.40)

Como  $\sum (X_i - X) = 0$ , tem-se:

$$
\begin{cases} \sum Y_i = n\hat{a} \\ \sum (X_i - \overline{X})Y_i = \hat{b} \sum (X_i - \overline{X})^2 \end{cases}
$$
 (2.41)

Logo

 $\sim$ 

 $\frac{1}{\sqrt{2}}$ 

$$
\hat{a} = \frac{\sum Y_i}{n} = \overline{Y} \quad e \quad \hat{b} = \frac{\sum (X_i - \overline{X})Y_i}{\sum (X_i - \overline{X})^2}
$$
\n(2.42)

As equações constantes dos sistema (2.41) obtidas segundo o processo dos mínimos quadrados, denominam-se equações normais.

Uma vez estimados os coeficientes  $\hat{a} e \hat{b}$ , obtem-se a equação de regressão ajustada nas formas:

$$
\hat{Y}_i = \hat{a} + \hat{b}(X_i - \overline{X})
$$
\n*ou*\n
$$
\hat{Y}_i = \overline{Y} + \hat{b}(X_i - \overline{X})
$$
\n(2.43)

Para fins de cálculos é conveniente trabalhar com uma fórmula de  $\hat{b}$  mais simplificada o que se consegue com a seguinte transformação:

$$
\hat{b} = \frac{\sum (X_i - \overline{X})Y_i}{\sum (X_i - \overline{X})^2} \qquad i = (1, 2, 3, ..., n)
$$
\n(2.44)

Desenvolvendo o quadrado do denominador de  $\hat{b}$  fica:

$$
\hat{b} = \frac{\sum (X_i - \overline{X})Y_i}{\sum (X_i^2 - 2X_i \overline{X} + \overline{X}^2)}
$$
\n(2.45)

Resolvendo os somatórios:

 $\bar{z}$ 

$$
\hat{b} = \frac{\sum X_i Y_i - \overline{X} \sum Y_i}{\sum X_i^2 - 2\overline{X} \sum X_i + n\overline{X}^2}
$$
\n(2.46)

Sendo  $\overline{X} = \frac{\sum X_i}{n}$ , vem:

$$
\hat{b} = \frac{\sum X_i Y_i - \frac{\sum X_i \sum Y_i}{n}}{\sum X_i^2 - 2\frac{\sum X_i}{n} \sum X_i + n\frac{(\sum X_i)^2}{n^2}}
$$
\n(2.47)

$$
\hat{b} = \frac{\sum X_i Y_i - \frac{\sum X_i \sum Y_i}{n}}{\sum X_i^2 - \frac{2(\sum X_i)^2}{n} + \frac{(\sum X_i)^2}{n}}
$$
\n
$$
\hat{b} = \frac{\sum X_i Y_i - \frac{\sum X_i \sum Y_i}{n}}{\sum X_i^2 - \frac{(\sum X_i)^2}{n}}
$$
\n(2.49)

O numerador da equação do coeficiente de regressão se denomina Soma de Produtos de XY e o denominador chama-se Soma de Quadrados de X. Então:

$$
SP \, de \, XY = \sum XY - \frac{\sum XY}{n} \tag{2.50}
$$

$$
SQde X = \sum X^2 - \frac{\left(\sum X\right)^2}{n} \tag{2.51}
$$

$$
\hat{b} = \frac{SPXY}{SQX} \tag{2.52}
$$

#### Característica da linha de regressão

- 1- Ela é válida dentro dos valores observados de X. Fora destes limites não é aconselhável usar a equação de regressão para fazer previsões, pois não sabe se o fenômeno em estudo continuará a apresentar a mesma dependência linear entre as variáveis.
- 2- Se  $\hat{b}$  é positivo, a reta de regressão é ascendente da esquerda para a direita, e se é negativa, ela é descendente .
- 3- A linha de regressao deve passar pelo ponto de coordenadas *X* e *Y.*
- 4- A soma algébrica dos desvios  $e_i = Y_i \hat{Y}_i$  deve ser nula. Os desvios são positivos se os valores observados estao acima da reta de regressao e negativos se eles estiverem abaixo da reta.
- 5- A soma dos quadrados dos desvios é menor que a mesma soma calculada em relação a qualquer outra reta que se trace.
- 6- A linha de regressao corta o eixo das ordenadas a uma distancia da origem deste eixo igual a "a" ( coeficiente linear da reta de regressao).

#### Correlação

A correlação é uma medida do grau de associação entre variáveis que determina quanto a equação descreve ou explica a verdadeira relação entre as variáveis. Esta correlação pode ser medida matematicamente, através do coeficiente de correlação. O coeficiente de correlação apenas mostra se as variáveis estão relacionadas ou não, sem propiciar meios para expressar esta ligação por meio de uma equação e proceder estimativas, como se faz no estudo de regressão. Para validade da correlação exige-se que as variáveis aleatórias envolvidas tenham distribuições normais.

Se todos os valores das variáveis satisfazem exatamente uma equação, diz-se que elas estão em correlação perfeita. Quando se estudam duas variáveis, a correlação entre elas é dita simples, enquanto que o estudo de mais de duas variáveis é tratado na correlação multipla. Se a dependencia entre duas variaveis X e Y pode ser descrita por uma reta, a correlação entre elas é linear. Se Y aumenta quando X aumenta a correlação é denominada positiva ou direta. Se Y diminui quando X aumenta a correlação é negativa ou inversa. Para os casos em que a dependencia entre as variaveis pode ser descrita por uma curva, a

correlação é chamada não linear ou curvilínea. Se não existe associação entre as variáveis, diz-se que não há correlação entre elas ou que elas são não-correlacionadas.

#### **Calculo do coeficiente de**

Ao estudar-se na regressão linear, a precisão com que uma reta se ajusta a um conjunto de pares de variáveis  $X \in Y$ , vê-se que a variação total é a soma da variação não explicada (de acaso) com a variação explicada pela regressão. É demonstrado também que

a variação total é dada por  $\Sigma (Y_i - \bar{Y})^2$ , a variação não explicada por  $\Sigma (Y_i - \bar{Y}_i)^2$ e a

variação explicada pela regressão por  $\Sigma (Y_i - \bar{Y})^2$ . Expressando-se a variação explicada em porcentagem da variação total, obtem-se o coeficiente de determinação que vai indicar quanto da variação total pode ser explicada pela dependência entre as variáveis. Em outras palavras, ela indica qual a porcentagem da variação em Y que foi explicada pela variação explicada for nula, isto é, se a variação total for toda não explicada, esse coeficiente será nulo. Se a variação não explicada for igual a zero, ou seja, a variação total é toda explicada o coeficiente seni 1. Nos outros casos, o coeficiente tera valor compreendido entre 0 e 1. Como a relação é sempre positiva, representa-se esse coeficiente por  $r^2$ . A raiz quadrada do coeficiente de determinação define o coeficiente de correlação que vem expresso por:

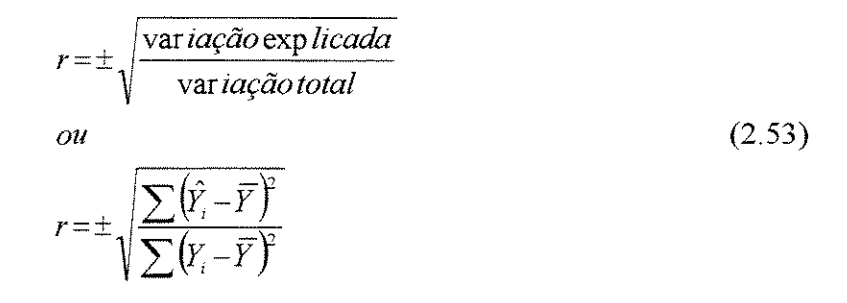

O coeficiente de correlação, medindo o grau de associação entre variáveis, pode ser negativo ou positivo. Numericamente, seu campo de variação se estende de  $-1$  indicando uma perfeita associação negativa até + 1 que indica uma perfeita associação positiva. Um valor de r nulo mostra que não existe correlação entre as variáveis.

Uma maneira de tornar a expressão de r mais fácil de ser calculada pode ser obtida desenvolvendo os somatórios da expressão anterior. Com este procedimento obtem-se:

$$
r = \frac{\sum X_i Y_i - \sum X_i \sum Y_i}{n}
$$
  
\n
$$
r = \sqrt{\left[\sum X_i^2 - \frac{(\sum X_i)^2}{n}\right] \left[\sum Y_i^2 - \frac{(\sum Y_i^2)}{n}\right]}
$$
  
\n
$$
r = \frac{SPXY}{\sqrt{SQX \cdot SQY}}
$$
\n(2.54)

As expressões (2.53) para coeficiente de correlação são gerais e podem ser empregadas tanto para as relações não lineares como para as lineares, com a única diferença de  $\hat{Y}_i$  ser calculado por meio de uma equação de regressão não linear em lugar de uma linear e dos sinais  $\pm$  serem omitidos. Nestas condições, a expressão (2.54) é aplicável à correlação linear, pois *Y<sub>i</sub>* foi substituído por uma equação linear.

E interessante frisar que o valor de r, calculado em qualquer caso, mede o grau de associação correspondente ao tipo de equação que é realmente admitida. Se for adotada uma equação linear e se as expressões de  $(2.53)$  conduzirem a um r próximo de 0, isso apenas significa que não há correlação linear entre as variáveis. Entretanto, não significa que não haja nenhuma correlação, pois pode existir uma forte correlação não linear entre as variaveis.

As principais características deste coeficiente são:

1) Eles sao numeros adimensionais;

- 2) Seus valores estão compreendidos entre -1 e 1;
- 3) O sinal de r depende somente do sinal da soma de produtos;
- 4) Se o coeficiente for positivo as duas caracteristicas estudadas tendem a variar no mesmo sentido, isto é, se aumenta o valor de uma, aumenta o valor da outra, e se diminui o valor de uma, diminui o valor de outra. Se o sinal for negativo as duas caracteristicas variam em sentido contrário, ou seja, se aumenta o valor de uma, diminui o valor de outra e vice-versa;
- 5) A relação entre as duas variáveis é tanto mais estreita, quanto mais o coeficiente se aproxima de  $+1$  ou  $-1$ ;
- 6) Se a relação entre as variáveis for perfeita, o valor de r será 1 ou  $-1$  e se não houver relação alguma seu valor será zero;
- 7) O valor de r é uma estimativa do parâmetro  $\rho$ , da mesma forma que a média  $\hat{m}$  é uma estimativa de  $\mu$ .

#### **Teste para o coeficiente de**

A fim de julgar se o valor de r é estatisticamente igual ao parâmetro de uma população em que  $\rho = 0$ , pode-se empregar o teste t definido por:

$$
t = \frac{r - \rho}{\sqrt{1 - r^2}} \cdot \sqrt{n - 2} \tag{2.55}
$$

O valor de t da tabela é verificada nos níveis de significância adotados com  $n - 2$ graus de liberdade.

#### Interpretação do coeficiente de correlação

Se o valor de r se encontra proximo de zero, isto indica que os pares de dados apresentados no diagrama de dispersão estão bastante dispersos, e que a equação de regressão é deficiente para descrever a associação entre as variáveis. Nestas condições, para um dado valor de X, não é possível predizer o valor de Y correspondente. Por outro lado, se o valor de r se encontra proximo de -1 ou 1, significa que os pares de dados se aproxima bem da equação de regressão, sendo possível fazer uma boa predição de Y.

0 fato de encontrar-se urn valor r, proximo de zero, nao significa que inexiste associação entre as variáveis, pois se for um coeficiente de correlação linear ele apenas diz que esta ligação pode ser descrita por uma linha reta. Logo, pode existir uma pronunciada relação curvilínea que expresse bem a dependência entre as variáveis.

O coeficiente de correlação não implica necessariamente numa medida de causa e efeito. Assim, é mais seguro interpretar o coeficiente de correlação como medida de associação, do que como medida de causa e efeito.

#### 2.11.2 Regressão linear múltipla

A maioria dos problemas práticos envolve mais de uma variável para previsão.

Os metodos para tratar problemas de previsao de uma variavel por meio de diversas outras variaveis, sao semelhantes aqueles realizados para uma variavel. Para se prever *y* em função de duas variáveis  $x_1$  e  $x_2$ , é necessário obter-se o plano que melhor se ajusta, no sentido dos mínimos quadrados, a um diagrama de pontos de três dimensões.

A equação de um plano no espaço determinado pelas variáveis  $y, x_1$  e  $x_2$  pode ser escrita na forma

$$
y = a_0 + a_1 x_1 + a_2 x_2 \tag{2.56}
$$

O problema é estimar os três parâmetros  $a_0$ ,  $a_1$  e  $a_2$  pelo método dos mínimos quadrados. Como há *n* valores disponíveis, segue-se que os valores dos mínimos quadrados de  $a_0$ ,  $a_1$  e  $a_2$  são obtidos resolvendo-se em conjunto de três equações lineares. Supõe-se que as somas sejam efetuadas sobre todos os *n* valores das variaveis.

$$
a_0 + a_1 \sum x_1 + a_2 \sum x_2 = \sum y
$$
  
\n
$$
a_0 \sum x_1 + a_1 \sum x_1^2 + a_2 \sum x_1 x_2 = \sum x_1 y
$$
  
\n
$$
a_0 \sum x_2 + a_1 \sum x_1 x_2 + a_2 \sum x_2^2 = \sum x_2 y
$$
  
\n(2.57)

Este resultado é generalizado para um número indefinido de variáveis. Assim, se o sistema for de quatro variáveis,  $x_1$ ,  $x_2$ ,  $x_3$  e  $x_4$ , havera cinco equações nas cinco incógnitas  $a_0$ , *a1, a2, a3* e *a4* para ser solucionado.

#### 2.12 Método numérico para cálculo de zero de função

Tendo em vista que a obtenção do ângulo ideal no corte ortogonal 90<sup>°</sup>-0<sup>°</sup> prevê cálculo do valor para o qual se obtem Fn igual a zero, é necessário estudar-se o método numérico para o cálculo de zero da função.

2.12.1 Métodos iterativos para resolução de equações polinomiais ou transcendentes.

Segundo SAFADI & MORAIS (1995) qualquer método iterativo é obtido basicamente por quatro passos:

- a) Estimativa inicial: uso de uma ou mais aproximações para a raiz desejada. Esta expressão é obtida na separação das raízes;
- b) Atualização: obtenção de uma expressão que atualize a solução aproximada. Esta expressão depende do método utilizado;
- c) Critério de parada: forma de se estabelecer quando parar o processo iterativo em qualquer caso;
- d) Estimador de exatidão: Está associado ao critério de parada e à obtenção de uma estimativa do erro cometido.

#### **Metodo Grafico**

Seja a equação algébrica ou transcendente  $f(x)=0$ . As raízes reais de  $f(x)=0$  podem ser obtidas através de representação gráfica de  $f(x)$  contra X. As raízes  $x_1, x_2, \ldots$  de  $f(x)=0$  são os pontos em que a curva representativa de  $f(x)$  corta o eixo das abscissas (Figura 2.14)

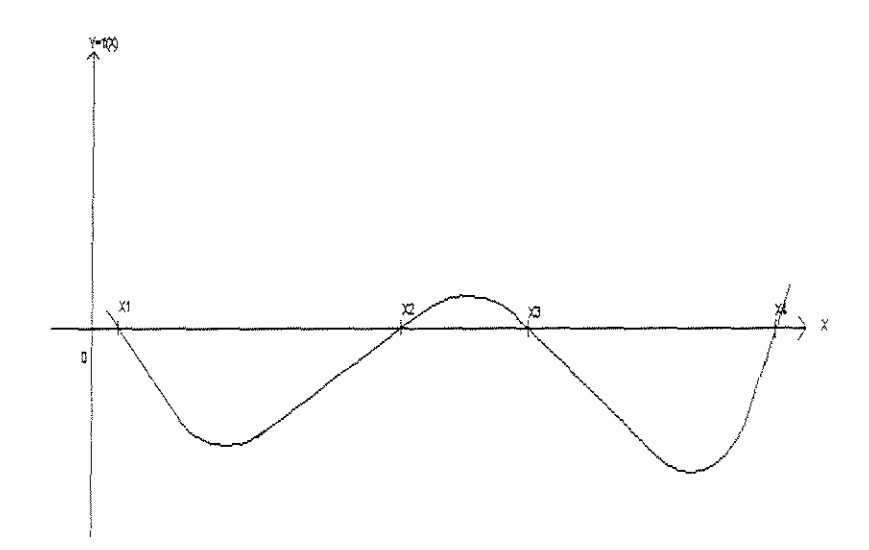

Figura.2.14 - Gráfico com raízes reais

Uma outra maneira de se determinar as raízes é desdobrar a função  $f(x) = 0$  em funções mais simples  $g(x)$  e  $h(x)$ na forma  $f(x) = g(x)-h(x) = 0$  e, portanto,  $g(x)=h(x)$ . Por exemplo  $f(x)=e^{-x}-\text{sen}(x)=0$  de onde toma-se  $g(x)=e^{-x} e h(x) = \text{sen}(x) \Rightarrow e^{-x} = \text{sen}(x)$  (Figura 2.15).

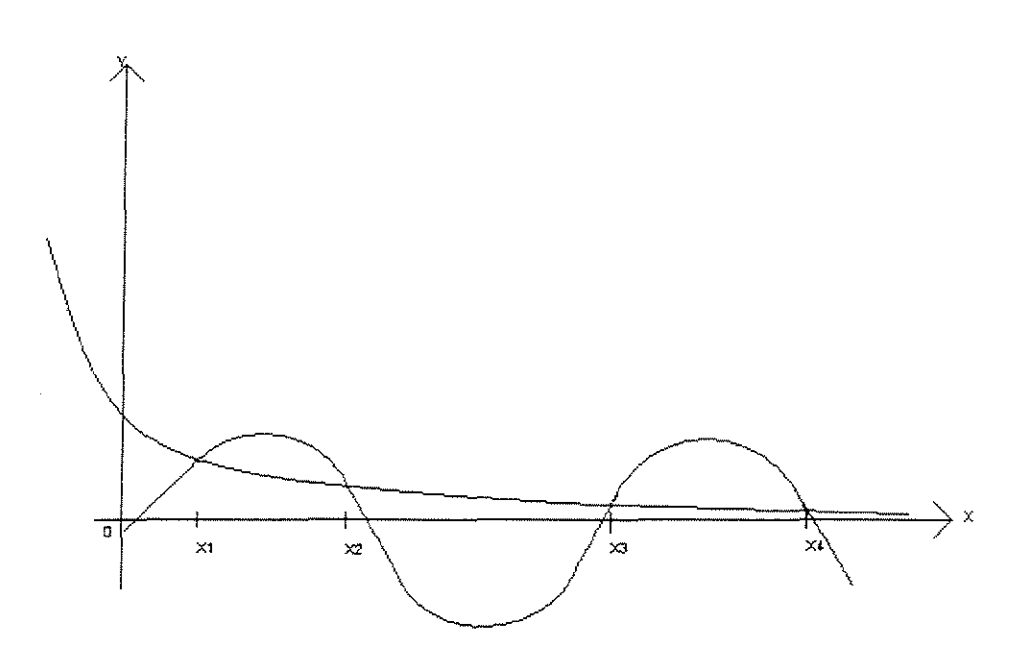

Figura 2.15 - Gráfico de uma função desdobrada

A representação gráfica das funções  $g(x)$  e  $h(x)$  contra X, num mesmo gráfico, mostra que as raízes  $x_1, x_2, \ldots$ são as abscissas do ponto de encontro das curvas representativas de  $g(x)$  e de  $h(x)$  contra X.

- i) A precisão dos resultados do método gráfico depende fundamentalmente da habilidade do desenhista;
- ii) O método torna-se inadequado quando se deseja obter as raízes com mais de três algarismos significativos.

#### **Metodo de Newton**

O método de Newton, ou método das tangentes, é um dos métodos clássicos para o cálculo de zeros ou de raízes de funções (Figura 2.16).

Seja $f(x)$  uma função continua em um intervalo (a, b), de tal modo que contenha uma raiz de  $f(x)=0$ , e seja  $y=f(x)$  a função associada.

Este método pode ser aplicado segundo os seguintes passos:

1 - Construção de um gráfico considerando  $b = x_0$  (*ou a* =  $x_0$ ), b como ponto inicial;

2 - Obtenção da tangente a  $y = f(x)$  no ponto  $(x_0, f(x_0))$ ;

 $3$  - Determinação do ponto  $(x_1, 0)$  onde a reta tangente corta o eixo das abscissas (Figura 2 17);

 $4 - A$  partir do ponto  $(x_1, f(x_1))$  o processo é repetido até a obtenção da precisão desejada.

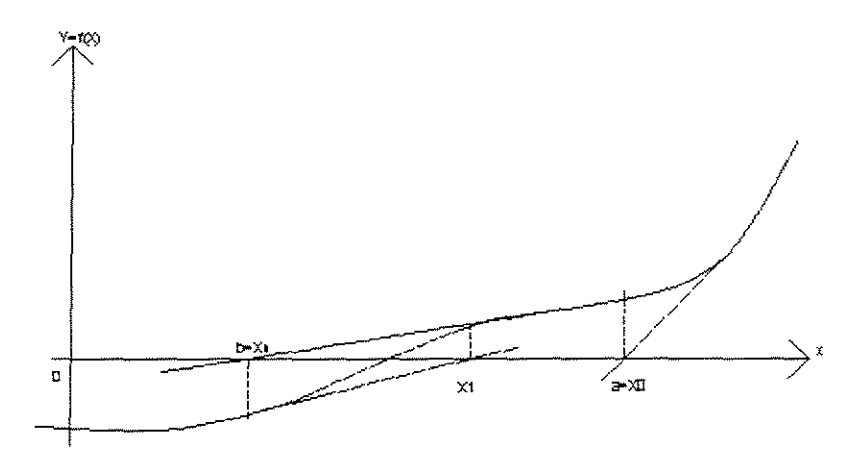

Figura 2.16 - Exemplificação do Método de Newton

Resumidamente, o processo consiste em determinar-se o ponto  $x_{n+1}$  pertencente à interseção do eixo das abscissas com a reta tangente à curva  $y = f(x)$  no ponto  $(x_n,f(x_n))$ .

Como a reta tem por equação  $y - f(x_n) = f(x_n) (x - x_n)$  e o ponto do eixo dos  $x \notin (x_{n+1}, 0)$ , o valor de  $x_{n-1}$  é determinado por:

$$
x_{n+1} = x_n - \frac{f(x_n)}{f'(x_n)}
$$
 (2.57)

**0** Metodo de Newton fomece valores que podem convergir rapidamente para o valor exato da raiz, mas esta convergencia e, algumas vezes, ilus6ria. Muitas vezes, em Iugar dos valores obtidos aproximarem-se da raiz, afastam-se podendo mesmo ultrapassar o intervalo da raiz. Ha, portanto, necessidade do exame de cada resultado para verificar se não está se afastando do valor da raiz.

FOURIER aperfeicoou o método de Newton estabelecendo condições que permitem segurança na avaliação das aproximações sucessivas. Essas condições são:

- (1)  $f(a)/f'(b) < 0$  *e*  $f(b)/f'(b) > 0$ , para que os novos valores estejam dentro do intervalo (a, b);
- (2)  $x_0 = a$  quando  $f(a) e f''(a)$  forem de mesmo sinal, ou  $x_0 = b$  quando  $f(b) e f''(b)$ forem de sinais diferentes.
### **3 MATERIAL E MÉTODOS**

### 3.1 Material

### 3.1.1 Base de dados

A base de dados utilizada foi o conjunto de resultados experimentais obtidos por NERI (1998), em seu trabalho. Esta base de dados é composta de valores de força de corte ortogonal distribuídas como mostra a Tabela 3.1.

| CORTE $90^\circ$ - $0^\circ$ |                   |                          |                          |                          |                          |                 | CORTE $90^\circ$ - $90^\circ$ |                          |                          |              |                   |                          |                          |                          |                |                          |                          |                          |                |
|------------------------------|-------------------|--------------------------|--------------------------|--------------------------|--------------------------|-----------------|-------------------------------|--------------------------|--------------------------|--------------|-------------------|--------------------------|--------------------------|--------------------------|----------------|--------------------------|--------------------------|--------------------------|----------------|
|                              | <b>TANGENCIAL</b> |                          |                          |                          |                          |                 | <b>RADIAL</b>                 |                          |                          |              | <b>TANGENCIAL</b> |                          |                          |                          | <b>RADIAL</b>  |                          |                          |                          |                |
| $\sim$                       | h                 |                          | <b>PARALELA</b>          | <b>NORMAL</b>            |                          | <b>PARALELA</b> |                               | <b>NORMAL</b>            |                          | v            | ħ                 | <b>PARALELA</b>          |                          | <b>NORMAL</b>            |                | <b>PARALELA</b>          |                          | <b>NORMAL</b>            |                |
|                              | [mm               | MED                      | MAX                      | MED                      | <b>MAX</b>               | MED             | MAX                           | MTD                      | MAX                      |              | [mm]              | MED                      | <b>MAX</b>               | MED                      | <b>MAX</b>     | MED                      | MAX                      | MED                      | <b>MAX</b>     |
|                              | 0.381             | $\blacksquare$           | $\mathbf{r}$             |                          | 86                       |                 | ٠                             |                          | $\mathbf{r}$             |              | 0,381             | ж                        | $\cdot$                  | ٠                        |                | *                        |                          | <b>AN</b>                |                |
|                              | 0,762             | $\pmb{\times}$           | -44                      | $\sim$                   | $\mathbf{m}$             | $\mathbf{R}$    | $\mathbf{r}$                  | $\mathbf{H}$             | $\mathbf{r}$             |              | 0,762             | $\mathbf{r}$             | $\overline{\phantom{a}}$ | $\mathbf{x}$             | <b>M</b>       | $\bullet$                | $\sim$                   | $\blacksquare$           |                |
|                              | 1,143             | ×                        | $\mathbf{x}$             | $\mathbf{r}$             | $\mathbf{m}$             | $\mathbf{x}$    |                               | $\mathbf{M}$             | *                        |              | 1,143             | ×.                       |                          | $\mathbf{r}$             | $\mathbf{R}$   | $\blacksquare$           | ×.                       | $\mathbf{w}$             |                |
| $10^{\circ}$                 | 1.524             | $\mathbf{r}$             | $\mathbf{w}$             | $\overline{\phantom{0}}$ | $\mathbf{M}$             | $\star$         | $\ast$                        | $\mathbf{M}$             |                          | $20^{\circ}$ | 1.524             | $\sim$                   | $\bullet$                | $\mathbf{r}$             | $\mathbf{M}$   | $\mathbf{r}$             | $\mathbf{a}$             | $\mathbf{r}$             |                |
|                              | 0.381             | $\bullet$                | $\blacksquare$           | $\star$                  | $\boldsymbol{\times}$    | $\mathbf{w}$    | $\mathbf{r}$                  | $\mathbf{m}$             | $\star$                  |              | 0.381             | $\bullet$                | $\blacksquare$           | $\boldsymbol{\times}$    | $\mathbf{w}$   | $\blacksquare$           | $\blacksquare$           |                          |                |
|                              | 0.762             | $\overline{\phantom{a}}$ |                          | $\tilde{ }$              | ۰                        | $\blacksquare$  | $\blacksquare$                | $\sim$                   | $\overline{\phantom{a}}$ |              | 0.762             | 36                       | $\mathbf x$              | $\tilde{\phantom{a}}$    | $\blacksquare$ | $\overline{\phantom{a}}$ | $\overline{\phantom{a}}$ | $\blacksquare$           | $\mathbf{r}$   |
|                              | 1,143             | $\mathbf{M}$             | $\overline{\phantom{a}}$ |                          |                          | 26              | ж.                            | -                        | $\mathbf{w}$             |              | 1,143             | $\mathbf{m}$             | $\blacksquare$           | $\overline{\phantom{a}}$ | $\sim$         | $\mathbf{w}$             | $\mathbf{r}$             | $\blacksquare$           | $\mathbf{x}$   |
| $20^{\circ}$                 | 1,524             | ,                        |                          |                          | $\overline{\phantom{a}}$ |                 | $\blacksquare$                | $\overline{\phantom{a}}$ |                          | $30^{\circ}$ | 1,524             | $\mathbf{R}^{\prime}$    | -88                      | ÷                        | -              | $\blacksquare$           | ۰.                       | $\overline{\phantom{a}}$ |                |
|                              | 0.381             |                          | <b>MA</b>                |                          |                          | $\blacksquare$  | $\blacksquare$                | $\bullet$                | $\blacksquare$           |              | 0.381             | ×.                       | ×                        | $\sim$                   | $\ast$         | $\blacksquare$           | ۰.                       | $\blacksquare$           |                |
| $30^\circ$                   | 0.762             | $\bullet$                | -                        | Îм.                      | ×                        | $\cdot$         | $\overline{\phantom{a}}$      | $\tilde{\phantom{a}}$    | $\mathbf{r}$             | $40^\circ$   | 0,762             | $\bullet$                | $\blacksquare$           | $\cdot$                  | ×              |                          | $\star$                  | $\blacksquare$           | $\mathbf{r}$   |
|                              | 1,143             | $\pmb{\ast}$             | $\bullet$                | ж.                       | $\bullet$                | $\,$ $\,$       | *                             | ٠                        |                          |              | 1,143             | $\mathbf{x}$             | $\mathbf{x}$             | $\mathbf{z}$             | -44            |                          | $\blacksquare$           | $\blacksquare$           | $\blacksquare$ |
|                              | 1,524             | $\star$                  | w.                       | ×                        | $\mathbf{x}$             | ×               | ж.                            | $\mathbf{r}$             | $\mathbf{w}$             |              | 1,524             | $\overline{\phantom{a}}$ | ж.                       | ĸ                        | $\blacksquare$ | *                        |                          |                          |                |

Tabela 3.1 - Base de dados composta de valores de força de corte ortogonal.

\*a célula contém 20 dados experimentais

Os resultados se referem a ensaios com três espécies de eucalipto: E. grandis, E. saligna e E. citriodora, cuja densidades básicas médias foram 0,422 (tangencial) e 0,407  $(radial)$ ; 0,559  $(tangencial)$  e 0,568  $(radial)$ ; 0,905  $(tangencial)$  e 0,918  $(radial)$ , respectivamente, para as espécies, nas direções 90°-0° e 90°-90°. O teor de umidade média dos corpos-de-prova foi de 106, I (tangencial) 92,6 (radial) para o *E. grandis;* 82,5 (tangencial) e 78,7 (radial) para o *E. saligna* e 39,2 (tangencial) e 38,2 (radial) para o *E. citriodora*, também nas direções 90<sup>°</sup>-0<sup>°</sup> e 90<sup>°</sup>-90<sup>°</sup>.

 $3.1.2 -$  Softwares

 $3.1.2.1 -$ Análise de dados

Para execução da análise estatística dos resultados os programas computacionais adotados foram o S-PLUS 4.5 e o MATLAB. Este primeiro programa estatistico foi desenvolvido pela AT & BELL Laboratories e comercializado pela StartSci Europe. E um método flexível e realiza as seguintes análises:

- Estatistica Descritiva;
- Regressões: lineares, polinomiais, logarítmicas, etc...;
- Modelos lineares gerais;
- Estatistica multivariavel;
- Classificação e regressão metodológica;
- Interpolação;
- Análise de grupos;
- Análise de séries temporais;
- Estimação de densidade;
- Ajuste de curva;
- Comparação Múltipla ANOVA;
- Otimização numérica

. O MATLAB é um software com linguagem de programação para computação científica desenvolvido pela MathWorks, Inc. Através dele pode-se obter a resolução de matrizes, equações diferenciais, conjunto de dados, gráficos e diagramas através da Matemática Aplicada.

Este software tem sido utilizado em larga escala nas áreas industrial, governamental e acadêmica com amplo espectro de aplicações científicas, de engenharia e outras, tornando-se o ambiente de computação gráfica de grande importância.

#### 3.2 - **Metodos**

3.2.1 - Determinação de modelos matemáticos

Utilizando a base de dados citada, foram testados modelos matematicos para relacionar as forças de corte com os parâmetros:

- Espessura de Corte;
- Densidade Basica;
- Angulo de Saida da ferramenta.

Para a determinação dos modelos matemáticos que melhor representassem os conjuntos de dados experimentais, foram utilizadas ferramentas da Estatistica. Com auxílio do software S-Plus 4.5 os modelos eram testados através da dispersão dos resíduos, dos testes "t" e "F" e, também, dos coeficientes de determinação ( $\mathbb{R}^2$ ) e coeficientes de variação da regressão (CV).

As etapas da análise foram:

1•- Analise grafica da dispersao dos residuos.

Verificou-se a uniformidade da distribuição dos resíduos pois, sabe-se que, quando os mesmos apresentam distribuis;ao uniforme em torno da media (valores positivos e negativos), todo o efeito da variável foi observado pelo modelo ou sua influência nos valores observados nao foi significativa

Ocorrendo tendência de acréscimos ou decréscimos sucessivos de dispersão ao Iongo do eixo, sabe-se que a variância não é uniforme, implicando, provavelmente, na necessidade de se estudar um outro modelo matemático.

Se esta tendência for linear, verifica-se a necessidade de inclusão de um termo linear; ocorrendo uma tendência curva é provável a necessidade da inclusão de terrnos quadraticos, ou de ordem superior, no modelo.

2a- **Testes "t" e "F":** 

- a). teste t- indica a significância de cada variável no modelo adotado. O teste consta em verificar se a probabilidade  $|t|$  é menor ou igual a 5% (nivel de significância do teste), o que indica que a variável adicionada ao modelo foi significativa;
- b). teste F- indica a significância do modelo adotado. O teste consiste em se comparar o valor de F<sub>calculado</sub> com o valor da probabilidade de F. Se F<sub>calculado</sub> for maior que probabilidade de F, a regressão é considerada significativa estatisticamente;
- $3^{\circ}$  Coeficiente de determinação ( $\mathbb{R}^2$ ). Indica se o modelo se ajusta bem aos dados experimentais;
- 4<sup>a</sup>- Coeficiente de variação da regressão (CV). Indica a variação dos dados experimentais com relação ao modelo matemático ajustado;
	- Através das análises descritas, diversos modelos matemáticos foram testados para representar os valores obtidos experimentalmente. Dentre os modelos estudados, adotou-se aquele que melhor se ajustou, considerando-se os parâmetros estatísticos apresentados (testes t e F, análise de resíduos,  $R^2$  e CV).
- $3.2.2$  Determinação do ângulo de saída ideal no corte ortogonal  $90^{\circ}$ - $0^{\circ}$

Conforme descrito no capítulo de Revisão Bibliográfica, um importante aspecto a ser estudado no corte 90-0, é a determinação do ângulo de saída ideal da ferramenta de corte. Este ângulo é aquele que propiciaria a existência de uma força normal igual ou proxima de zero, e que produziria cavacos tipo II. A superficie gerada neste caso sera de melhor qualidade, sendo, portanto, um importante parâmetro prático da qualidade de corte da madeira.

0 angulo de saida ideal foi obtido atraves de quatro diferentes metodologias:

1<sup>'</sup> - Encontrando o zero da função, nos modelos adotados para força normal em função de ângulo de saída. Os modelos foram obtidos através do método estatístico de regressão linear, seguindo os critérios anteriormente citados, e o zero da função foi obtido como auxilio do software MATLAB

 $2^{\prime}$  - Pelo valor do coeficiente de atrito ( $\mu$ ), obtido através da expressão:

$$
\mu = tg\left(\operatorname{arctg}\frac{Fn}{Fp} + \alpha\right) \tag{3.1}
$$

3<sup>\*</sup> - Através da equação da expressão

$$
\mu = a + b \left( \frac{T}{R} \right) \tag{3.2}
$$

que correlaciona os valores da forca de atrito aos valores das propriedades de resistência das espécies estudadas, onde T e R que representam, respectivamente, resistência à tração normal às fibras e módulo de resistência à flexão.

A análise de regressão foi calculada utilizando-se a resistência à tração normal (ft<sub>90</sub>), a resistência à tração paralela (ft<sub>0</sub>)e os coeficientes de fricção ( $\mu$ ) para as três especies de eucalipto estudadas *(E. citriodora, E. saligna* e *E. grandis).* Os valores de ft<sub>90</sub> e ft<sub>0</sub> foram obtidas da NBR7190/97 (Anexo E da Norma). O valor da resistência à flexão  $(f_{tm})$  foi simplificadamente tomado como igual ft<sub>o</sub> conforme item 5.3.3 da Norma. Os valores de  $\mu$  foram calculados pela expressão

$$
\mu = tg\left(\arctg\frac{Fn}{Fp} + \alpha\right) \tag{3.3}
$$

utilizando os valores experimentais de NERI (1998).

4<sup>'</sup> - Utilizando a equação proposta por STEWART (1977), para madeira na condição saturada:

$$
\mu = 0.95 - 6.05 \left(\frac{T}{R}\right) \tag{3.4}
$$

onde:

#### T= $ft_{90}$  e R= $ft_0$

Os valores de ft<sub>90</sub> e ft<sub>0</sub> foram obtidos da NBR 7190/97 (Anexo E).

 $3.2.3$  Comparação entre forças de corte paralela nas direções tangenciais e radiais

Os ensaios realizados por NERl ( 1998) foram feitos levando-se em conta as direções anatômicas radial e tangencial do corpo-de-prova. Visando verificar a existência de diferenças estatisticamente significativas entre os resultados obtidos nas duas direções, foram executados testes de comparação de médias. Estes testes foram executados através da utilização do software S-PLUS 4.5. O teste consiste em verificar se o intervalo de confiança obtido contém o zero. Ou seja, se o intervalo de confiança contém o zero, a hipótese de que as médias não apresentam diferenças estatisticamente significativas não pode ser descartada. Se o intervalo não contém o zero, as médias apresentam diferenças significativas.

### **4- RESULT ADOS**

#### **4.1. Modelos para determinação das forças de corte normal e paralela**

Utilizando-se a base de dados apresentada e, seguindo a metodologia descrita no item 3.2.1, foram obtidos os modelos das forças (paralela e normal) em função dos parâmetros de corte (ângulo de saída, espessura de corte e densidade básica), nas duas direções (radial e tangencial), e para os dois tipos de corte (90°-0° e 90°-90°). As tabelas  $de$  4.1 à 4.16 apresentam estes resultados.

As análises foram executadas para as forças máximas e médias. A força máxima, ainda que sendo apenas um valor de pico, é importante no dimensionamento das máquinas que compõem uma serraria. A força média é importante por tratar-se do valor mais representativo do processo. A forca mínima não foi estudada, tendo em vista ser um valor de pico que, muitas vezes, é obtido devido a defeitos na peça usinada. Este valor, portanto, não foi considerado.

Nas tabelas citadas são apresentados os modelos de regressão simples: força x espessura de corte e força x densidade básica, para cada ângulo estudado e, o modelo de regressão múltipla: força x [densidade x ângulo de ataque x espessura de corte]. As tabelas de 4.1 à 4.8 apresentam os valores de força normal e as tabelas de 4.9 à 4.16 os valores referentes à força paralela. Observa-se que as tabelas referentes à força normal não apresentam a coluna de CV (coeficiente de variação da regressão). Este valor não foi apresentado tendo em vista que a força normal, variando de positivo a negativo faz com que valor obtido para o CV não seja representativo da validade do modelo. No caso da forca paralela este valor é muito importante na verificação da validade do modelo e de seu valor preditivo. Em engenbaria espera-se que o valor de CV do modelo esteja abaixo de 15% para que o mesmo seja aceitável para fins de predição, dentro do intervalo de validade da regressao.

Os gráficos apresentados na figuras de 4.1 à 4.32 exemplificam o comportamento do modelo adotado em relação as valores experimentais.

|                  |                         | <b>FORCA x ESPESSURA[mm]</b>                                                           |                               |
|------------------|-------------------------|----------------------------------------------------------------------------------------|-------------------------------|
| <b>ESPÉCIE</b>   | Υ                       | EQUAÇÃO de FORÇA [N/mm]                                                                | $R^2(%)$                      |
| Citriodora       | $10^{\circ}$            | $F=0,32-3,99exp(h)+1,02exp(h^2)$                                                       | 21,12                         |
| Saligna          | $10^{\circ}$            | $F = -13.57 + 3.61/h$                                                                  | 64,11                         |
| Grandis          | $10^{\circ}$            | $F=-1,82-9,36h+2,21h^2$                                                                | 69,35                         |
| Citriodora       | $20^\circ$              | $F = -2,41+2,07exp(h)-0,41exp(h^2)$                                                    | 34,44                         |
| Saligna          | $20^\circ$              | $F = -0.82 - 3.09h + 1.90h2$                                                           | 16,75                         |
| Grandis          | $20^\circ$              | $F = -2.36 - 1.49h$                                                                    | 56.20                         |
| Citriodora       | $30^\circ$              | $F = -0,29 + 8,18h - 1,37h2$                                                           | 91.40                         |
| Saligna          | $30^\circ$              | $F=-1.02+4,51h$                                                                        | 88.07                         |
| Grandis          | $30^\circ$              | $F = 1,65 + 1,50e$                                                                     | 49.82                         |
|                  |                         | FORÇA x DENSIDADE BÁSICA $[g/cm^3]$                                                    |                               |
| <b>ESPESSURA</b> | $\gamma$                | EQUAÇÃO de FORÇA [N/mm]                                                                | $R^2($ %)                     |
| $0.381$ mm       | $10^{\circ}$            | $F = -5,53+1,34d$                                                                      | 7,38                          |
| $0,762$ mm       | $10^{\circ}$            | $F = -11,42+3,07d$                                                                     | 6,89                          |
| $1.143$ mm       | $10^{\circ}$            | $F = -9,34+12,89d$                                                                     | 87,27                         |
| 1 524 mm         | $10^{\circ}$            | $F=5,03-58,53d+48,84d2$                                                                | 33,48                         |
| $0,381$ mm       | $20^\circ$              | $F = 4,91 + 5,42d$                                                                     | 71,56                         |
| $0.762$ mm       | $\overline{20^{\circ}}$ | $F = -7,93 + 10,34d$                                                                   | 84,60                         |
| $1.143$ mm       | $20^\circ$              | $F = -9.34 + 12.89d$                                                                   | 87,27                         |
| $1.524$ mm       | $20^\circ$              | $F = -9.80 + 1412d$                                                                    | 84,75                         |
| $0,381$ mm       | $30^\circ$              | $F=.3,68+6,93d$                                                                        | 88,73                         |
| $0.762$ mm       | $30^\circ$              | F=-11,67+34,89d-17,83d <sup>2</sup>                                                    | 93.41                         |
| $1.143$ mm       | $30^\circ$              | $F=-19,11+61,8d-36,16d2$                                                               | 93.28                         |
| 1,524 mm         | $30^\circ$              | $F = -20,64 + 68,44d - 39,24d^2$                                                       | 93.93                         |
|                  |                         | FORÇA x DENSIDADE BÁSICA [g/cm <sup>3</sup> ] + ÂNGULO DE SAÍDA [rad] + ESPESSURA [mm] |                               |
|                  |                         | EQUAÇÃO de FORÇA [N/mm]                                                                | $\overline{\mathrm{R}}^2$ (%) |
|                  |                         | $F = -16,66 + 9,44d + 25,35y + 0,55h$                                                  | 69,72                         |
|                  |                         |                                                                                        |                               |

Tabela 4.1: Força normal máxima em corte 90°-0° radial

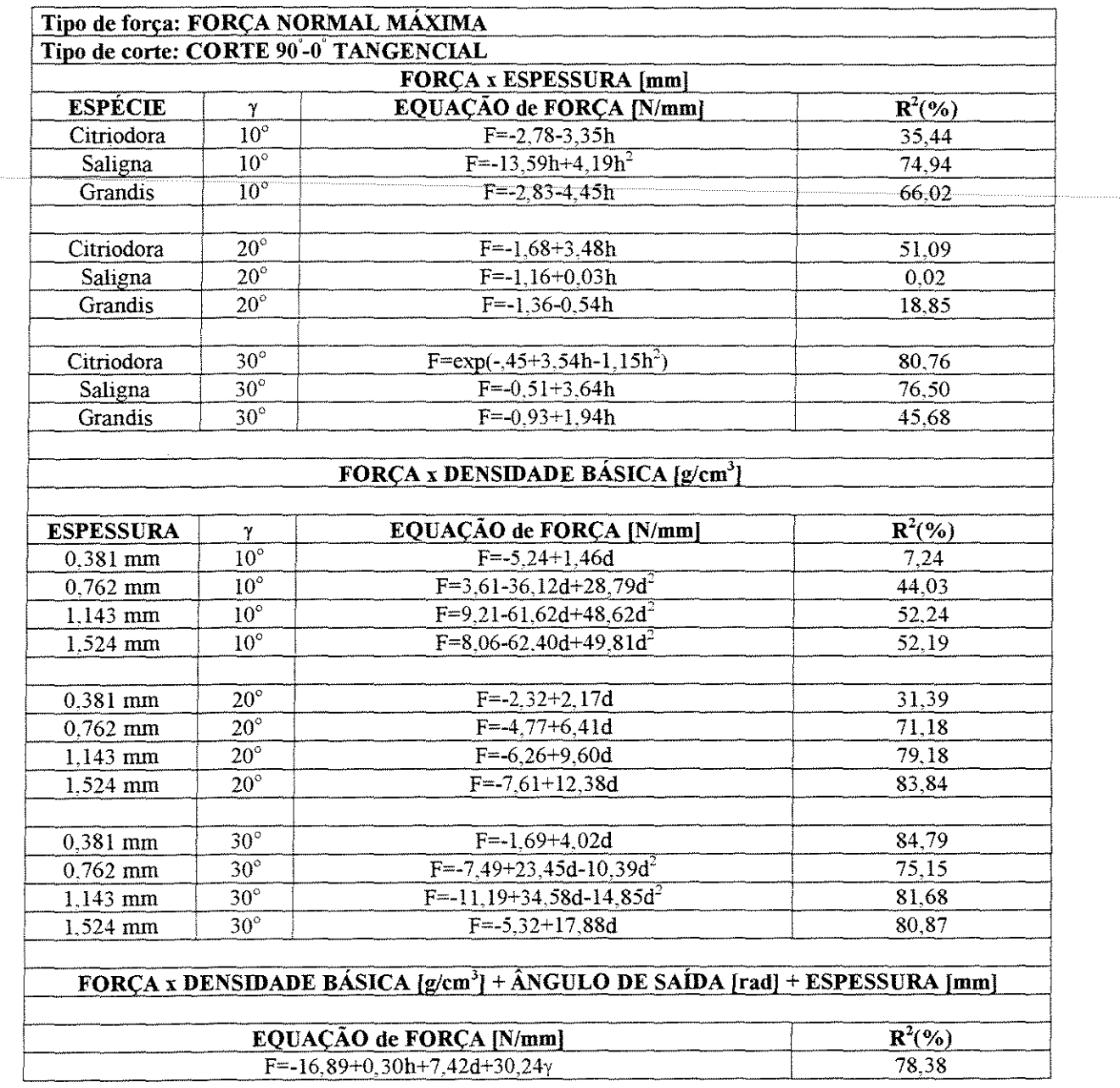

# Tabela 4.2: Força normal máxima em corte 90°-0° tangencial

 $\bar{z}$ 

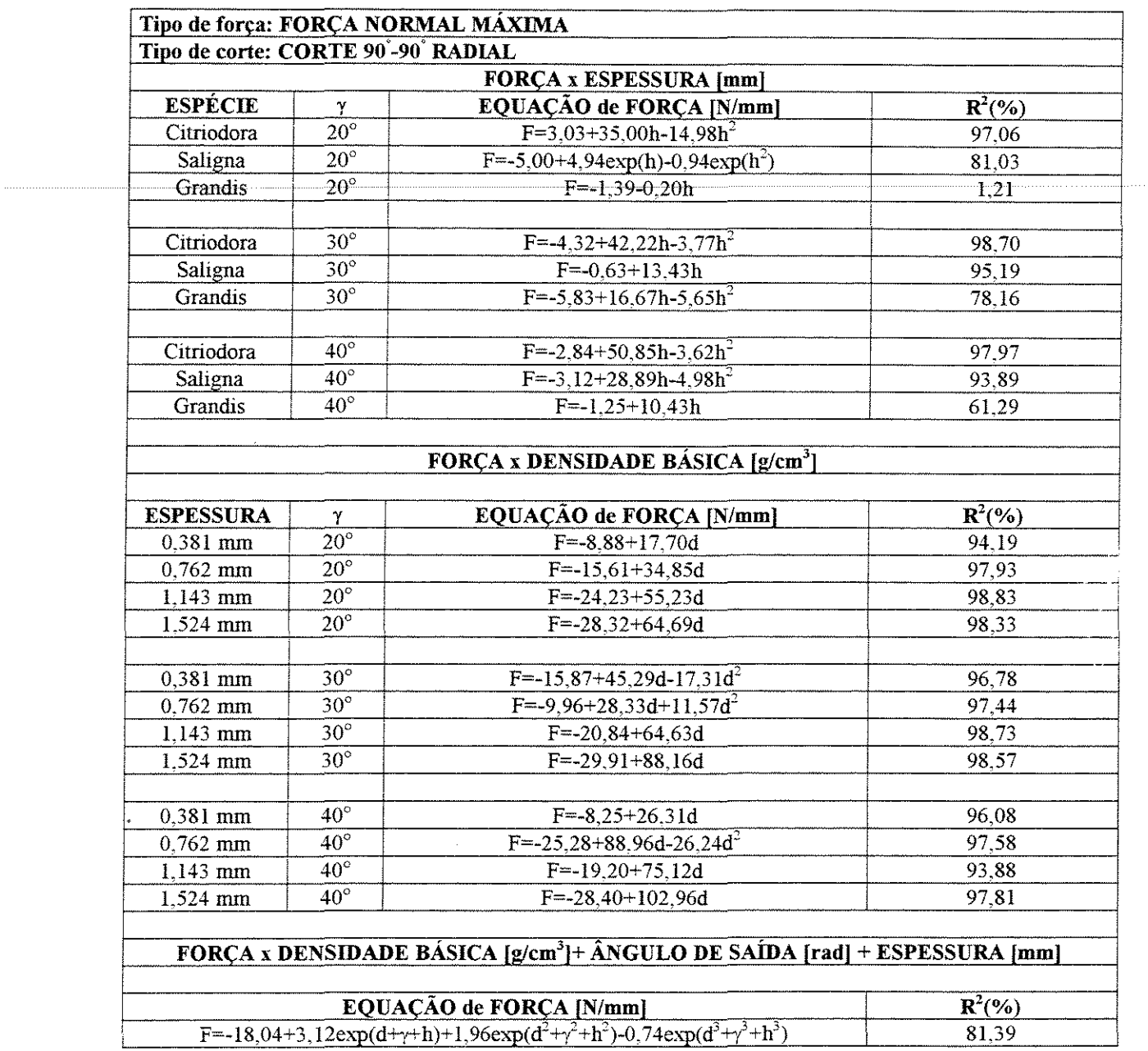

### Tabela 4.3: Força normal máxima em corte 90°-90° radial

 $\sim 10$ 

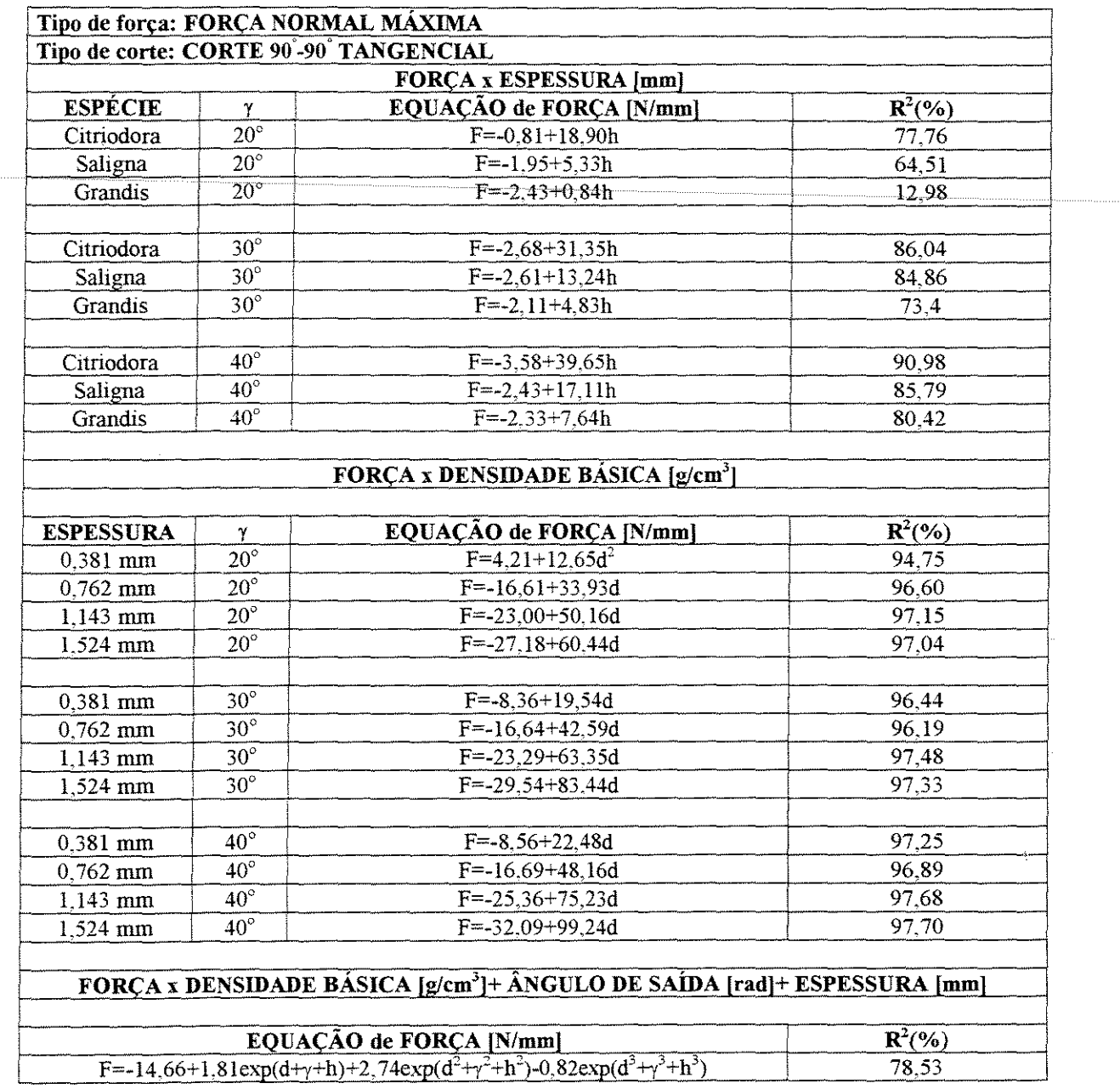

## Tabela 4.4: Força normal máxima em corte 90°-90° tangencial

 $\bar{z}$ 

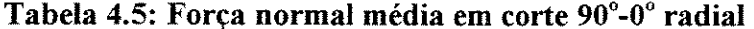

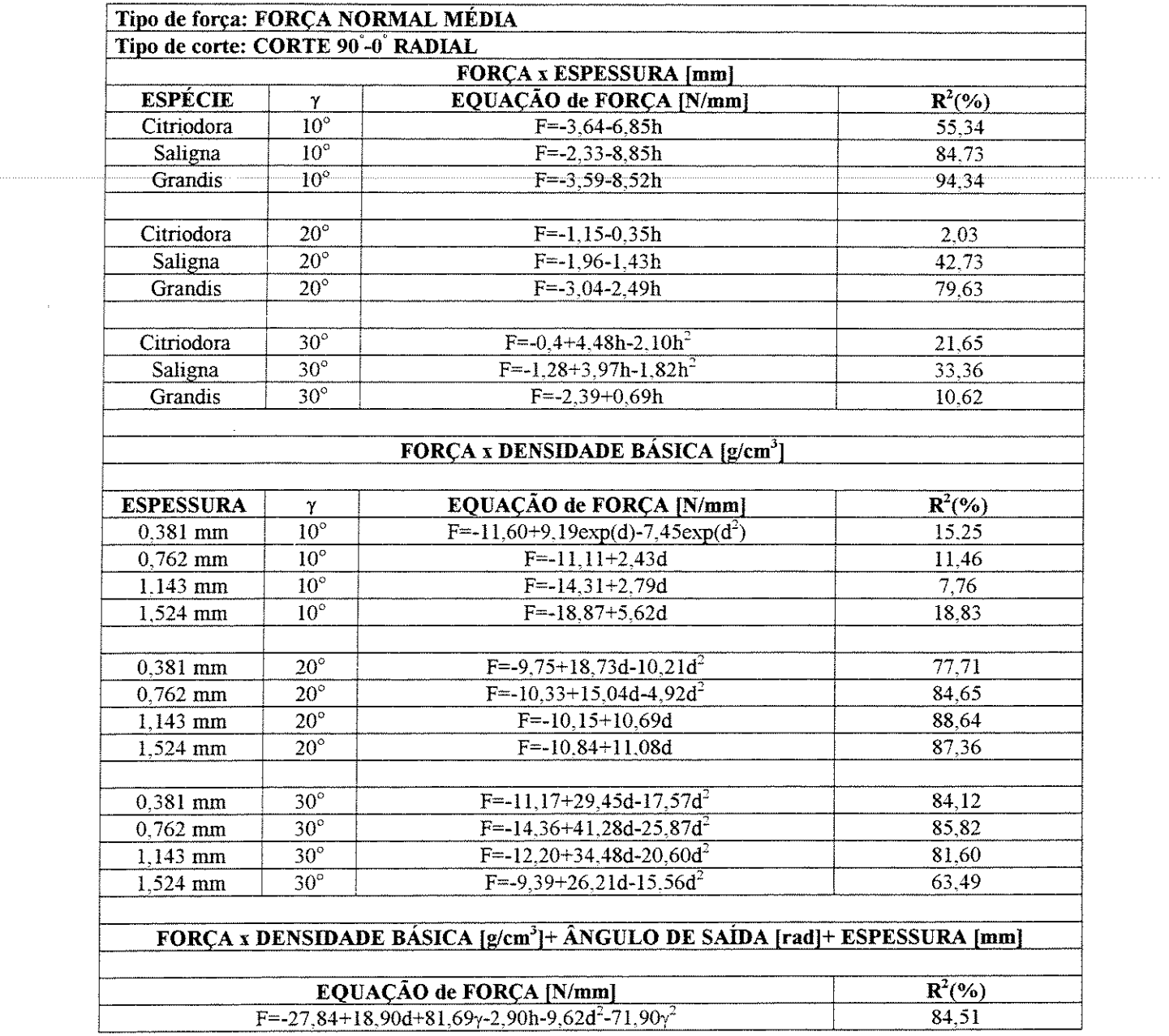

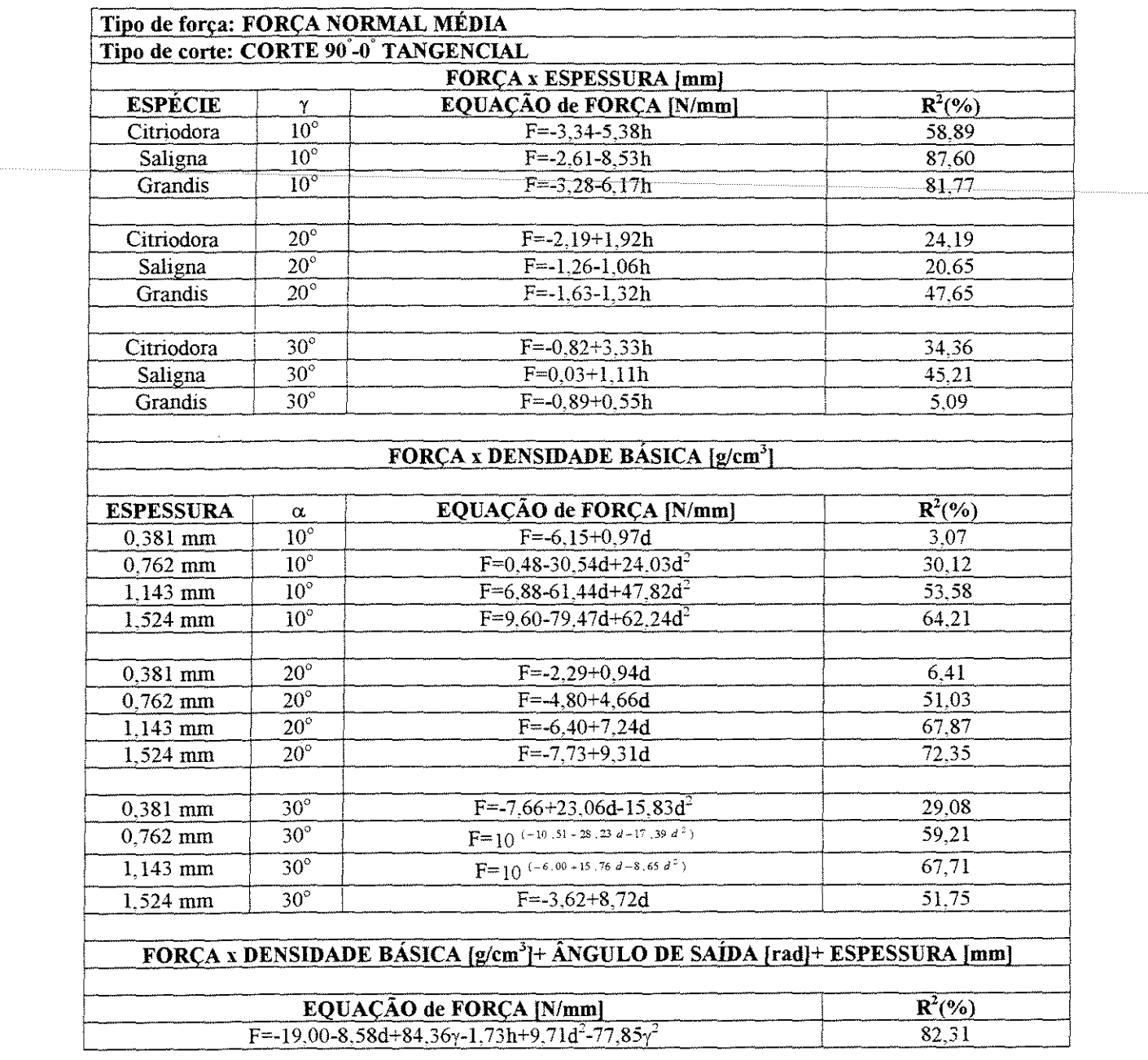

# Tabela 4.6: Força normal média em corte 90°-0° tangencial

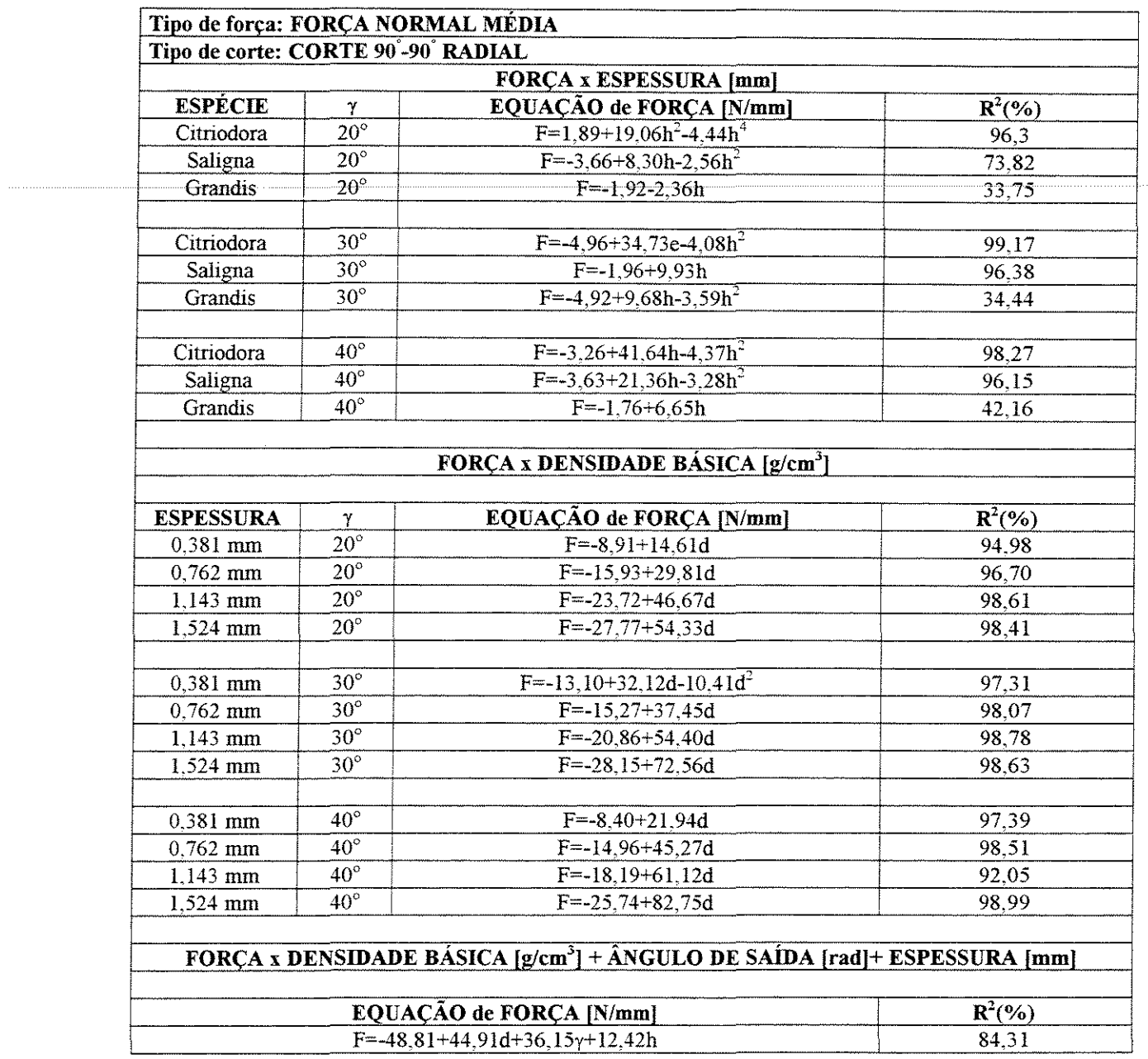

### Tabela 4.7: Força normal média em corte 90°-90° radial

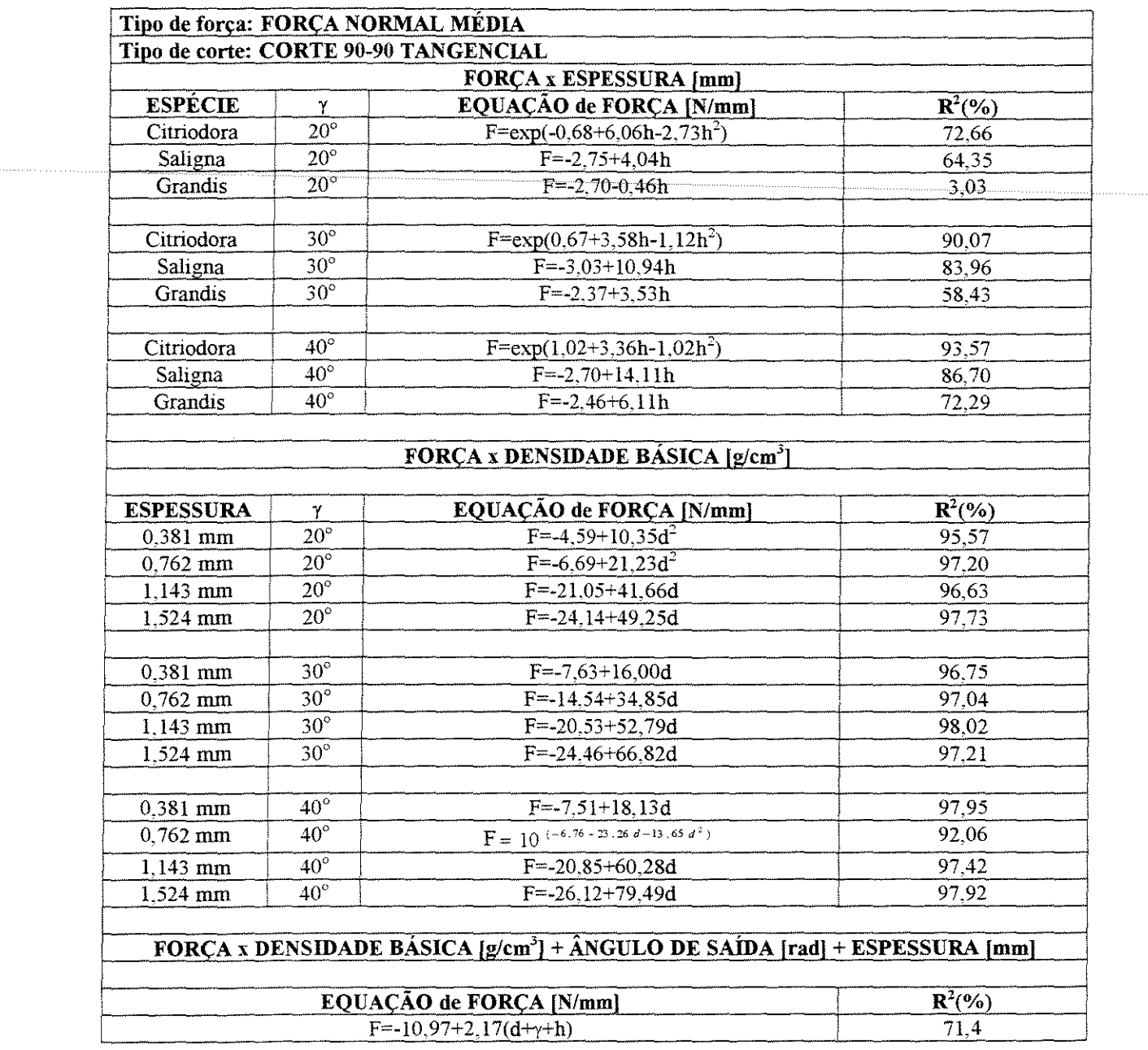

## Tabela 4.8: Força normal média em corte 90°-90° tangencial

 $\sim 10^{-1}$ 

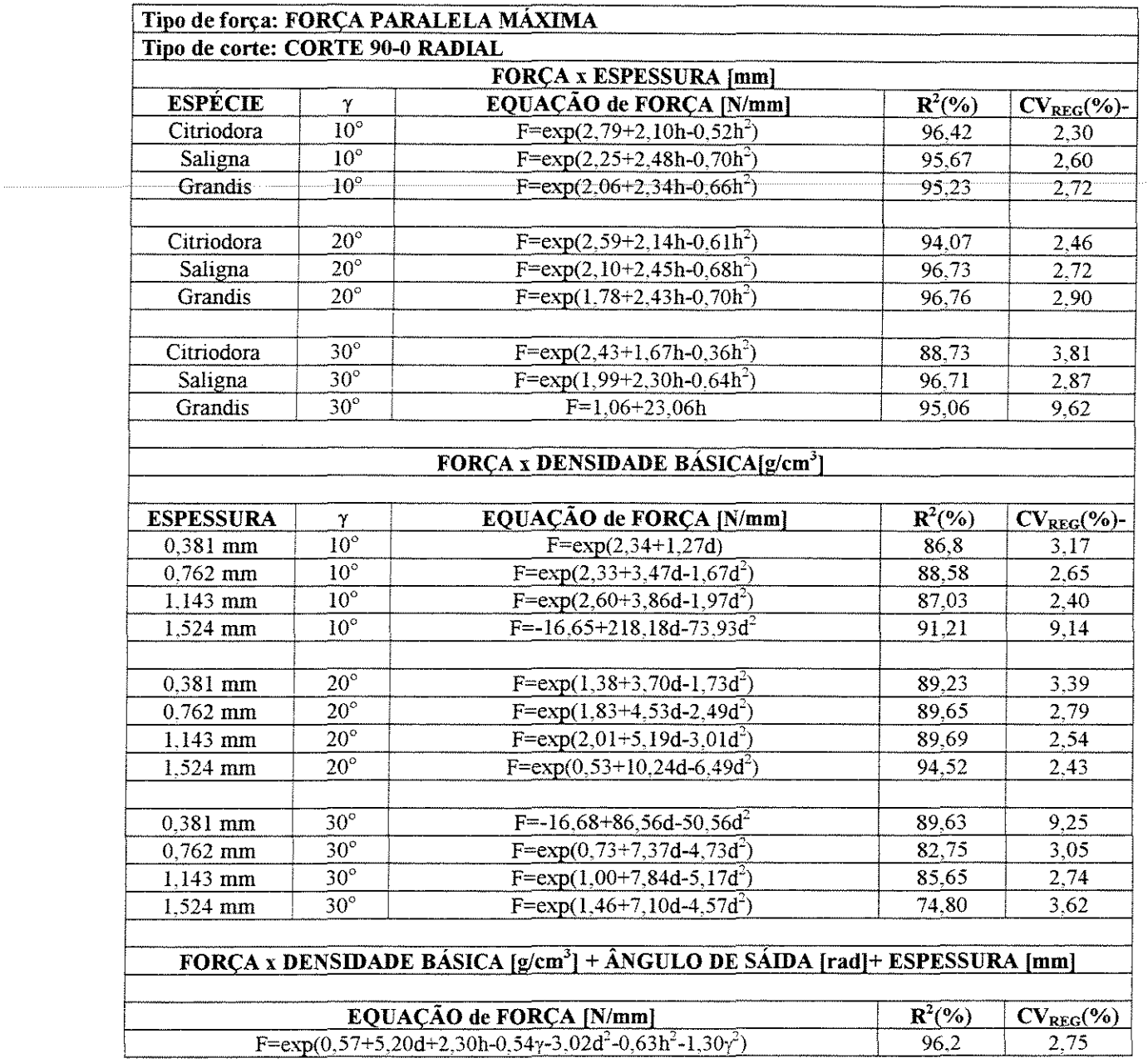

## Tabela 4.9: Força paralela máxima em corte 90°-0° radial

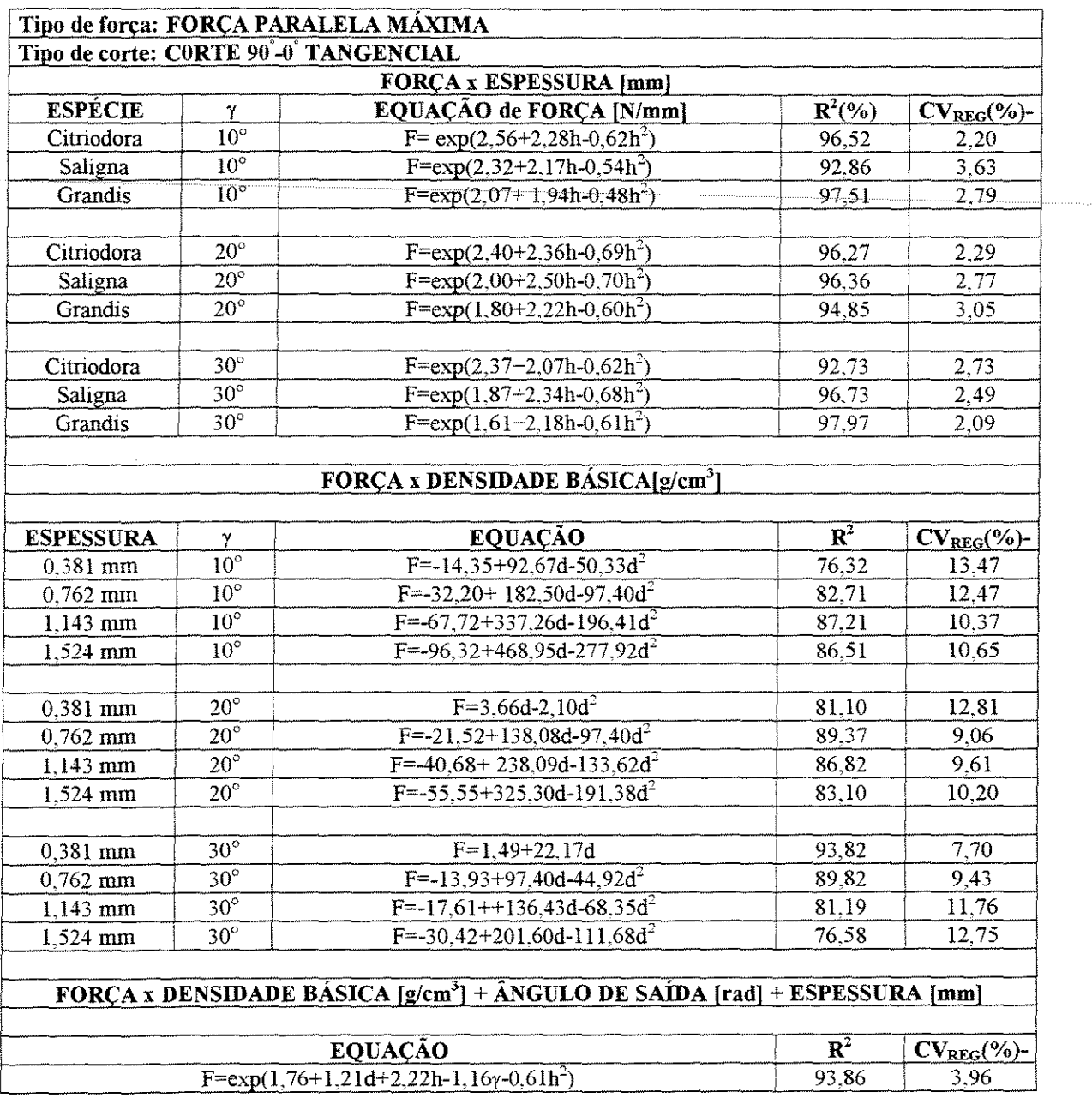

## Tabela 4.10: Força paralela máxima em corte 90°-0° tangencial

. . . . . . . . . . . . . . . . . . .

 $\sim$ 

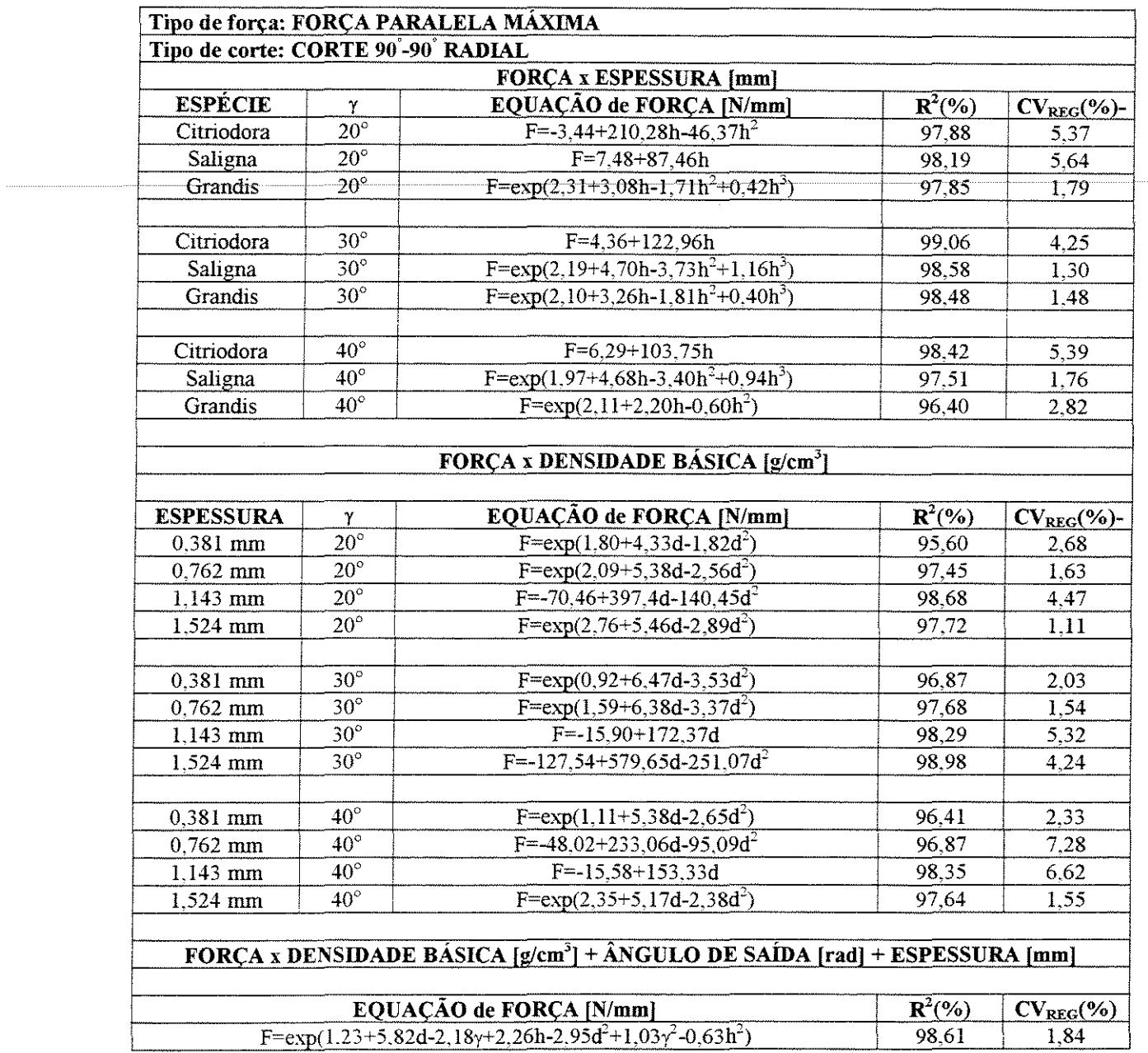

## Tabela 4.11: Força paralela máxima em corte 90°-90° radial

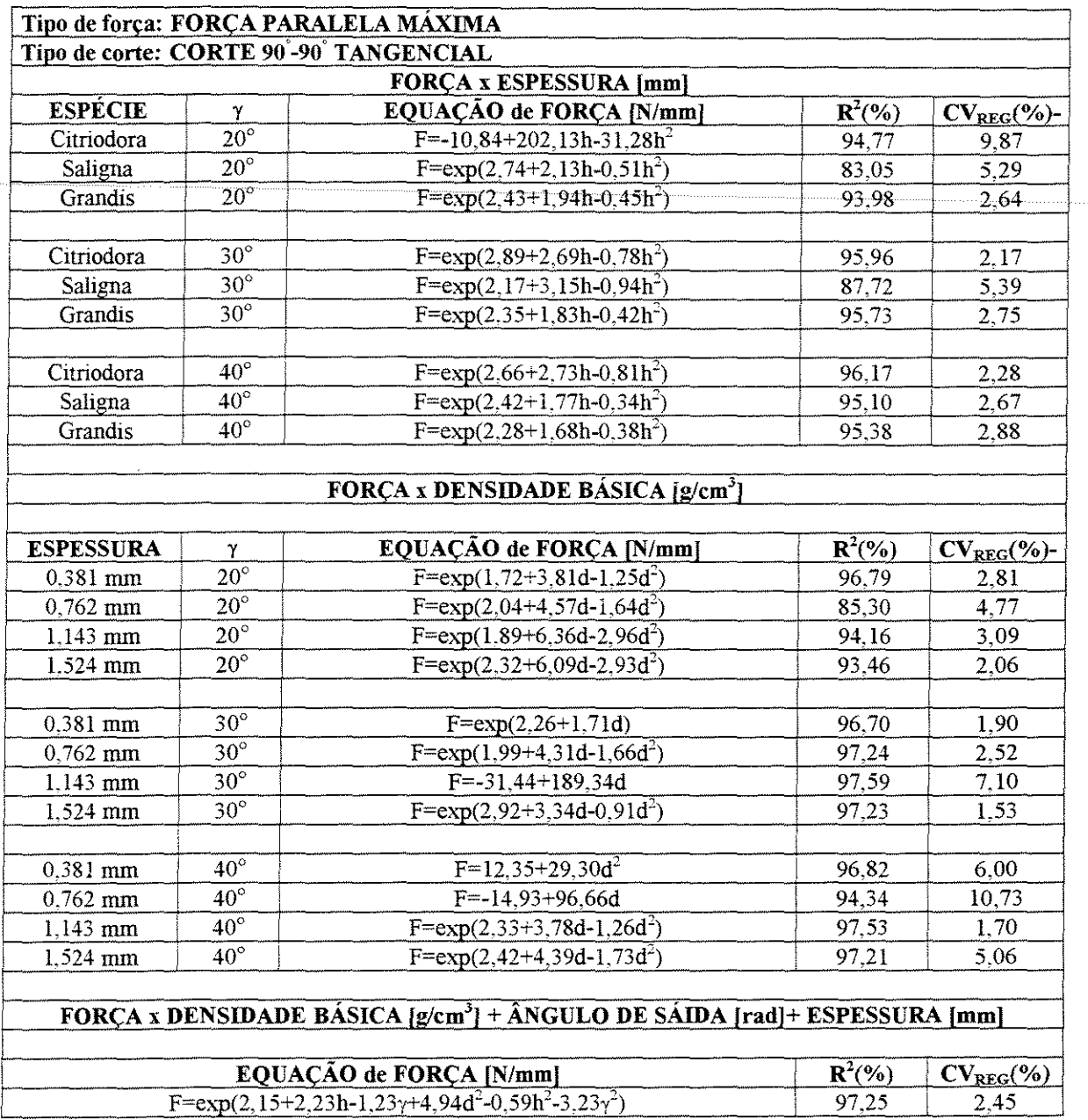

# Tabela 4.12: Força paralela máxima em corte 90°-90° tangencial

 $\sim 10^6$ 

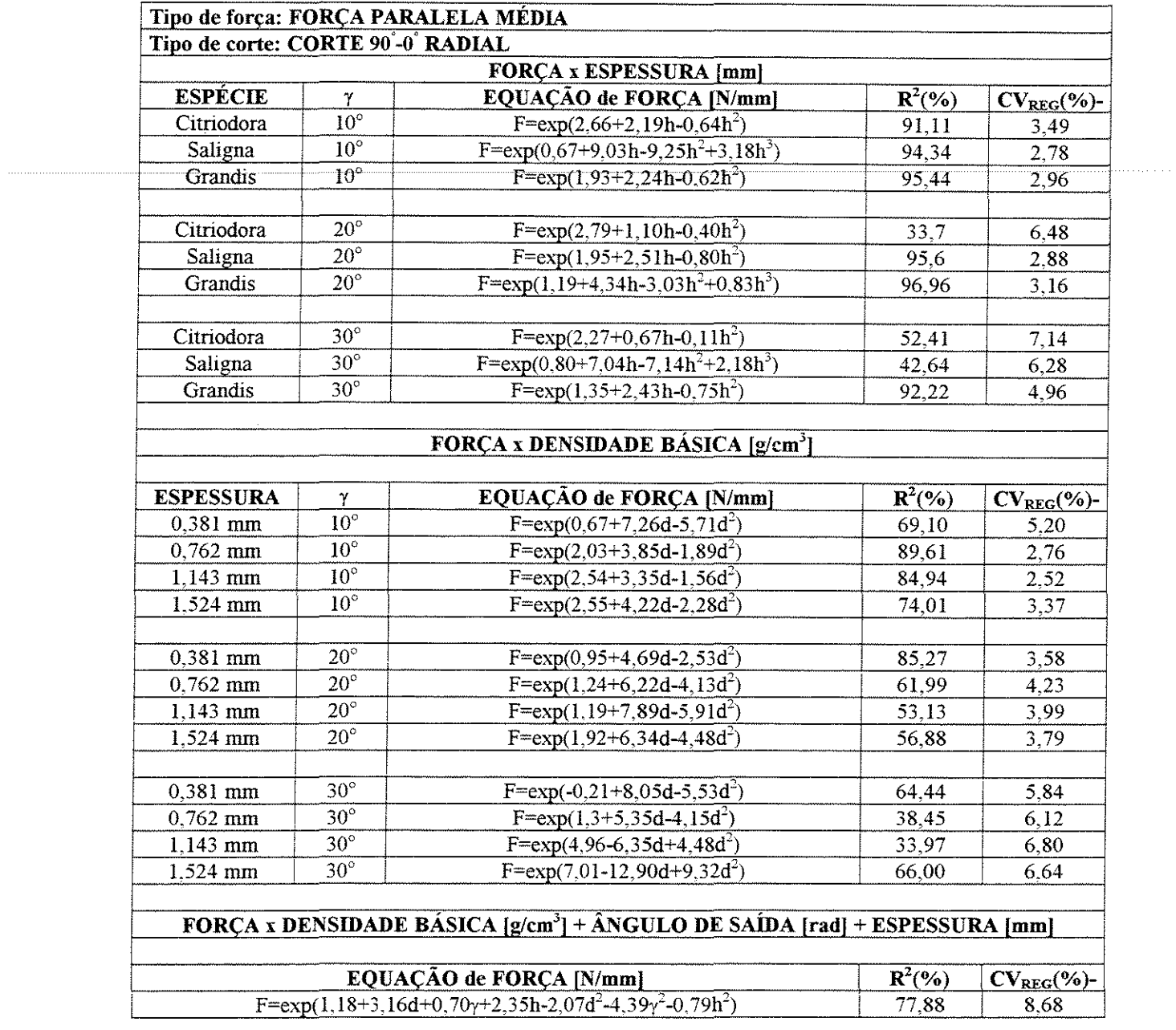

## Tabela 4.13: Força paralela média em corte 90°-0° radial

 $\sim 10^6$ 

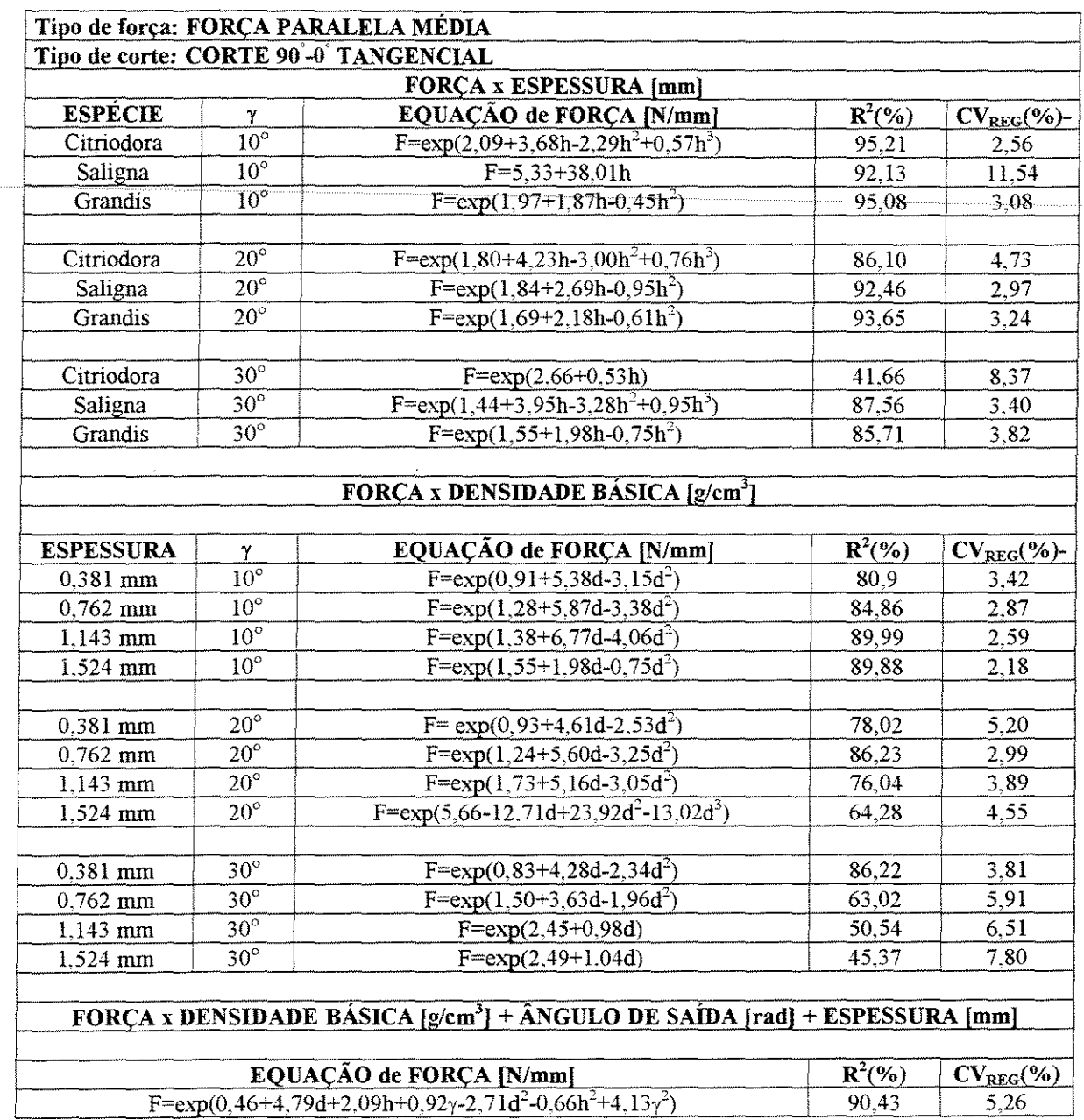

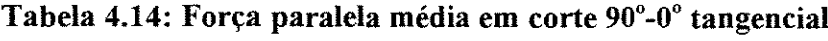

 $\sim$ 

 $\sim$ 

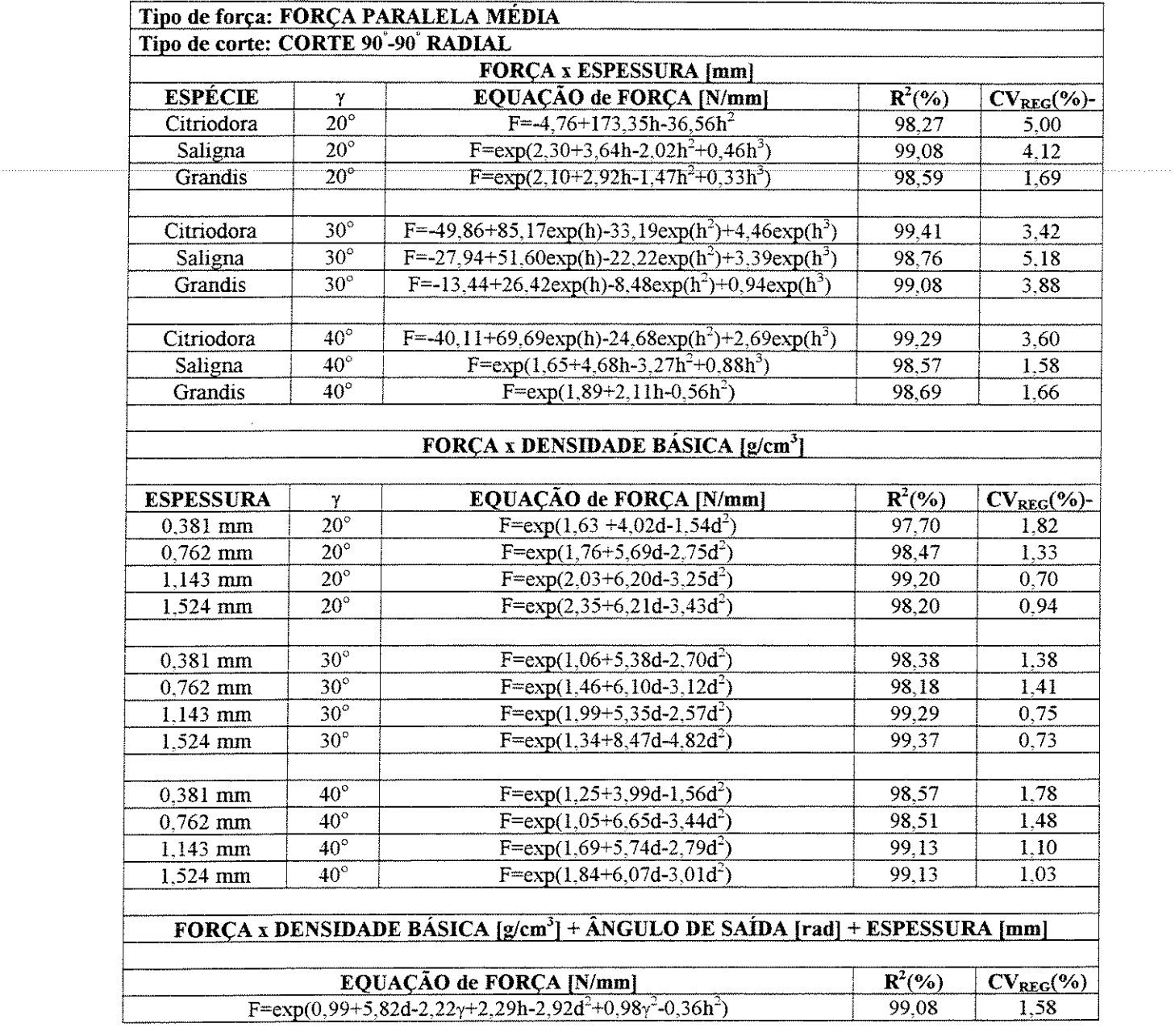

## Tabela 4.15: Força paralela média em corte 90°-90° radial

 $\mathcal{L}^{\text{max}}_{\text{max}}$ 

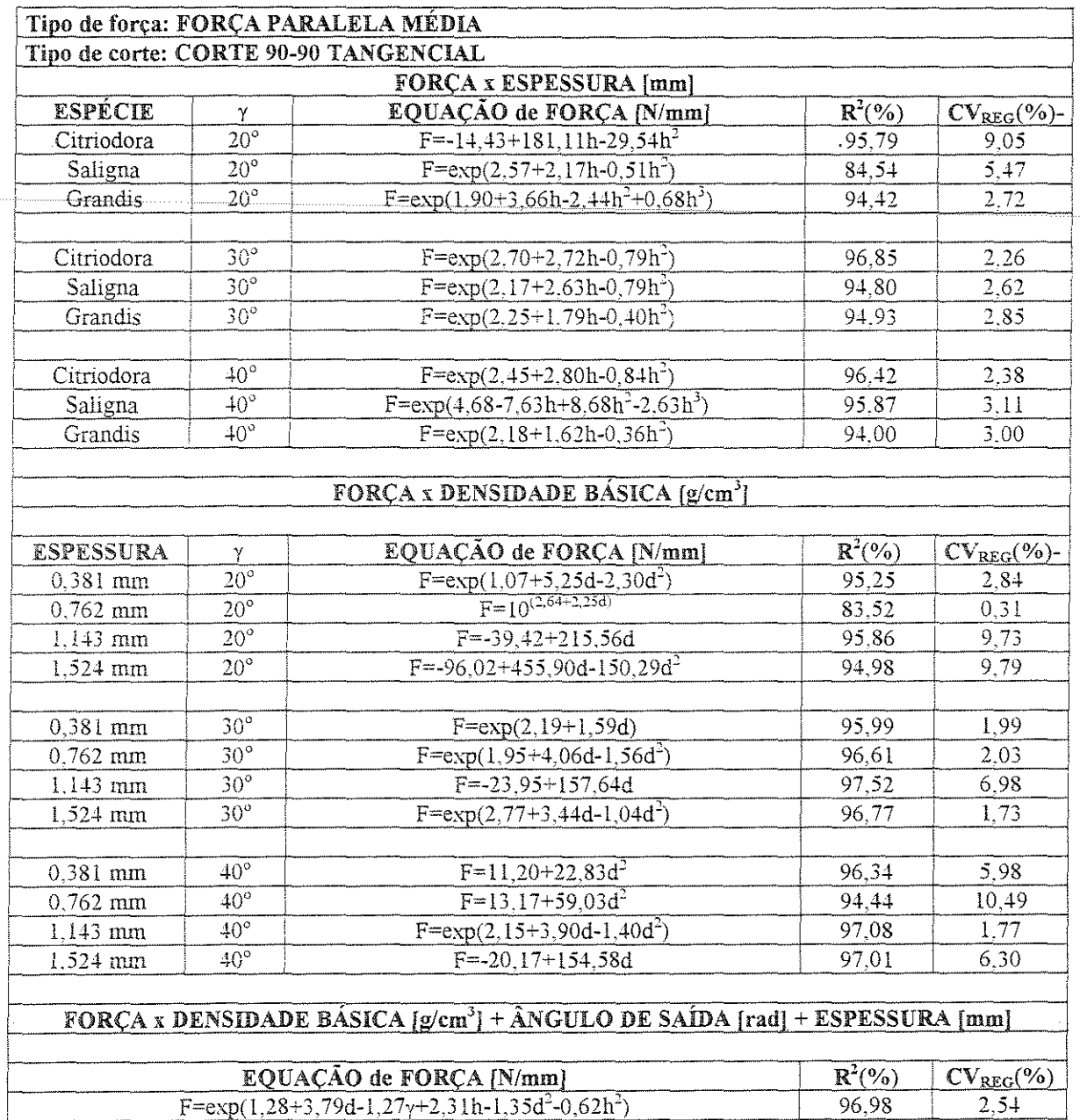

## Tabela 4.16: Força paralela média em corte 90°-90° tangencial

 $\ddot{\phantom{0}}$ 

A seguir, são apresentados alguns gráficos que exemplificam o comportamento dos modelos gerados através das regressões com relação aos dados experimentais:

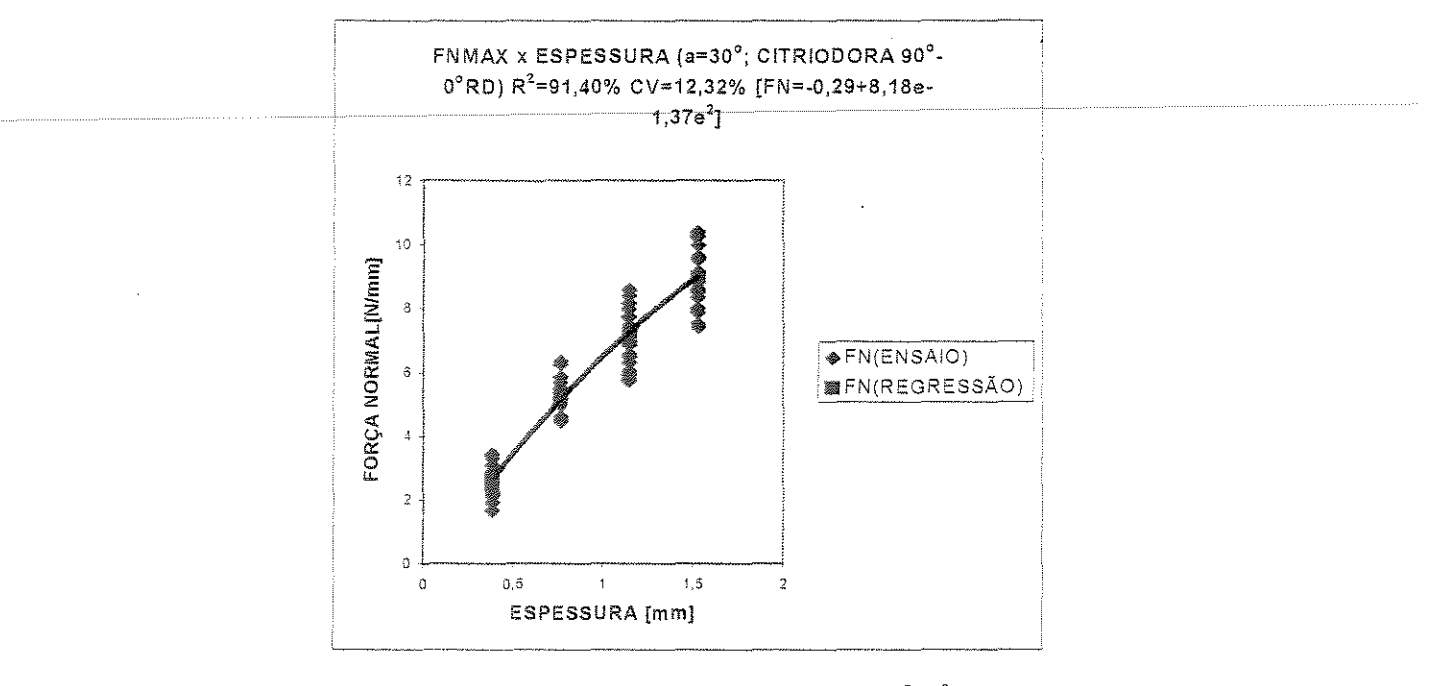

Figura 4.1 - FNMAX x ESPESSURA -  $90^{\circ}$ -0° radial

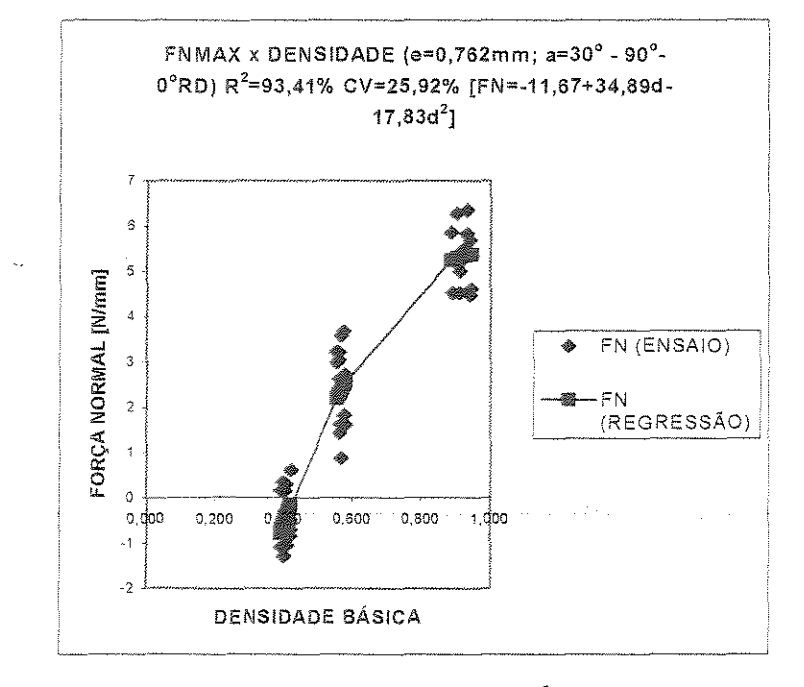

 $\sim 10^{-1}$  k

Figura 4.2 - FNMAX x DENSIDADE BÁSICA - 90°-0° radial

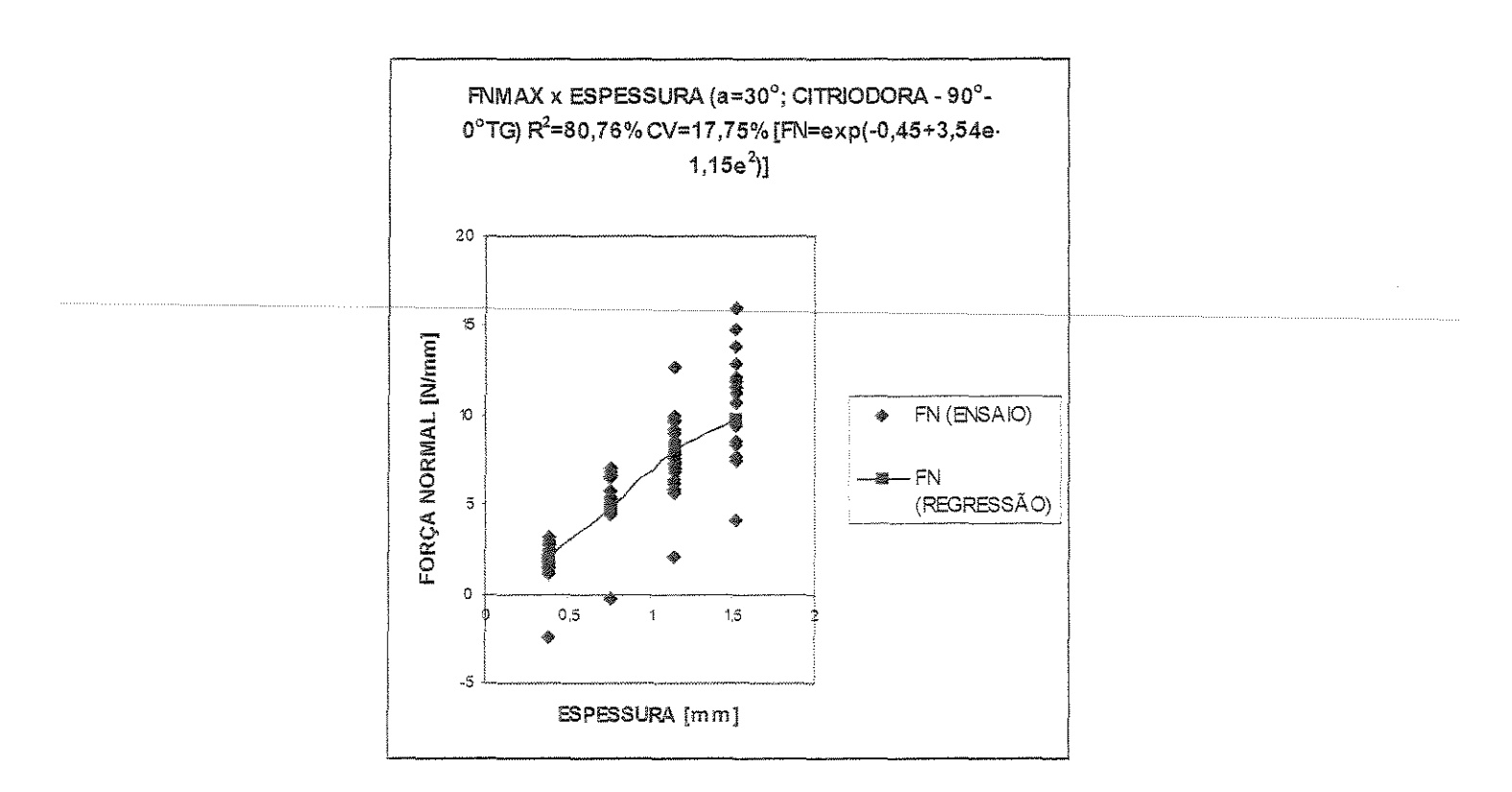

Figura 4.3 - FNMAX x ESPESSURA - 90°-0° tangencial

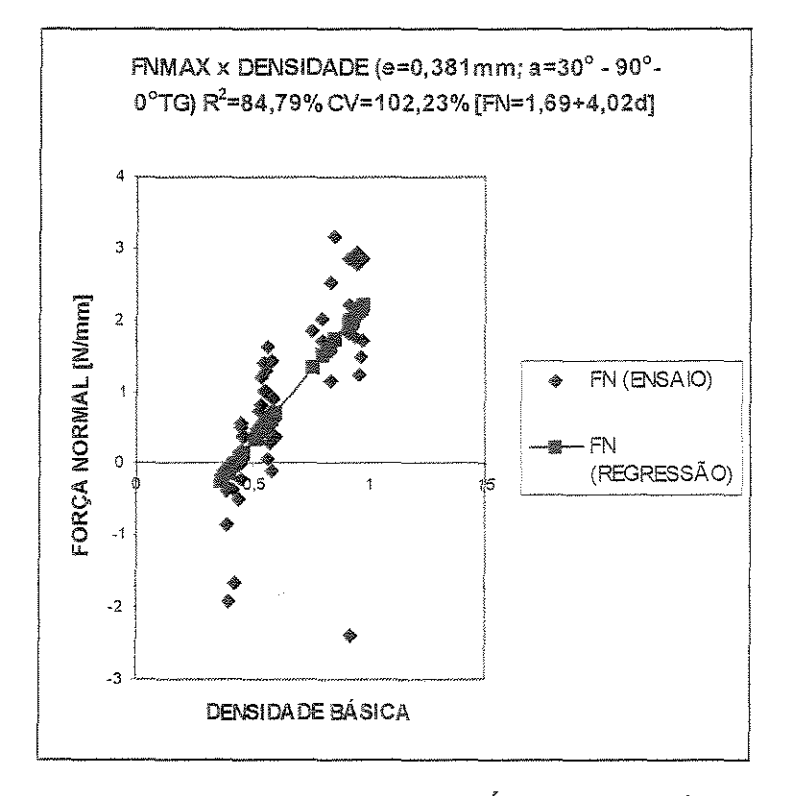

Figura 4.4 - FNMAX x DENSIDADE BÁSICA - 90°-0° tangencial

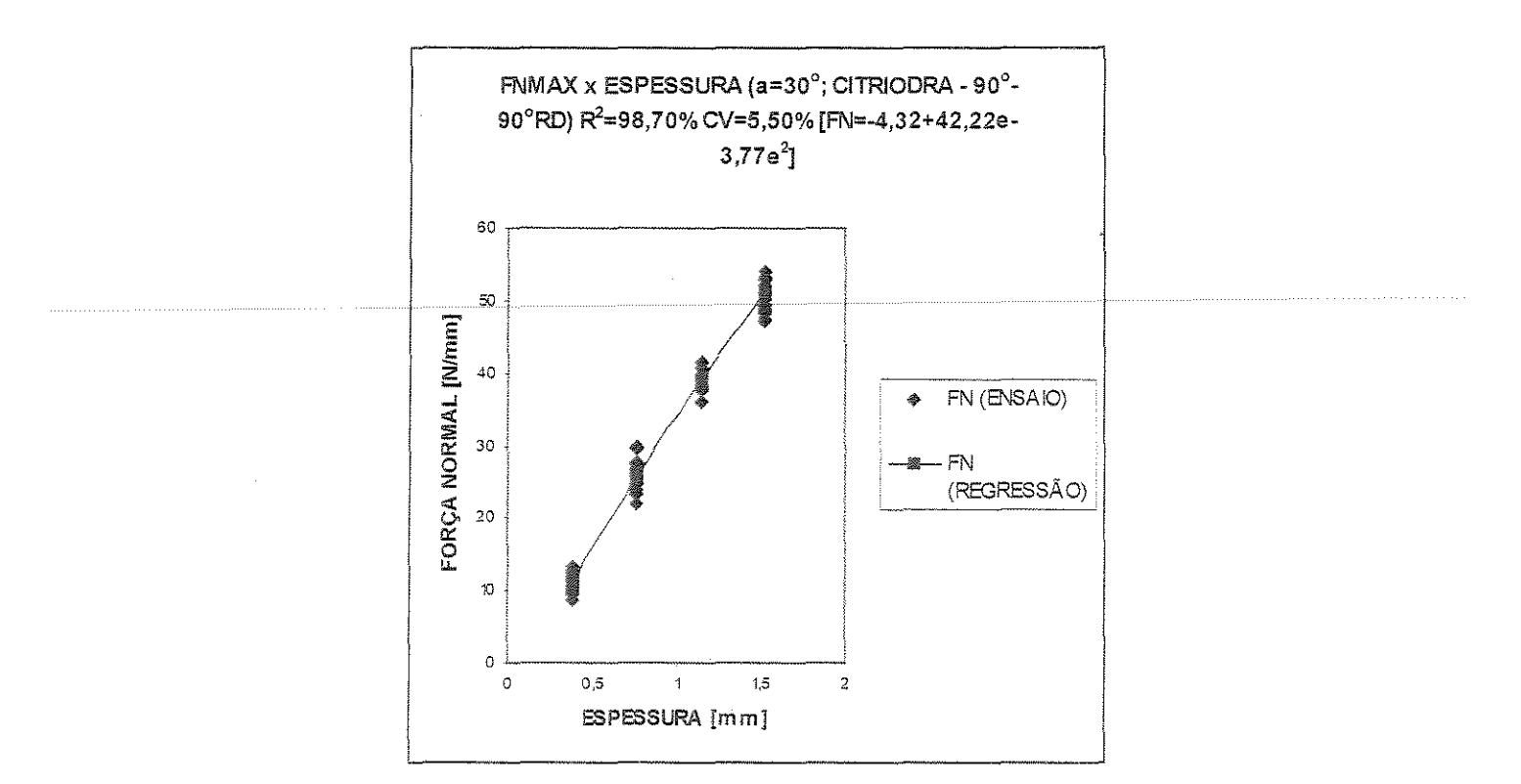

Figura 4.5 - FNMAX x ESPESSURA  $-90^\circ$ -90° radial

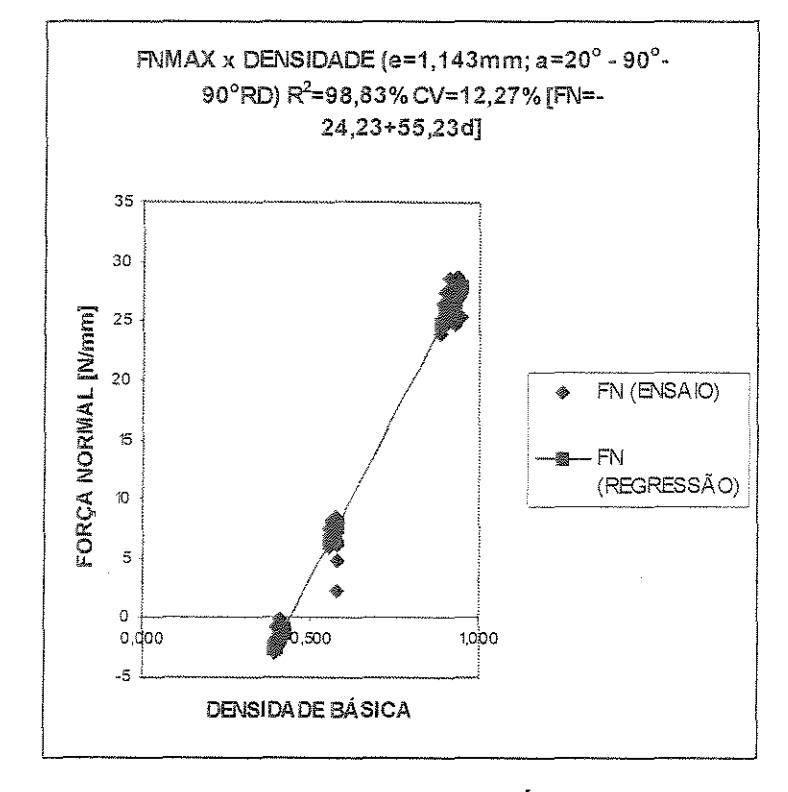

Figura 4.6- FNMAX x DENSIDADE BASICA- 90"-90° radial

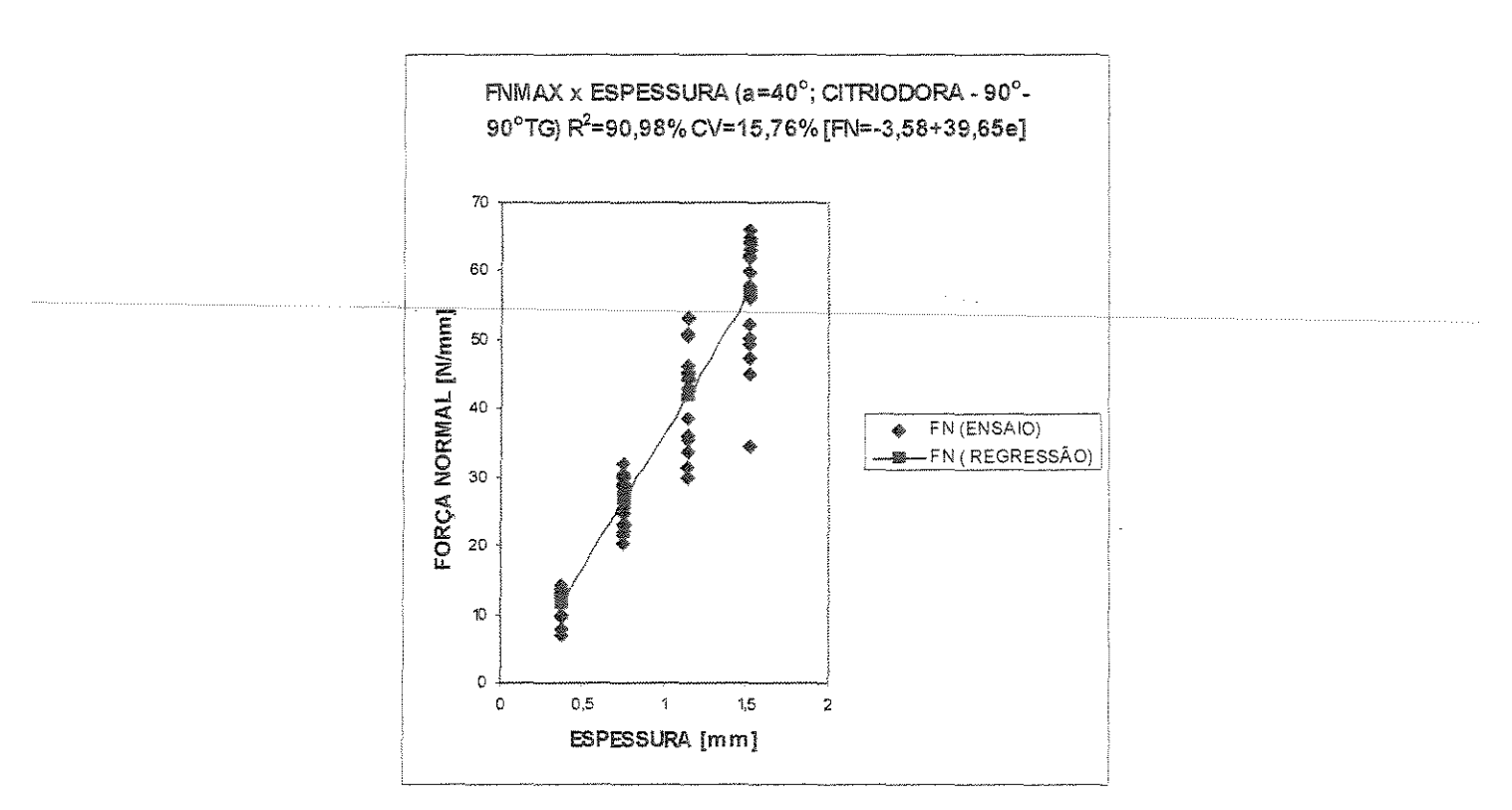

Figura 4.7- FNMAX x ESPESSURA- 90°-90° tangencia!

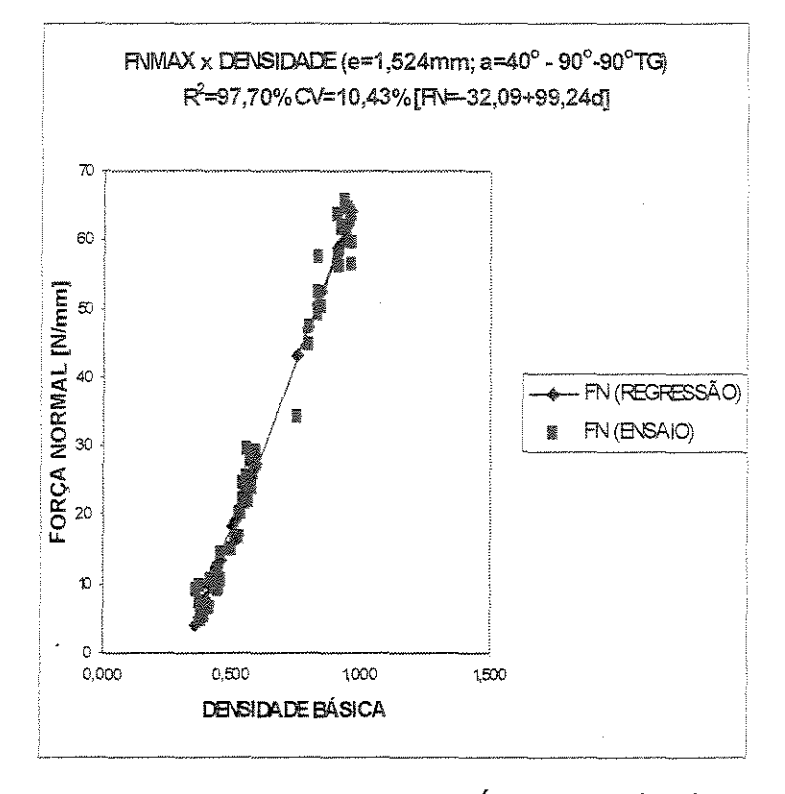

Figura 4.8- FNMAX x DENSIDADE BASICA- 90°-90° tangencial

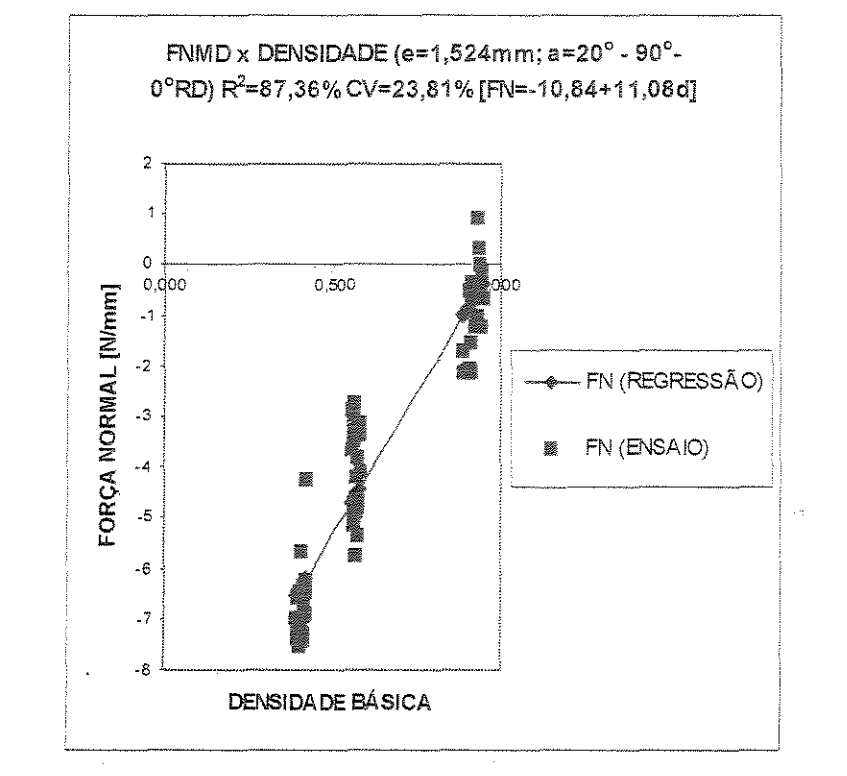

Figura 4.10 - FNMD x DENSIDADE BÁSICA - 90°-0° radial

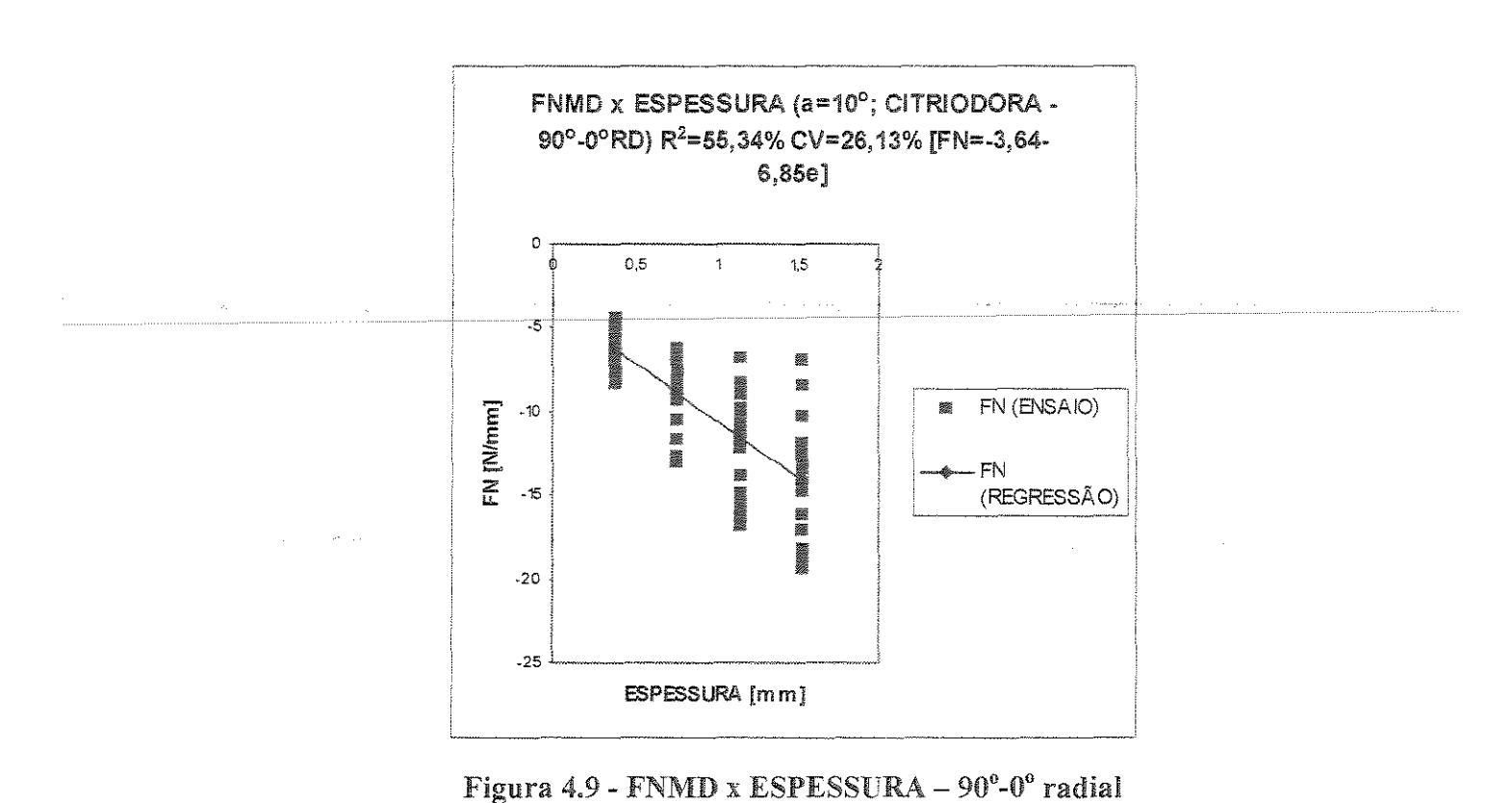

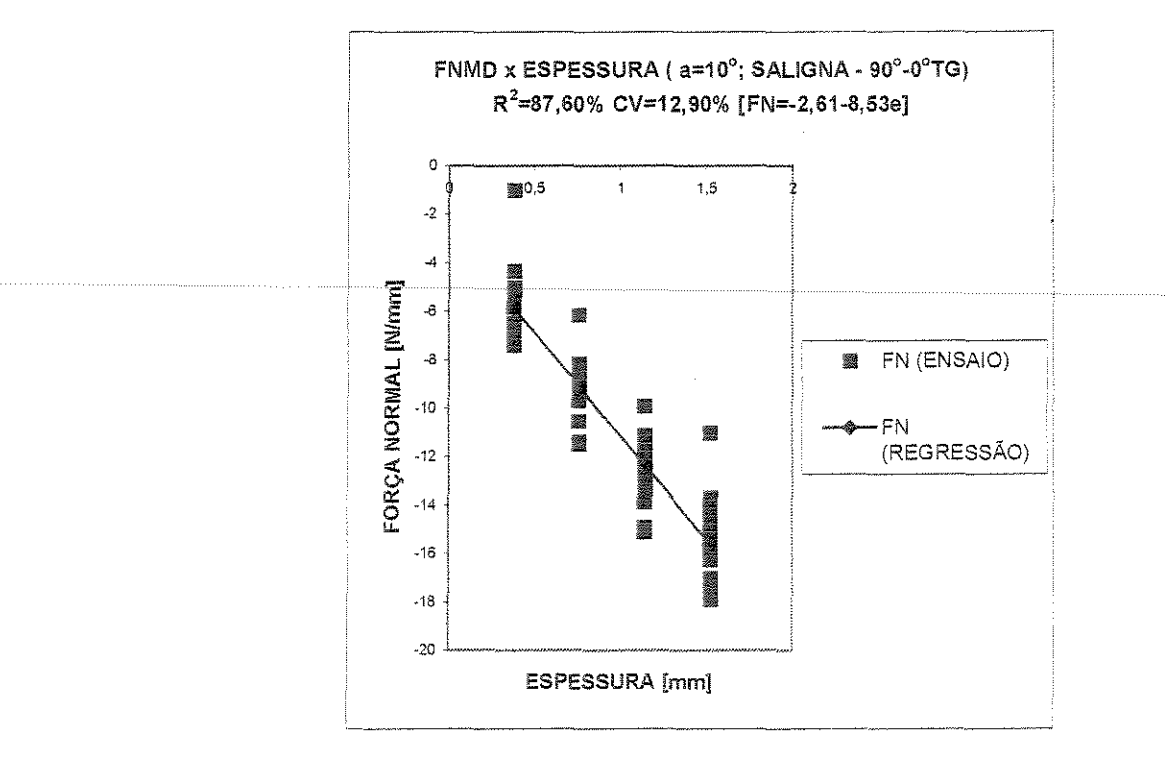

Figura 4.11 - FNMD x ESPESSURA - 90°-0° tangencial

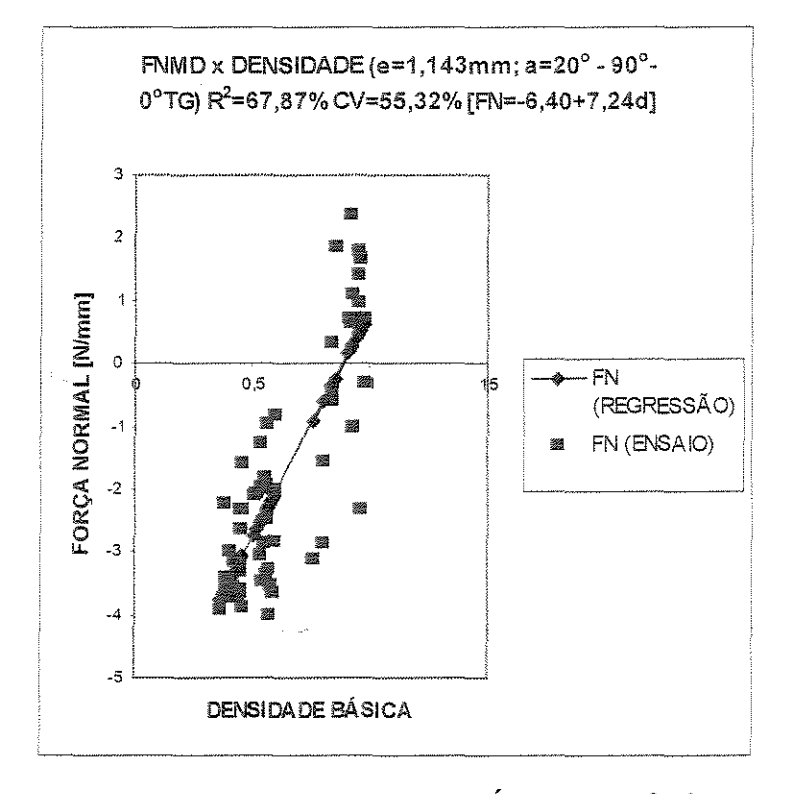

Figura 4.12 - FNMD x DENSIDADE BÁSICA - 90°-0° tangencial

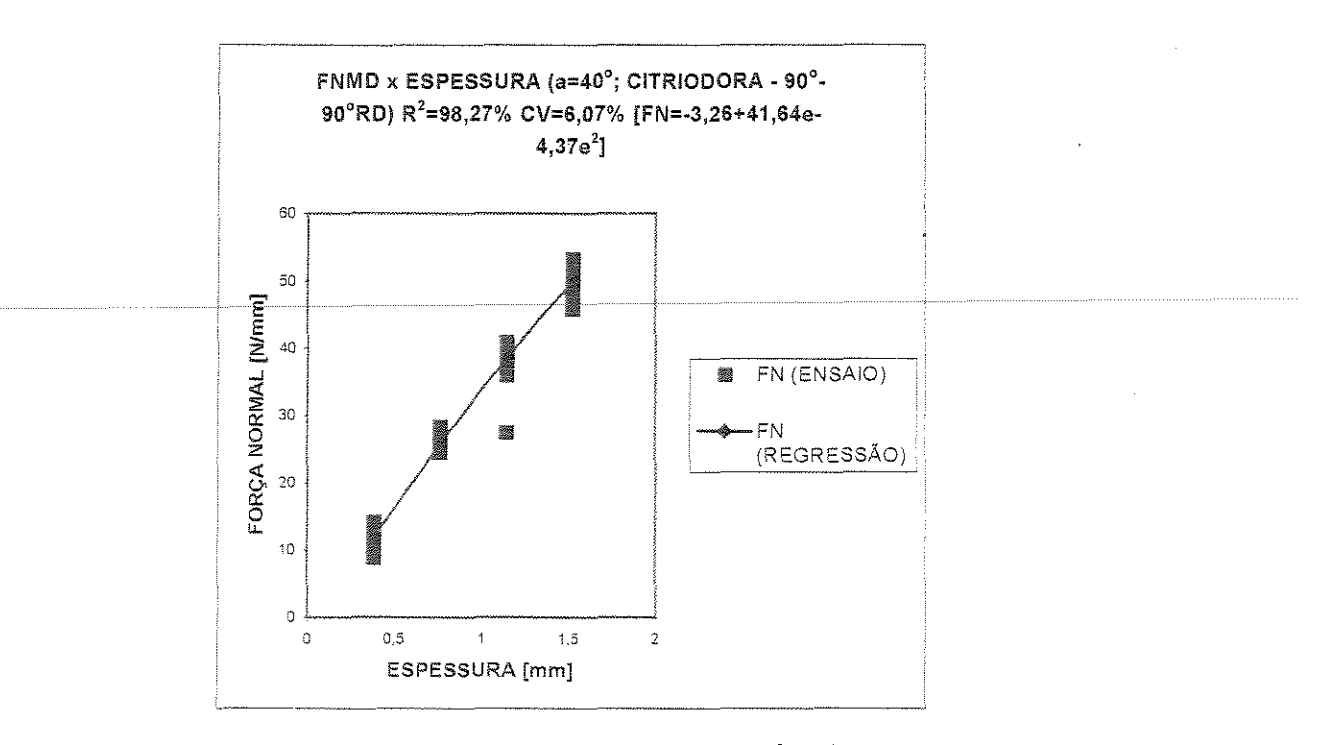

Figura 4.13 - FNMD x ESPESSURA - 90°-90° radial

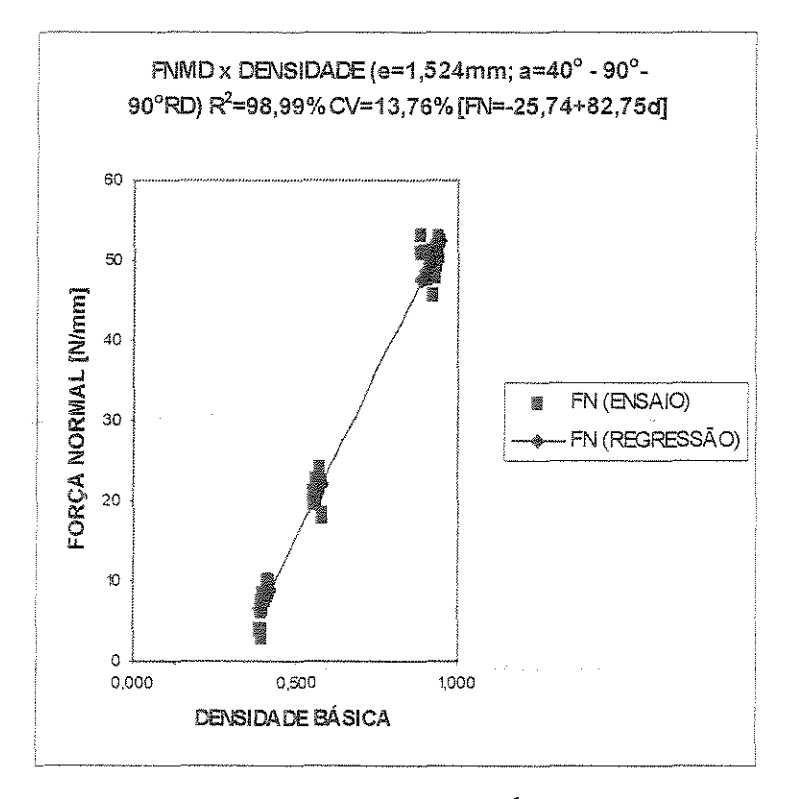

Figura 4.14 - FNMD x DENSIDADE BÁSICA - 90°-90° radial

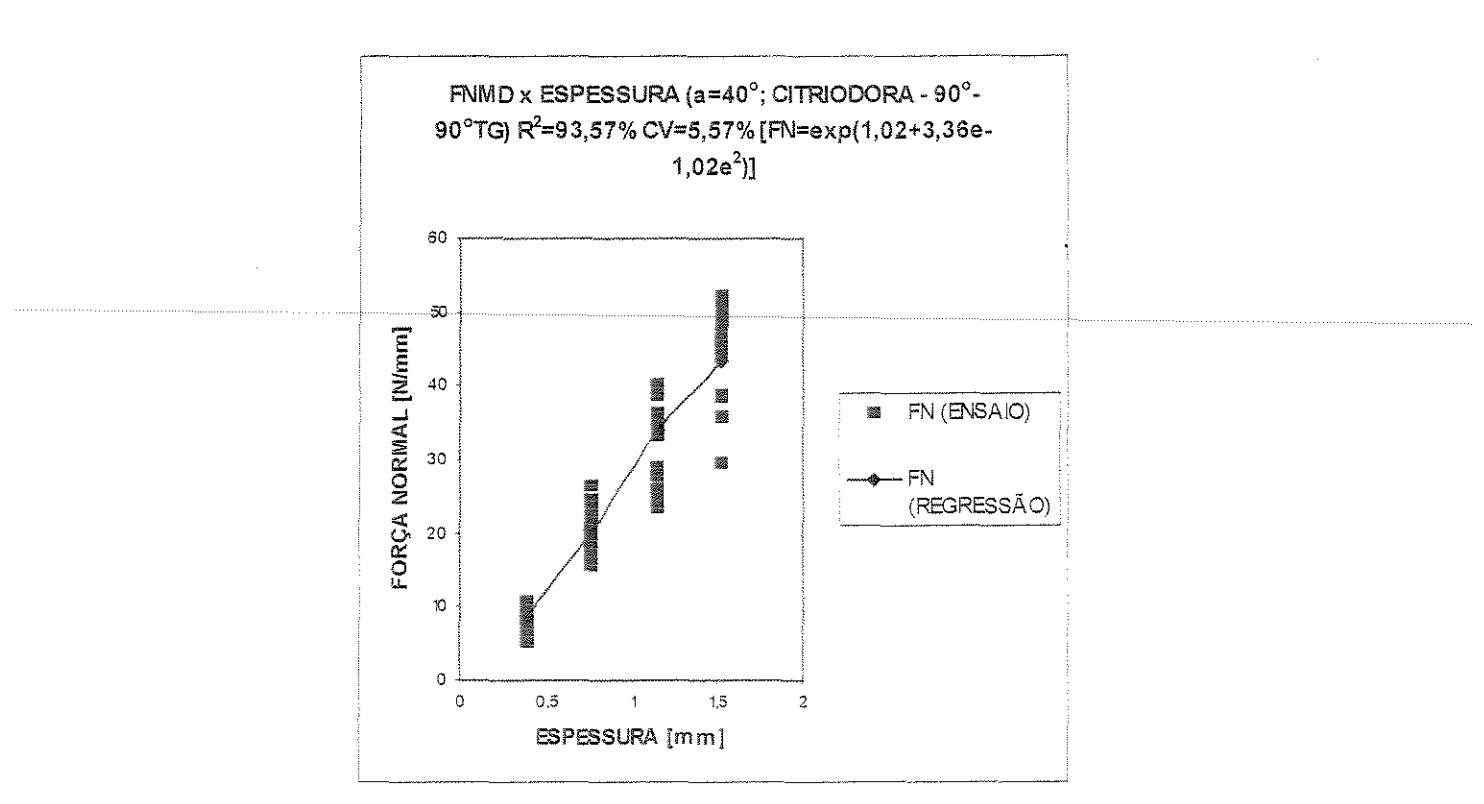

Figura 4.15 - FNMD x ESPESSURA - 90°-90° tangencial

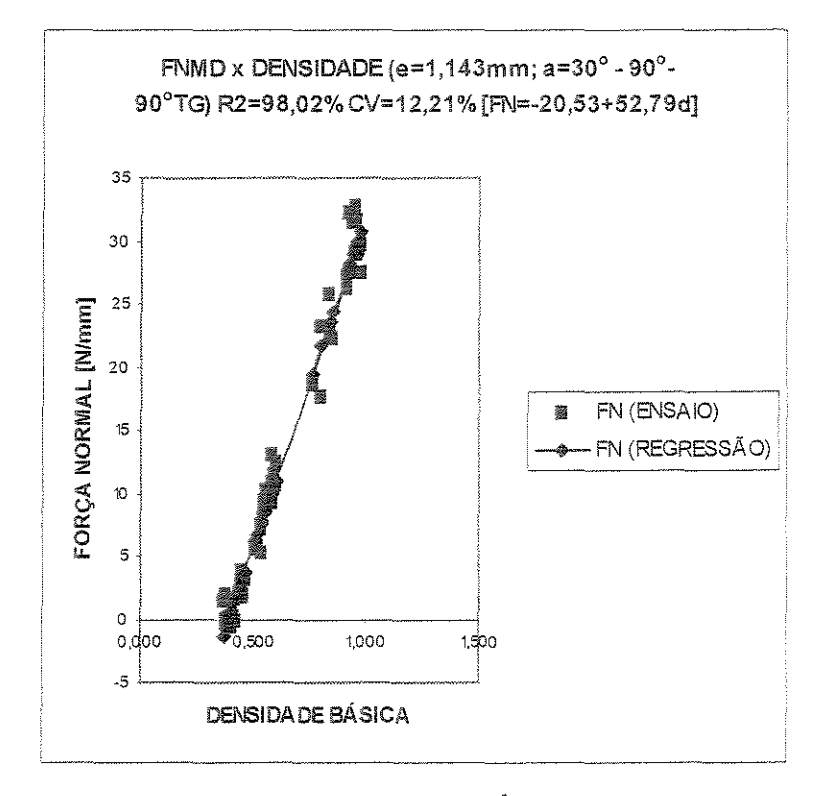

Figura 4.16 - FNMD x DENSIDADE BÁSICA - 90°-90° tangencial

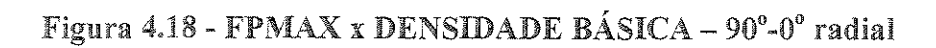

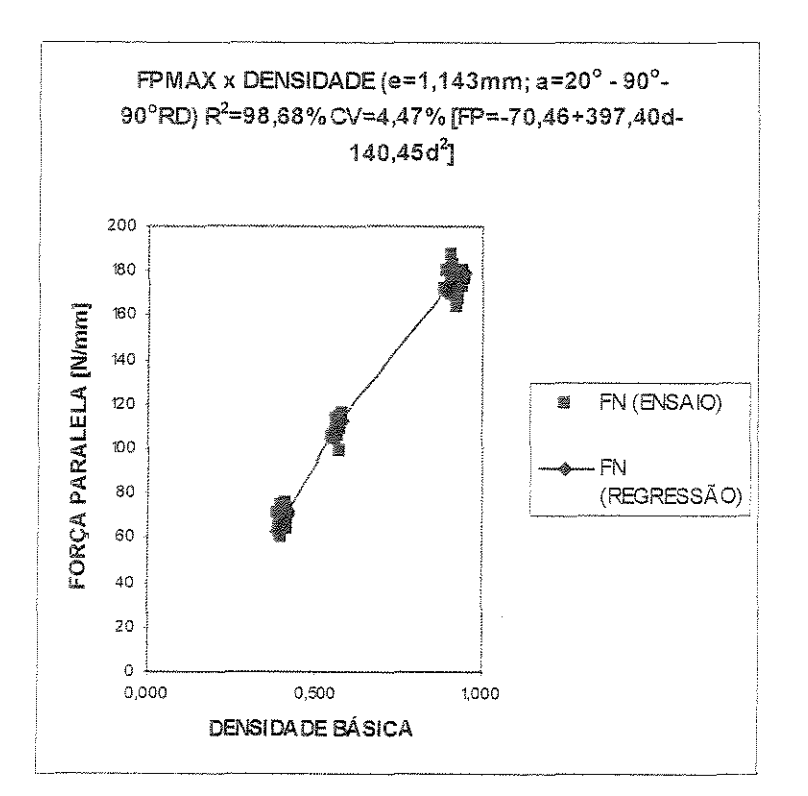

Figura 4.17 - FPMAX x ESPESSURA - 90°-0° radial

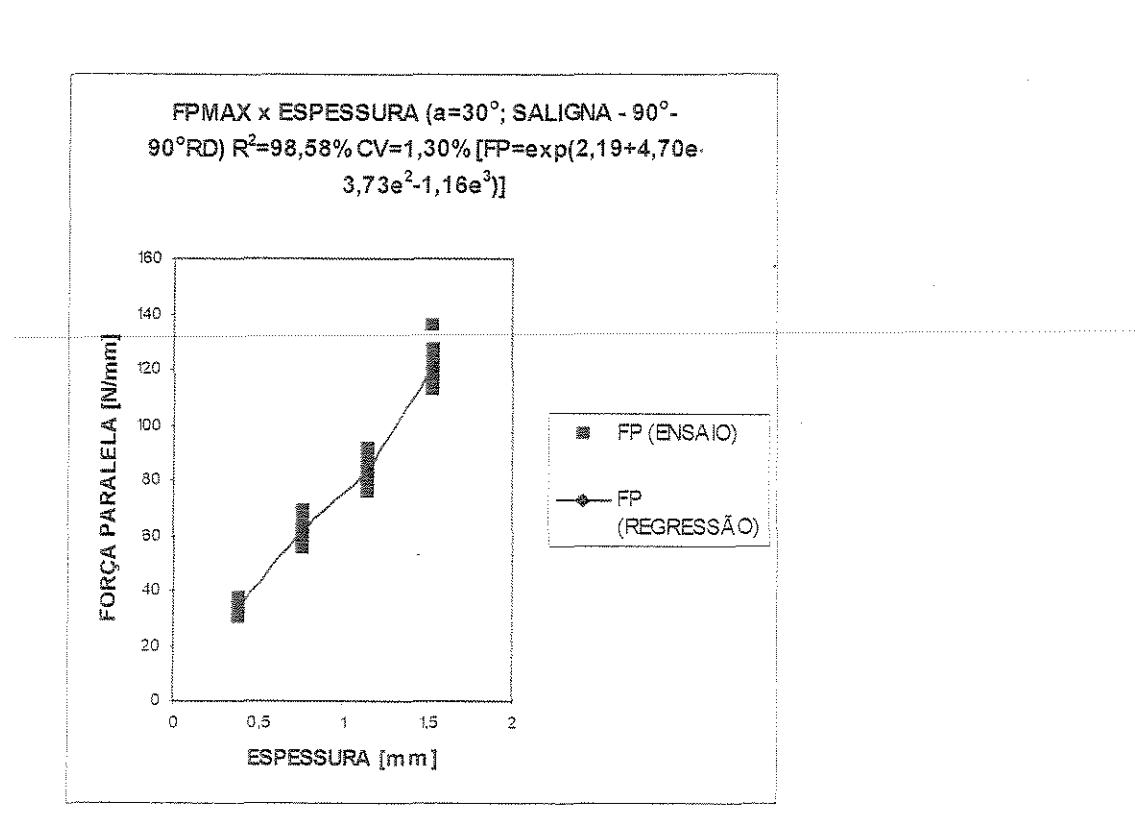

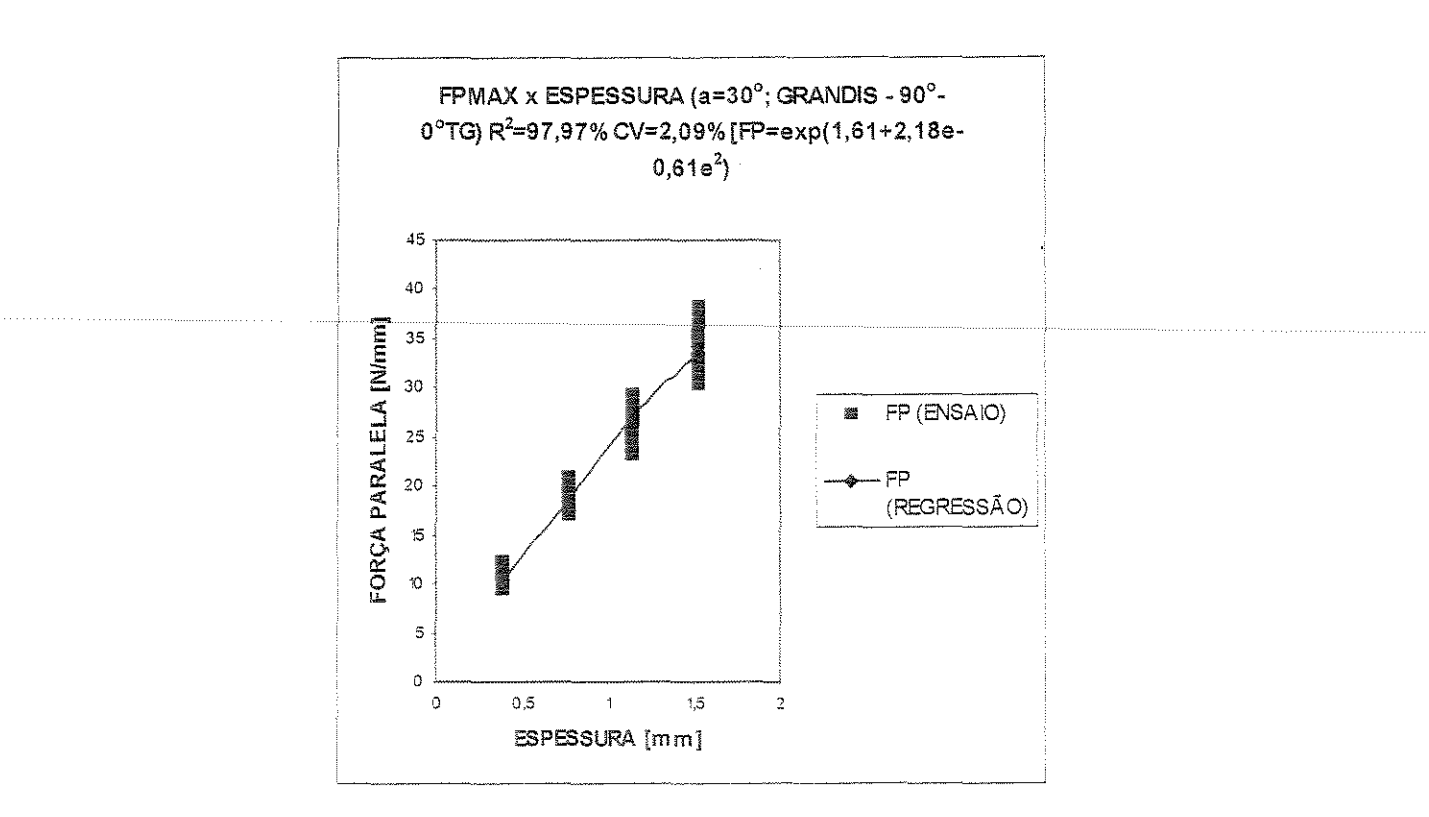

Figura 4.19 - FPMAX x ESPESSURA - 90°-0° tangencial

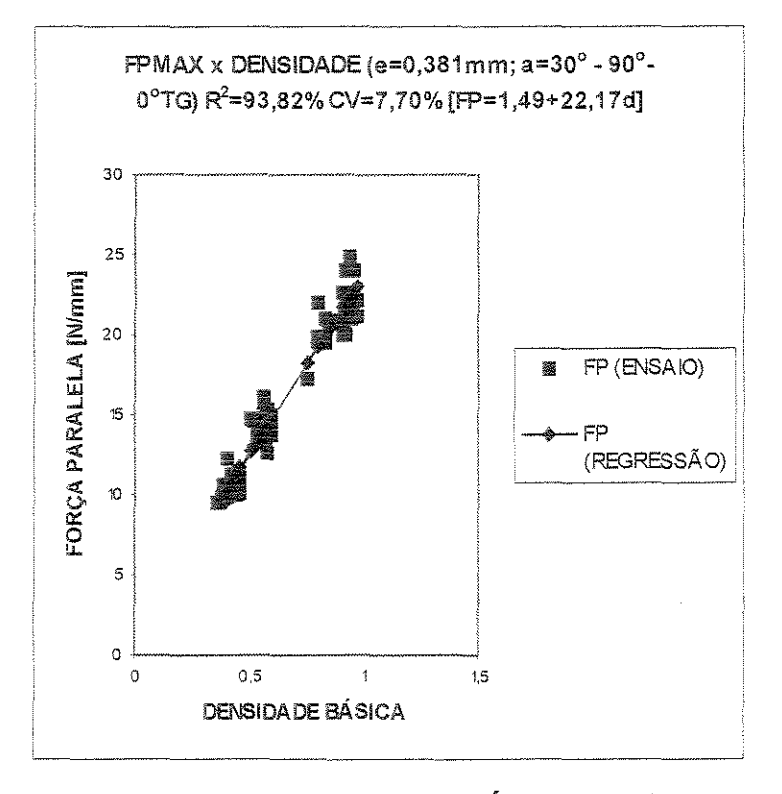

Figura 4.20 - FPMAX x DENSIDADE BÁSICA - 90°-0° tangencial

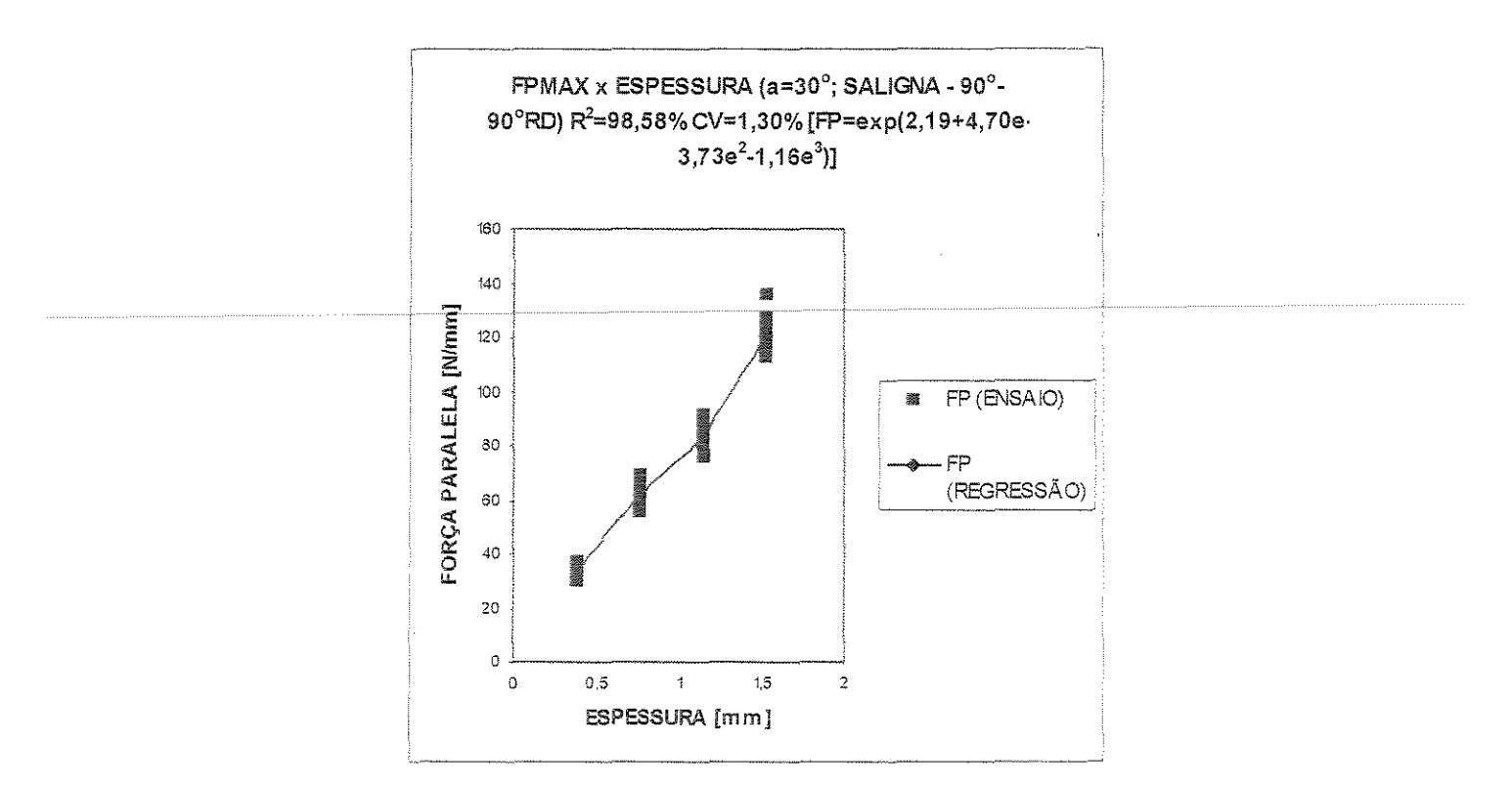

Figura 4.21 - FPMAX x ESPESSUA - 90°-90° radial

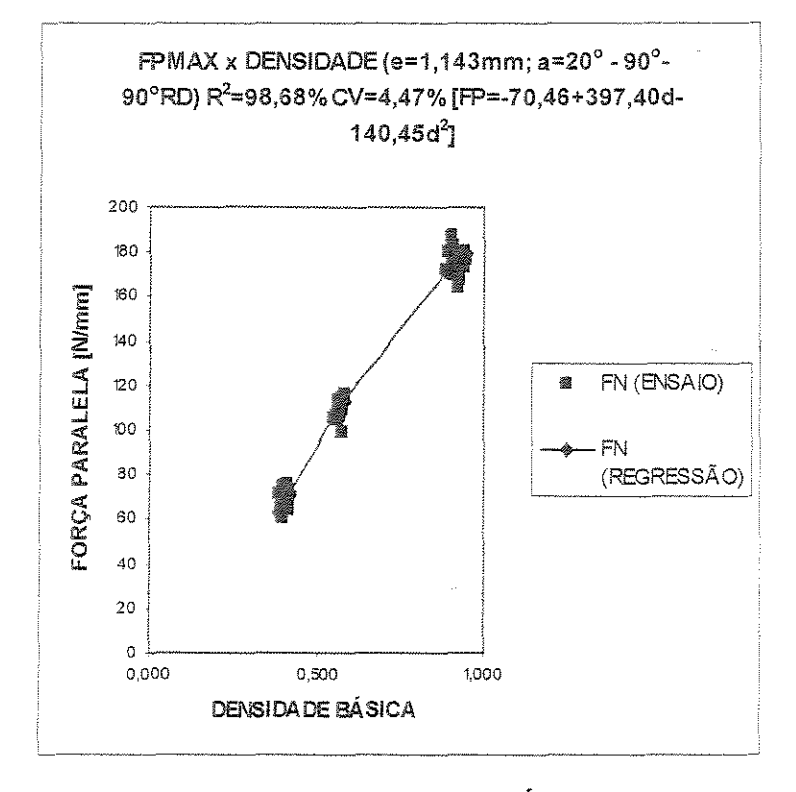

Figura 4.22 - FPMAX x DENSIDADE BÁSICA - 90°-90° radial

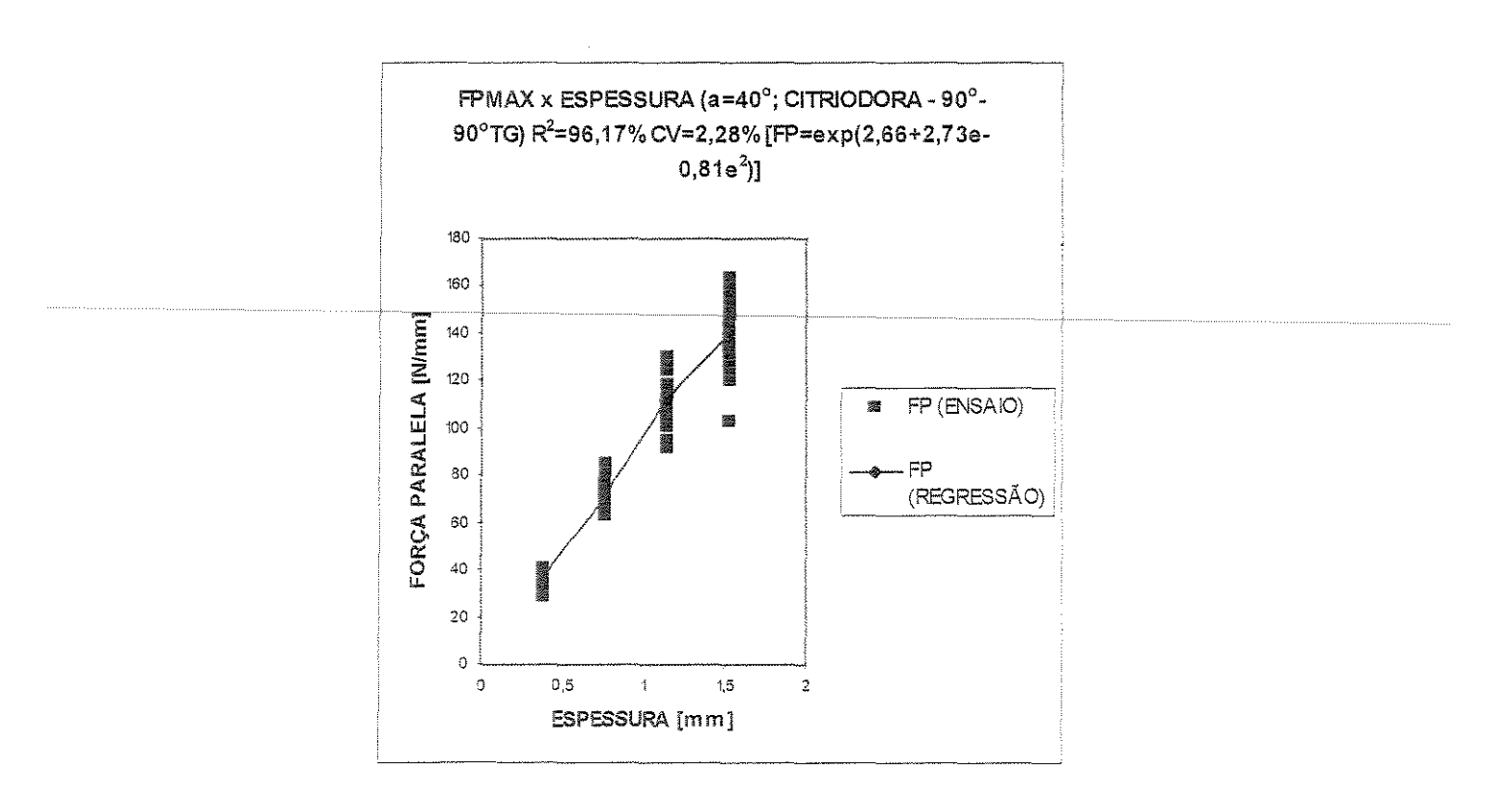

Figura 4.23 - FPMAX x ESPESSURA - 90°-90° tengencial

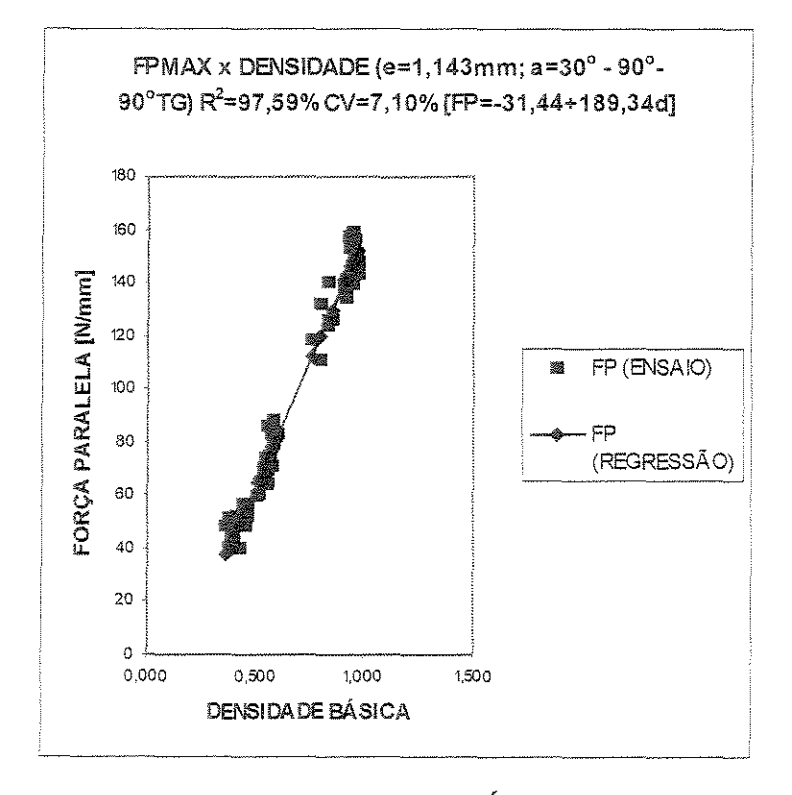

Figura 4.24 - FPMAX x DENSIDADE BÁSICA - 90°-90° tangencial
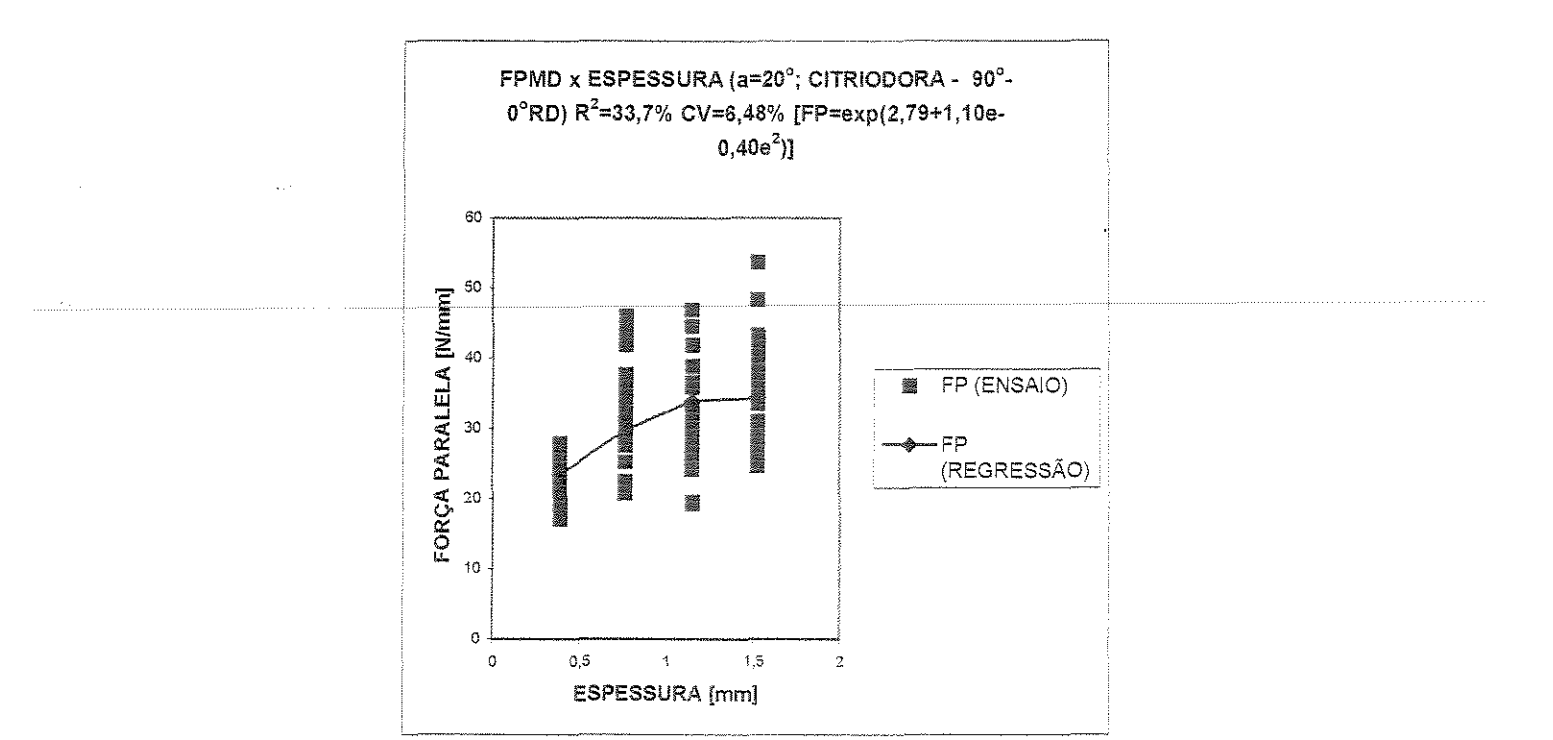

Figura 4.25 - FPMD x ESPESSURA - 90°-0° radial

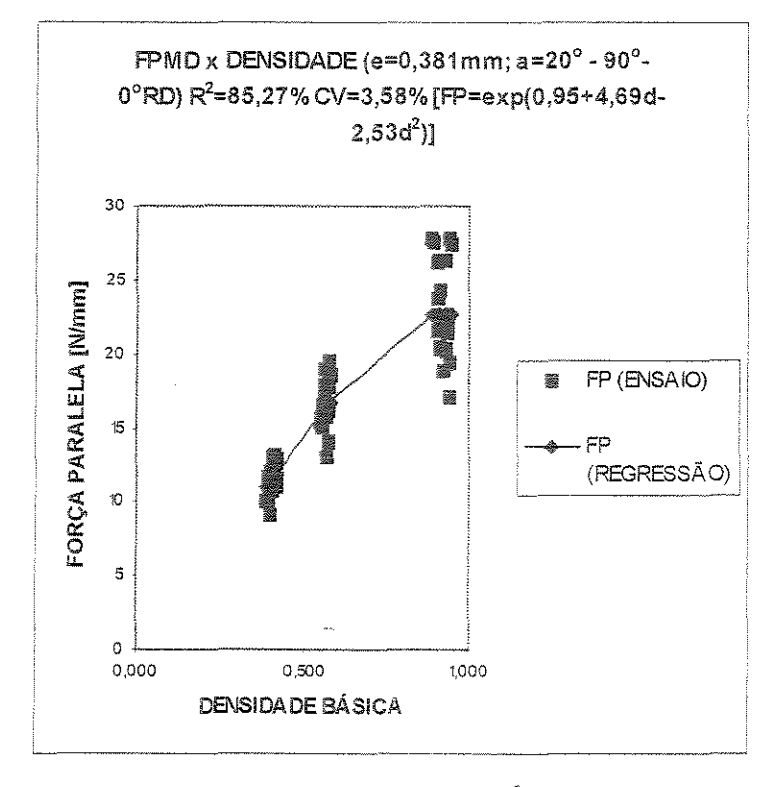

Figura 4.26 - FPMD x DENSIDADE BÁSICA - 90°-0° radial

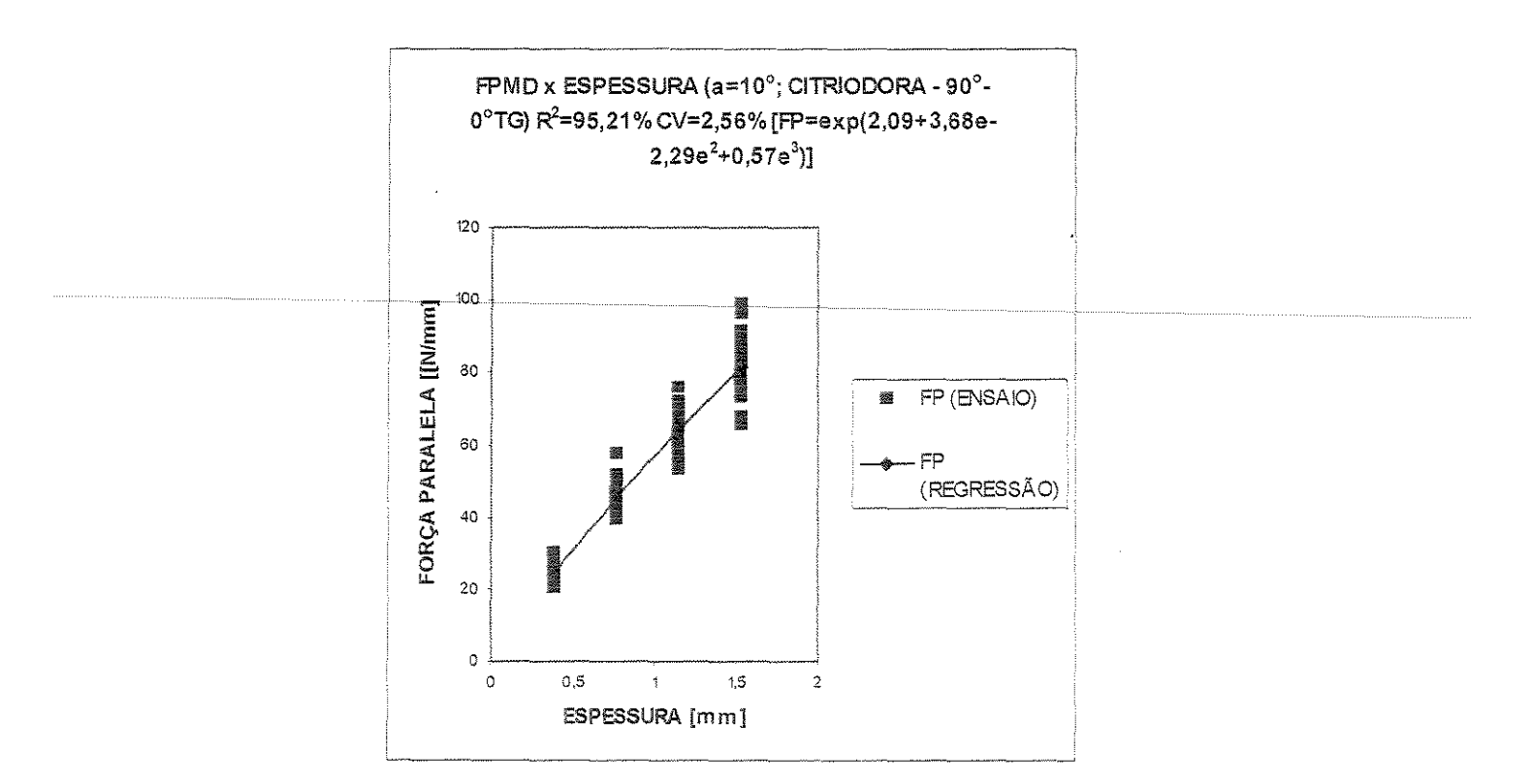

Figura 4.27 - FPMD x ESPESSURA - 90°-0° tangencial

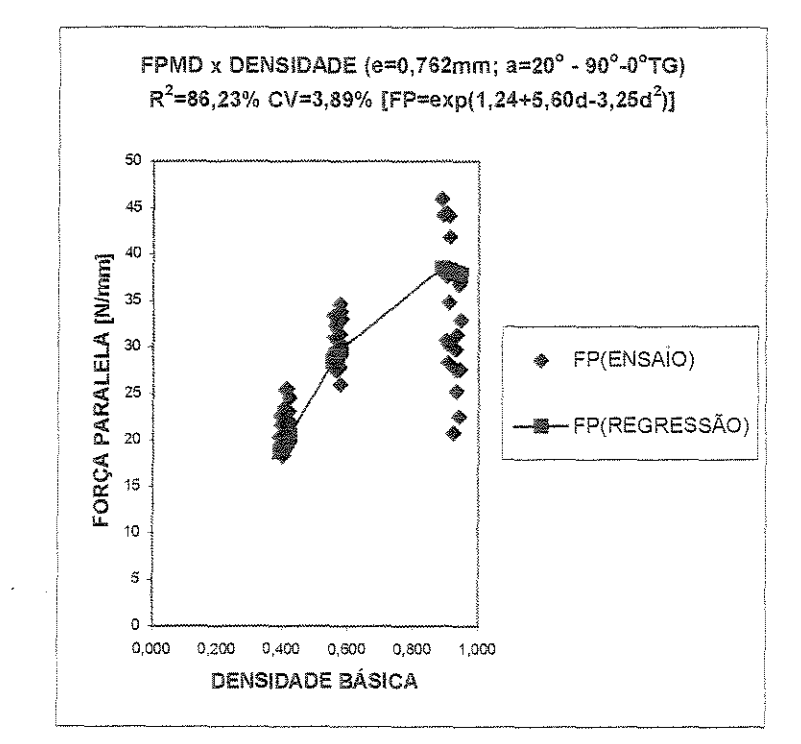

Figura 4.28 - FPMD x DENSIDADE BÁSICA - 90°-0° tangencial

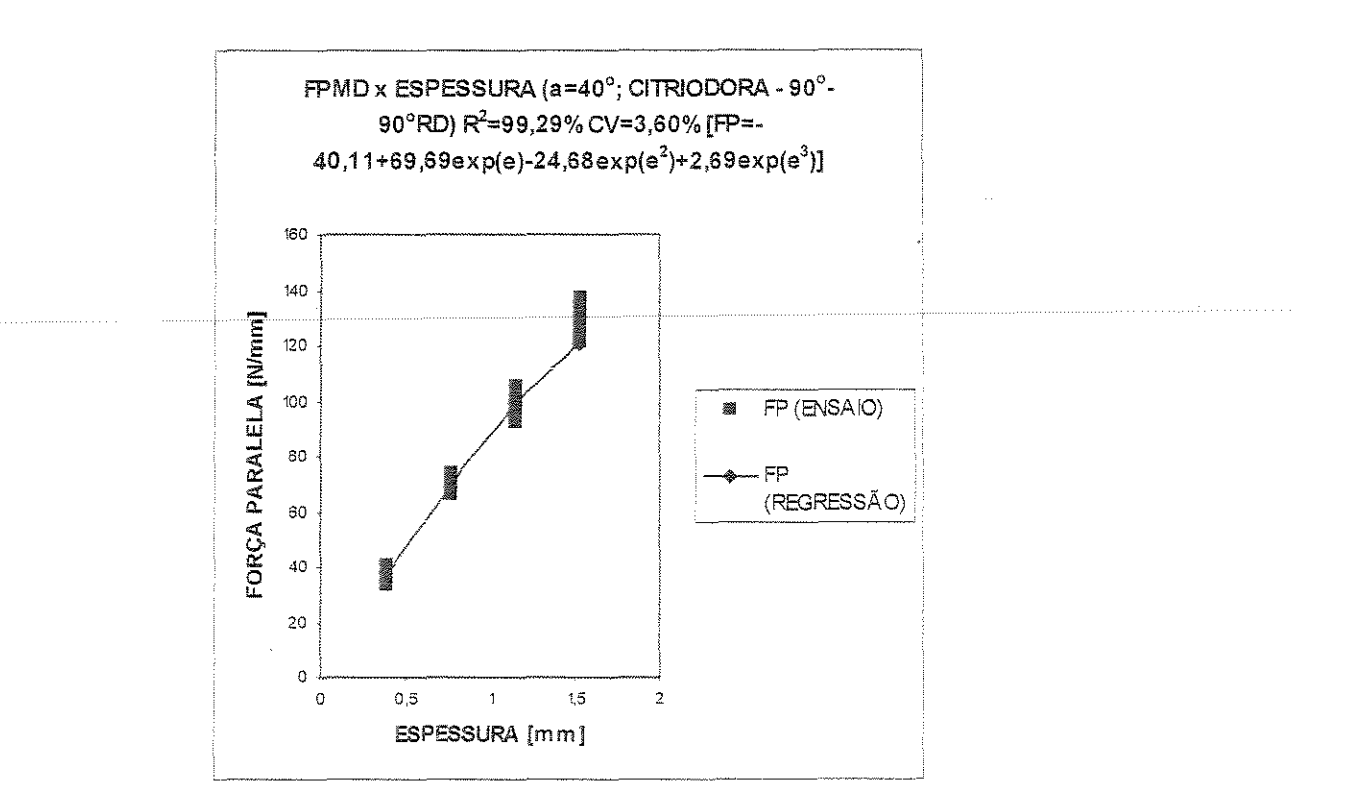

Figura 4.29 - FPMD x ESPESSURA - 90°-90° radial

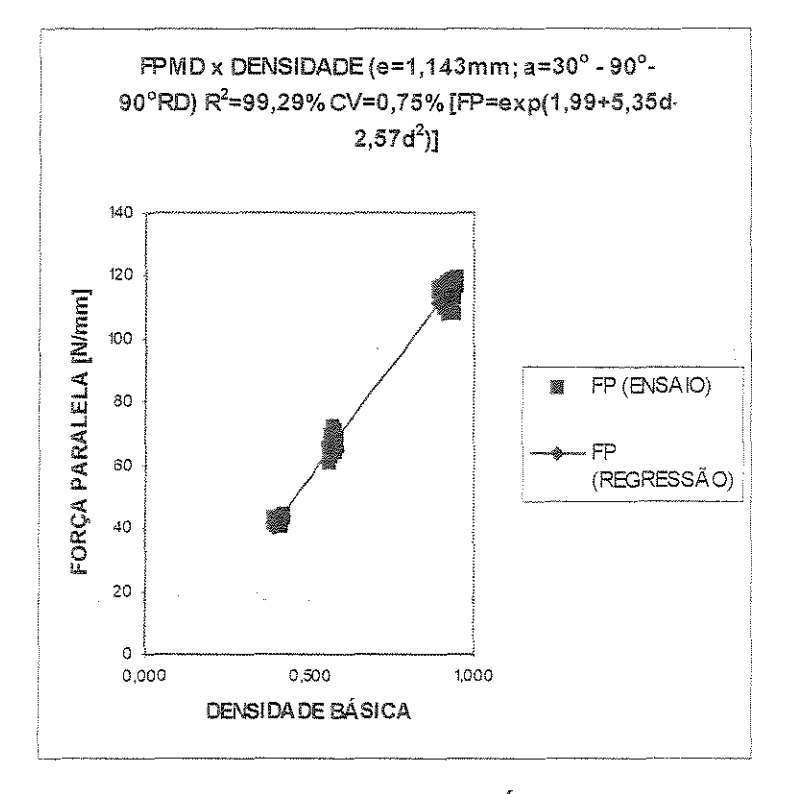

Figura 4.30: FPMD x DENSIDADE BÁSICA - 90°-90° radial

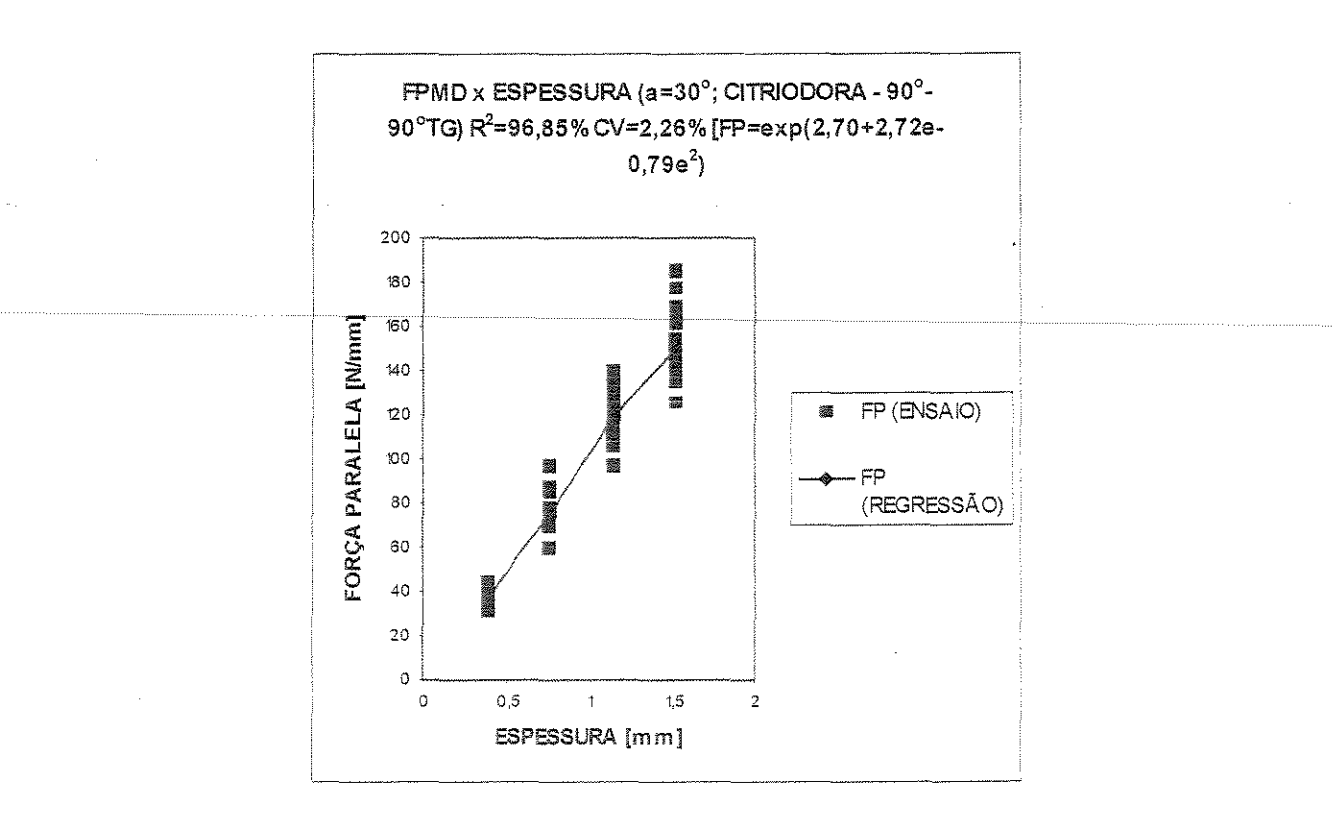

Figura 4.31 - FPMD x ESPESSURA - 90°-90° tangencial

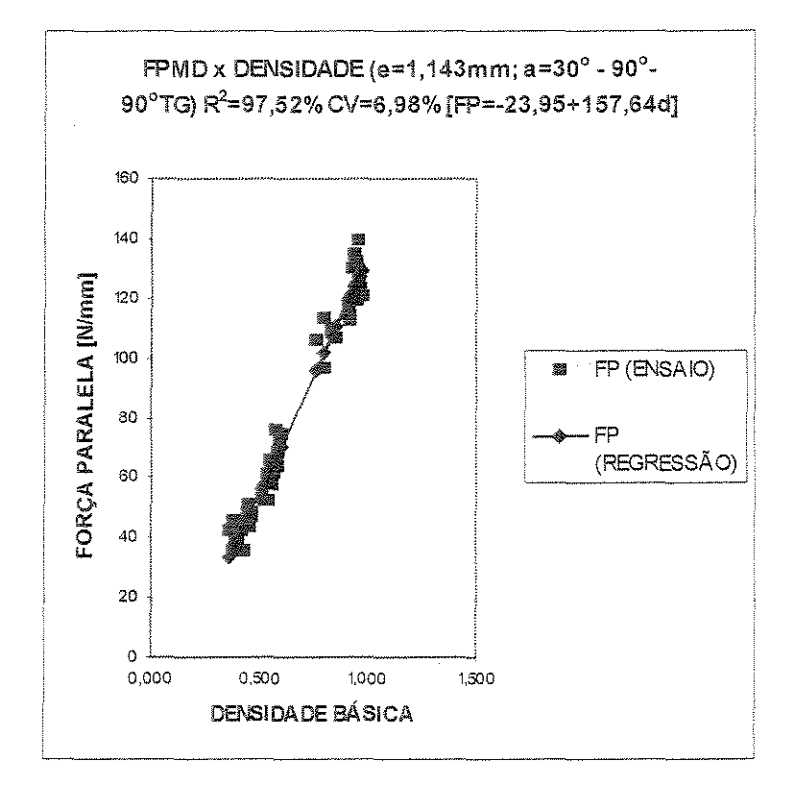

Figura 4.32 - FPMD x DENSIDADE BÁSICA - 90°-90° tangencial

## 4.2 Comparação entre médias de forças paralelas tangenciais e radiais em corte 90°-0°

Com valores das forças paralelas obtidas nas direções tangencial e radial, segundo a metodologia descrita no item 3.2.3, foram obtidos os intervalos de confiança (IC) do teste de comparação de médias. Estes valores são apresentados nas tabelas 4.17 (corte  $90^{\circ}$ -0°) e 4.18 (corte  $90^{\circ}$ -90°)

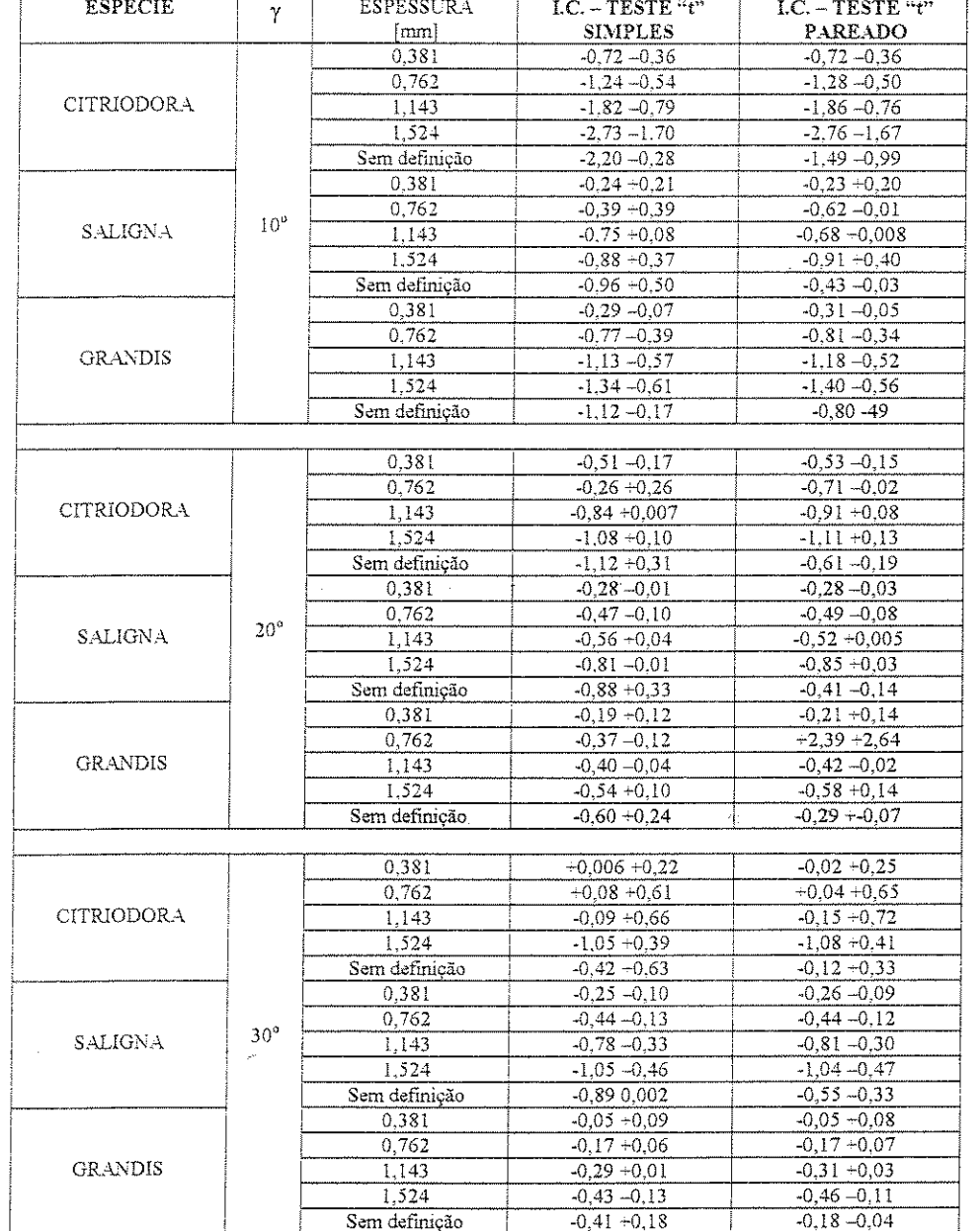

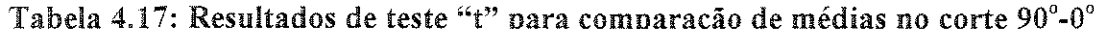

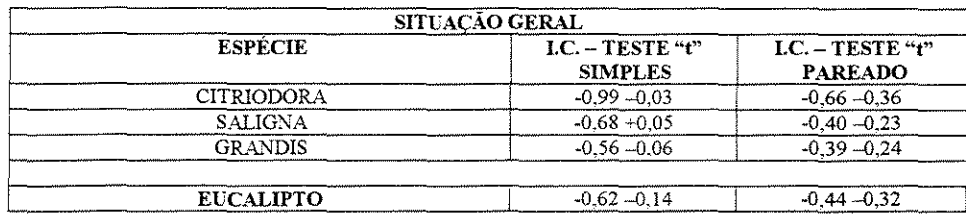

# Tabela 4.18: Resultados de teste "t" para comparação de médias no corte 90°-90°

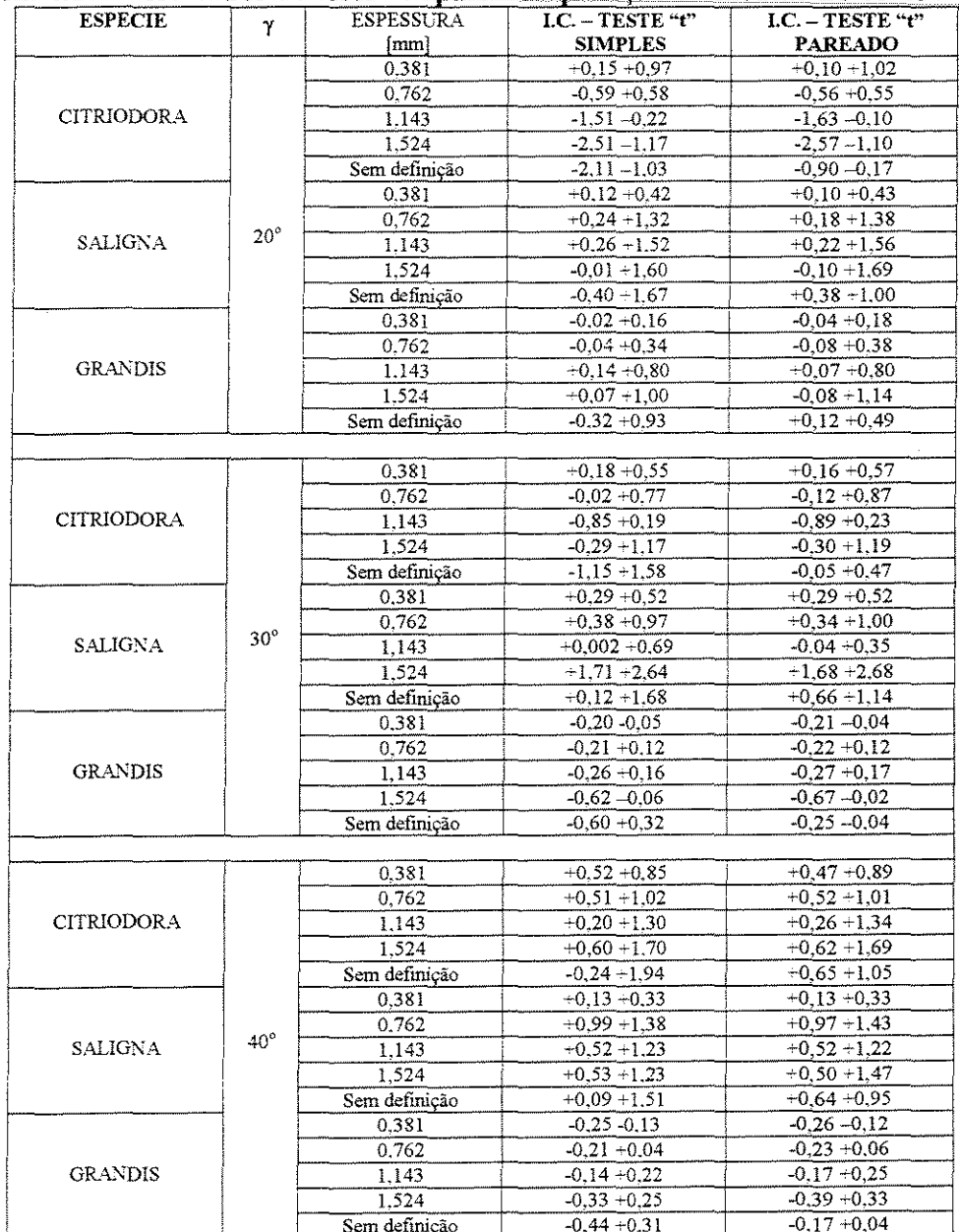

à.

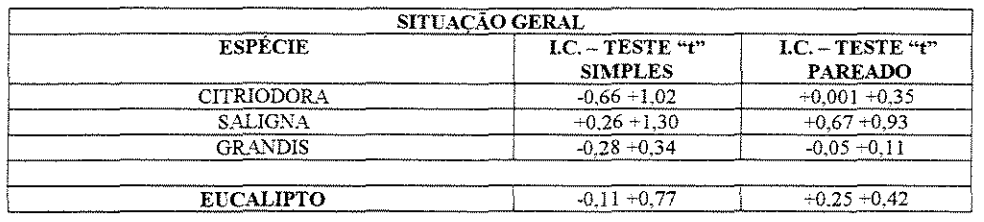

## 4.3 Angulo de saida ideal para corte radial e tangencial

As tabelas 4.19 a 4.24 apresentam os resultados obtidos para os valores de ângulo idea!, de acordo com a metodologia descrita no item 3.2.2. Todos os valores correspondem ao corte 90°-0°, tendo em vista que este ângulo está relacionado à formação do cavaco tipo II e esta relacionado, ainda, com uma melhor superficie de corte, ambos os aspectos ligados ao corte  $90^\circ$ -0 $^\circ$ 

Nestas tabelas sao apresentados os valores obtidos para o angulo ideal, segundo as quatro metodologias descritas em 4.2.2 onde

Método 1 – se refere aoo cálculo do ângulo para o qual se obtem  $F_n = 0$  (zero de função), utilizando os modelos apresentados na tabelas 4.1 a 4.8. Observa-se que os valores tabelados sao medias dos valores obtidos, para todos os angulos de saida em cada espessura de corte.

Método 2 - através do cálculo do coeficiente de atrito  $(\mu)$  experimental. Para estes cálculos foram utilizados os valores reais de  $Fn$ ,  $Fp$  e  $\alpha$  obtidos através de ensaios realizados por NERI (1998). Da mesma maneira que no metodo anterior, os valores tabela dos representam a media dos valores obtidos para todos os angulos de saida em cada espessura de corte.

Método 3 - através de regressão linear, utilizando os valores de  $\mu$  (experimentais e os valores  $(T/R)$ ) tabelados para cada espécie, obteve-se a expressão sugerida por  $FRANZ$ (! 958), descrita em 3.2

Através da regressão, substituindo os valores de T/R tabelados obtém-se o valor de μ. Com o valor de μ, através da equação de STEW ART (1977), obtém-se o valor do ângulo ideal. Observa-se que, neste caso, não se distinguem as espessuras de corte.

Método 4 – Utilizando diretamente a equação de regressão obtida por FRANZ (1958).

Tabela 4.19 **:Valores dos ângulos de saída ideais segundo as quatro metodologias. Eucalipto grandis- tangencial** 

| Espessura de corte | Método 1         | Método 2 | Método 3        | Método 4       |
|--------------------|------------------|----------|-----------------|----------------|
| (mm)               |                  |          |                 |                |
| 0.381              | 26.90            | 26,86    |                 |                |
| 0,762              | 25,50            | 25.52    |                 |                |
| 1,143              | 24,43            | 24.74    |                 |                |
| 1.524              | 24.11            | 27.64    |                 |                |
| todas              | $24,89$ (-4,96%) | 26,19    | $25,10(-4,16%)$ | 34,86 (33,10%) |

Tabela 4.20: Valores dos ângulos de saída ideais segundo as quatro metodologias. **Eucalipto saligna** – direção tangencial

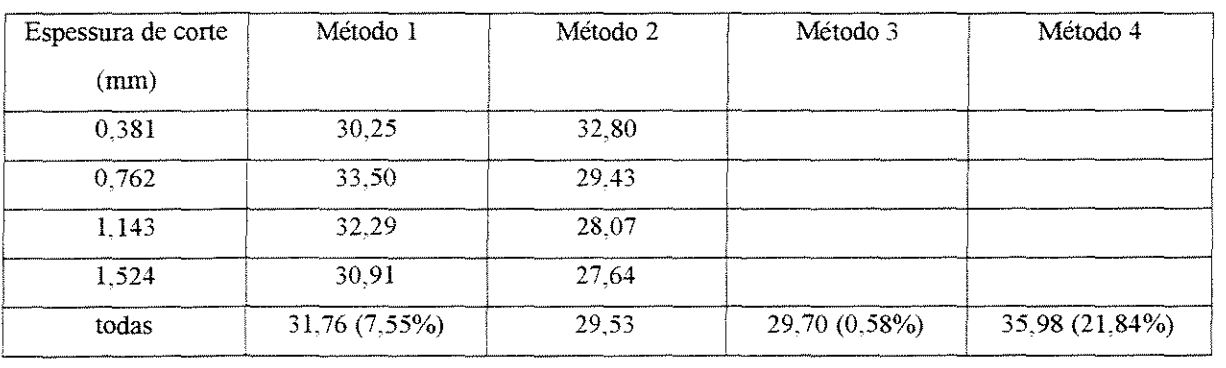

| Espessura de corte | Método 1         | Método 2 | Método 3        | Método 4      |
|--------------------|------------------|----------|-----------------|---------------|
| (mm)               |                  |          |                 |               |
| $-0.381$           | 27,82            | 25.36    |                 |               |
| $-0.762$           | 21.46            | 21.92    |                 |               |
| 1,143              | 19,86            | 20.71    |                 |               |
| 1,524              | 19.19            | 19.98    |                 |               |
| todas              | 20 68 $(-6.09%)$ | 22.02    | 19,60 (-10.99%) | 37.2 (68,94%) |

Tabela 4.21: Valores dos ângulos de saída ideais segundo as quatro metodologias. Eucalipto citriodora - direção tangencial

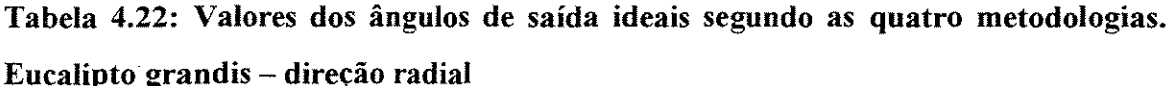

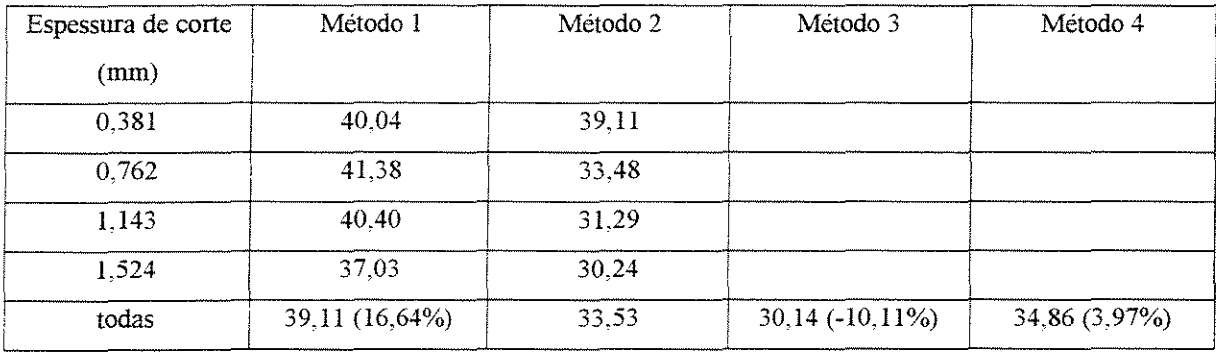

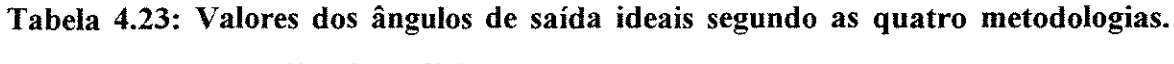

## Eucalipto saligna - direção radial

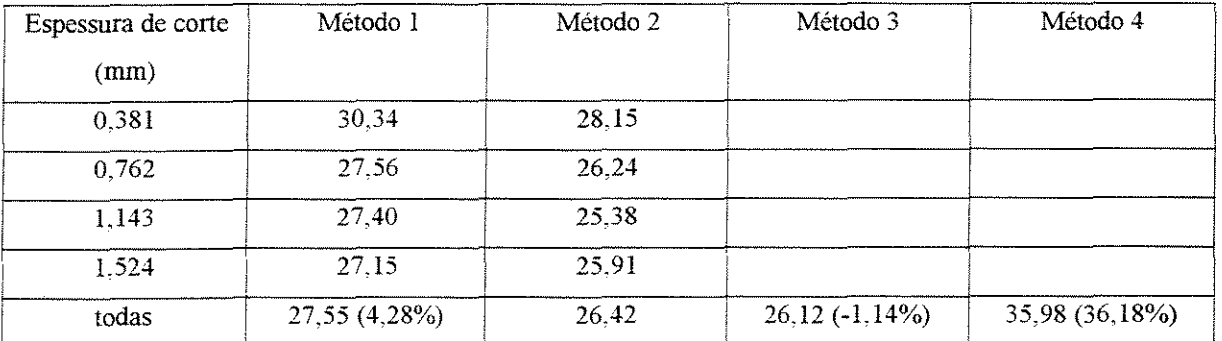

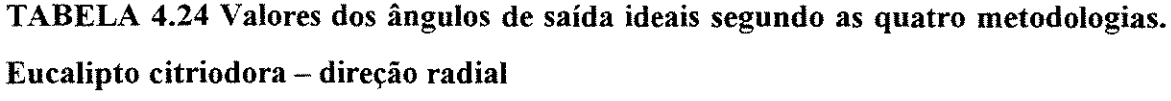

 $\label{eq:1} \mathcal{L}(\mathcal{L}^{\text{max}}_{\text{max}}(\mathbf{x}^{\text{max}}_{\text{max}}))$ 

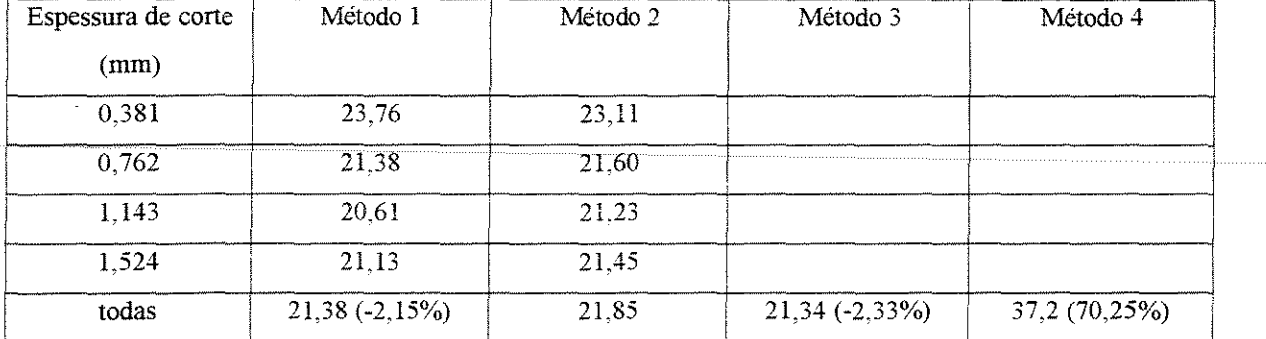

## **5 DISCUSSAO DOS RESULTADOS**

As tabelas e figuras apresentadas no capitulo 4 mostram o resultado da analise realizada utilizando os valores experimentais, obtidos em etapa anterior do projeto desenvolvido por NERI (1998).

Trabalhou-se, nesta analise, com os 5760 resultados dos ensaios englobando valores de forças paralelas e normais máximas e médias, obtidas em diferentes condições de corte.

#### **5.1 Forca normal máxima**

O comportamento intrínseco da força normal no corte 90-0 torna dificil a obtenção de modelos representativos desta força em função dos parâmetros de corte. A busca por modelos que se adaptassem aos resultados experimentais foi um trabalho árduo e, em alguns casos com resultados pouco significativos. Observa-se que os modelos obtidos para a força normal em função da espessura de corte foram bastante diferenciados nas direções radial e tangencial, e que os valores obtidos para o coeficiente de determinação foram muito variáveis e, em sua grande maioria, baixos. As melhores adaptações de modelo foram obtidos para os ângulos extremos (10° ou 30°). A tendência dos modelos é a linear ou quadrática.

5.1.1 Direção de corte 90°-0°

5.1.1.1 Radial (Tabela 4.1)

a- Forca x espessura.

Os modelos apresentados na tabela 4.1 em sua maioria não foram significativos para predizer o valor força de corte, tendo em vista que os coeficientes de determinação foram considerados baixos. Analisando a relação da força de corte com a espessura, verificou-se que para a especie citriodora, quanto maior for o angulo de saida, melhor sera a sua correlação com a espessura, ocorrendo o contrário com a espécie grandis. Para a espécie saligna não houve uma tendência da correlação em função do ângulo de corte pois o modelo foi razoavel para 0 angulo de 10°' tornou-se insignificante para 0 angulo de 20° *e*  voltou a melhorar para o angulo de 30°

b- Forca x densidade

Para a relação força x densidade os modelos adotados também não foram significativos para predizer os valores de força de corte para o ângulo de saída de  $10<sup>°</sup>$ . No entanto, observa-se que, conforme o ângulo de ataque aumenta boas correlações são obtidas para todas as espessuras de corte.

5.1.1.2 Tangencial (Tabela 4.2)

a- Força x espessura

Como na discussão anterior, a maior parte dos modelos não foi significativa para a determinação da força de corte, em virtude de seus baixos coeficientes de determinação (inferiores a 65%). Da mesma maneira que para a direção radial, observou-se uma tendência de melhoria da correlação com o aumento do ângulo de ataque no caso do eucalipto citriodora. Para a espécie saligna a variável espessura apresentou boa correlação

com a forca para os ângulos de 10 $\degree$  e 30 $\degree$  e correlação insignificante para o ângulo de 20 $\degree$ . Para a espécie grandis a correlação entre espessura de corte e força foi significativa somente para o ângulo de 10<sup>°</sup>.

#### b- Força x densidade

Como no caso da direção radial, os modelos adotados para os ângulos de ataque de 20' e 30' foram significativos, exceto para a espessura de 0,38lmm e angulo de 20'. Para o ângulo de ataque de  $10^{\circ}$  as correlações obtidas foram baixas. Para todas as espessuras a variável densidade será tanto melhor correlacionada com a força quanto maior for o ângulo de saida.

 $5.1.2$  Direção de corte  $90^{\degree} - 90^{\degree}$ 

5 .12.1 Radial (Tabela 4. 3)

a- Força x Espessura

Os modelos apresentados na tabela 4.3 podem ser considerados bons para predizer os valores de força normal máxima na direção  $90^{\circ} - 90^{\circ}$ , apresentando altas correlações, com exceção feita à espécie grandis para os ângulo de saída de 20° e 30°.

b- Força x Densidade

Todos os modelos foram considerados aceitáveis para predizer a força de corte, notando-se que ocorreram mudanças no comportamento das forças quando variou-se o angulo e tambem a espessura.

Para espessura de  $0.381$ mm com ângulo de saída de  $20^{\circ}$  o comportamento da força foi linear, passando a ser quadrático para o ângulo de  $30^\circ$  e voltando a ser linear para o  $\hat{a}$ ngulo de 40 $^{\circ}$ .

Na espessura de  $0,762$  mm com ângulo de  $20^{\circ}$  o comportamento da forca foi linear. passando a quadrático com ângulos de 30 $^{\circ}$  e 40 $^{\circ}$ . Nas espessuras de 1,143 mm e 1,524 mm o comportamento foi linear para todos os ângulos de saída.

#### 5.1.2.2 Tangencial (Tabela 4.4)

#### a- Força x espessura

Para o modelo adotado a variável espessura foi bem correlacionada com força em todos os casos, com exceção do modelo obtido para a espécie grandis com ângulo de ataque de 20° . Observou-se ainda que todos os modelos foram lineares e que a variavel espessura foi mais fortemente correlacionada com a força a medida que o ângulo de saída aumentou, para todas as especies de eucalipto estudadas.

b- Força x densidade

Todos os modelos apresentaram coeficientes de determinação elevados mostrando que os modelos podem ser utilizados com fins preditivos da força. Estes modelos se apresentaram na forma linear, com exceção do modelo obtido para espessura de 0,381 mm com ângulo de ataque 20° que apresentou tendência quadrática. Notou-se, também, que para as espessuras de 0,381 e 1,143 e 1,524 mm a densidade apresentou-se levemente melhor correlacionada com a força com o aumento do ângulo de saída.

#### 5.2 Força normal média

Para a força normal média, bons modelos em função dos parâmetros de corte foram de difícil obtenção, principalmente no caso do corte  $90^{\degree}$ - $0^{\degree}$ .

 $5.2.1$  Corte na direção  $90^{\circ}$ - $0^{\circ}$ 

5.2.1.1 -Radial (Tabela 4.5)

a- Força x espessura

Os modelos adotados apresentaram tendência linear, com exceção dos modelos para o eucalipto citriodora e saligna, com angulo de saida de 30° cujos modelos adotados apresentaram tendência quadrática. Dentre estes modelos, poucos foram aqueles que poderiam ser utilizados com fins preditivos da força de corte, mas, observou-se que para as especies saligna e grandis, com o aumento do angulo de saida, a variavel espessura se mostrou melhor correlacionada com a força.

b- Forca x densidade

Os modelos obtidos para o ângulo de 10° não foram significativos, não devendo ser aplicados para predizer a variável força em nenhuma das espessuras de corte .

Ja os modelos obtidos para angulos de ataque de 20° e 30° apresentaram boas correlações, podendo ser aplicados para predizer valores de força de corte. Os modelos obtidos para angulo de saida de 20° foram quadraticos, para as espessuras de 0,381 mm e 0, 762mm, e para as maiores espessuras (1, 143 e 1,524 mm) foram lineares. Para 30° todos os modelos obtidos foram quadraticos.

Observou-se que, para as espessuras de 0,381, 0,762 e 1,143 mm, a densidade tem a tendência de se correlacionar melhor conforme o ângulo de ataque aumenta.

5.2.1.2 Tangencial (Tabela 4.6)

a- Força x espessura

Os únicos modelos com condições de predizer os valores de força de corte foram aqueles obtidos para o ângulo de  $20^{\circ}$ , para as espécies saligna e grandis. Todos os modelos adotados foram lineares.

b- Força x densidade

Poucos modelos foram significativos para predizer os valores da força de corte em função da densidade, podendo ser observadas apenas as tendências. Para o ângulo de  $10^{\circ}$ predominou o modelo quadrático, para o ângulo de 20°, os modelos obtidos para todas as espessuras foram lineares, e para o ângulo de  $30^{\circ}$ , quadrático nas espessura de 0,381 mm, exponencial nas espessuras de 0,762 e 1,143 mm e linear na espessura 1,524 mm.

 $c$ - Força x (densidade x ângulo de ataque x espessura)

Os modelos obtidos nas direções tangencial e radial foram semelhantes e apresentaram coeficientes de determinação próximos, sendo ambos significativos.

5.2.2 Corte direção 90°-90°

5.2.2.1 Radial (Tabela 4. 7)

a- Força x espessura

A tabela 4.7 apresenta modelos com tendências diferentes, ou seja, linear, quadrática e bi-quadrática. Os modelos foram significativos para as espécies citriodora e saligna, enquanto que para a espécie grandis apresentaram baixos coeficientes de determinação. Para todos os casos houve uma melhoria na correlação entre a variável espessura de corte e força, conforme se aumentou o ângulo de saída.

b- Força x densidade

Todos os modelos foram significativos para predizer os valores da força de corte. Todos os modelos obtidos foram lineares, com exceção do modelo para espessura de  $0.381$ mm e ângulo de  $20^{\circ}$  que foi quadrático.

5.2.2.2 Tangencial (Tabela 4.8)

a- Força x espessura

Os modelos obtidos para a espécie citriodora apresentaram tendência exponencial, os demais modelos foram lineares. Com exceção da espécie grandis, os modelos obtidos para as outras espécies foram todos significativos, para todos os ângulos de ataque. A correlação entre a espessura de corte e a força foi crescente com o aumento do ângulo de saída para as três espécies estudadas.

b- Força x densidade

Todos os modelos foram significativos para predizer os valores da força de corte. O comportamento do modelo para ângulo de 20<sup>°</sup> foi quadrático para as espessuras de 0,381 e 0,762 mm e linear para as espessuras de 1,143 e 1,524 mm. Para o angulo de 30° o modelo obtido foi linear para todas as espessuras de corte. Para o angulo de 40° o modelo foi linear para as espessuras de 0,381, 1,143 e 1,524 mm e exponencial para espessura 0,762 mm.

c- Força x (densidade x ângulo de ataque x espessura de corte)

Os modelos obtidos para as direções radial e tangencial foram significativos para serem aplicados na previsão de valores de força de corte.

#### 5.3 **paralela maxima**

5.3.1 Corte direção 90°-0°

#### 5.3 .1.1 Radial (Tabela 4. 9)

a- Força x espessura

Os modelos adotados foram significativos para predizer os valores de força de corte, e apresentaram tendencias exponenciais, com exceyao do obtido para a especie grandis com ângulo de 30°. Os coeficientes de variação foram todos menores que 15% e mostraram tendência a crescer com o aumento do ângulo de ataque.

b- Força x densidade

Os modelos adotados foram todos significativos e apresentaram tendencia exponencial, com exceyao dos modelos adotados para espessura de 1,524 mm com angulo de  $10^{\circ}$  e para espessura de 0,381mm com ângulo de 30°, que apresentam tendência quadrática. Os coeficiente de variação da regressão foram, em todos os casos, inferiores a 15%.

5.3.1.2 Tangencial (Tabela 4.10)

a- Força x espessura

Os modelos obtidos apresentaram tendencia exponencial, altos coeficientes de determinação e coeficientes de variação da regressão abaixo de 15%, indicando que foram significativos para predizer o valor da força de corte.

b- Força x densidade

Os modelos adotados apresentaram tendência quadrática, com exceção daquele obtido para espessura 0,381mm e ângulo de saída de 30°, cuja tendência foi linear. Em todos os casos, os valores do coeficiente de determinação foram altos e os coeficientes de variação da regressão abaixo de 15%, indicando que foram significativos para predizer os valores de força de corte.

c- Força x ( densidade x ângulo de ataque x espessura de corte)

Os modelos obtidos para a as direções radial e tangencial foram do tipo exponencial e apresentaram valores de coeficientes de determinação e de variação que os tornaram altamente significativos para a previsão da força de corte.

5.3.2 Corte direção 90<sup>°</sup>-90<sup>°</sup>

5.3.2.1 Radial (Tabela4.11)

a- Força x Espessura

Os modelos adotados para predizer os valores de força em função de espessura de corte foram altamente significativos. As espécies citriodora e saligna apresentaram modelos com diferentes tendências para cada ângulo de ataque estudado. Para a especie citriodora o modelo escolhido foi quadrático para ângulo de 20° e linear para os ângulos de 30° e 40°. A espécie saligna apresentou modelo linear para ângulo de  $20^{\circ}$  e exponencial para os ângulos de  $30^{\circ}$  e  $40^{\circ}$ . A espécie grandis apresentou modelo com tendência exponencial nos três ângulos estudados (20 $^{\circ}$ , 30 $^{\circ}$  e 40 $^{\circ}$ ).

b- Forca x densidade

Os modelos podem predizer satisfatoriamente os valores de força de corte pois apresentaram bons coeficientes de determinação e baixos coeficientes de variação. Nas diferentes espessuras de corte, os modelos também apresentaram diferencas de comportamento em cada angulo. Na espessura de corte 0,762 mm os modelos foram exponenciais para os ângulos de  $20^{\circ}$  e  $30^{\circ}$ , e quadrático para o ângulo de  $40^{\circ}$ . Para a espessura de 1,143 mm foram quadrático para o ângulo de  $20^{\circ}$  e linear para ângulos de  $30^{\circ}$ e 40<sup>°</sup>. Para a espessura de 1,524 mm o modelo foi exponencial para os ângulos de 20<sup>°</sup> e  $40^{\circ}$  e quadrático para o ângulo de  $30^{\circ}$  e para espessura de 0,381mm o modelo foi exponencial para todos os ângulos estudados.

5.3.2.2 Tangencial (Tabela 4 12)

Os modelos apresentados na tabela 4.12 foram significativos, apresentando altos coeficientes de determinação e baixos coeficientes de variação, podendo ser aplicados para predizer os valores de força de corte.

#### a- Força x espessura

Somente os modelos obtidos para a espécie citriodora apresentaram mudanças no comportamento ou tendencia. Para o angulo de 20° o modelo adotado apresentou tendencia quadrática e para os ângulos de  $30^{\circ}$  e  $40^{\circ}$  o modelo apresentou tendência exponencial. Os modelos obtidos para as especies saligna e grandis apresentaram tendencia exponencial para todos os ângulos estudados (20<sup>0</sup>, 30<sup>°</sup> e 40<sup>°</sup>).

b- Forca x densidade

Os modelos obtidos nas espessuras 0,381, 0, 762 e 1,143 mm apresentaram mudanças no comportamento com a variação do ângulo de saída. Na espessura 0,381 mm o modelo adotado foi quadrático para ângulo de 40° e exponencial para os ângulos de 20° e

30° Para a espessura de 0, 762 mm os modelos adotados foram exponenciais para 20° e 30° e linear para 40° Na espessura 1,143 mm o modelo adotado foi exponencial para os angulos de 20° e 40° e linear para o angulo de 30° Na espessura 1, 524 mm o modelo foi exponencial para todos os angulos estudados (20°, 30° e 40")

 $c$ - Força x (densidade x ângulo de ataque x espessura)

Os modelos adotados apresentaram, tanto para corte tangencial quanta para radial, altos coeficientes de determinação e baixos coeficientes de variação da regressão. Devido a estes resultados foram adotados, como modelos, em condição de predizer os valores da força de corte de corte, em função das variáveis estudadas.

#### 5.4 **For<;a paralela media**

5 4 1 Corte direção  $90^{\degree}-0^{\degree}$ 

54.11 Radial (Tabela 4.13)

Os modelos foram significativos para predizer a força de corte. Alguns modelos apresentaram coeficiente de determinação  $(r^2)$  inferiores à 65% mas apresentaram coeficiente de variação de regressão inferiores a 15%, fator este que também foi condição básica para, juntamente com outros parâmetros avaliar a possibilidade de aceitação do modelo para predizer a força de corte.

a- Força x espessura

Os modelos obtidos foram do tipo exponencial para as tres especies e para os tres angulos de saida.

A variável espessura, para a espécie citriodora, nos ângulos de 20° e 30° não se mostrou bem correlacionada com a força, o mesmo ocorrendo para a espécie saligna no

ângulo de 30°. É possível que a adição de outras variáveis significativas ao modelo, tal como o teor de umidade, pudesse torná-lo mais significativo.

b- Força x densidade

0 modelo adotado para todas as espessuras e angulos de ataque foi o exponencial

A variável densidade mostrou correlação baixa com a força nas espessuras 0,762, 1,143 e 1,524 mm para angulo de 20°, e nas espessuras 0,381, 0,762 e 1,143 mm para ângulo de 30°. Para todos os casos, no entanto, os coeficientes de variação da regressão situaram-se abaixo de 15%.

5.4. L2 Tangencial (Tabela 4 14)

Os modelo adotados foram todos significativos. Com exceção da espécie citriodora, no angulo de 30° todos os modelos apresentaram excelentes valores de coeficiente de determinação e todos os modelos, sem exceção, apresentaram coeficientes de variação da regressao inferiores a 15%.

a-Força x espessura

Os modelos obtidos para as especies citriodora e grandis foram do tipo exponencial para todos os ângulos estudados  $(10^{\circ}, 20^{\circ} e 30^{\circ})$  e para a espécie saligna o modelo foi linear para ângulo de  $10^{\circ}$  e exponencial para os ângulos de  $20^{\circ}$  e  $30^{\circ}$ .

Para a espécie citriodora observou-se que o coeficiente de variação da regressão aumentou conforme aumentou o angulo de saida para os modelos adotados.

b- Força x densidade

0 modelo adotado foi o exponencial para todas as espessuras e todos os angulos de ataque estudados. Todos os coeficientes de variação foram inferiores a 15% e, no geral, apresentaram bons coeficientes de determinação.

 $c$ - Força x (densidade x ângulo de ataque x espessura)

O modelo adotado foi exponencial tanto para a direção radial quanto para a direção tangencial. Ambos os modelos se mostraram significativos, apresentando altos valores de coeficiente de determinação e baixos valores de coeficiente de variação da regressão.

5.4.2 Corte direção 90°-90°

5.4.2.1 Radial (Tabela 4.15)

Os modelos adotados na Tabela 4.15 foram satisfatórios para predizer os valores de força de corte. Todos apresentaram tendência exponencial, com exceção do modelo que relacionou força com espessura de corte, obtido para a espécie citriodora com ângulo de ataque 20°, que foi quadratico. Observou-se que as variaveis espessura e densidade apresentaram alta correlação com a força de corte.

5.4.2.2 Tangencial (Tabela 4.16)

Na tabela 4.16 são apresentados os modelos que predizeram os valores de força de corte. Observou-se, através da análise dos modelos, que as variáveis densidade e espessura estão bem correlacionados com a força de corte.

Com exceção do modelo obtido para a especie citriodora com ângulo de ataque  $20^{\circ}$ . que foi o quadratico, os demais foram exponenciais. Todos os modelos foram altamente significativos, apresentando altos coeficientes de determinação e baixos coeficientes de variação.

b- Forca x densidade

Os modelos adotados apresentaram mudança de comportamento para os diferentes angulos de saida. Para as espessuras 0,381, 0,762 mm o modelo apresentaram comportamento exponencial para  $20^{\circ}$  e  $30^{\circ}$  e quadrático para  $40^{\circ}$ . Para espessura 1,143 mm o comportamento foi linear para 20° e 30° e exponencial para 40° e, para espessura 1,524mm o comportamento foi quadrático para  $20^{\circ}$ , exponencial para  $30^{\circ}$  e linear para  $40^{\circ}$ .

 $c$ - Forca x densidade + ângulo de ataque + espessura

O modelo obtido foi do tipo exponencial para as direções radial e tangencial e podendo ser considerados altamente significativos para expressar a força de corte em função da espessura e densidade.

#### 5.5 **Aspectos gerais**

Os gráficos apresentados nas Figuras 4.17 a 4.32 exemplificam as observações exaradas. Atraves deles pode ser observada a tendencia dos modelos e dos valores experimentais, bem como a dispersão dos valores em torno da linha de tendência traçada atraves do modelo obtido na regressao. Quando nao houve muita dispersao dos pontos, os valores obtidos para o coeficiente de determinação foram bons (Ex: Figura 4.18 e 4.24). Em contrapartida, quando os valores se dispersam, existe grande dificuldade em se encontrar urn modelo adequado, como no caso exemplificado na Figura 4.25.

De maneira geral concluiu-se que, para as forças paralelas, é possível a obtenção de modelos que representem o comportamento das mesmas em função dos parâmetros de corte, tanto para o corte  $90-0$  quanto para o  $90-90$ . Estes modelos poderiam ser úteis para predizer valores de forças de corte em função da espessura, ângulo de ataque e densidade básica, desde que utilizados no intervalo de variação destes parâmetros nos ensaios, ou seja, espessuras de corte variando de 0,381mm a 1,524 mm; densidades básicas [g/cm $^3$ ] variando de 0,41 a 0,92 e ângulo de saida de 10 $\degree$  a 30 $\degree$ , para o corte 90 $\degree$ -0 $\degree$ , e de 20 $\degree$  a  $40^{\circ}$  no corte  $90^{\circ}$ -90 $^{\circ}$ .

Os graficos apresentados por *NERl* (1998) foram realizados utilizando-se os valores da média das forças de corte nas 20 repetições, para cada uma das 4 diferentes espessuras e para as 3 densidades. Estes gráficos foram traçados para apresentar a tendência dos dados, mas não foi executada nenhuma regressão. O autor concluiu que a força de corte e espessura não tiveram comportamento linear para todos os casos e as diferenças foram atribuidas aos diferentes tipos de cavacos obtidos. No corte 90"-o" graficos mostraram tendência linear, para ângulos de saída de  $10^{\circ}$ , e não linear para os ângulos de ataque de  $20^{\circ}$ e 30° Os modelos obtidos no presente trabalho mostraram uma tendencia majoritariamente exponencial. Esta diferença deve-se ao fato de que os gráficos apresentados por *NERI* (1998) foram construidos por meio de de 4 pontos representatives das medias, enquanto os modelos obtidos no presente trabalho utilizaram todos os dados experimentais.

#### 5.6 - **entre medias de paralelas tangenciais e radiais.**

## 5.6.1 Direção de corte 90°-0°

Através dos resultados apresentados na tabela 4.17, verificou-se, para a espécie citriodora, com ângulo de saída 10°, que para todas as condições estudadas a hipótese de igualdade entre as forças de corte tangencial e radial foi rejeitada. Para o ângulo de 20° esta mesma condição ocorre para as espessuras 0,381 mm e 0,762 mm. Quando não se definiu a espessura de corte, o mesmo resultado p6de ser observado, ou seja, se rejeitou a hip6tese de igualdade. Para o angulo de saida de 30° a hip6tese foi rejeitada somente para a espessura de 0,762mm.

Para a espécie *saligna* a hipótese de igualdade foi rejeitada para as forças de corte obtidas com ângulo de saída de 10°, na espessura de 0,762 mm, bem como quando não se definiu a espessura. A hipótese de igualdade também foi rejeitada para o ângulo de 20<sup>°</sup> para as espessuras de 0,381 mm e 0,762 mm, e para o angulo de 30°, a hip6tese foi rejeitada em todas as situações. A hipótese também foi rejeitada na situação geral em que o teste foi executado para todos os valores de ensaio, sem se classificar por espessuras de corte e angulos de saida.

Para a espécie *grandis* a hipótese de igualdade foi rejeitada para todas as situações estudadas quando o ângulo de saída foi de  $10^{\circ}$ . Para o ângulo de  $20^{\circ}$  a hipótese foi rejeitada somente para espessura de 1,143 mm, e para o ângulo de 30 $^{\circ}$ , a hipótese foi rejeitada na espessura de 1,524 mm. A hipótese também foi rejeitada para a situação geral, quando o teste foi executado com todos os valores obtidos no ensaio, sem classificação por espessura e ângulo de saída.

Tomando-se a condição em que o teste foi executado, utilizando-se todos os valores de ensaio, sem distinção de espécie, espessura ou ângulo de saída, a hipótese de igualdade também foi rejeitada.

```
5.6.2 – Corte direção 90^{\circ}–90^{\circ}
```
Na comparação através do teste "t" apresentado na tabela 4.18 pode-se observar que, para a especie *citriodora,* com angulo de 20°, a hip6tese de igualdade nao foi rejeitada somente na espessura de  $0.762$  mm. Para o ângulo de  $30^{\circ}$  a hipótese foi rejeitada para todas as situações estudadas.

Para a espécie *saligna* a hipótese de igualdade entre as médias não foi rejeitada para o ângulo de  $20^{\circ}$  na espessura de 1,524 mm e para o ângulo de  $30^{\circ}$  na espessura de 1,143mm

Para a espécie grandis a hipótese de igualdade foi rejeitada para o ângulo de 20° e espessura 1,143 mm, para o ângulo de  $30^{\circ}$  com espessura de 0,381 mm, e para ângulo de 40° com espessura tambem de 0,381 mm

Para o teste realizado utilizando-se todos os resultados de ensaio, sem definição de espécie, ângulo de ataque ou espessura, a hipótese de igualdade das médias foi rejeitada.

### 5. 7 **Angulo de said a ideal**

As tabelas 4.19 a 4.24 apresentaram os ângulos de saída ideais, segundo as quatro metodologias citadas para cada especie e espessura de corte.

Verificou-se, ao observar as tabelas, que não existiu diferença significativa nos resultados dos métodos  $1, 2, e, 3$ . O método 4, em todas as situações, apresentou como resultado um ângulo de saída muito superior aos demais. Esta discrepância de valores pode ser justificada tendo em vista que a equação utilizada no método 4 foi desenvolvida para madeiras crescidas em regiões temperadas, fato este que afeta as propriedades físicas e mecânicas da madeira, tornando-as diferentes daquelas crescidas no Brasil, como é o caso dos eucaliptos estudados neste trabalho.

As tabelas apresentaram também a diferença, em porcentagem, entre os ângulos de ataque obtidos através dos quatro métodos, tendo como testemunha o ângulo de ataque obtido pelo metodo 2. Este metodo foi escolhido como testemunha porque foi obtido através do coeficiente de atrito  $(\mu)$  real, determinado através dos resultados obtidos na experimentação.

5.8 **Compara.;ao dos resultados obtidos neste trabalho, com os resultados da**  dissertação mestrado de NERI (1998)

5.8.1 Força paralela

NERI (1998) analisando a tendencia da re1ayao da forya de corte com a espessura e a força de corte e densidade, no corte  $90^{\circ}$ -0<sup>°</sup>, concluiu que estas relações não foram lineares para todos os casos. Esta conclusão pode ser visualizada por meio dos gráficos de tendência apresentados pelo autor. Neste trabalho, as equações obtidas confirmaram esta tendência, ou seja, existe variação no tipo de relação obtida, dependendo de ângulo de saída e da especie considerada.

Os gnificos apresentados por NERI (1998) em seu capitulo de conclus6es mostraram uma tendência linear para o caso da força x espessura de corte para o ângulo de 10<sup>°</sup> e para o caso da força x densidade para pequenas espessuras de corte. Esta linearidade não se confirmou nas relações obtidas para força paralela no presente trabalho. Para o caso da força normal x densidade, verificou-se, nos modelos obtidos neste trabalho, a linearidade para pequenas espessuras de corte. E importante lembrar que, no caso de trabalho de NERI (1998), o gráfico foi construído com valores médios (4 pontos para gráficos em função de espessura e 3 pontos para gráficos em função de densidade), enquanto que, neste trabalho, os modelos foram obtidos considerando todos os valores de ensaio.

A força de corte aumentou com o aumento da espessura de corte. Em geral, para um mesmo ângulo de saída esse efeito foi mais acentuado para pequenas espessuras de corte. NERI (1998) concluiu que o efeito da espessura na forya de corte aumentou com o decréscimo do ângulo de saída. Esta conclusão, em geral, foi confirmada para o corte 90°-0<sup>°</sup> *e* 90'-90' para OS iingulo de 10' *e* 20' Para 0 iingulo de 30' observou-se que a conclusao e valida somente para pequenas espessuras de corte.

NERI (1998) concluiu que, em geral, a força paralela aumentou com aumento da densidade e, este efeito dependeu do ângulo de saída. Os resultados obtidos neste trabalho para o corte na direção 90°-90° radial, mostraram que o efeito da densidade aumentou com o

acréscimo do ângulo de saída. Para o corte  $90^{\degree}$ -90 $^{\degree}$  na direção tangencial, e no corte  $90^{\degree}$ -0 $^{\degree}$ (tangencial e radial) o efeito diminuiu com o acréscimo do ângulo de saída. Concluiu-se, ainda, que para o mesmo ângulo de saída o efeito variou em função da espessura. Em corte 90'-o' tangencial, para angulo de 10' e pequenas espessuras, 0 efeito da densidade diminuiu conforme a espessura de corte aumentou, enquanto que, para o radial, ocorreu o inverso. Para o ângulo de 20° o efeito da densidade foi maior para pequenas espessuras de corte. Para 30', em geral, o efeito da densidade foi crescente com a espessura de corte.

#### 5.8.2 Angulo de saida ideal

NERI (1998), em suas conclusões, observou que a força normal passou de positiva a negativa para angulo pr6ximos de 20' no caso da especie *citriodora,* entre 20' e 30' para a espécie *saligna* e ângulos maiores que 30<sup>°</sup> para a espécie *grandis*. Isto sugere que, é nesta faixa que se situam os ângulos de saída ideais para cada uma das espécies estudadas, tendo em vista que a força normal passaria pelo valor zero. Os resultados obtidos neste trabalho confirmaram esta conclusão para todos os casos, com exceção da espécie *grandis* na direção tangencial, cujo o ângulo obtido foi menor que  $30^{\degree}$ .

### **6 CONCLUSOES**

• Forças de corte

### Força normal

 $\Omega$  comportamento intrínseco da forca normal no corte 90 $\degree$ -0 $\degree$  torna dificil a obtencão de modelos representativos desta força em função dos parâmetros de corte. A busca por modelos que se adaptassem aos resultados experimentais foi um trabalho árduo e, em alguns casos, com resultados pouco significativos. Para o corte 90°-90° foi possível encontrar modelos significativos principalmente no caso de regressões envolvendo força normal e densidade basica. Embora sem valor preditivo, os modelos obtidos permitem visualizar a tendência do comportamento da correlação entre a força e a espessura, e a força e a densidade básica para os diversos ângulos.

#### Forca paralela

As relações obtidas, no corte 90°-0° não foram lineares para todos os casos, o mesmo ocorrendo no corte 90°-90<sup>°</sup>, principalmente nas relações entre força de corte e espessura. Ainda para o corte na direção 90°-90°, as relações obtidas indicaram que, mesmo que se obtenha um único tipo de cavaco durante a usinagem da madeira, as relações não são sempre lineares

Comparação entre forças de corte tangencial e radial nas direções 90°-0° e 90°-90°

A análise estatística demostrou que as forças paralelas obtidas em corte 90°-0° e 90°-90° não podem ser consideradas iguais na direções tangencial e radial. Esta conclusão foi muito importante no caso de confecção de corpos-de-prova para pesquisas científicas, pois, verificou-se a existência de diferenças significativas entre os resultados obtidos nestas duas direções. Estas diferenças não devem ser desprezadas, pois certamente levariam a

conclusões errôneas. Este resultado confirmou a anisotropia transversal nas propriedades mecânicas da madeira.

• Angulo de saida ideal

Com relação ao ângulo de saída ideal conclui-se que os métodos 1, 2 e 3 são válidos para o cálculo, considerando-se os intervalos de densidades, espessuras e ângulos de saída adotados neste trabalho. 0 metodo 4 levou, em todos os casos, a resultados muito diferentes daqueles obtidos por intermédio dos outros 3 métodos, indicando que o mesmo não se mostrou adequado para obtenção de valores de ângulo de saída ideal das madeiras pesquisadas neste trabalho.

## **LISTA DE FIGURAS**

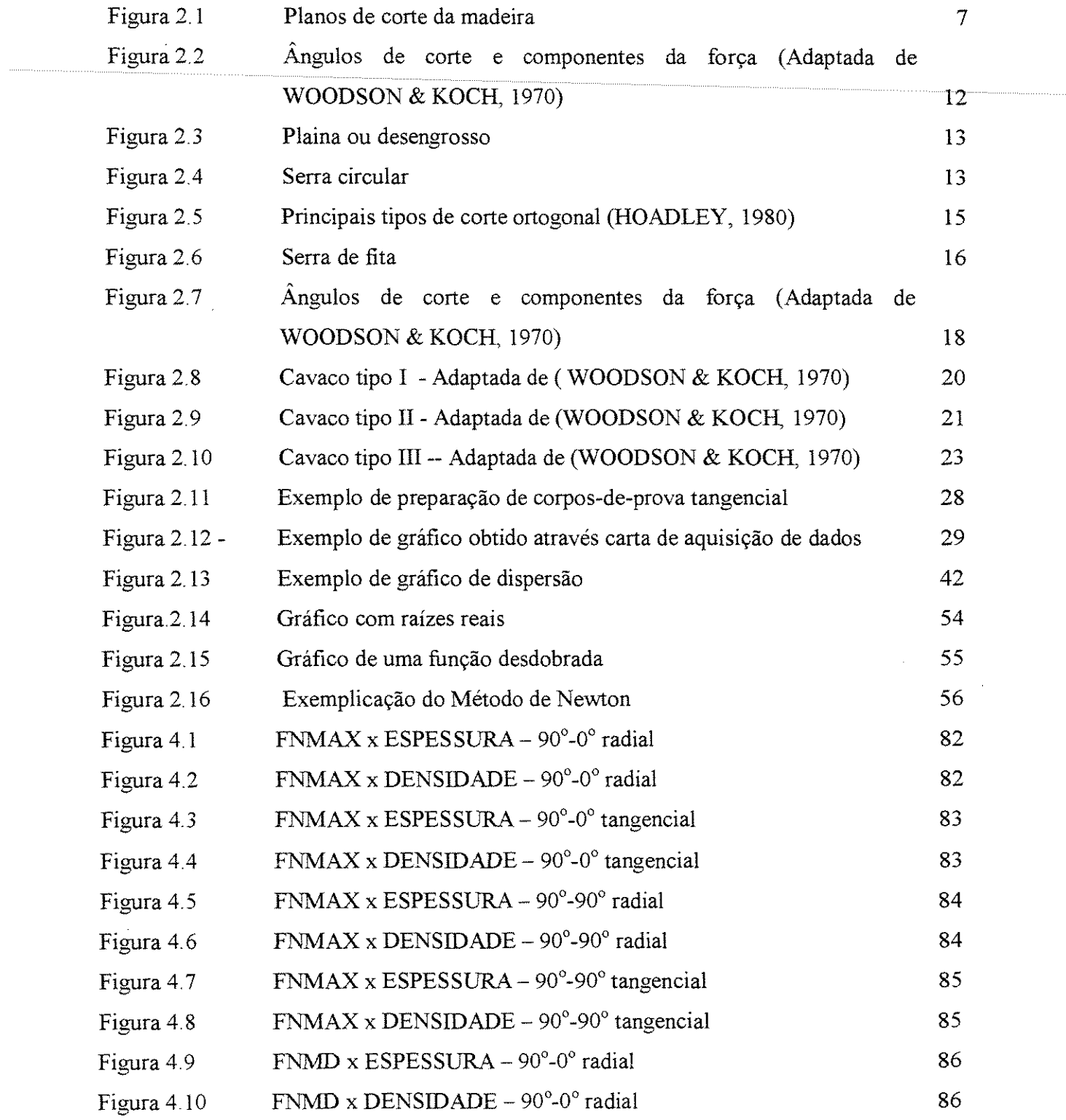

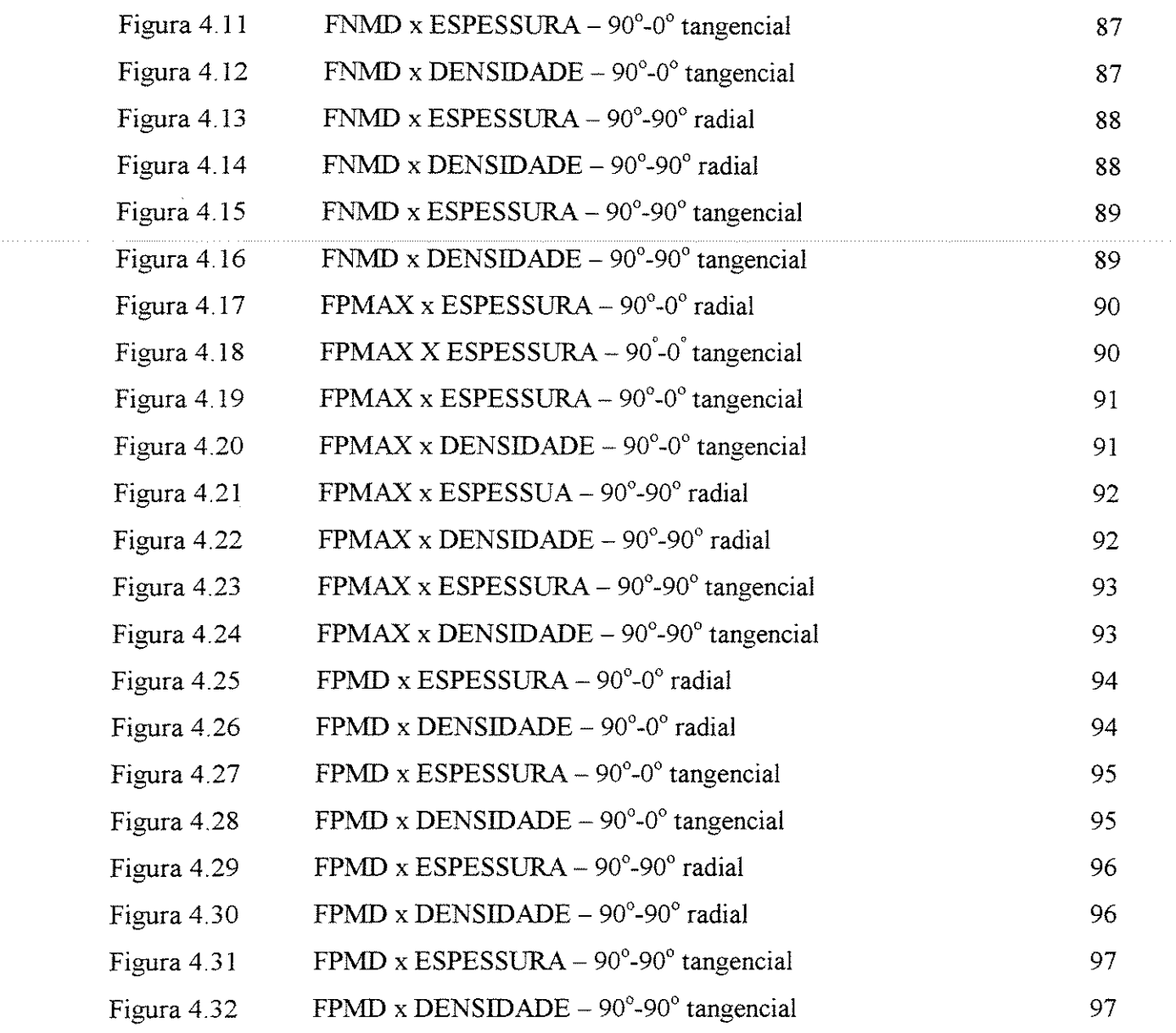

 $\sim 10$ 

## **LISTA DE TABELAS**

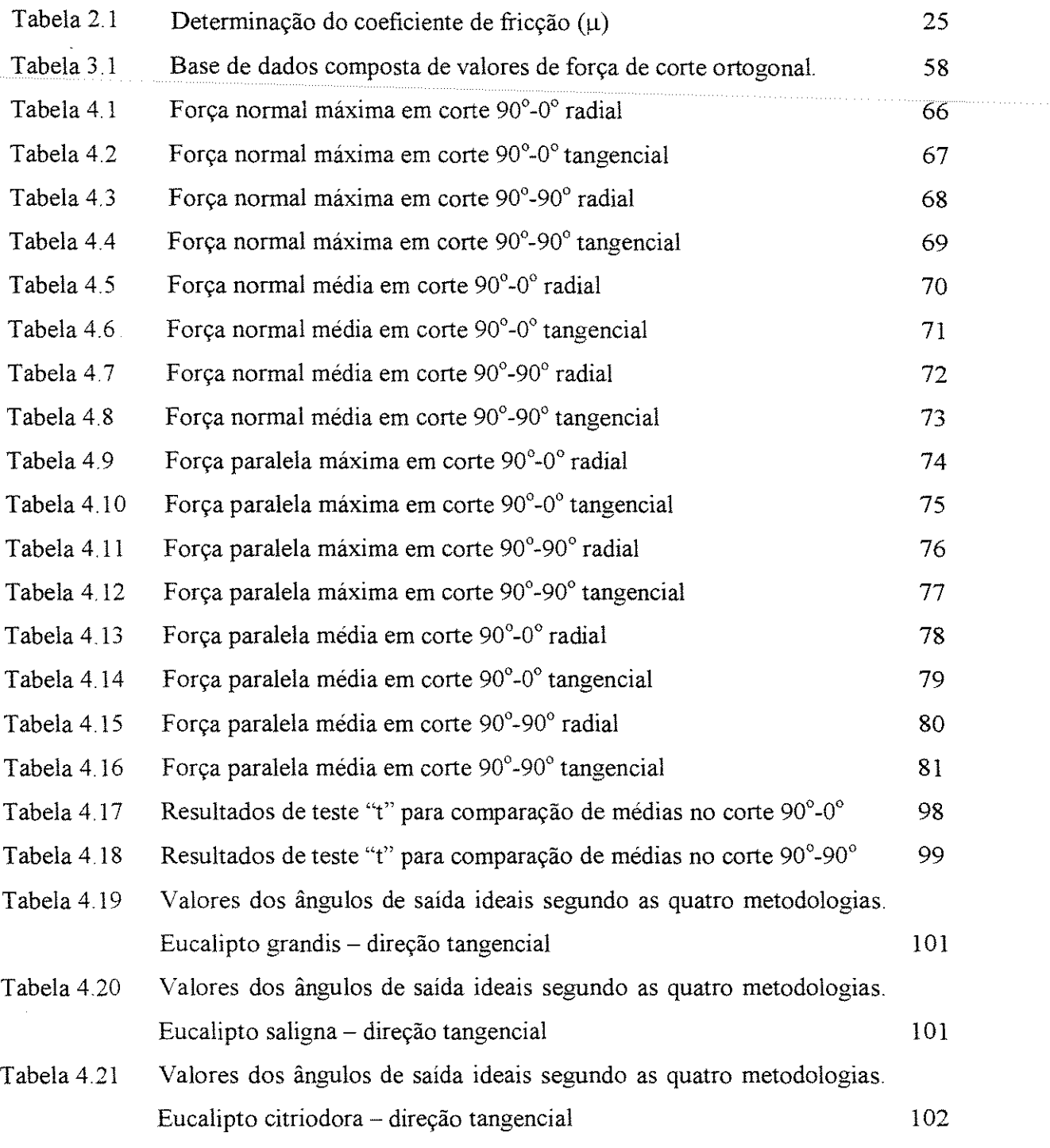

Tabela 4.22 Valores dos angulos de saida ideais segundo as quatro metodologias.

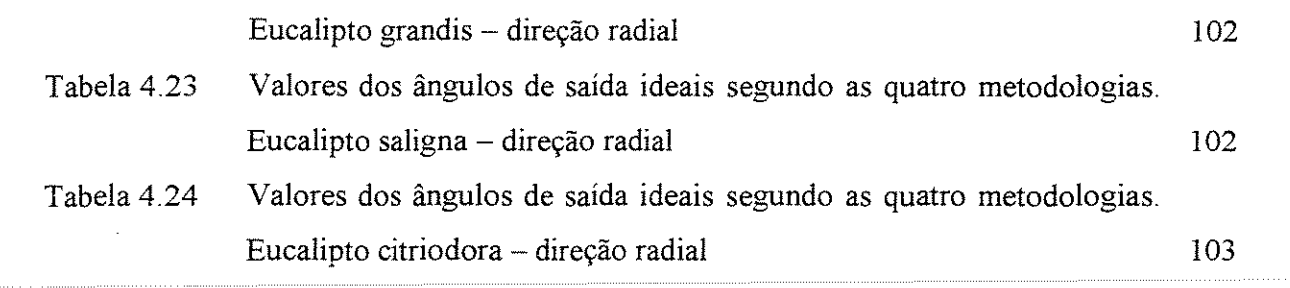

 $\mathcal{L}^{\text{max}}_{\text{max}}$ 

## **REFERENCIAS BffiLIOGAAFICAS**

- AQUINO, L. H.. **Estatística.** Lavras: Escola Superior de Agricultura de Lavras, Departamento de Ciências Exatas,. 1981.
- ASSOCIAÇÃO BRASILEIRA DE NORMAS TÉCNICAS, Rio de Janeiro. **NBR 6162;** Movimentos e relações geométricas na usinagem dos metais. Rio de Janeiro, 1989. 37p.
- ASSOCIAÇÃO BRASILEIRA DE NORMAS TÉCNICAS, Rio de Janeiro. **NBR 6163; Geometria da cunha de corte.** Rio de Janeiro, 1990. 45p.
- BLAPAIN, E. **Teoria y práctica de las herramientas de corte.** 2ed., Barcelona: Rosellón, 1966. 87-89p.
- DINIZ, A. E, MARCONDES, F. C, COPPINI, N. L. **Tecnologia da usinagem dos**  materiais. São Paulo: MM Editora, 1999.
- FRANZ, N. C. An analysis of the wood-cutting process. 1958, 152p.,Ph.D. Thesis, Univ. Mich, Ann Arbor.
- GONÇALVES, M. T. T., RUFFINO, R. T.; Proposta de metodologia para medição dos esforços de corte na usinagem da madeira. São Carlos, 1993, 249p., Tese (Doutor em Engenharia Mecânica), Escola de Engenharia de São Carlos - USP.
- GONÇALVES, M. T. T., TEIXEIRA, M. C. Relacionamento entre a força de corte e alguns parâmetros que interferem em sua grandeza. São Carlos; Laboratório de Madeiras e Estruturas Metalicas - EESC - USP, 1995. 185p.
- HAYGREEN, J. G., BOWYER, J. L. Forest products and wood science. Iowa State University Press, 1989.
- HERNANDEZ, R.. Curso de Transformação Mecânica da Madeira em Serraria. Campinas: Universidade Estadual de Campinas, 1998. (Notas de aula)
- HOADLEY, R B. **Understanding wood,** a craftsman's guide to wood technology. The Taunton Press, 1980. 256p.
- KIVIMAA, E. **Cutting forces in woodworking.** Helsinki The State Institute for Technical Research, 1950. (Publication 18).
- KOCH, P. **Wood machining process.** New York: Ronald Press Co., 1964. 530p.
- KOCH, P. **Utilization of hardwoods growing on southern pines sites.** New York: Ronald Press Co, 1985. v2, p 1687-2281. (Agriculture Handbook, n. 605).
- McKENZIE, W M. Fundamental aspects of the wood cutting process. **Forest Prod. J.,**  v. 10, n 9, p. 447-456. 1960.
- NERI, A. C., 1998. Medidas de forças de corte na madeira de eucalipto. Dissertação (Mestrado) - Universidade Estadual de Campinas, Faculdade de Engenharia Agricola. 153p.
- PERRY, C. C., LISSNER, H. R.: The strain gage ptimer. New York: MacGraw-Hill, 1958.
- RAMOS, I. África do Sul, horizonte florestal do Brasil: 1<sup>'</sup> viagem; o eucalipto, madeira de serraria na Africa do Sui, *z'* viagem. Sao Paulo Jorues, 1973.
- SAFADI, T., & MORAIS, A. R. Cálculo numérico. Lavras: Universidade Federal de Lavras, Dept.º de Ciências Exatas, 1995.
- STEWART, H. A. Optimum rake angle related to selected properties of wood. Forest Prod. J., v. 27, n. 1, p. 51-53, 1977.
- WOODSON, G. E., KOCH, P. Tool forces and chip formation in orthogonal cutting of loblolly pine. U.S. Department of Agriculture, Forest Service, 1970. (Research Paper  $SO - 52$ ).
- WOODSON, G. E. Tool forces and chip types in orthogonal cutting of southern hardwoods. U.S. Department of Agriculture, Forest Service, 1979. (Research paper  $SO - 146$ ).

ANEXO

 $\mathcal{L}^{\text{max}}_{\text{max}}$ 

 $\mathcal{L}^{\text{max}}_{\text{max}}$  and  $\mathcal{L}^{\text{max}}_{\text{max}}$ 

 $\sim$ 

# FORCA NORMAL MÁXIMA

# **CORTE 90"-0" TANGENCIAL**

# • **FOR(:A x ESPESSURA**

 $\gamma=10^{\circ}$ 

# **CITRIODORA**

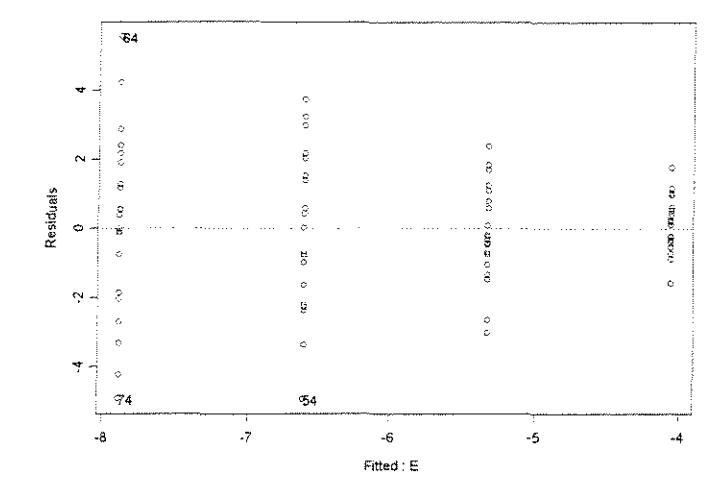

\*\*\* Linear Model \*\*\*

Call:  $lm(formula = FNM ~ E, data = C90.0TGAA10FNMAX, na.action = na.omit)$ Coefficients: Value Std. Error t value Pr(>|t|) (Intercepti -2.7833 0.5340 E -3.3487 0. 5118 -5.2123 0.0000 -6.5433 0.0000 Residual standard error: 1.95 on 78 degrees of freedom Multiple R-Squared: 0.3544 F-statistic: 42.81 on 1 and 78 degrees of freedom, the p-value is 5.746e-009 Analysis of Variance Table Response: FNM Terms added sequentially (first to last) Df Sum of Sq Mean Sq F Value Pr (F) E 1 162.7822 162.7822 42.81493 5.745856e-009 Residuals 78 296.5558 3.8020

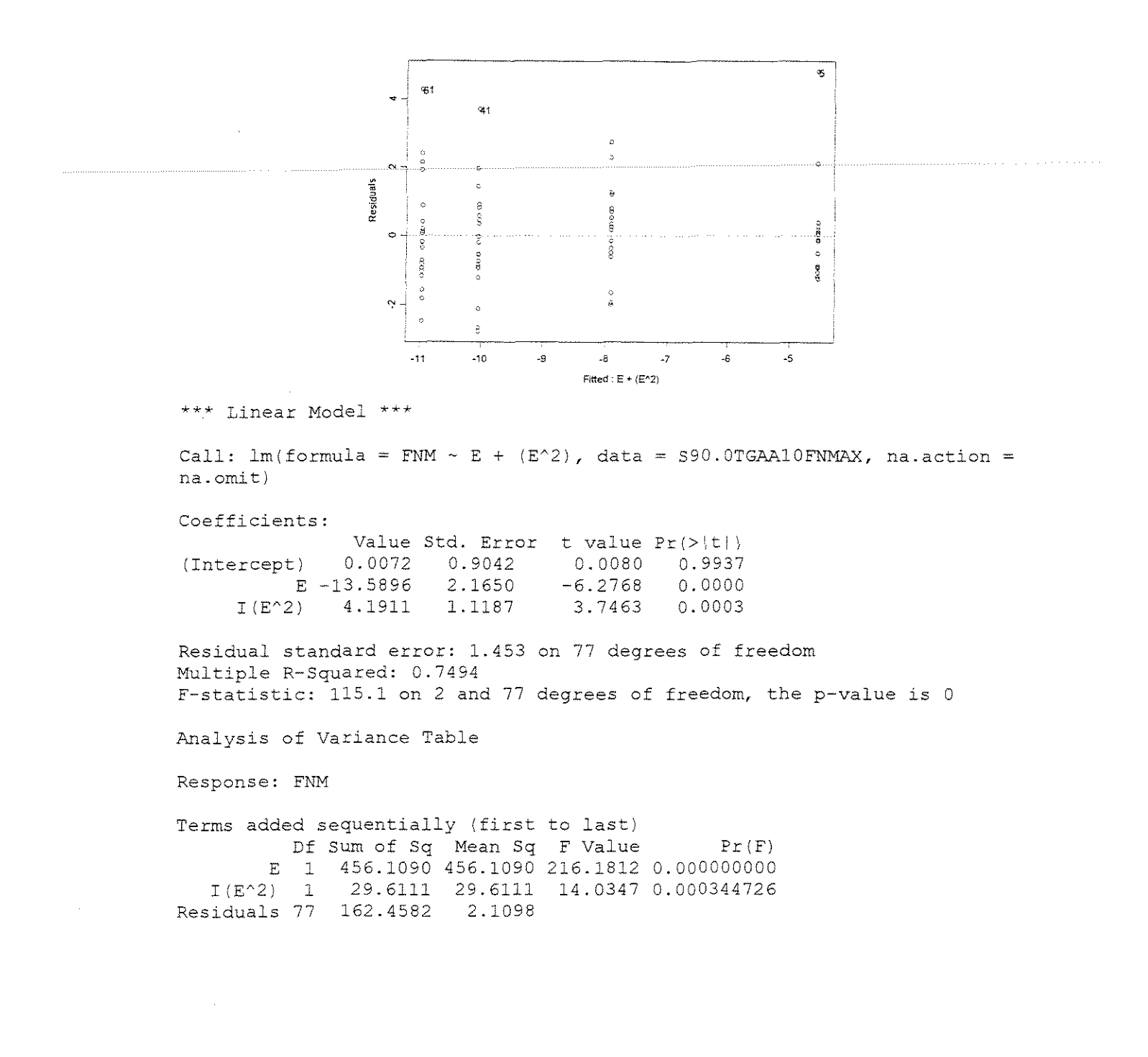

#### **GRANDIS**

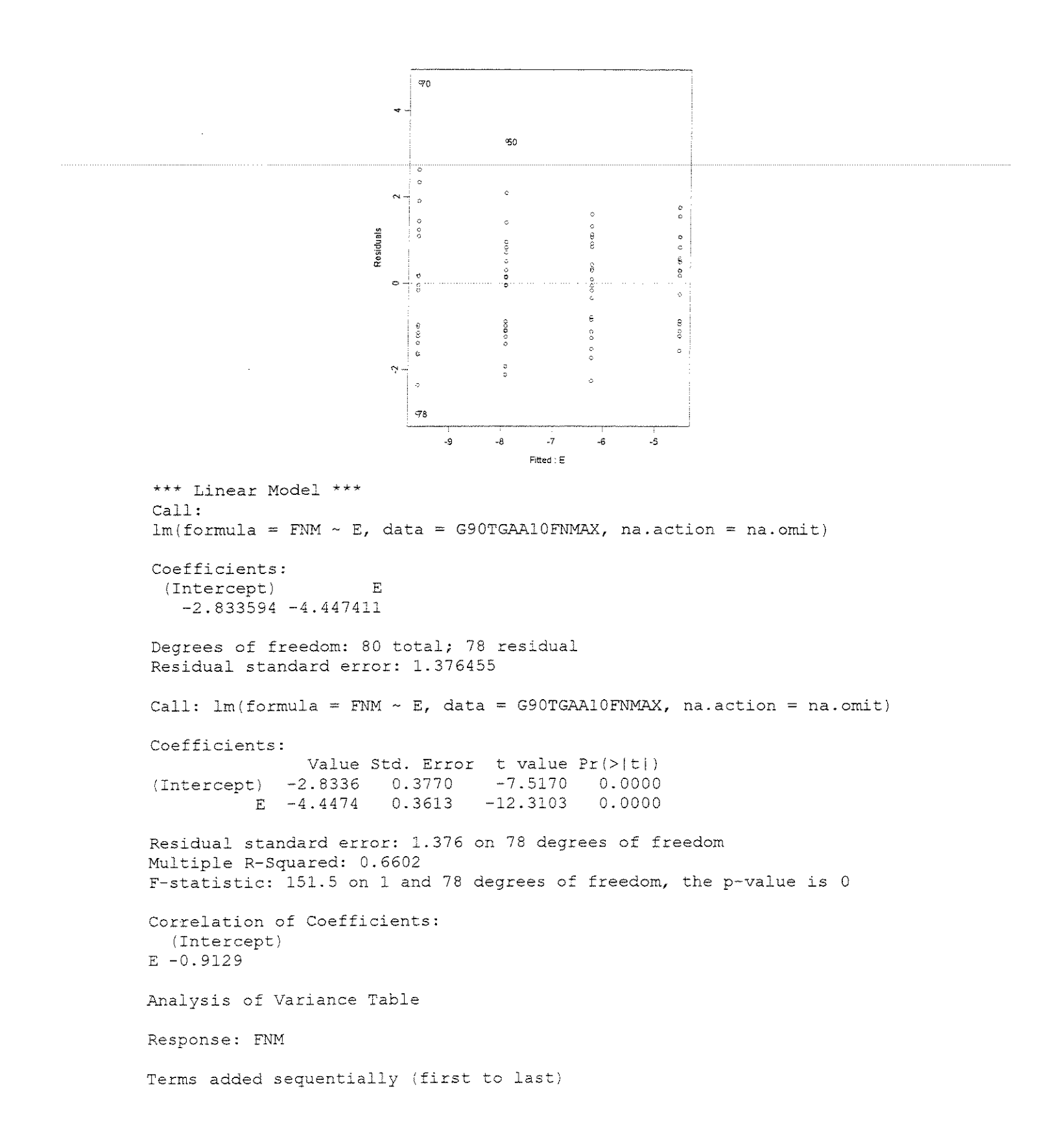

```
Df 
Sum of Sq 
Mean Sq F Value 
Pr (F) 
         E 1 287.1206 287.1206 151.5446
Residuals 78 
147.7809 
1.8946 
v=20^\circ\overline{0}
```
# **CITRIODORA**

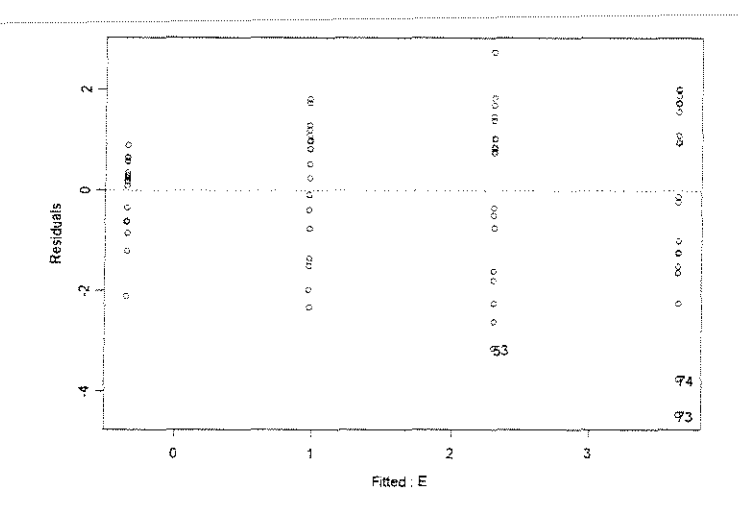

\*\*\* Linear Model \*\*\*

Call:  $lm(formula = FNM \sim E, data = C90.0TGAA20FNMAX, na.action = na. omit)$ 

Coefficients:

Value Std. Error t value Pr(>|t|) (Intercept) -1.6797 0.4026 -4.1722 E 3.4830 0.3858 9.0268 0.0001 0.0000

Residual standard error: 1.47 on 78 degrees of freedom Multiple R-Squared: 0.5109 F-statistic: 81.48 on 1 and 78 degrees of freedom, the p-value is 9.57e-014

Analysis of Variance Table

Response: FNM

Terms added sequentially (first to last) Df Sum of Sq Mean Sq F Value Pr(F) E 1 176.0956 176.0956 81.4829 9.570122e-Ol4 Residuals 78 168.5686 2.1611

# **SALIGNA**

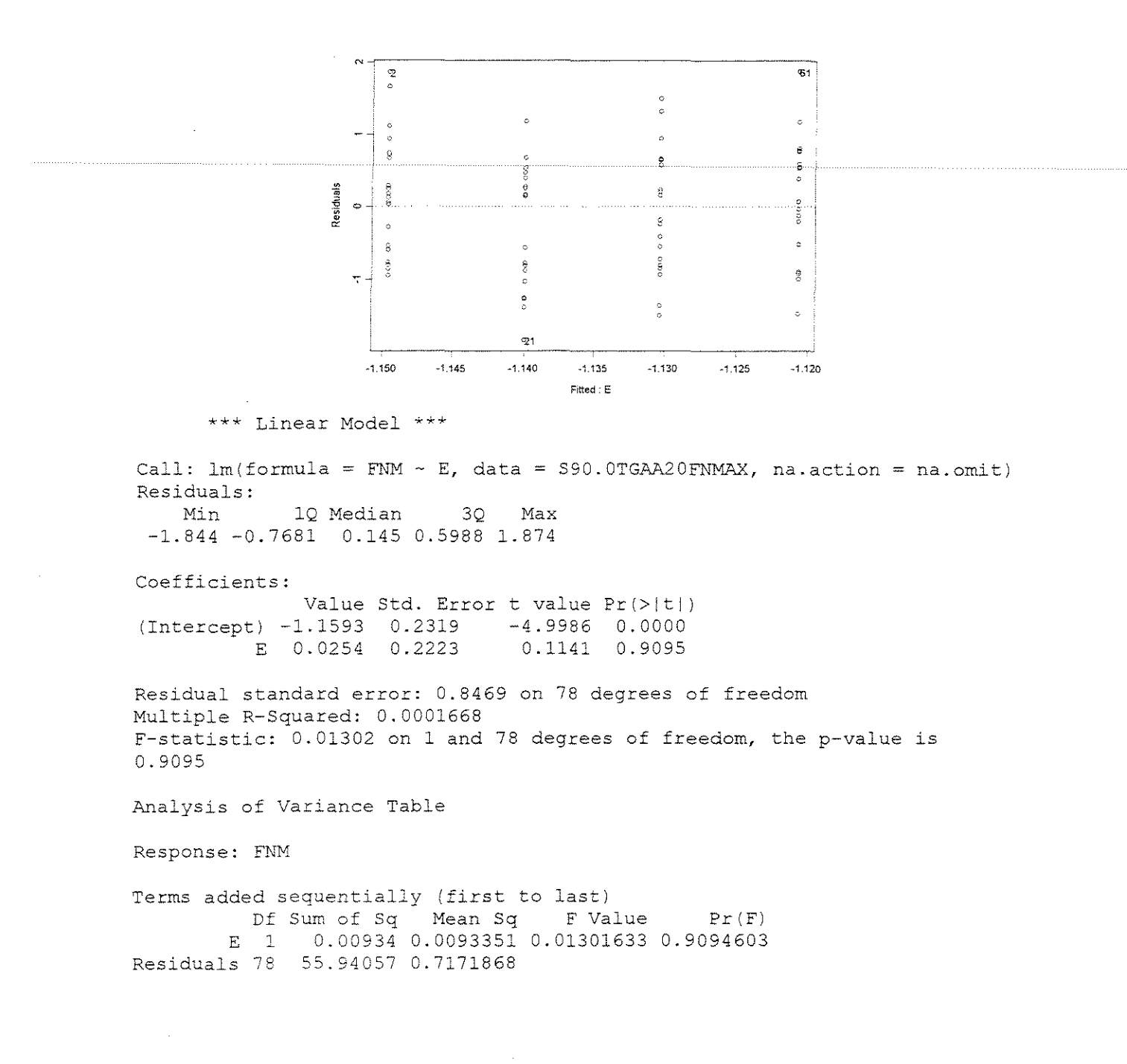

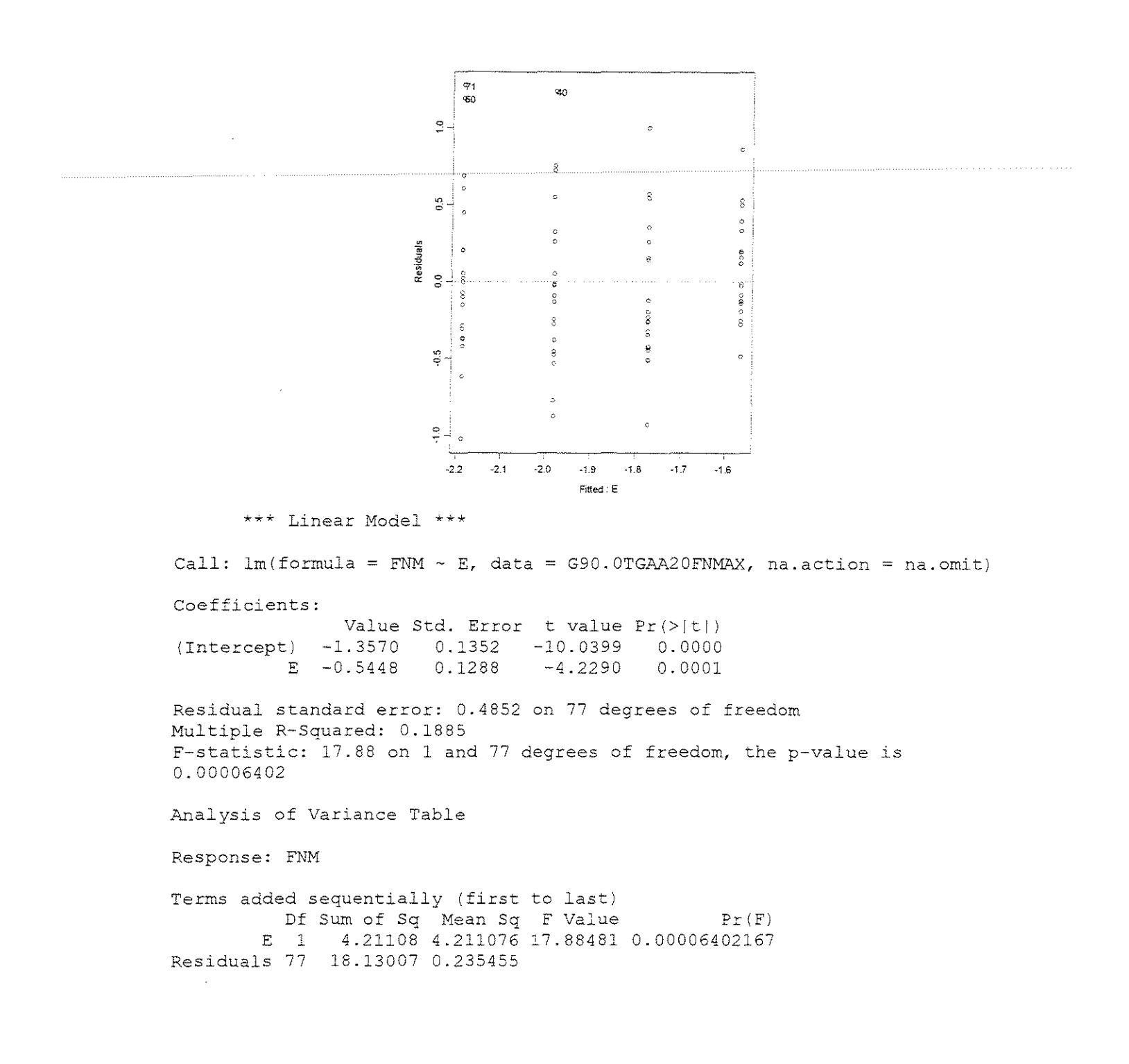

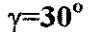

## **CITRIODORA**

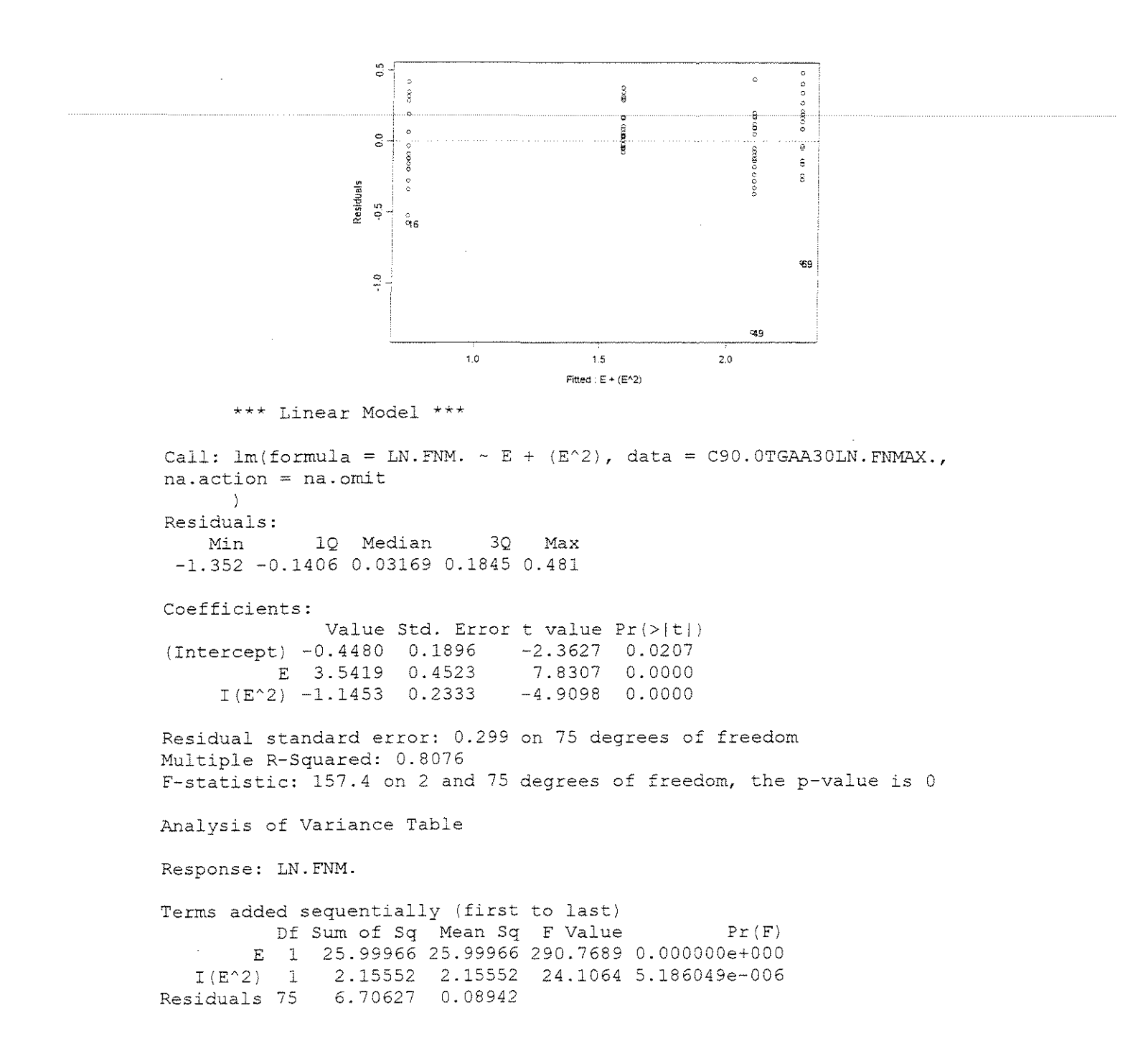

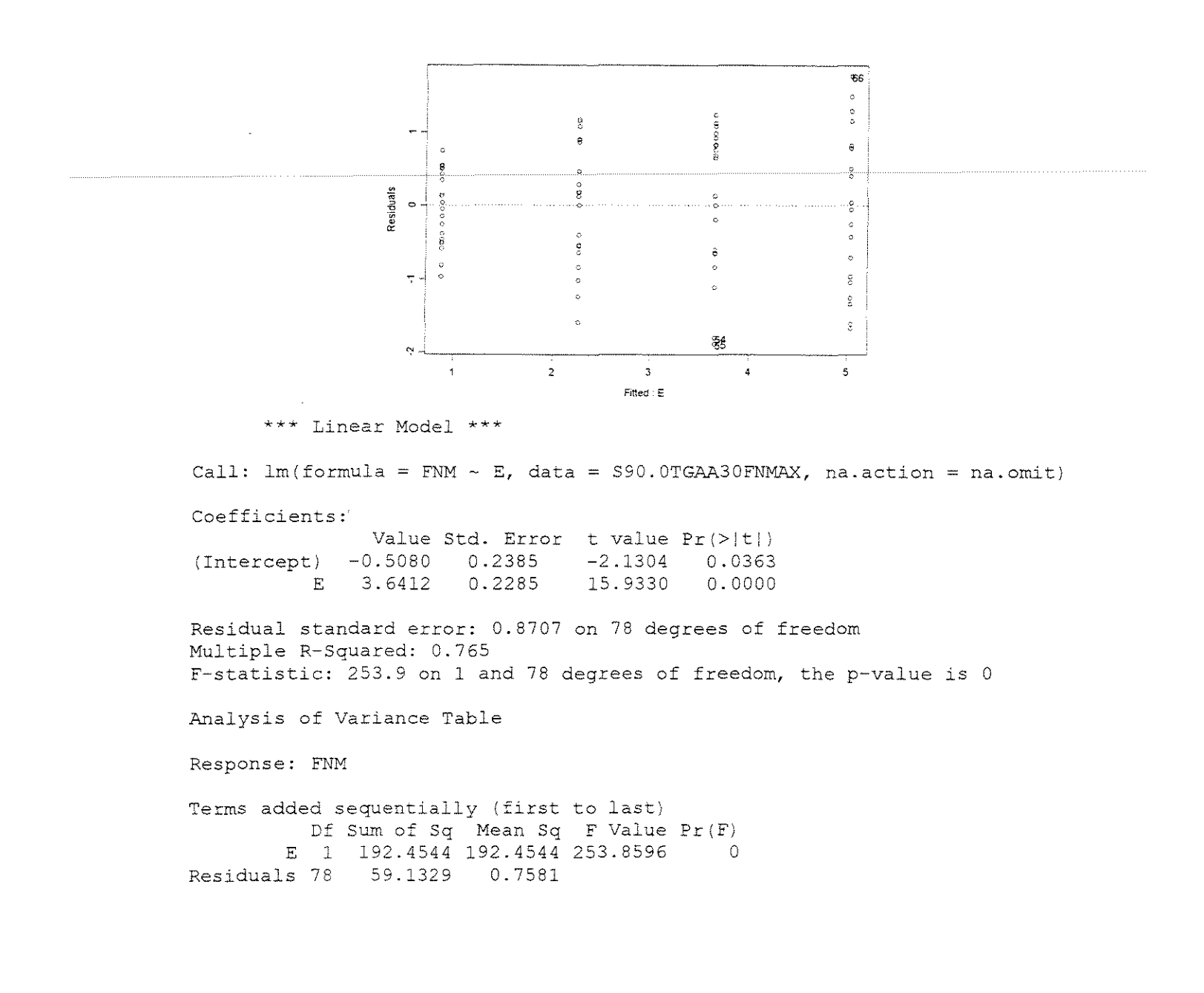

**GRANDIS** 

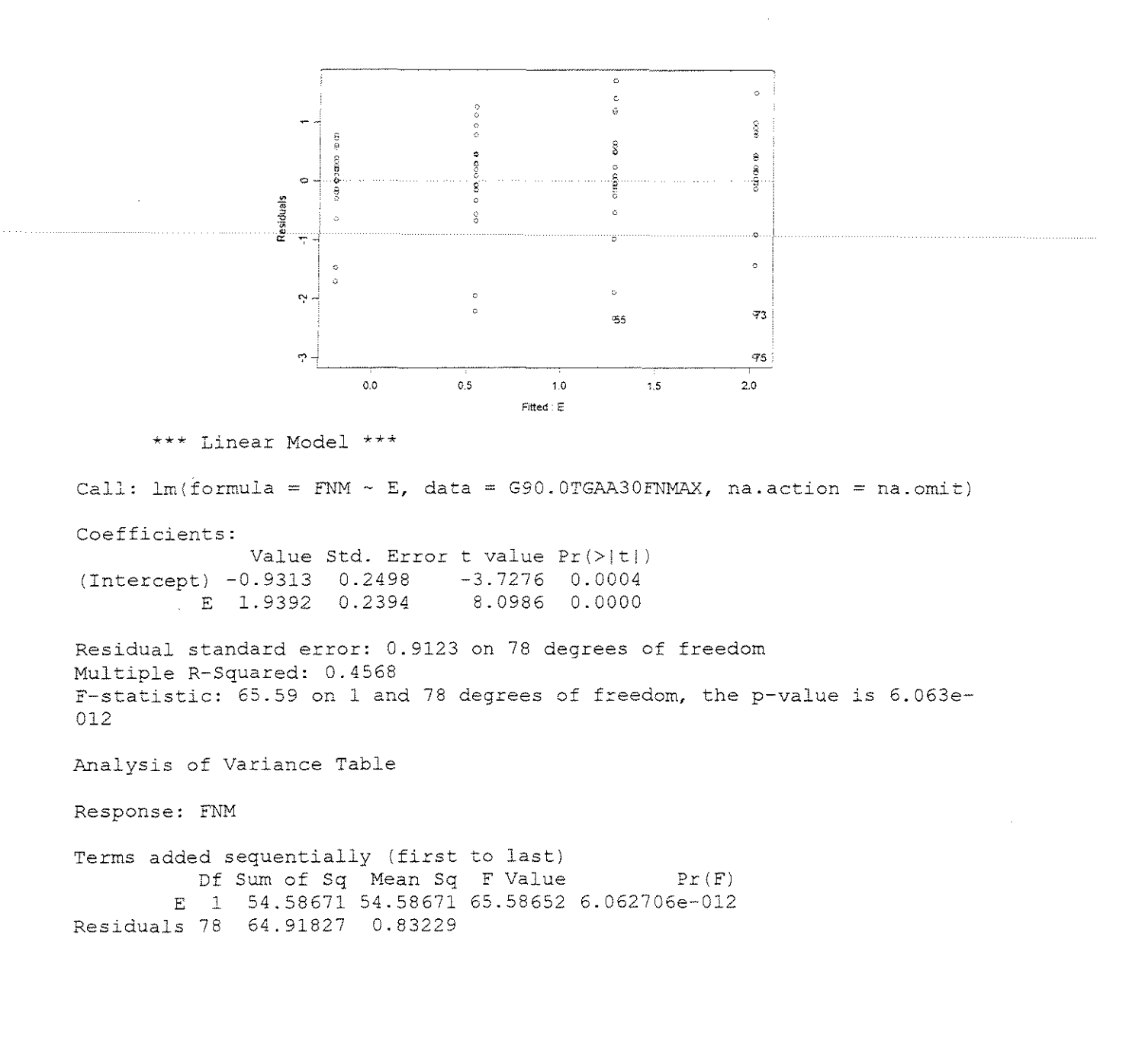

# • **FOR(:A x DENSIDADE BASICA**

 $v=10^{\circ}$ 

#### **ESPESSURA = 0,381mm**

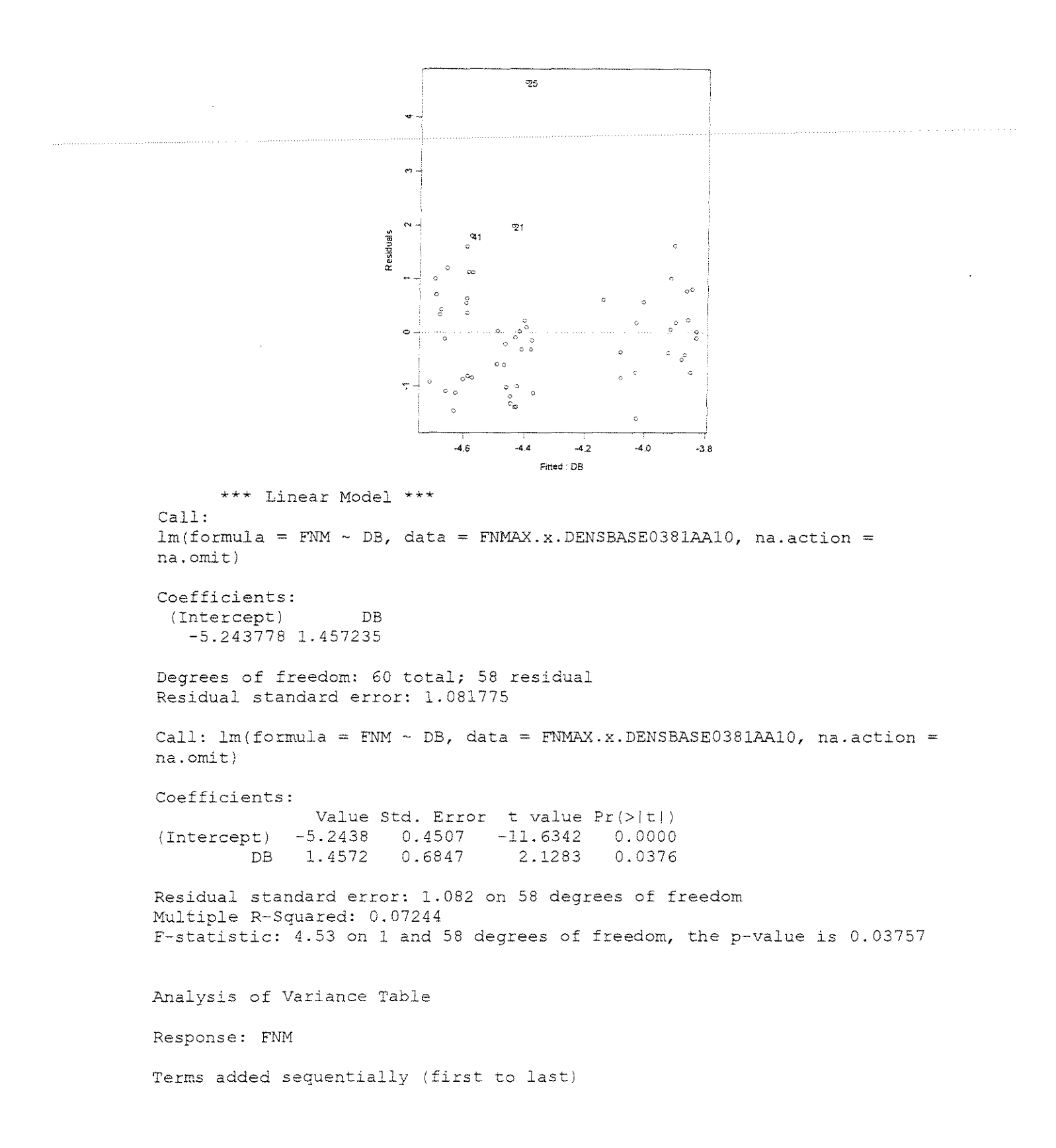

Df Sum of Sq Mean Sq F Value Pr(F) DB 1 5. 30077 5.300772 4.529653 0.03757238 Residuals 58 67.87381 1.170238

#### **ESPESSURA = 0,762mm**

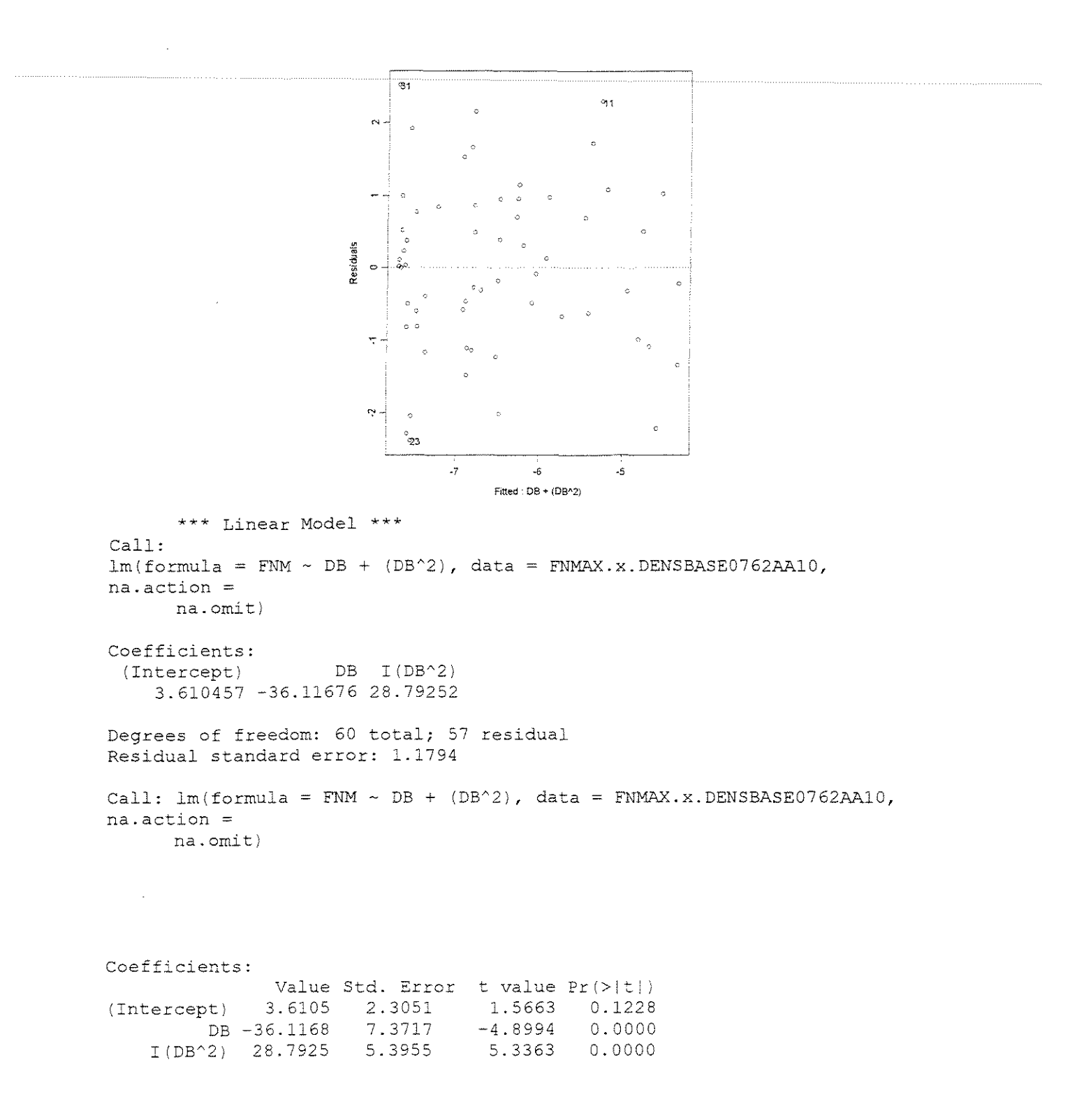

Residual standard error: 1.179 on 57 degrees of freedom Multiple R-Squared: 0.4403 F-statistic: 22.42 on 2 and 57 degrees of freedom, the p-value is 6.567e-008

```
Correlation of Coefficients:<br>(Intercept) DB
         (Intercept)DB -0.9925 
I(DB^2) 0.9770 -0.9949
```
Analysis of Variance Table

Response: FNM

Terms added sequentially (first to last) Df Sum of Sq Mean Sq F Value DB 1 22.75444 22.75444 16.35853 0.0001593326 I(DB'2) 1 39.61047 39.61047 28.47659 0.0000017056 Residuals 57 79.28607 1.39098  $Pr(F)$ 

#### **ESPESSURA = 1,143mm**

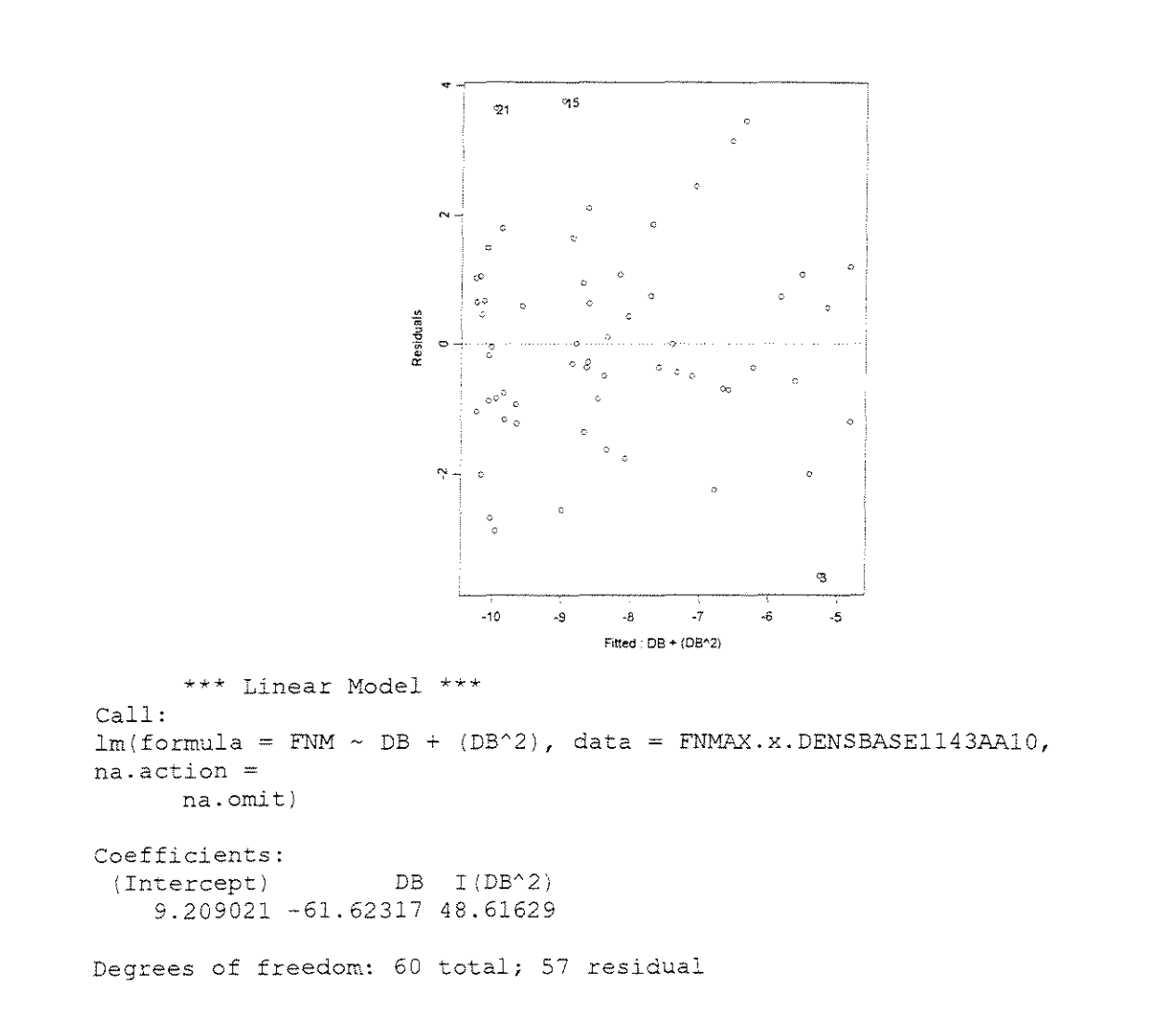

Residual standard error: 1.614749 Call:  $lm(formula = FNM ~ DB ~ + ~ (DB^2)$ , data =  $FMMAX.x.DENSBASE1143AAI0$ , na.action <sup>=</sup> na.omit) Coefficients: (Intercept) 9.2090 3.1559 2.9180 0.0050 DB -61.6232 10.0929 - 6.1056 0.000 I(DB'2) 48.6163 7. 3872 6.5812 0.0000 Value Std. Error t value Pr(>|t|) Residual standard error: 1.615 on 57 degrees of freedom Multiple R-Squared: 0.5224 F-statistic: 31.17 on 2 and 57 degrees of freedom, the p-value is 7.148e-010 Correlation of Coefficients: (Intercept) DB DB -0.9925  $I(DB^2)$  0.9770 -0.9949 Analysis of Variance Table Response: FNM Terms added sequentially (first to last) Df Sum of Sq Mean Sq F Value Pr Pr (F) DB 1 49.6108 49.6108 19.02681 0.00005469381 I(DBA2) 1 112. 9313 112. 9313 43.31162 0.00000001582 Residuals 57 148.6226 2.6074

**ESPESSURA 1,524mm** 

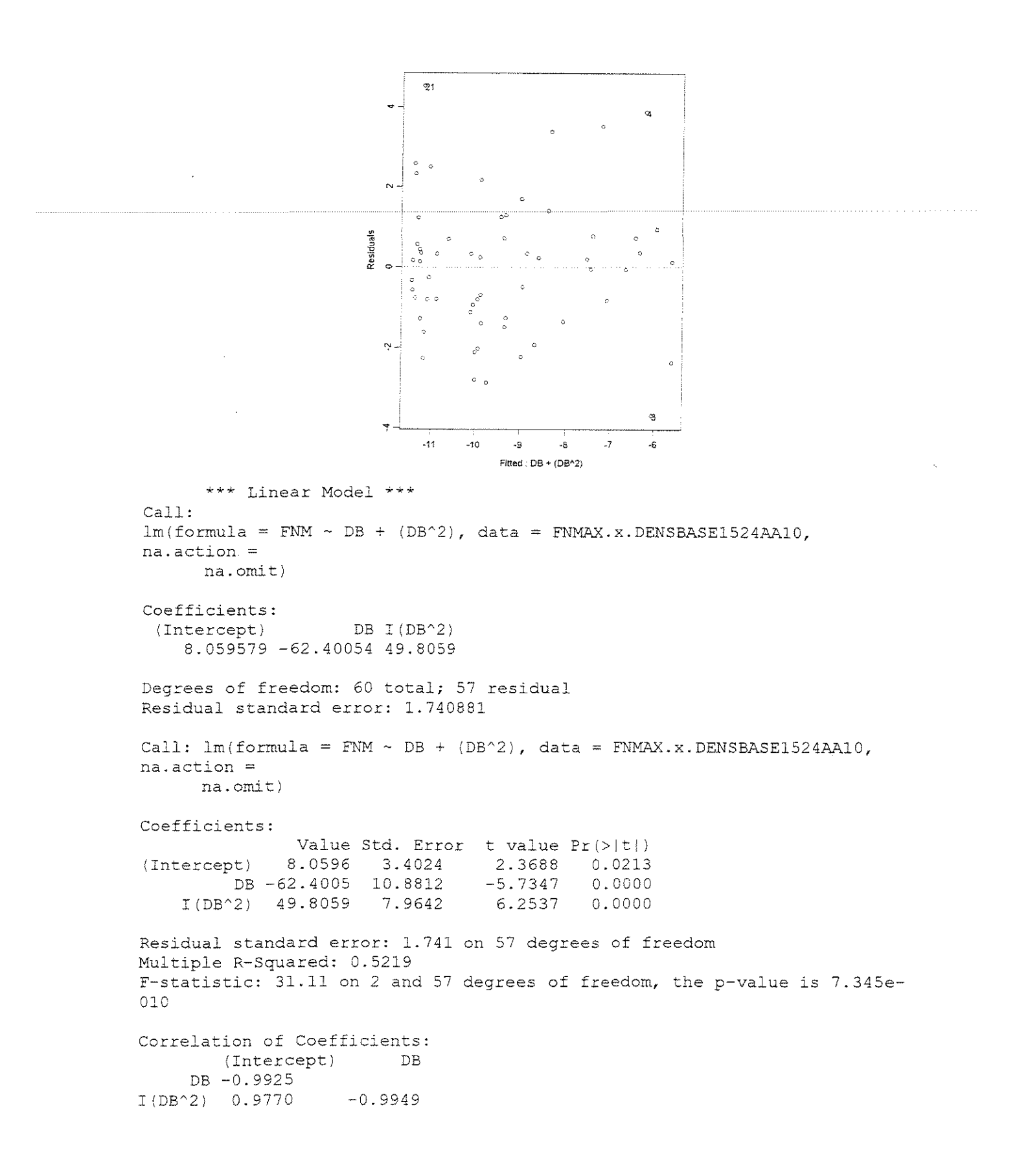

Analysis of Variance Table

Response: FNM

Terms added sequentially (first to last) Df Sum of Sq Mean Sq **F** Value Pr(F) DB 1 70.0568 70.0568 23.11597 1.15301e-005 I(DB'2) 1 118.5256 118.5256 39.10876 5.50700e-008 Residuals 57 172.7481

 $\gamma = 20^{\circ}$ 

#### **ESPESSURA = 0,381mm**

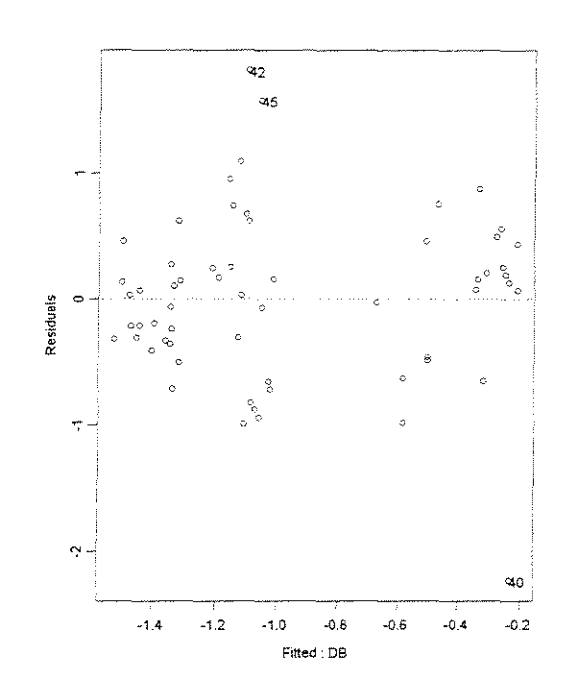

\*\*\* Linear Model \*\*\* Call:  $lm(formula = FNM ~ ~ DB,$  data =  $FNMAX.x.DENSBASE0381AA20,$  na.action na.omit) Coefficients: {Intercept) DB -2.31604 2.170099 Degrees of freedom: 60 total; 58 residual Residual standard error: 0.6658444 Call:  $lm(formula = FNM ~ DB, data = FNMAX.x. DENSBASE0381AA20, na.action =$ na.omit) Coefficients: Value Std. Error t value Pr(>|t|) (Intercept) -2.3160 0.2773 -8.3533 0.0000

DB 2.1701 0.4213 5.1514 0.0000

Residual standard error: 0.6658 on 58 degrees of freedom Multiple R-Squared: 0.3139 F-statistic: 26.54 on land 58 degrees of freedom, the p-value is 3.239e-006 Correlation of Coefficients:

```
(Intercept) 
DB -0.9507
```
Analysis of Variance Table

Response: FNM

Terms added sequentially (first to last) Df Sum of Sq Mean Sq F Value DB 1 11.76505 11.76505 26.53678 3.239029e-006 Residuals 58 25.71423 0.44335  $Pr(F)$ 

#### **ESPESSURA = 0,762mm**

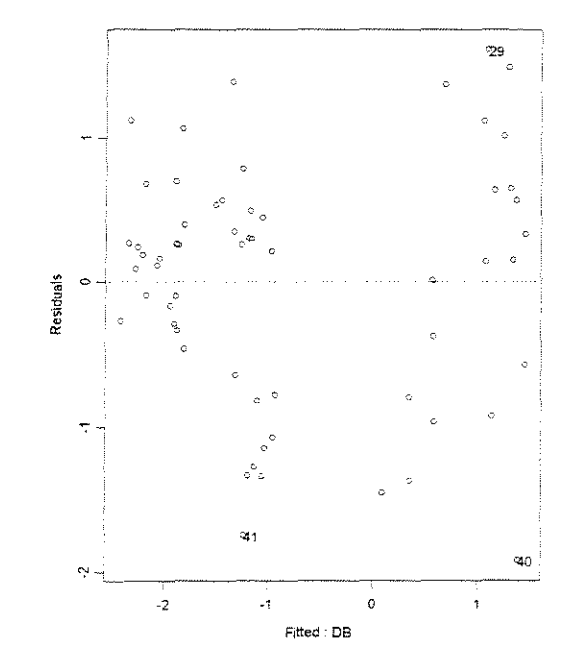

\*\*\* Linear Model \*\*\* Call:  $lm(formula = FNM ~ DB, data = FNMAX.x. DENSBASE0762AA20, na. action$ na.omit)

```
Coefficients: 
 (Intercept) DB 
  -4.767957 6.411127
```
Degrees of freedom: 60 total; 58 residual Residual standard error: 0.84672 Call: lm(formula = FNM ~ DB, data = FNMAX.x.DENSBASE0762AA20, na.action na. omit) Coefficients: (Intercept) -4.7680 0.3526 DB 6.4111 0.5357 11.9677 0.0000 Value Std. Error t value Pr (>|t|) -13.5231 0.0000 Residual standard error: 0.8467 on 58 degrees of freedom Multiple R-Squared: 0.7118 F-statistic: 143.2 on l and 58 degrees of freedom, the p-value is 0 Correlation of Coefficients: (Intercept) DB -0.9507 Analysis of Variance Table Response: FNM Terms added sequentially (first to last) Df Sum of Sq Mean Sq F Value Pr(F) DB 1 102.6841 102.6841 143.2266 0 Residuals 58 41.5822 0.7169

#### **ESPESSURA = 1,143mm**

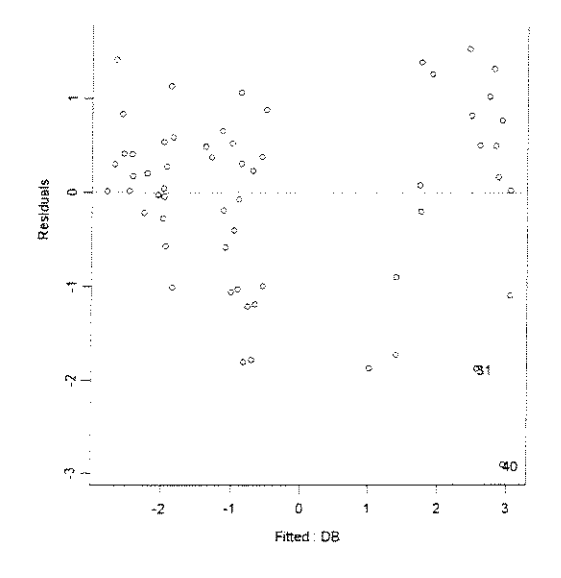

\*\*\* Linear Model \*\*\* Call: lm(formula = FNM - DB, data FNMAX.x.DENSBASEll43AA20, na.action na.omit)

Coefficients: (Intercept) DB -6.258332 9.595574 Degrees of freedom: 60 total; 58 residual Residual standard error: 1.021079 Call: lm(formula = FNM ~ DB, data = FNMAX.x.DENSBASE1143AA20, na.action na. omit) Coefficients:

(Intercept) -6.2583 0.4252 -14.7191 0.0000 DB 9.5956 0.6460 14.8535 0.0000 Value Std. Error t value Pr(>|t|)

Residual standard error: 1.021 on 58 degrees of freedom Multiple R-Squared: 0.7918 ?-statistic: 220.6 on 1 and 58 degrees of freedom, the p-value is 0

Correlation of Coefficients: (Intercept) DB -0.9507

Analysis of Variance Table

Response: FNM

Terms added sequentially (first to last) Df Sum of Sq Mean Sq F Value **Pr (E')**  DB 1 230.0257 230.0257 220.6263 0 Residuals 58 60.4710 1.0426

**ESPESSURA = 1,524mm** 

 $\sim 10$ 

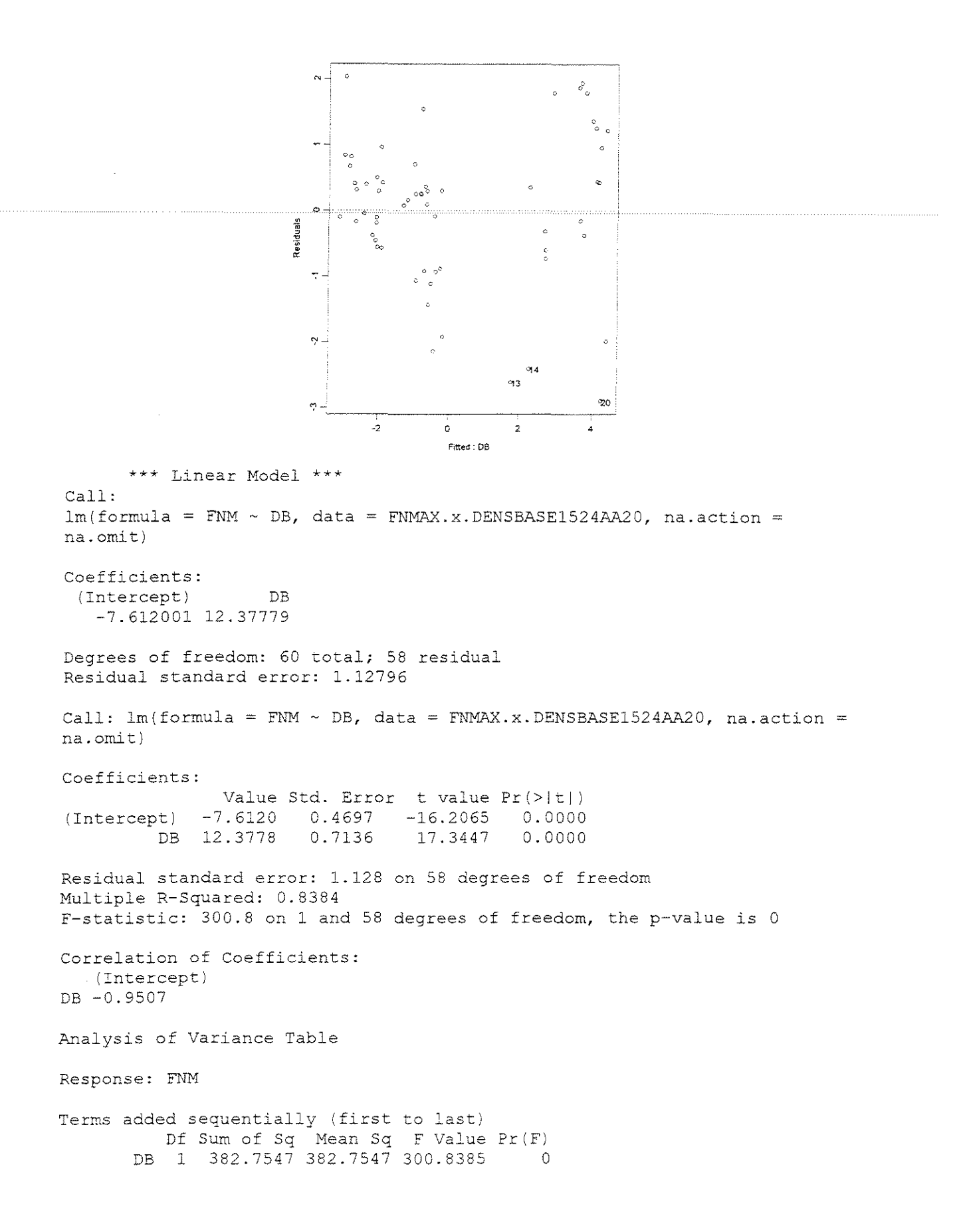

# $y=30^{\circ}$

#### **ESPESSURA = 0,381mm**

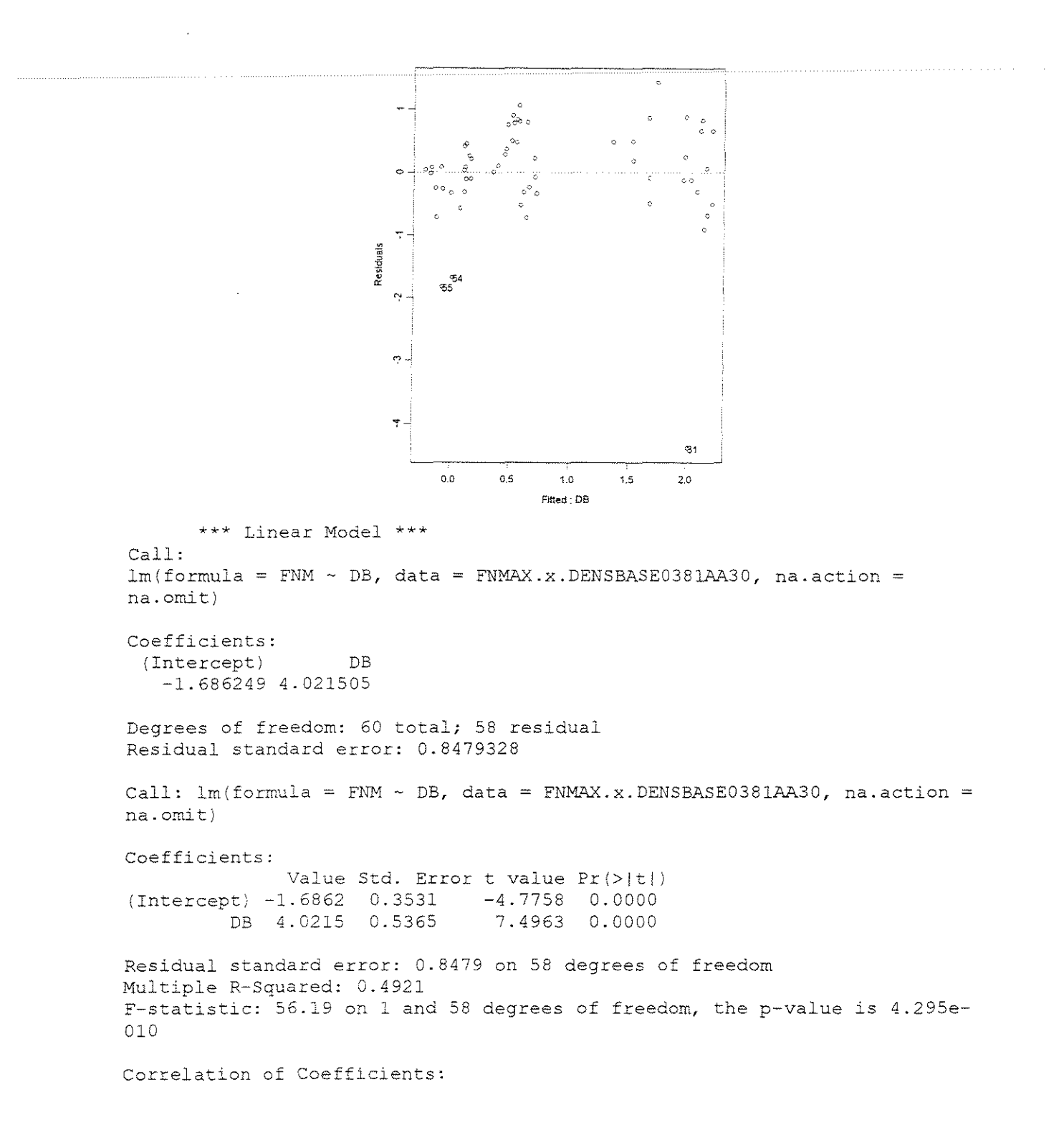

```
(Intercept) 
DB -0.9507 
Analysis of Variance Table
Response: FNM 
Terms added sequentially (first 
to last) 
          Df Sum of Sq Mean Sq 
       DB 1 40.40282 40.40282 
Residuals 58 41.70142 0.71899 
                                  F Value Pr (F) 
                                 56.19386 4.294565e-010
```
#### $ESPESSURA = 0,762mm$

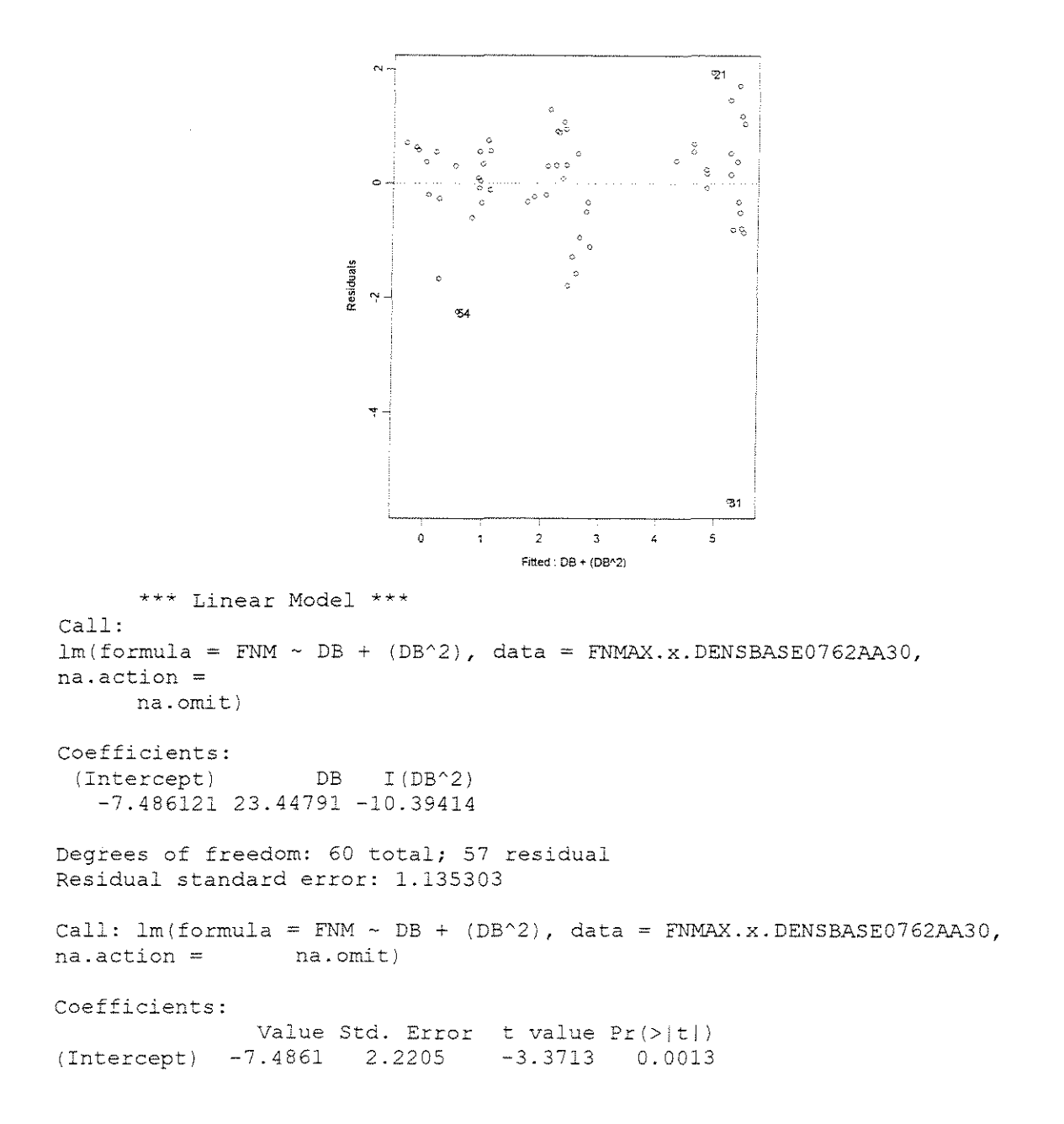

```
DB 23.4479 
7.1030 
    I(DB^2) -10.39415.1992 
                                    3. 3011 
0.0017 
                                 -1.9992 
                                           0.0504 
Residual standard error: 1.135 on 57 degrees of freedom 
Multiple R-Squared: 0.7515 
F-statistic: 86.19 on 2 and 57 degrees of freedom, the p-value is 0 
Correlation of Coefficients:<br>(Intercept) DB
         (Intercept)DB -0.9925I(DB^2) 0.9771 -0.9949
Analysis of Variance Table 
Response: FNM 
Terms added sequentially (first 
to last) 
           Df Sum of Sq Mean Sq 
F Value 
        DB 1 217.0298 217.0298 
168.3821 
0.00000000 
  I(DB^2) 1
Residuals 57 
                 5.1513 
5.1513 
               73.4680 
                        1.2889 
                                    3. 9967 
0.05036617 
                                               \Pr (F)
```
#### **ESPESSURA = 1,143mm**

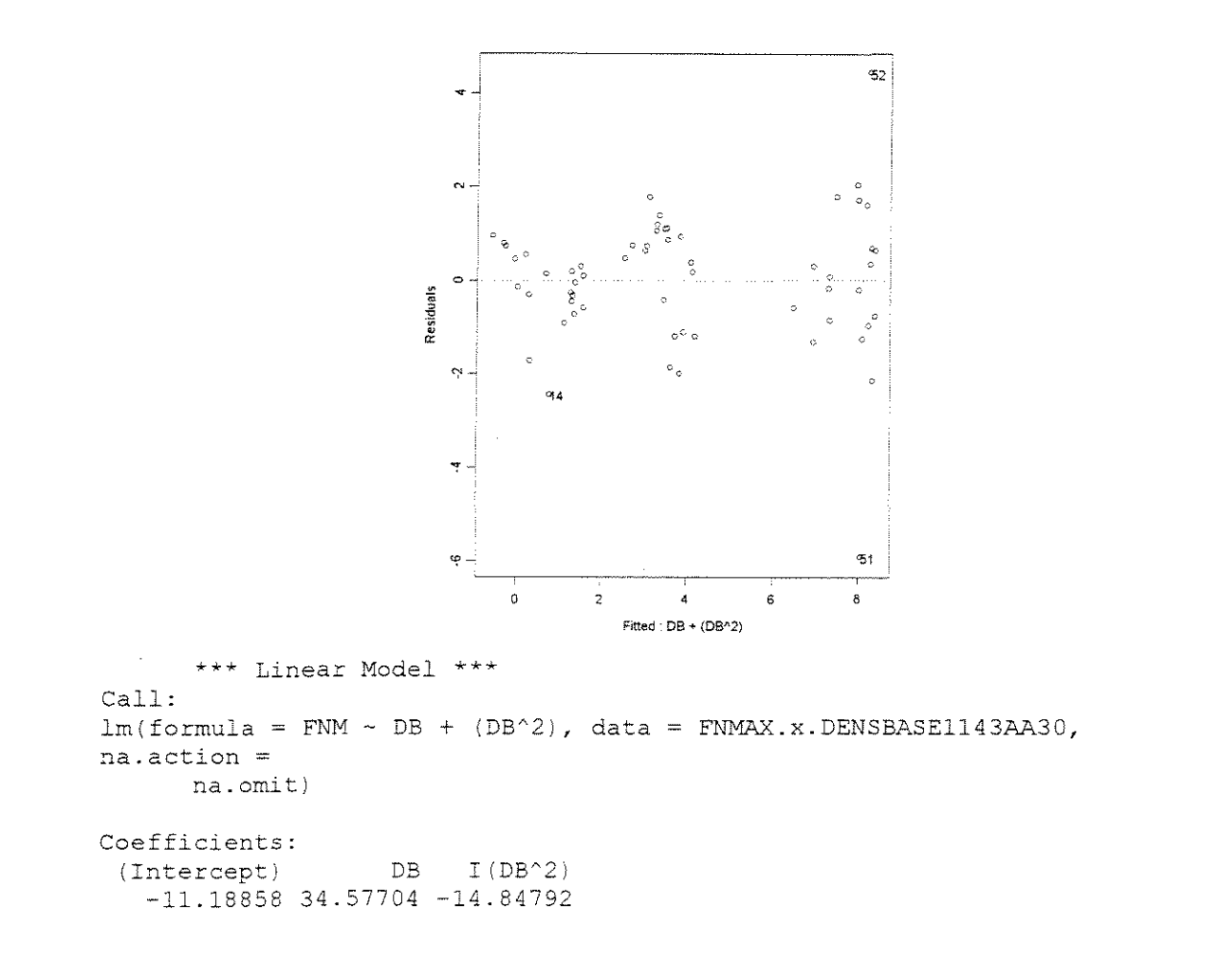

Degrees of freedom: 60 total; 57 residual Residual standard error: 1.441895 Call:  $lm(formula = FNM ~ DB ~ + ~ (DB^2)$ , data =  $FMMAX.x.DENSBASE1143AA30$ , na.action <sup>=</sup> na. omit) Coefficients: Value Std. Error t value Pr (>It J} (Intercept) -11.1886 2.8202 -3.9673 0.0002<br>DB 34.5770 9.0212 3.8329 0.0003 DB 34.5770 9.0212 I(DBA2) -14.8479 6.6033 -2.2486 0.0284 Residual standard error: 1.442 on 57 degrees of freedom Multiple R-Squared: 0.8168 F-statistic: 127 on 2 and 57 degrees of freedom, the p-value is 0 Correlation of Coefficients:<br>(Intercept) DB  $(Intercept)$ DB -0.9925  $I(DB^2)$  0.9771 -0.9949 Analysis of Variance Table Response: FNM Terms added sequentially (first to last) Df Sum of Sq Mean Sq F Value Pr (F) DB 1 517.7679 517.7679 249.0394 0.00000000 I(DB^2) 1 10.5117 10.5117 5.0560 0.02842337 Residuals 57 118.5064 2. 0791

ESPESSURA = 1,524mm

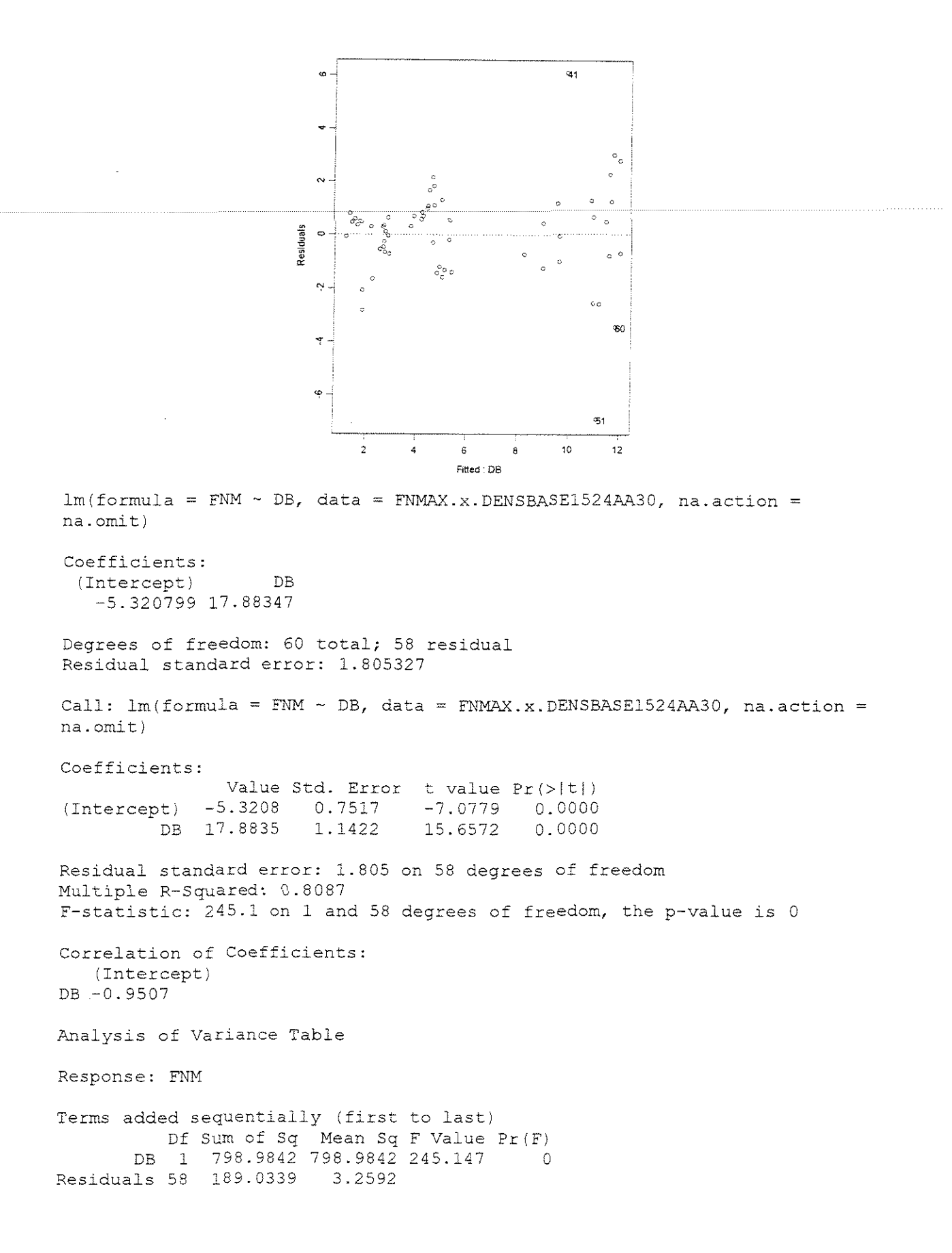

# **FORCA x (DENSIDADADE BASICA +ANGULO DE ATAQUE + ESPESSURA)**

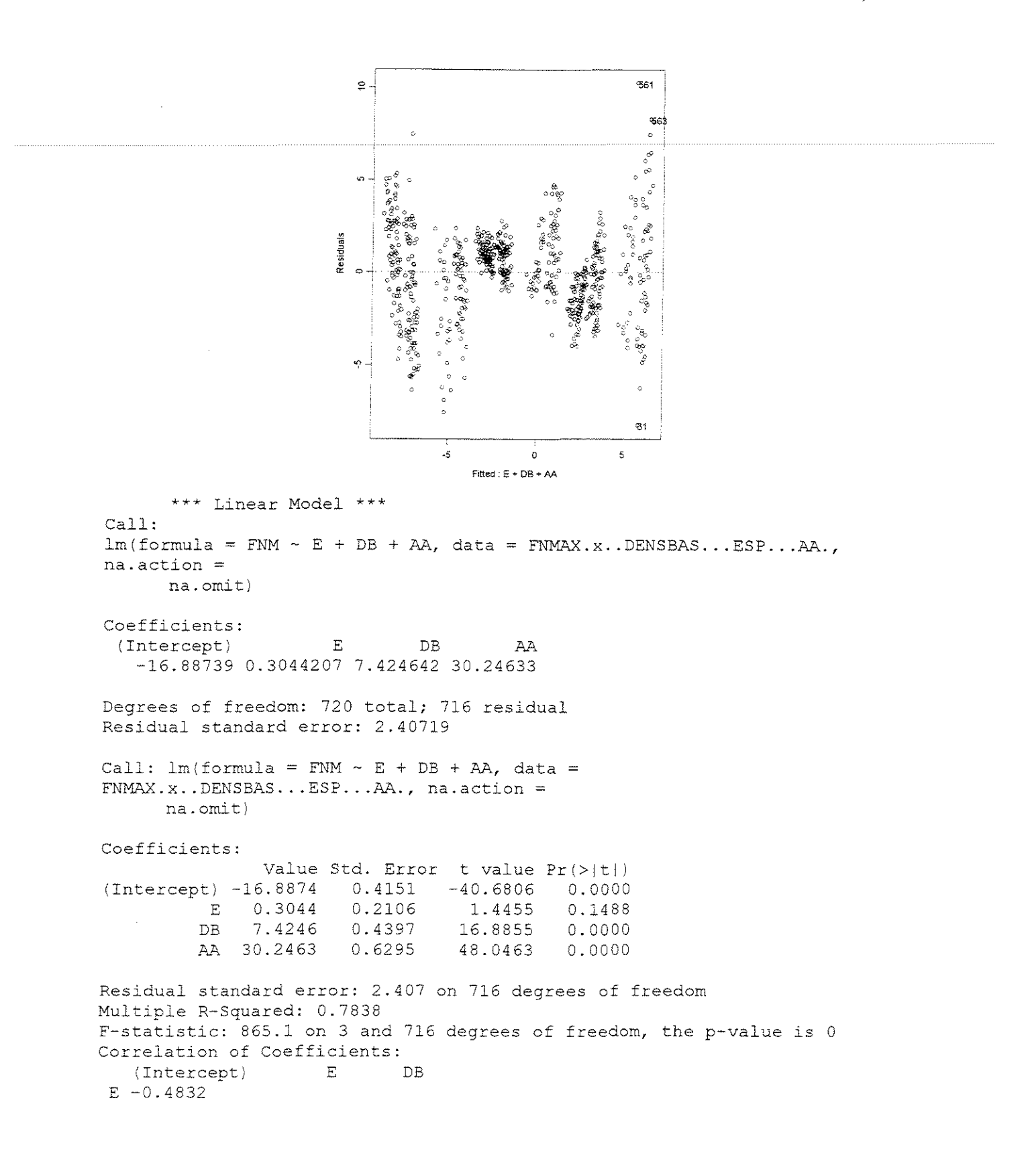

DB -0.6630 0.0000<br>AA -0.5296 0.0000  $0.0000$   $0.0003$ 

Analysis of Variance Table

Response: FNM

Terms added sequentially (first to last) Df Sum of Sq Mean Sq F Value Pr (F) E 1 12.11 12.11 2.089 0.1487625 DB 1 1649.33 1649.33 284.633 0.0000000 AA 1 13376.47 13376.47 2308.452 0.0000000 Residuals 716 4148.91 5.79

# **FORÇA NORMAL MÁXIMA**

# **CORTE 90"-90° RADIAL**

#### **• FORCA x ESPESSURA**

 $\gamma = 20^{\circ}$ 

Call:

# **CITRIODORA**

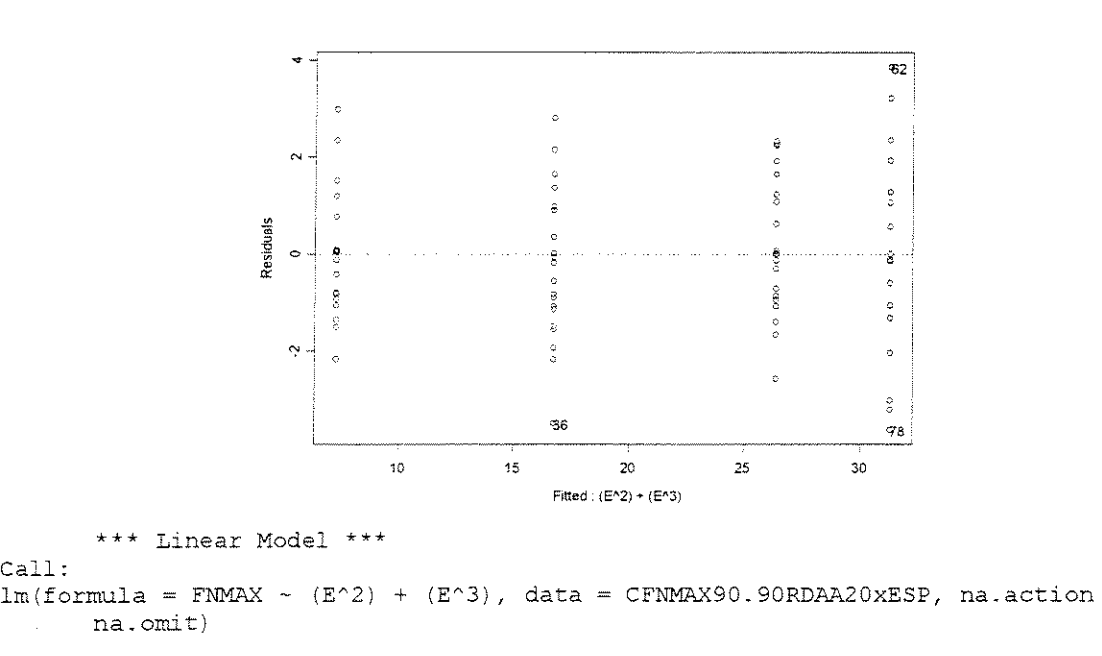

Coefficients:<br>(Intercept)  $I(E^2)$  $(Intercept)$   $I(E^2)$   $I(E^3)$ 3.031258 35.00175 -14.97999

Degrees of freedom: 80 total; 77 residual Residual standard error: 1.635765

Call:  $lm(formula = FNMAX ~ (E^2) + (E^3)$ , data = CFNMAX90.90RDAA20xESP, na.action

na.omit)

Coefficients: Value Std. Error t value Pr(>|t|)<br>3.0313 0.4862 6.2348 0.0000 (Intercept) 3.0313 0.4862 6.2348 0.0000 I(E'2) 35.0018 1.6161 21.6582 0.0000  $I(E^3) -14.9800$ Residual standard error: 1.636 on 77 degrees of freedom Multiple R-Squared: 0.9706 F-statistic: 1272 on 2 and 77 degrees of freedom, the p-value is 0 Analysis of Variance Table Response: FNMAX Terms added sequentially (first to last) Df Sum of Sq Mean Sq I(E'2) l 6187.058 6187.058 I(E<sup> $\sim$ 3)</sup> 1 618.286 618.286 231.072 0 F Value Pr(F) 2312.290 0

# I(E^3) 1 618.286 618.286<br>Residuals 77 206.031 2.676

# **SALIGNA**

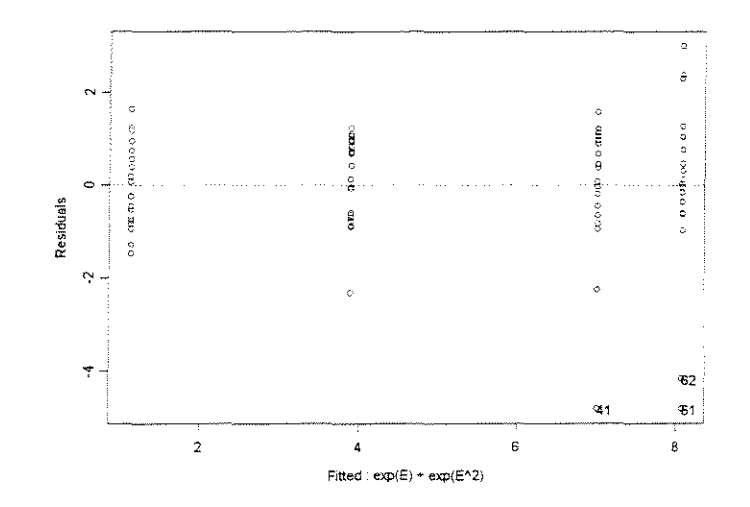

```
*** Linear Model *** 
Call: 
lm(formula = FNMAX ~ exp(E) + exp(E^2), data = SFNMAX90.90RDAA20xESP, na.action
       na.omit)
Coefficients: 
 (Intercept) exp(E) 
   -4.999251 4.93636 
-0. 9392 661 
                       exp(E^2)Degrees of freedom: 80 total; 77 residual
Residual standard error: 1.342441 
Call: lm(formula = FMMAX ~ \sim exp(E) + exp(E^2), data = SFNMAX90.90RDAA20xESP,
na.action =
      na.omit)
```

```
Coefficients:
```
Value Std. Error t value Pr(>|t|)<br>4.9993 0.7458 -6.7035 0.0000 (Intercept) -4.9993 0.7458 -6.7035 0.0000<br>exp(E) 4.9364 0.4716 10.4678 0.0000 exp. 4716 10.4678 0.0000<br>0.1548 -6.0690 0.0000  $exp(E^2) -0.9393$ 

Residual standard error: 1.342 on 77 degrees of freedom Multiple R-Squared: 0.8103 F-statistic: 164.5 on 2 and 77 degrees of freedom, the p-value is 0

Analysis of Variance Table

Response: FNMAX

Terms added sequentially (first to last) Df Sum of Sq Mean Sq F Value exp(E) 1 526.4140 526.4140 292.1037 O.OOOOOOe+OOO exp(E'2) 1 66.3773 66.3773 36.8323 4.51998le-008 Residuals 77 138.7654 1.8021 Pr(F)

#### **GRANDIS**

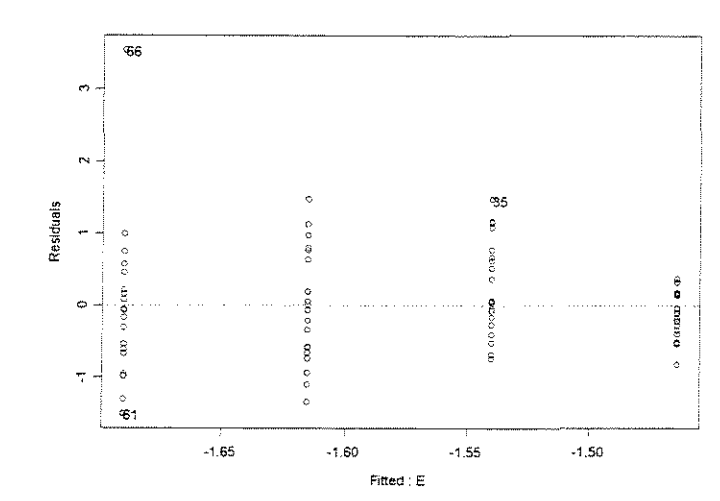

\*\*\* Linear Model \*\*\* Call:  $lm(formula = FNMAX ~ E, data = GFNMAX90.90RDAA20xESP, na.action = na.omit)$ Coefficients: (Intercept) E

-1.389505 -0.197396

Degrees of freedom: 80 total; 78 residual Residual standard error: 0.7704234

Call:  $lm(formula = FIMAX ~ E, data = GFIMAX90.90RDA20xESP, na-action = naomit)$ 

Coefficients:

Value Std. Error t value Pr(>|t|) (Intercept) -1.3895 0.2110 -6.5857 0.0000  $E -0.1974$  0.2022 -0.9762 0.3320

Residual standard error: 0.7704 on 78 degrees of freedom Multiple R-Squared: 0.01207

F-statistic: 0.9529 on 1 and 78 degrees of freedom, the p-value is 0.332 Analysis of Variance Table Response: FNMAX Terms added sequentially (first to last} Df Sum of Sq Mean Sq F Value 0.5656225 0.9529447 E 1 0.56562 0.3319888 0.5935523 Residuals 78 46.29708  $\Pr(F)$ 

#### $\gamma=30^\circ$

# **CITRIODORA**

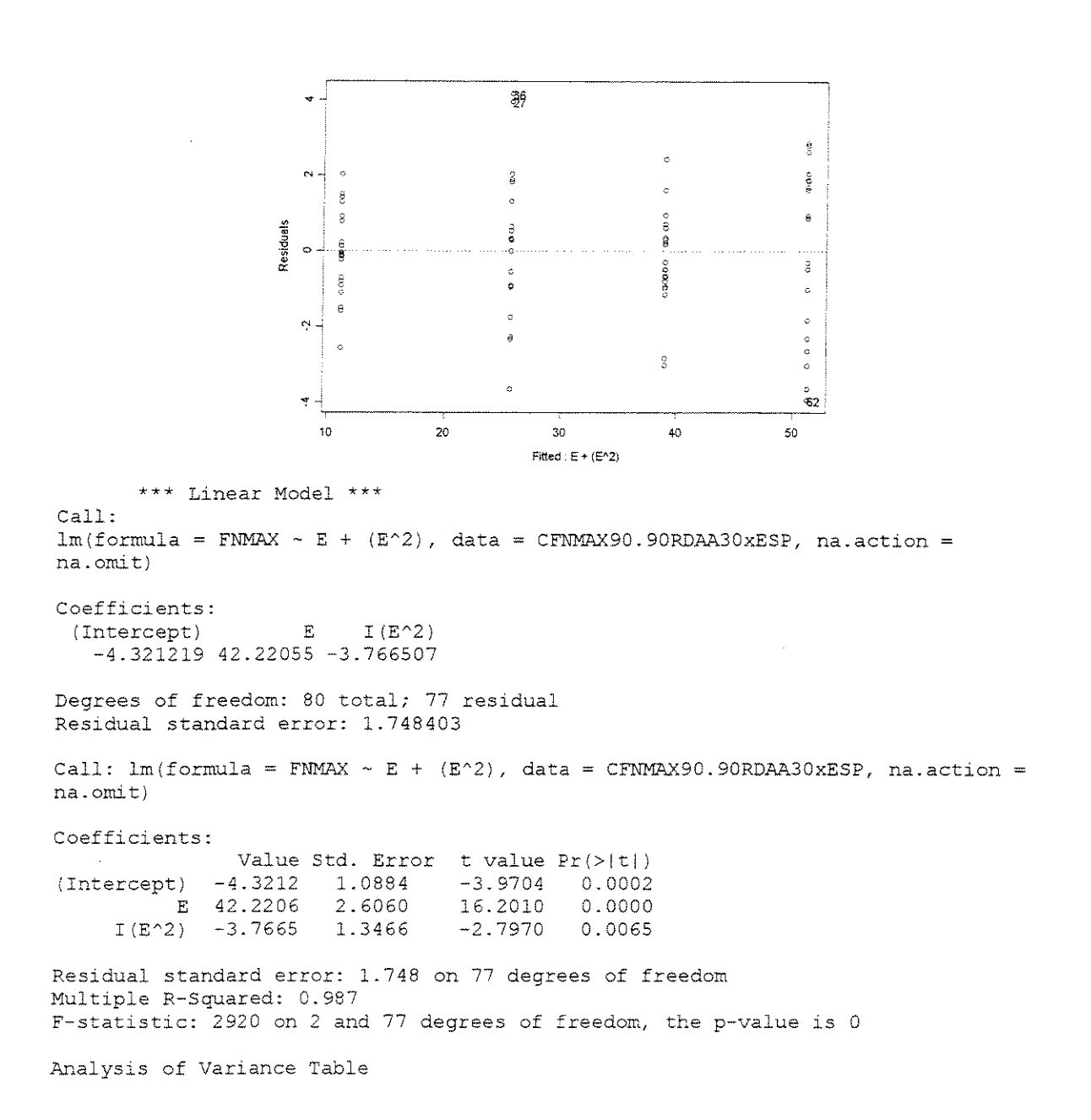

Response: FNMA.X

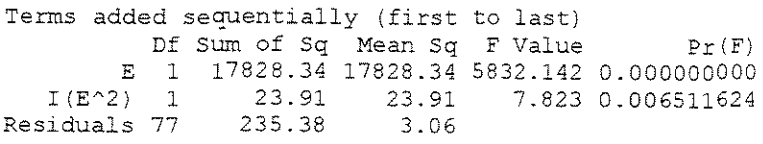

## **SALIGNA**

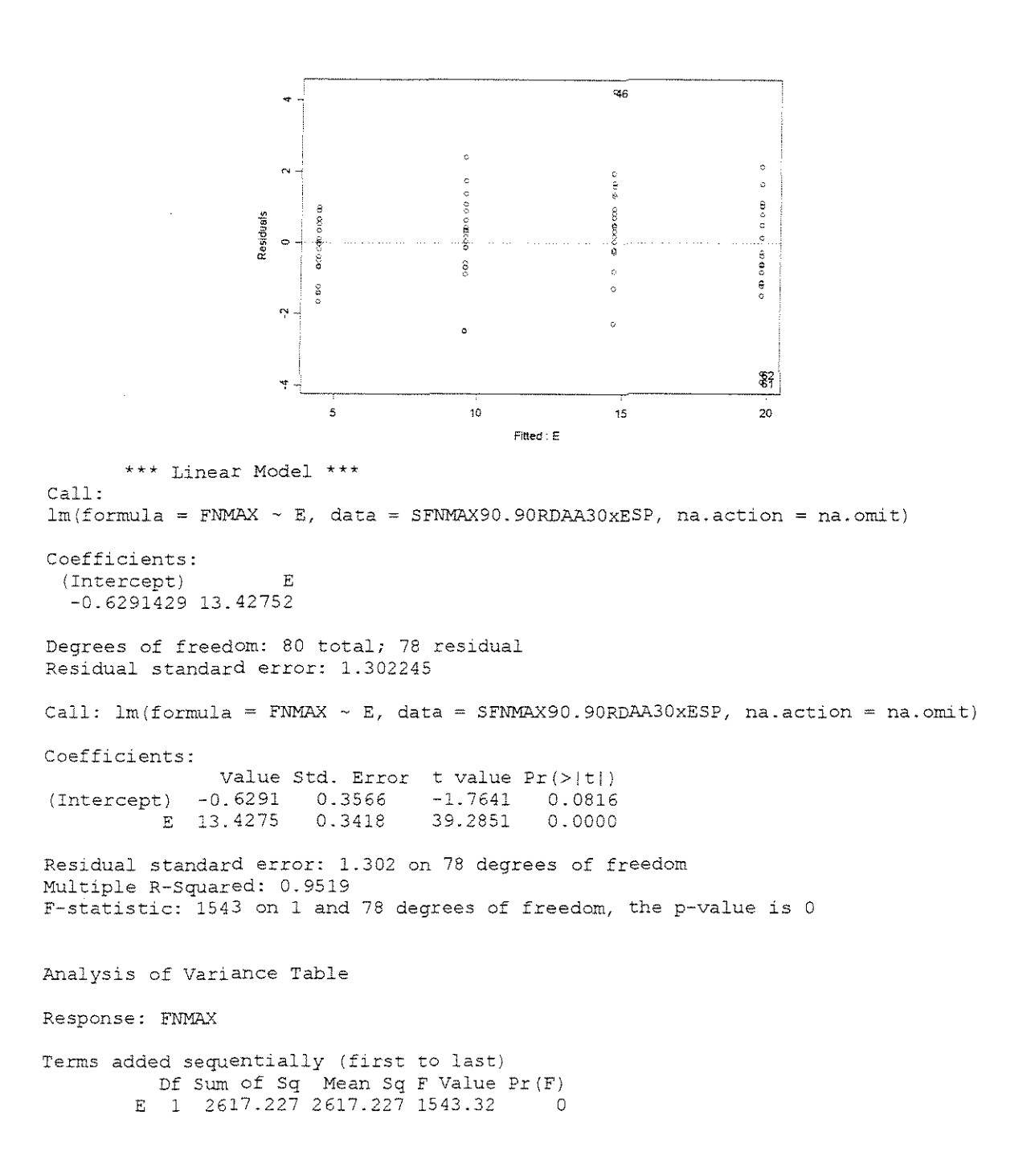

# **GRANDIS**

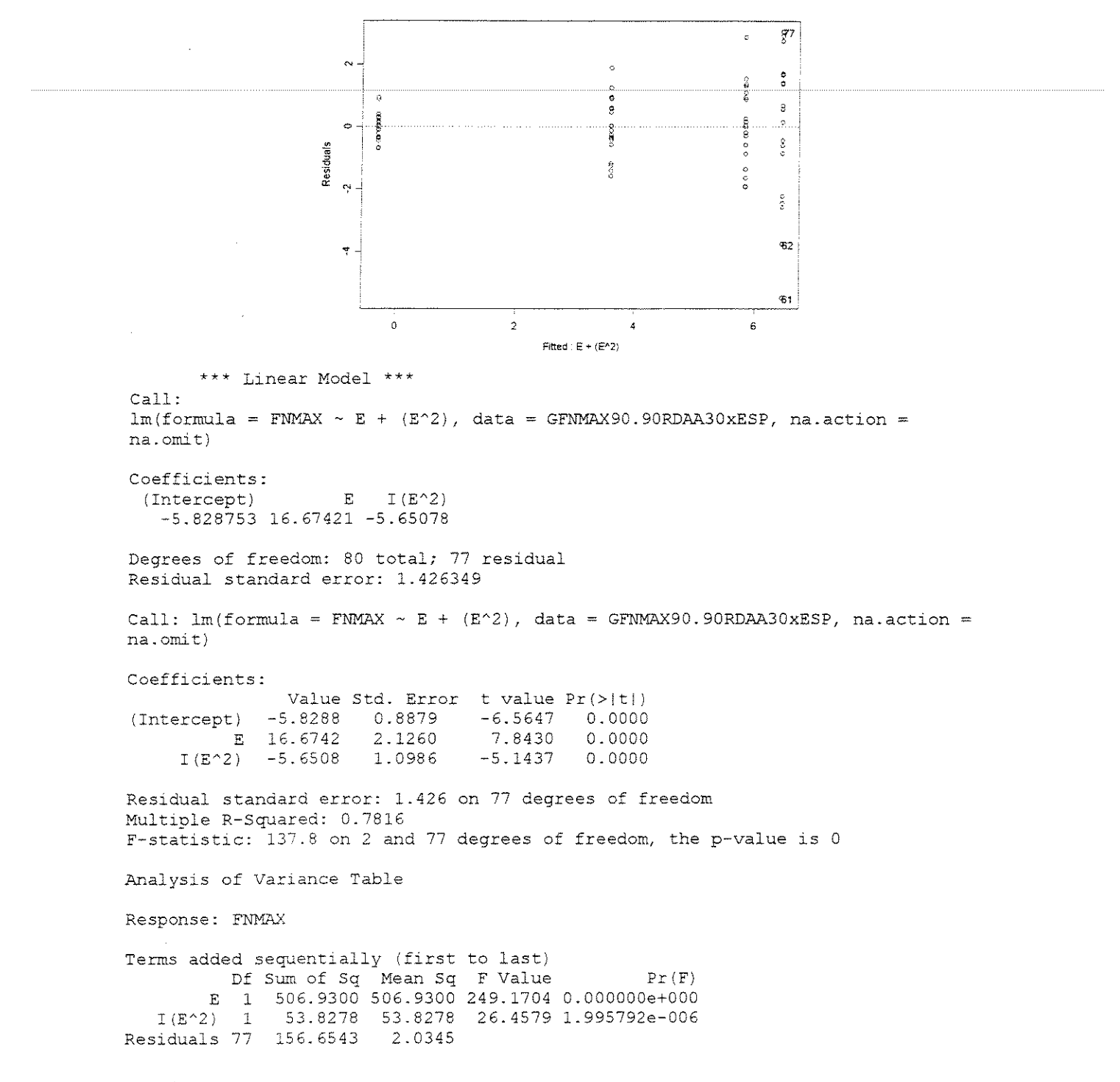

#### **CITRIODORA**

 $$2$ രേ  $\epsilon$  $\ddot{\text{c}}$  $\sim$  $\hat{\mathbf{s}}$ Ė ć o oxpo  $\sim$  $\overline{\phantom{a}}$ **SOUTH** Residuals  $\ddot{\phantom{a}}$  $\circ$ e<br>So  $\hat{8}$ ś ă  $\hat{\mathbf{z}}$  $\sim$   $$ ĥ.  $\alpha$  $\tilde{\mathcal{R}}$ g Ý  $\circ$  $\lambda$  $\hat{C}$  $\boldsymbol{\omega}$  .  $\mathfrak{F}$ 20 50 60 Fitted:  $E + (E^2/2)$ \*\*\* Linear Model \*\*\* Call:  $lm(formula = FNMAX ~ E + (E^2)$ , data = CFNMAX90.90RDAA40xESP, na.action = na.omit) Coefficients: I( $E^2$ ) (Intercept) E -2.836831 50.84691 -3.620333 Degrees of freedom: 80 total; 77 residual Residual standard error: 2.748932 Call:  $lm(formula = FNMAX ~ E + (E^2)$ , data = CFNMAX90.90RDAA40xESP, na.action na.omit) Coefficients: Value Std. Error t value Pr(>ltl I (Intercept) -2.8368 1.7112 -1.6578 0.1014<br>E 50.8469 4.0974 12.4097 0.0000 E 50.8469 4.0974 12.4097 0.0000<br>2) -3.6203 2.1172 -1.7099 0.0913  $I(E^2) -3.6203$ Residual standard error: 2.749 on 77 degrees of freedom Multiple R-Squared: 0.9797 F-statistic: 1857 on 2 and 77 degrees of freedom, the p-value is 0 Analysis of Variance Table Response: FN11AX Terms added sequentially (first to last) Df Sum of Sq Mean Sq F Value Pr(F) E 1 28039.56 28039.56 3710.592 0.000000  $I(E^2)$ 22.09 22.09 2.924 0.091305 Residuals 77 581.86 7.56

# **SALIGNA**

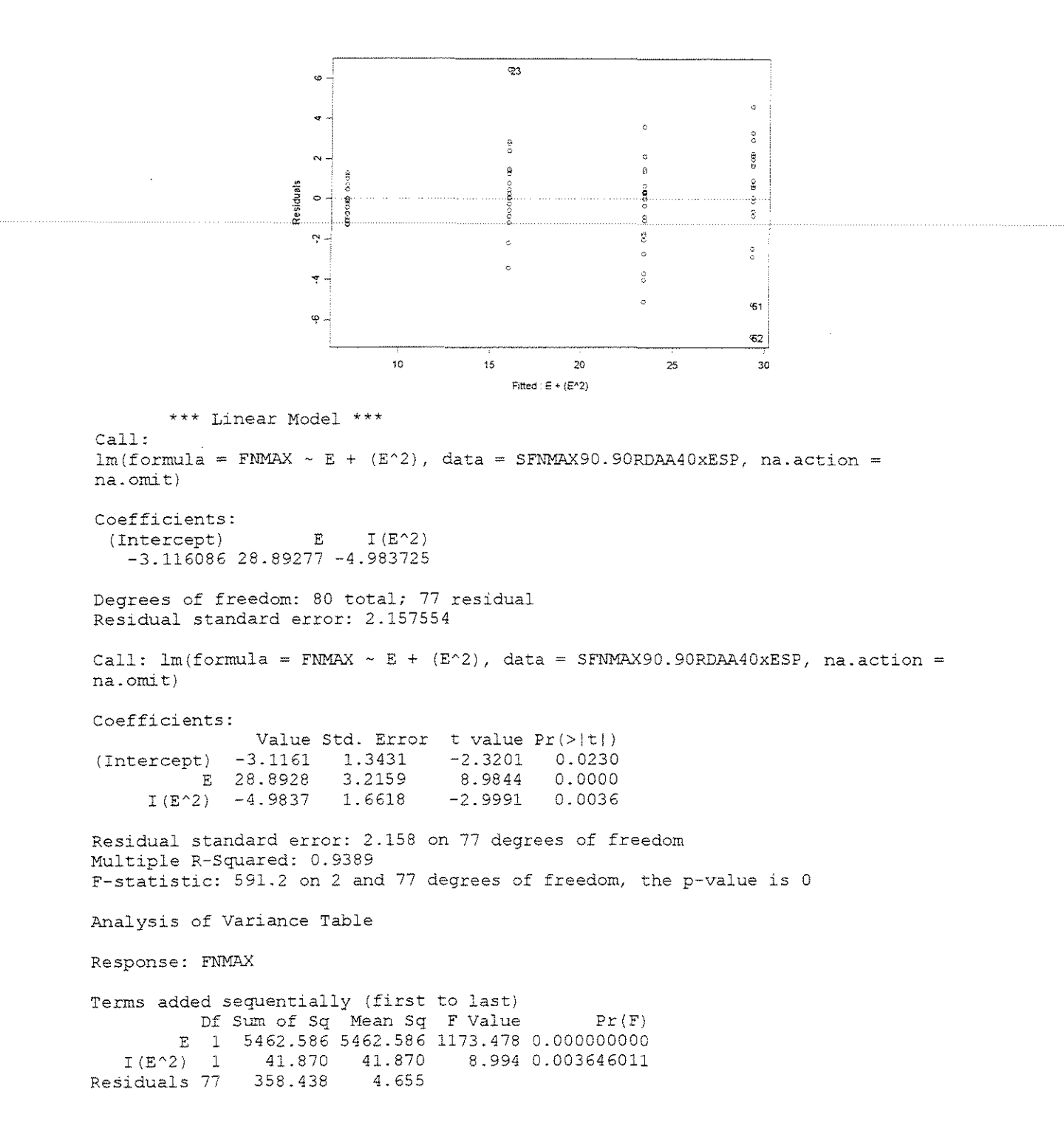

**GRANDIS**
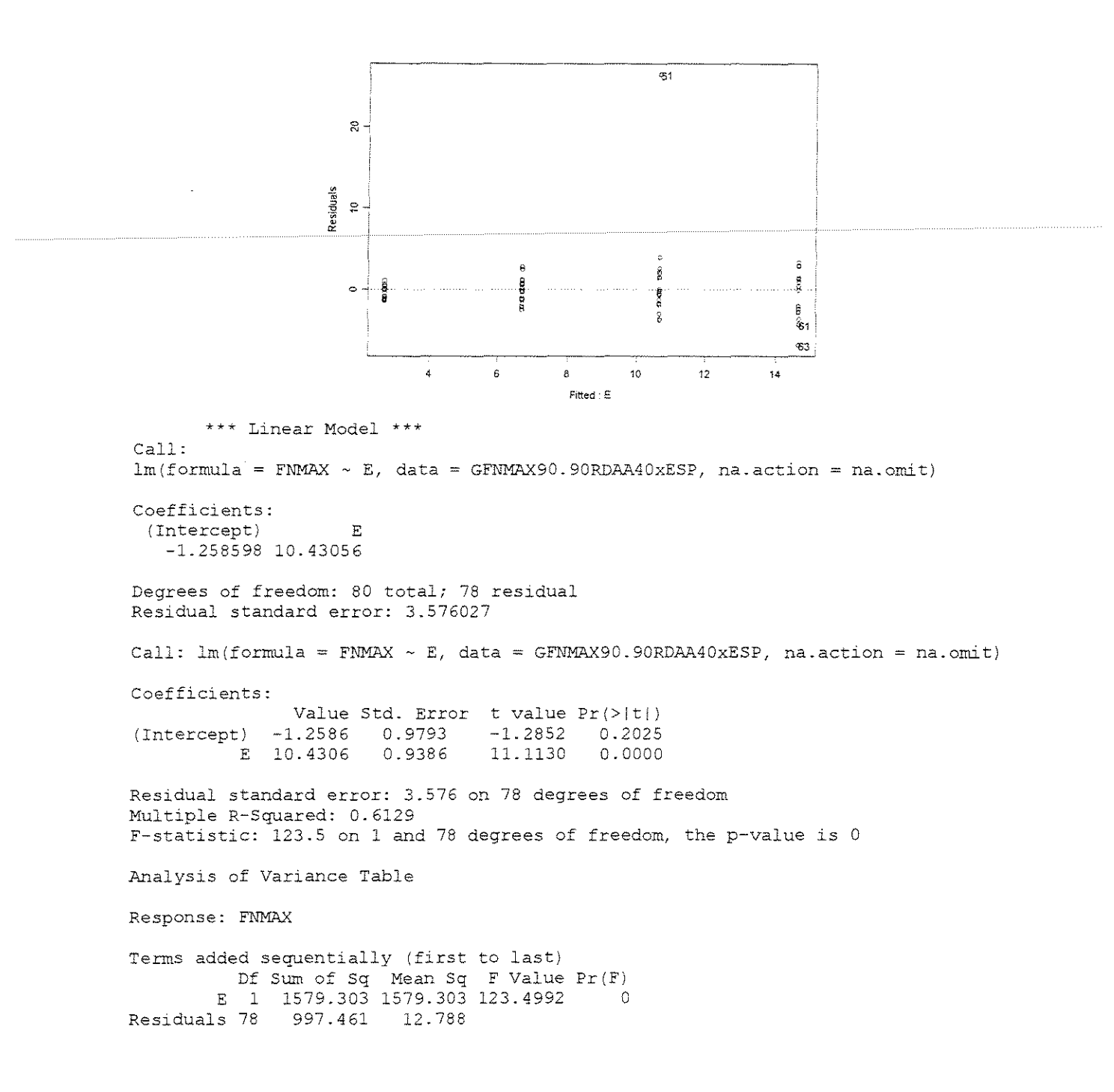

# • **FOR(:A x DENSIDADE BASICA**

166

#### ESPESSURA = 0,381mm

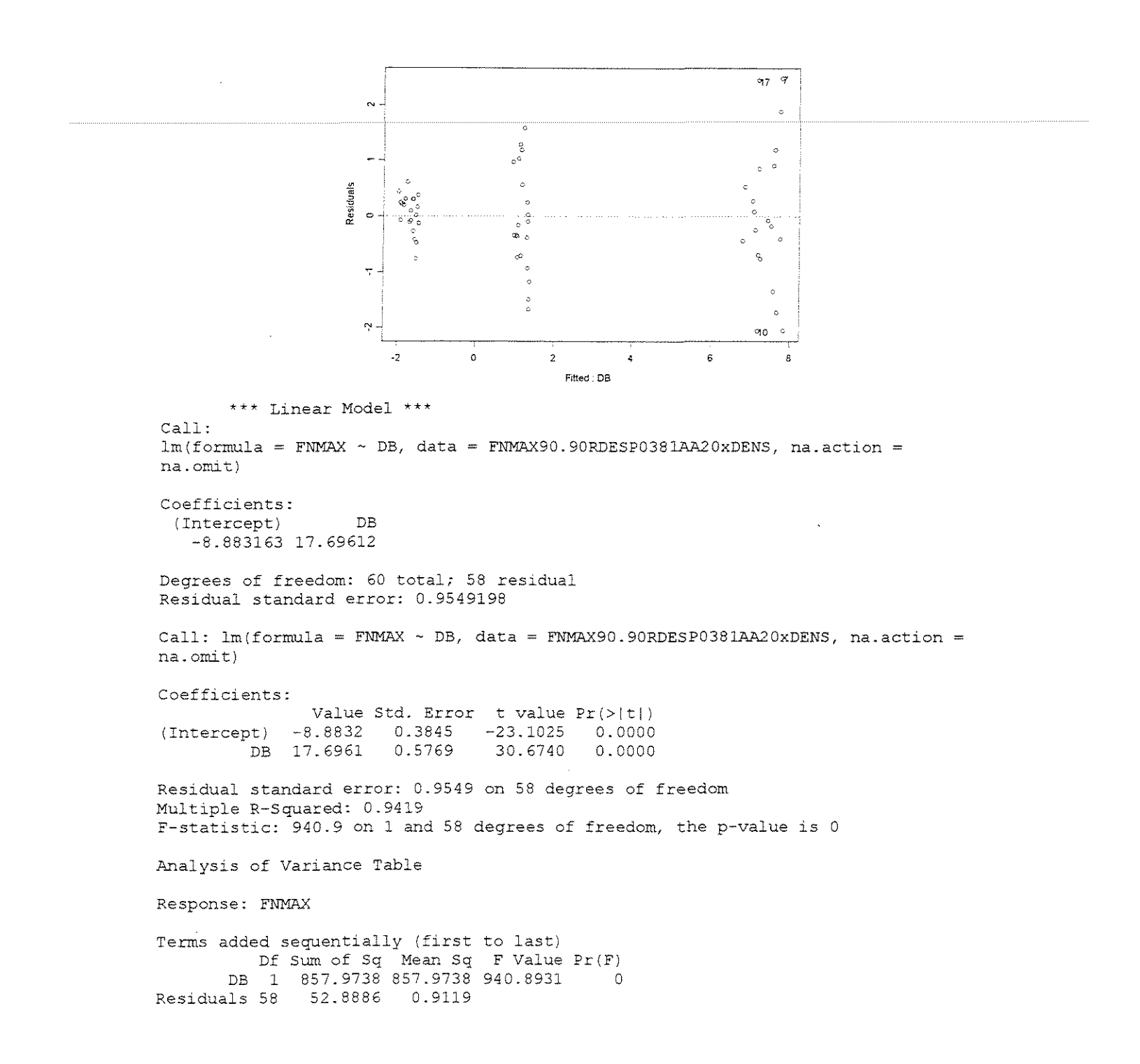

ESPESSURA = 0,762mm

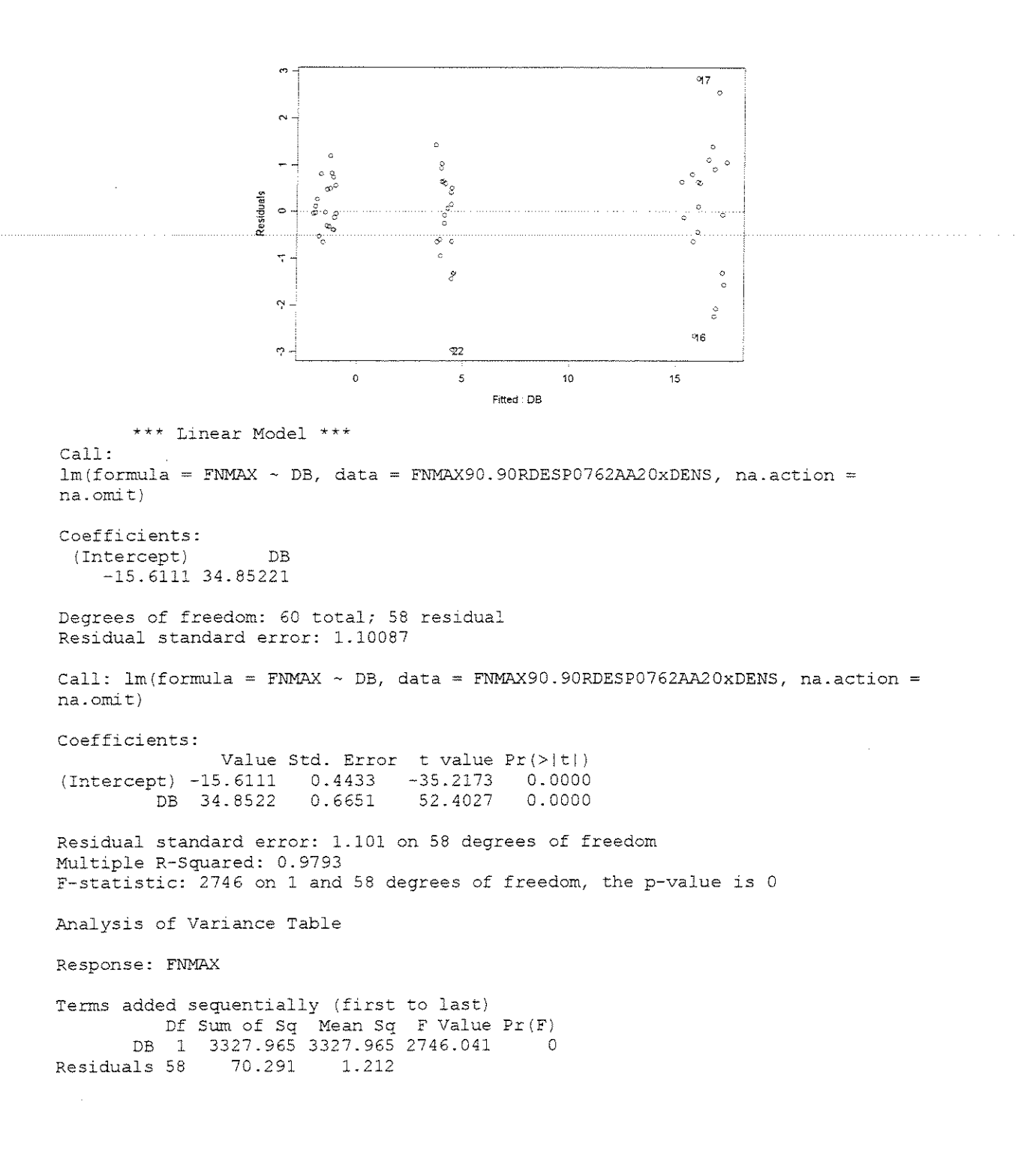

**ESPESSURA = 1,143mm** 

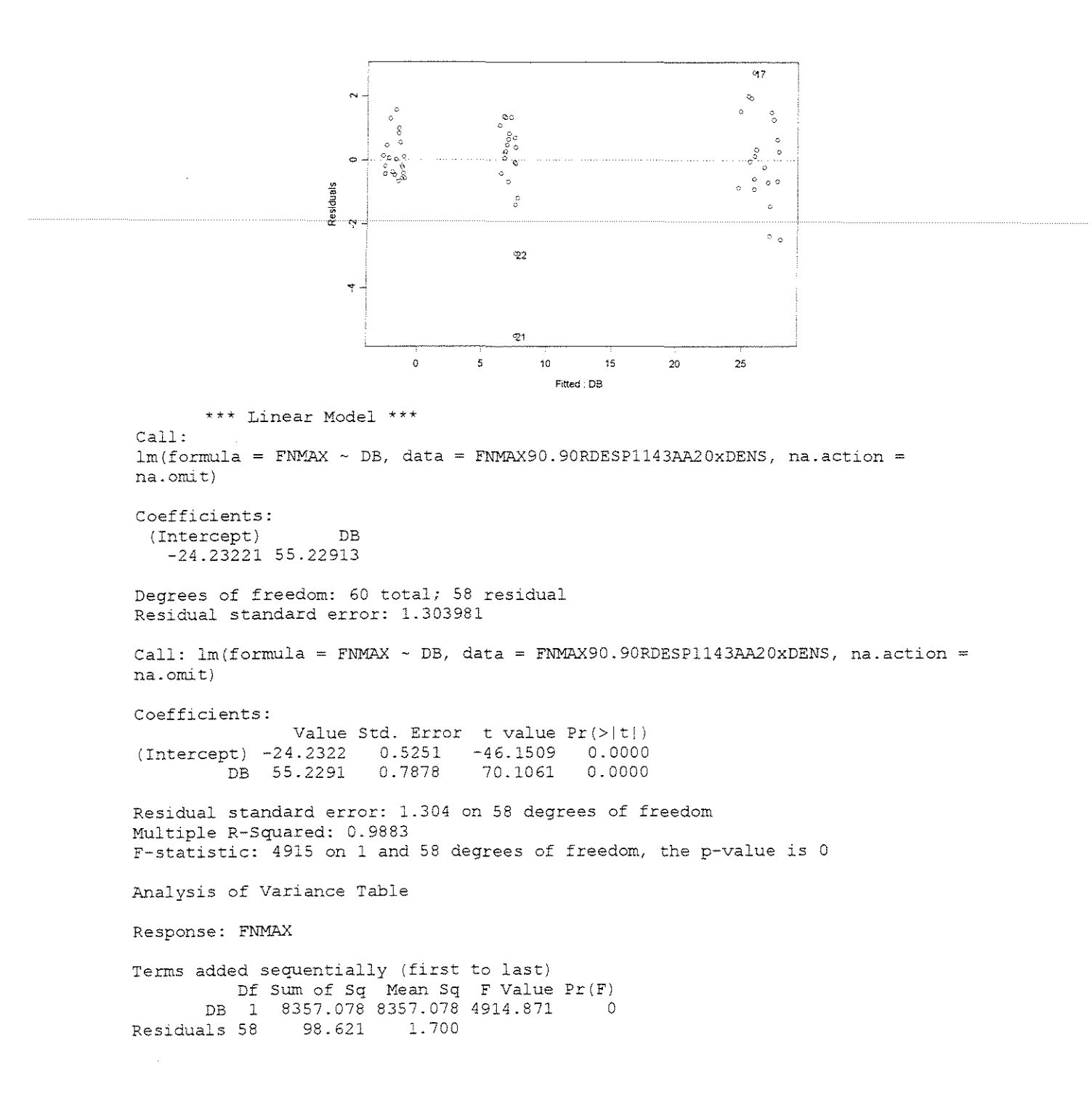

**ESPESSURA 1,524mm** 

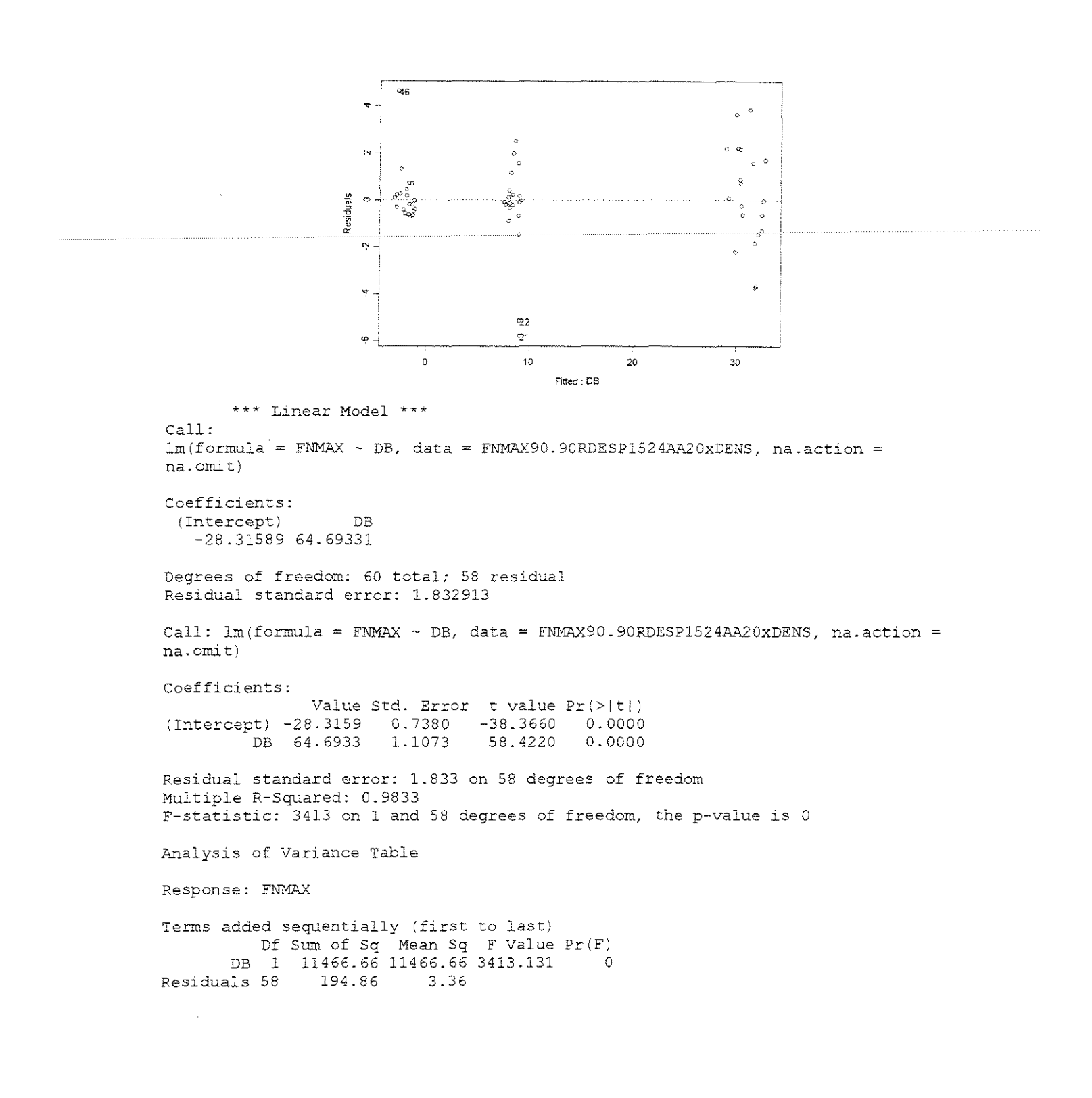

 $\gamma=30^{\circ}$ 

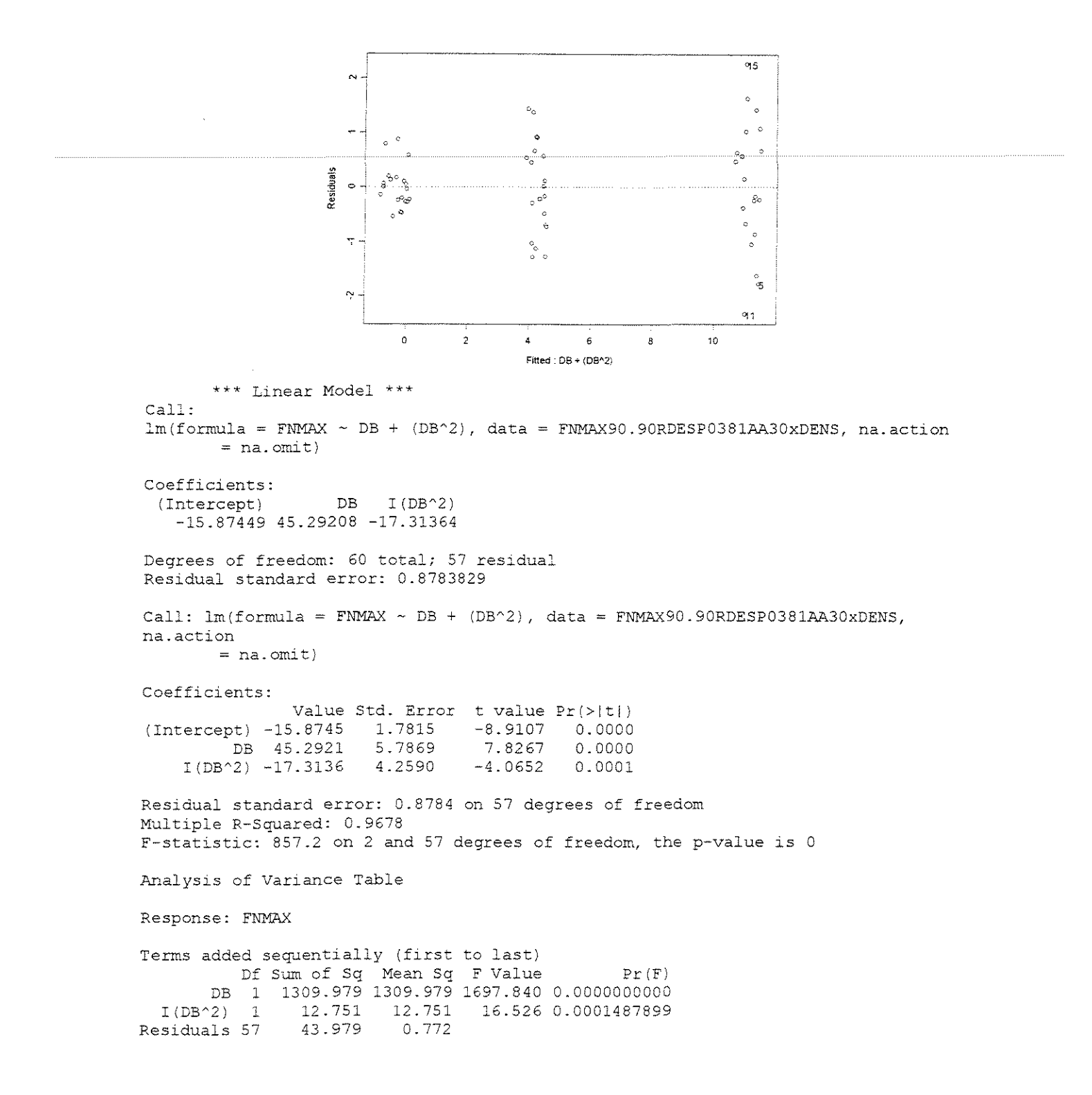

 $ESPESSURA = 0.762mm$ 

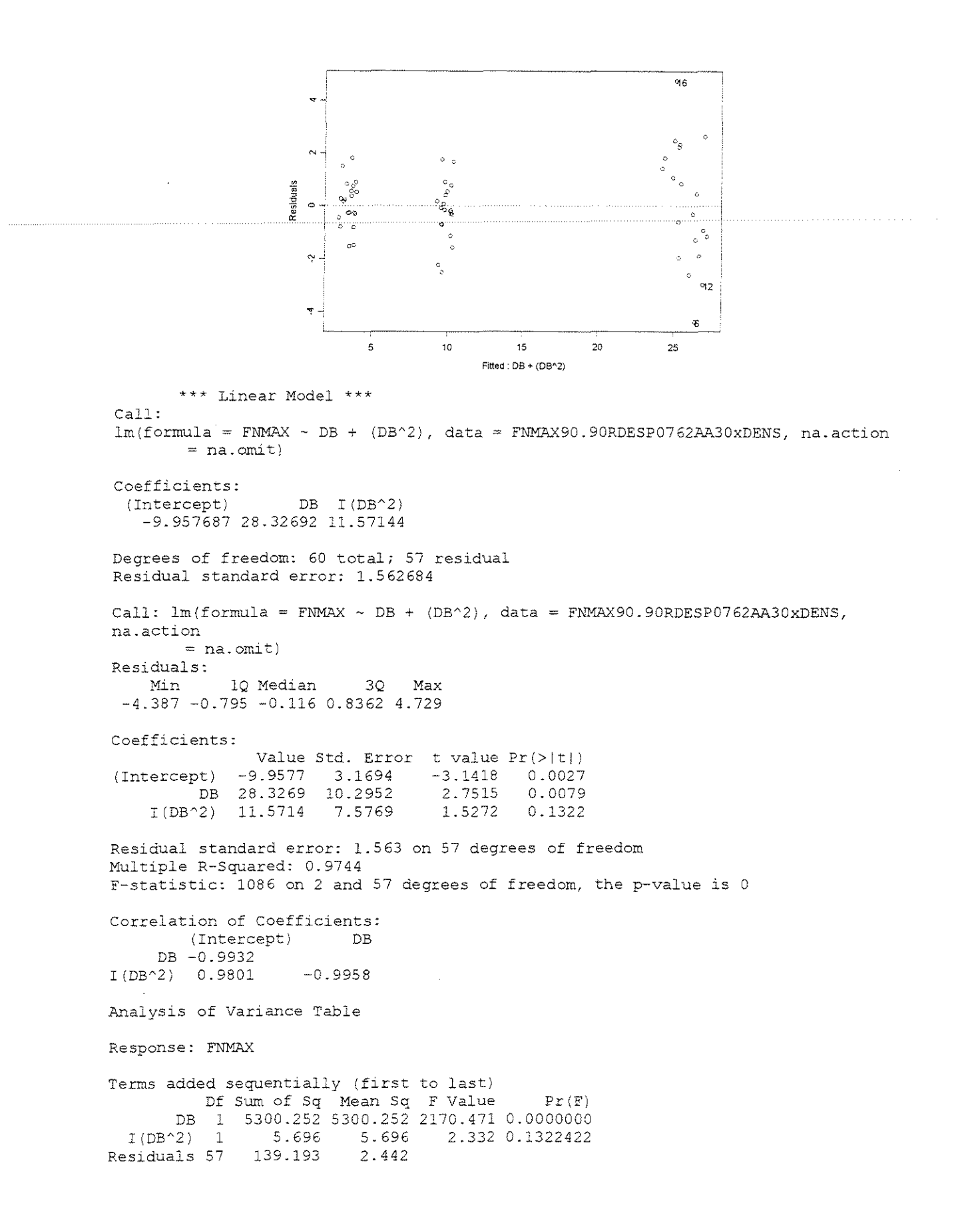

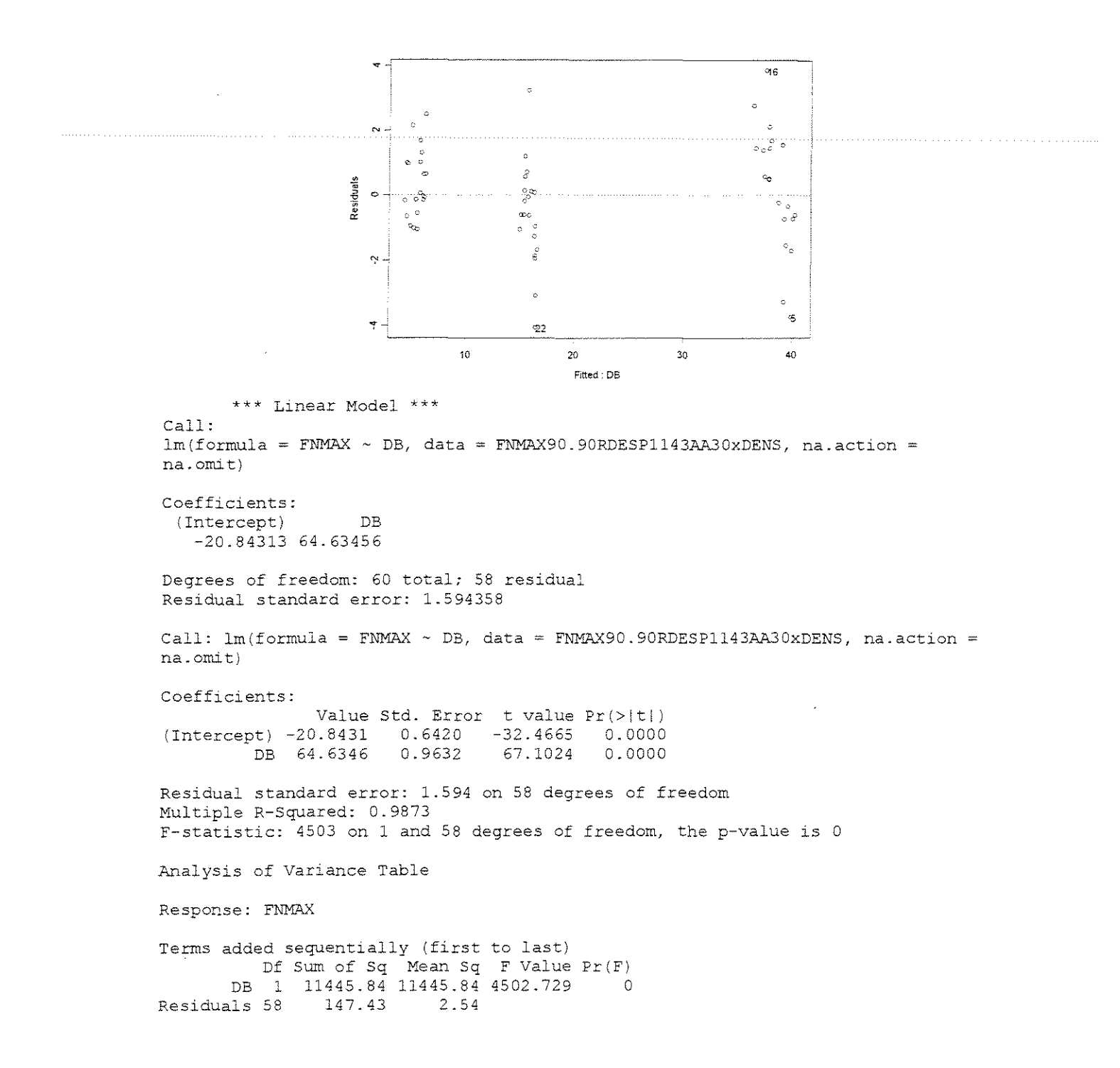

#### **ESPESSURA = 1,524mm**

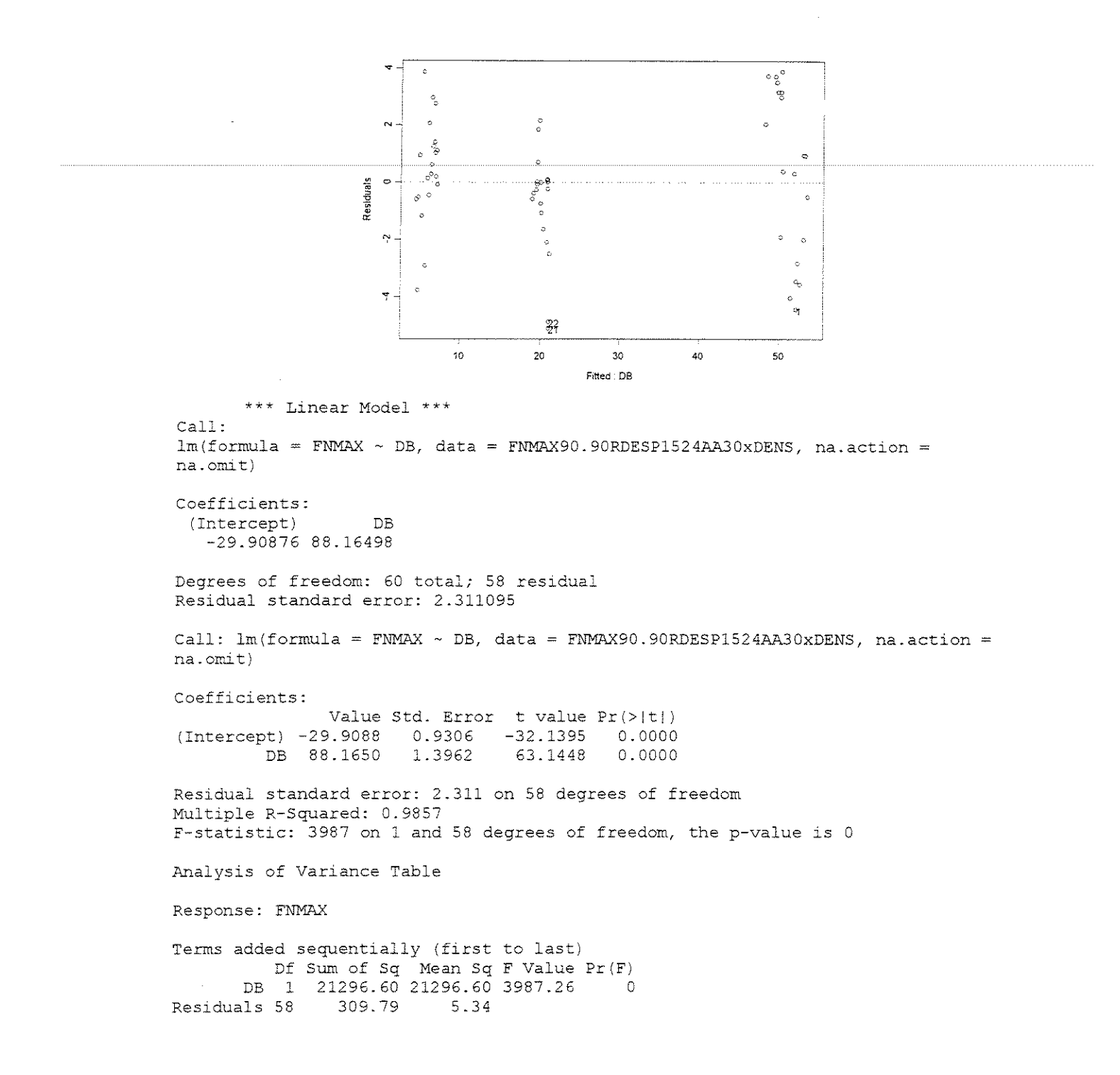

#### **ESPESSURA = 0,381mm**

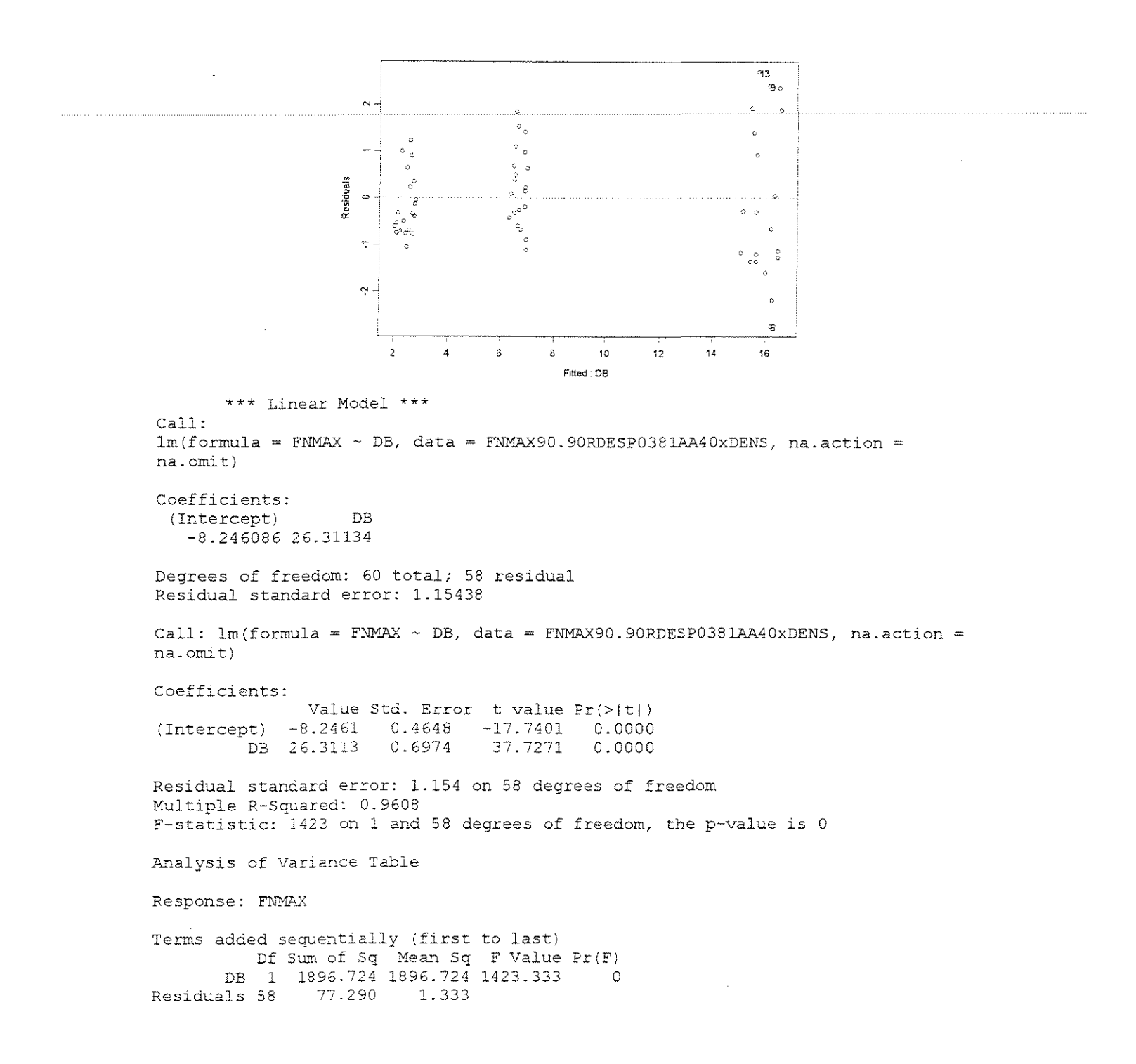

#### **ESPESSURA = 0,762mm**

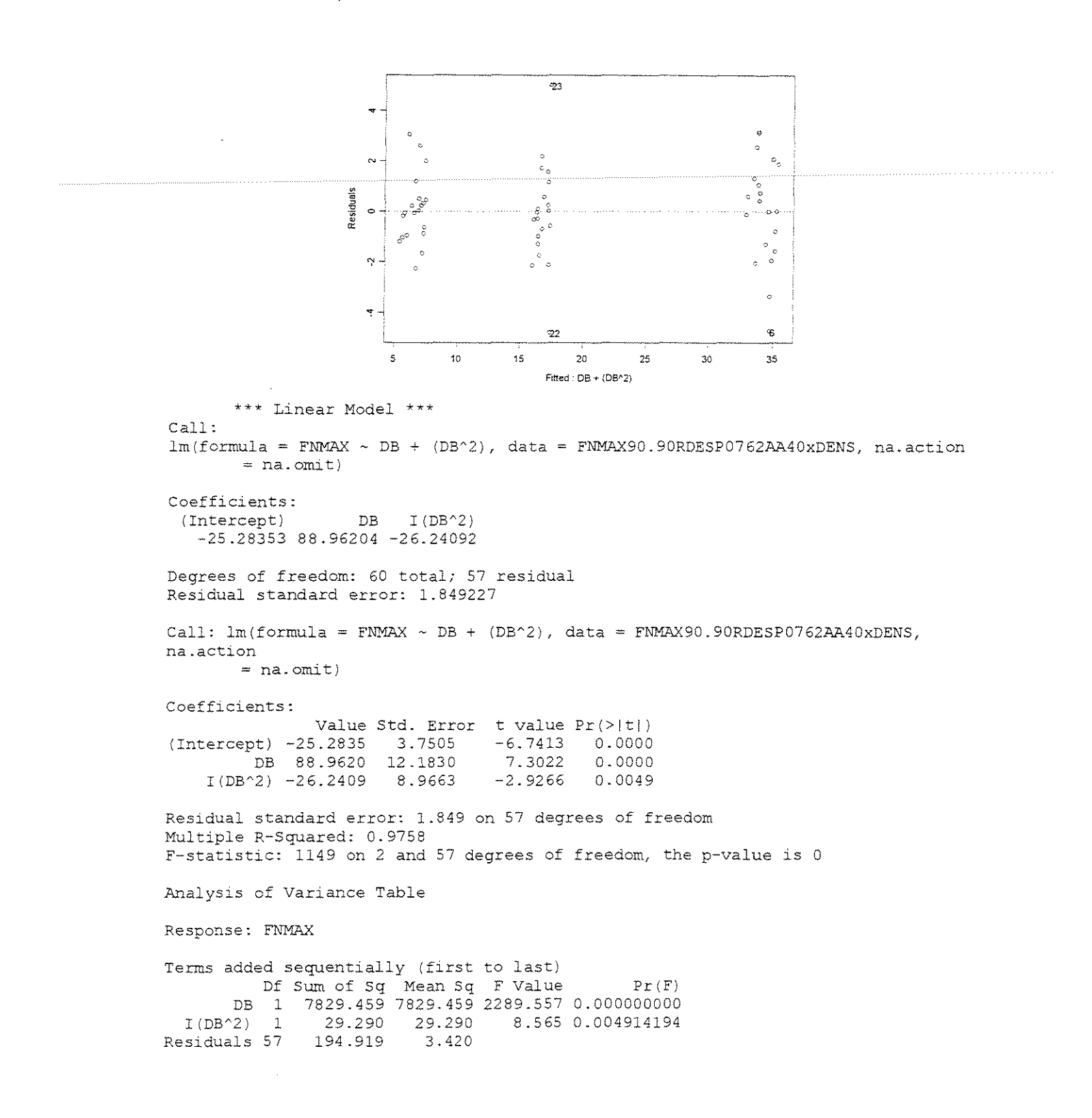

## **ESPESSURA = 1,143mm**

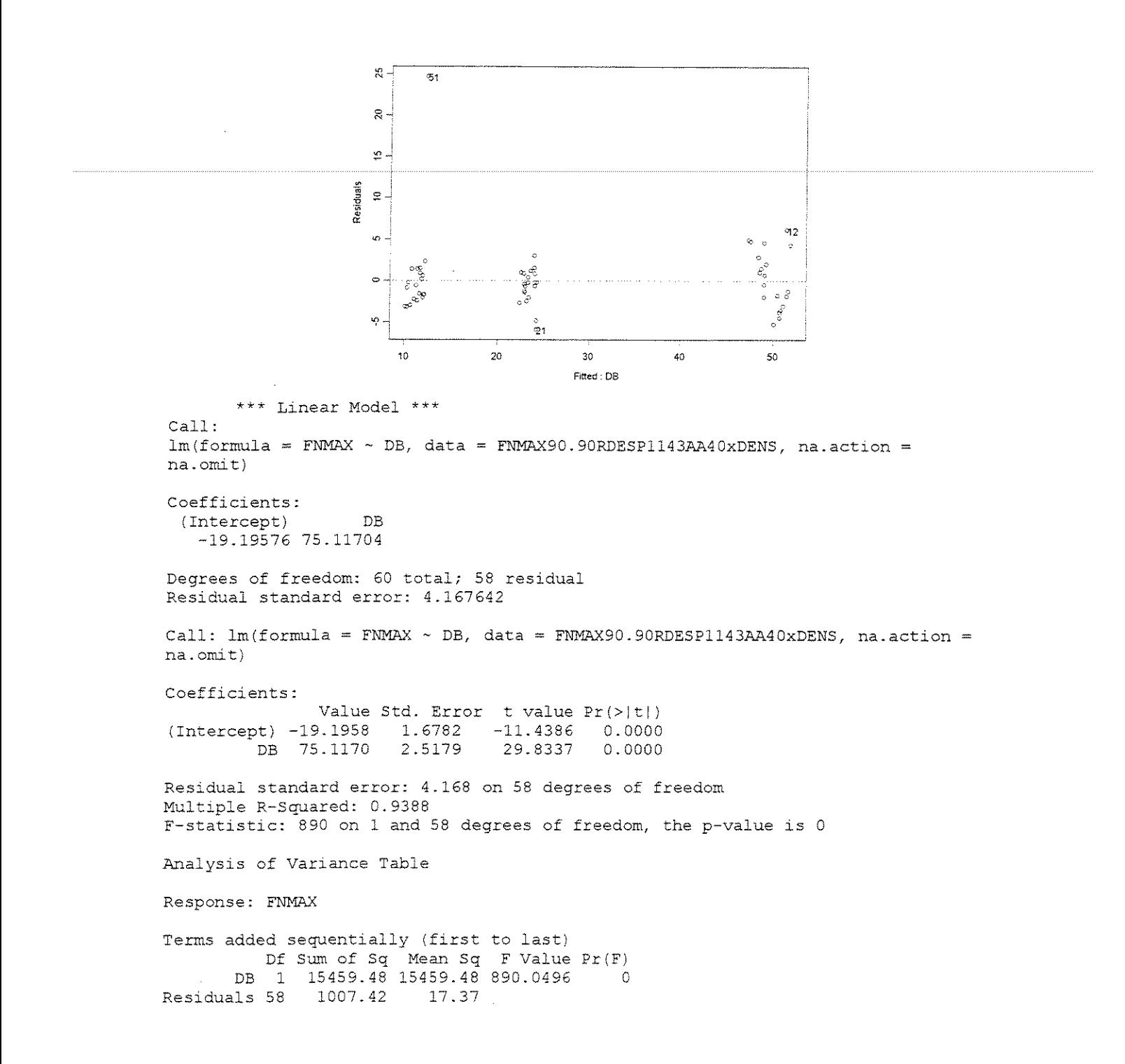

#### **ESPESSURA = l,524mm**

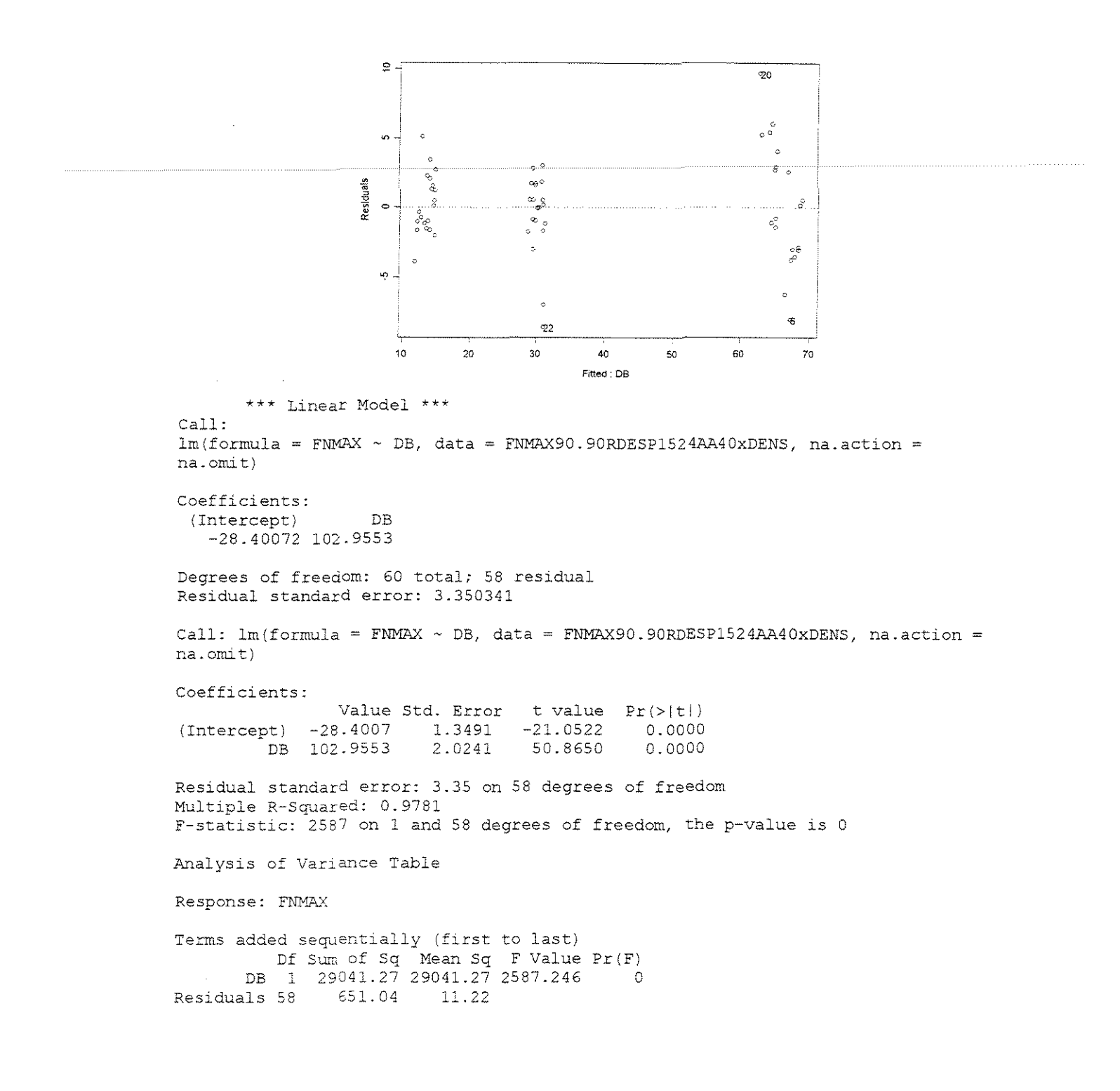

# FORÇA x (DENSIDADADE BÁSICA + ÂNGULO DE ATAQUE + ESPESSURA)

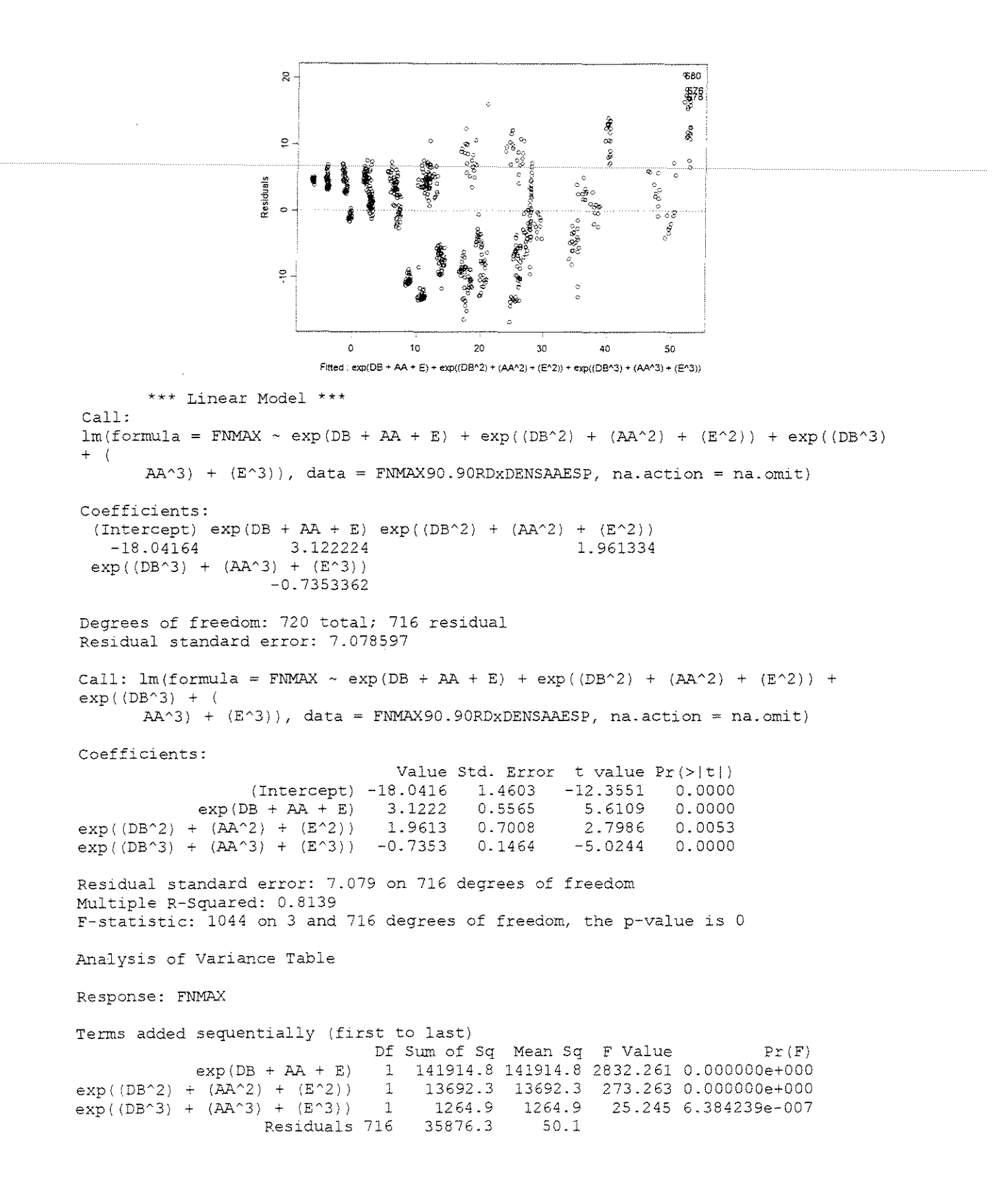

## FORÇA NORMAL MÁXIMA **CORTE 90°-90° TANGENCIAL**

### • **FOR(A x ESPESSURA**

 $y=20^\circ$ 

## **CITRIODORA**

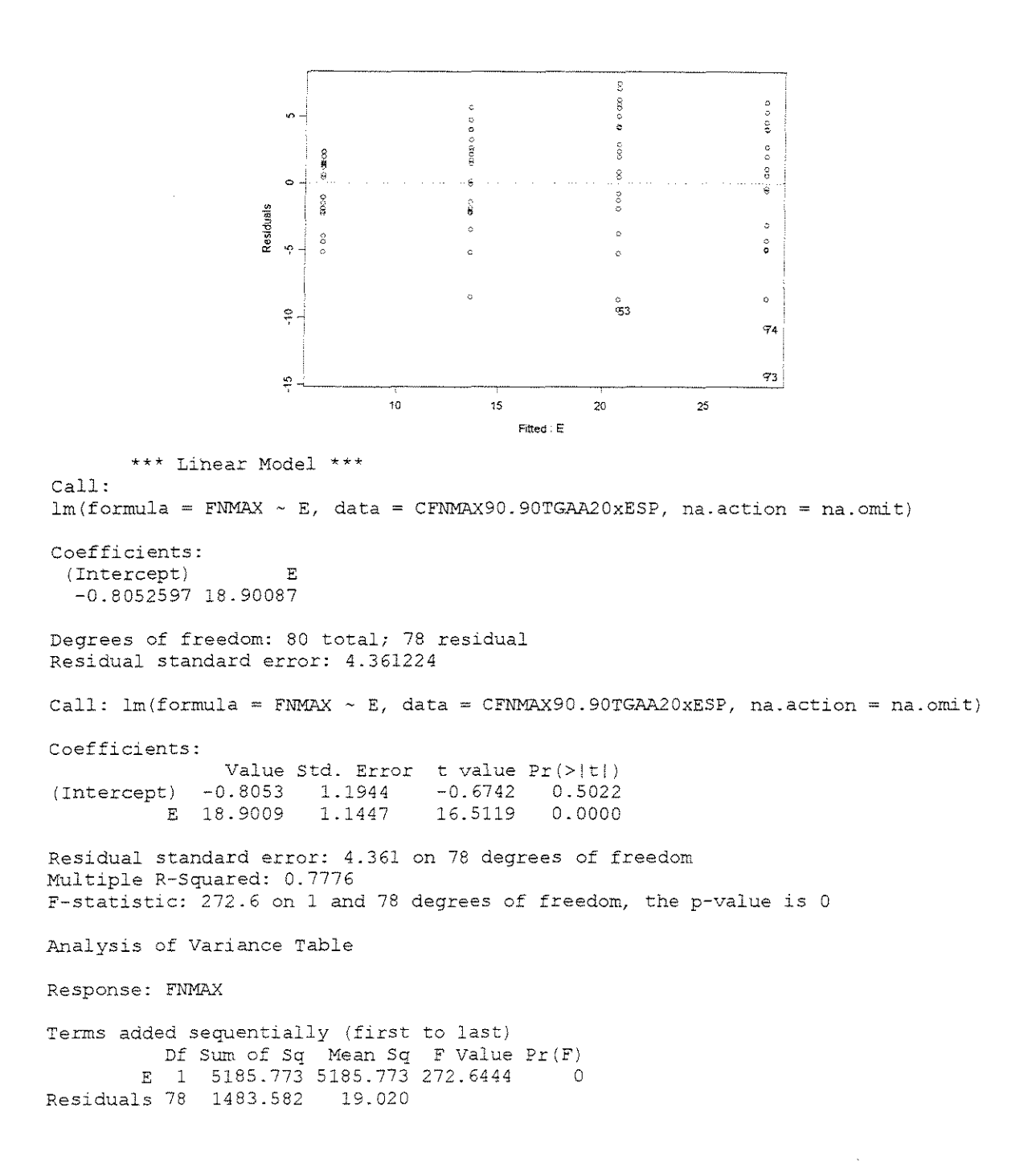

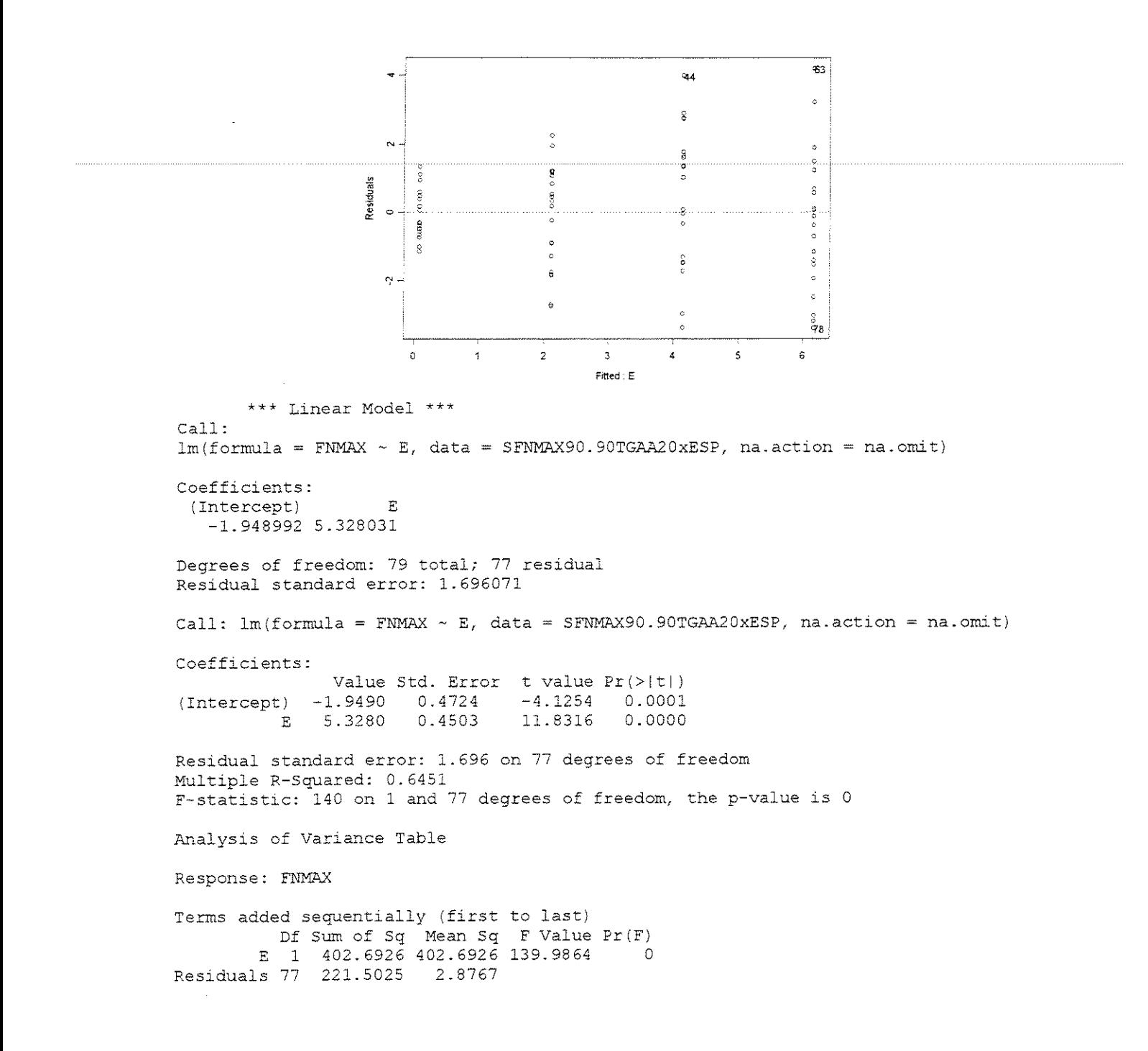

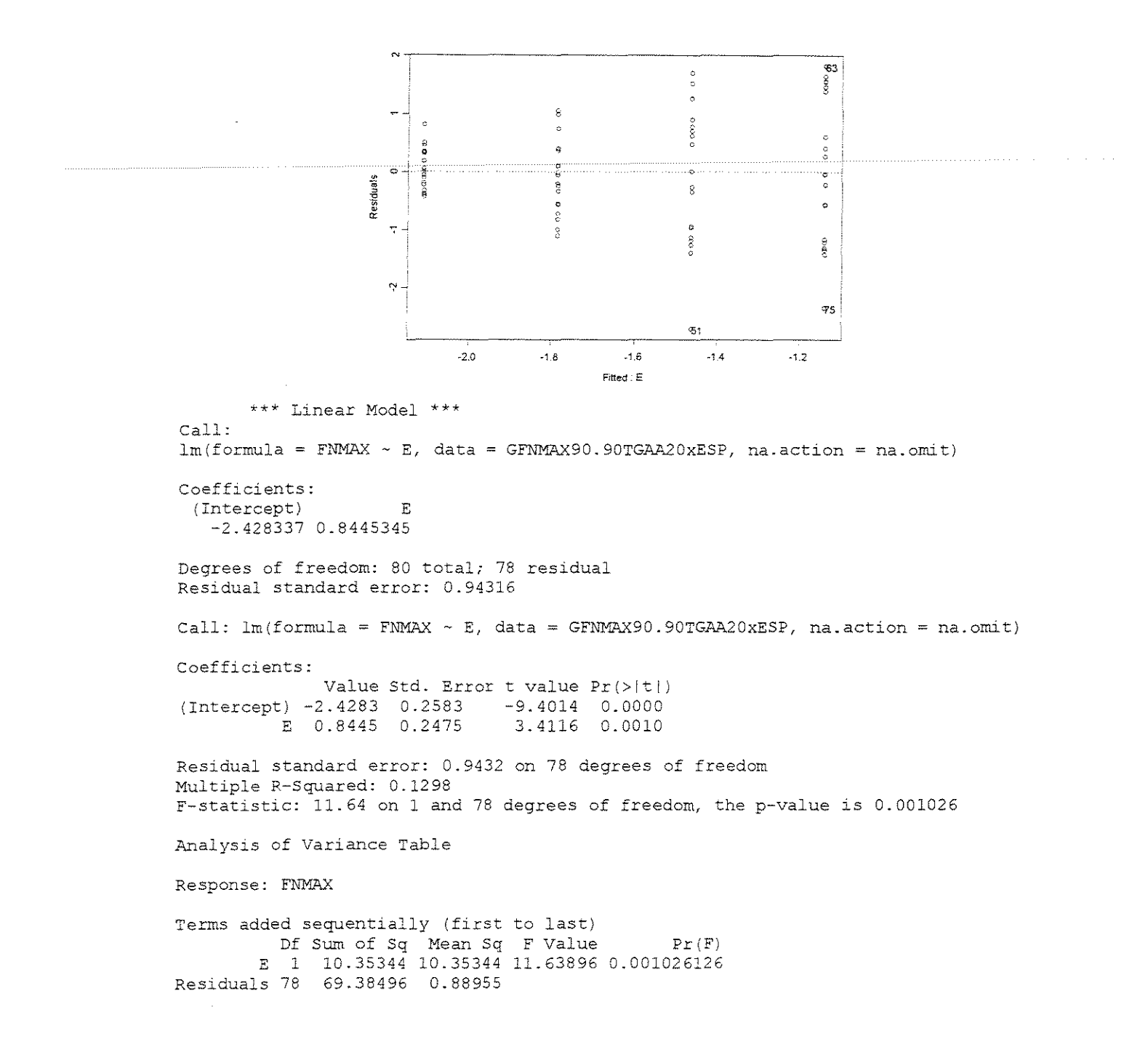

## **CITRIODORA**

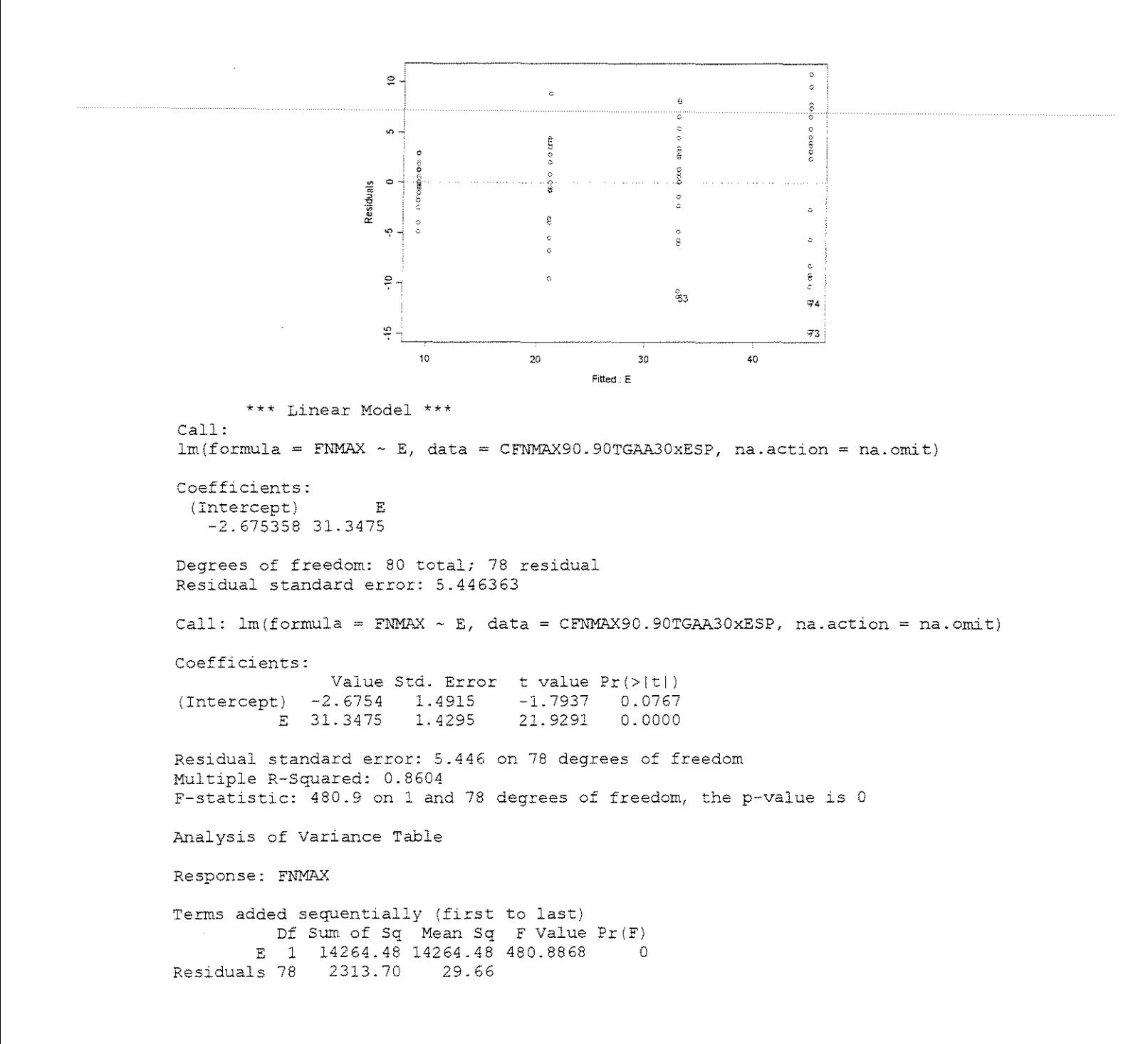

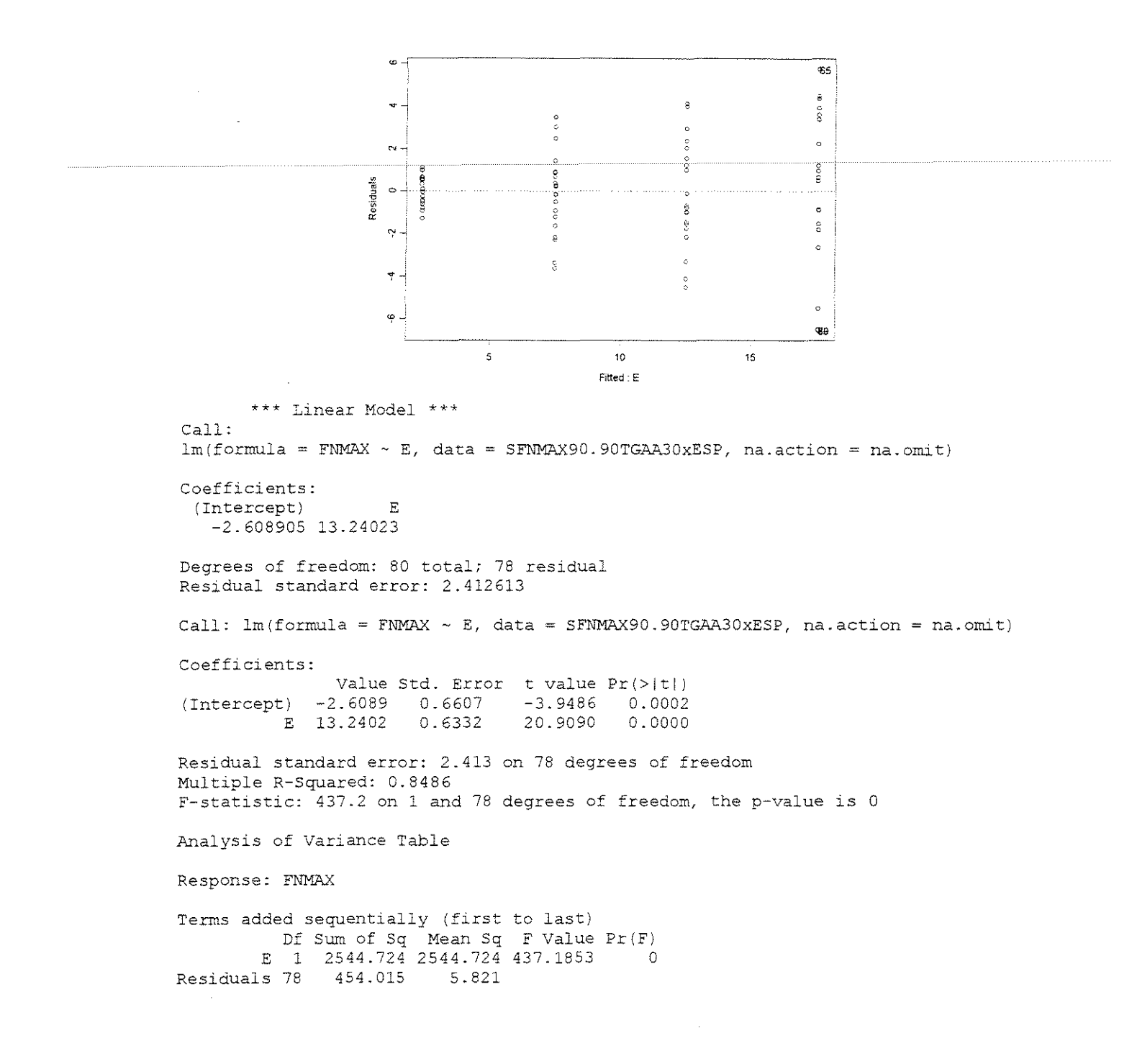

#### **GRANDIS**

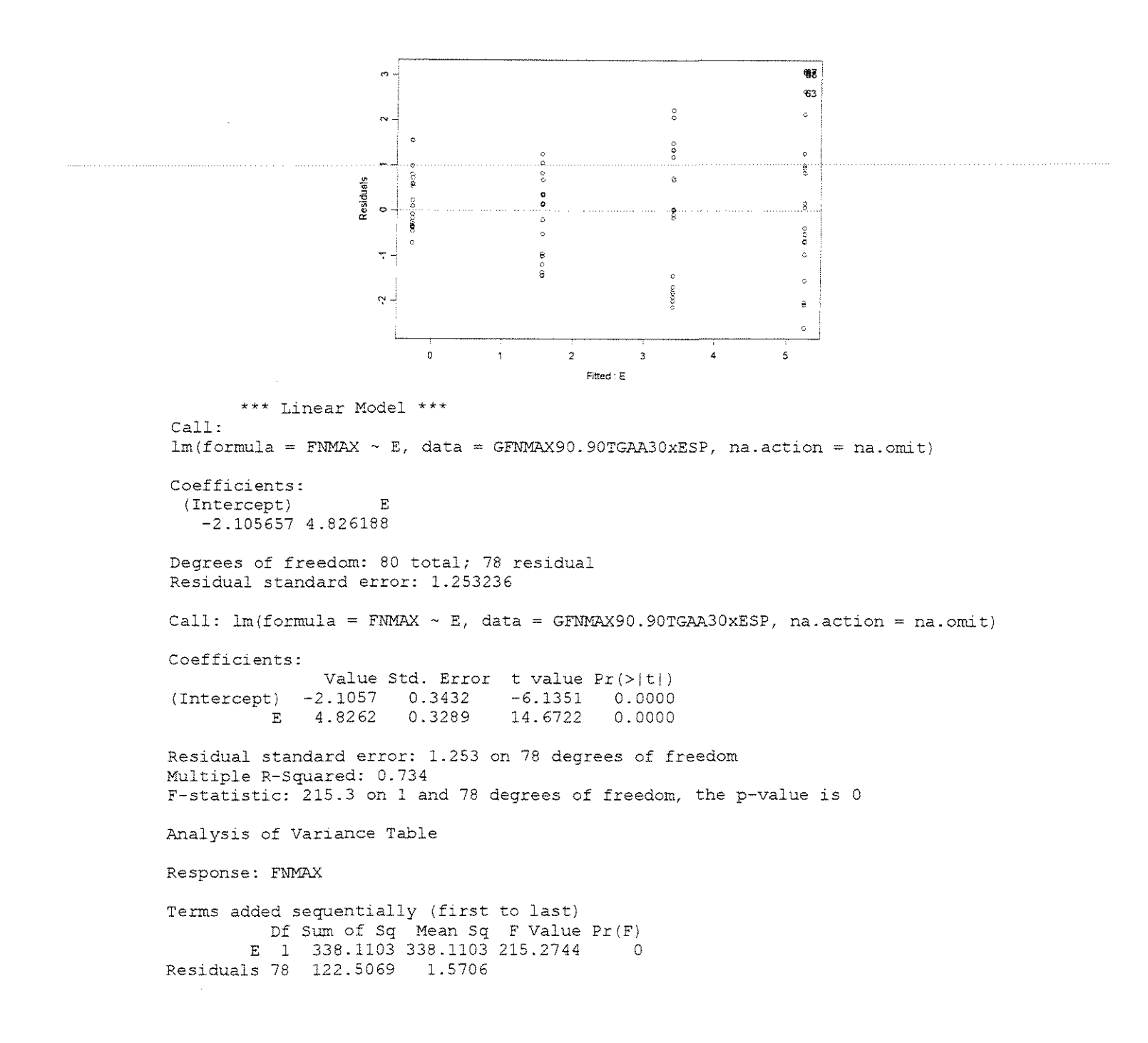

$$
\gamma=40^{\rm o}
$$

## **CITRIODORA**

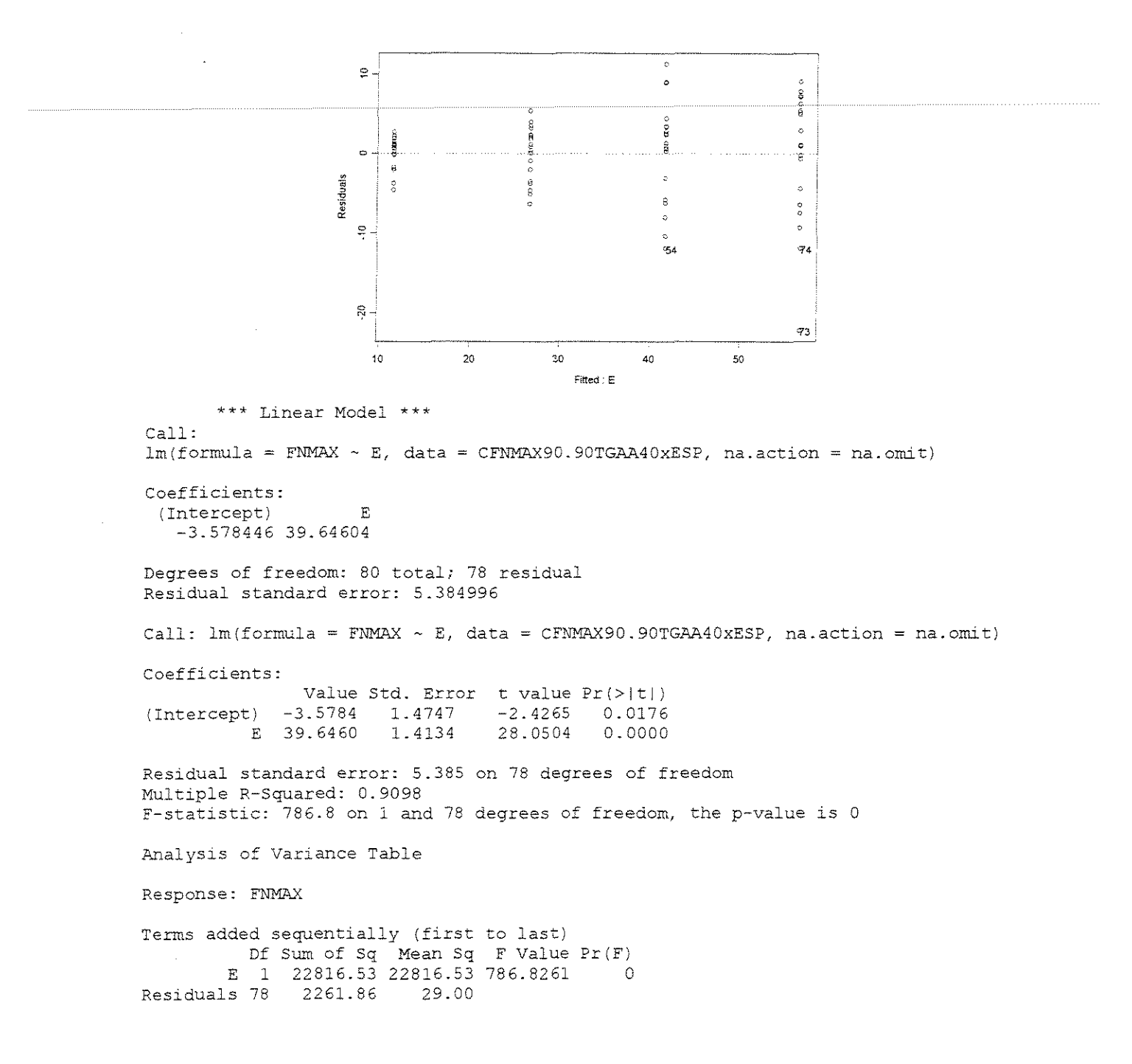

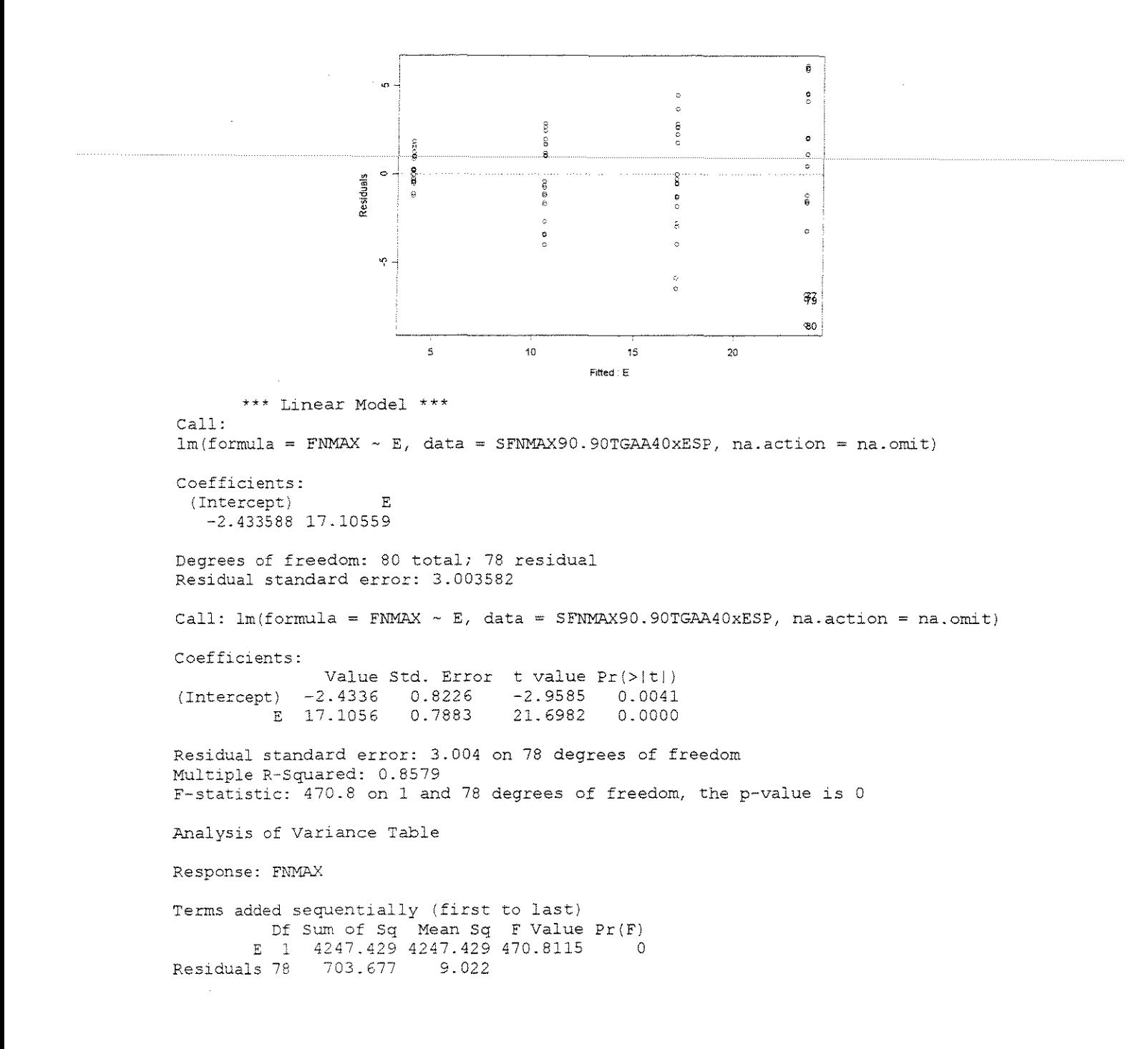

## **ESPESSURA = 0,762mm**

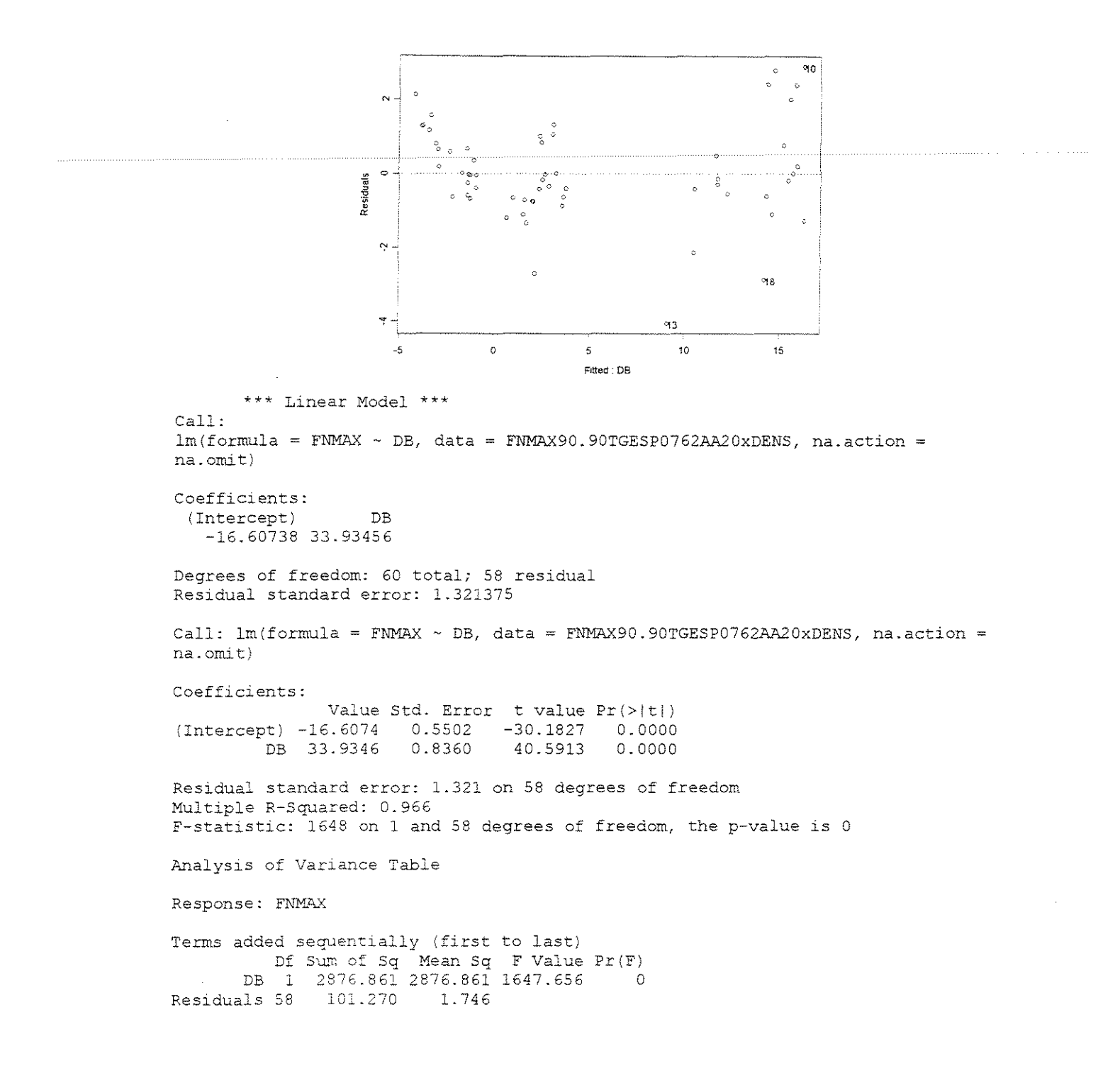

#### **ESPESSURA = l,l43mm**

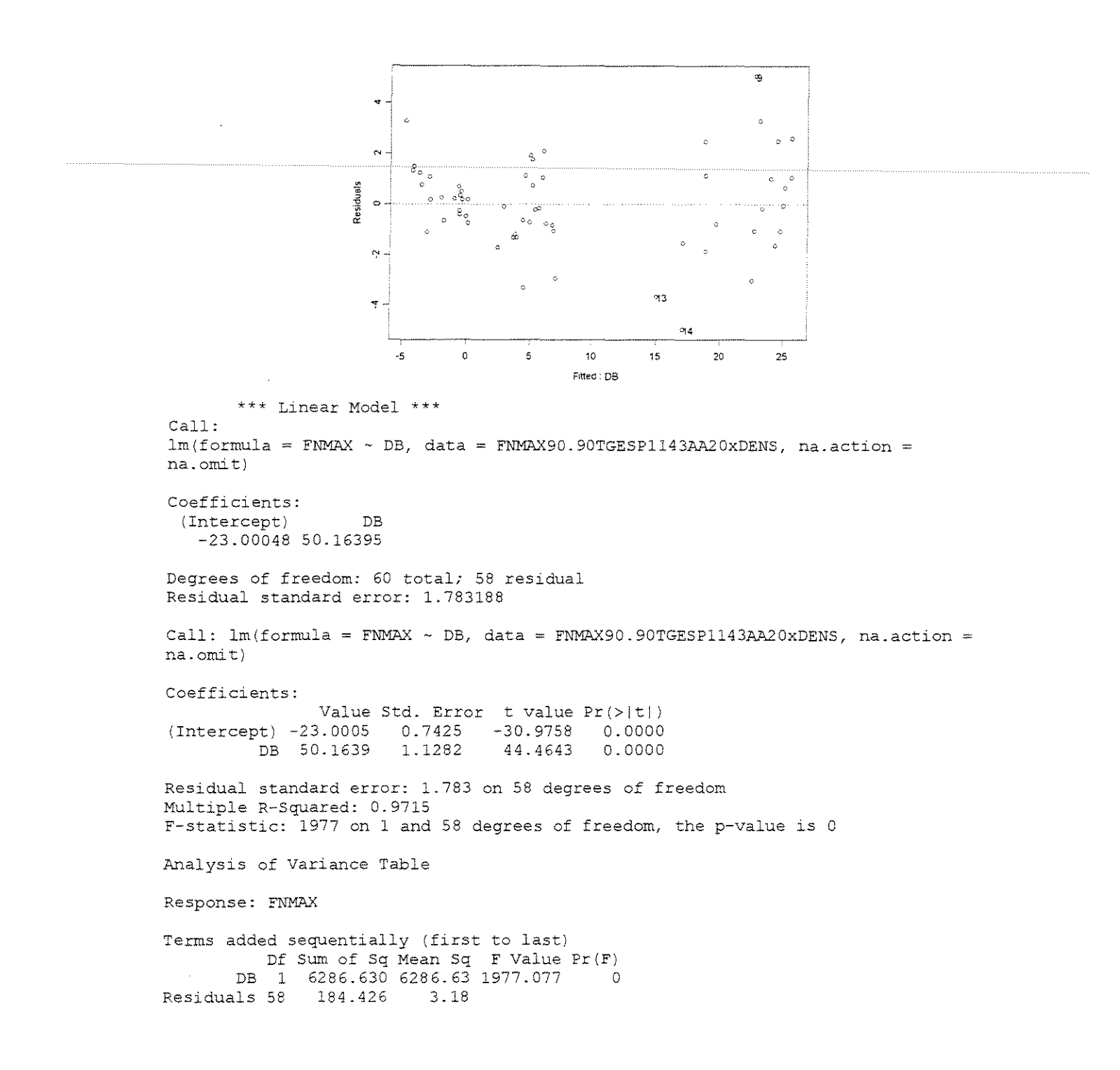

#### **ESPESSURA = 1,524mm**

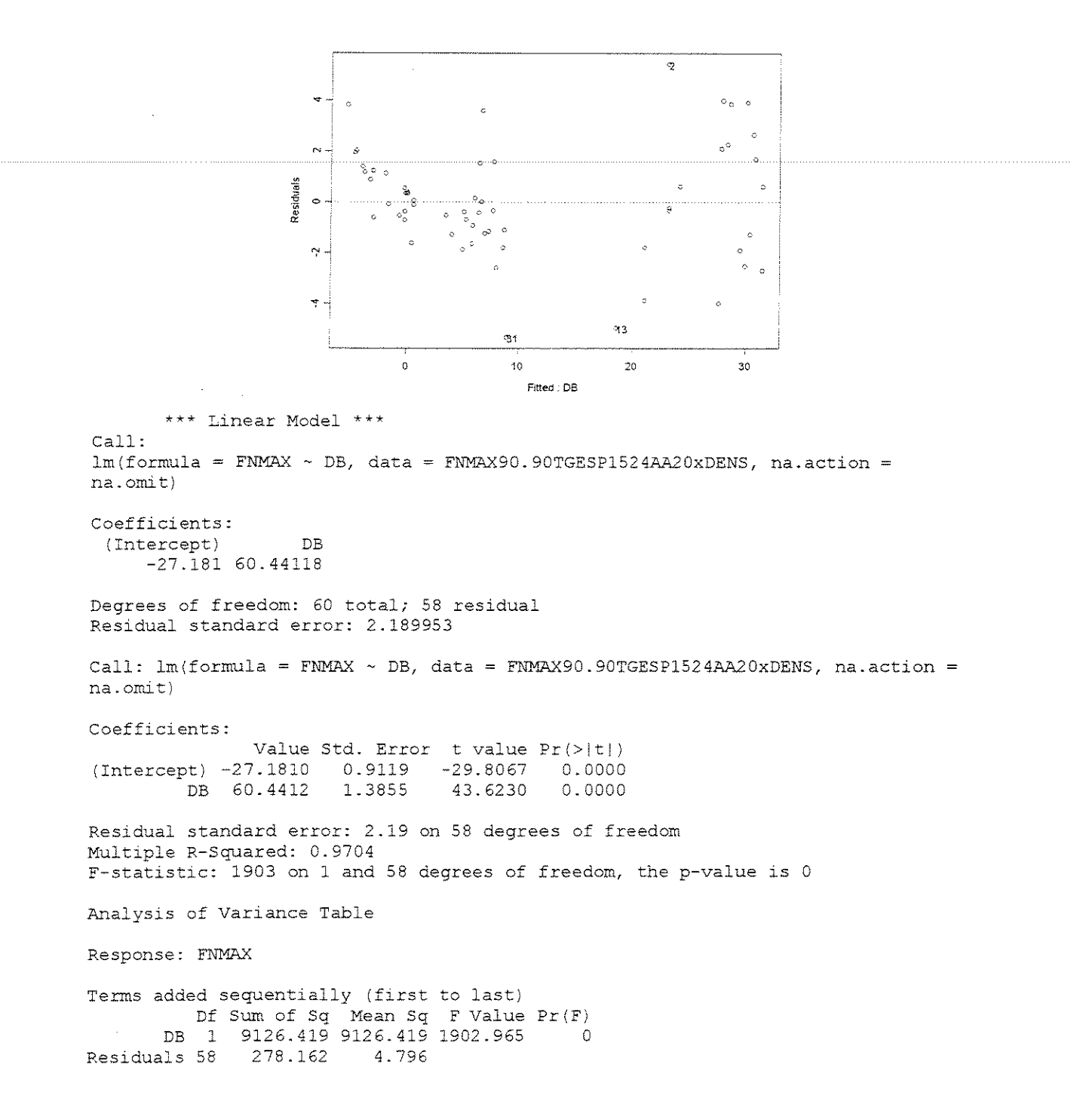

### ESPESSURA = 0,381mm

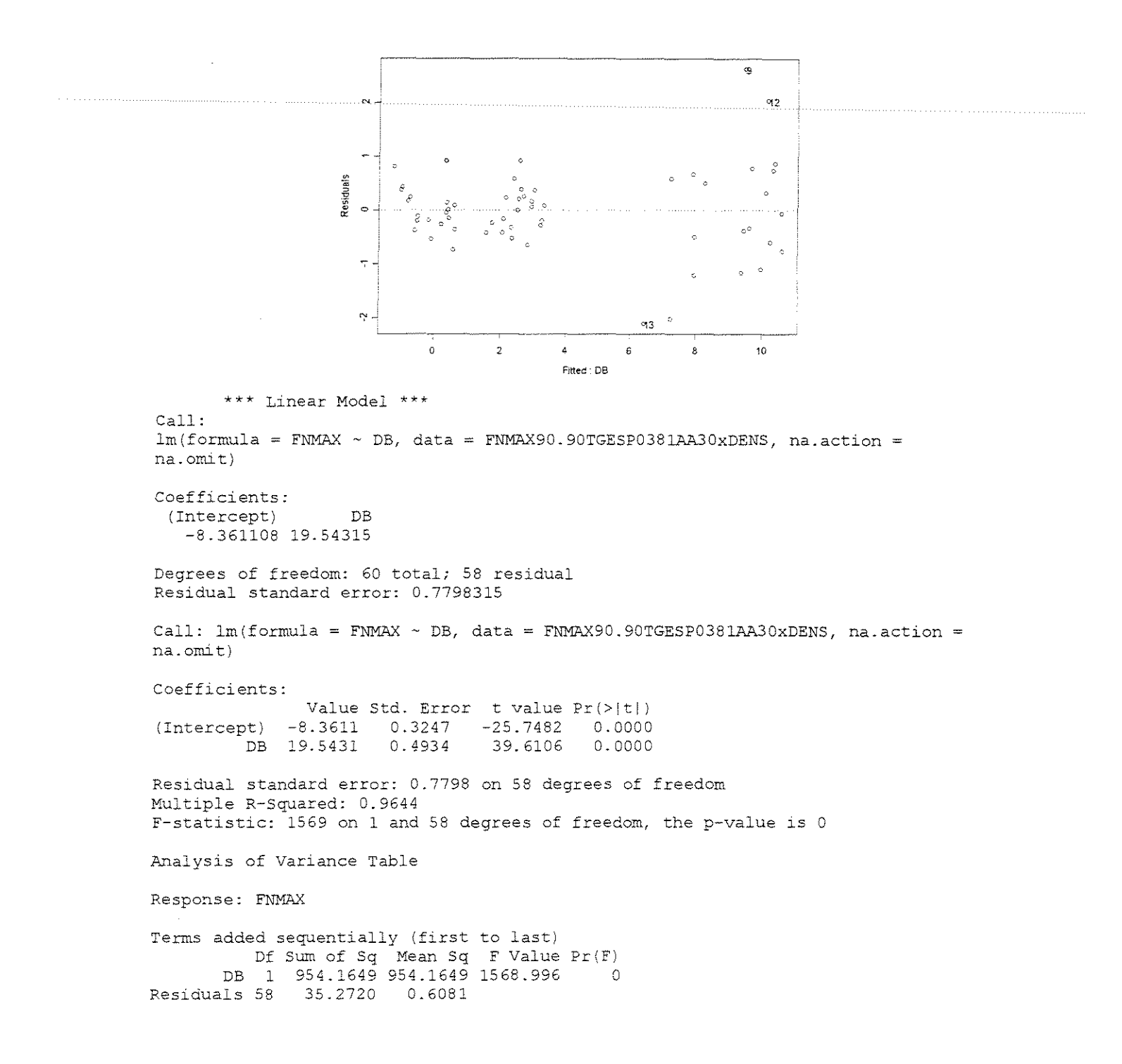

### **ESPESSURA = 0,762mm**

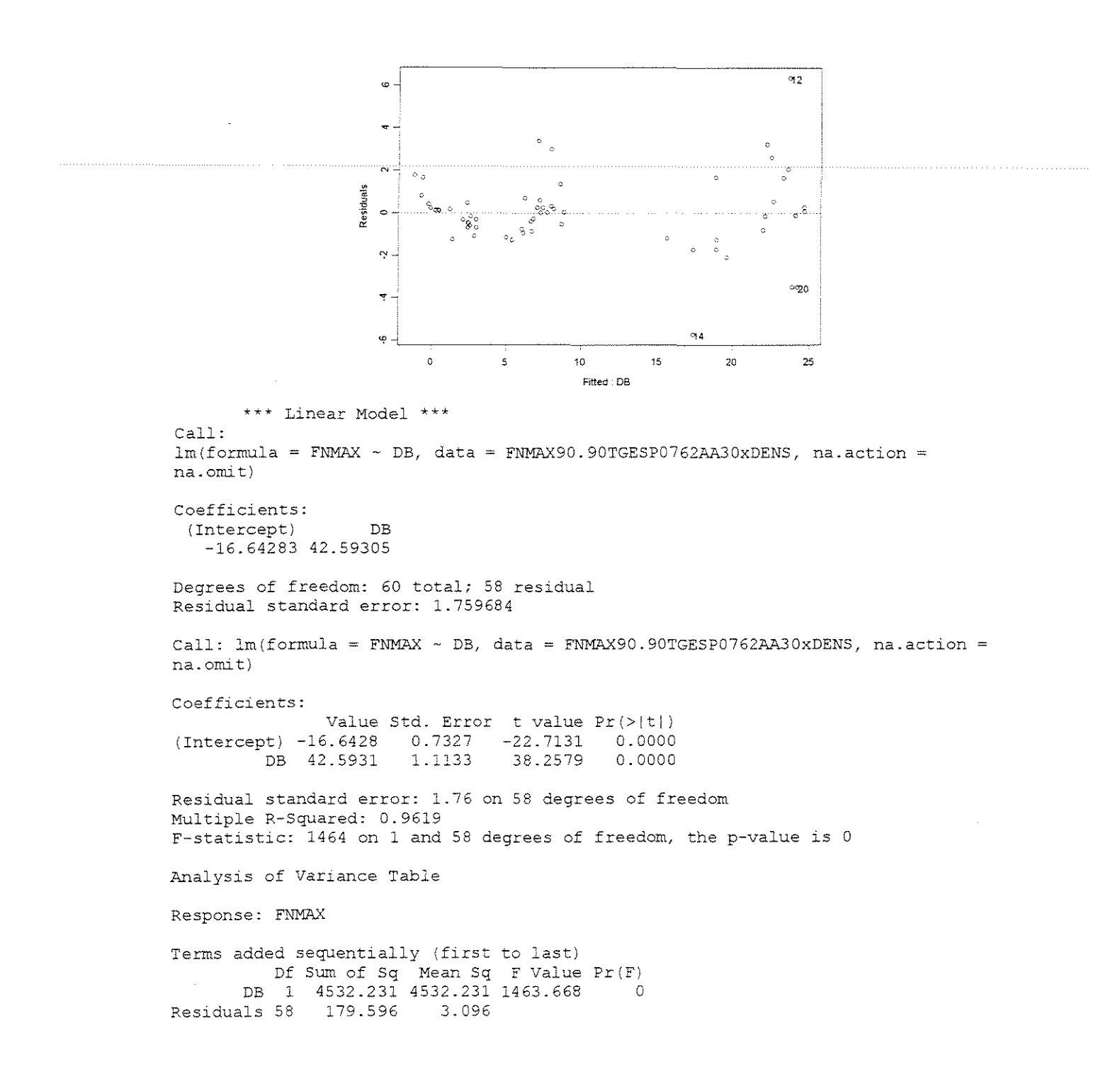

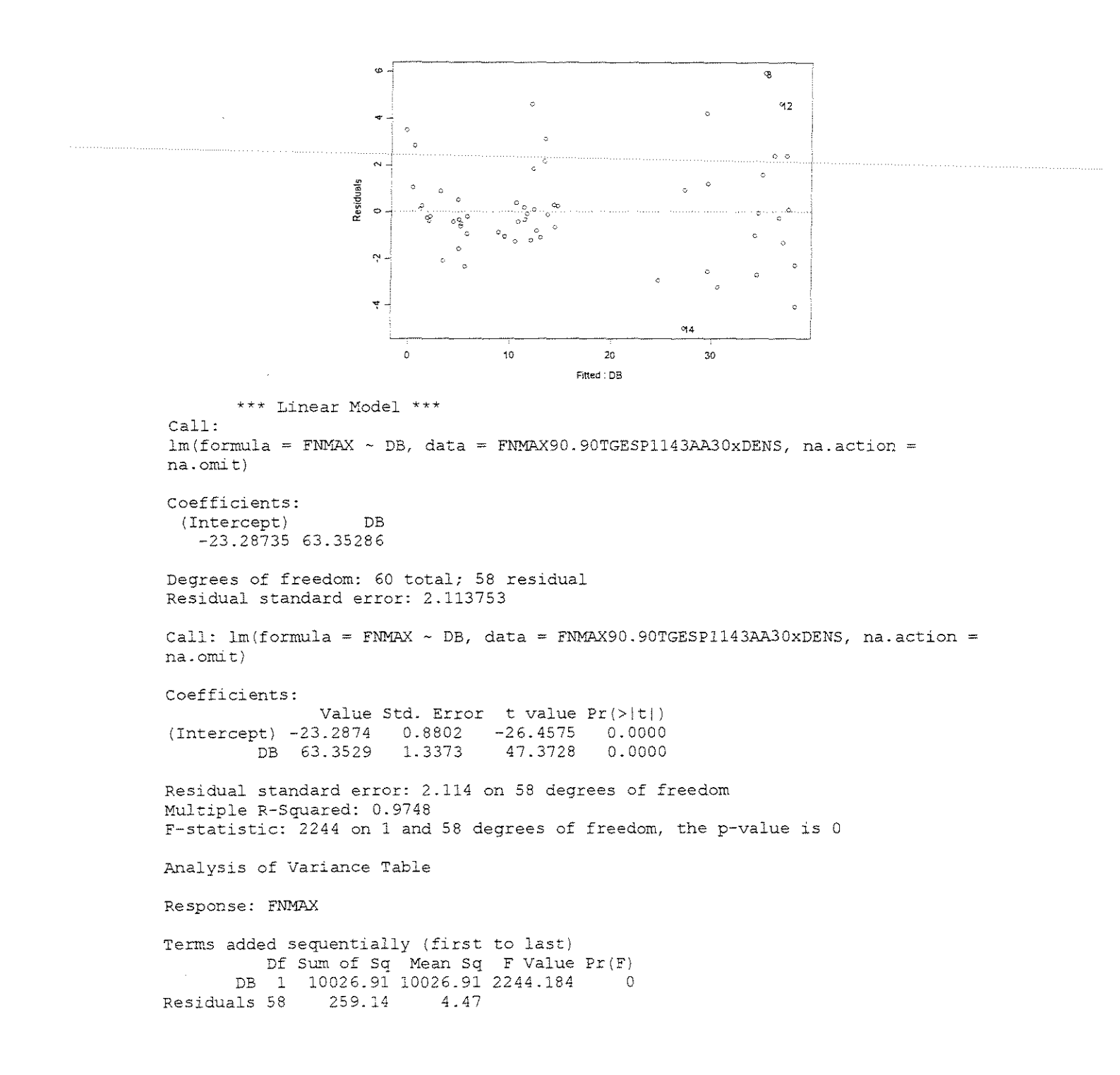

#### $ESPESSURA = 1,524mm$

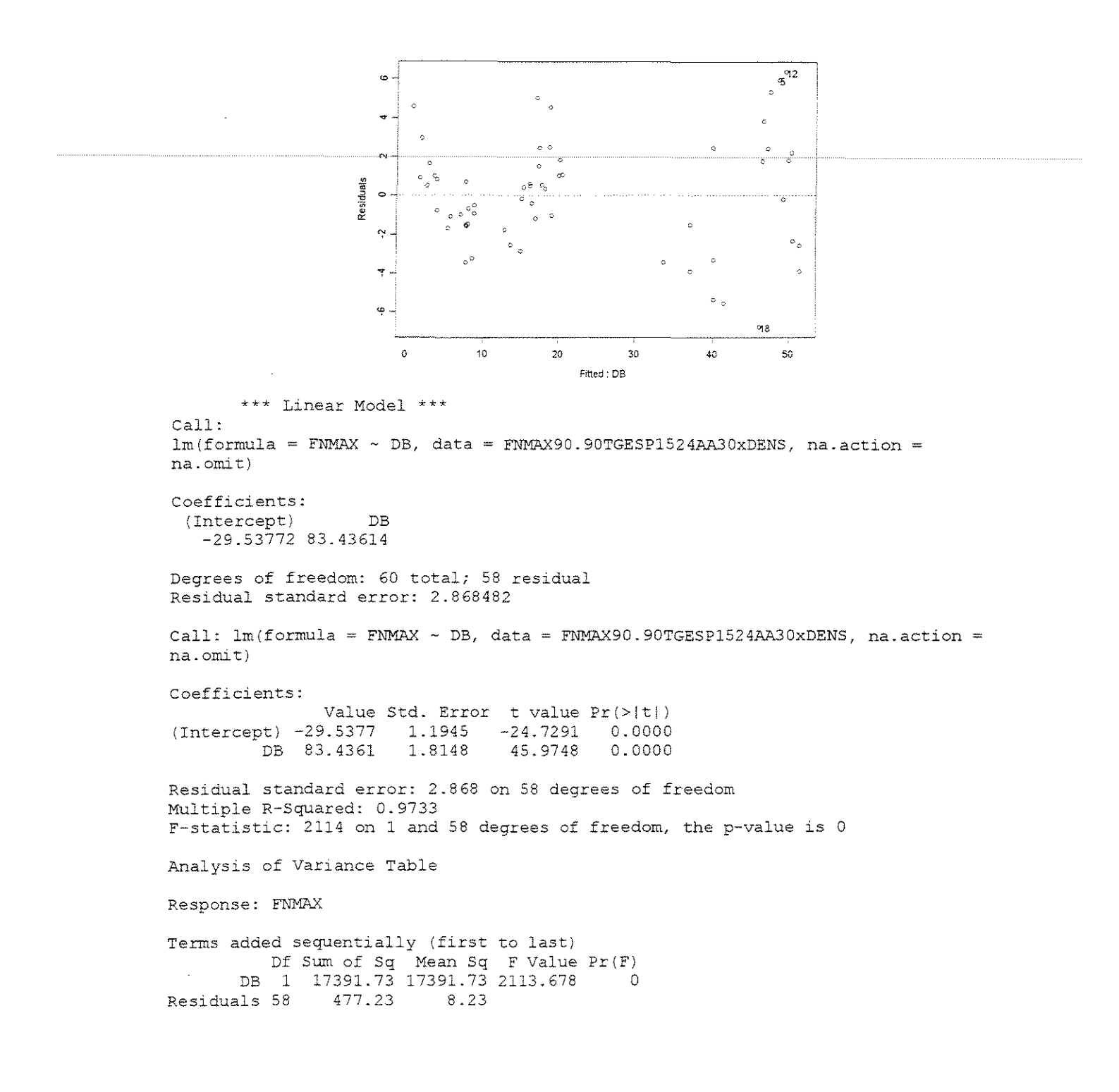

#### **ESPESSURA = 0,381mm**

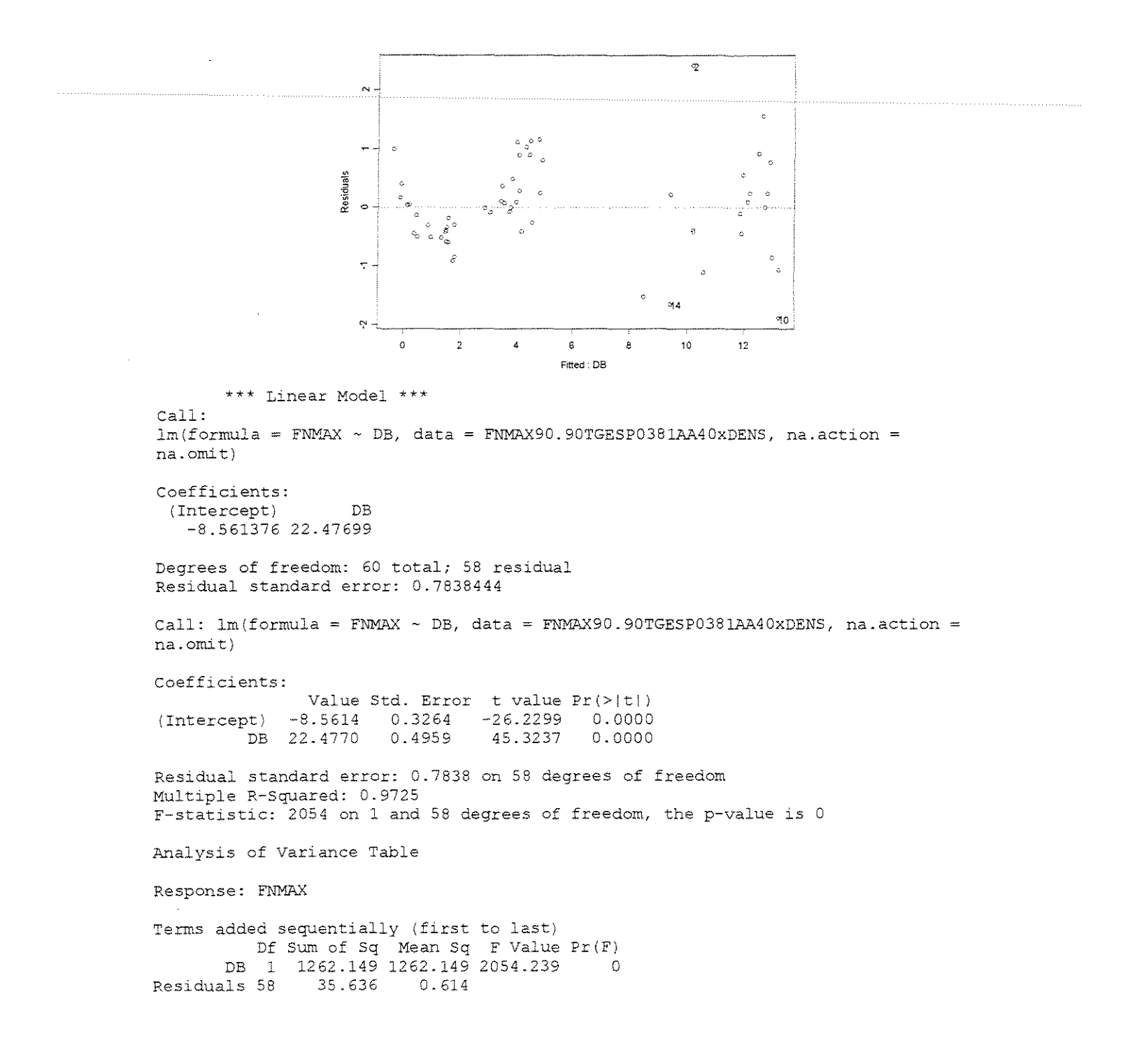

## $ESPESSURA = 0,762mm$

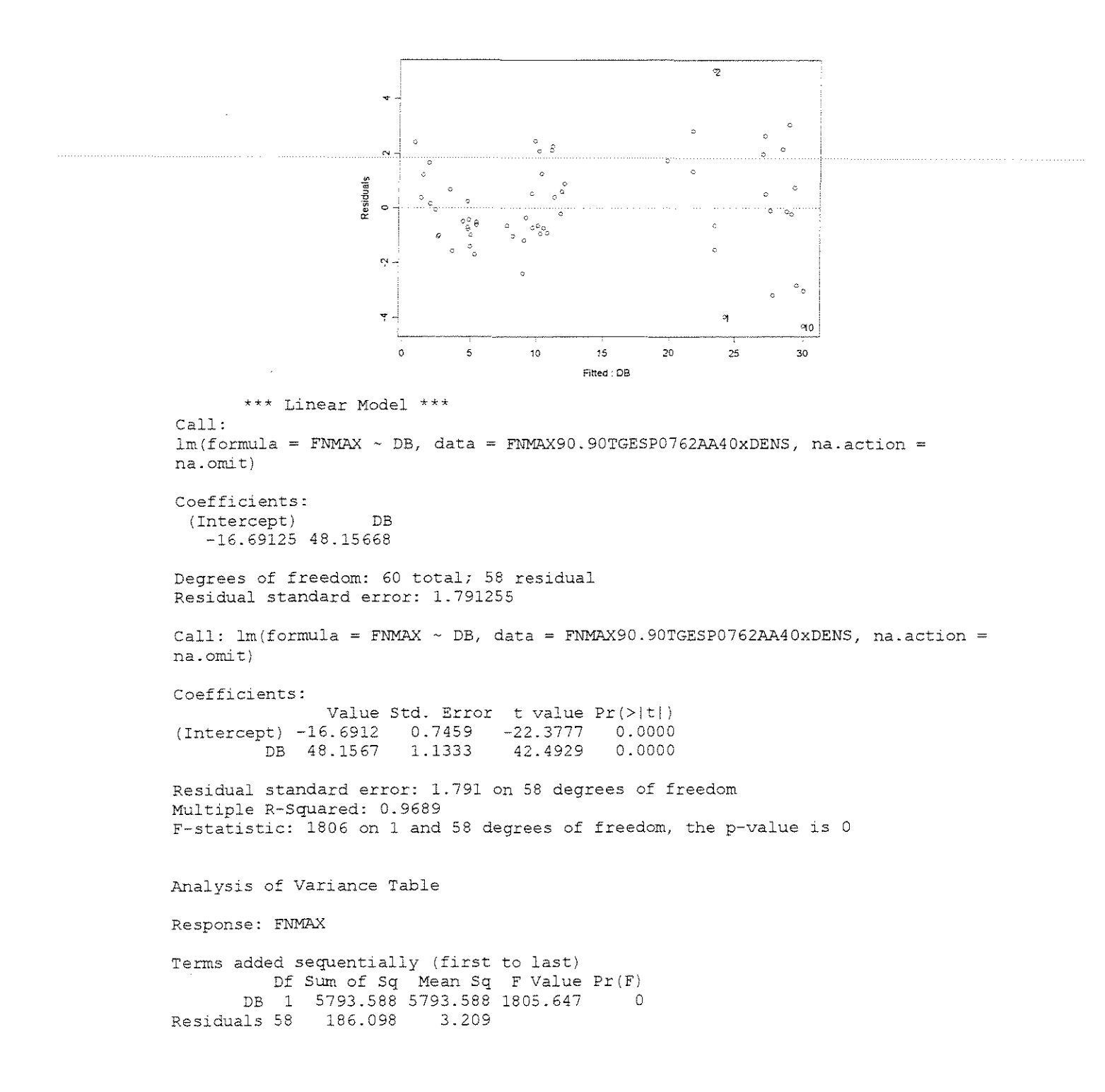

#### **ESPESSURA = 1,143mm**

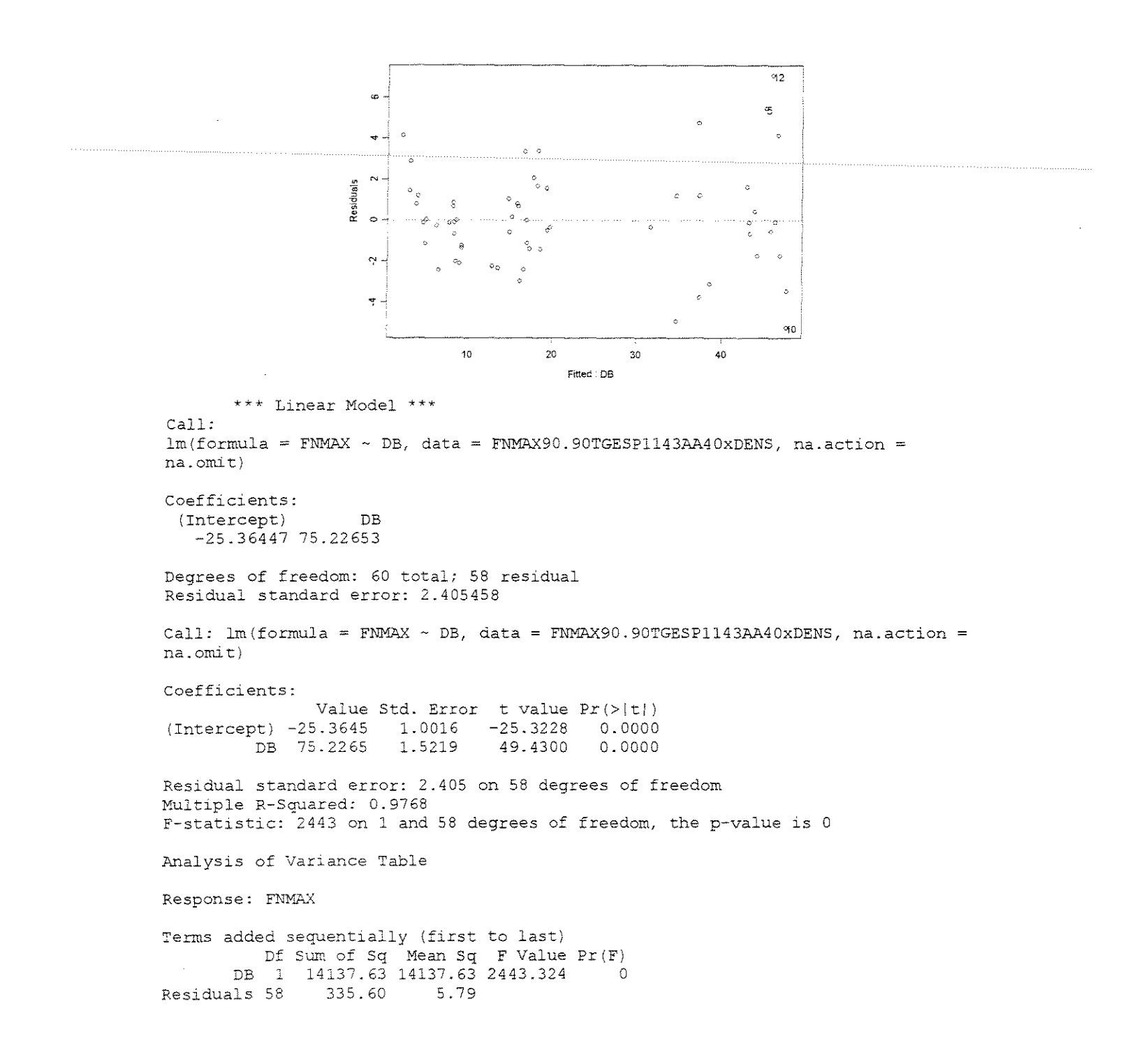

#### **ESPESSURA = 1,524mm**

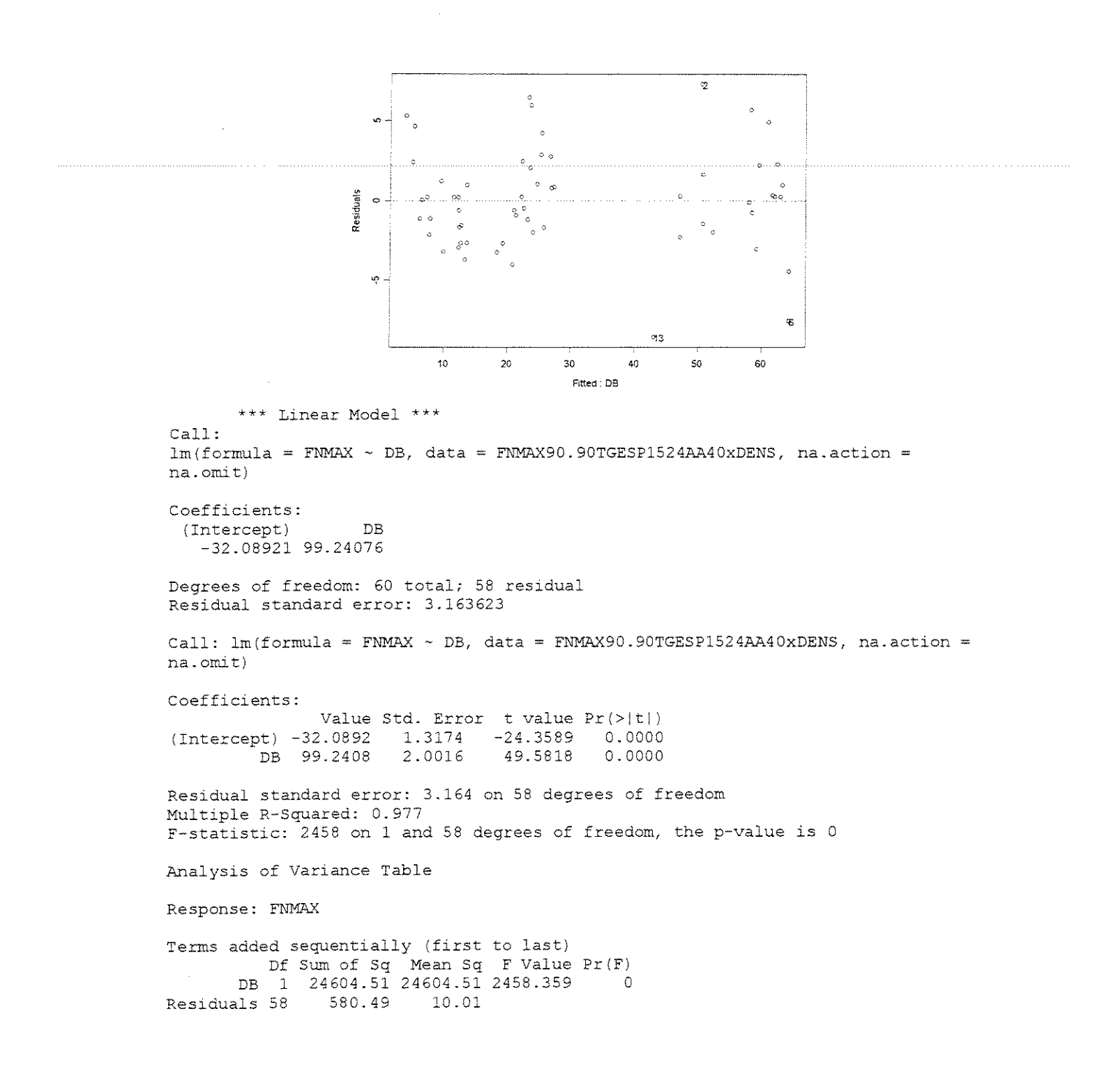

# • **FOR<;:A x DENSIDADE +ANGULO DE ANGULO+ ESPESSURA DE CORTE**

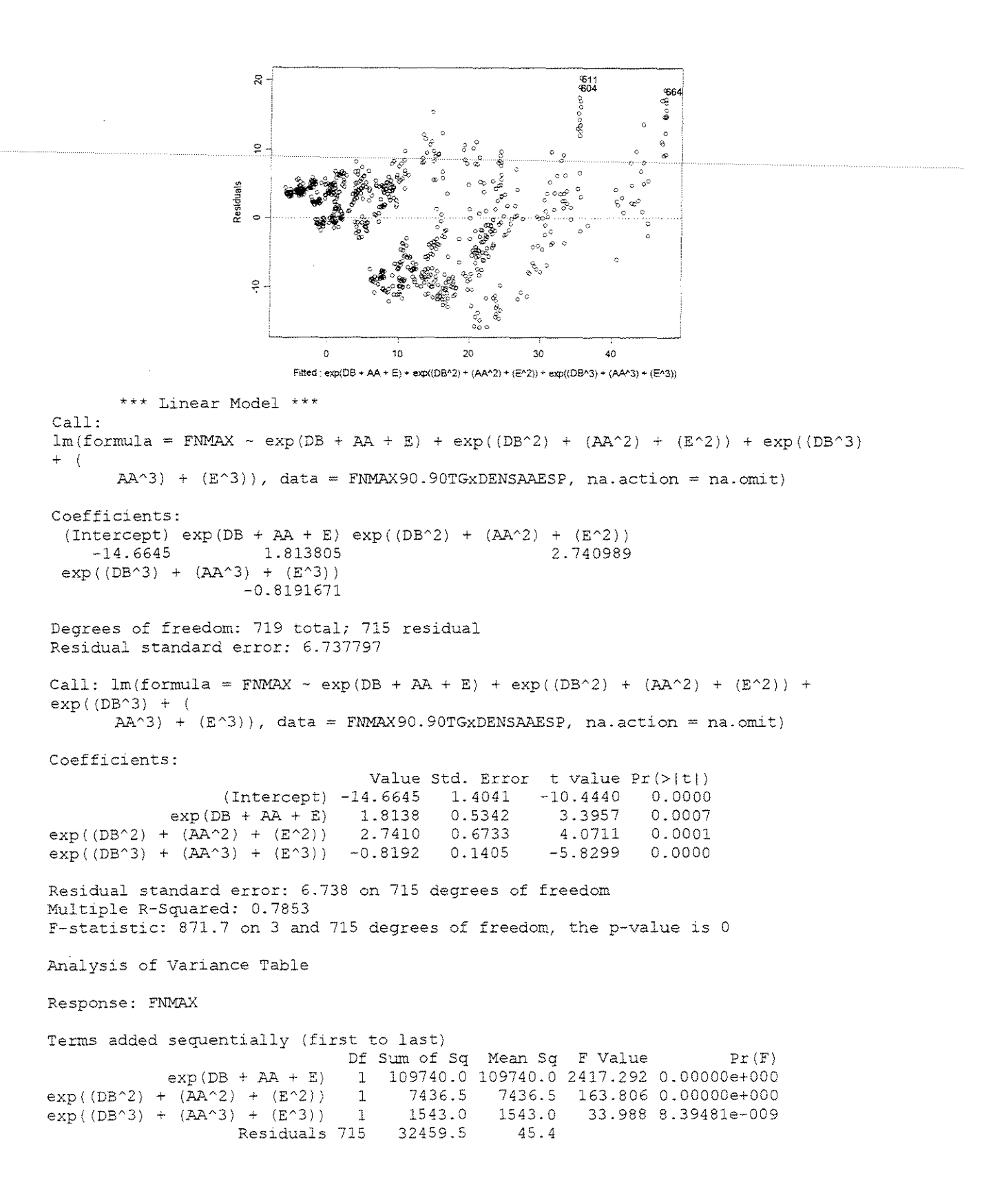

## **FORCA NORMAL MEDIA CORTE 90"-0" RADIAL**

## • **FORCA x ESPESSURA DE CORTE**

 $\gamma = 10^{\circ}$ 

#### **CITRIODORA**

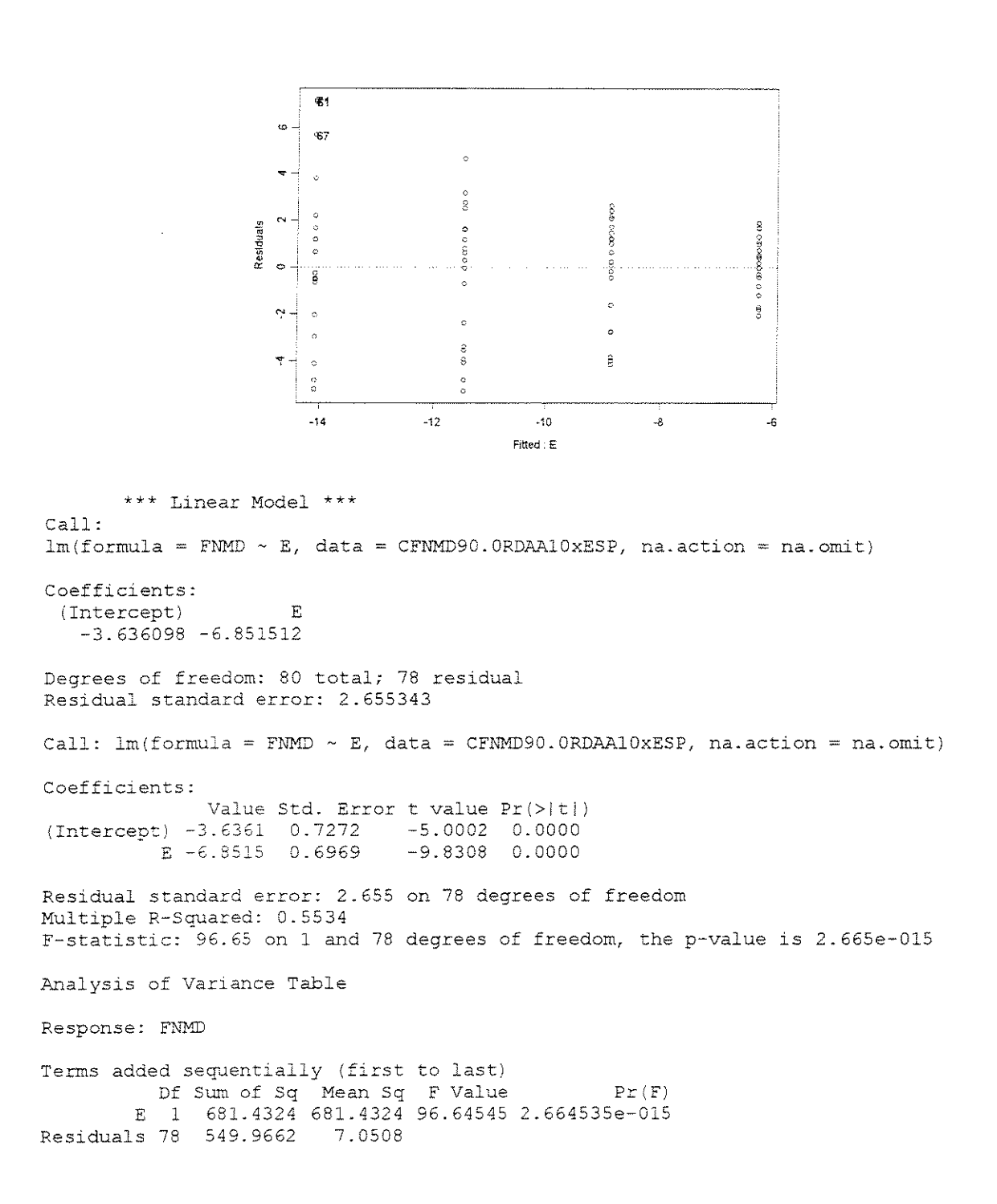

## **SALIGNA**

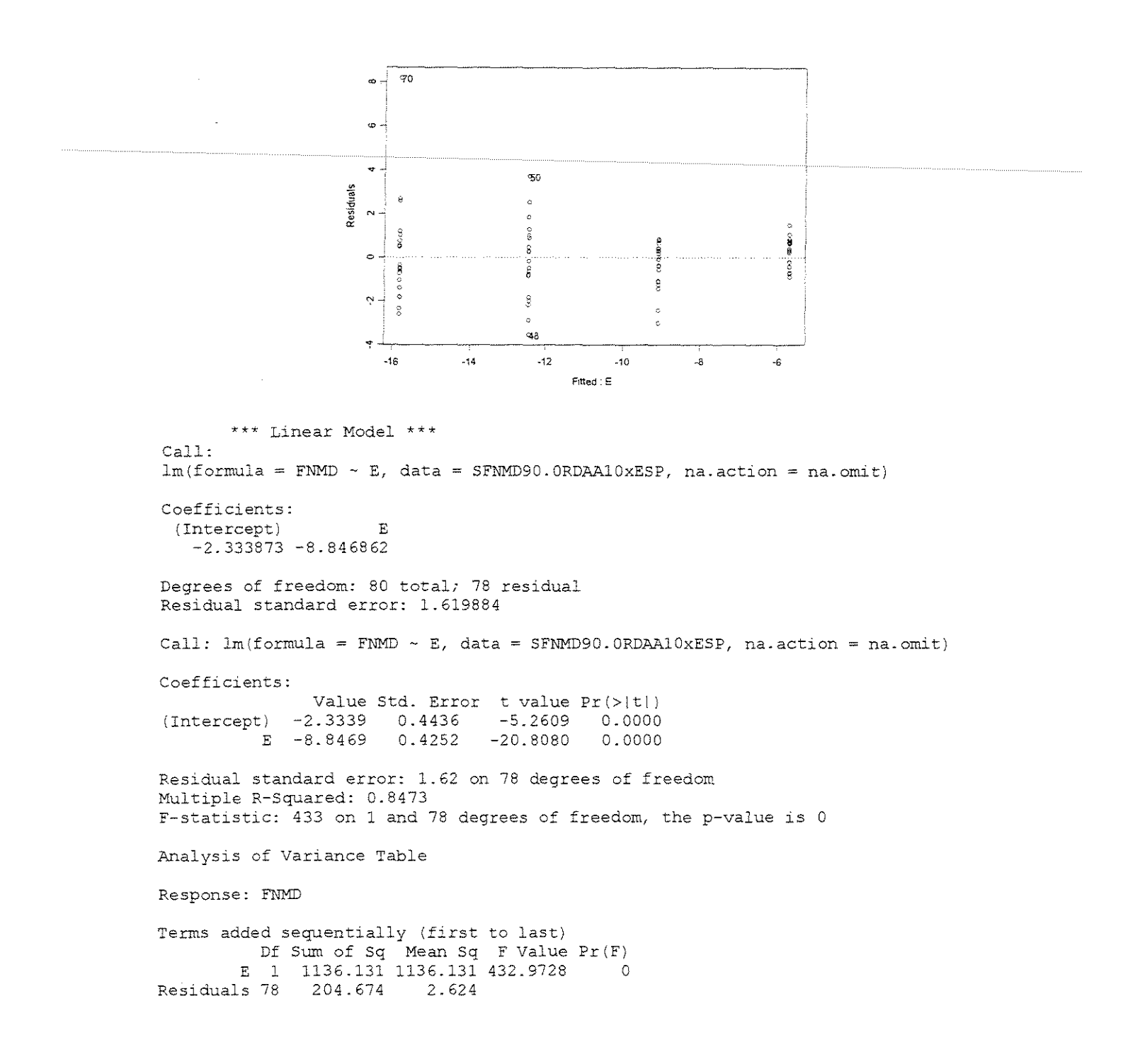
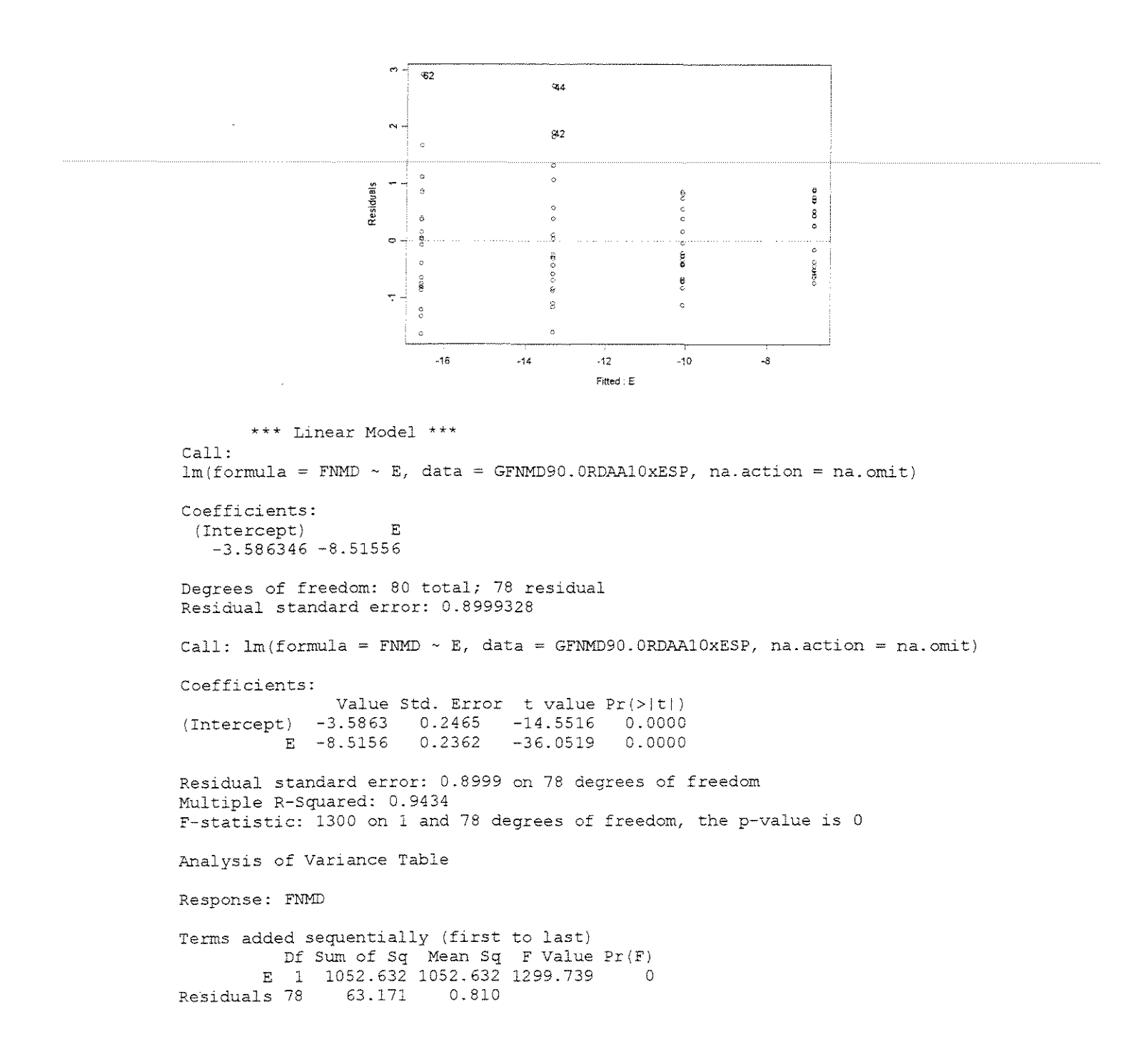

$$
\gamma=20^{\circ}
$$

# **CITRIODRA**

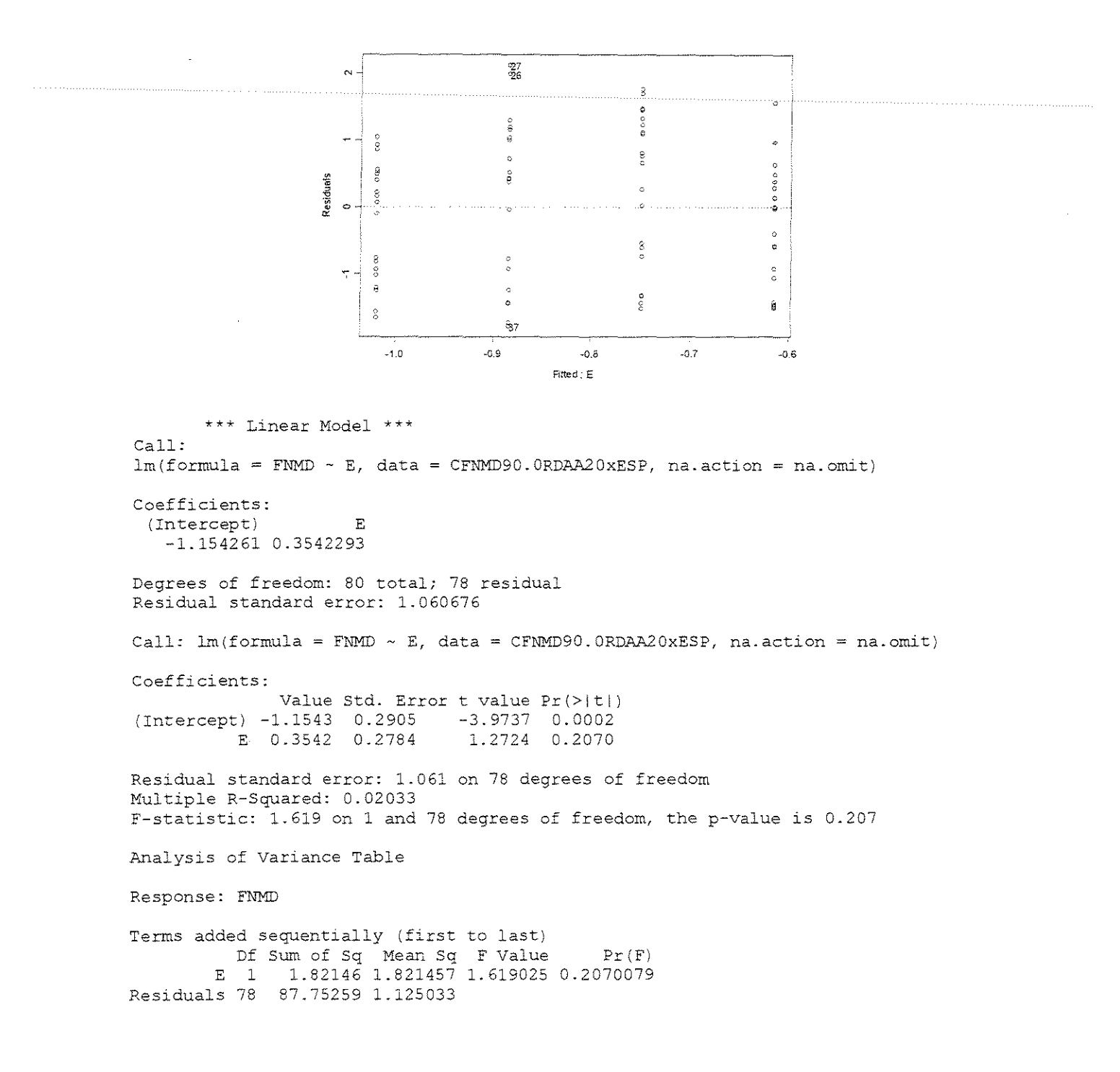

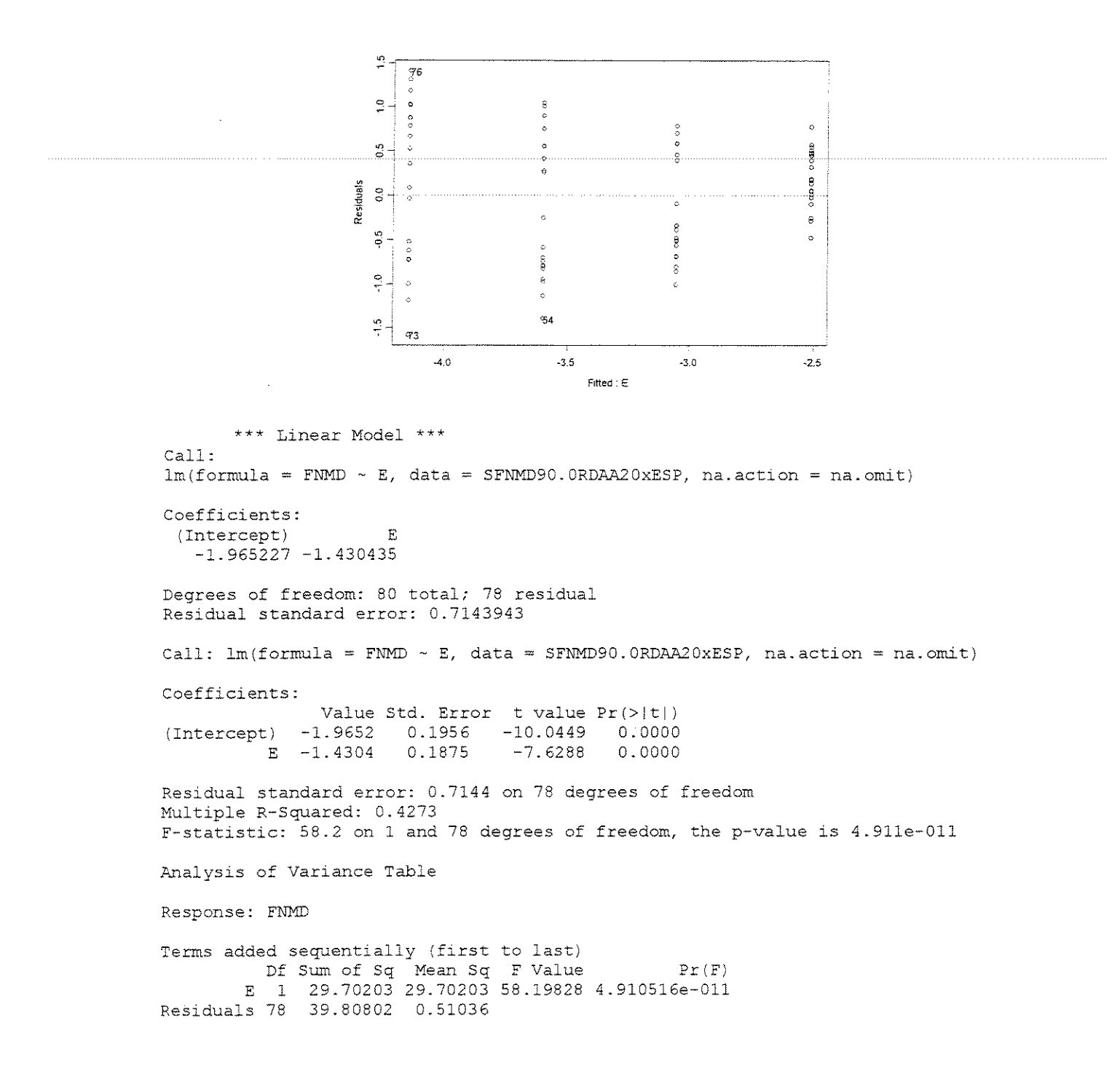

# **GRANDIS**

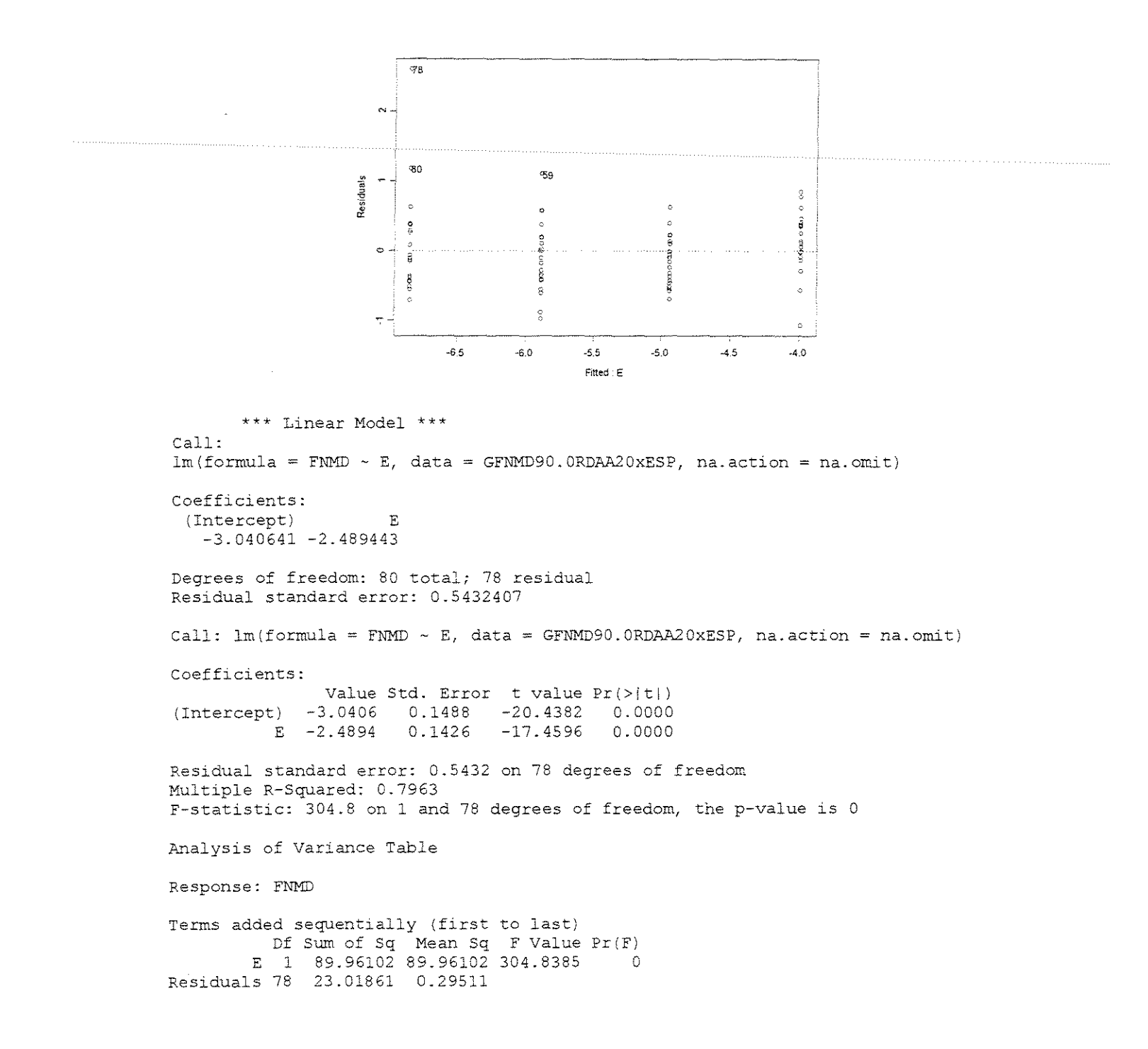

## **CITRIODORA**

```
., 
                                                       ' 
                                                                           \mathbf{Q}\circ\frac{8}{2}code o disco
                             8.
                                                                  \ddot{\phantom{0}}omiano<br>...
                         \ddot{\circ}۰Ŝ
                                                                  \sigma' 
                                                                  ę
                      Pesiduals
                                                      \delta\ddot{\phi}\hat{\mathbf{S}}\ddot{\circ}"' 
                        NC 
                                                      \overline{75}ø
                                                      95 
                           '·' " " " '·' 2.0 
        *** Linear Model *** 
Call: 
lm(formula = FNMD ~ E + (E^2), data = CFNMD90.0RDAA30xESP, na.action = na.omit)
Coefficients: 
  (Intercept) E I (E'2) 
   -0.3954502 4.479239 -2.100356 
Degrees of freedom: 80 total; 77 residual 
Residual standard error: 0.7110317
Call: lm(formula = FNMD ~ H + (E^2), data = CFNMD90.0RDAA30xESP, na.action
na.omit) 
Coefficients: 
                 Value Std. Error t value Pr(>|t|)<br>0.3955 0.4426 -0.8934 0.3744
(Intercept) -0.3955 0.4426<br>E 4.4792 1.0598
                                      4.2264 0.0001<br>-3.8353 0.0003
      I(E^2) -2.1004 0.5476
Residual standard error: 0.711 on 77 degrees of freedom 
Multiple R-Squared: 0.2165 
F-statistic: 10.64 on 2 and 77 degrees of freedom, the p-value is 0.00008345 
Analysis of Variance Table 
Response: FNMD
Terms added sequentially (first to last) 
            Df Sum of Sq Mean Sq F Value Pr(F)
          El 3.31754 3.317544 6.56204 0. 01237118 
   I(E^2) 1 7.43662 7.436620 14.70949 0.00025496
Residuals 77 38.92859 0.505566
```
## **SALIGNA**

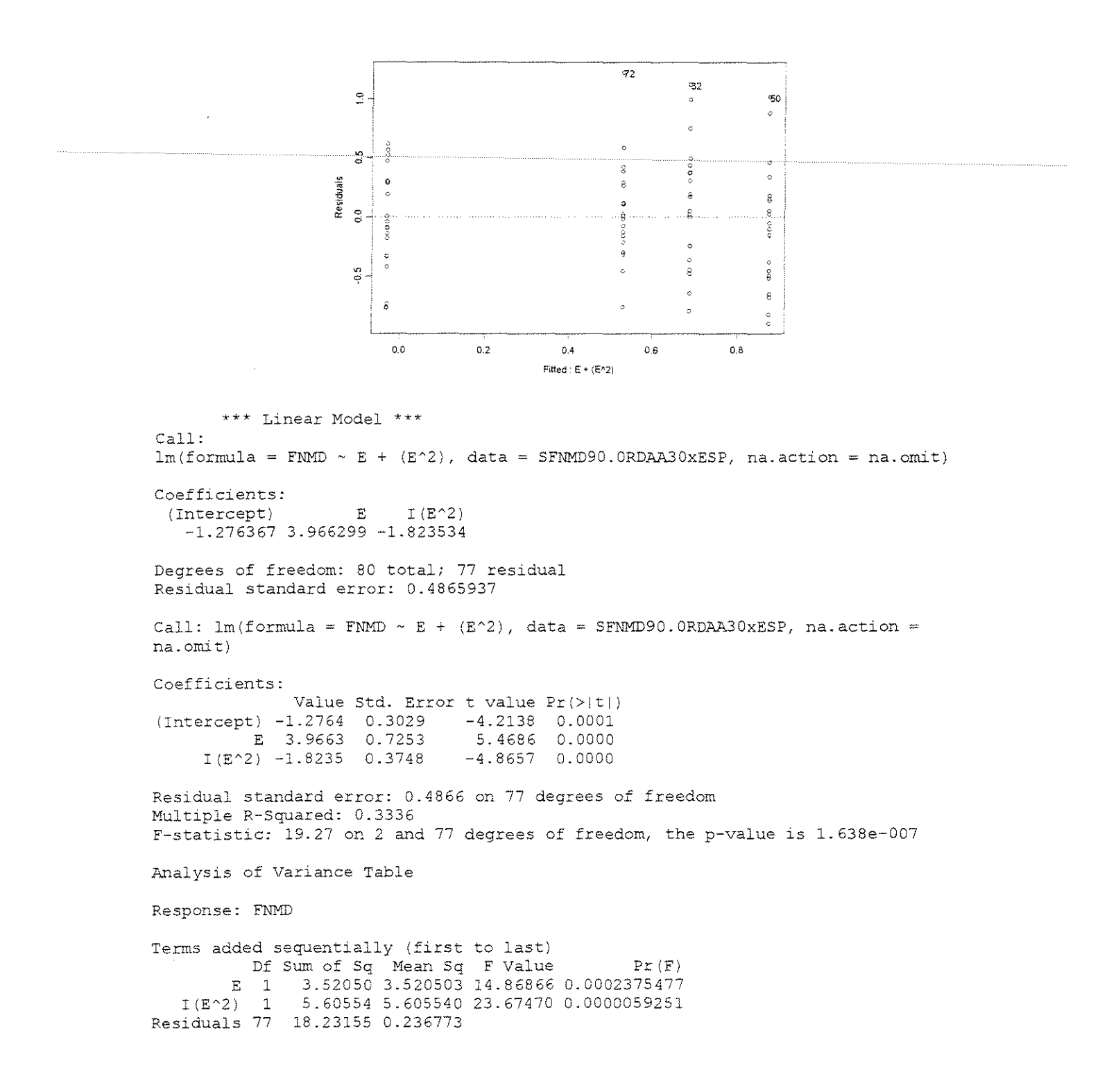

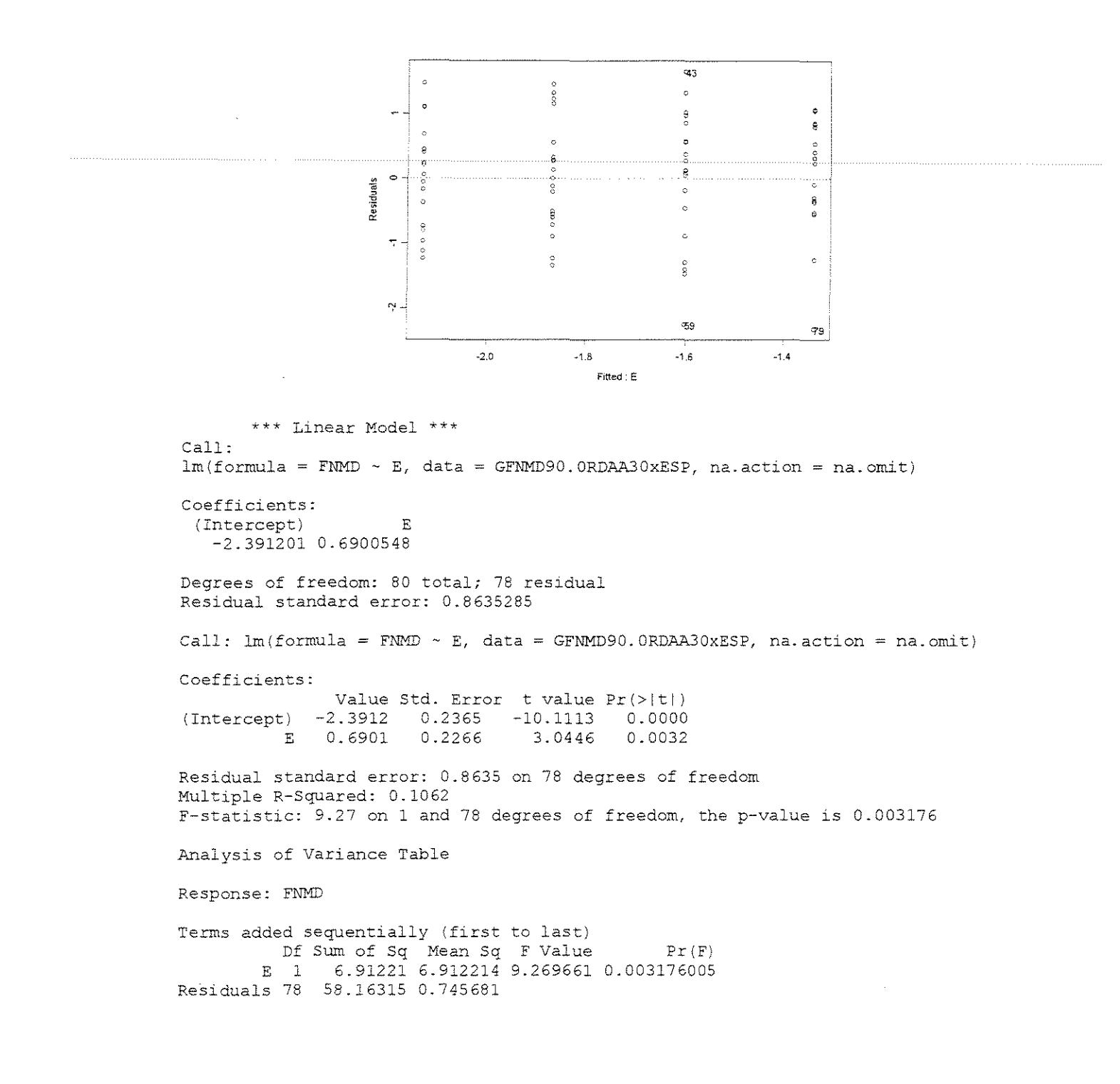

# • **FORCA x DENSIDADE BÁSICA**

```
\gamma = 10^{\circ}
```
**ESPESSURA = 0,38lmm** 

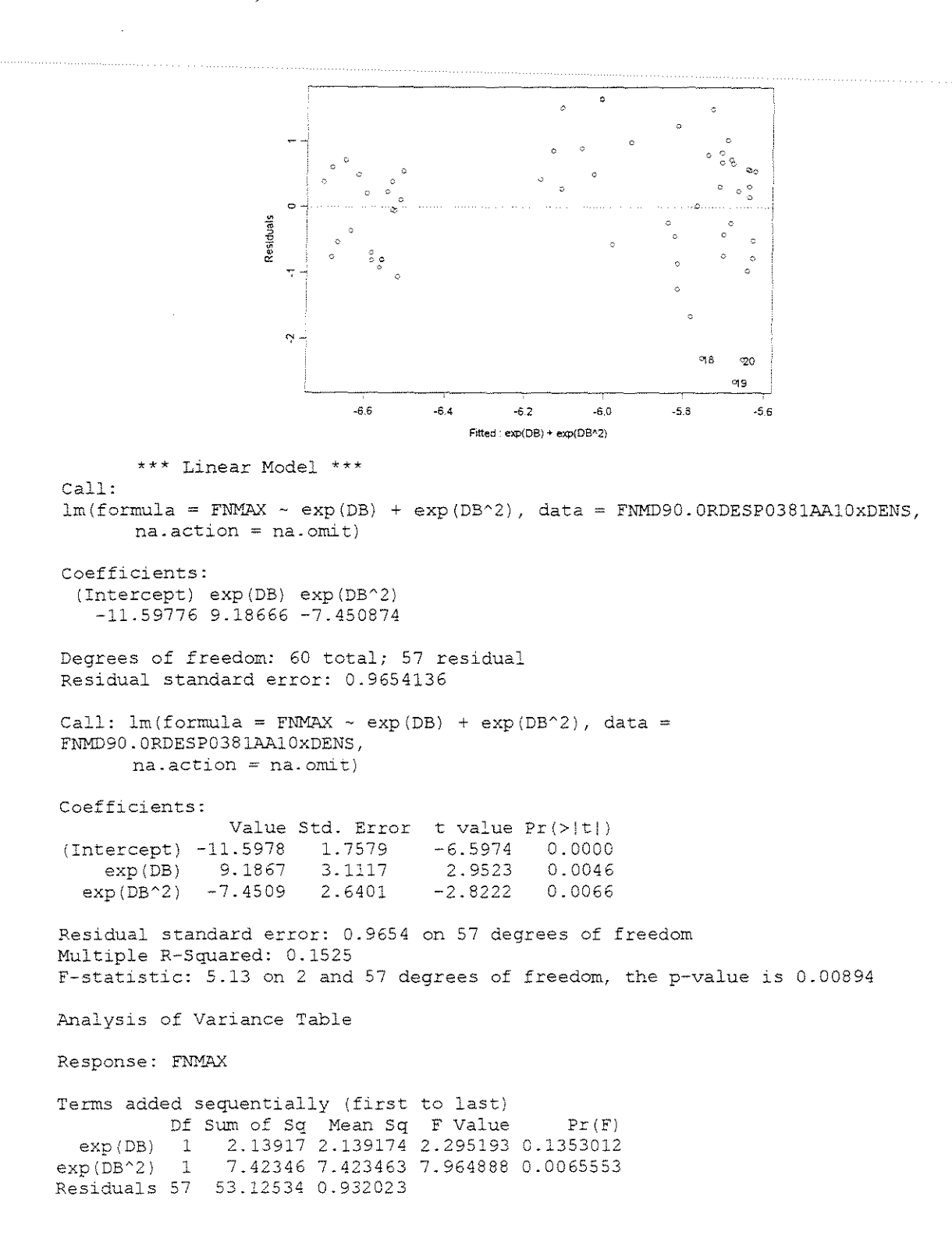

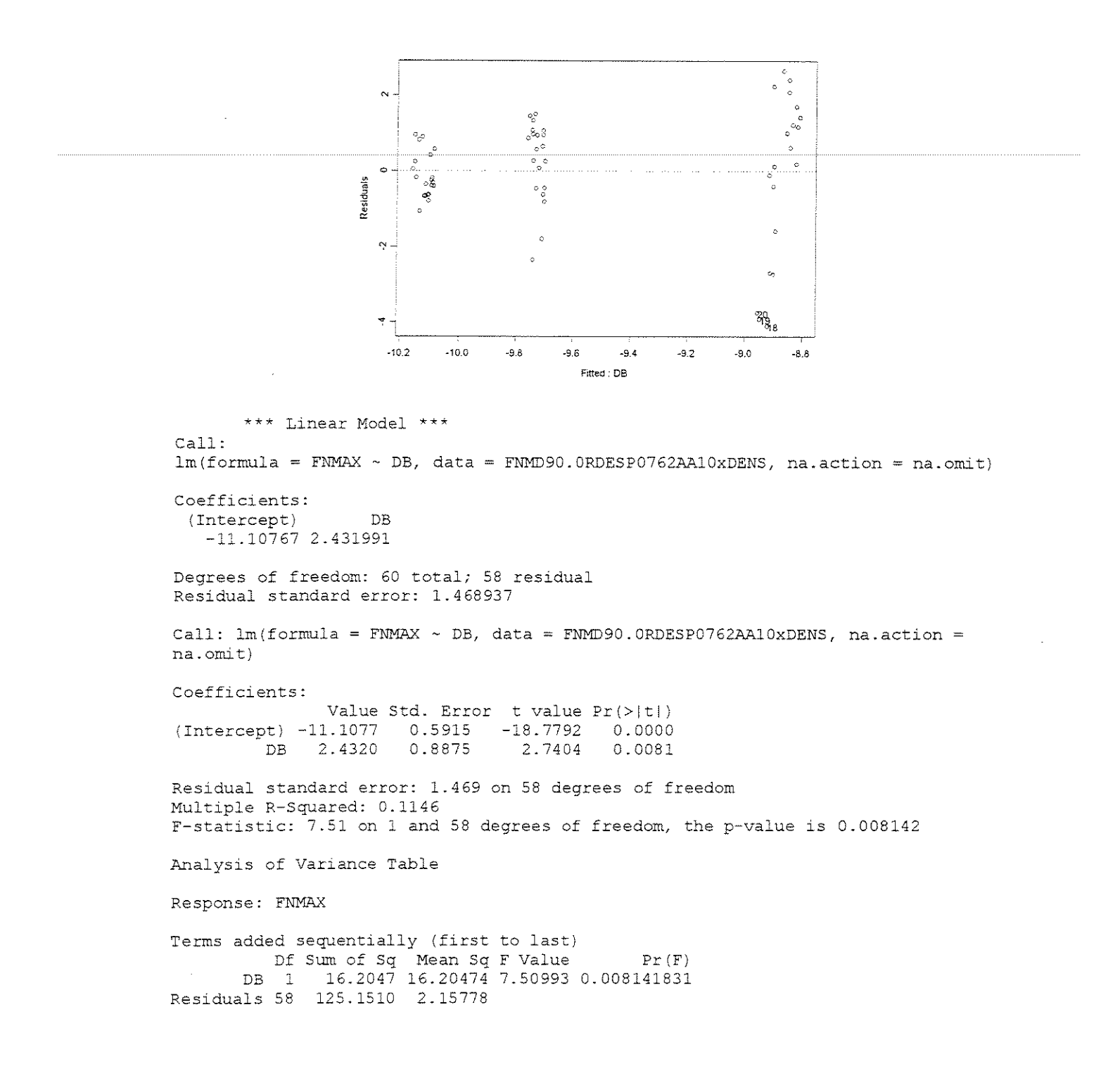

## **ESPESSURA = 1,143mm**

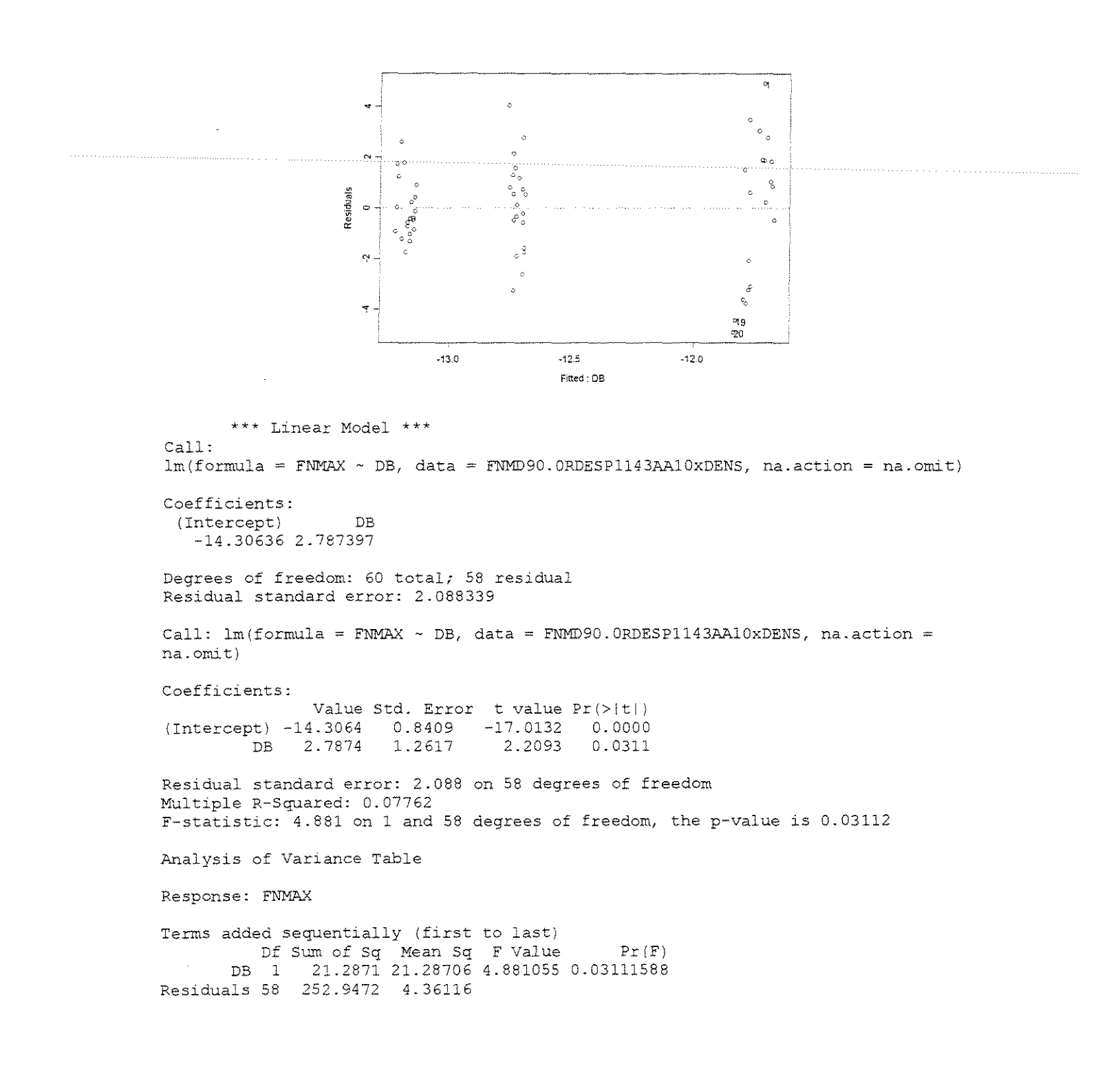

#### **ESPESSURA = 1,524mm**

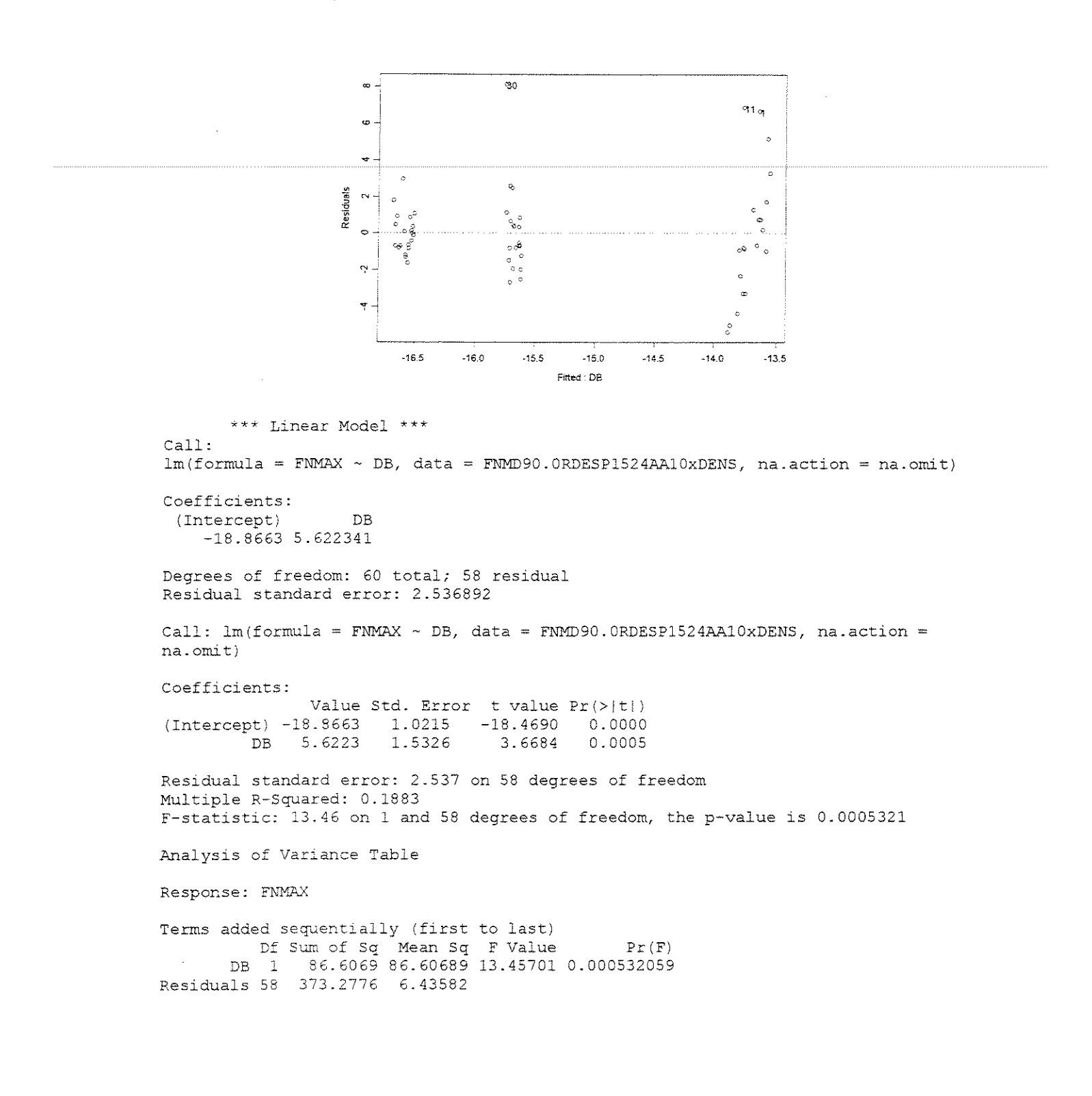

#### $ESPESSURA = 0.381mm$

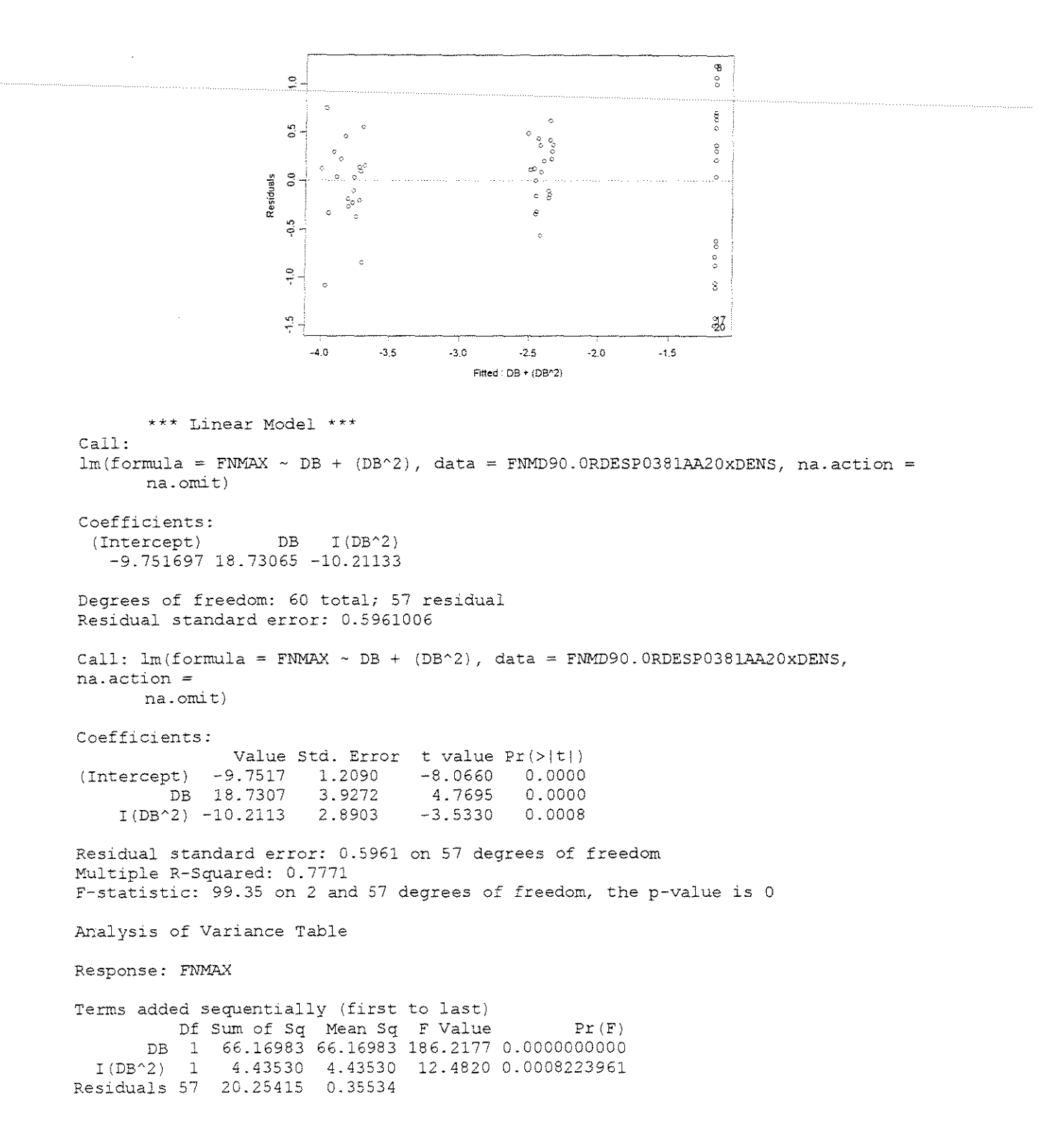

## ESPESSURA = 0,762mm

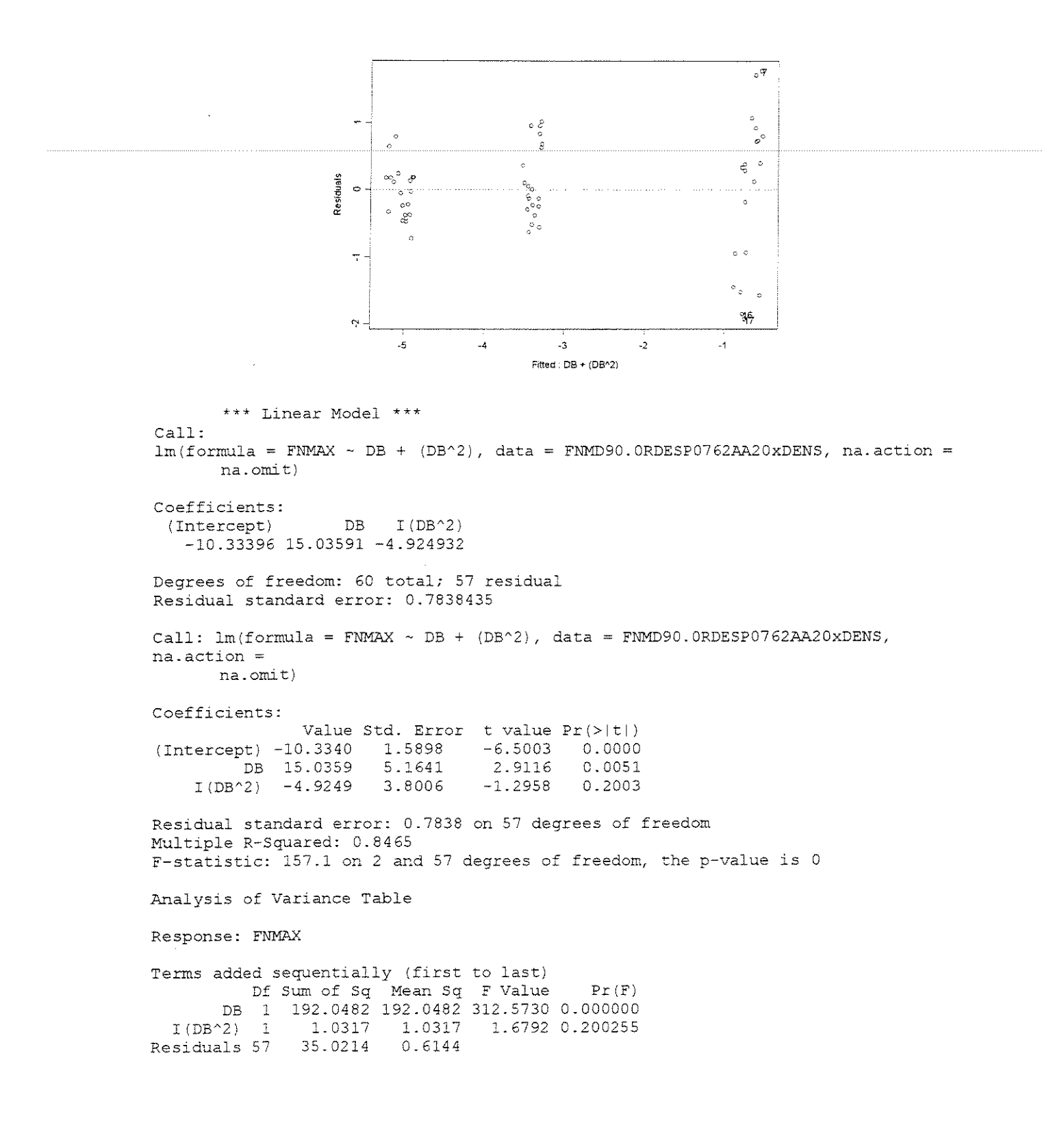

#### **ESPESSURA = 1,143mm**

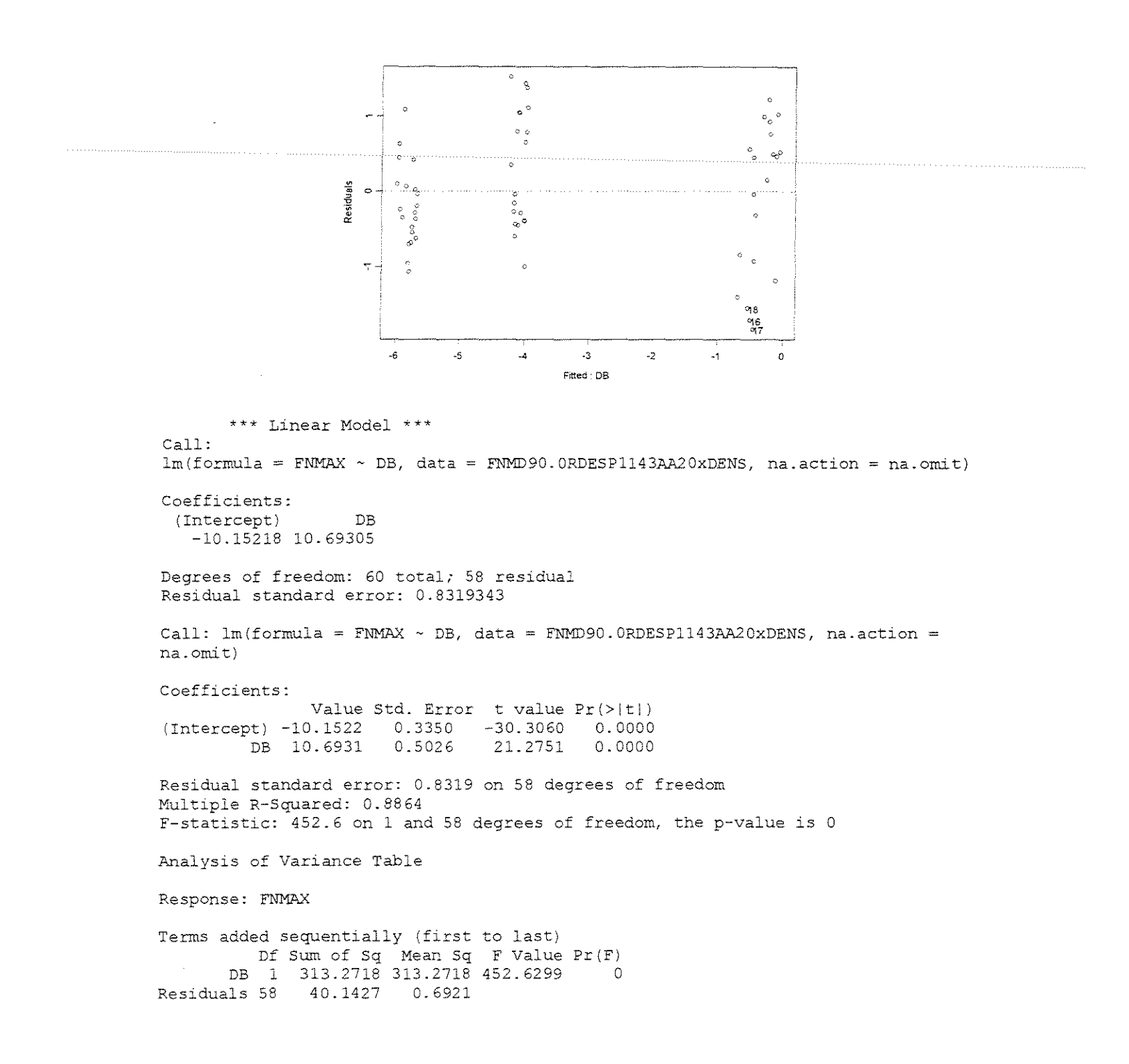

## $ESPESSURA = 1,524mm$

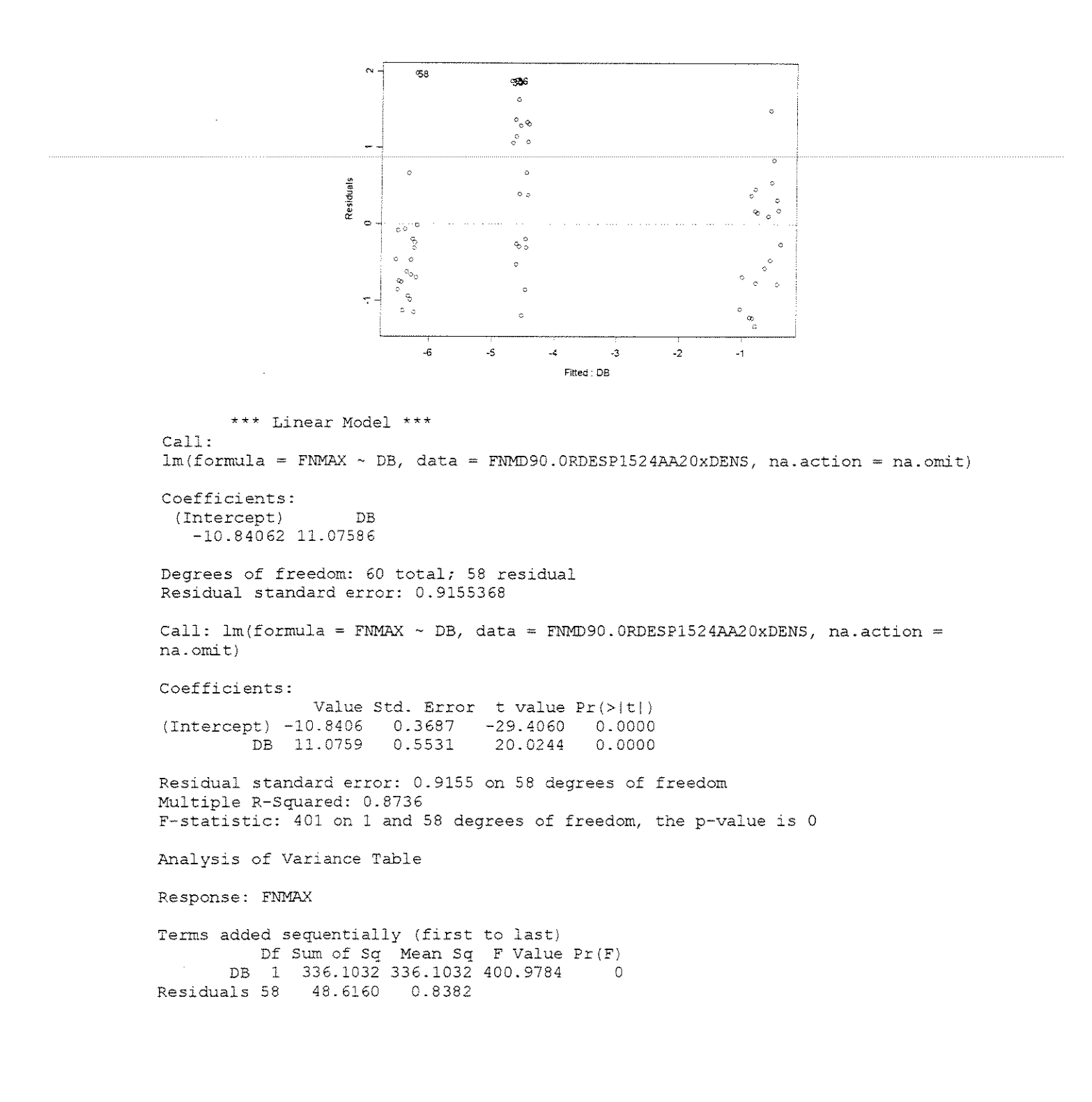

#### **ESPESSURA = 0,381mm**

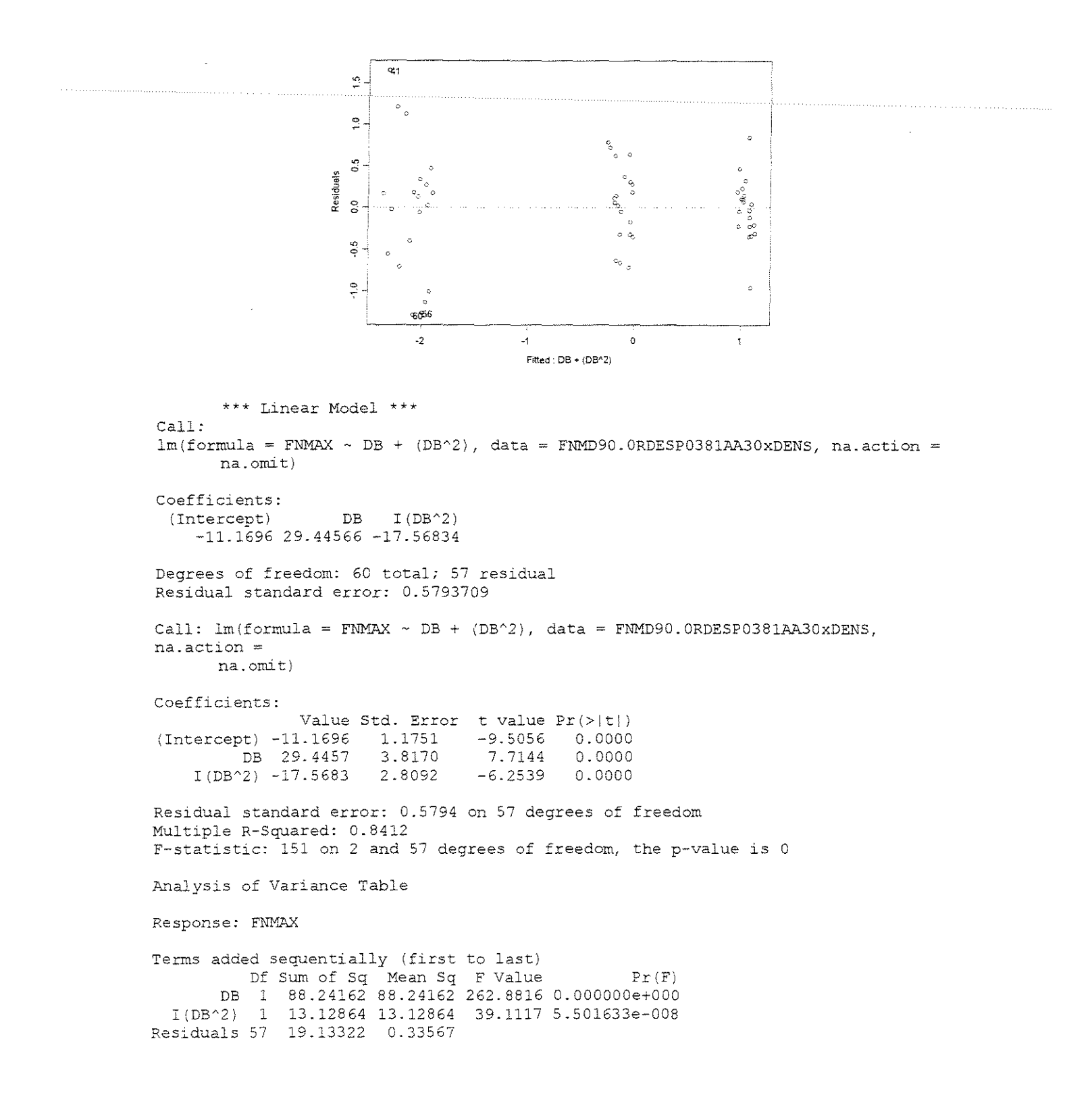

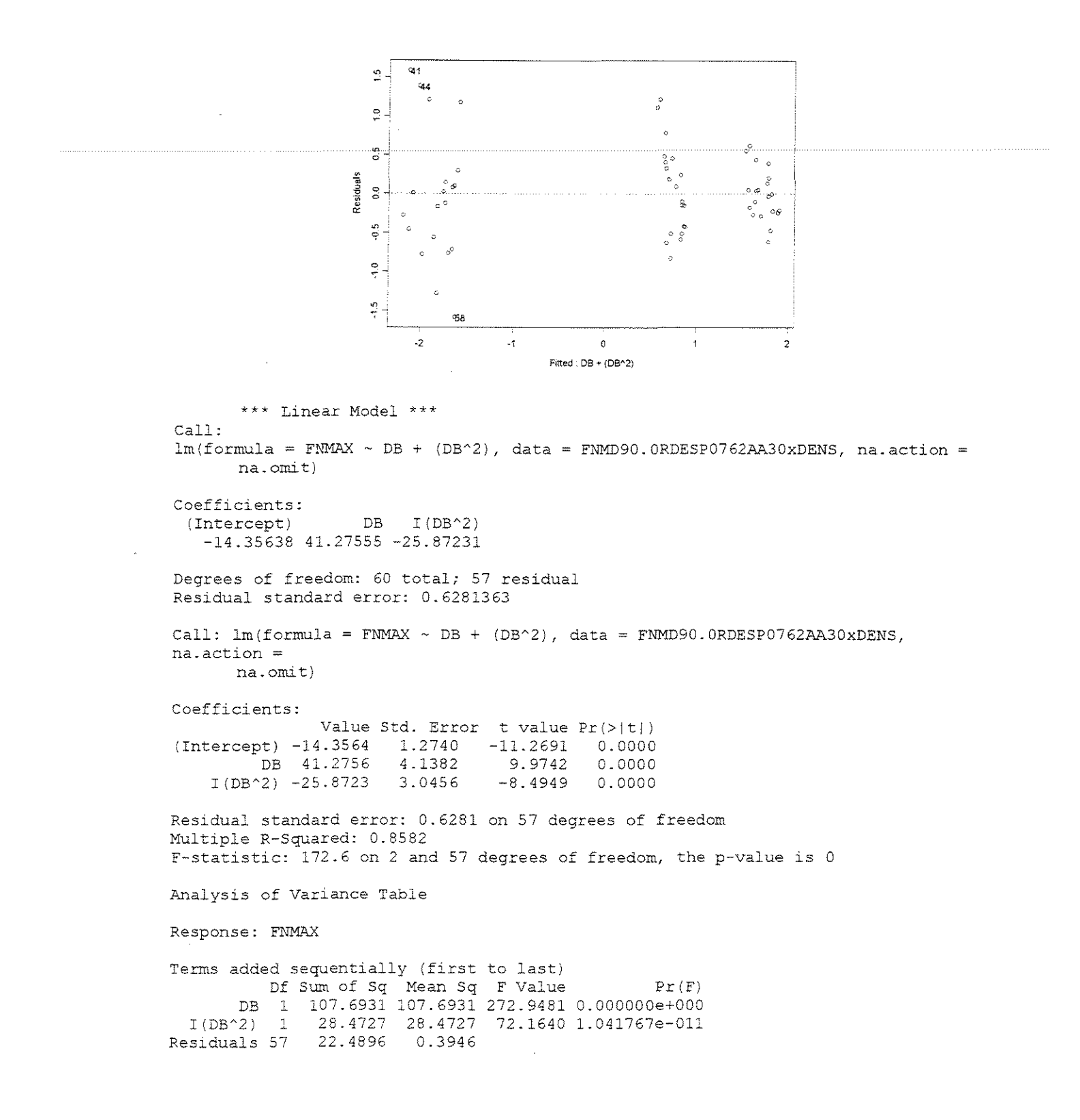

#### **ESPESSURA = 1,143mm**

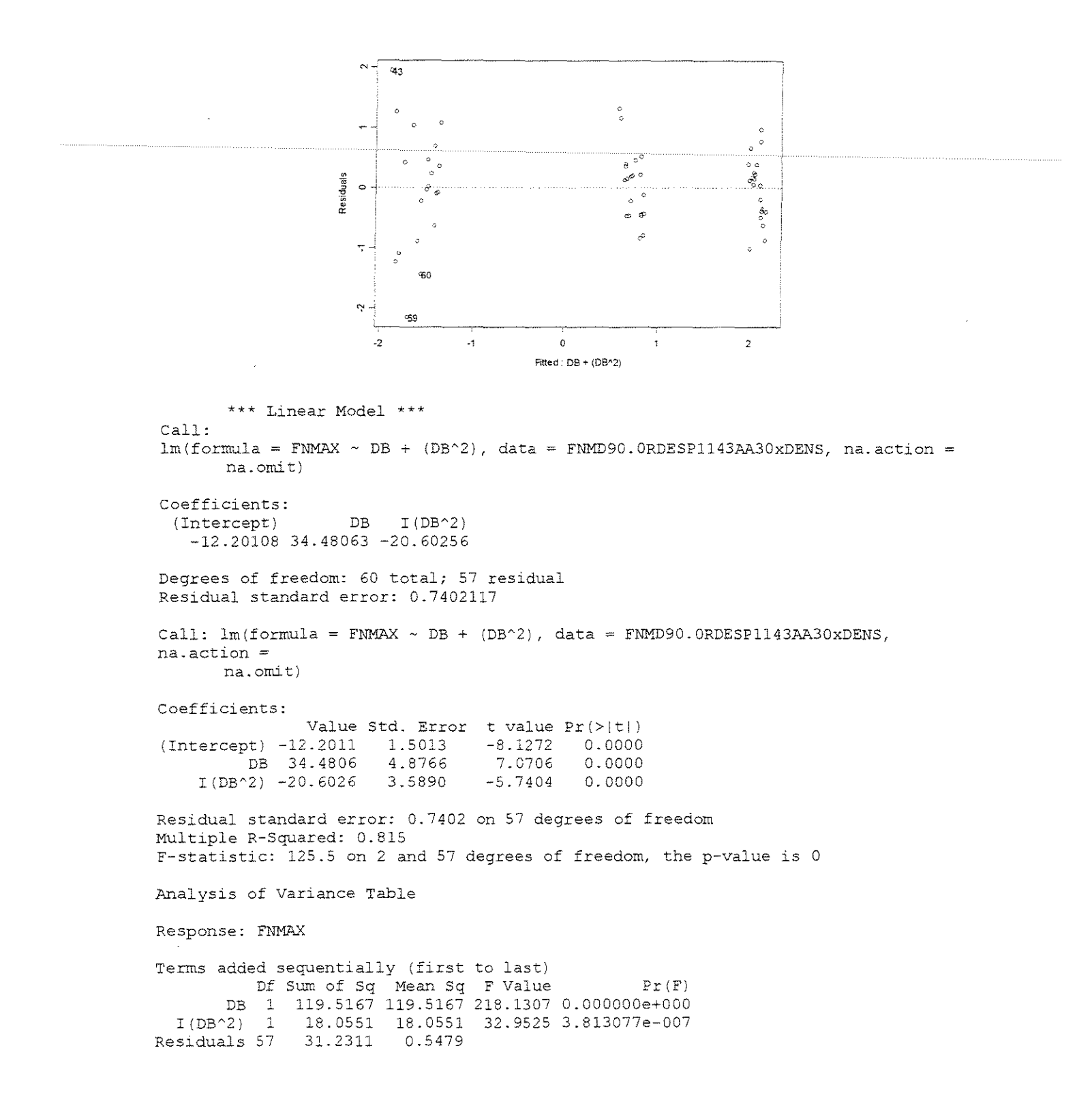

#### **ESPESSURA 1,524mm**

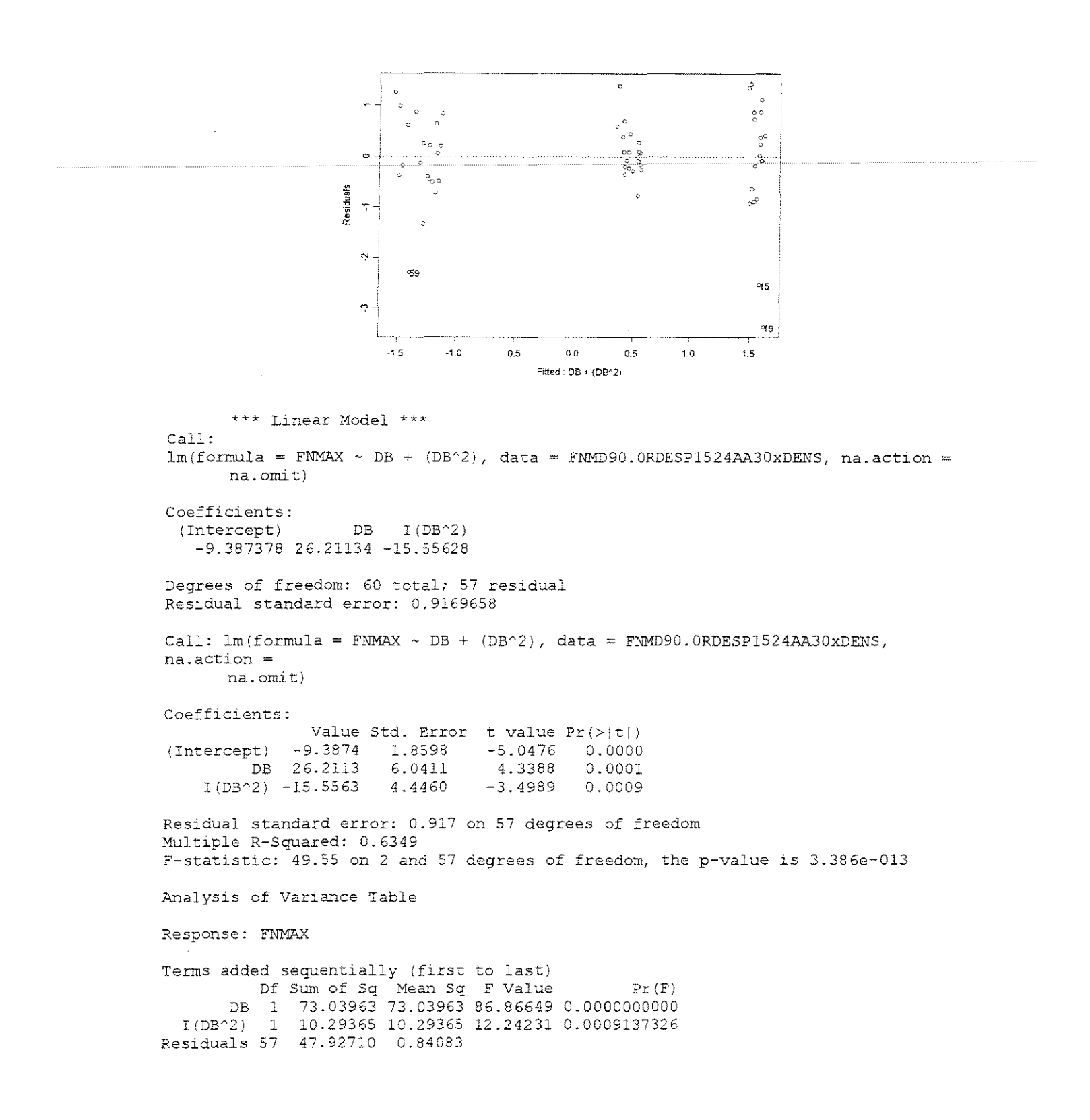

# • **FORCA x (DENSIDADE +ANGULO DE ATAQUE + ESPESSURA DE CORTE)**

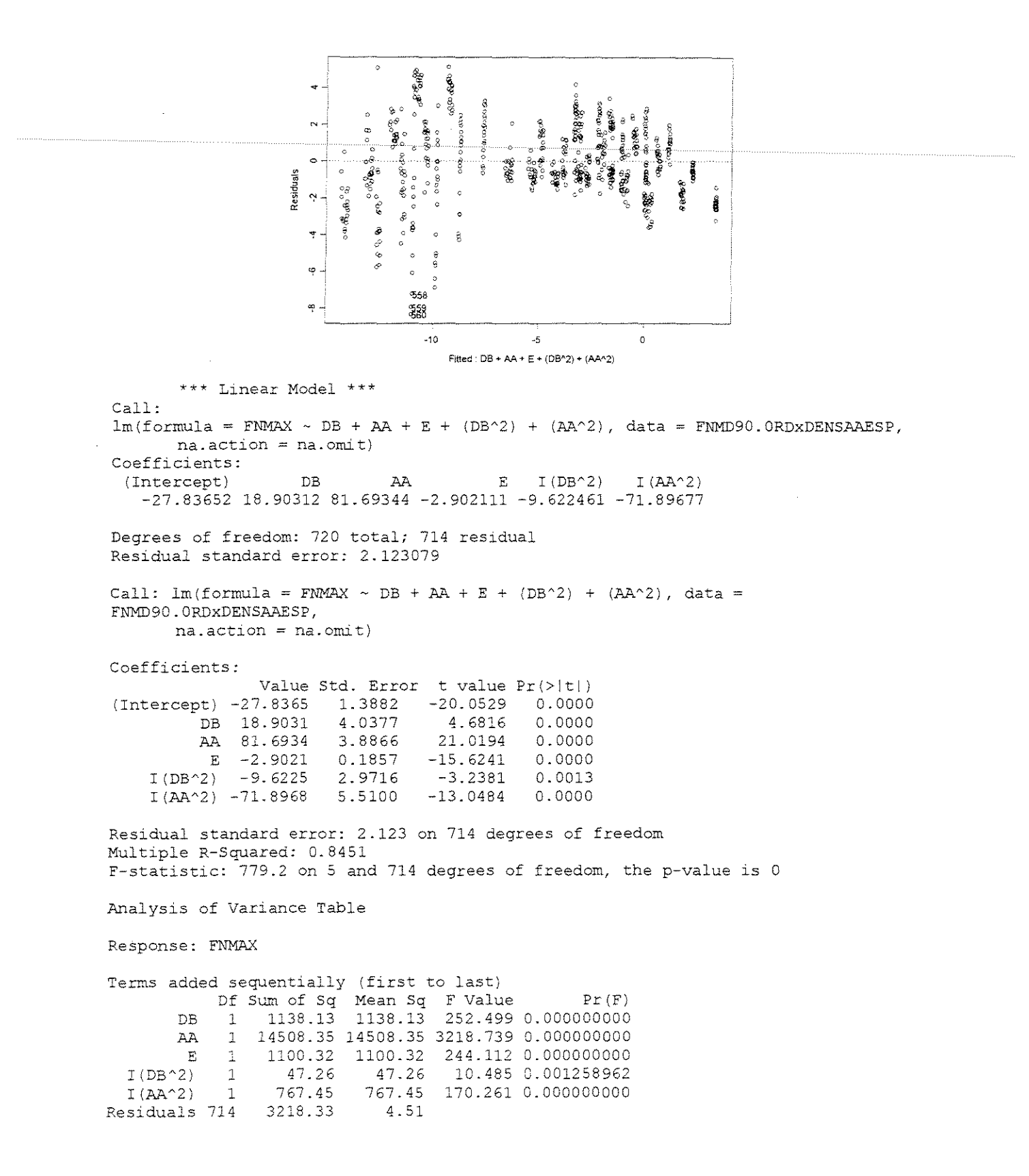

# **FORCA NORMAL MAxiMA**

# **CORTE 90°-0° RADIAL**

## • **FORCA x ESPESSURA**

 $\gamma = 10^{\circ}$ 

## **CITRIODORA**

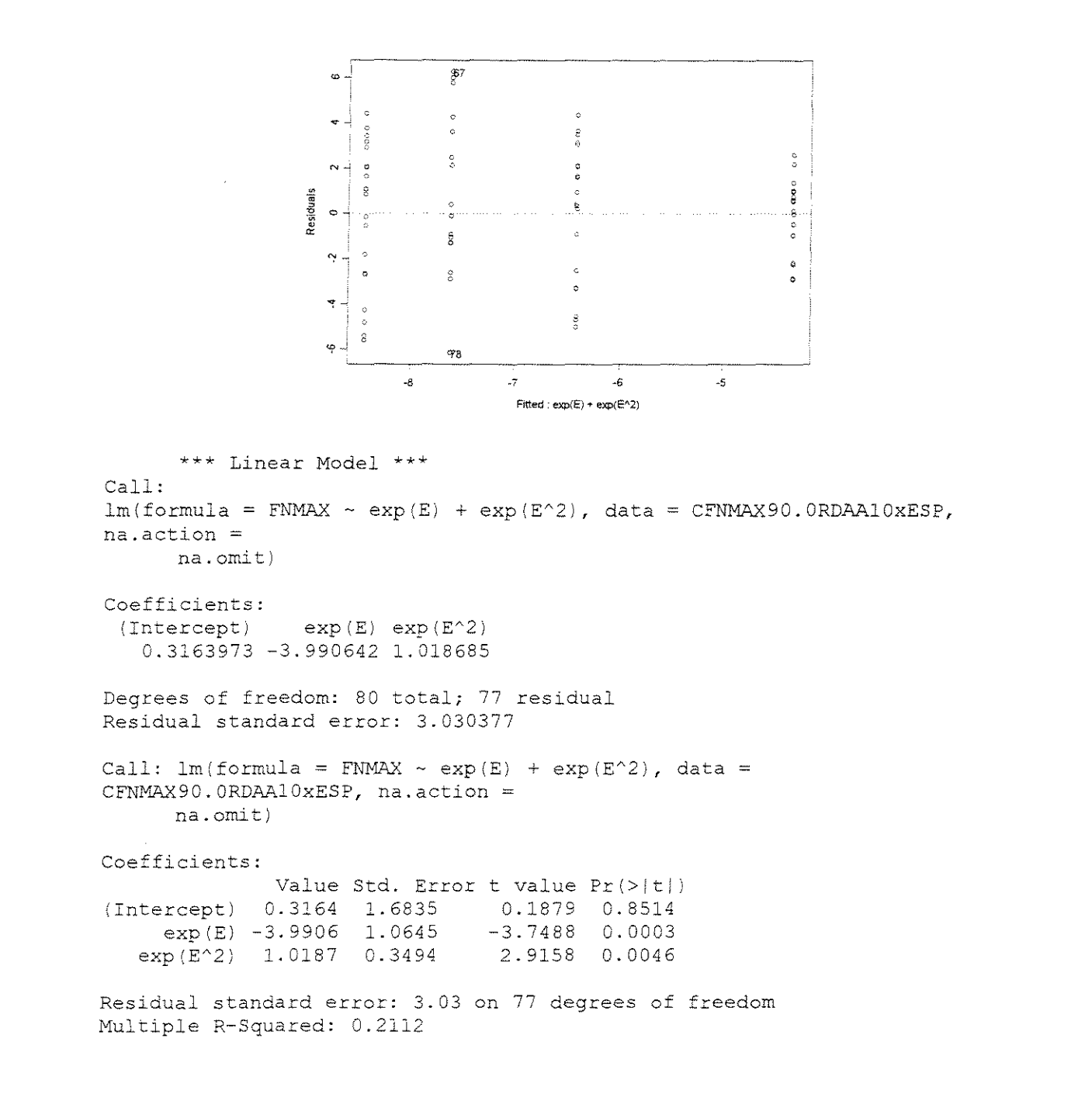

F-statistic: 10.31 on 2 and 77 degrees of freedom, the p-value *is*  0.0001082

Analysis of Variance Table

Multiple R-Squared: 0.6411

Response: FNMAX

Terms added sequentially (first to last) Df Sum of Sq Mean Sq F Value Pr (F) exp (E) l 111.2012 111.2012 12.10922 0.000829286  $exp(E^2)$  1 Residuals 77 707.1054 9.1832 1 78.0768 78.0768 8.50214 0.004644444

## **SALIGNA**

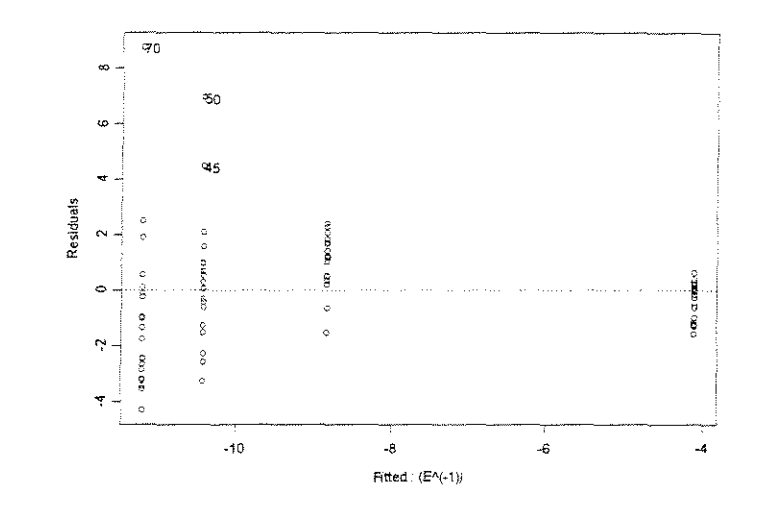

\*\*\* Linear Model \*\*\* Call:  $lm(formula = FNMAX ~ (E^(-1))$ , data = SFNMAX90.0RDAA10xESP, na.action na.omit) Coefficients:  $(Intercept) I(E^(-1))$ -13.57481 3.606461 Degrees of freedom: 80 total; 78 residual Residua2 standard error: 2.086792 Call:  $lm(formula = FNMAX ~ (E^(r-1))$ , data = SFNMAX90.0RDAA10xESP,  $na. action = na.$  $omit)$ Coefficients: Value Std. Error t value Pr (>|t|) (Intercept)  $-13.5748$  0.4784  $-28.3733$ <br>  $I(E^{\wedge}(-1))$  3.6065 0.3056 11.8032  $I(E^{(1)}(-1))$ 0.0000 0.0000 Residual standard error: 2.087 on 78 degrees of freedom

F-statistic: 139.3 on 1 and 78 degrees of freedom, the p-value is 0 Analysis of Variance Table Response: FNMAX. Terms added sequentially (first to last)

Df Sum of Sq Mean Sq F Value Pr(F) I(E^(-1)) 1 606.6729 606.6729 139.3145 Residuals 78 339.6665 4.3547  $\bigcap$ 

## **GRANDIS**

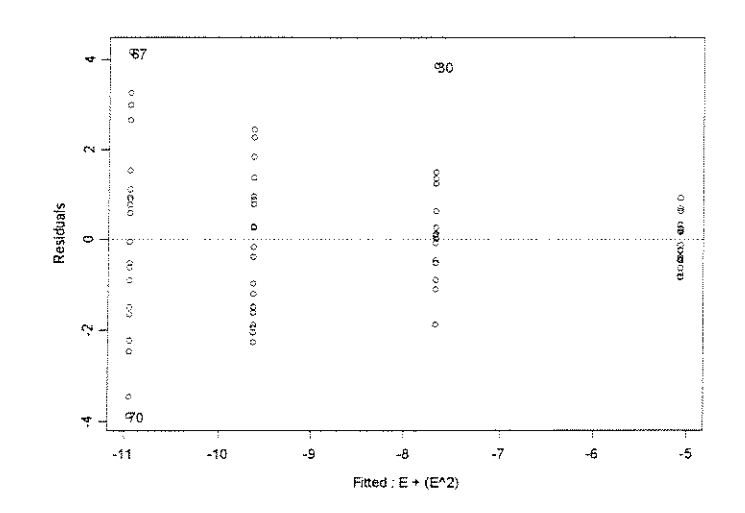

```
*** Linear Model *** 
Call: 
lm(formula = FNMAX ~ E + (E^2), data = GFNMAX90.0RDAA10xESP, na.actionna.omit) 
Coefficients: 
 (Intercept) E I(E^2)-1.822133 - 9.363755 2.214641Degrees of freedom: 80 total; 77 residual 
Residual standard error: 1.500891 
Call: lm(formula = FNMAX ~ E + (E^2), data = GFNMAX90. ORDAA10xESP,
na.action = na.omit)Coefficients: 
              Value Std. Error t value Pr(>\vert t \vert)(Intercept) -1.8221 0.9343 -1.9503 0.0548 
          E-9.3638 2.2371 -4.1856 0.0001<br>2.2146 1.1560 1.9158 0.0591
     I(E^2) 2.2146 1.1560
Residual standard error: 1.501 on 77 degrees of freedom 
Multiple R-Squared: 0.6935 
F-statistic: 87.12 on 2 and 77 degrees of freedom, the p-value is 0
```
Analysis of Variance Table

Response: FNMAX

Terms added sequentially (first to last) Df Sum of Sq Mean Sq F Value Pr(F) E 1 384.2358 384.2358 170.5687 0.00000000<br>I(E^2) 1 8.2679 8.2679 3.6703 0.05910346 8.2679 8.2679 3.6703 0.05910346<br>173.4559 2.2527  $\frac{1}{16}$  (b. 2)  $\frac{1}{7}$ <br>Residuals 77

## $\gamma=20^\circ$

#### **CITRIODORA**

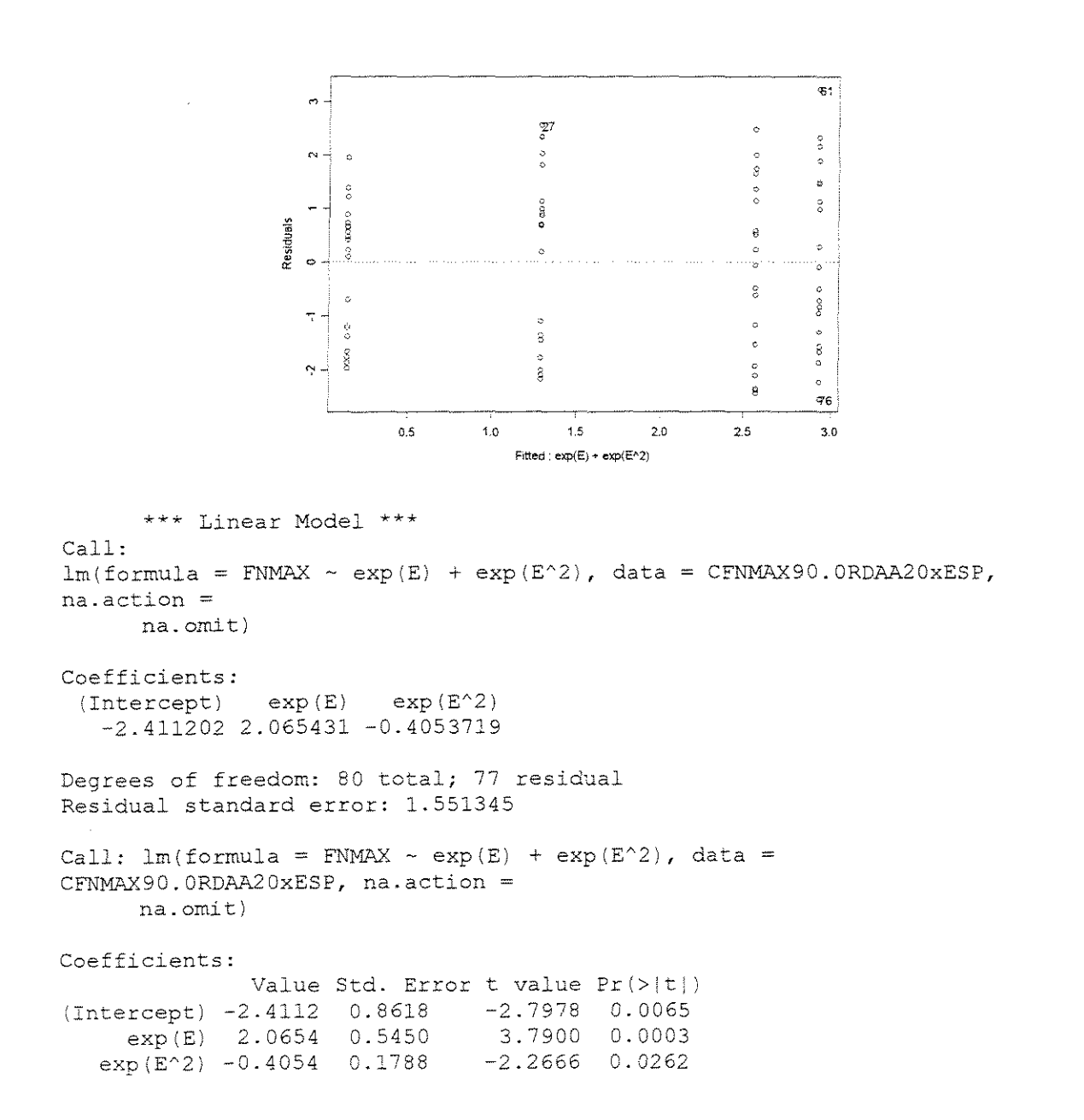

Residual standard error: 1.551 on 77 degrees of freedom Multiple R-Squared: 0.3444 F-statistic: 20.22 on *2* and 77 degrees of freedom, the p-value is 8.734e-008

Analysis of Variance Table

Response: FNMAX

Terms added sequentially (first to last) Df Sum of Sq Mean Sq F Value Pr(F) exp(E) 1 84.9747 84.97471 35.30798 0.00000008 exp(E^2) 1 12.3637 12.36373 5.13728 0.02622462 Residuals 77 185.3137 2.40667

## **SALIGNA**

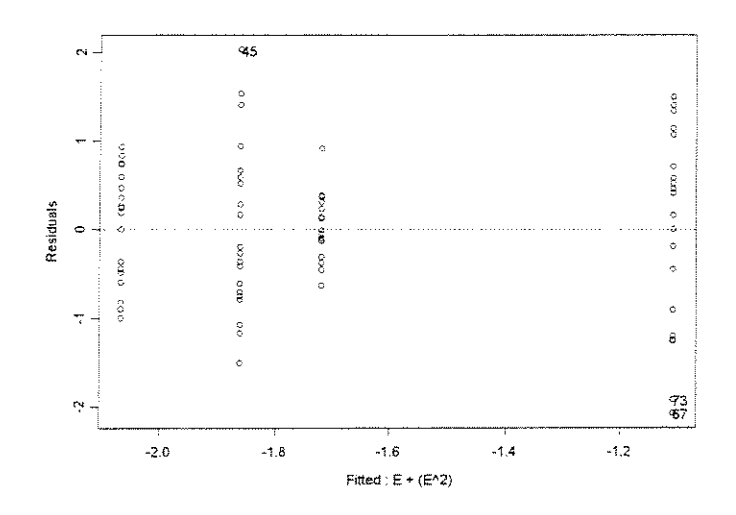

\*\*\* Linear Model \*\*\* Call:  $lm(formula = FNMAX ~ E + (E^2)$ , data = SFNMAX90.0RDAA20xESP, na.action na.omit) Coefficients:  $(Intercept)$  E I $(E^2)$ -0.8172374 -3.09047 1.90373 Degrees of freedom: 80 total; 77 residual Residual standard error: 0.8147883

Call:  $lm(formula = FNMAX ~ E + (E^2)$ , data = SFNMAX90.0RDAA20xESP,  $na. action = na. omit)$ 

Coefficients:

Value Std. Error t value Pr(>|t|)<br>0.8172 0.5072 -1.6113 0.1112 {Intercept) -0.8172 0. 5072 -1.6113 0.1112 E -3.0905 1.2145 -2.5447 0.0129<br>() 1.9037 0.6276 3.0336 0.0033  $I(E^2)$  1.9037 0.6276

```
Residual standard error: 0.8148 on 77 degrees of freedom
Multiple R-Squared: 0.1675 
F-statistic: 7.744 on 2 and 77 degrees of freedom, the p-value is 
0.0008623 
Analysis of Variance Table 
Response: FNMAX
Terms added sequentially (first 
to last) 
          Df Sum of Sq Mean Sq 
F Value Pr(F) 
        E 1 4.17254 4.172542 
6.285085 0.01428250 
   I(EA2) 1 6.10943 6.109430 
9.202613 0.00329369
```
#### **GRANDIS**

Residuals 77 51.11876 0.663880

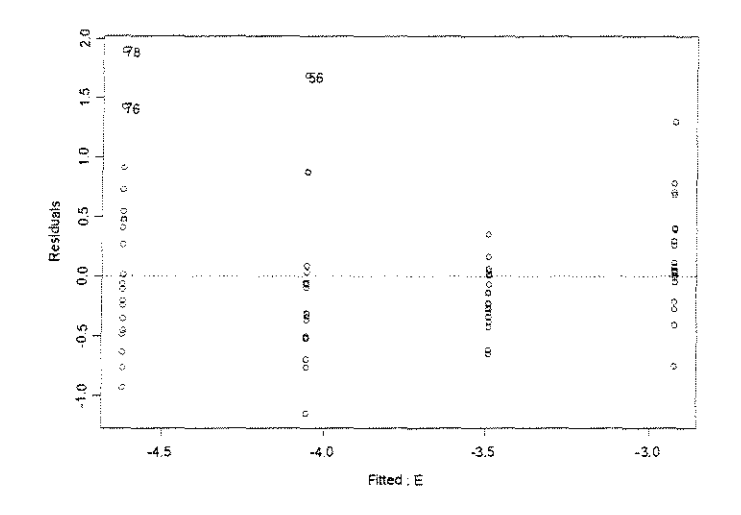

```
*** Linear Model *** 
Call: 
lm(formula = FNMAX ~ E, data = GFNMAX90.0RDAA20xESP, na.action = na.omit)
```
Coefficients: (Intercept) E -2.355932 -1.487754

Degrees of freedom: 80 total; 78 residual Residual standard error: 0.5666424

Call:  $lm(formula = FMMAX ~ E, data = GFMMAX90.ORDAA20xESP, na. action$ na.omit)

Coefficients:

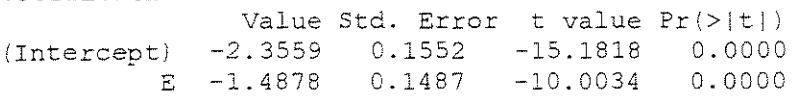

Residual standard error: 0.5666 on 78 degrees of freedom Multiple R-Squared: 0.562 F-statistic: 100.1 on 1 and 78 degrees of freedom, the p-value is 1.221e-015

Analysis of Variance Table

Response: FNMAX

Terms added sequentially (first to last) Df Sum of Sq Mean Sq F Value Pr(F) E 1 32.13013 32.13013 100.0678 l.221245e-015 Residuals 78 25.04452 0.32108

## $y=30^{\circ}$

#### **CITRIODORA**

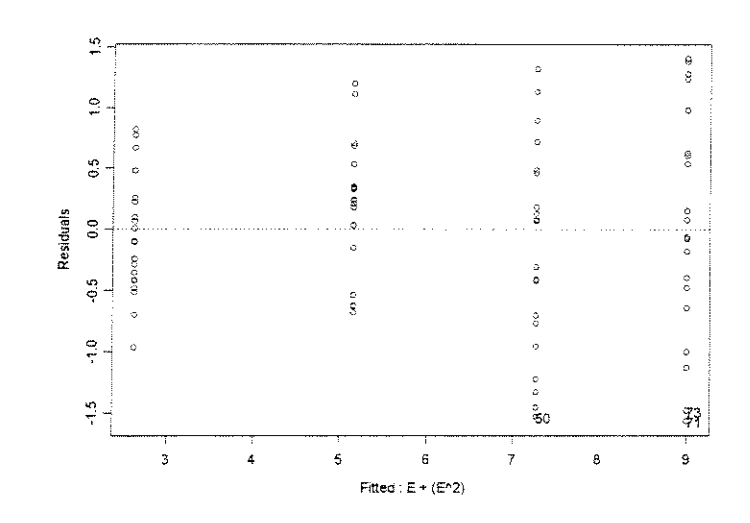

```
*** Linear Model *** 
Call: 
lm(formula = FMMAX ~ E + (E^2), data = CFNMAX90.0RDAA30xESP, na.actionna. omit)
```
Coefficients:  $(Intercept)$  E I $(E^2)$ -0.2855617 8.181933 -1.369867

Degrees of freedom: 80 total; 77 residual Residual standard error: 0.7445176

Call:  $lm(formula = FNMAX ~ E + (E^2), data = CFNMAX90.ORDAA30xESP,$  $na. action = na. omit)$ Coefficients: Value Std. Error t value Pr(>|t|) (Intercept) -0.2856 0.4635 -0. 6162 0. 5396 E 8.1819 1.1097 7.3729 0.0000  $I(E^2)$  -1.3699 0.5734 -2.3889 0.0193

Residual standard error: 0.7445 on 77 degrees of freedom Multiple R-Squared: 0.914 F-statistic: 409.4 on 2 and 77 degrees of freedom, the p-value is 0 Analysis of Variance Table

Response: FNMAX

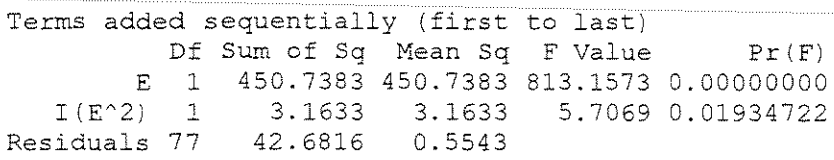

# **SALIGNA**

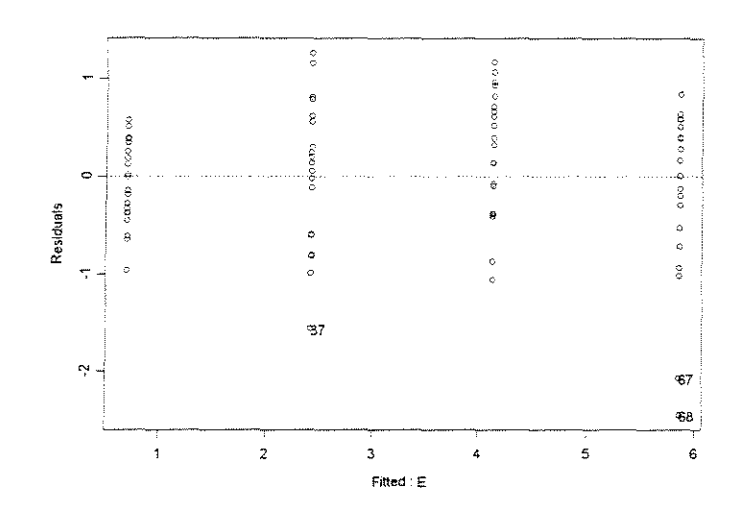

\*\*\* Linear Model \*\*\* Call:  $lm(formula = FNMAX ~ E, data = SFNMAX90.0RDAA30XESP, na.action = na. omit)$ Coefficients: (Intercept) E -1.023519 4.513638 Degrees of freedom: 80 total; 78 residual Residual standard error: 0.7168067 Call:  $lm(formula = FNMAX ~ E, data = SFNMAX90.0RDAA30xESP, na.action$ na.omit) Coefficients: (Intercept) -1.0235 0.1963  $\,$  E  $\,$ Value Std. Error t value Pr (>|t|) 4. 5136 0.1881 -5.2139 0.0000 23.9911 0.0000

Residual standard error: 0.7168 on 78 degrees of freedom

Multiple R-Sguared: 0.8807 F-statistic: 575.6 on 1 and 78 degrees of freedom, the p-value is 0 Analysis of Variance Table Response: FNMAX Terms added sequentially (first to last) Df Sum of Sq Mean Sq F Value Pr(F)

E 1 295.7354 295.7354

Residuals 78 40.0773 0.5138

## **GRANDIS**

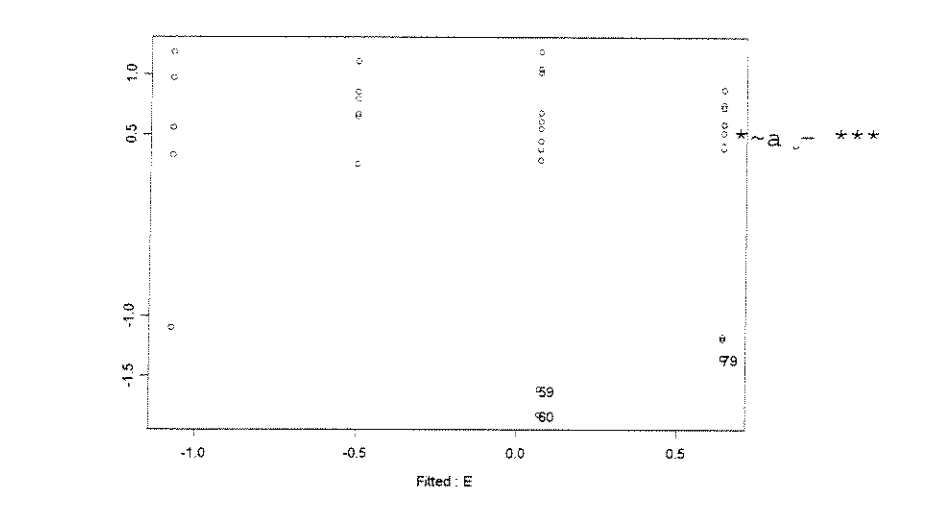

575.5715 0

\*\*\* Linear Model \*\*\* Call:  $lm(formula = FNMAX ~ E, data = GFNMAX90.0RDAA30xESP, na.action = na. omit)$ Coefficients: (Intercept) E -1.645141 1.500694 Degrees of freedom: 80 total; 78 residual Residual standard error: 0.6497235 Call:  $lm(formula = FNMAX ~ E, data = GFNMAX90.0RDAA30xESP, na.action$ na. omit) Coefficients: Value Std. Error t value  $Pr(>\vert t \vert)$ (Intercept) -1.6451 0.1779 E 1.5007 0.1705 8.8001 0.0000  $-9.2458$  0.0000 Residual standard error: 0.6497 on 78 degrees of freedom Multiple R-Squared: 0.4982 F-statistic: 77.44 on 1 and 78 degrees of freedom, the p-value is 2.637e-013

Analysis of Variance Table

Response: FNMAX

Terms added sequentially (first to last) Df Sum of Sq Mean Sq F Value Pr(F) E l 32.69146 32.69146 77.44212 2.63678e-013 Residuals 78 32.92697 0.42214

# • FORCA x DENSIDADE BÁSICA

## $y=10^{\circ}$

 $ESPESSURA = 0.381mm$ 

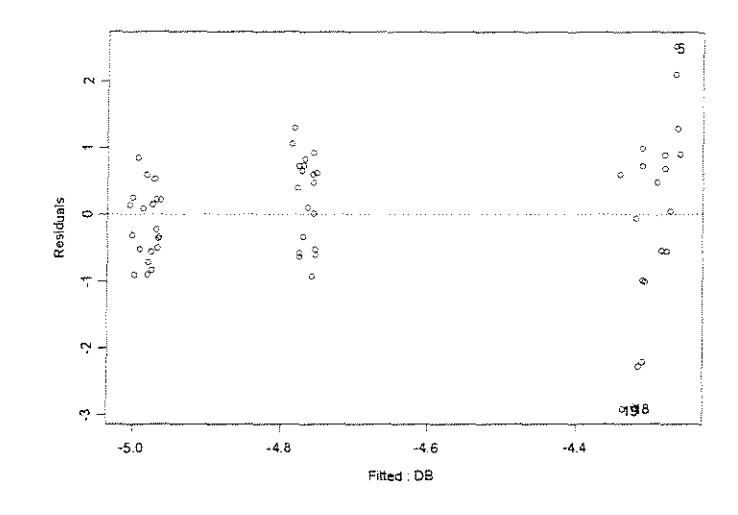

\*\*\* Linear Model \*\*\* Call:  $lm(formula = FNMAX ~ DB, data = FNMAX90.0RDESP0381AA10xDENS, na.action$ na.omit)

Coefficients: (Intercept) DB -5.528033 1.339841

Degrees of freedom: 60 total; 58 residual Residual standard error: 1.031744

 $Call: \text{lm}(\text{formula} = \text{FNMAX } \sim \text{DB}, \text{ data} = \text{FNMAX90}.\text{ORDER0381AA10xDENS},$  $na. action = na. omit)$ 

Coefficients:

{Intercept) DB Value Std. Error t value Pr (>|t|) -5.5280 0.4154 -13.3063 0.0000 1.3398 C.6233 2.1495 0.0358

Residual standard error: 1.032 on 58 degrees of freedom

Multiple R-Squared: 0.07378 F-statistic: 4.62 on 1 and 58 degrees of freedon, the p-value *is* 0.03578 Analysis of Variance Table Response: FNMAX Terms added sequentially (first to last) Df Sum of Sq Mean Sq F Value Pr (F) DB 1 4.91841 4.918411 4.620418 0.03577719 DB 1 4.91841 4.918411<br>Residuals 58 61.74070 1.064495

## **ESPESSURA = 0,762mm**

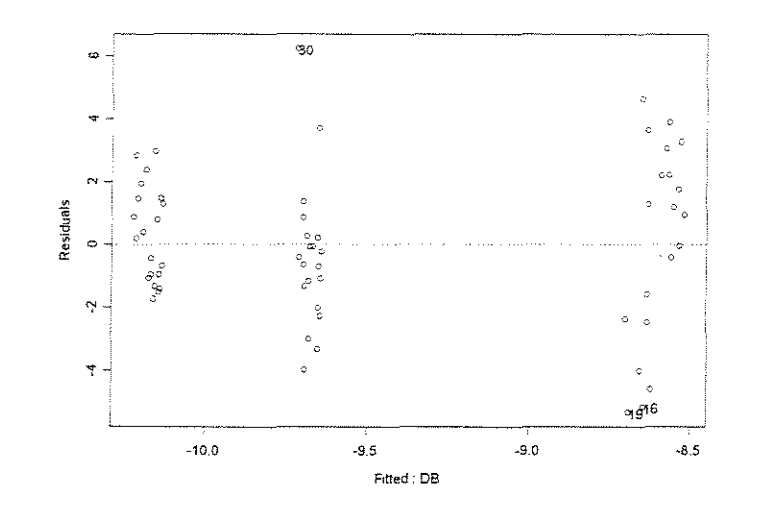

\*\*\* Linear Model \*\*\* Call:  $lm(formula = FMMAX ~ DB, data = FMMAX90.0RDESPO762AA10xDENS, na.action = na. omit)$ Coefficients: (Intercept) DB -11.41794 3.066558 Degrees of freedom: 60 total; 58 residual Residual standard error: 2.449451 Call: lm(formula = FNMAX ~ DB, data = FNMAX90.0RDESP0762AA10xDENS, na.action na.ornit) Coefficients: (Intercept) -11.4179 0.9863 DB 3.0666 value Std. Error <sup>t</sup>value Pr(>ltl) l. 4 <sup>798</sup> -11.5765 0.0000 0.0427 Residual standard error: 2.449 on 58 degrees of freedom Multiple R-Squared: 0.06893 F-statistic: 4.294 on 1 and 58 degrees of freedom, the p-value is 0.0427 Analysis of Variance Table Response: FNMAX

```
Terms added sequentially (first 
to last) 
          Df sum of Sq Mean Sq 
       DB 1 25.7644 25.76442 
Residuals 58 347.9891 5.99981 
                                 F Value Pr(F)
                                4.294204 0.04269779
```
#### **ESPESSURA = 1,143mm**

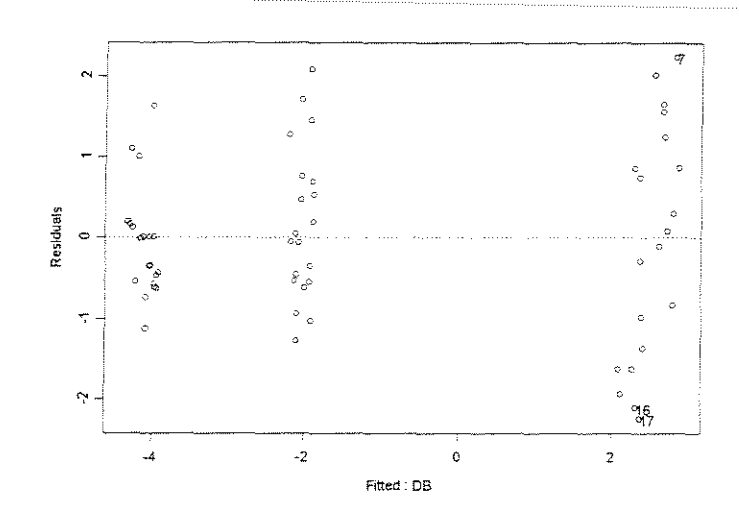

\*\*\* Linear Model \*\*\* Call:  $lm(formula = FNMAX ~ DB, data = FNMAX90.0RDESP1143AA10xDENS, na.action = na. omit)$ Coefficients: {Intercept) DB -9.33963 12.88873 Degrees of freedom: 60 total; 58 residual Residual standard error: 1.070006 Call: lm(formula = FNMAX ~ DB, data = FNMAX90.0RDESP1143AA10xDENS, na.action na.omit) Coefficients: (Intercept) -9.3396 0.4309 -21.6771 0.0000 DB 12.8887 0.6464 19.9381 Value Std. Error t value Pr(>!t|) 0.0000 Residual standard error: 1.07 on 58 degrees of freedom Multiple R-Squared: 0.8727 F-statistic: 397.5 on 1 and 58 degrees of freedom, the p-value is 0 Analysis of Variance Table Response: FNMAX Terms added sequentially (first to last) Df sum of sq Mean Sq F Value Pr(F/ DB 1 455.1329 455.1329 397.5259 0 Residuals 58 66.4050 1.1449

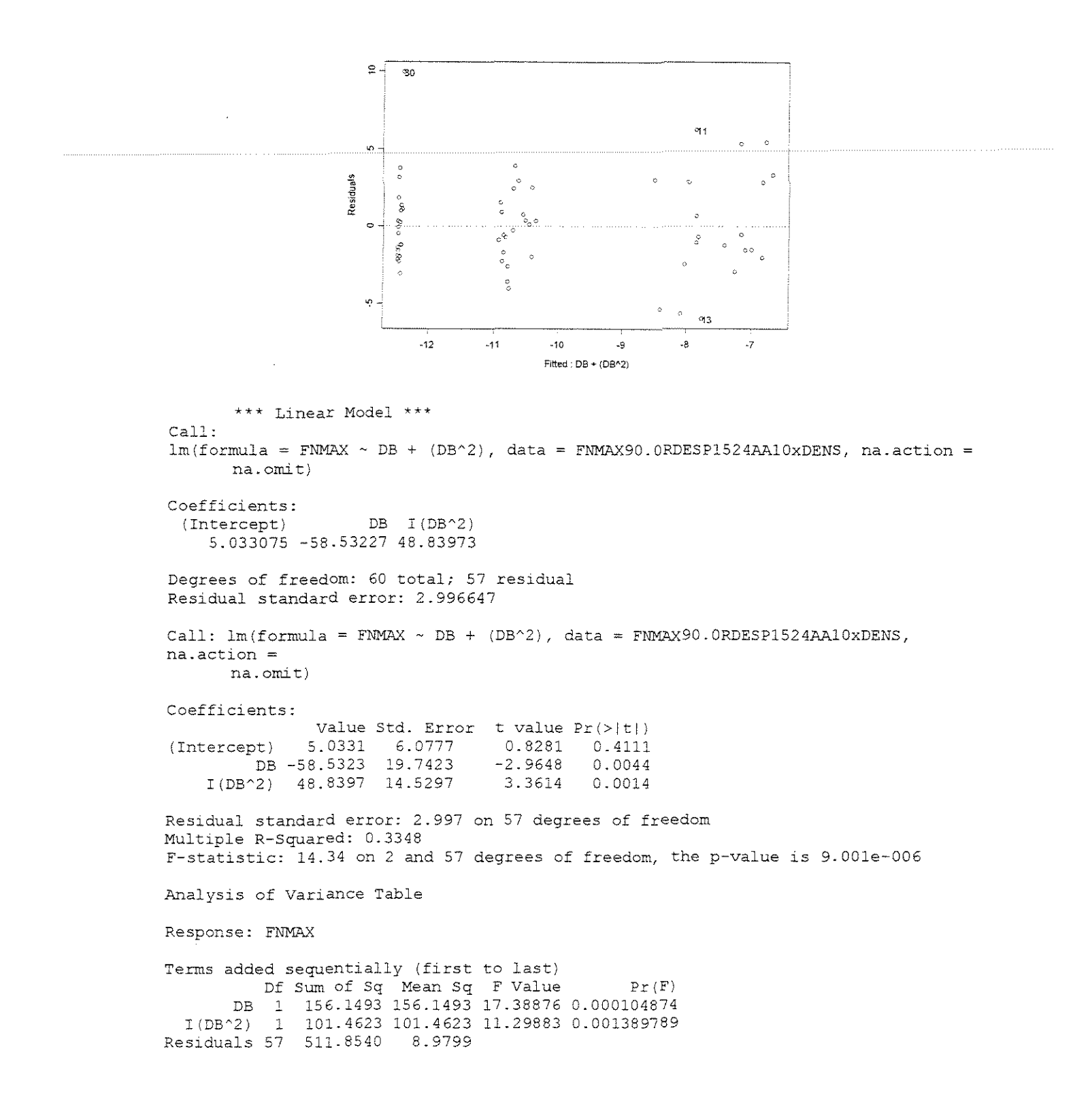

## **ESPESSURA = 0,38lmm**

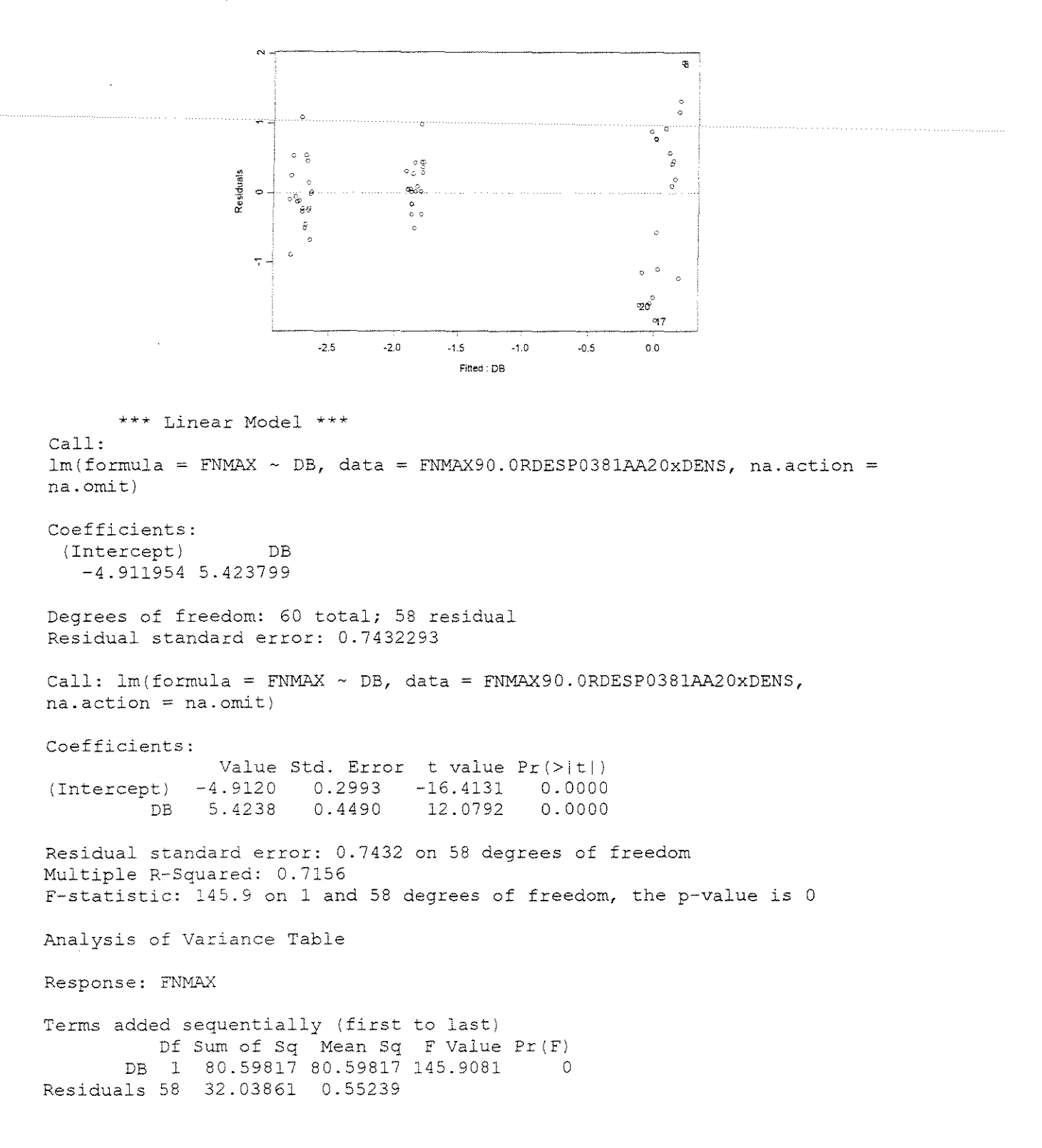

#### **ESPESSURA = 0,762mm**

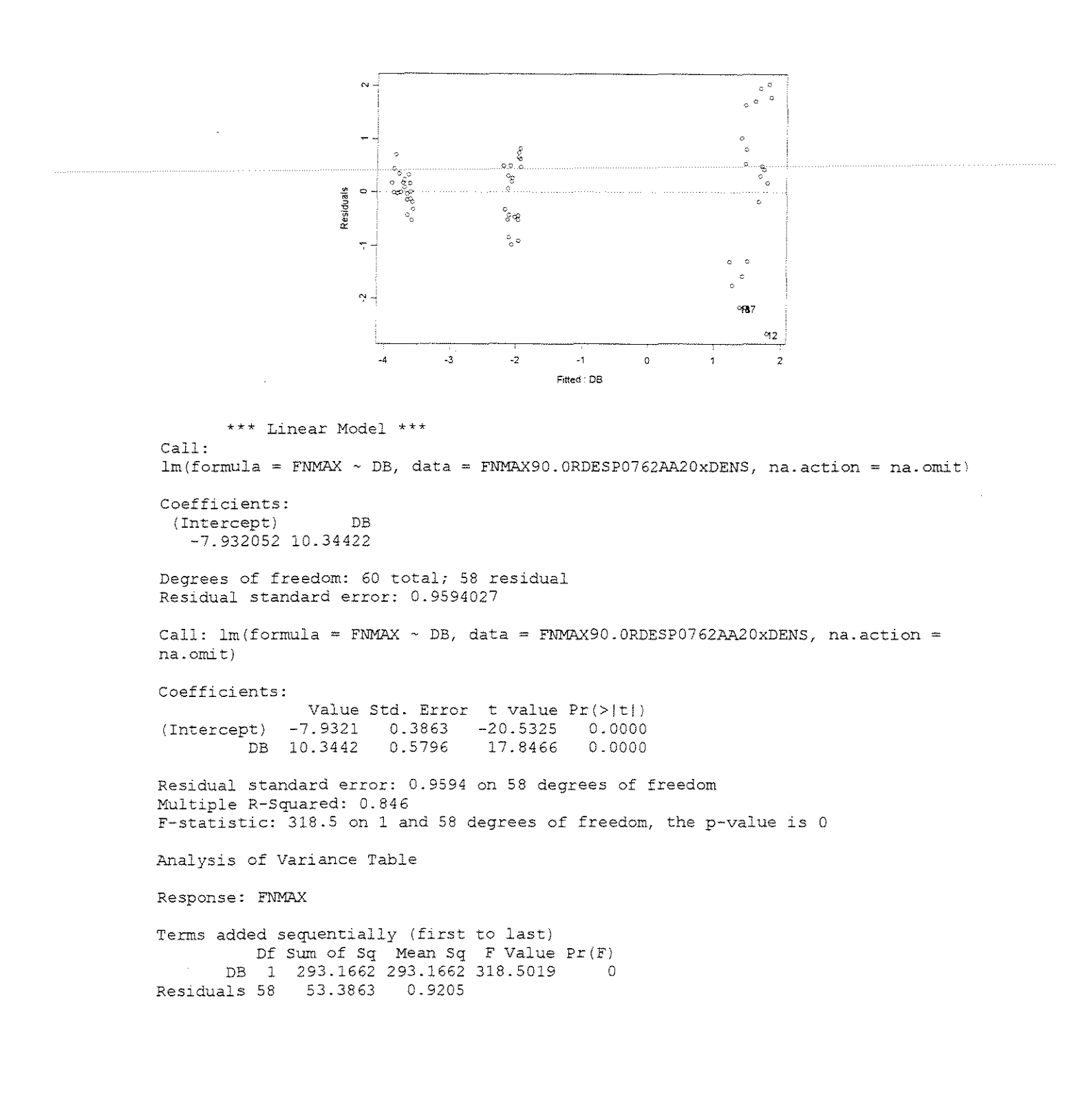

#### **ESPESSURA = 1,143mm**

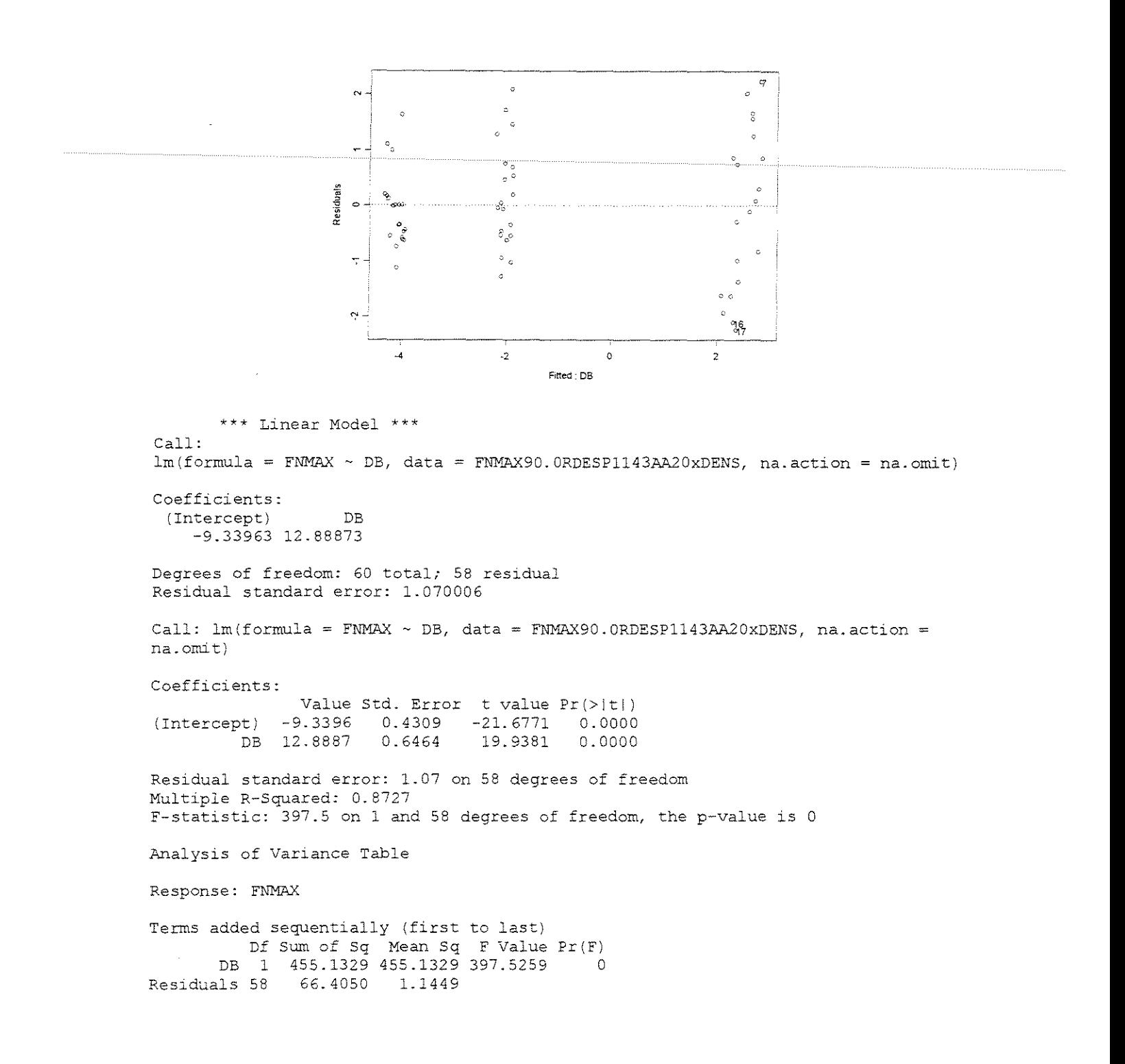
#### **ESPESSURA = 1,524mm**

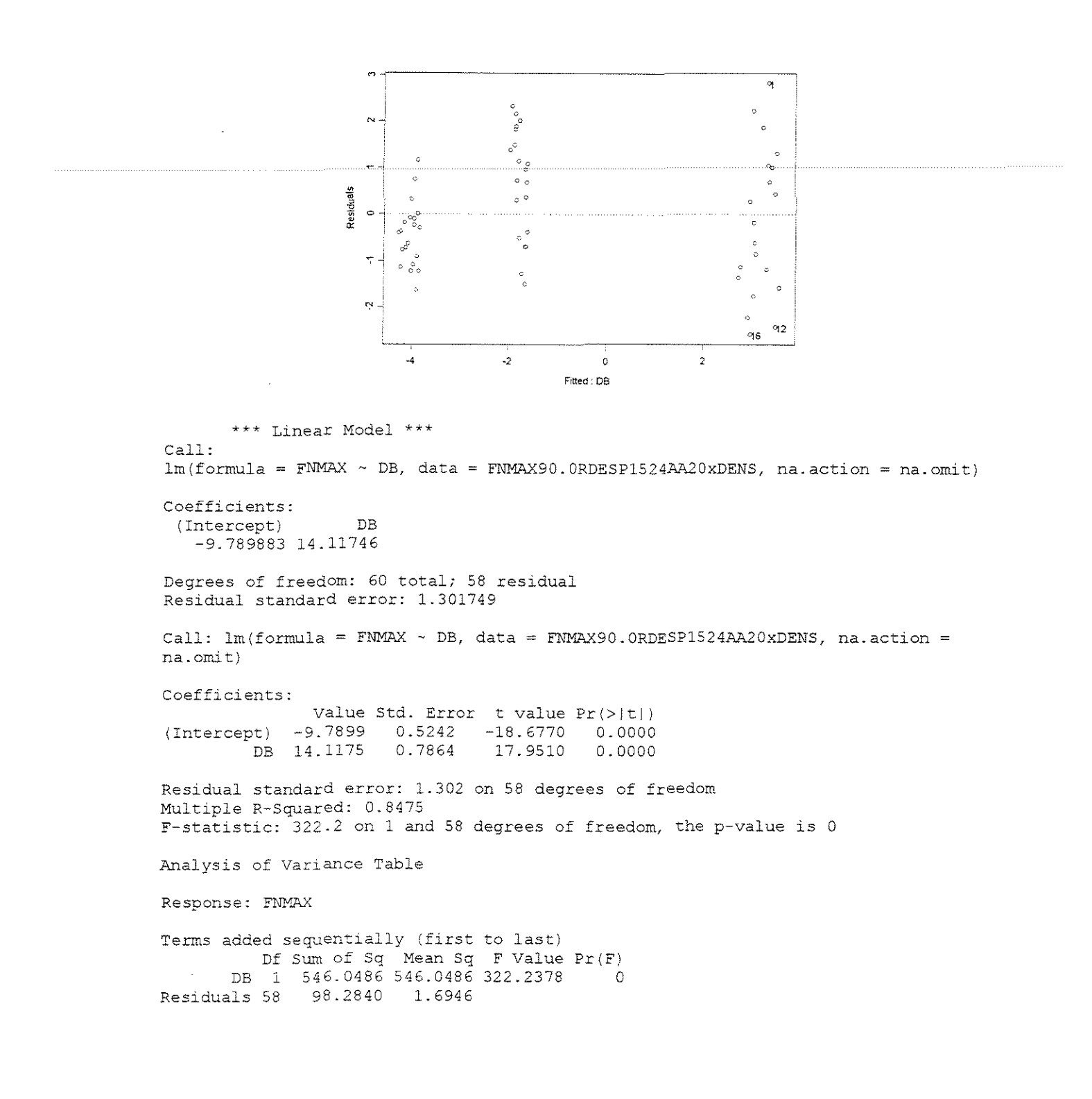

#### **ESPESSURA = 0,381mm**

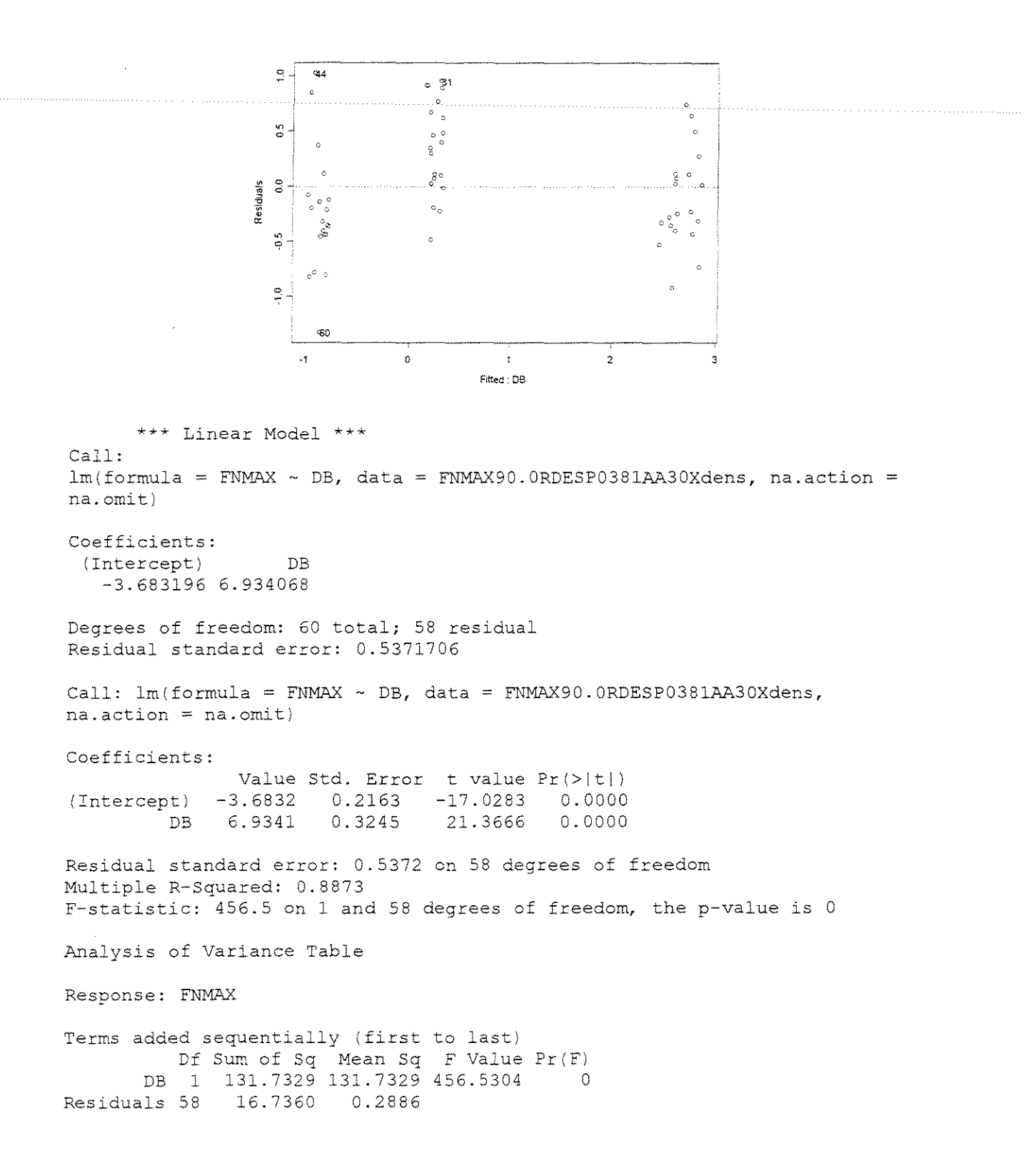

## **ESPESSURA** = 0, **762mm**

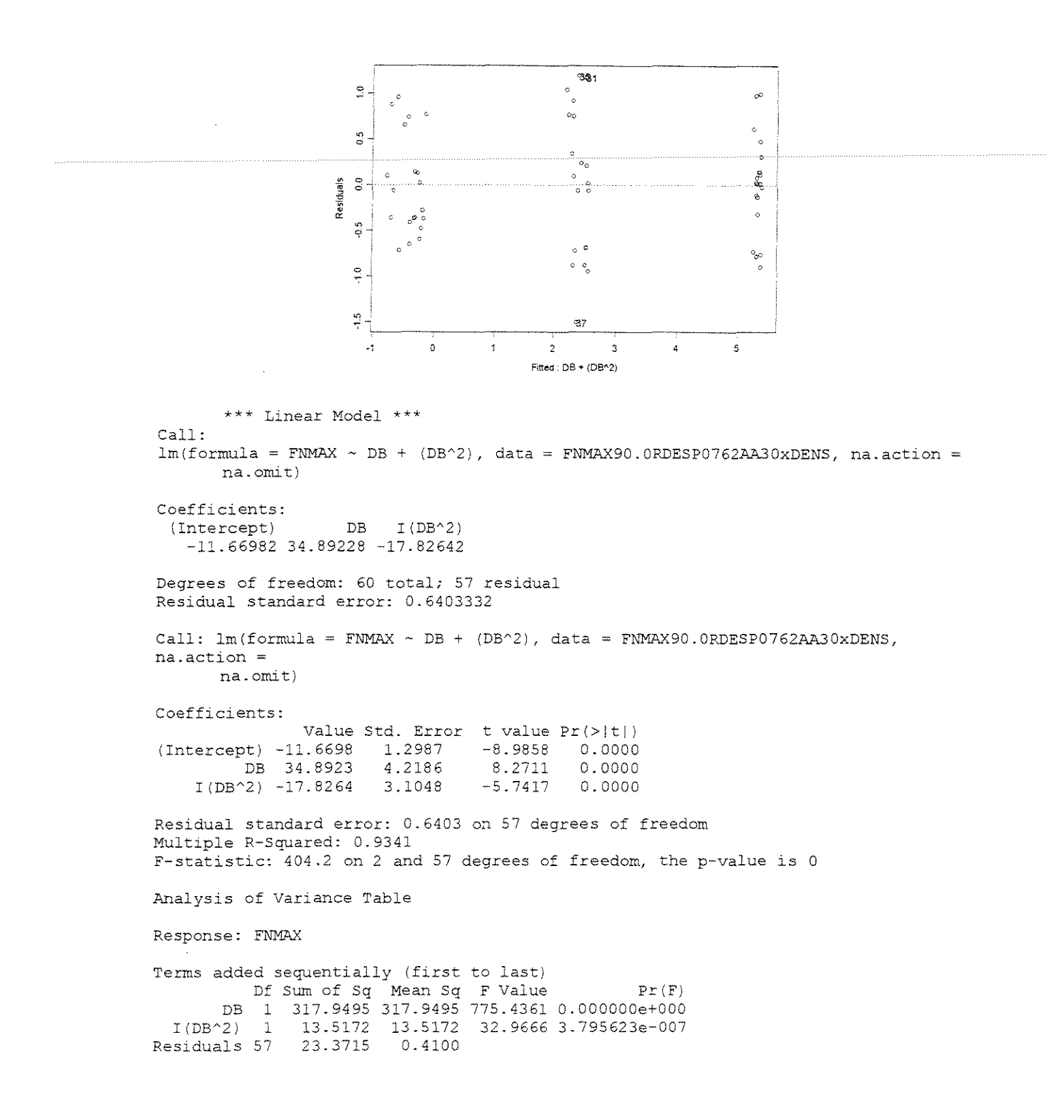

#### **ESPESSURA = 1,143mm**

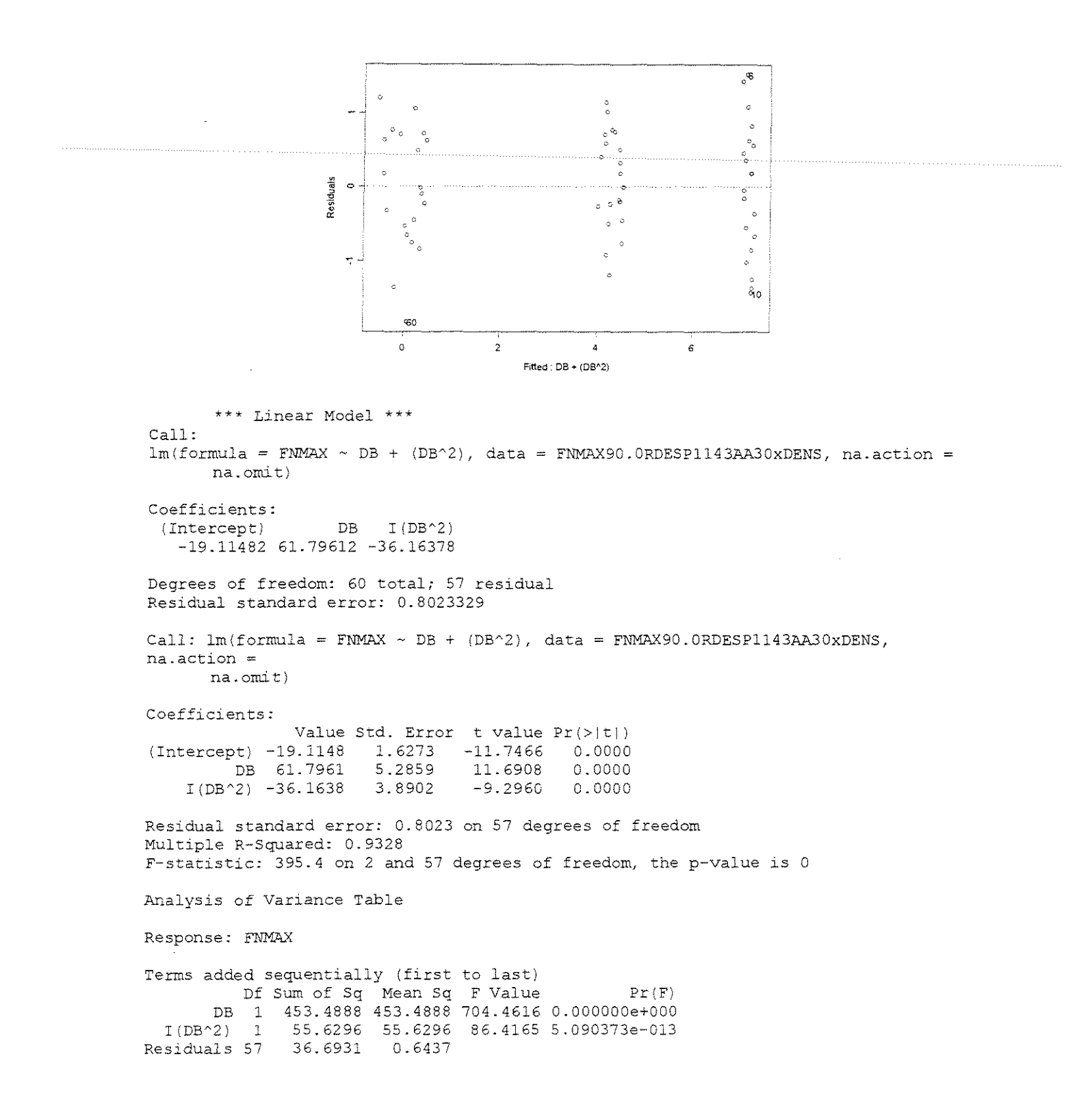

#### **ESPESSURA = 1,524mm**

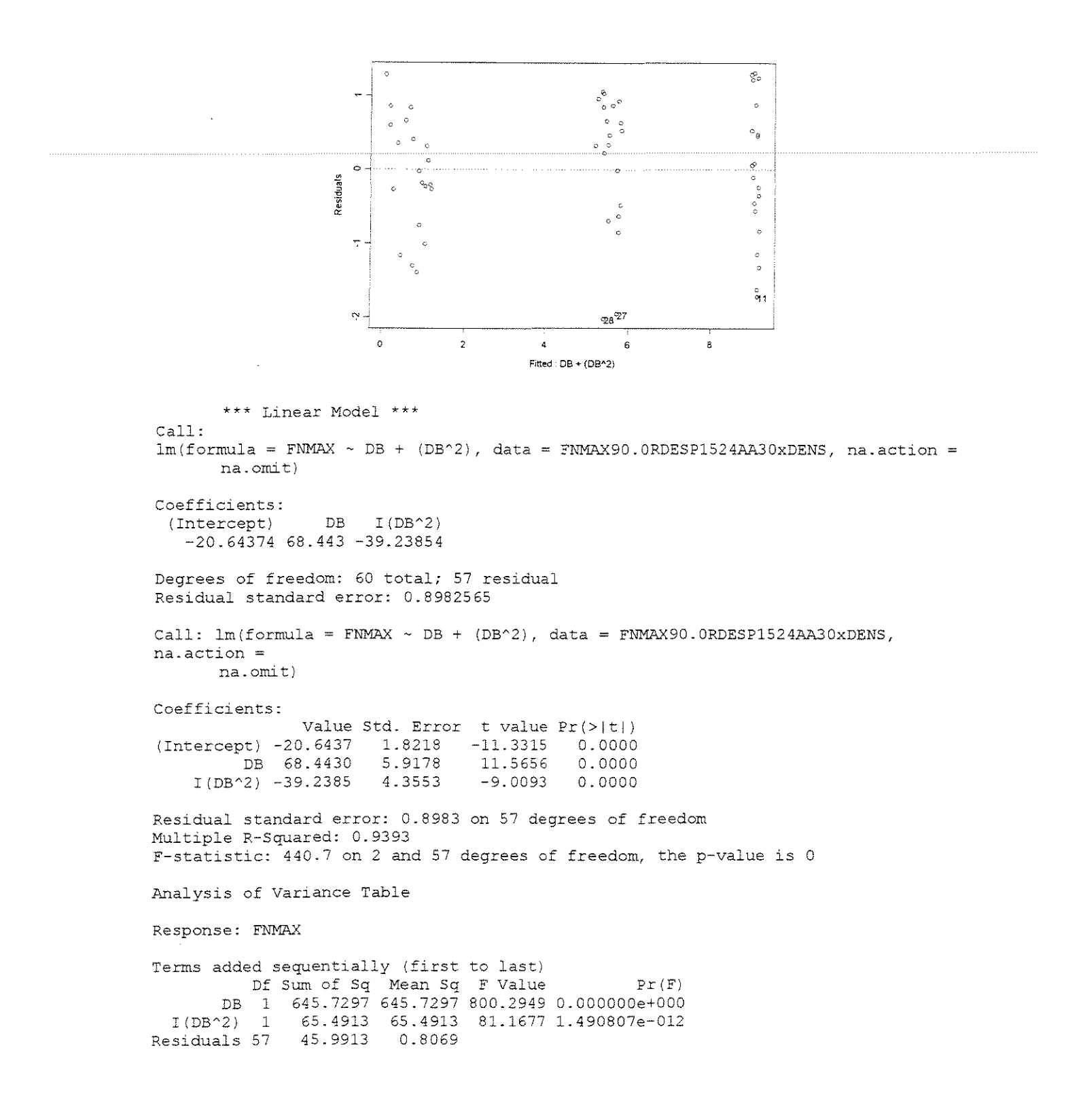

# • **FORÇA x (DENSIDADE +ÂNGULO DE ATAQUE + ESPESSURA DE CORTE)**

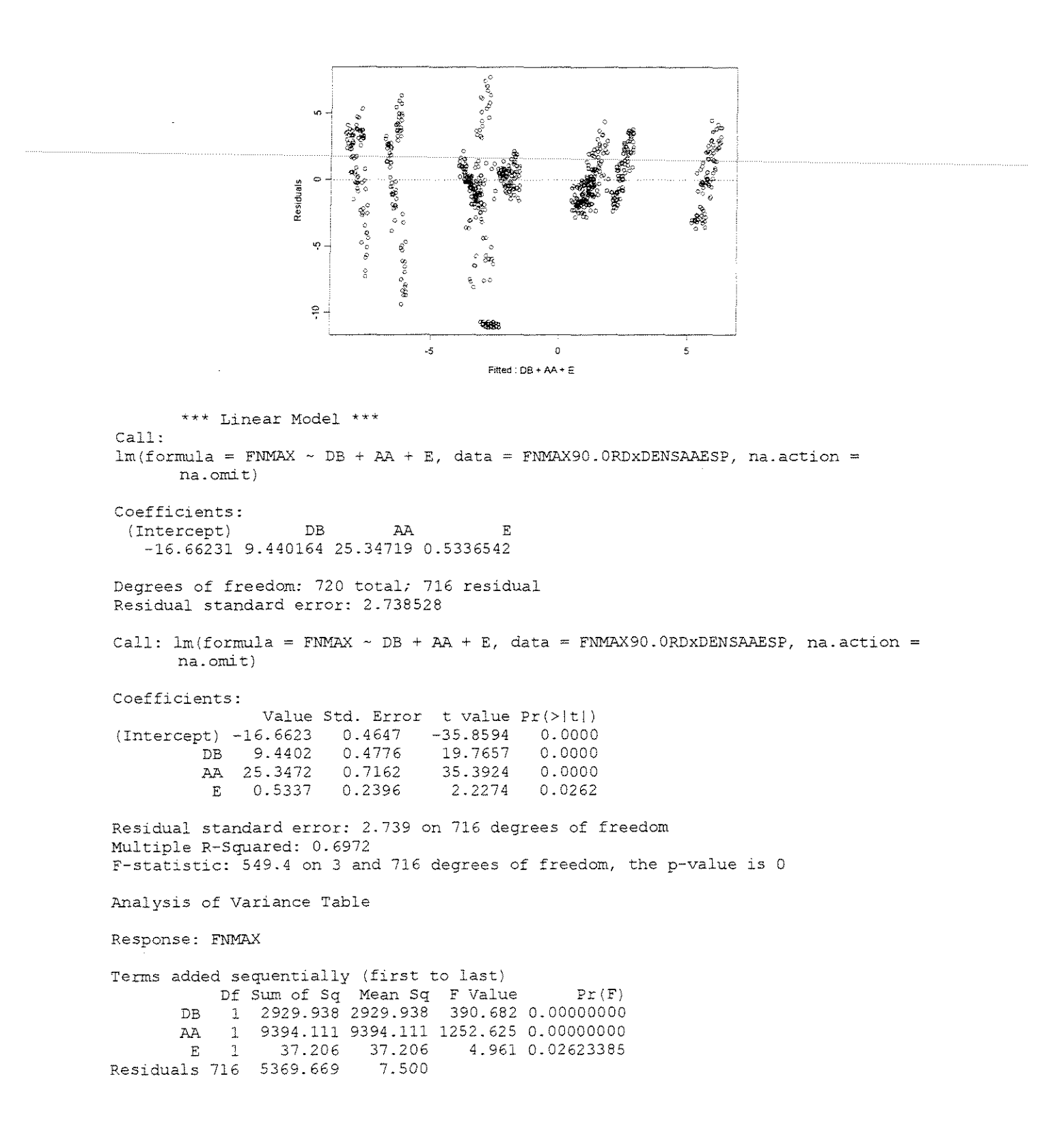

## FORCA NORMAL MÉDIA

#### CORTE 90"-0" TANGENCIAL

• FORCA x ESPESSURA

 $\gamma = 10^{\circ}$ 

CITRlODORA

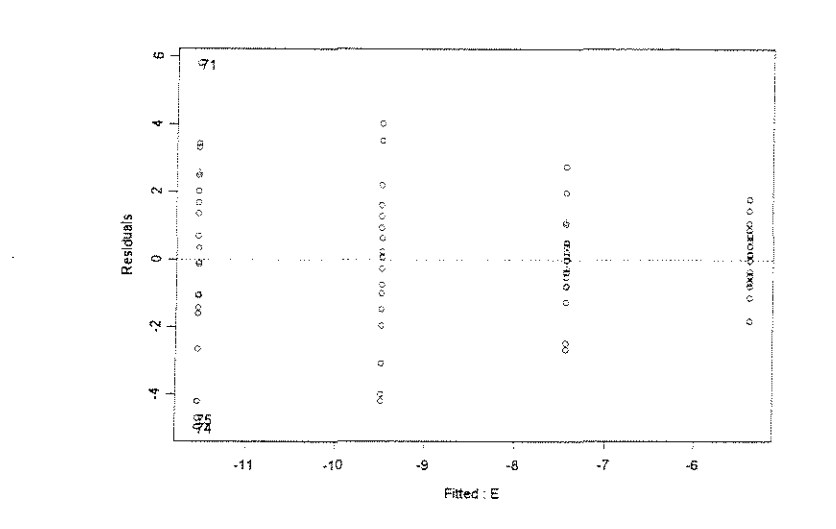

\*\*\* Linear Model \*\*\* Call:  $lm(formula = FMMD \sim E$ , data = CFNMD90.0TGAA10xESP, na.action = na.omit) Coefficients: (Intercept) E -3.338023 -5.381029 Degrees of freedom: 80 total; 78 residual Residual standard error: 1.939652 Call:  $lm(formula = FNMD ~ E, data = CFNMD90.0TGA10xESP, na.action = na.omit)$ Coefficients: (Intercept} -3-3380 0.5312 -6.2840 0.0000 E -5.3810 Value Std. Error t value Pr(>|t|) 0-5091 -10.5698 0.0000 Residual standard error: 1.94 on 78 degrees of freedom Multiple R-Squared: 0.5889 F-statistic: 111.7 on 1 and 78 degrees of freedom, the p-value is l.lle-016 Analysis of Variance Table Response: FNMD Terms added sequentially (first to last) Df Sum of Sq Mean Sq F Value Pr(F) E 1 420.3205 420.3205 111.7205 1.110223e-016 Residuals 78 293.4555 3.7622

## **SALIGNA**

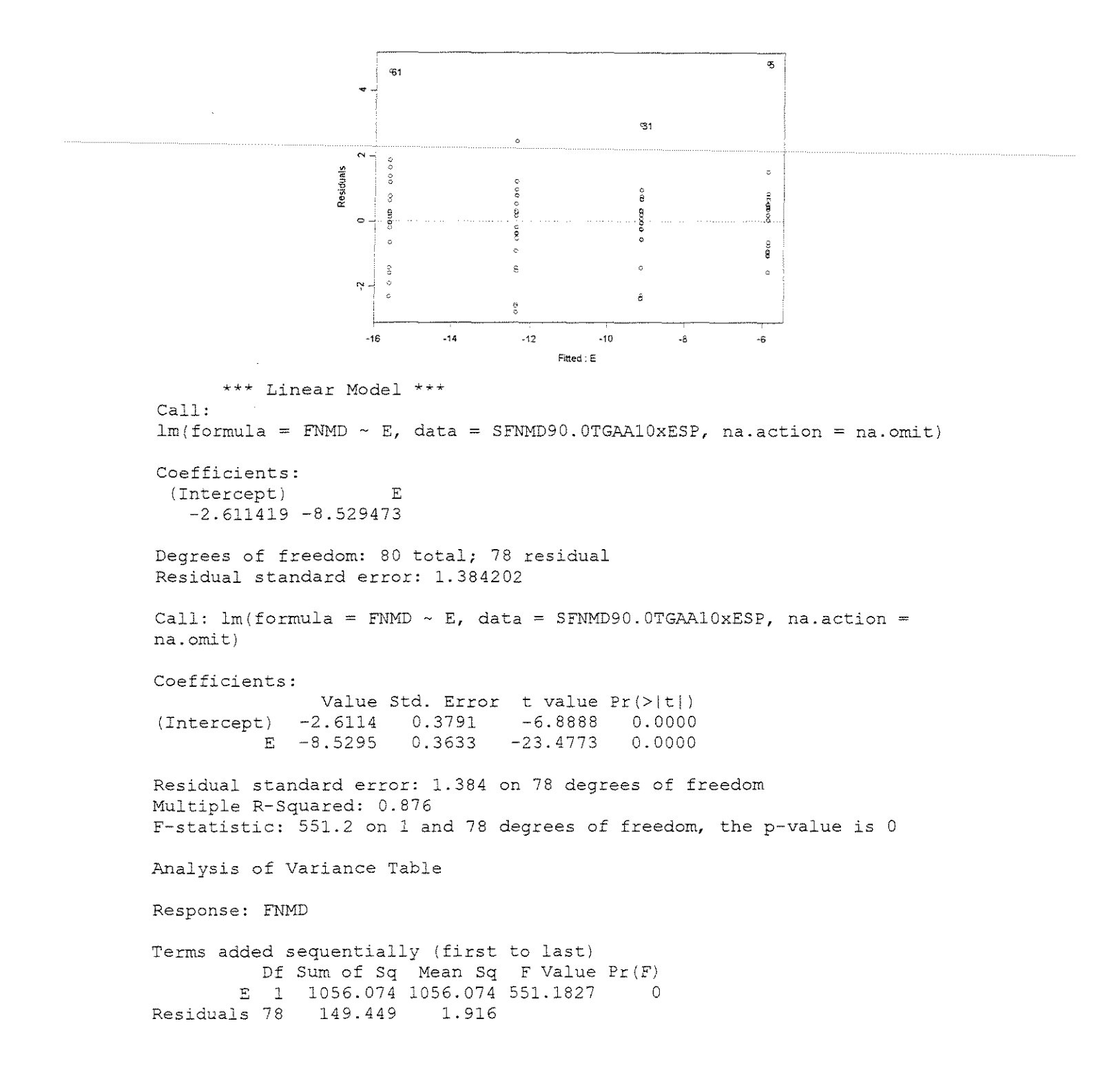

## **GRANDIS**

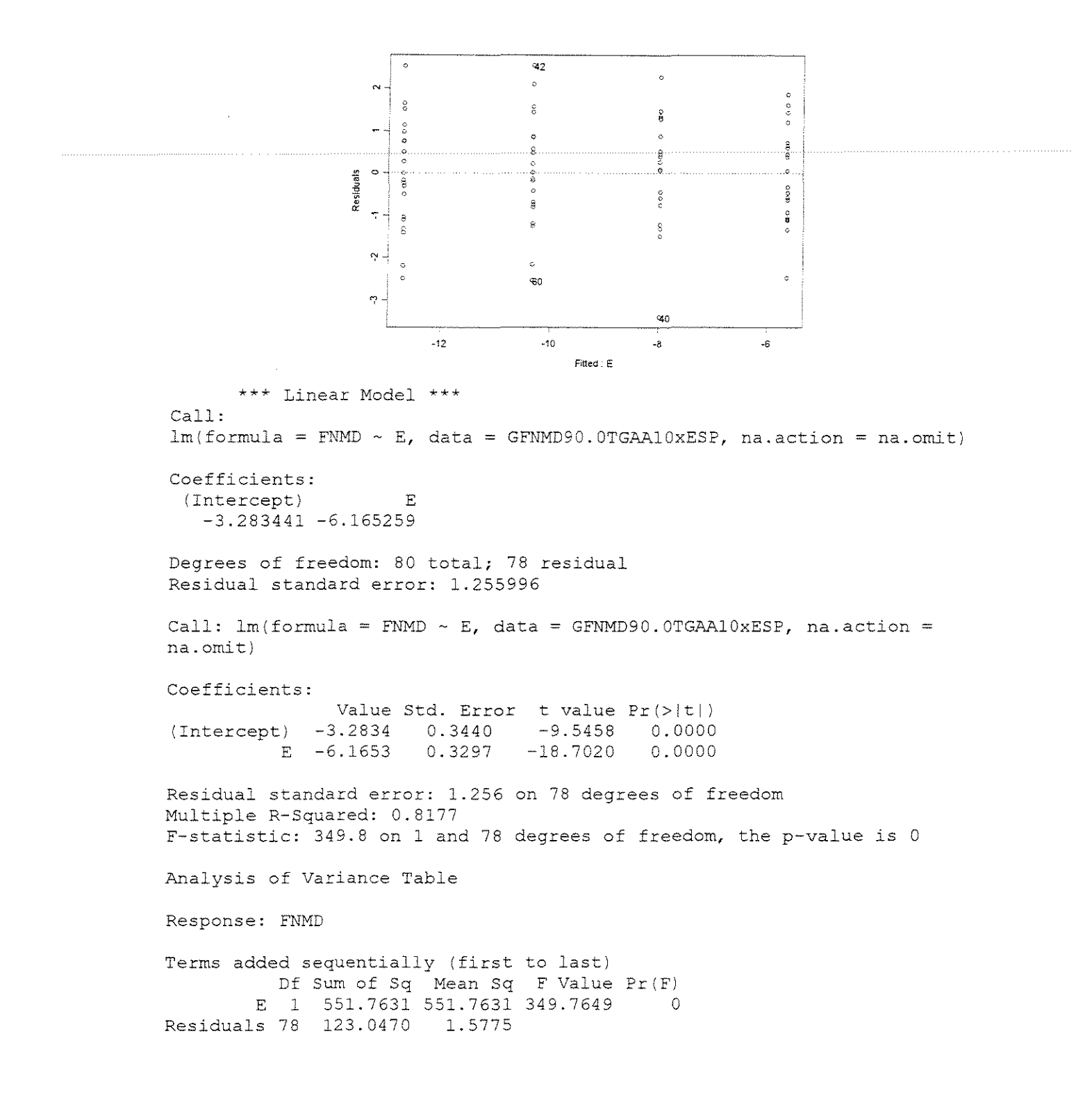

$$
\gamma=20^{\circ}
$$

## **CITRIODORA**

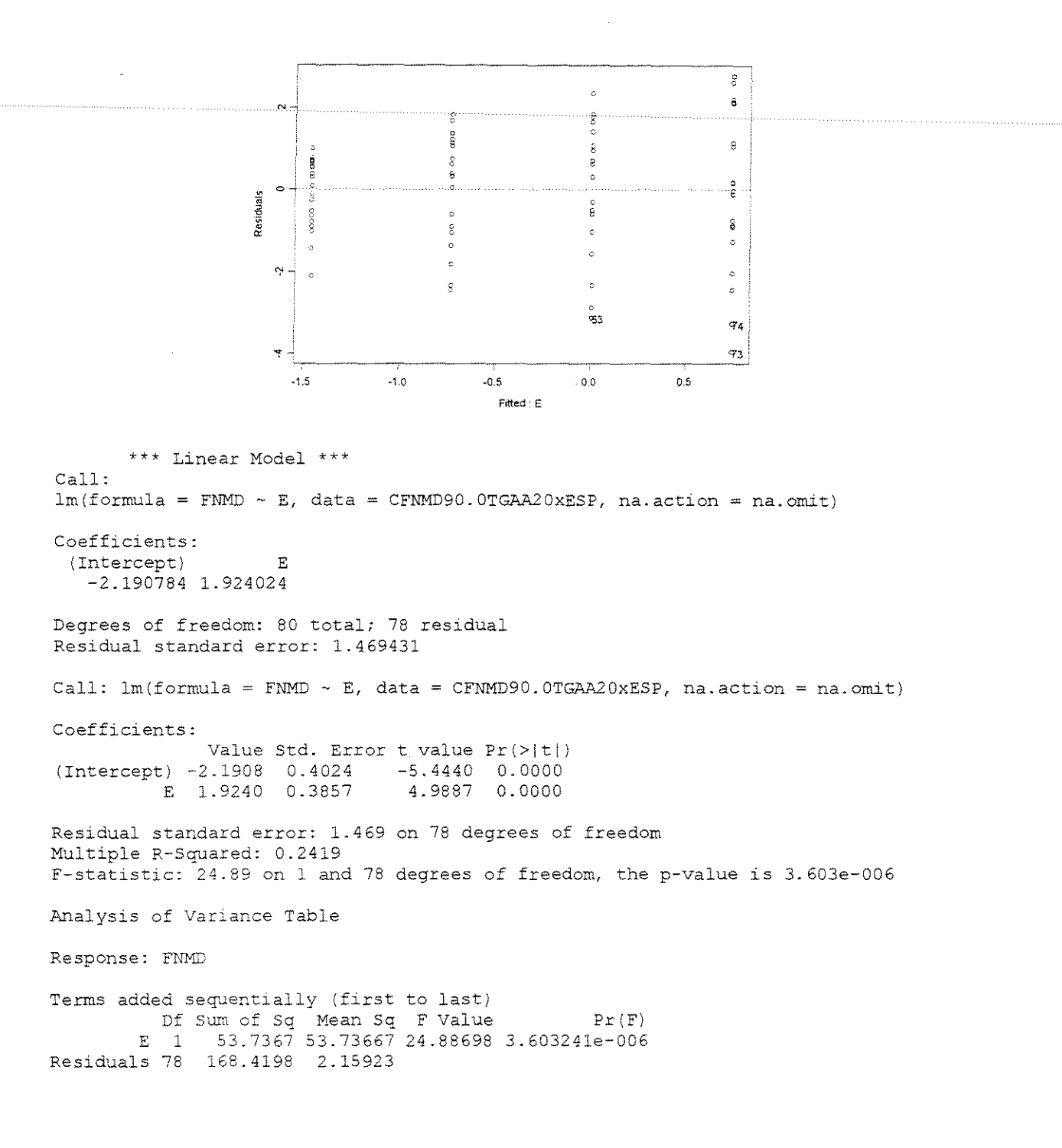

## **SALIGNA**

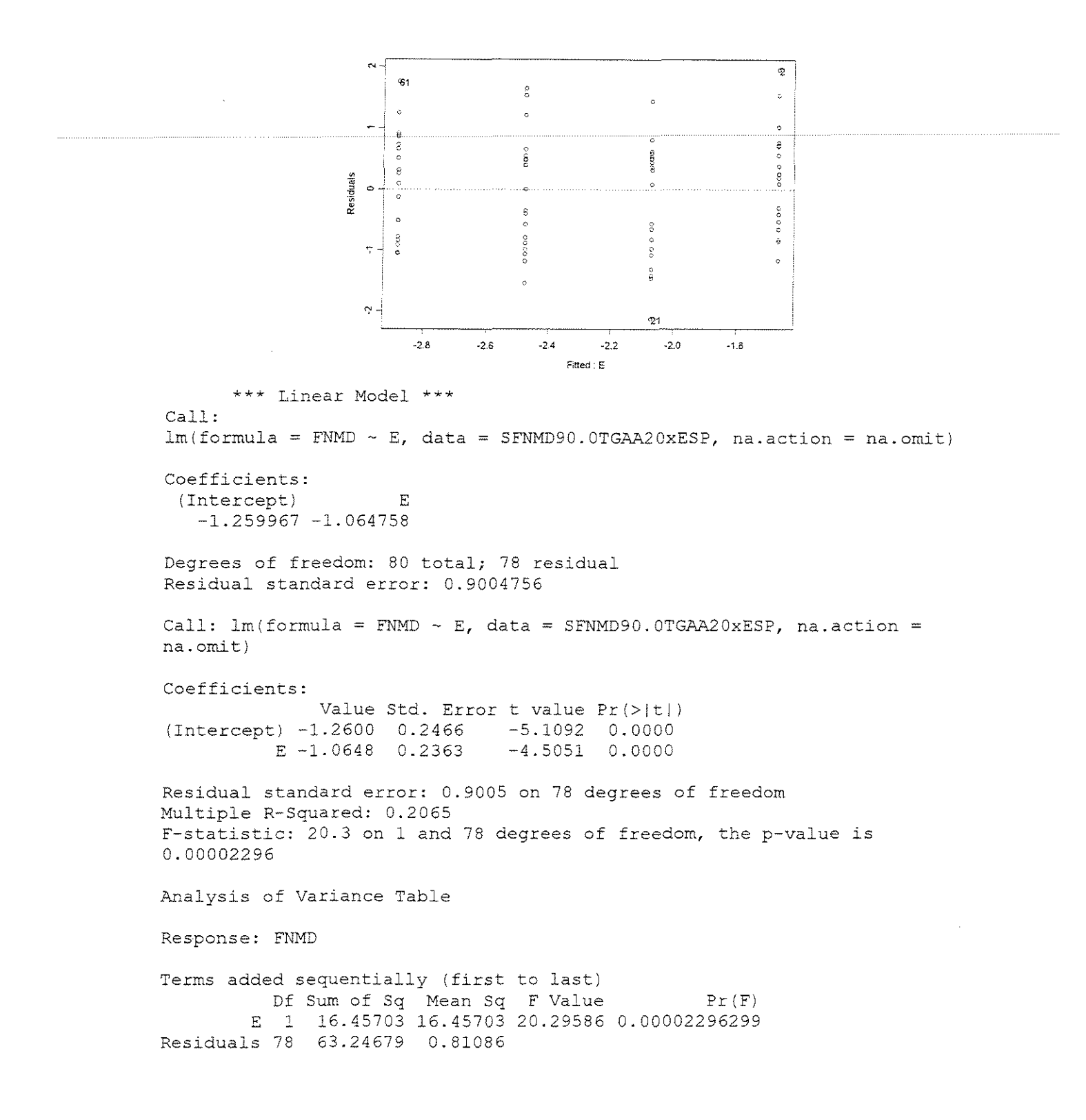

## **GRANDIS**

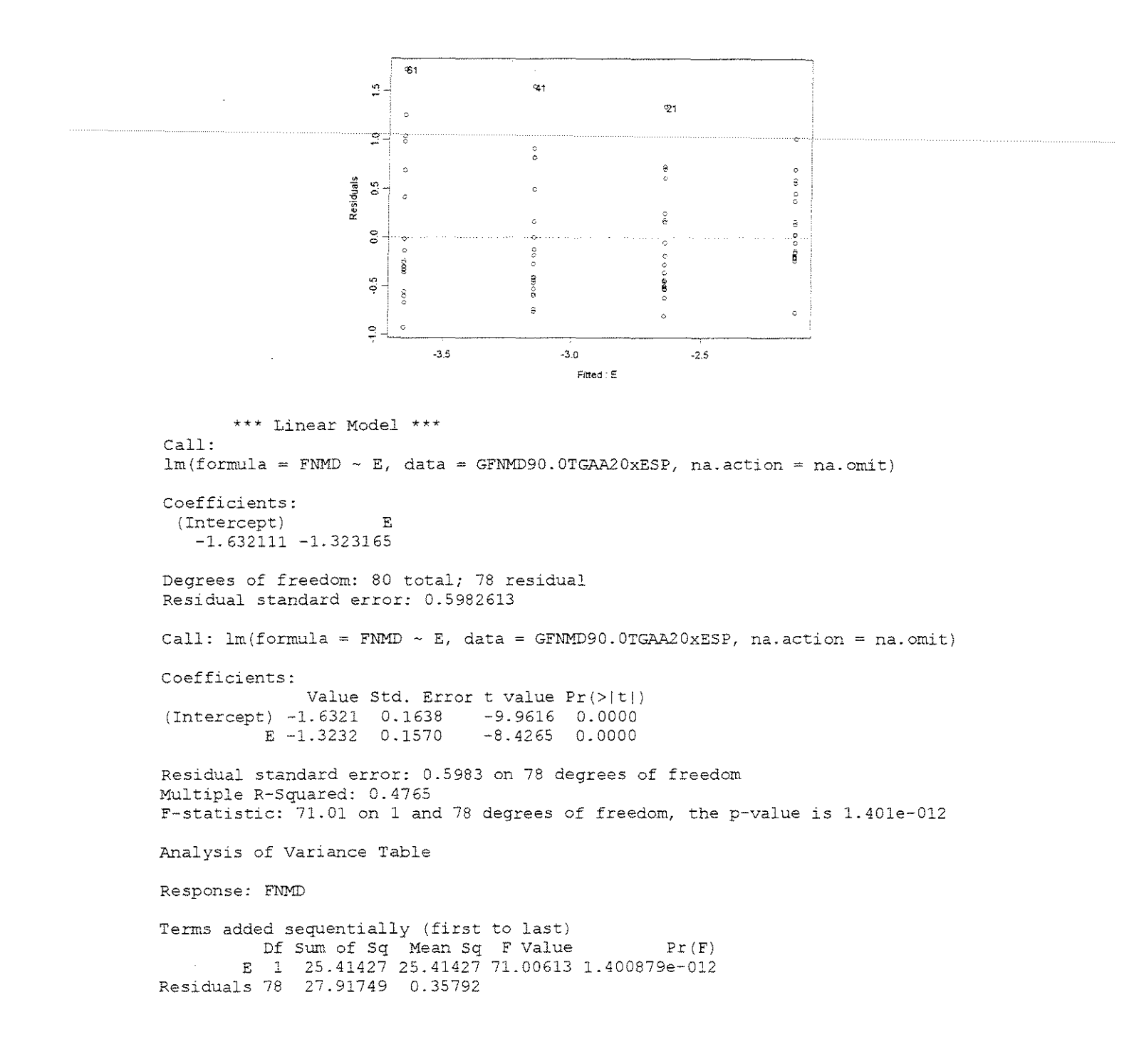

$$
\gamma = 30^{\circ}
$$

#### **CITRIODORA**

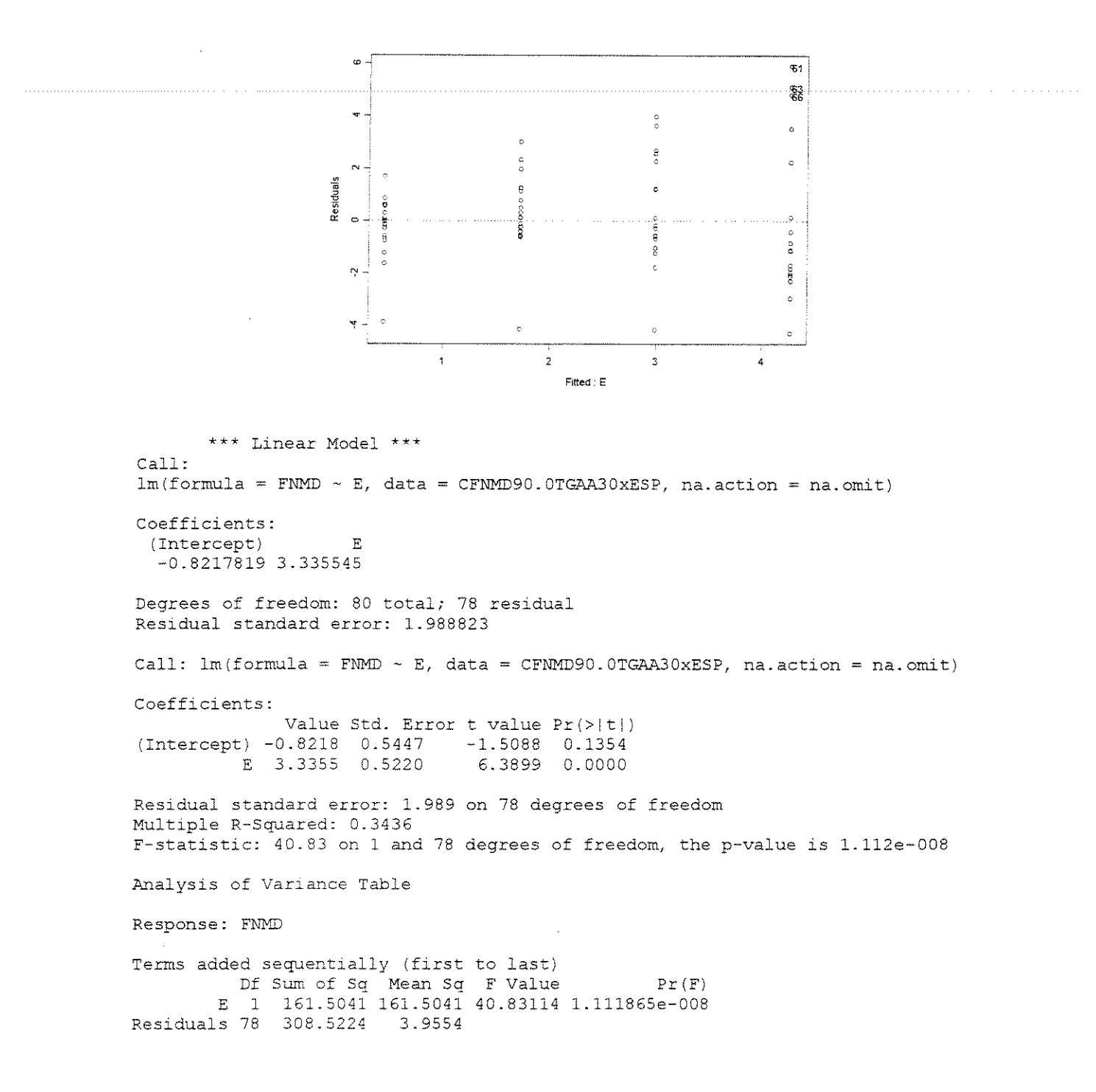

## **SALIGNA**

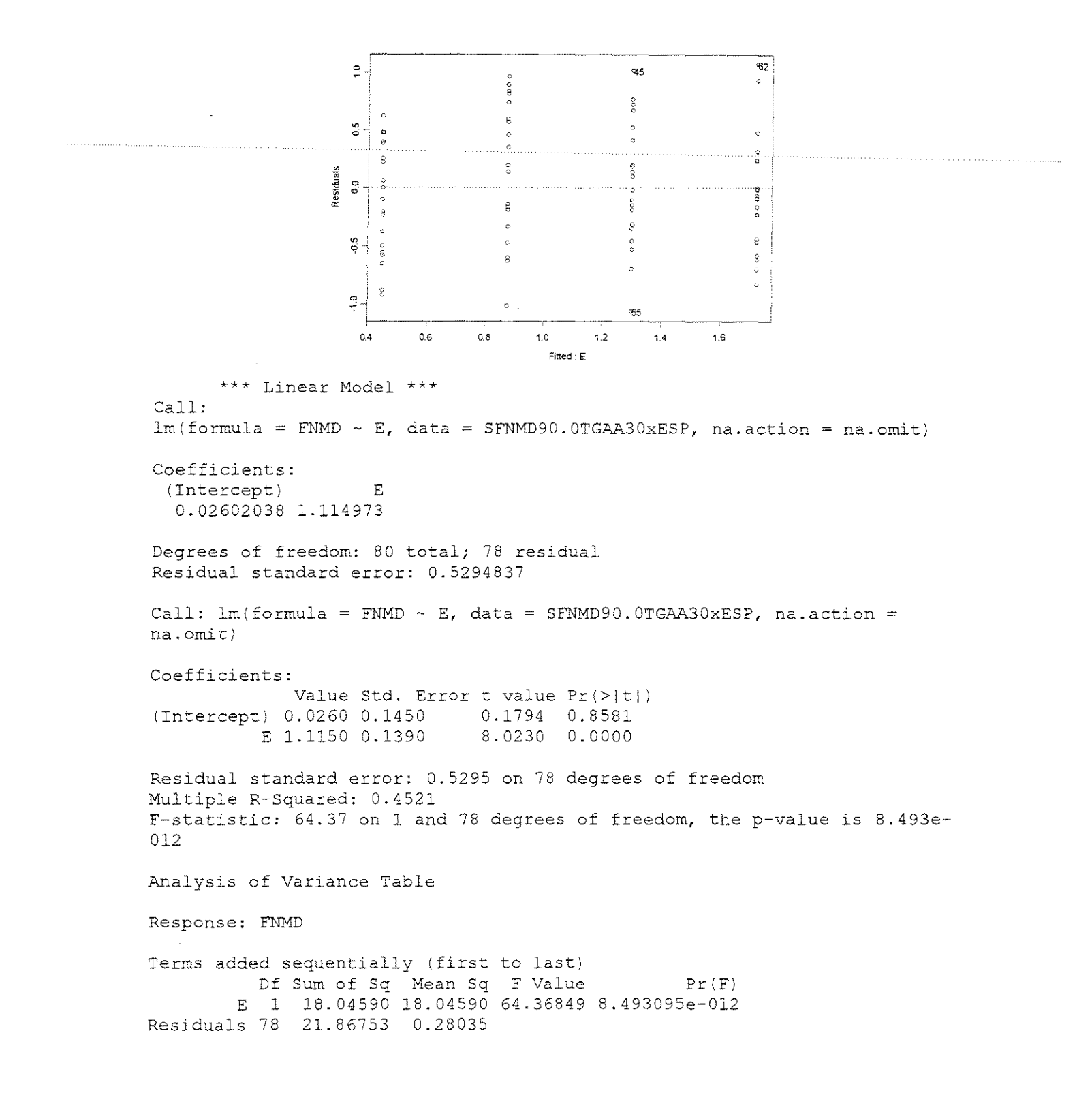

#### **GRANDIS**

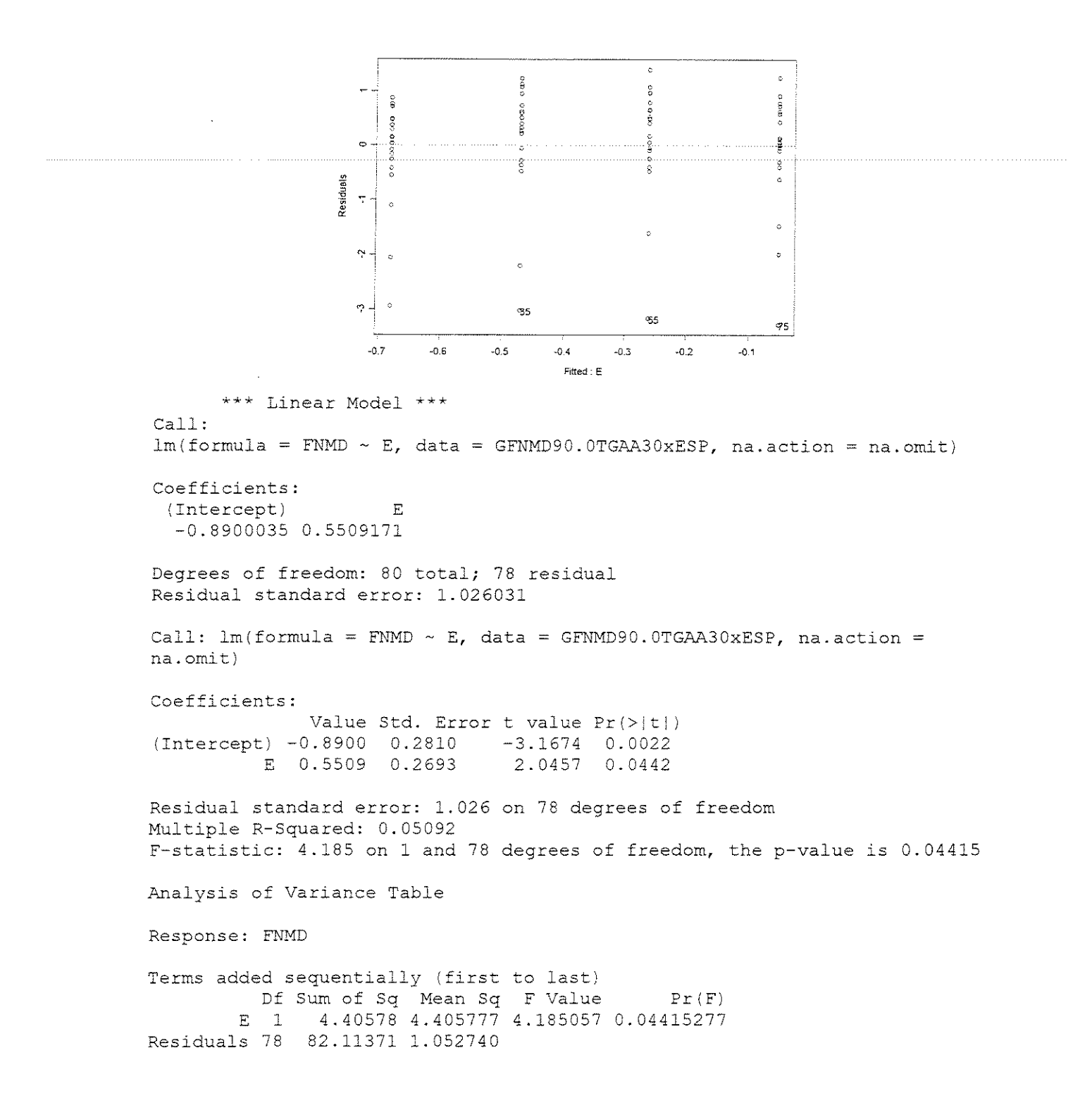

## • **FOR(:A x DENSIDADE BASICA**

#### $y = 10^{\circ}$

#### **ESPESSURA = 0,381mm**

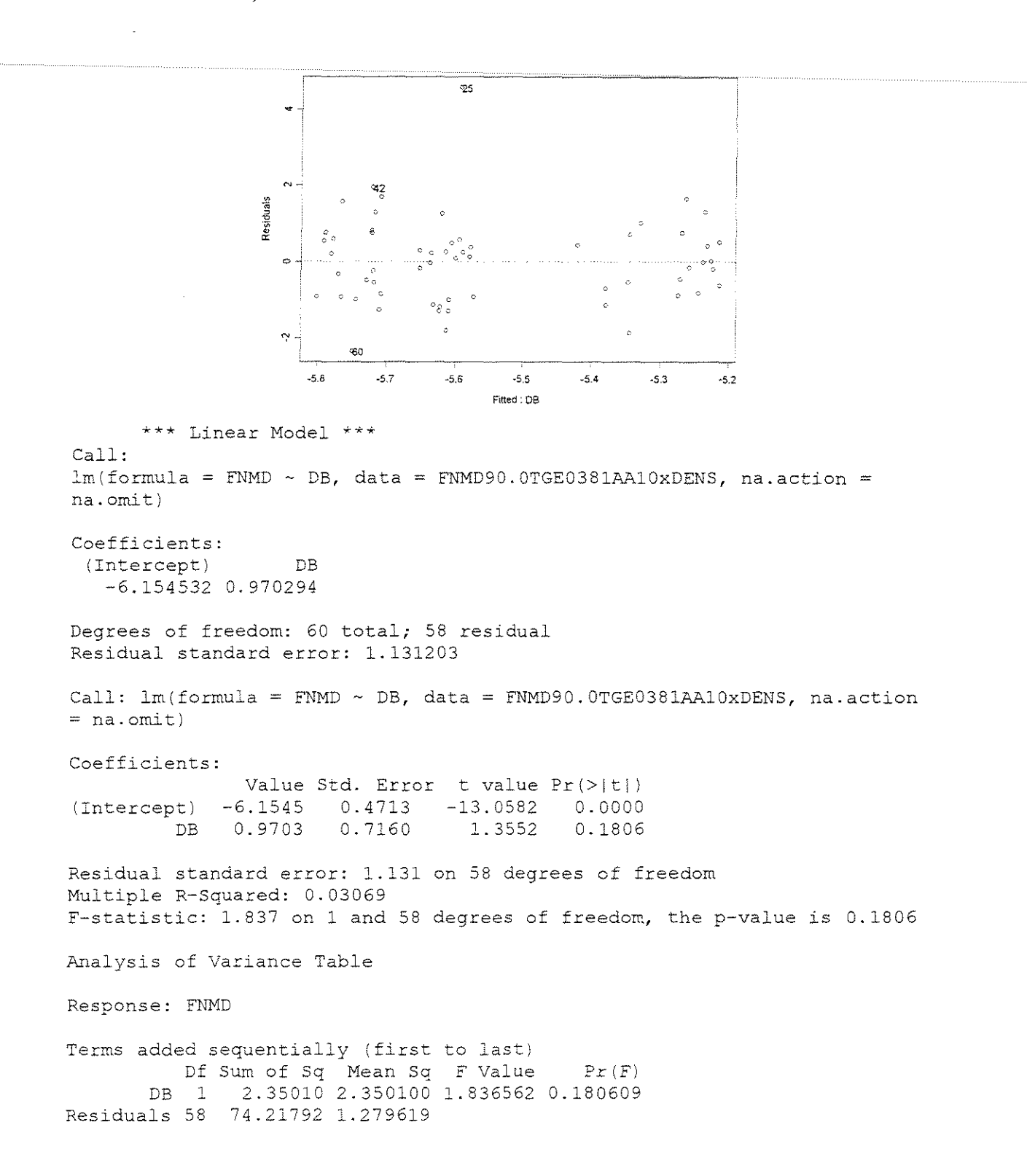

#### **ESPESSURA = 0, 762mm**

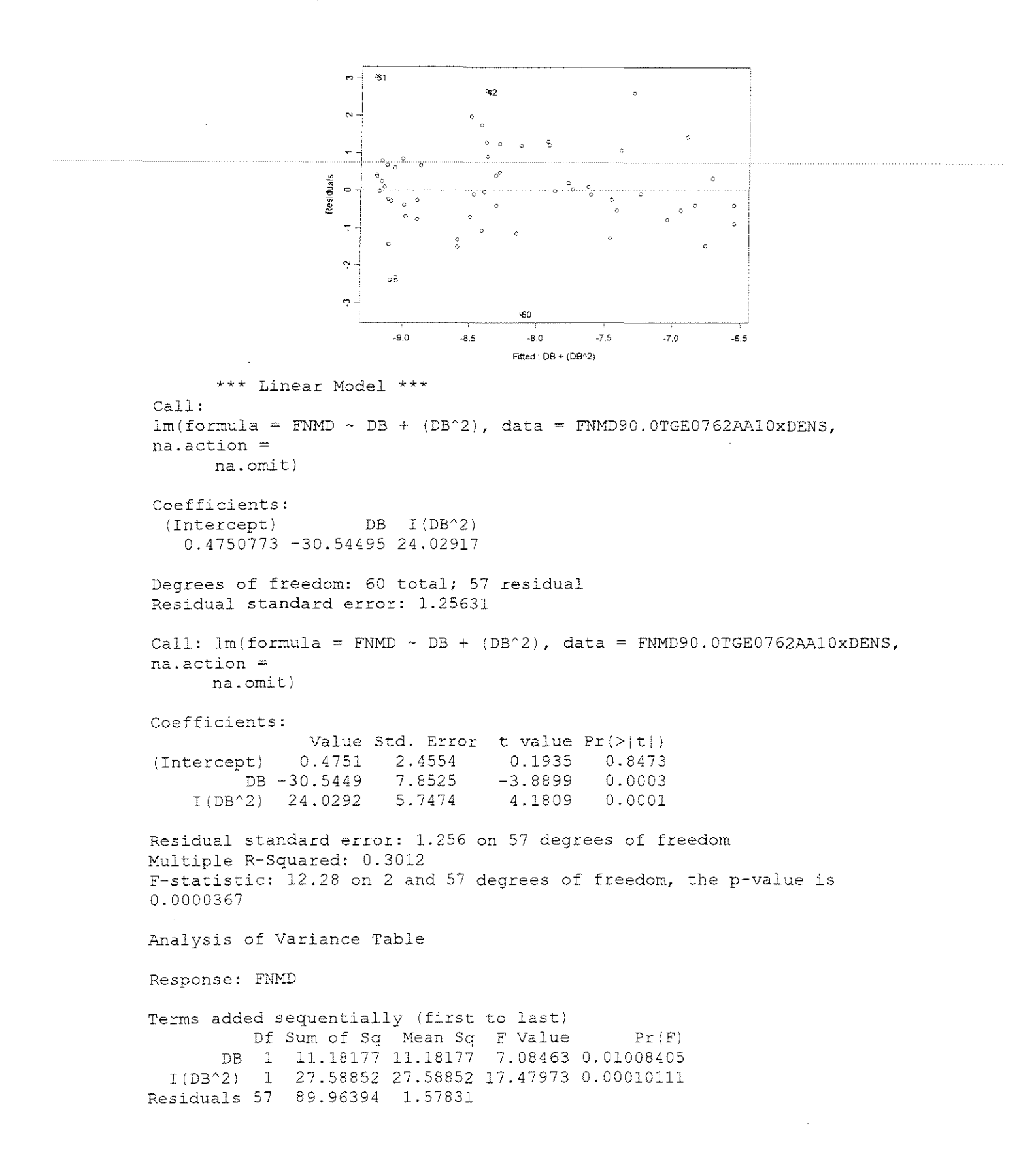

#### **ESPESSURA = 1,143mm**

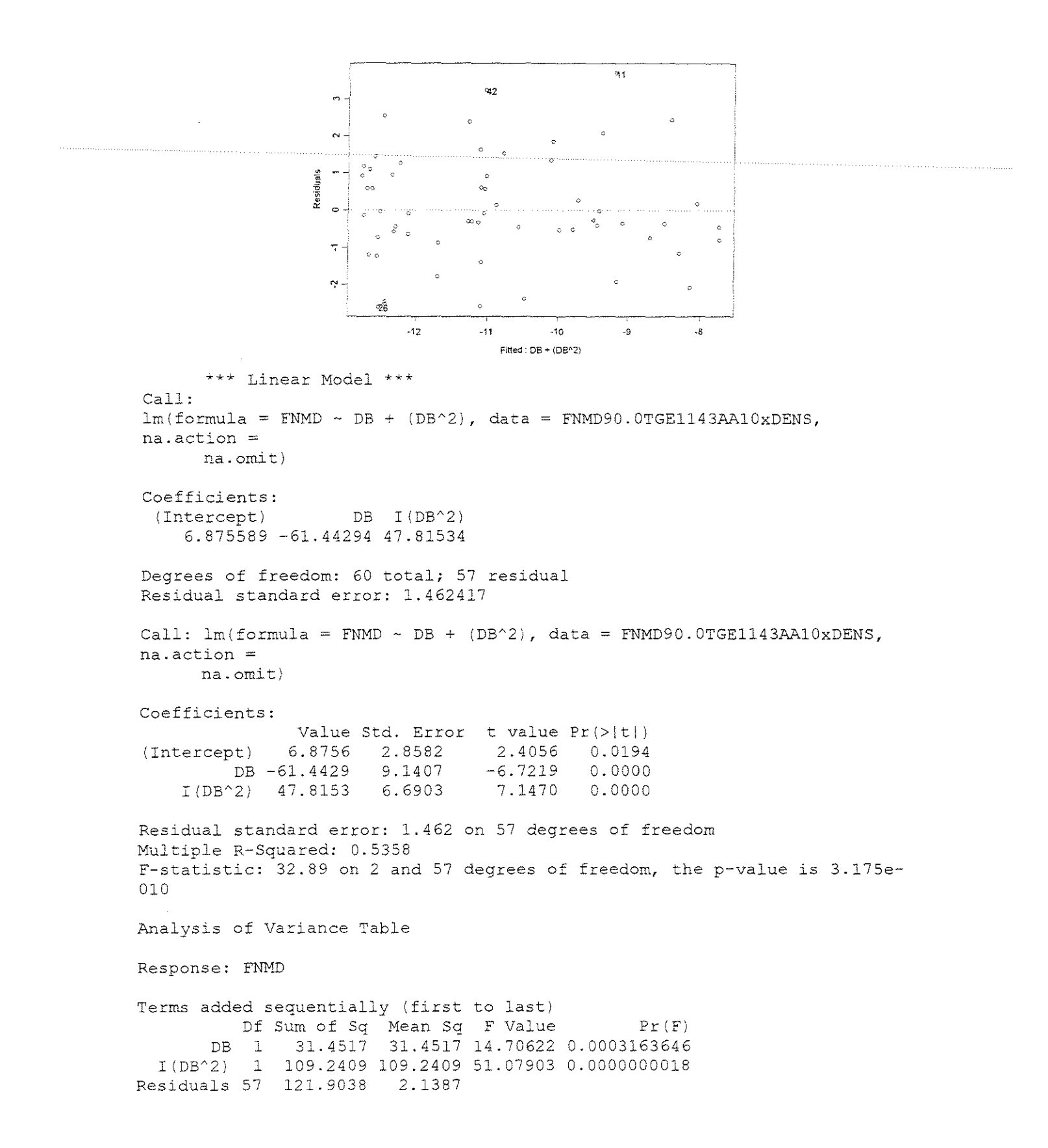

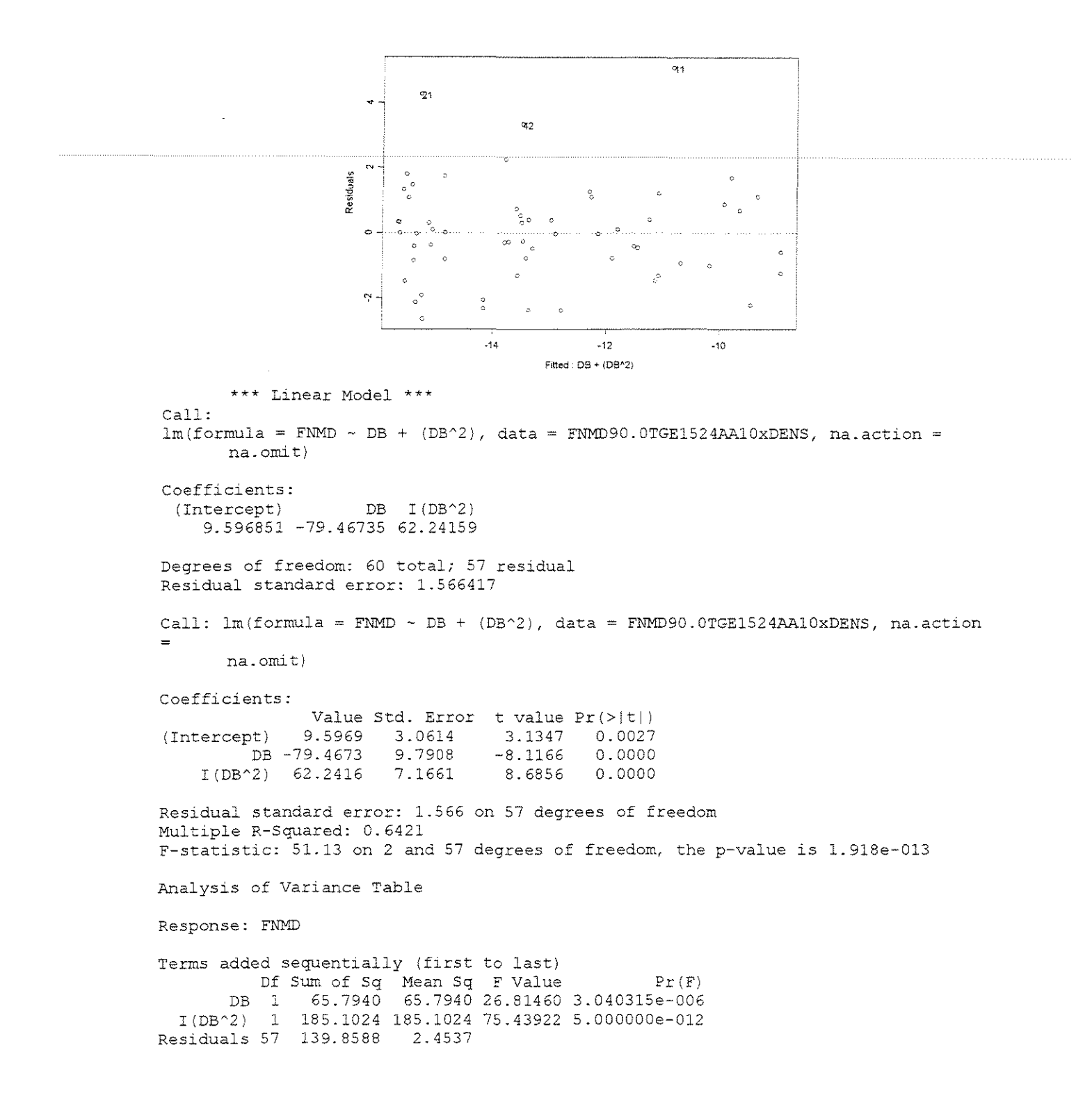

#### **ESPESSURA = 0,381mm**

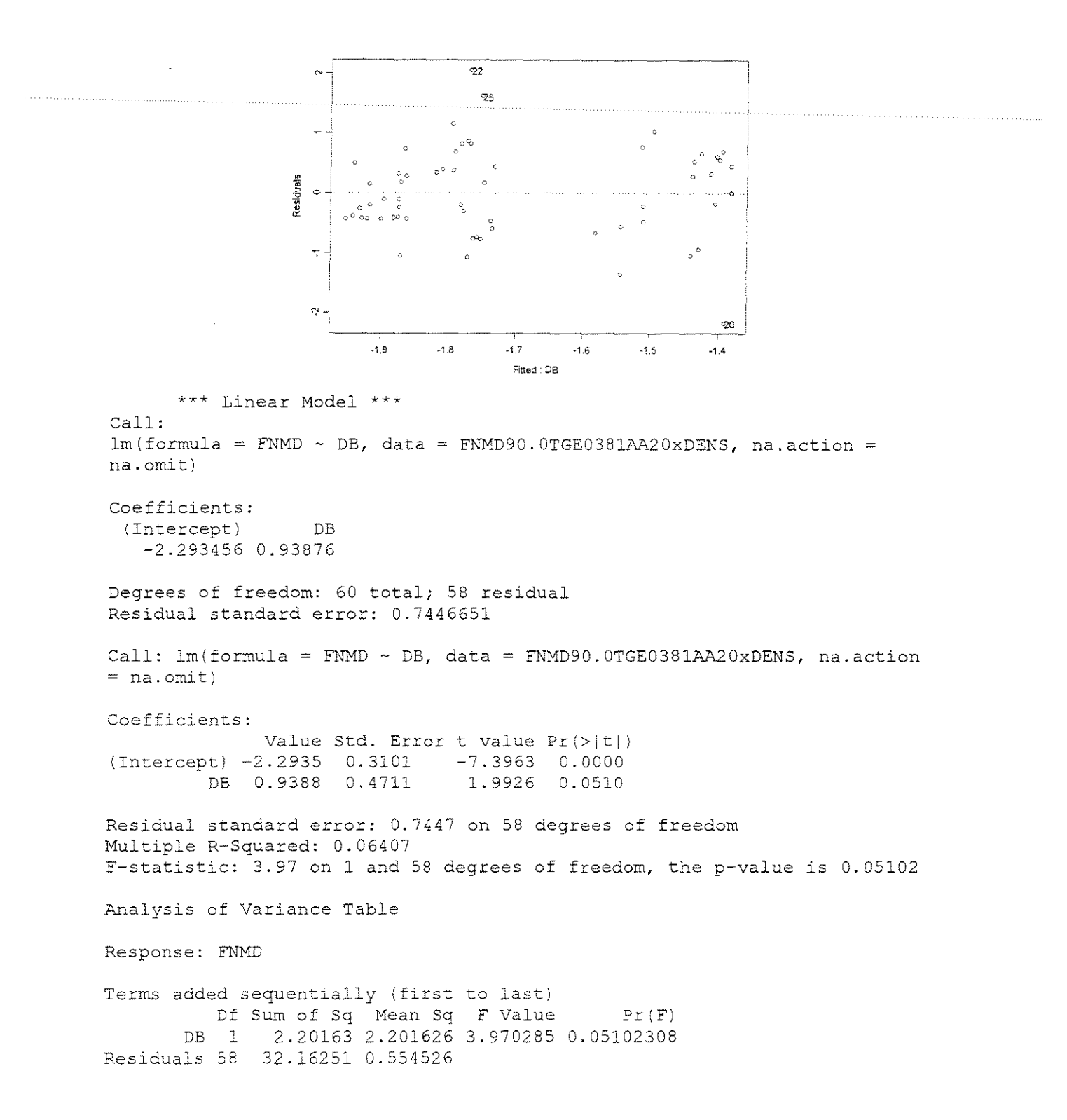

#### **ESPESSURA = 0,762mm**

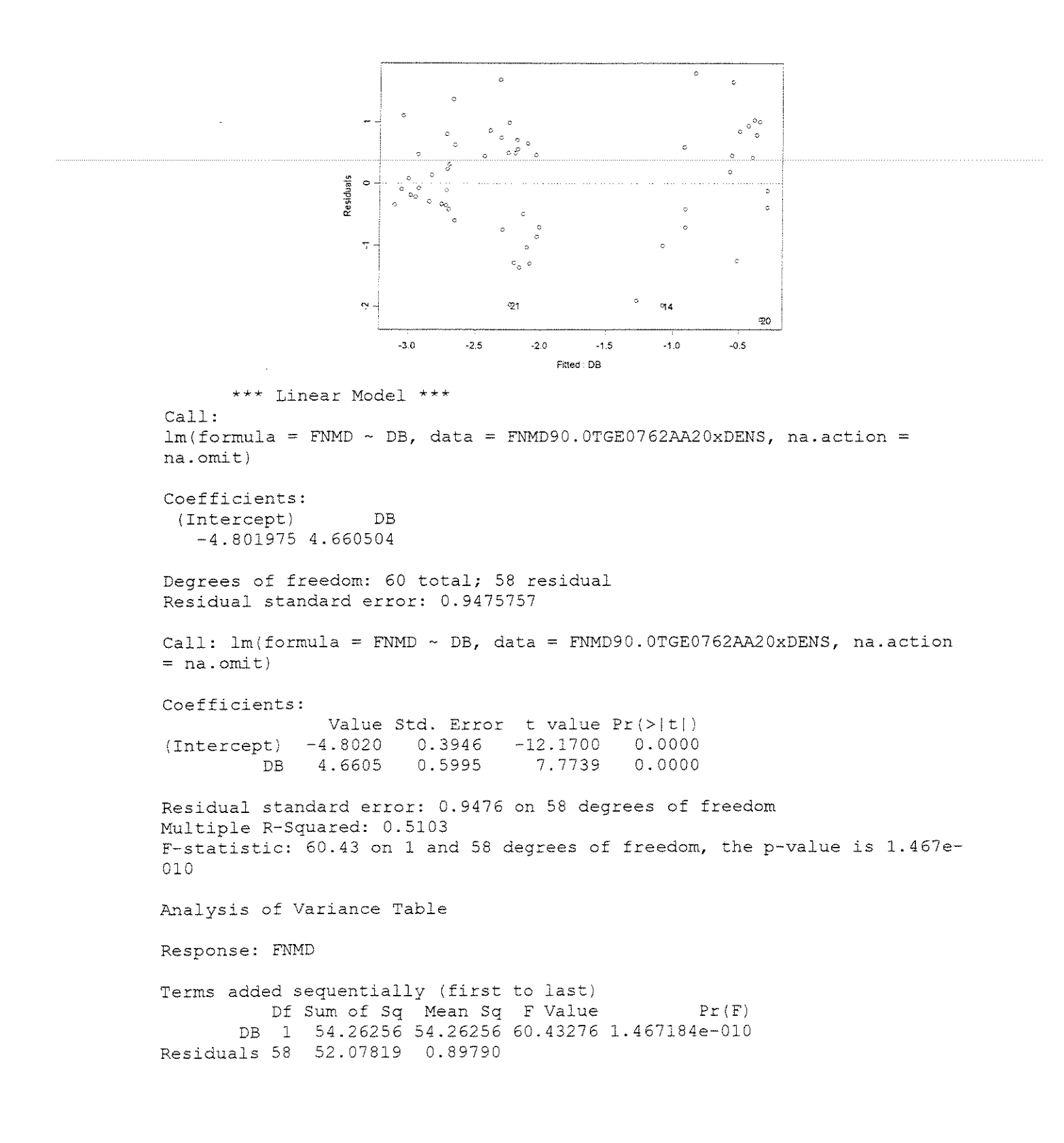

#### **ESPESSURA = 1,143mm**

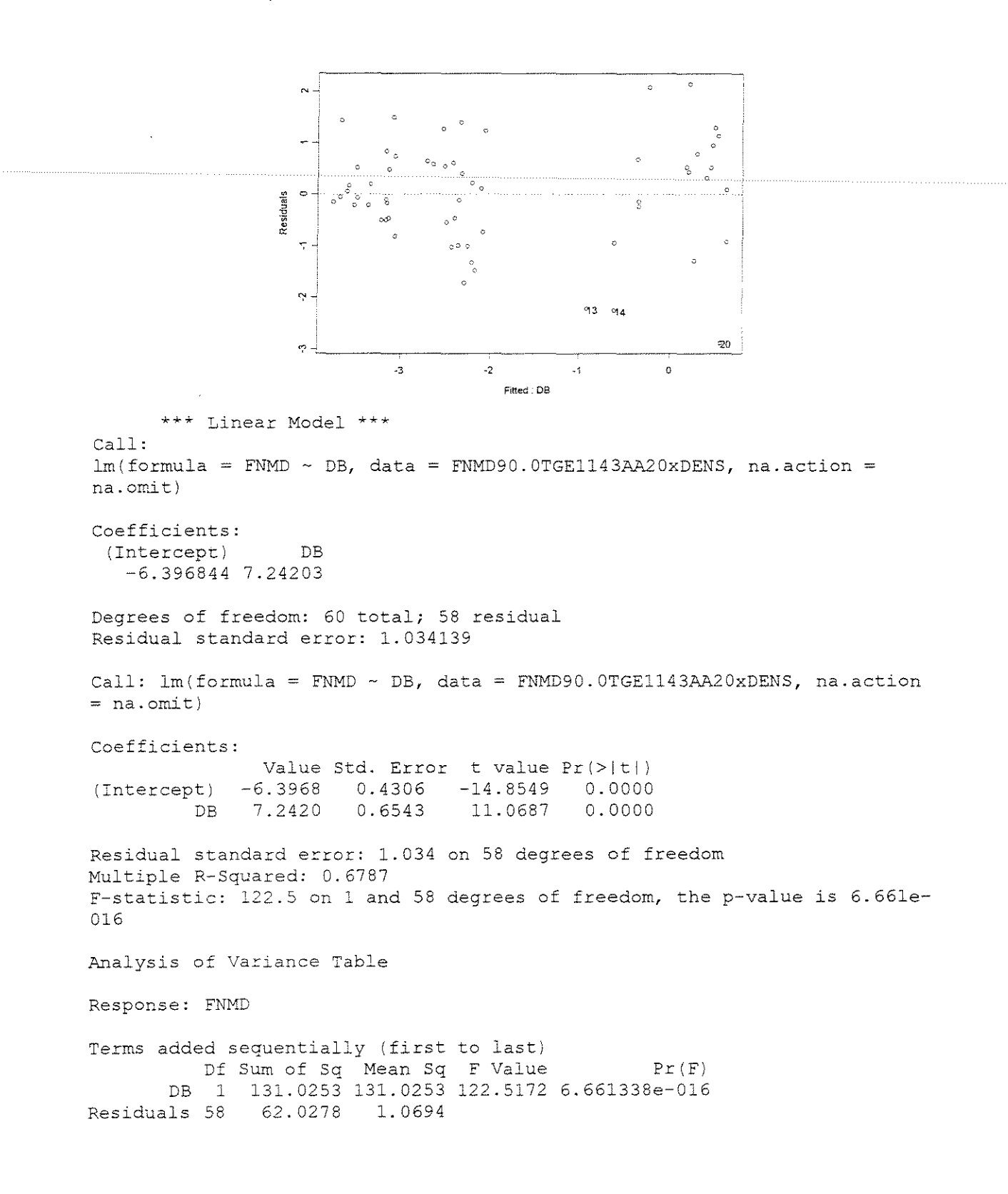

#### ESPESSURA = 1,524mm

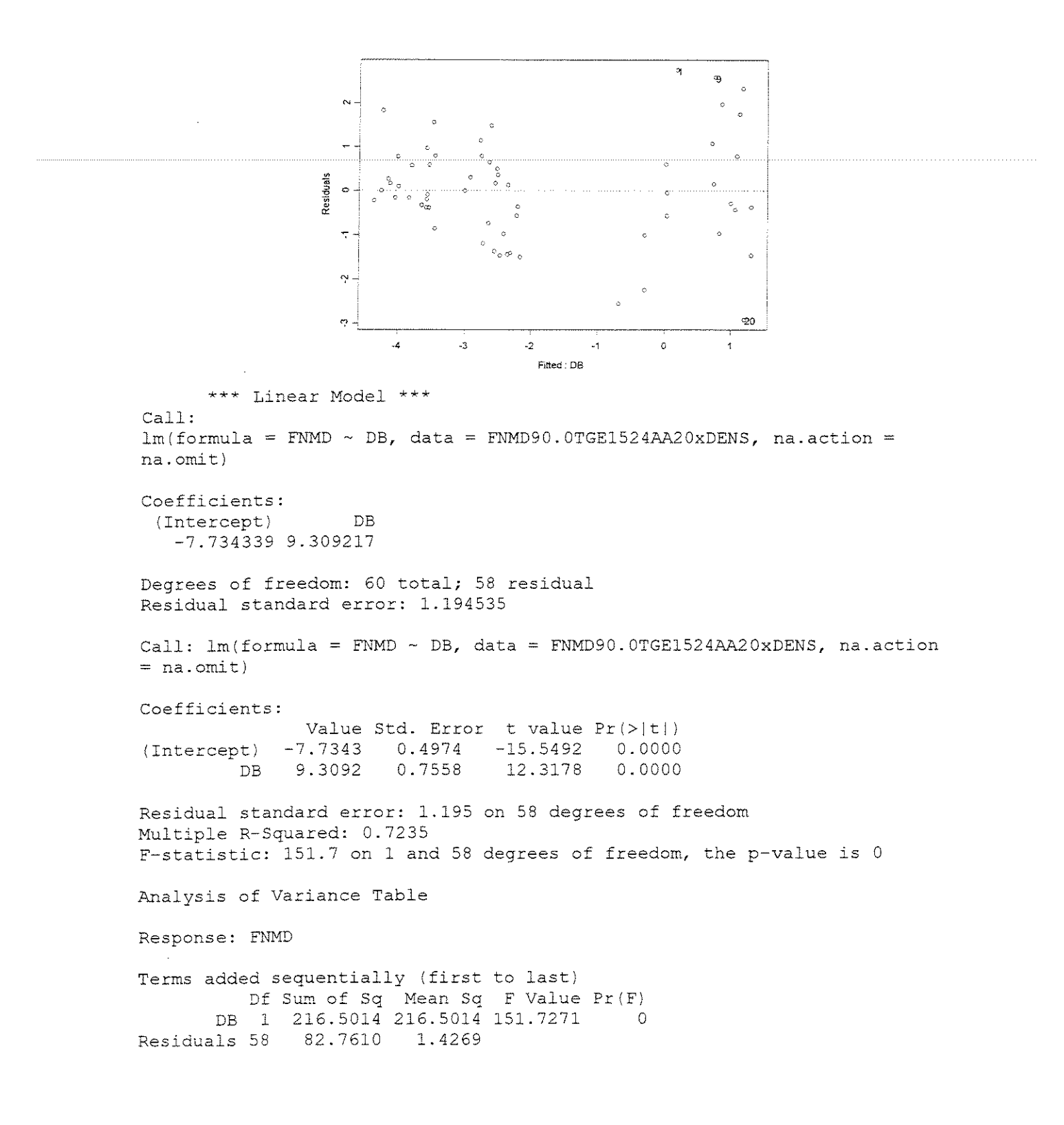

#### **ESPESSURA = 0,381mm**

 $\circ$ Residuals ÷, Ņ  $\sigma_{\rm eff}$ .<br>ማ **311**  $-1.0$   $-0.5$  0.0 0.5 Fitted :  $DB + (DB^22)$ \*\*\* Linear Model \*\*\* Call:  $lm(formula = FNMD ~ DB + (DB^2)$ , data =  $FNMD90.0TGE0381AA30xDENS$ ,  $na. action =$   $na. omit)$ Coefficients: I Intercept) DB  $I(DB^2)$ -7.66127 23.05926 -15.82699 Degrees of freedom: 60 total; 57 residual Residual standard error: 0.8758644  $Call: \text{lm}(\text{formula} = \text{FNMD} \sim \text{DB} + (\text{DB}^2)$ , data =  $\text{FNMD90.0TGE0381AA30xDENS}$ ,  $na. action =$ na.omit) Coefficients: Value Std. Error t value Pr 1>1 t!) (Intercept) -7.6613 1.7131 -4.4722 0.0000<br>DB 23.0593 5.4799 4.2080 0.0001 DB 23.0593 5.4799 4.2080 0.0001  $I(DB^2) -15.8270$ Residual standard error: 0.8759 on 57 degrees of freedom Multiple R-Squared: 0.2908 F-statistic: 11.69 on 2 and 57 degrees of freedom, the p-value is 0.00005586 Analysis of Variance Table Response: FNMD Terms added sequentially (first to last) Df Sum of Sq Mean Sq F Value  $Pr(F)$ DB 1 5.98486 5.98486 7.80154 0.007095321 I(DBA2) 1 11.94375 11.94375 15.56922 0.000220579 Residuals 57 43.72689 0.76714

#### **ESPESSURA = 0,762mm**

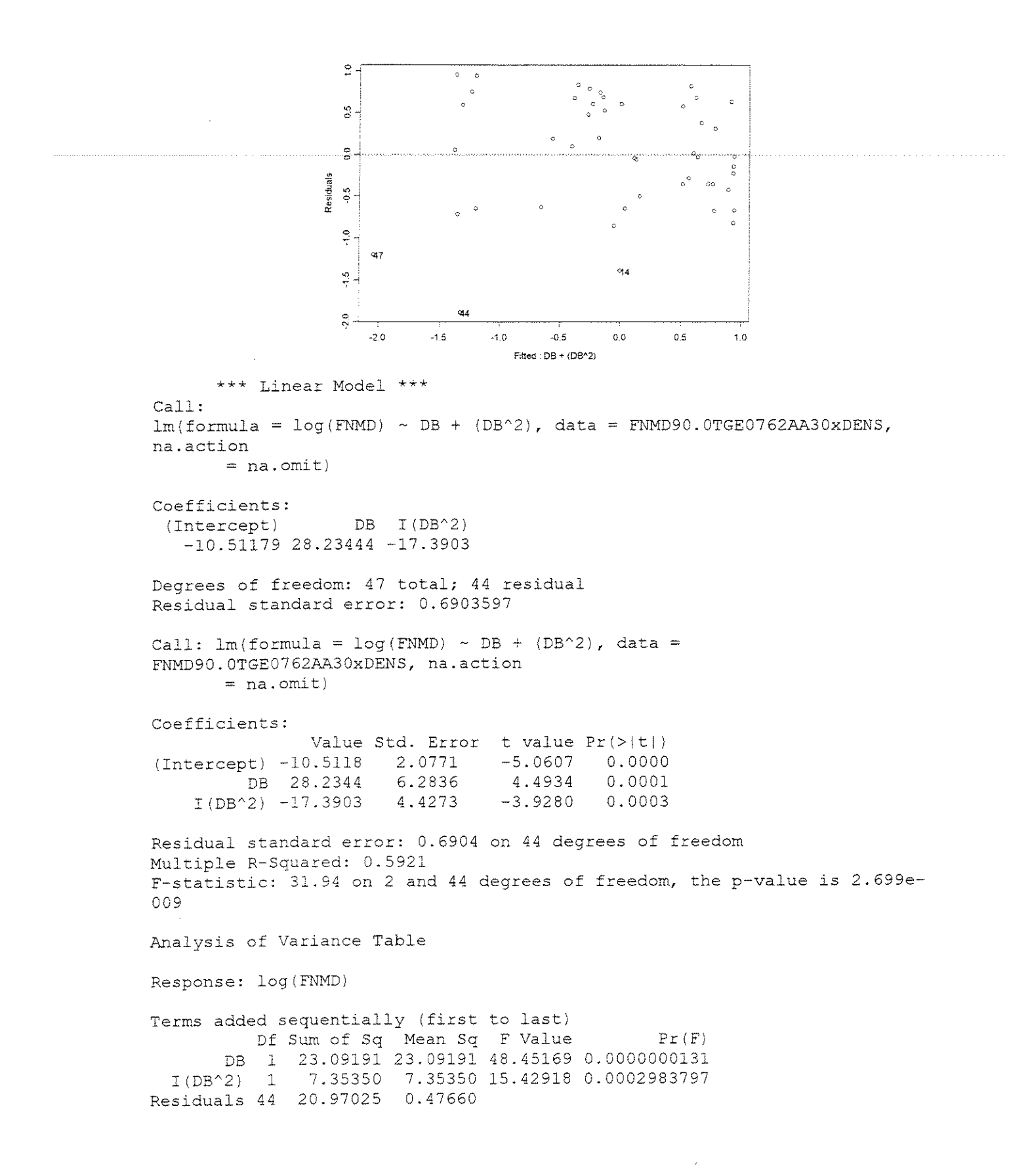

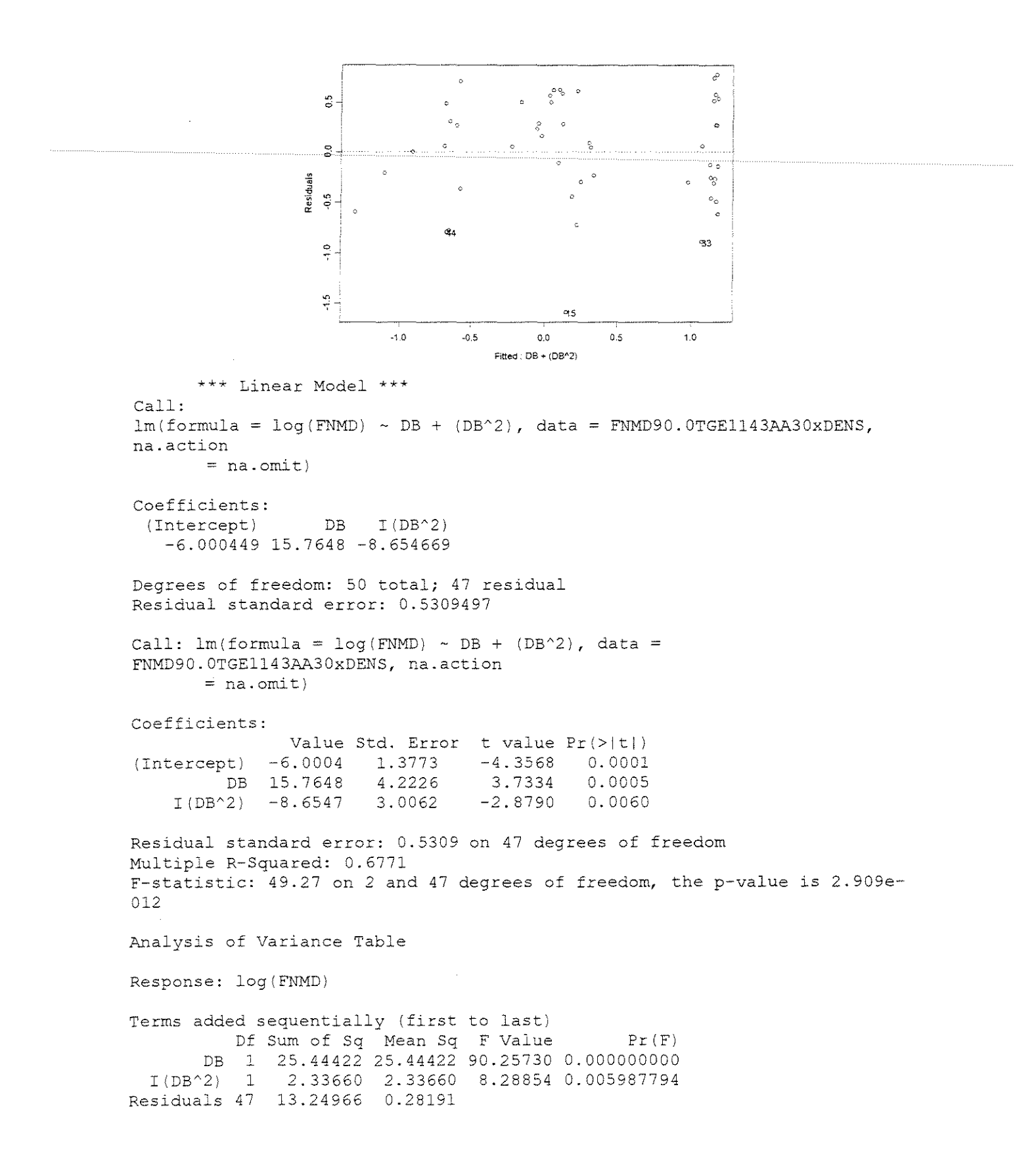

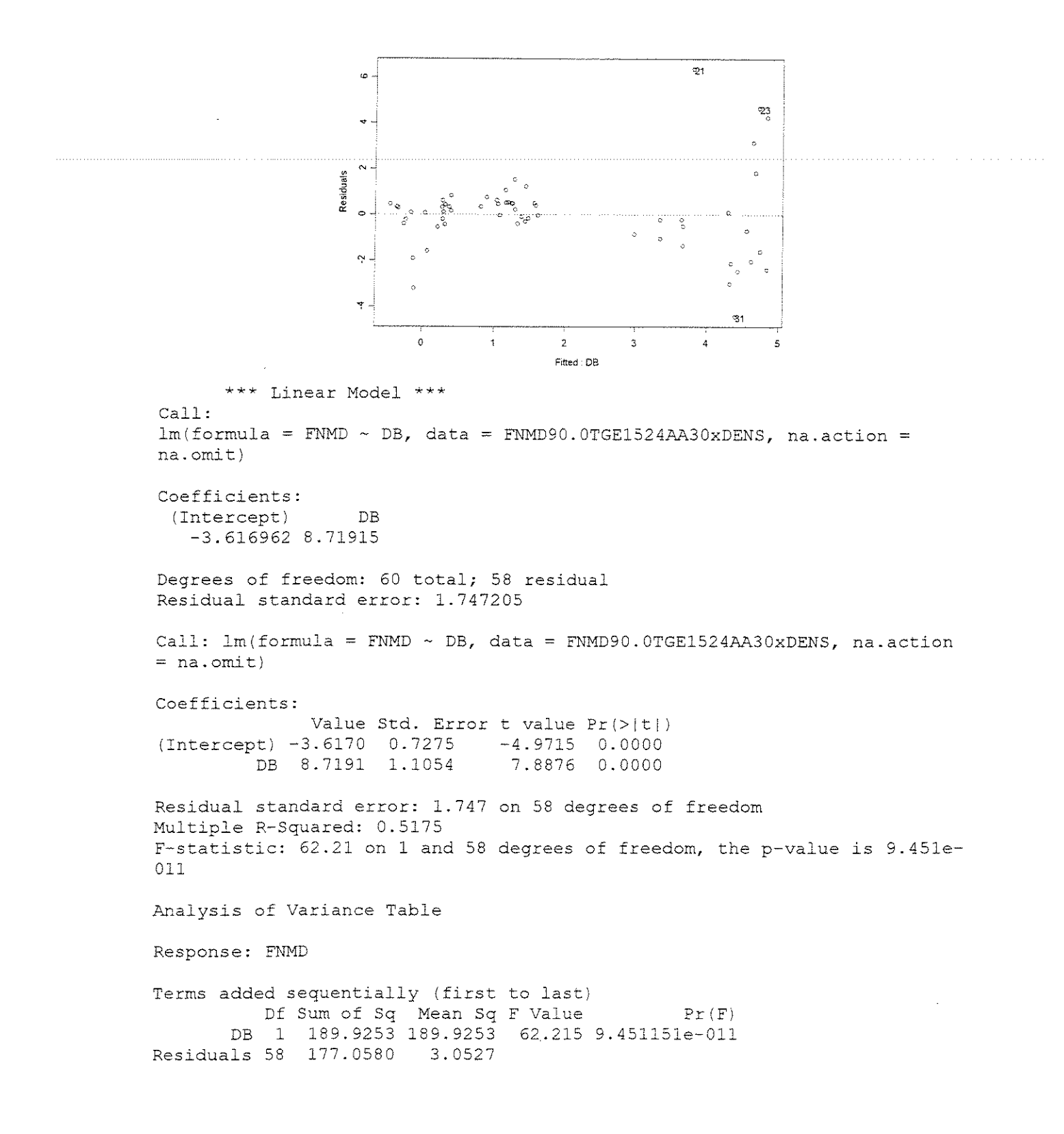

## • **FORCA x (DENSIDADE + ÂNGULO DE ATAQUE + ESPESSURA DE CORTE)**

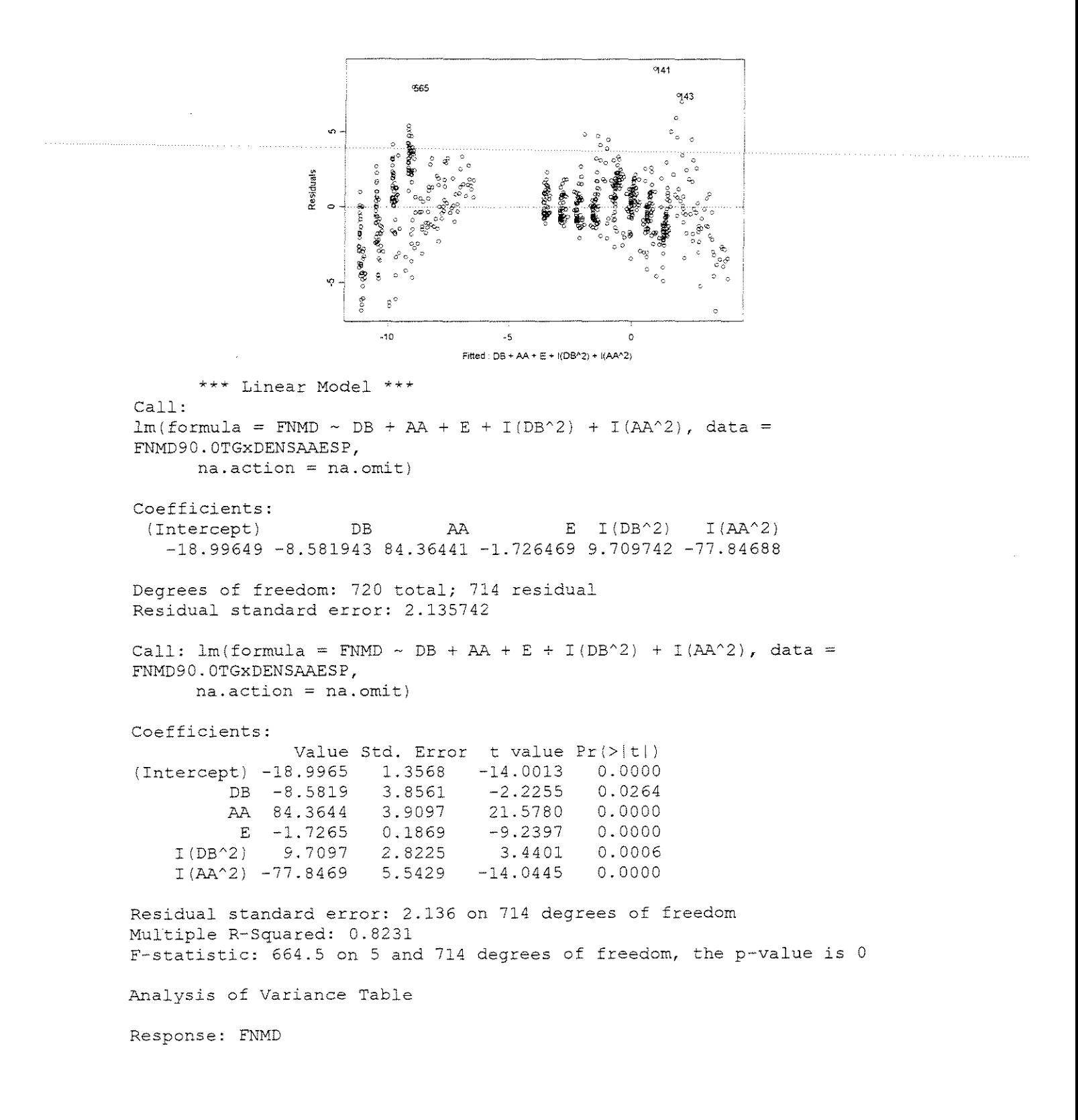

Terms added sequentially (first to last) Df Sum of Sq Mean Sq F Value Pr (F)<br>1 636.44 636.44 139.528 0.000000000 DB 1 636.44 636.44 139.528 0.0000000000<br>AA 1 13175.64 13175.64 2888.513 0.0000000000 AA l 13175.64 13175.64 2888.513 0.000000000 E 1 389.41 389.41 85.371 0.0000000000<br>I(DB^2) 1 54.17 54.17 11.875 0.000602253  $I(DB^2)$  1 54.17 54.17 11.875 0.000602253<br> $I(AA^2)$  1 899.73 899.73 197.249 0.000000000  $899.73$   $899.73$   $197.249$  0.000000000<br>3256.83  $4.56$ Residuals 714

## **FORCA NORMAL MEDIA**

## **CORTE 90"-90" RADIAL**

#### **• FORÇA x ESPESSURA DE CORTE**

 $\gamma = 20^{\circ}$ 

#### **CITRIODORA**

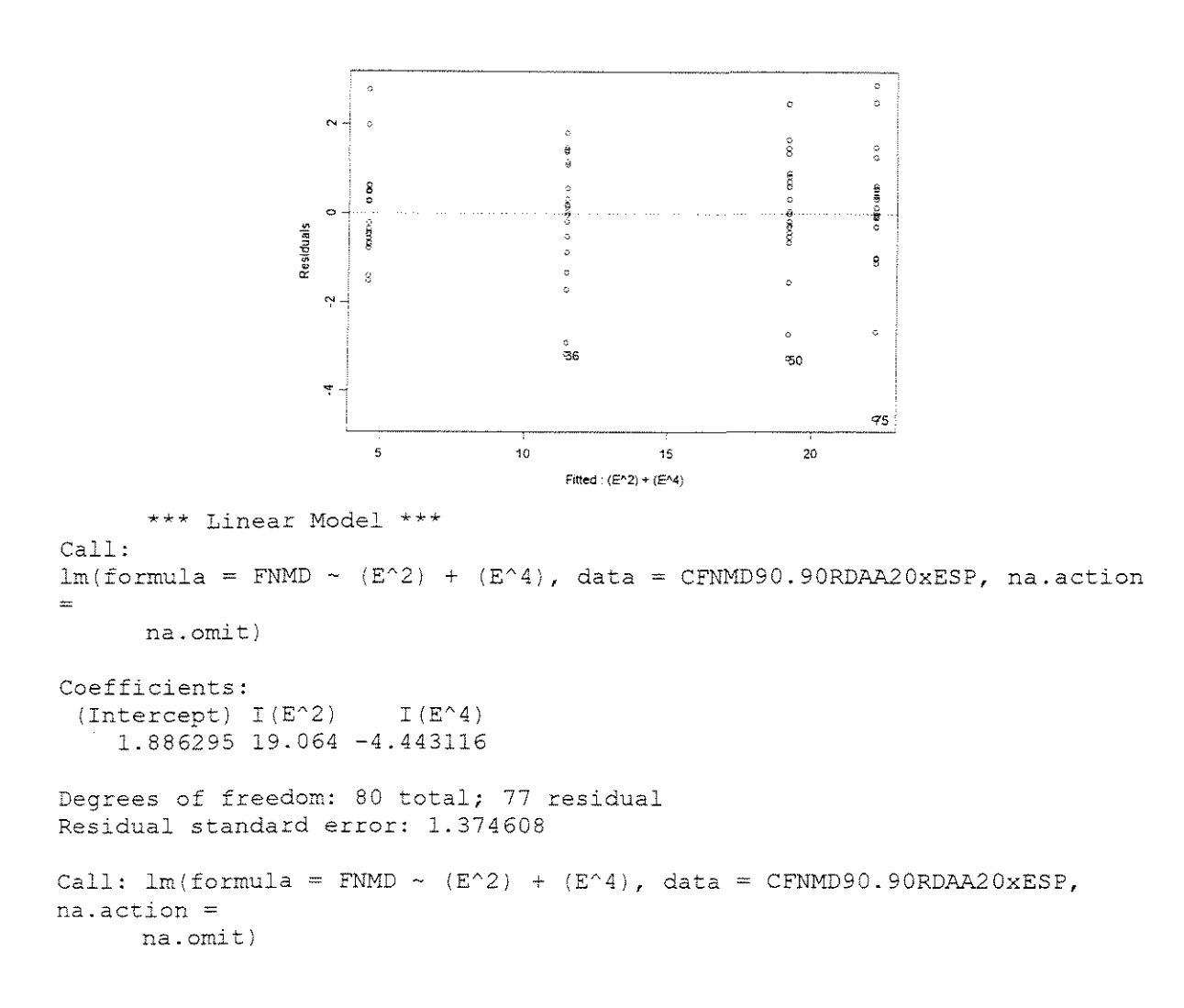

Coefficients: Value Std. Error t value Pr(>|t|)<br>1.8863 0.3678 5.1283 0.0000 (Intercept) 1.8863 0.3678 5.1283 0.0000<br>I(E^2) 19.0640 0.7870 24.2245 0.0000  $I (E^2)$  19.0640 0.7870 24.2245 0.0000<br> $I (E^4)$  -4.4431 0.3040 -14.6153 0.0000  $I(E^{\wedge}4)$  -4.4431 Residual standard error: 1.375 on 77 degrees of freedom Multiple R-Squared: 0.963 ?-statistic: 1002 on 2 and 77 degrees of freedom, the p-value is 0 Analysis of Variance Table Response: FNMD Terms added sequentially (first to last} Df Sum of Sq Mean Sq F Value Pr (F)

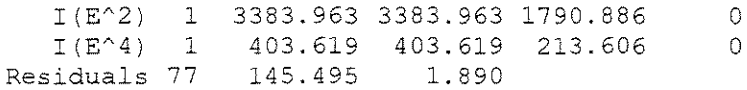

#### SALIGNA

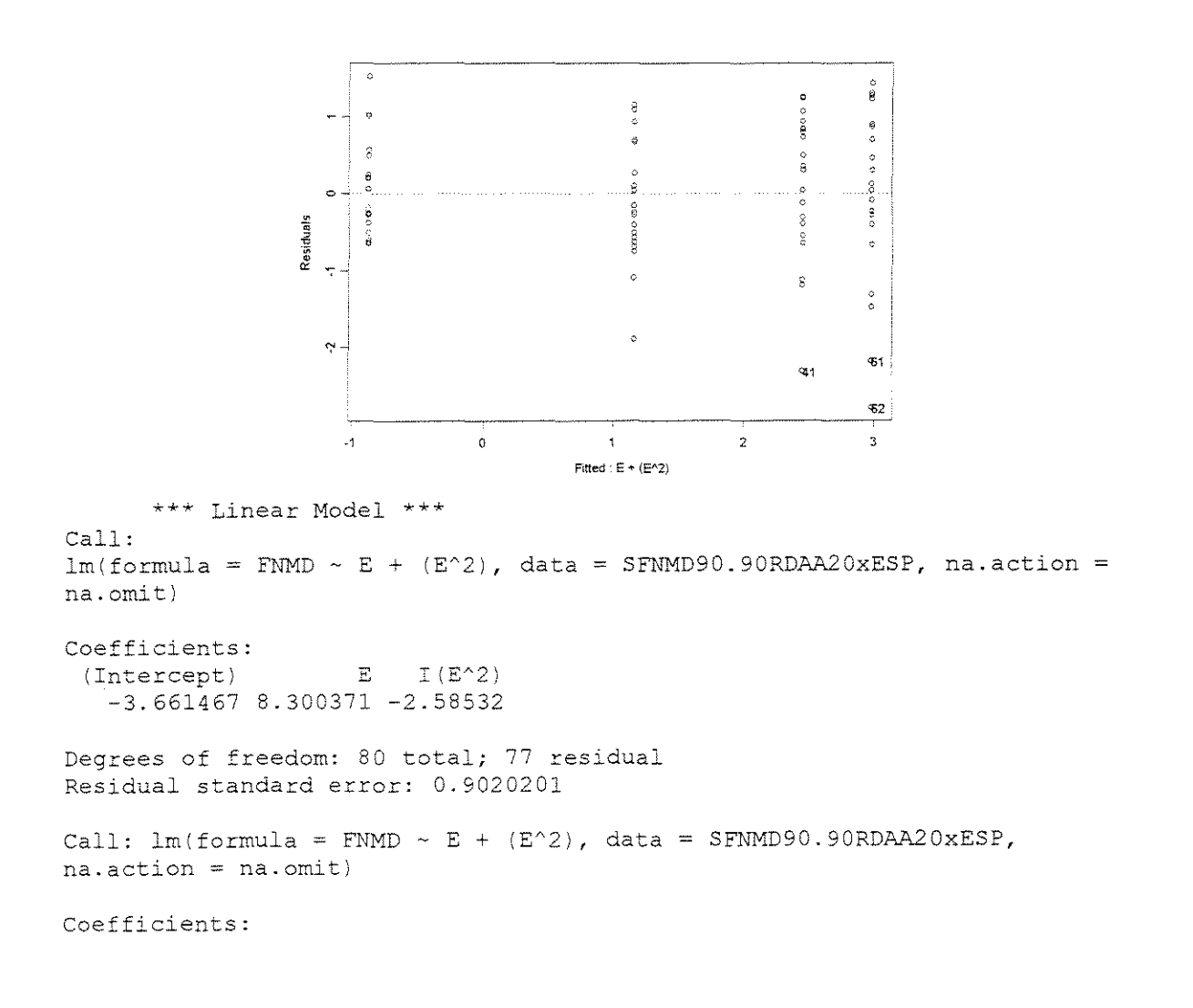

Value Std. Error t value  $Pr(>\vert t \vert)$ (Intercept) -3.6615 0.5615 -6.5208 0.0000<br>E 8.3004 1.3445 6.1736 0.0000 E 8.3004 1.3445 6.1736 0.0000<br>2) -2.5853 0.6947 -3.7213 0.0004  $I(E^2)$  -2.5853 0.6947 Residual standard error: 0.902 on 77 degrees of freedom Multiple R-Squared: 0.7382 F-statistic: 108.6 on 2 and 77 degrees of freedom, the p-value is 0

Analysis of Variance Table

Response: FNMD

Terms added sequentially (first to last) Df Sum of Sq Mean Sq E 1 165.3804 165.3804 203.2598 0.0000000000 I (E'2) 1 11.2673 11.2673 13.8480 0.0003749362 Residuals 77 62.6503 0.8136  $Pr(F)$ 

#### **GRANDIS**

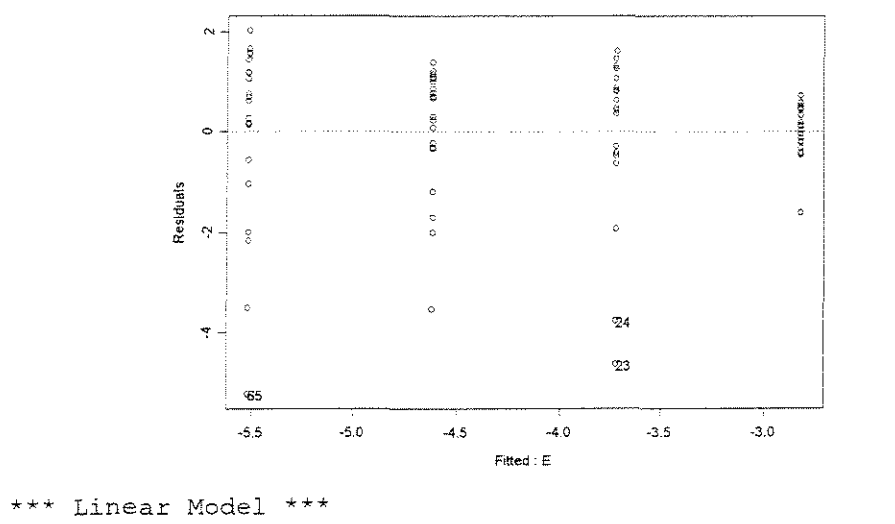

Call:  $lm(formula = FNMD ~ E, data = GFNMD90.90RDAA20xESP, na.action = na.omit)$ 

Coefficients: (Intercept) E -1.924424 -2.358162

Degrees of freedom: 80 total; 78 residual Residual standard error: 1.425369

Call:  $lm(formula = FNMD ~ E, data = GFNMD90.90RDAA20xESP, na.action$ na.omit)

Coefficients: Value Std. Error t value Pr(>|t|)

```
(Intercept) -1.9244 0.3904 
          E -2.3582 0.3741 
                               -4.9300 0.0000 
                               -6.3033 0.0000 
Residual standard error: 1.425 on 78 degrees of freedom 
Multiple R-Squared: 0.3375 
F-statistic: 39.73 on 1 and 78 degrees of freedom, the p-value is 1.61le-
008
```
Analysis of Variance Table

Response: FNMD

Terms added sequentially (first to last) Df Sum of Sq Mean Sq F Value Pr(F) E 1 80.7230 80.72301 39.73218 l.610899e-008 Residuals 78 158.4709 2.03168

 $y = 30^\circ$ 

#### **CITRIODORA**

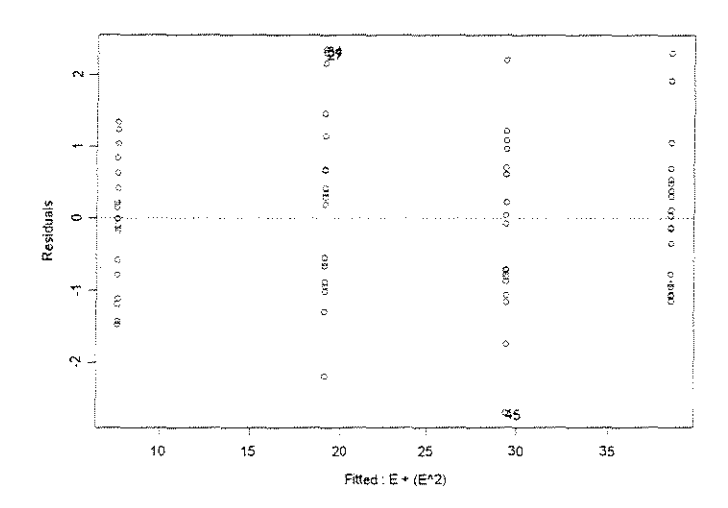

\*\*\* Linear Model \*\*\*

Call:  $lm(formula = FNMD ~ E + (E^2), data = CFNMD90.90RDAA30xESP, na.action$ na. omit)

Coefficients:  $(Intercept)$  E  $I(E^2)$ -4.961534 34.72579 -4.077758

Degrees of freedom: 80 total; 77 residual Residual standard error: 1.069657

Call:  $lm(formula = FNMD ~ E + (E^2)$ , data = CFNMD90.90RDAA30xESP, na.action *=* na.omit)

Coefficients: Value Std. Error t value Pr(>|t|)<br>1.9615 0.6659 -7.4514 0.0000 (Intercept) -4.9615 0.6659 -7.4514 0.0000 E 34.7258 1.5944 21.7805 0.0000<br>I(E^2) -4.0778 0.8239 -4.9496 0.0000  $-4.0778$ Residual standard error: 1.07 on 77 degrees of freedom Multiple R-Squared: 0.9917 F-statistic: 4622 on 2 and 77 degrees of freedom, the p-value is 0 Analysis of Variance Table Response: FNMD Terms added sequentially (first to last)

Df Sun of Sq Mean Sq F Value E l 10549.08 10549.08 9219.888 O.OOOOOe+OOO I(E^2) 1 28.03 28.03 24.499 4.27801e-006 Residuals 77 88.10 1.14  $Pr(F)$ 

#### **SALIGNA**

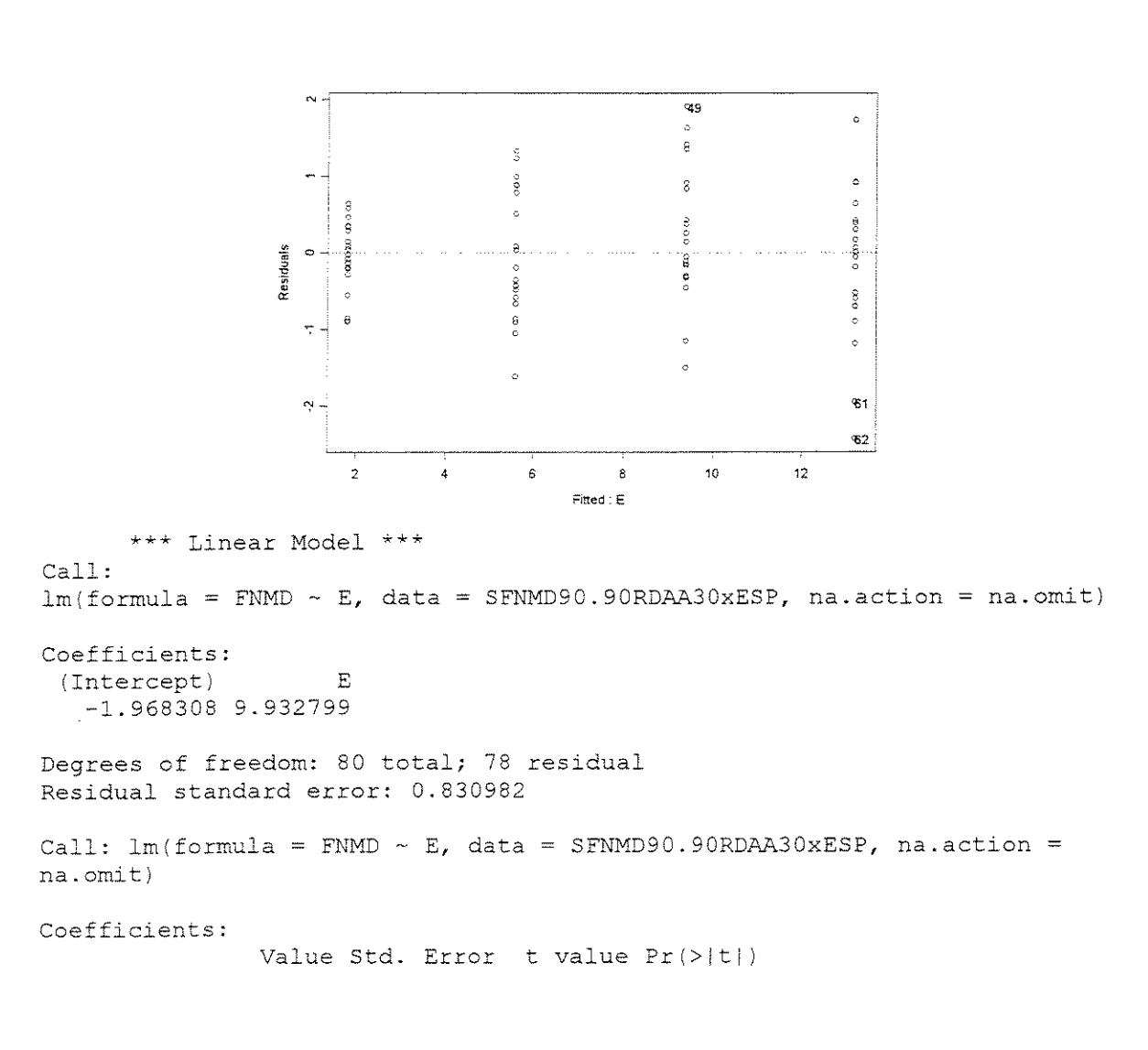

(Intercept) -1.9683 0.2276 E 9.9328 0.2181 -8.6491 45.5413 0.0000 0.0000 Residual standard error: 0.831 on 78 degrees of freedom Multiple R-Squared: 0.9638 F-statistic: 2074 on 1 and 78 degrees of freedom, the p-value is 0

Analysis of Variance Table

Response: FNMD

Terms added sequentially (first to last) D£ Sum of Sq Mean Sq **F** Value Pr (F) E 1 1432.166 1432.166 2074.006 Residuals 78 53.861 0.691  $\cap$ 

#### **GRANDIS**

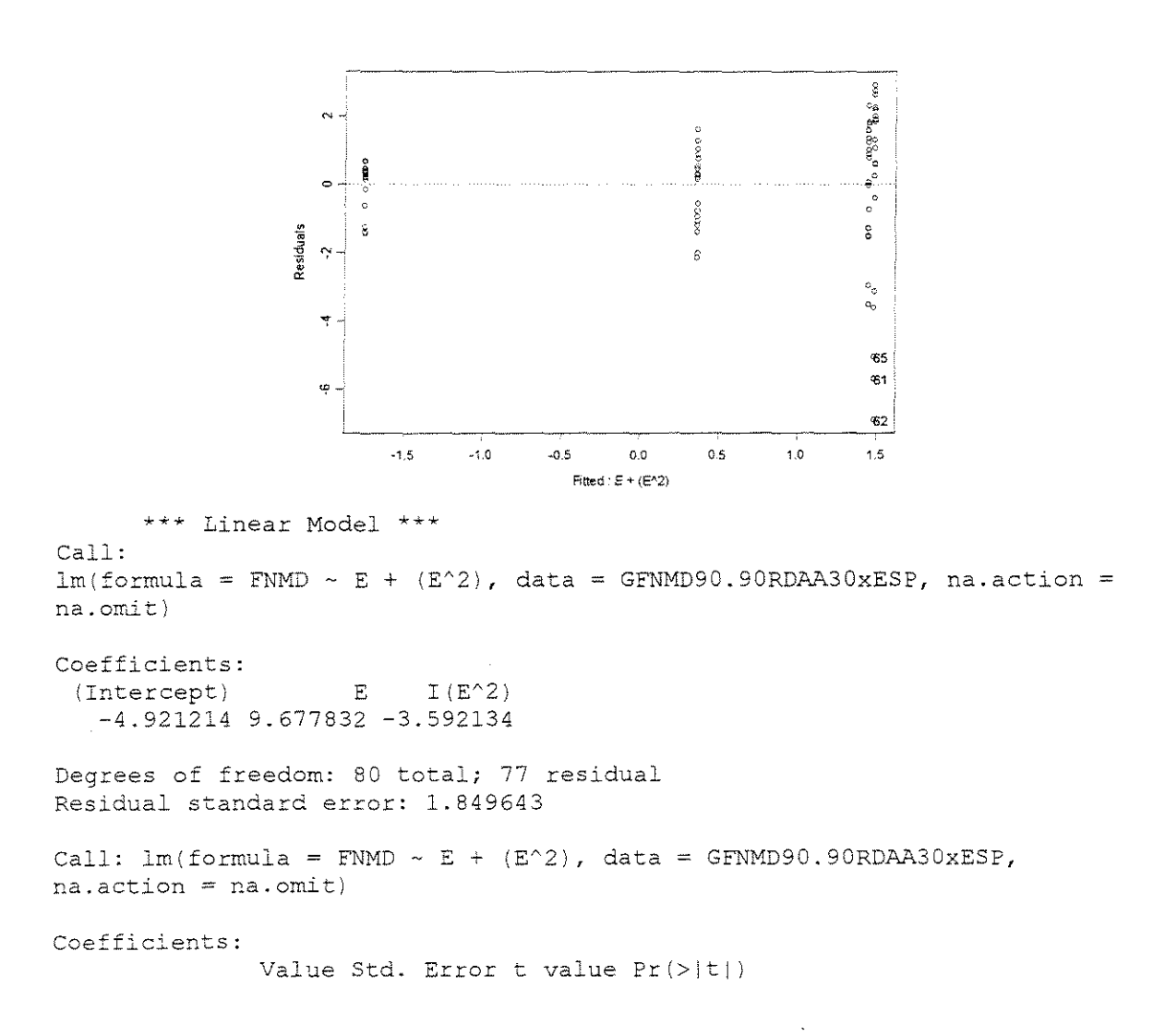

```
(Intercept) 
-4.9212 
1.1514 
           E 
9.6778 
2.7569 
     I(E^2) -3.5921 1.4246
                                 -4.2741 
0.0001 
                                  3.5103 
0.0008 
                                 -2.5215 
0.0138 
Residual standard error: 1.85 on 77 degrees of freedom 
Multiple R-Squared: 0.3444
F-statistic: 20.23 on 2 and 77 degrees of freedom, the p-value is 8.705e-
008
```

```
Analysis of Variance Table 
Response: FNMD 
Terms added sequentially (first 
to last) 
          Df 
Sum of Sq 
Mean Sq 
F Value Pr (F) 
        E 1 116.6541 116.6541 34.09764 0.00000012
   I(E^2) 1
Residuals 77 
263.4307 
3.4212 
               21.7518 
21.7518 
6.35798 0.01375110
```
 $v=40^\circ$ 

## **CITRIODORA**

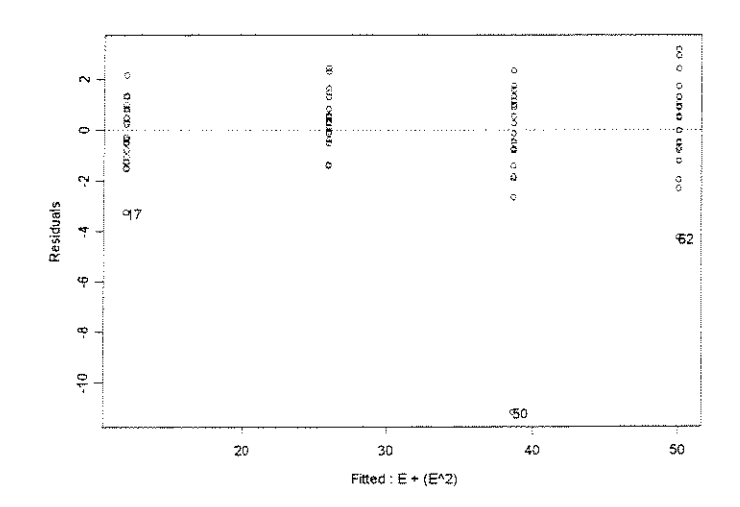

\*\*\* Linear Model \*\*\*

Call:  $lm(formula = FNMD ~ E + (E^2)$ , data = CFNMD90.90RDAA40xESP, na.action na.omit)

```
Coefficients: 
 (Intercept) E 
   -3.255647 41.64381 
-4.372793 
                       I(E^2)
```
Degrees of freedom: 80 total; 77 residual Residual standard error: 1.920674

Call:  $lm(formula = FNMD ~ ~ E ~ + ~ (E^2)$ , data = CFNMD90.90RDAA40xESP, na.action = na.omit)

Coefficients: Value Std. Error t value Pr (>It I) (Intercept) -3.2556 1.1956 -2.7230 0.0080 E 41.6438 2.8628 14.5464 0.0000<br>2) -4.3728 1.4793 -2.9560 0.0041  $I(E^2) -4.3728$ Residual standard error: 1.921 on 77 degrees of freedom Multiple R-Squared: 0.9827 F-statistic: 2188 on 2 and 77 degrees of freedom, the p-value is 0 Analysis of Variance Table Response: FNMD Terms added sequentially (first to last) Df Sum of Sq Mean Sq F Value Pr{F) E 1 16109.95 16109.95 4367.037 0.000000000  $I(E^2)$  1 284.05 32.23 3.69 8.738 0.004135166 Residuals 77

## **SALIGNA**

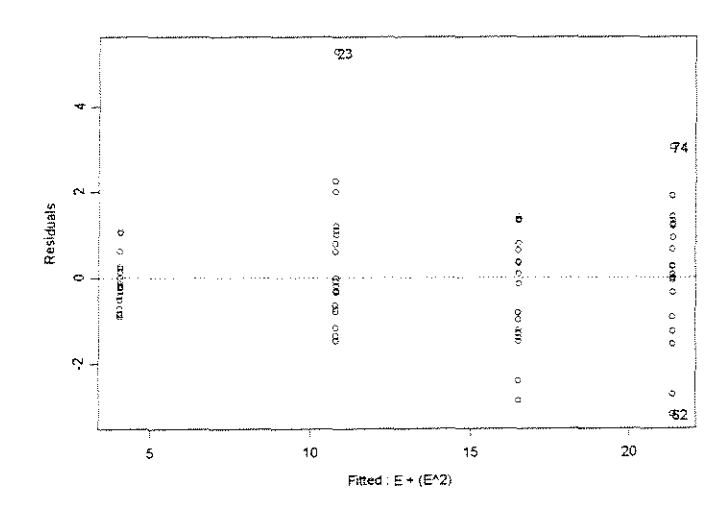

#### \*\*\* Linear Model \*\*\*

Call:  $lm(formula = FNMD ~ E + (E^2)$ , data = SFNMD90.90RDAA40xESP, na.action na.omit)

```
Coefficients:
 (Intercept) E \tI(E^2)-3.62958 21.36251 -3.279379
```
Degrees of freedom: 80 total; 77 residual Residual standard error: 1.31626

Call:  $lm(formula = FNMD ~ = E + (E^2), data = SFNMD90.90RDAA40XESP,$  $na. action = na. omit)$ 

Coefficients:
Value Std. Error t value Pr (>It I I {Intercept) -3.6296 0.8194 -4.4297 0.0000 E 21.3625 1.9619 10.8886 0.0000  $I(E^2) -3.2794$ Residual standard error: 1.316 on 77 degrees of freedom Multiple R-Squared: 0.9615 F-statistic: 962.4 on 2 and 77 degrees of freedom, the p-value is 0 Analysis of Variance Table

Response: FNMD Terms added sequentially (first to last) Df Sum of Sq Mean Sq F Value Pr (F) E 1 3316.521 3316.521 1914.254 0.000000000 I(EA2) l 18.129 18.129 10.464 0.001794694 Residuals 77 133.406 1.733

### **GRANDSI**

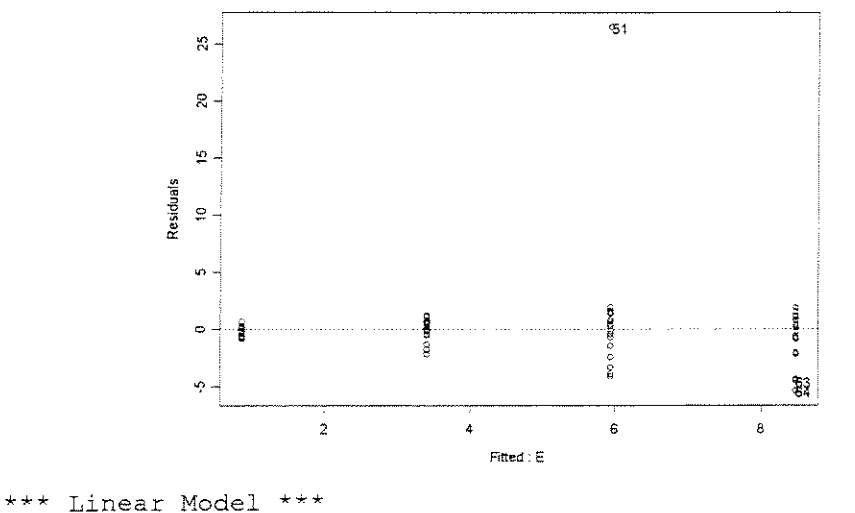

Call:  $lm(formula = FNMD \sim E$ , data = GFNMD90.90RDAA40xESP, na.action = na.omit) Coefficients: (Intercept) E -1.665328 6.654496 Degrees of freedom: 80 total; 78 residual Residual standard error: 3.362305 Call:  $lm(formula = FNMD ~ E, data = GFNMD90.90RDAAA0xESP, na.action$ na.omit) Coefficients: Value Std. Error t value  $Pr(>\vert t\vert)$ 

```
(Intercept) -1.6653 0.9208 
         E 6.6545 0.8825 
                             -1.8086 0.0744 
                               7.5405 0.0000 
Residual standard error: 3.362 on 78 degrees of freedom 
Multiple R-Squared: 0.4216 
F-statistic: 56.86 on 1 and 78 degrees of freedom, the p-value is 7.263e-
Oll
```
Analysis of Variance Table

Response: FNMD

Terms added sequentially (first to last) Df Sum of Sq Mean Sq F Value E 1 642.8066 642.8066 56.85989 7.26339e-011 Residuals 78 881.7975 11.3051  $Pr(F)$ 

### • **FORCA x DENSIDADE BÁSICA**

 $v=20^{\circ}$ 

### **ESPESSURA = 0,381mm**

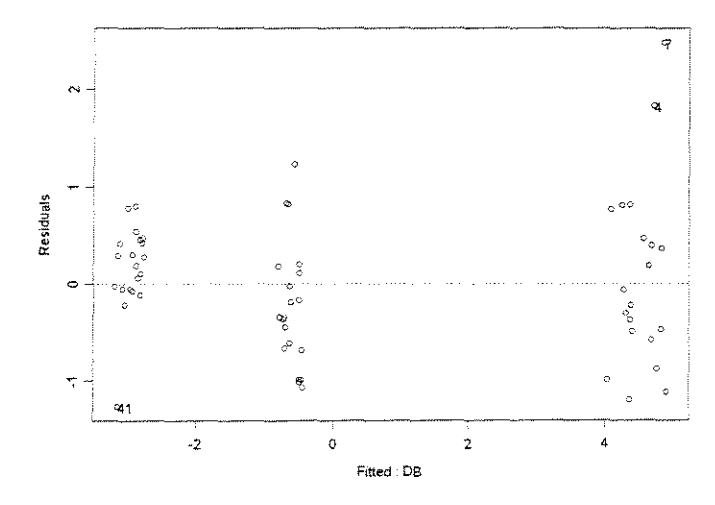

\*\*\* Linear Model \*\*\* Call:  $lm(formula = FNMD ~ DB, data = FNMD90.90RDESPO381AA20xDENS, na.action$ na.omit)

```
Coefficients: 
 (Intercept) DB 
  -8.908496 14.61416
```

```
Degrees of freedom: 60 total; 58 residual 
Residual standard error: 0.7302788
```

```
Call: \ln(formula = FNMD ~ DB, data = FNMD90.90RDESP0381AA20xDENS,na.action = na.omit)Coefficients: 
(Intercept) 
          DB 
14.6142 0.4412 
                Value Std. Error t value Pr(>|t|)
              -8.9085 0.2941<br>14.6142 0.4412
                                  -30.2952 
                                   33.1241 
                                             0.0000 
                                             0.0000 
Residual standard error: 0.7303 on 58 degrees of freedom 
Multiple R-Squared: 0.9498 
F-statistic: 1097 on 1 and 58 degrees of freedom, the p-value is 0 
Analysis of Variance Table 
Response: FNMD 
Terms added sequentially (first 
to last) 
           Df Sum of Sq Mean Sq F Value Pr (F)
       DB 1 585.1480 585.1480 1097.207 0
```
#### **ESPESSURA = 0,762mm**

Residuals 58 30.9318 0.5333

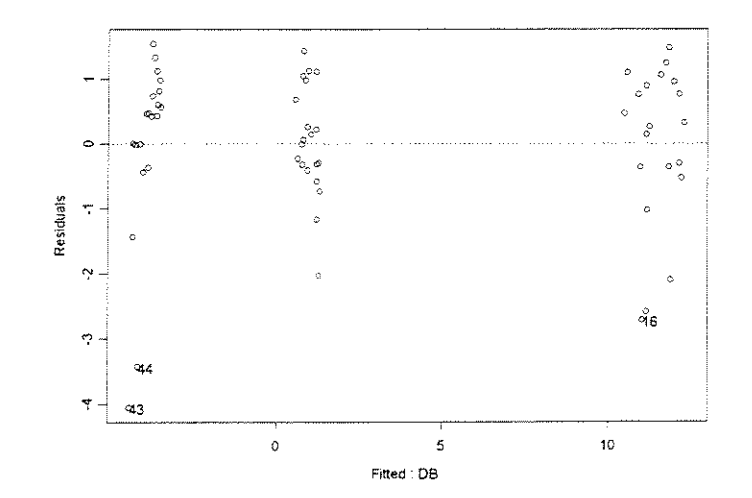

\*\*\* Linear Model \*\*\* Call: lm(formula = FNMD - DB, data FNMD90.90RDESP0762AA20xDENS, na.action na.omit)

```
Coefficients: 
 (Intercept) DB
  -15.92779 29.80557
```
Degrees of freedom: 60 total; 58 residual Residual standard error: 1.197278

Call:  $lm(formula = FNMD ~ DB, data = FNMD90.90RDESPO762AA20xDENS,$ na.action = na.omit)

Coefficients: Value Std. Error t value Pr(>|t|) (Interceptj -15.9278 0.4821 -33.0384 0.0000 DB 29.8056 0. 7233 41.2061 0.0000 Residual standard error: 1.197 on 58 degrees of freedom Multiple R-Squared: 0.967 F-statistic: 1698 on 1 and 58 degrees of freedom, the p-value is 0

Analysis of Variance Table

Response: FNMD

Terms added sequentially (first to last) Df Sum of Sq Mean Sq F Value Pr{F) DB 1 2433.958 2433.958 1697.943 0 Residuals 58 83.141 1.433

#### **ESPESSURA = 1,143mm**

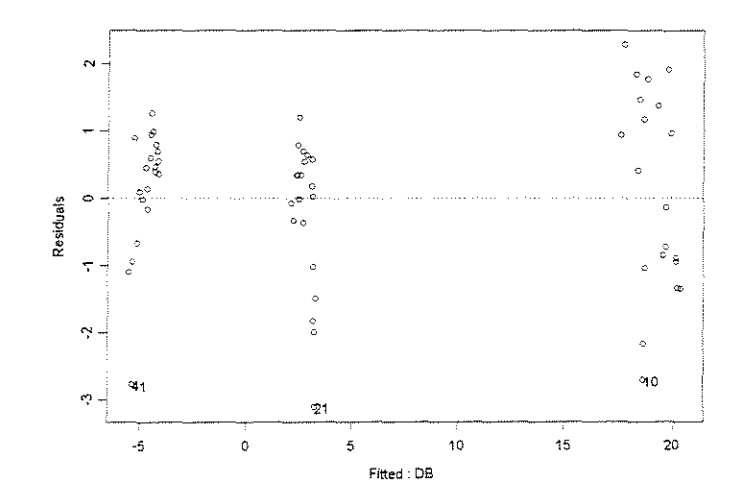

\*\*\* Linear Model \*\*\*

Call: Ima<br>Im(formula = FNMD ~ DB, data = FNMD90.90RDESP1143AA20xDENS, na.action na.omit}

Coefficients: (Intercept) DB -23.71968 46.67241

Degrees of freedom: 60 total; 58 residual Residual standard error: 1.202959

Call:  $lm(formula = FNMD ~ DB, data = FNMD90.90RDESP1143AA20xDENS,$  $na. action = na. omit)$ 

Coefficients: Value Std. Error t value Pr(>ltl) 279

```
(Intercept) -23.7197 0.4844
          DB  46.6724  0.7268  64.2197  0.0000
                                 -48.9684 
                                            0.0000 
Residual standard error: 1.203 on 58 degrees of freedom 
Multiple R-Squared: 0.9861 
F-statistic: 4124 on 1 and 58 degrees of freedom, the p-value is 0 
Analysis of Variance Table 
Response: FNMD 
Terms added sequentially (first to last)
          Df Sum of Sq 
Mean Sq 
F Value 
Pr (F) 
       DB 1 5968.134 
5968.134 
4124.174 
Residuals 58 83.932 
1. 44 7 
                                           \overline{0}
```
### **ESPESSURA = 1,524mm**

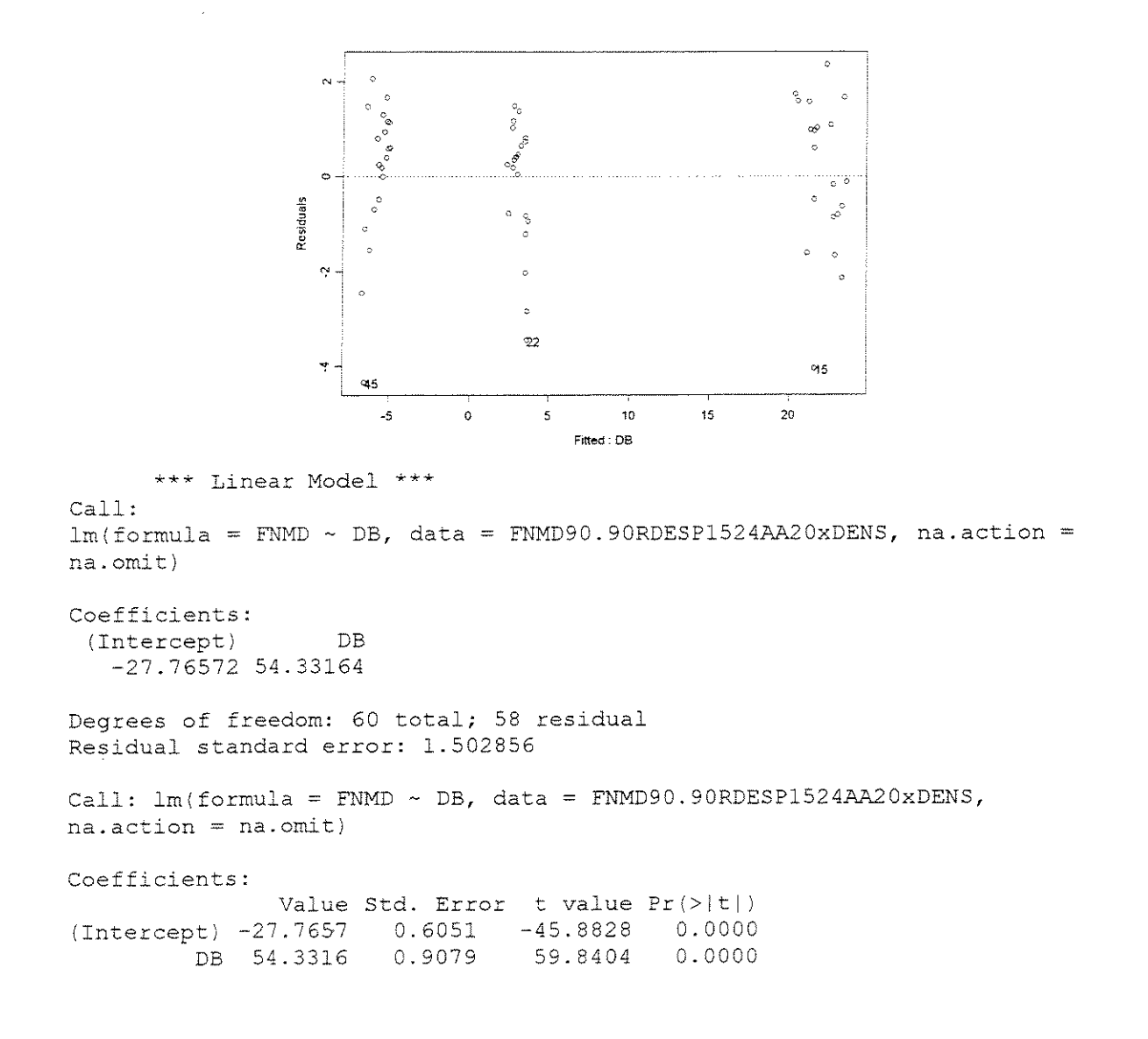

```
Residual standard error: 1.503 on 58 degrees of freedom 
Multiple R-Squared: 0.9841 
F-statistic: 3581 on 1 and 58 degrees of freedom, the p-value is 0 
Analysis of Variance Table 
Response: FNMD 
Terms added sequentially (first 
to last) 
          Df Sum of Sq Mean Sq 
       DB 1 8087.675 8087.675 
Residuals 58 130.997 2.259 
                                 F Value Pr(F)3580.873 0
```
### $\gamma=30^\circ$

#### ESPESSURA = 0,381mm

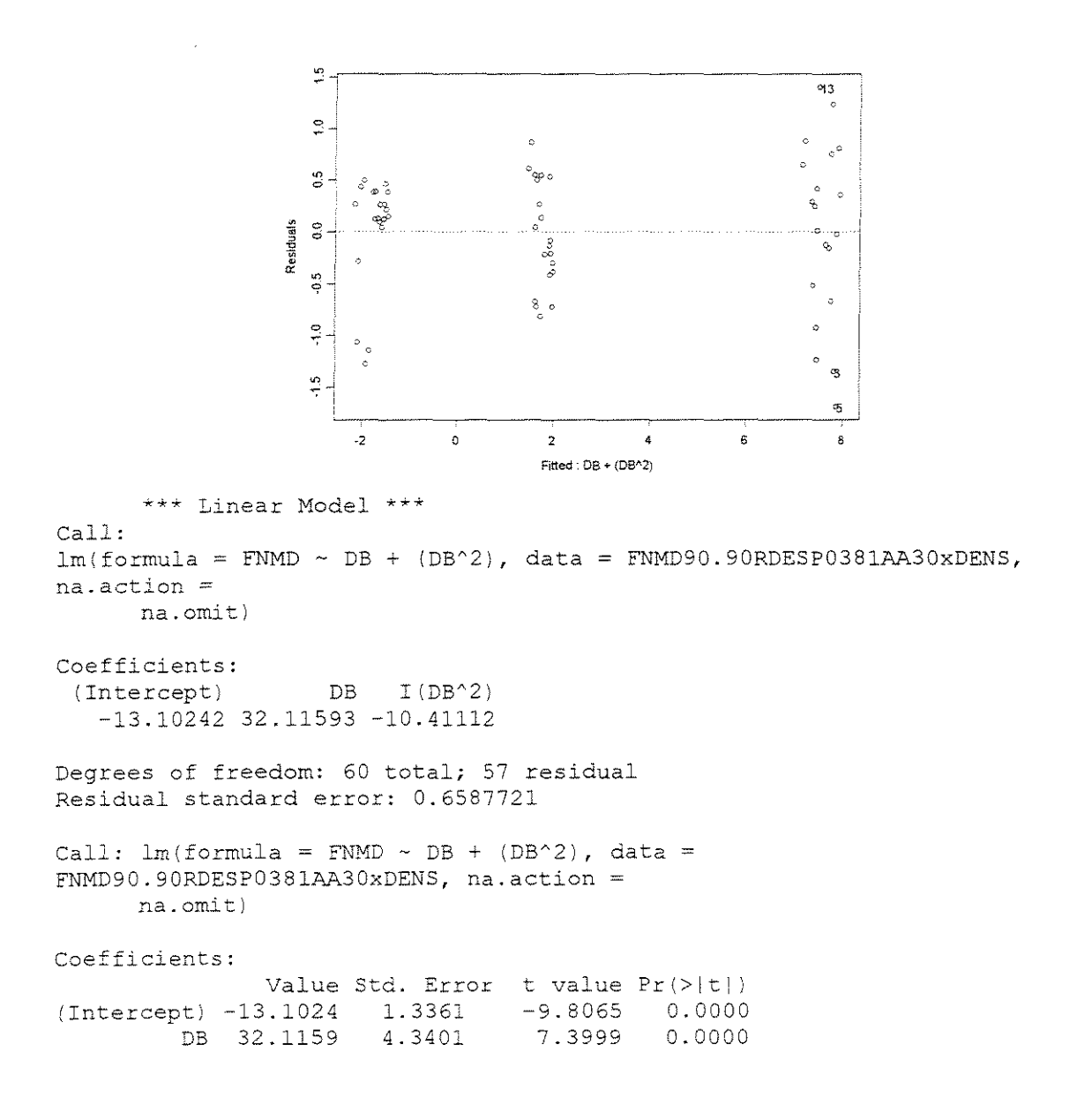

3.1942 -3.2594 0.0019

Residual standard error: 0.6588 on 57 degrees of freedom Multiple R-Squared: 0.9731 F-statistic: 1031 on 2 and 57 degrees of freedom, the p-value is 0

Analysis of Variance Table

Response: FNMD

Terms added sequentially (first to last) Df Sum of Sq Mean Sq F Value Pr(F) DB l 890.5929 890.5929 2052.149 0.000000000  $I(DB^2)$  1 Residuals 57 4.6105 24.7369 4.6105 0.4340 10.624 0.001885301

### **ESPESSURA = 0,762mm**

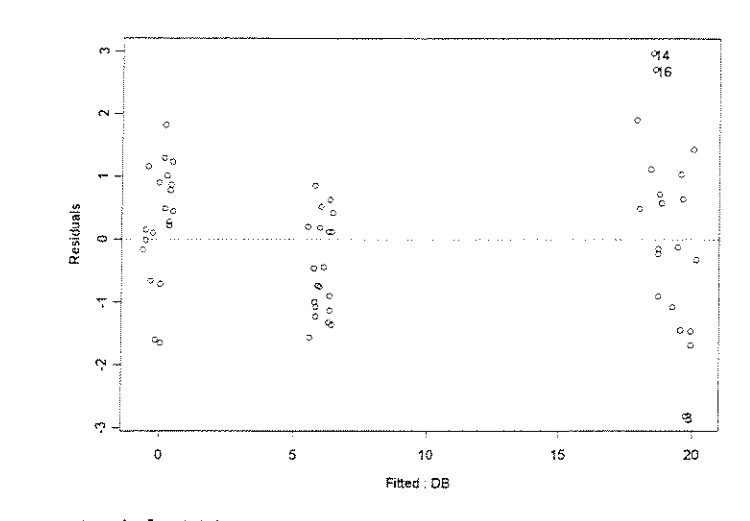

\*\*\* Linear Model \*\*\* Call:  $lm(formula = FNMD ~ DB, data = FNMD90.90RDESP0762AA30xDENS, na. action$ na.omit)

Coefficients: <sup>I</sup>Intercept) DB -15.2663 37.44963

Degrees of freedom: 60 total; 58 residual Residual standard error: 1.14248

Call:  $lm(formula = FNMD ~ DB, data = FNMD90.90RDESPO762AA30xDENS,$  $na.action = na. omit)$ 

Coefficients:

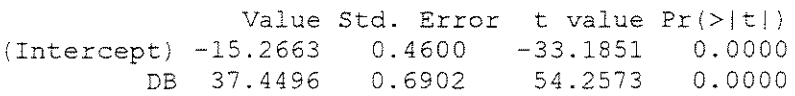

```
Residual standard error: 1.142 on 58 degrees of freedom 
Multiple R-Squared: 0.9807 
F-statistic: 2944 on l and 58 degrees of freedom, the p-value is 0 
Analysis of Variance Table 
Response: FNMD 
Terms added sequentially (first to last) 
          Df Sum of Sq Mean Sq F Value Pr(F) 
       DB 1 3842.494 3842.494 2943.851 0<br>(1s 58 75.705 1.305
Residuals 58
                           1. 305
```
### **ESPESSURA = 1,143mm**

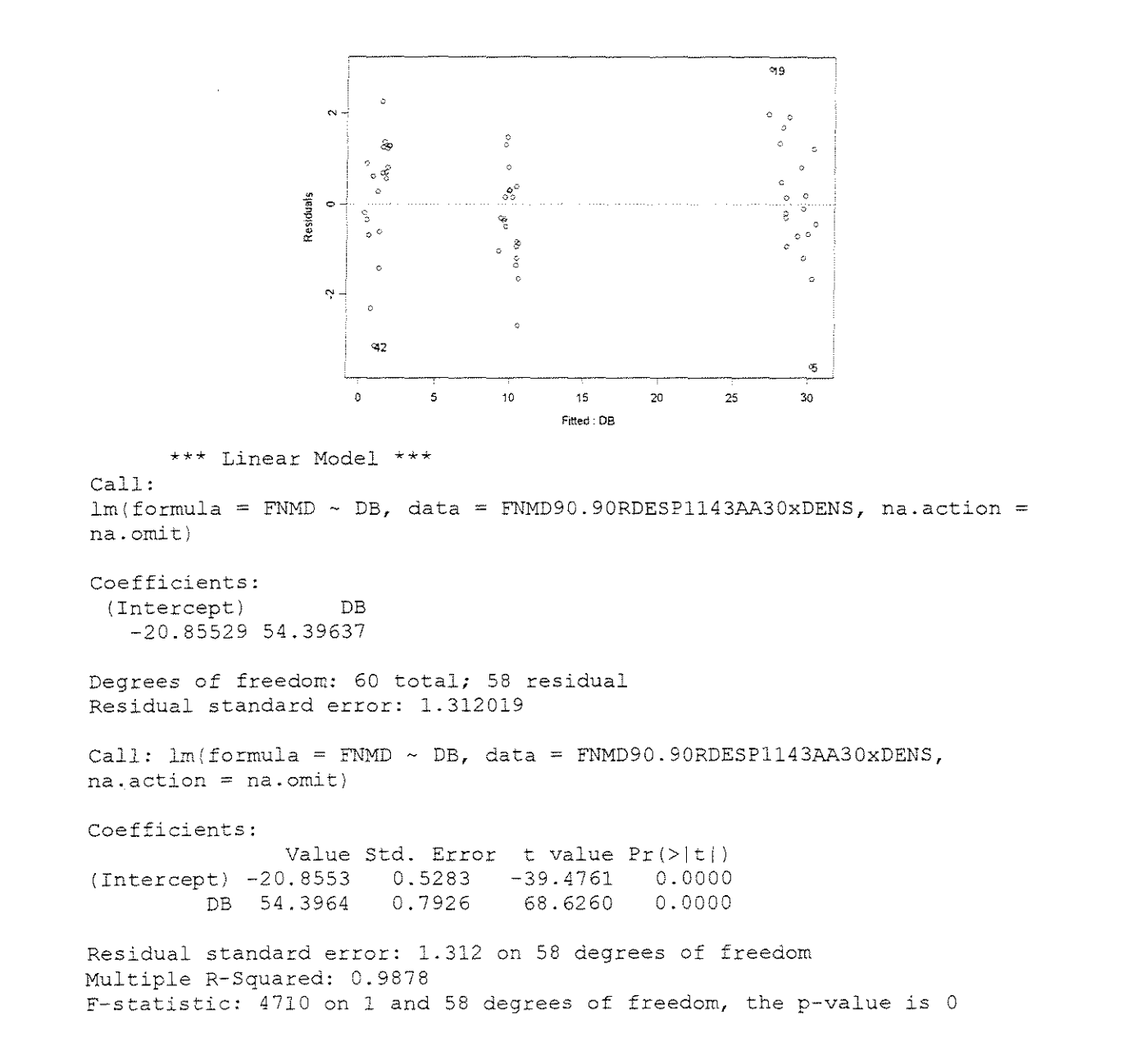

```
Analysis of Variance Table 
Response: FNMD 
Terms added sequentially (first to last) 
           Df Sum of Sq Mean Sq F Value Pr(F) 
        DB 1 8106.959 8106.959 4709.533<br>1s 58 99.841 1.721
Residuals 58
```
### $ESPESSURA = 1,524mm$

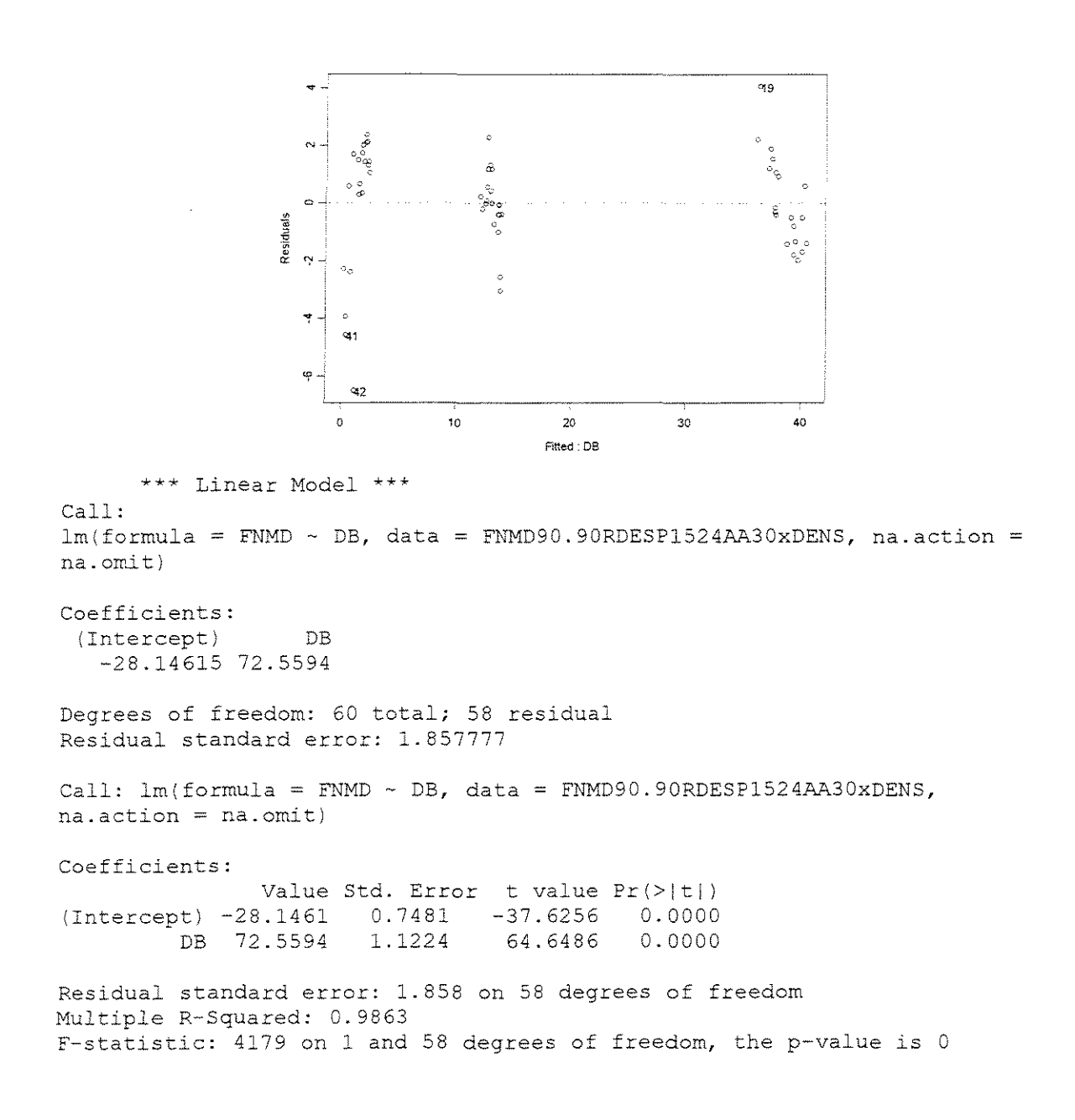

Analysis of Variance Table

Response: FNMD

Terms added sequentially (first to last) Df Sum of Sq Mean Sq F Value Pr (F)<br>1 14424.65 14424.65 4179.44 DB 1 14424.65 14424.65 4179.44<br>(1s 58 200.18 3.45 Residuals 58

 $\gamma = 40^\circ$ 

**ESPESSURA = 0,381mm** 

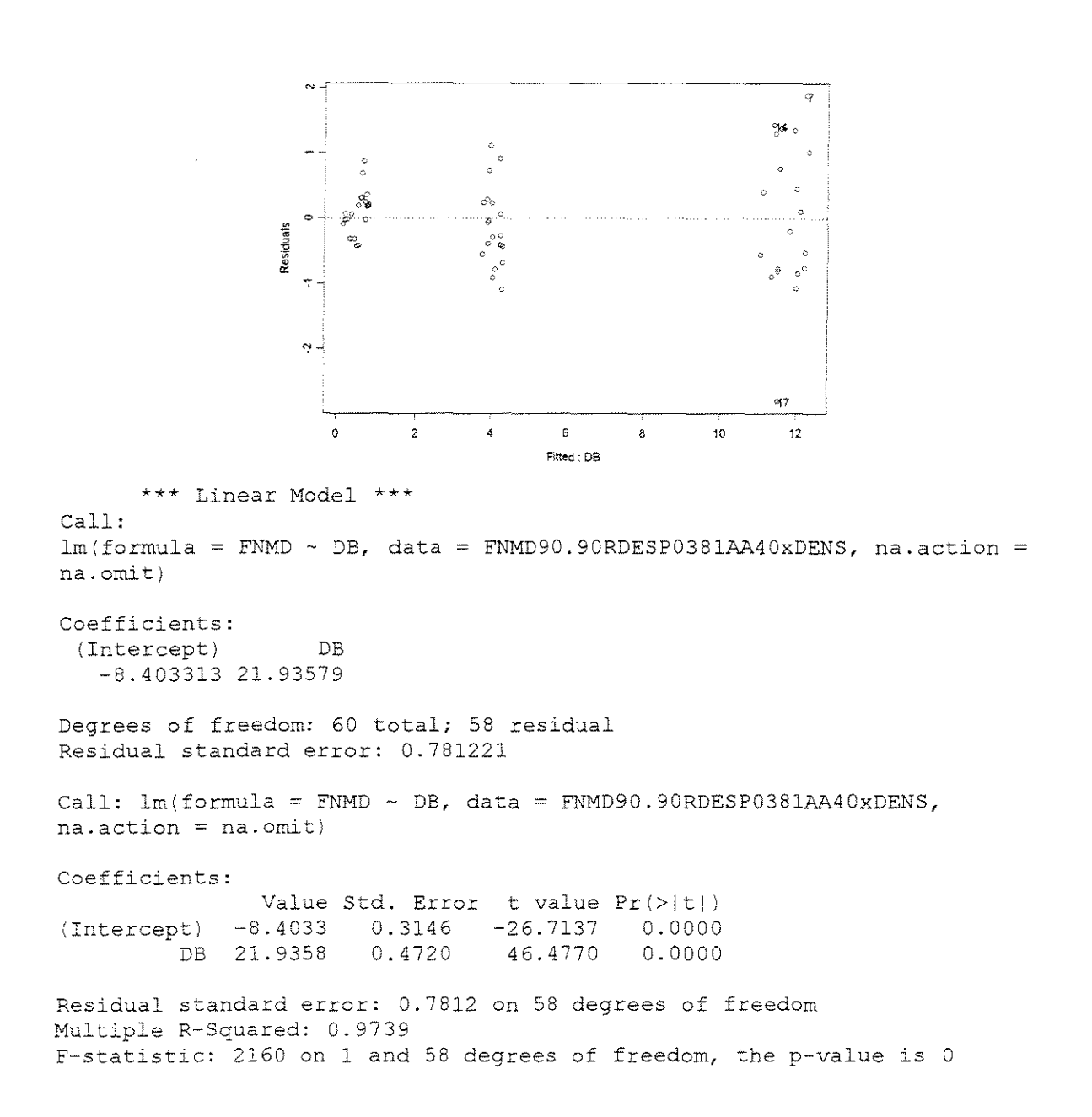

Analysis of Variance Table Response: FNMD Terms added sequentially (first to last) Df Sum of Sq Mean Sq F Value  $Pr(F)$ <br>1 1318.331 1318 331 2160 114 0 DB 1 1318.331 1318.331 2160.114<br>als 58 35.398 0.610 Residuals 58

### **ESPESSURA = 0,762mm**

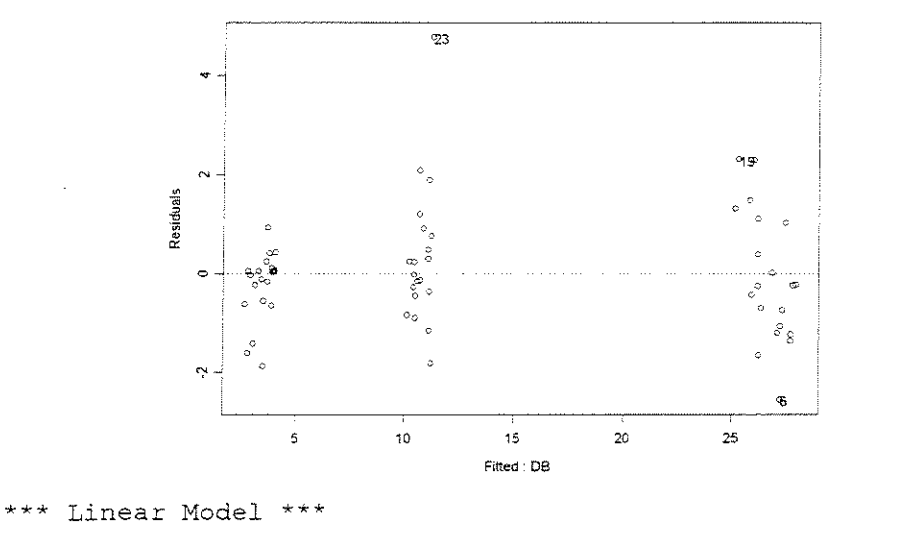

Call:  $lm(formula = FNMD ~ DB, data = FNMD90.90RDESP0762AA40xDENS, na. action$ na.omit)

Coefficients: (Intercept) DB -14.96413 45.26928

Degrees of freedom: 60 total; 58 residual Residual standard error: 1.208865

Call:  $lm(formula = FNMD ~ DB, data = FNMD90.90RDESP0762AA40xDENS,$  $na. action = na. omit)$ 

Coefficients:

(Intercept) -14.9641 0.4868 -30.7420 0.0000 DB 45.2693 Value Std. Error t value Pr(>|t|) 0.7303 61.9847 0.0000

Residual standard error: 1.209 on 58 degrees of freedom Multiple R-Squared: 0.9851 F-statistic: 3842 on 1 and 58 degrees of freedom, the p-value is 0 Analysis of Variance Table

Response: FNMD

Terms added sequentially (first to last) Df Sum of Sq Mean Sq F Value Pr(F) DB 1 5614.683 5614.683 3842.106 0 Residuals 58 84.759 1.461

### ESPESSURA = **1,143mm**

DB 6l.1152

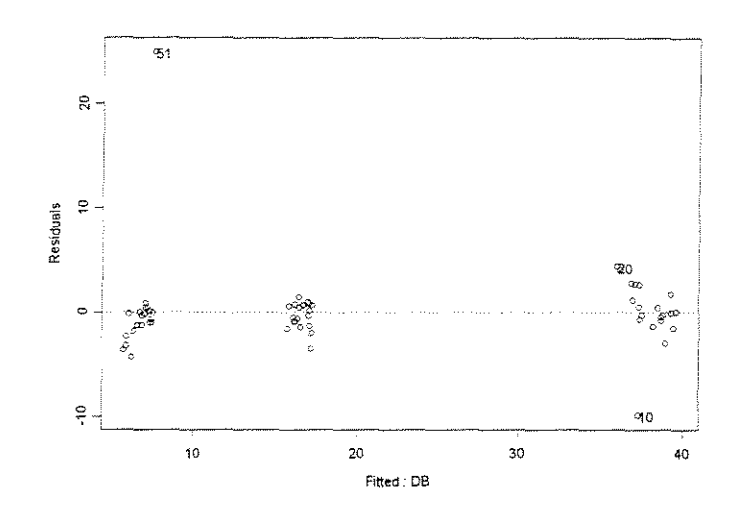

```
*** Linear Model *** 
Call: 
lm(formula = FNMD ~ DB, data = FNMD90.90RDESP1143AA40xDENS, na. actionna.omit) 
Coefficients: 
 (Intercept) DB 
    -18.1858 61.11517 
Degrees of freedom: 60 total; 58 residual 
Residual standard error: 3.904796 
Call: lm(formula = FNMD ~ DB, data = FNMD90.90RDESP1143AAA0xDENS,na.action = na.omit)Coefficients: 
               Value Std. Error t value Pr(>|t|)
(Intercept) 
-18.1258 
                     1.5723 
                               -11.5662 0.0000
```
Residual standard error: 3.905 on 58 degrees of freedom Multiple R-Squared: 0.9205 F-statistic: 671.1 on 1 and 58 degrees of freedom, the p-value is 0

25.9066

2.3591

Analysis of Variance Table Response: FNMD Terms added sequentially (first to last) Df Sum of Sq Mean Sq F Value Pr (F) DB 1 10233.31 10233.31 671.1499 0 Residuals 58 884.35 15.25

### **ESPESSURA = 1,524mm**

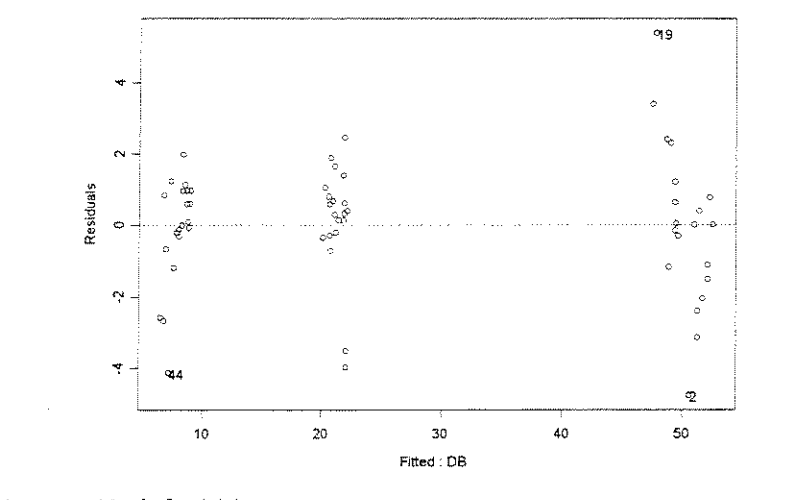

\*\*\* Linear Model \*\*\* Call:  $lm(formula = FNMD ~ DB, data = FNMD90.90RDESP1524AA40xDENS, na.action$ na.omit}

Coefficients: (Intercept) DB -25.73539 82.74524

Degrees of freedom: 60 total; 58 residual Residual standard error: 1.817864

Call: lm(formula = FNMD ~ DB, data = FNMD90.90RDESP1524AA40xDENS,  $na.action = na. omit)$ 

Coefficients:

(Intercept) -25.7354 0.7320 -35.1583 0.0000 DB 82.7452 1.0983 Value Std. Error t value Pr (>|t|) 75.3426 0.0000

Residual standard error: 1.818 on 58 degrees of freedom Multiple R-Squared: 0.9899  $F-statistic: 5677$  on 1 and 58 degrees of freedom, the p-value is 0 Analysis of Variance Table

Response: FNMD

Terms added sequentially (first to last) Df Sum of Sq Mean Sq F Value Pr(F) pB 1 18758.76 18758.76 5676.51 0 Residuals 58 191.67 3.30

## • **FORCA x (DENSIDADE + ÂNGULO DE ATAQUE + ESPESSURA DE CORTE)**

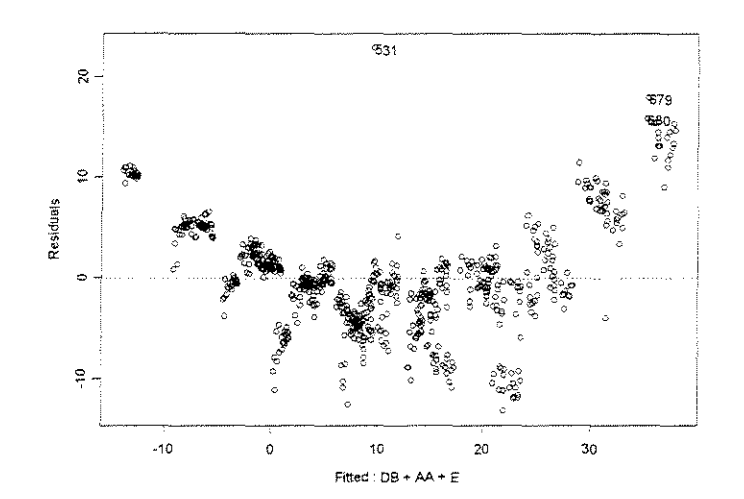

\*\*\* Linear Model \*\*\* Call:  $lm(formula = FNMD ~ DB + AA + E, data = FNMD90.90RDxDENSAAESP, na-action$  $=$  na.omit Coefficients: (Intercept) DB AA E -48.81324 44.91034 36.14916 12.41599 Degrees of freedom: 720 total; 716 residual Residual standard error: 5.237024 Call: lm(formula = FNMD ~ DB + AA + E, data = FNMD90.90RDxDENSAAESP,  $na. action = na. omit$ Coefficients: Value Std. Error t value Pr I> it I I (Intercept) -48.8132 1.0370 -47.0736 0.0000<br>DB 44.9103 0.9133 49.1713 0.0000 DB 44.9103 0.9133 49.1713 0.0000<br>AA 36.1492 1.3696 26.3944 0.0000 AA 36.1492 1.3696 26.3944 0.0000<br>E 12.4160 0.4582 27.0984 0.0000  $E$  12.4160

Residual standard error: 5.237 on 716 degrees of freedom Multiple R-Squared: 0.8431

F-statistic: 1283 on 3 and 716 degrees of freedom, the p-value is 0 Analysis of Variance Table Response: FNMD Terms added sequentially (first to last) Df Sum of Sq Mean Sq F Value Pr (F) DB 1 66311.97 66311.97 2417.814<br>AA 1 19106.99 19106.99 696.664 AA 1 19106.99 19106.99 696.664<br>E 1 20139.79 20139.79 734.321 .<br>1 20139.79 20139.79 734.321<br>1 19637.32 27.43 Residuals 716 19637.32  $\theta$  $\overline{0}$ 0

### FORCA NORMAL MÉDIA

### **CORTE 90"-90" TANGENCIAL**

### • **FOR(A x ESPESSURA DE CORTE**

 $\gamma=20^{\circ}$ 

### **CITRIODORA**

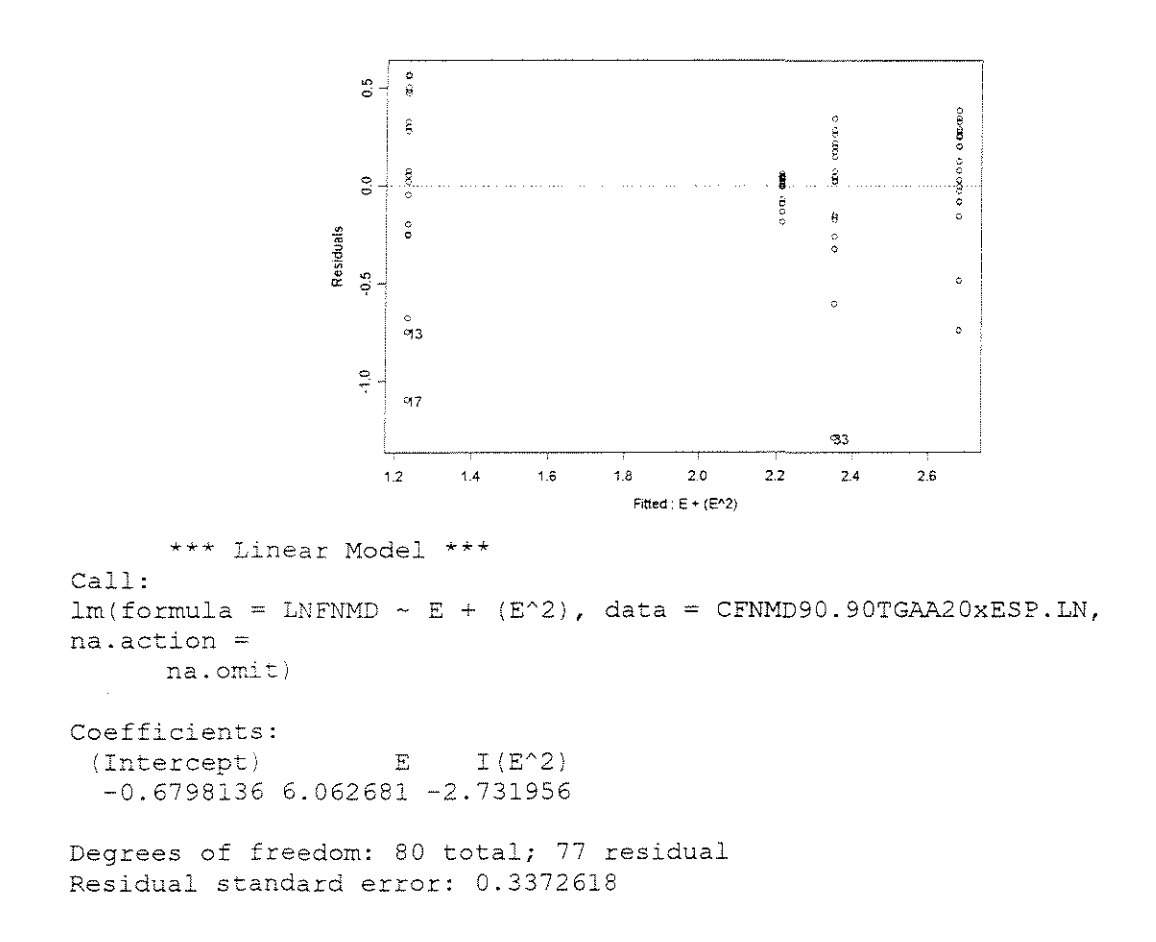

Call:  $lm(formula = \text{LNFNMD} \sim E + (E^2)$ , data = CFNMD90.90TGAA20xESP.LN, na.action = na. omit) Coefficients: Value Std. Error t value Pr(>|t|)<br>0.6798 0.2099 -3.2381 0.0018 I Intercept) -0.6798 0.2099 -3.2381 0.0018 E 6.0627 0.5027 12.0603 0.0000<br>I(E^2) -2.7320 0.2598 -10.5172 0.0000  $-2.7320$ Residual standard error: 0.3373 on 77 degrees of freedom Multiple R-Squared: 0.7266 F-statistic: 102.3 on 2 and 77 degrees of freedom, the p-value is 0 Analysis of Variance Table Response: LNFNMD Terms added sequentially (first to last) Df Sum of Sq Mean Sq F Value Pr(F) E 1 10.69382 10.69382 94.0152 5.551115e-015 I(E^2) 1 12.58164 12.58164 110.6122 1.110220e-016 Residuals 77 8.75841 0.11375

### **SALIGNA**

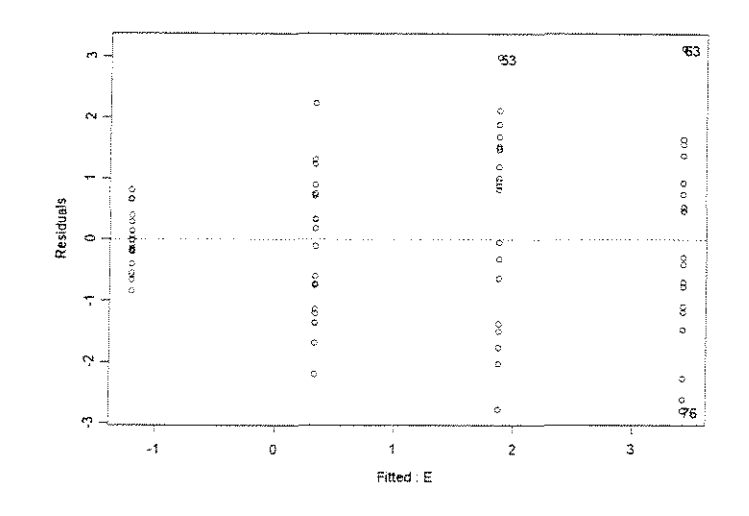

\*\*\* Linear Model \*\*\* call:  $lm(formula = FNMD ~ E, data = SFNMD90.90TGAA20xESP, na.action = na.omit)$ coefficients: (Intercept) E -2.746338 4.04202 Degrees of freedom: 79 total; 77 residual Residual standard error: 1.291214 Call:  $lm(formula = FNMD ~ E, data = SFNMD90.90TGAA20XESP, na.action = na. omit)$  Coefficients: (Intercept)  $E$ Value Std. Error t value Pr(>|t|) -2.7463 0.3597 -7.6357 0.0000 4.0420 0.3428 11. 7902 0.0000

Residual standard error: 1.291 on 77 degrees of freedom Multiple R-Squared: 0.6435 F-statistic: 139 on 1 and 77 degrees of freedom, the p-value is 0

Analysis of Variance Table

Response: FNMD

```
Terms added sequentially {first 
to last) 
          Df Sum of Sq. Mean Sq.
        E 1 231.7593 231.7593 
Residuals 77 128.3771 1.6672 
                                   F Value 
                                  139.0082 
                                           Pr(F) 
                                                0
```
#### **GRANDIS**

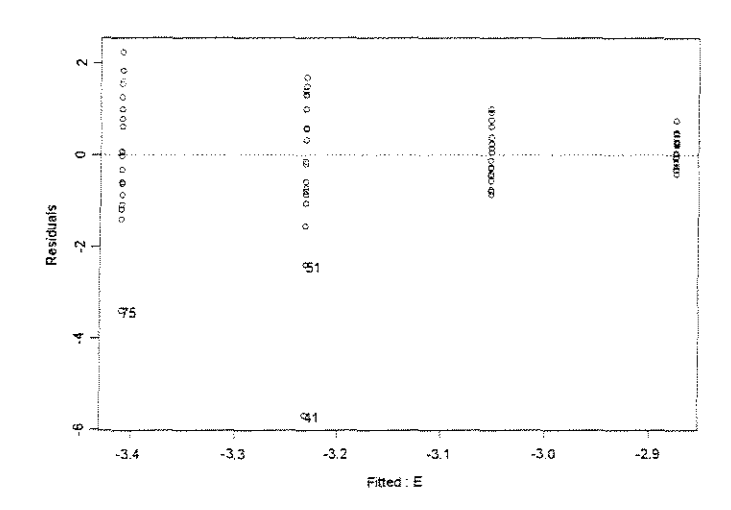

```
*** Linear Model ***
```
Call:  $lm(formula = FNMD ~ E, data = GFNMD90.90TGAA20xESP, na.action = na.omit)$ 

Coefficients: (Intercept) E  $-2.695976 - 0.4682309$ 

Degrees of freedom: 80 total; 78 residual Residual standard error: 1.142994

Call:  $lm(formula = FNMD ~ ~ E, data = GFNMD90.90TGAA20xESP, na.action$ na.omit)

Coefficients:

Value Std. Error t value Pr(>lti) (Intercept) -2.6960 0.3130 -8.6127 0.0000<br>E -0.4682 0.3000 -1.5608 0.1226  $E -0.4682 0.3000$ 

Residual standard error: 1.143 on 78 degrees of freedom Multiple R-Sguared: 0.03029 F-statistic: 2.436 on 1 and 78 degrees of freedom, the p-value is 0.1226 Analysis of Variance Table Response: FNMD Terms added sequentially (first to last) Df Sum of Sq Mean Sq E 1 3.1825 3.182513 F Value Pr(F) 2.436027 0.1226246

 $\gamma = 30^{\circ}$ 

#### **CITRIODORA**

Residuals 78 101.9020 1.306436

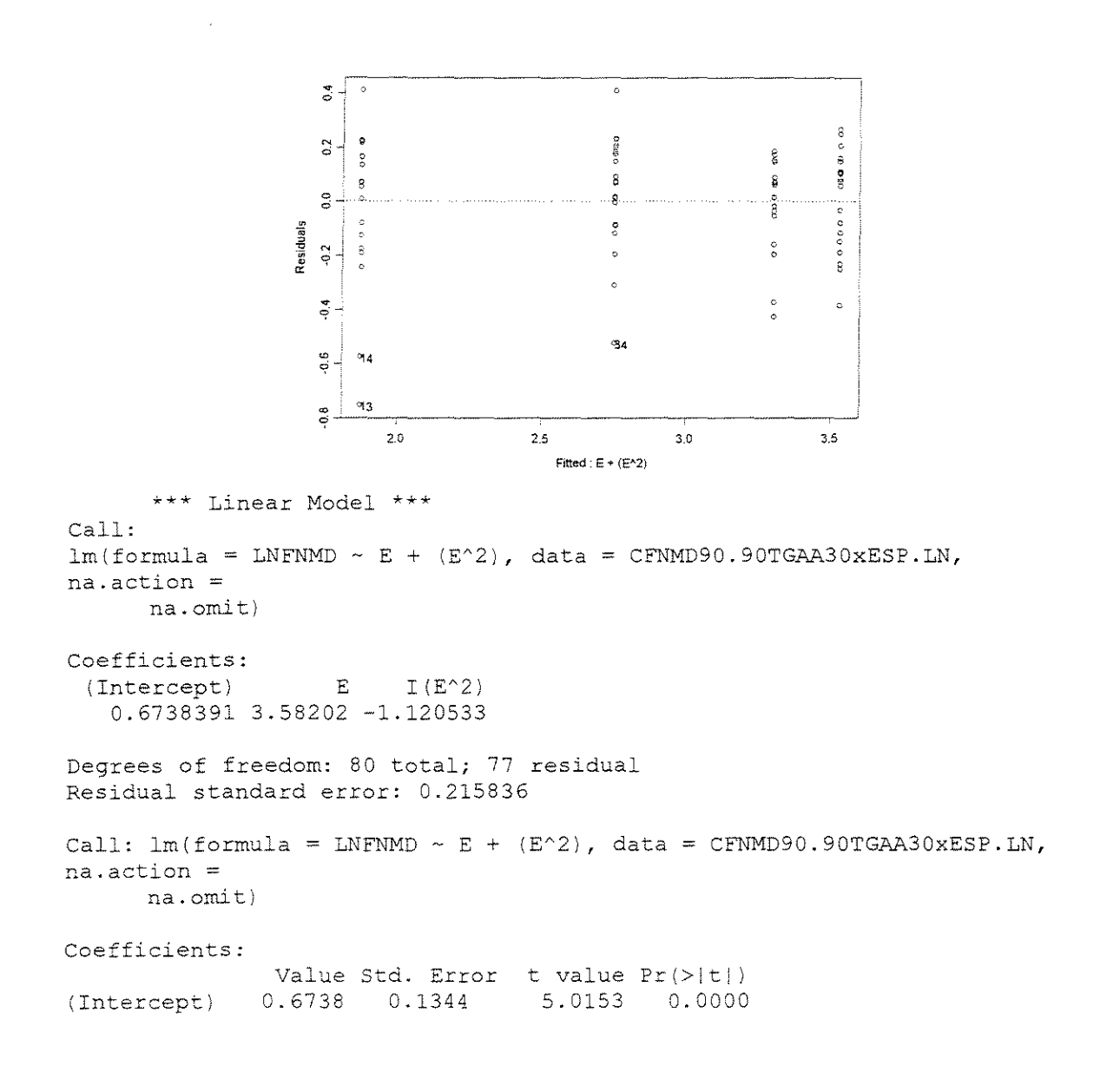

E 3.5820 0.3217  $I(E^2) -1.1205$  0.1662 11.1343 -6.7406 0.0000 0.0000 Residual standard error: 0.2158 on 77 degrees of freedom Multiple R-Squared: 0.9007 F-statistic: 349.1 on 2 and 77 degrees of freedom, the p-value is 0 Analysis of Variance Table Response: LNFNMD

Terms added sequentially (first to last) Df Sum of Sq Mean Sq F Value E 1 30.41094 30.41094 652.8031 O.OOOOOOe+OOO  $\Pr(F)$  $I(E^2)$  1 Residuals 77 2.11660 2.11660 45.4351 2.565569e-009 3.58706 0.04659

### **SALIGNA**

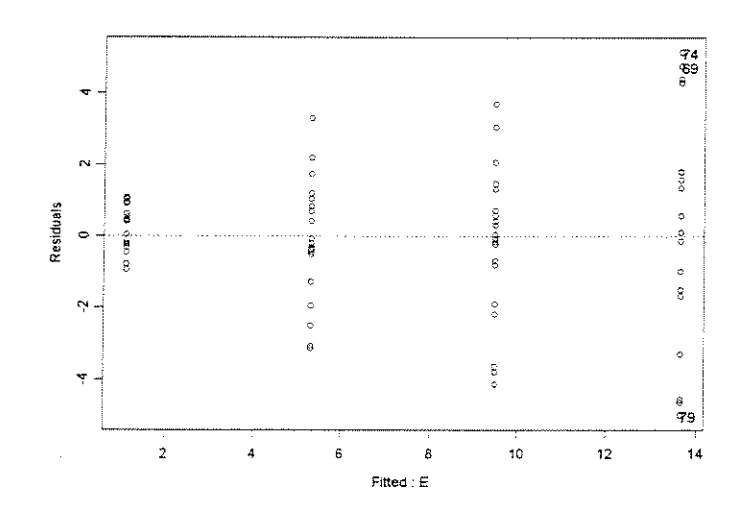

\*\*\* Linear Model \*\*\* Call:  $lm(formula = FNMD \sim E$ ,  $data = SFNMD90.90TGAA30xESP, na.action = na.omi t)$ Coefficients: {Intercept) E -3.025073 10.94321 Degrees of freedom: 80 total; 78 residual Residual standard error: 2.063342 Call:  $lm(formula = FNMD ~ E, data = SFNMD90.90TGAA30xESP, na-action = naomit)$ Coefficients: Value Std. Error t value Pr(>|t|)

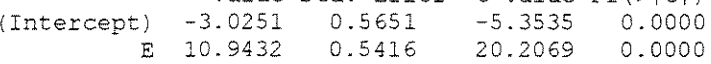

Residual standard error: 2.063 on 78 degrees of freedom Multiple R-Squared: 0.8396 F-statistic: 408.3 on 1 and 78 degrees of freedom, the p-value is 0 Analysis of Variance Table Response: FNMD Terms added sequentially (first to last) Df Sum of Sq<sup>"</sup>Mean Sq F Value Pr(F)  $E = 1 - 1738.360 - 1738.360 - 408.3169$  --------0 Residuals 78 332.076 4.257

### **GRANDIS**

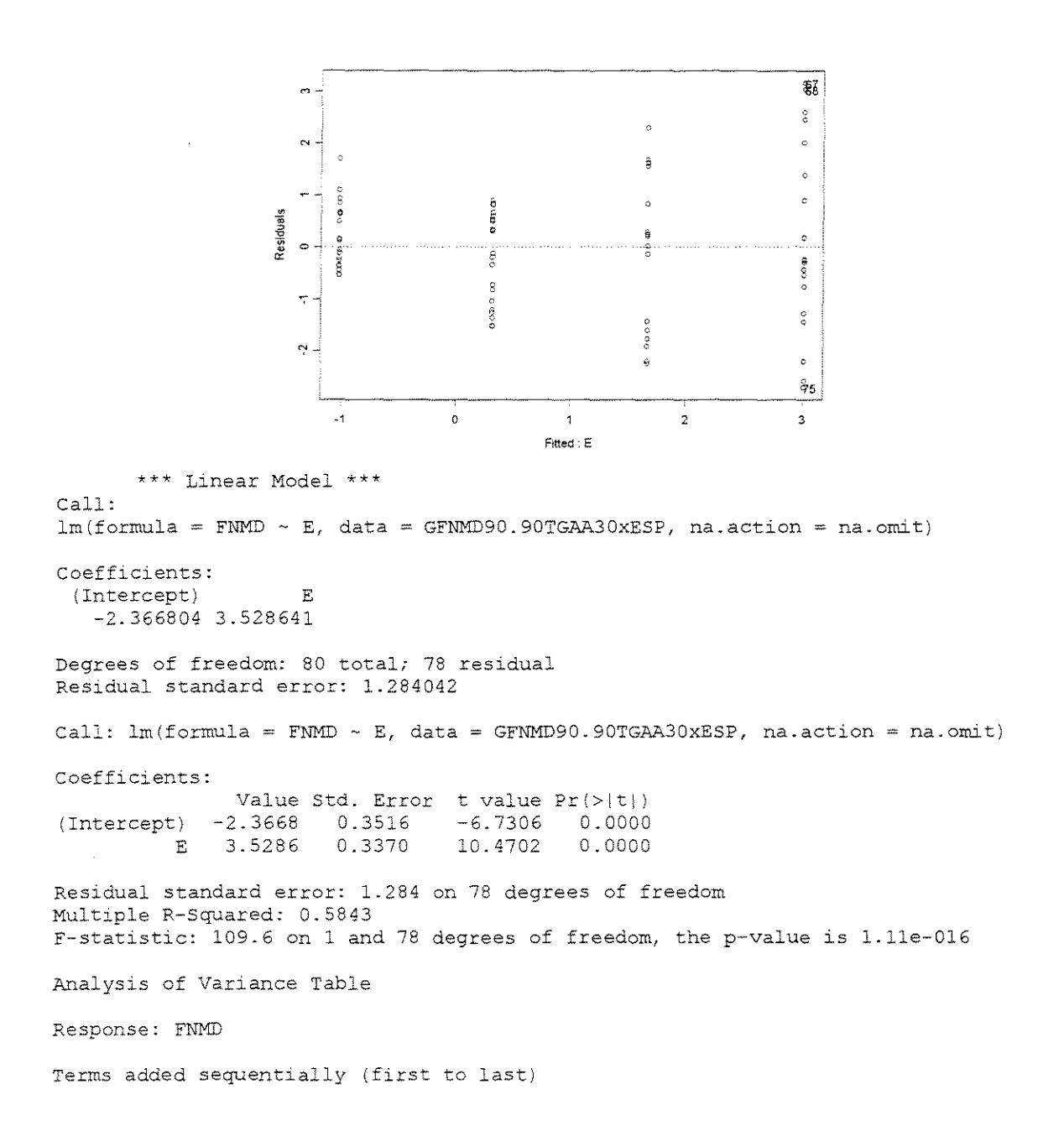

Df Sum of Sq E 1 180.7444 Residuals 78 128. 6037 Sq F Value Pr(F) 180.7444 109.6242 1.110223e-016 1.6488

### $\gamma = 40^{\circ}$

### **CITRIODORA**

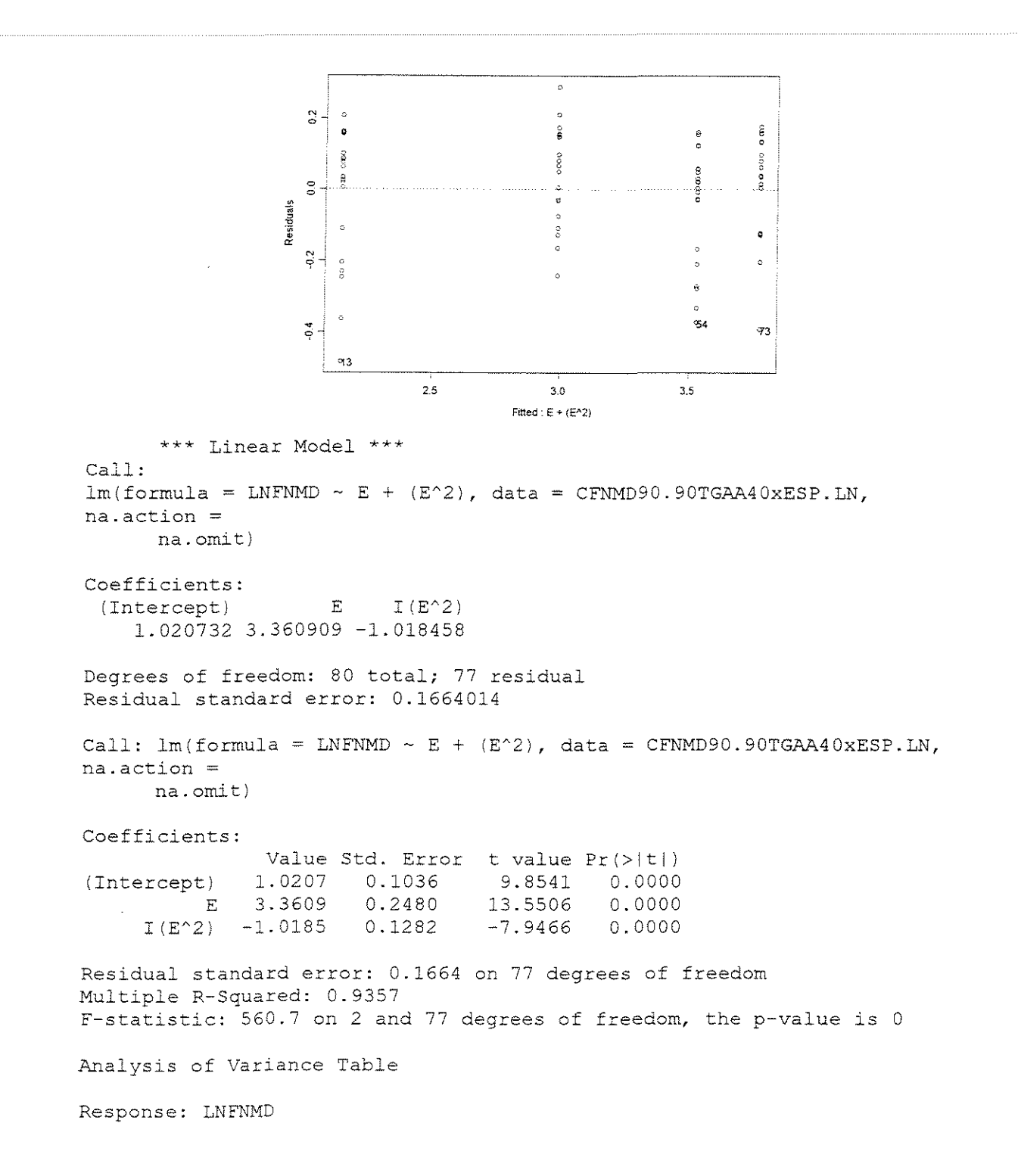

```
Terms added sequentially {first 
to last) 
          Df Sum of Sq Mean Sq 
F Value 
        E 1 29.30107 29.30107 
1058.204 
O.OOOOOe+OOO 
   I (E<sup>2</sup>) 1 1.74854 1.74854 63.148 1.28878e-011
Residuals 77 2.13209 0.02769 
                                           Pr(F)
```
### **SALIGNA**

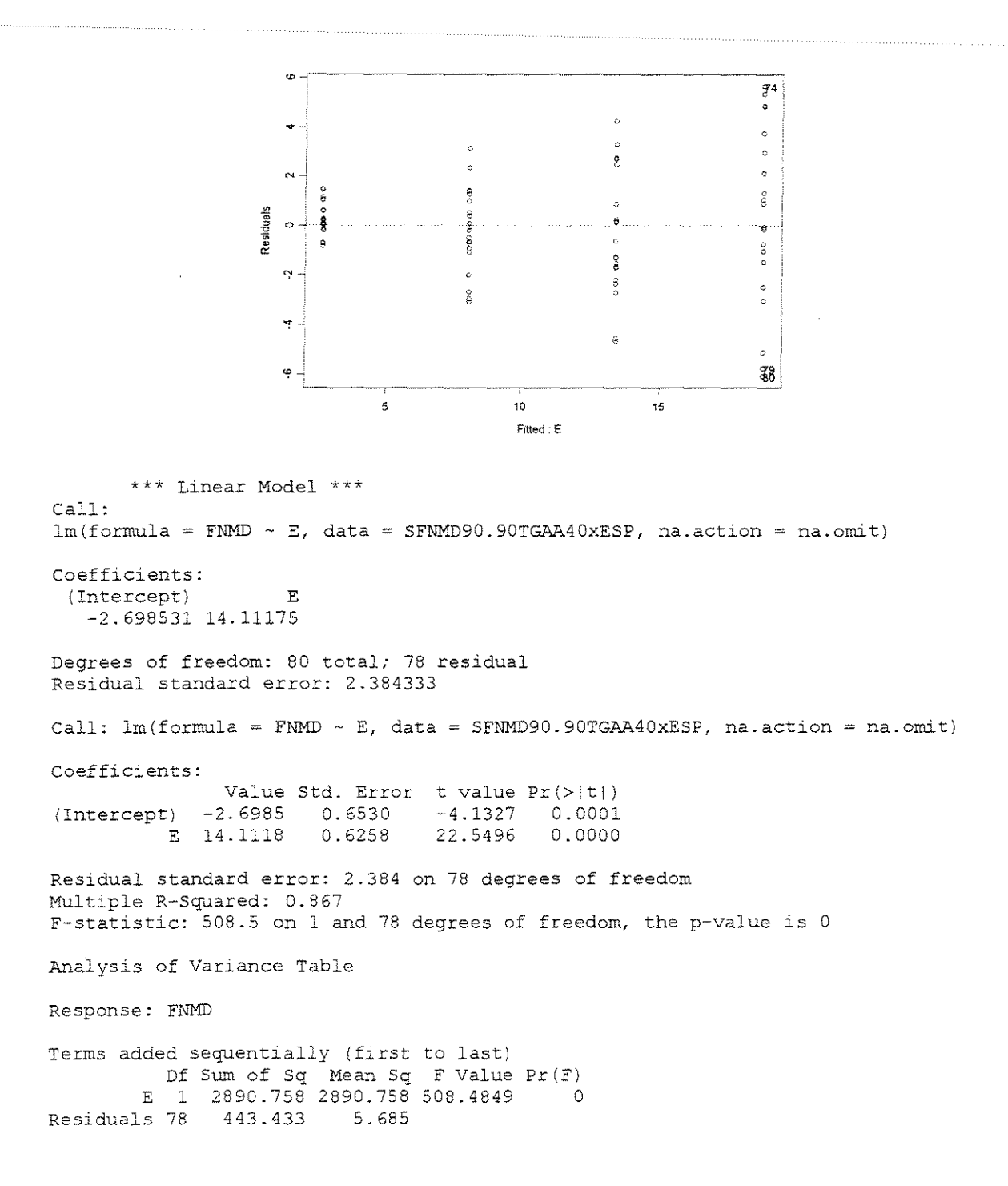

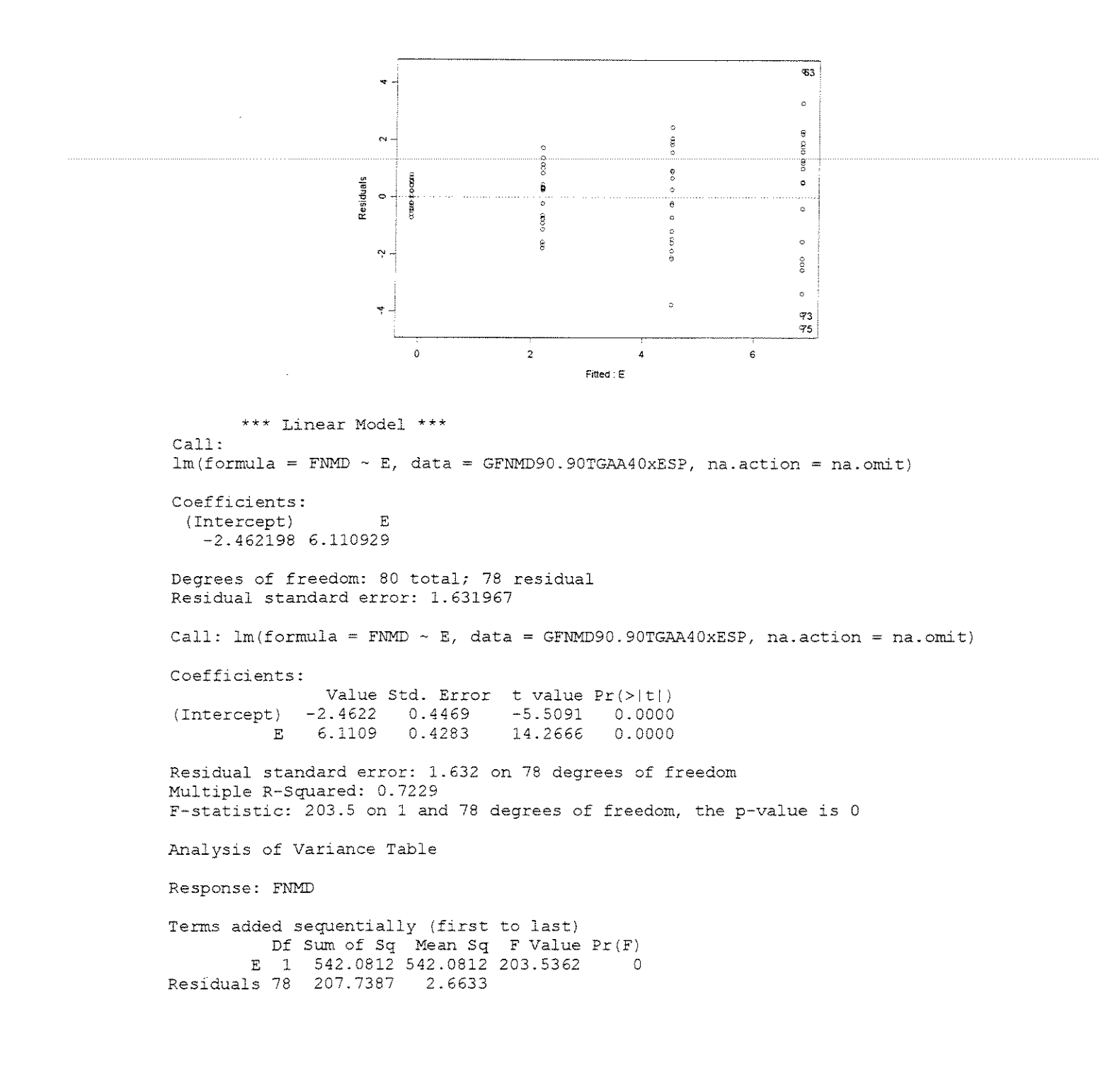

## • **FOR(:A x DENSIDADE BASICA**

### $v=20^{\circ}$

#### **ESPESSURA = 0,381mm**

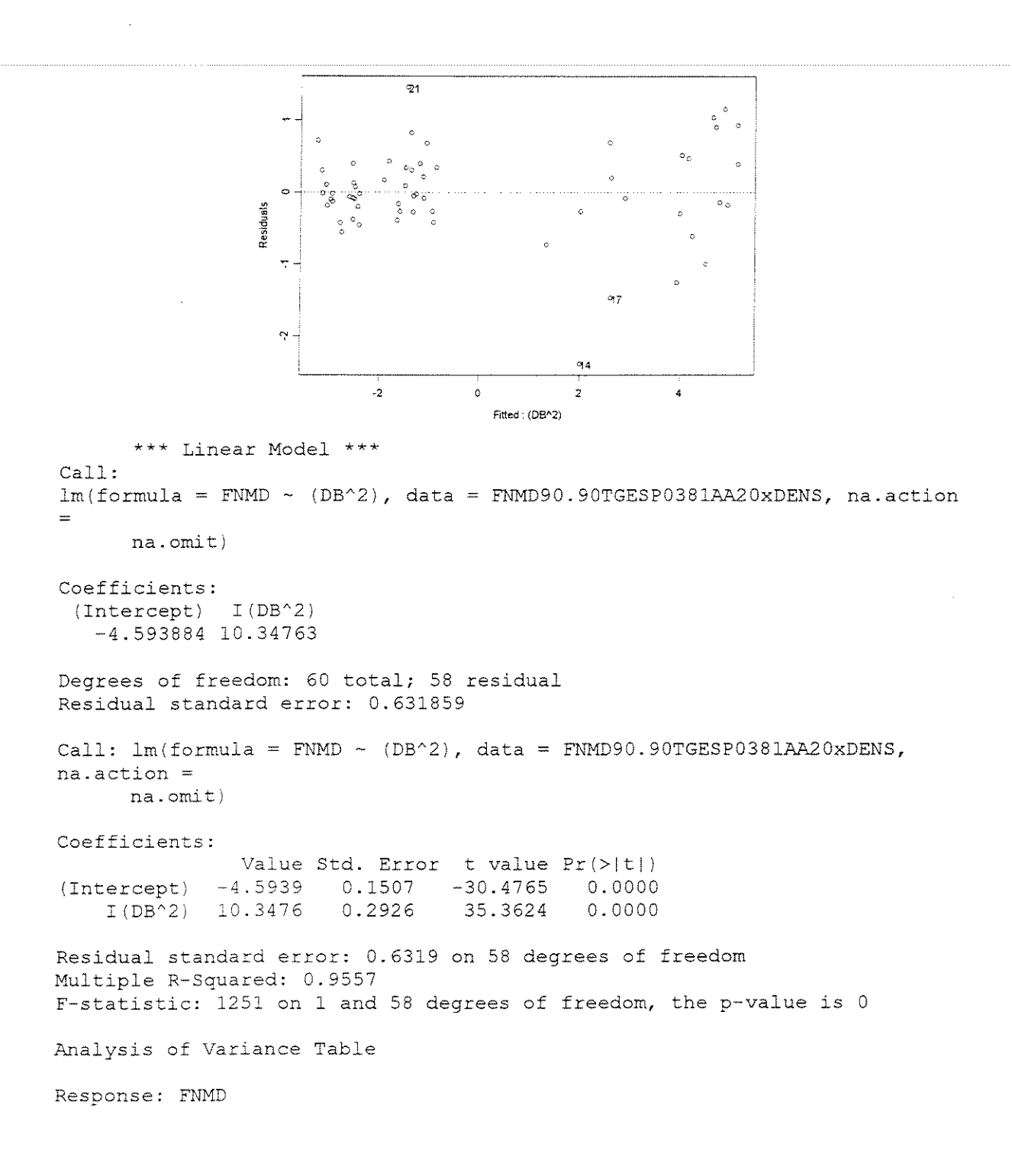

```
Terms added sequentially (first 
to last) 
           Df Sum of Sq Mean Sq 
F Value 
Pr (F) 
  I(DB'2) 1 499.2571 499.2571 
1250.501 
Residuals 58 23.1563 0.3992 
                                               \overline{0}
```
### $ESPESSURA = 0,762mm$

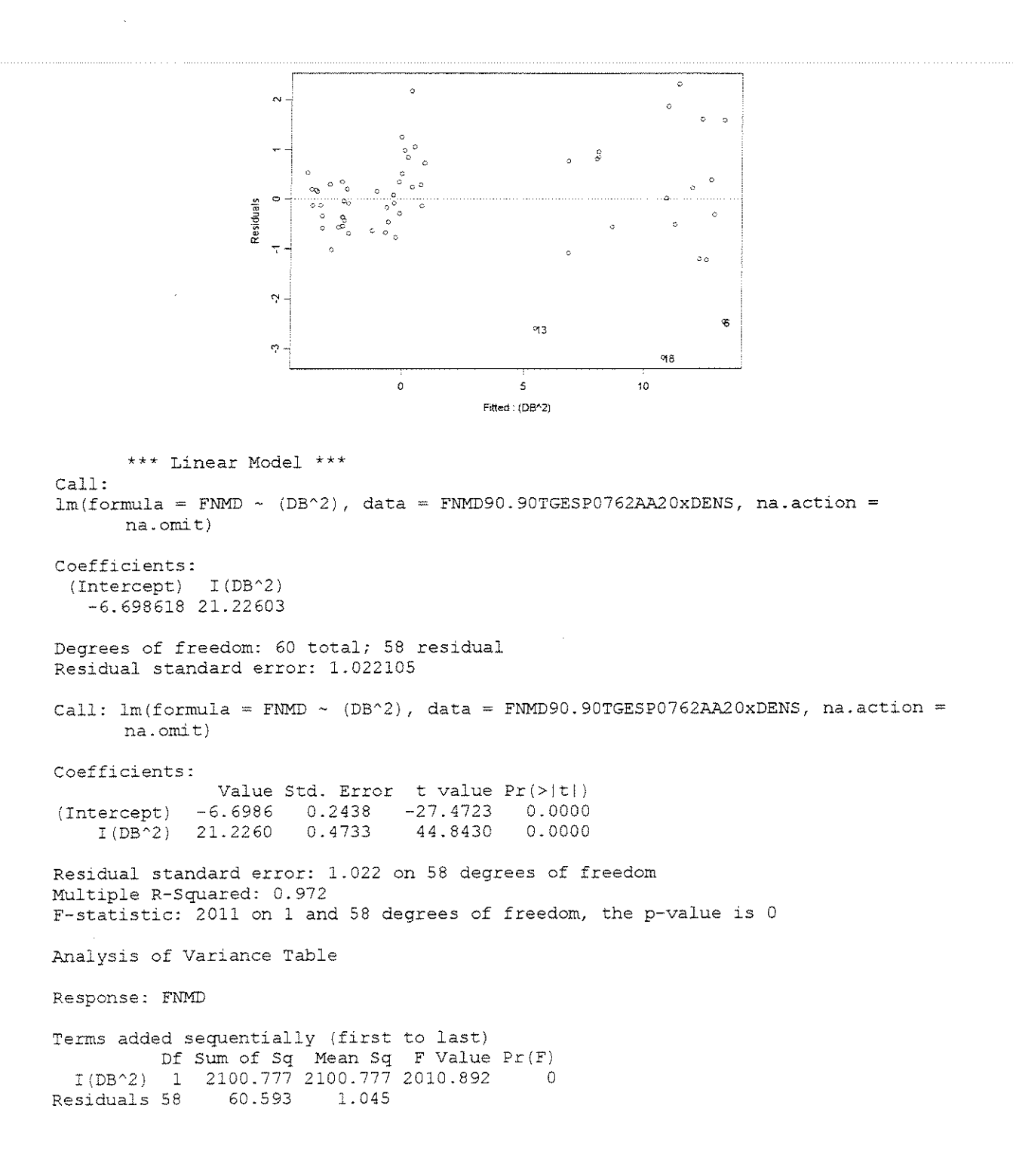

### ESPESSURA = 1,143mm

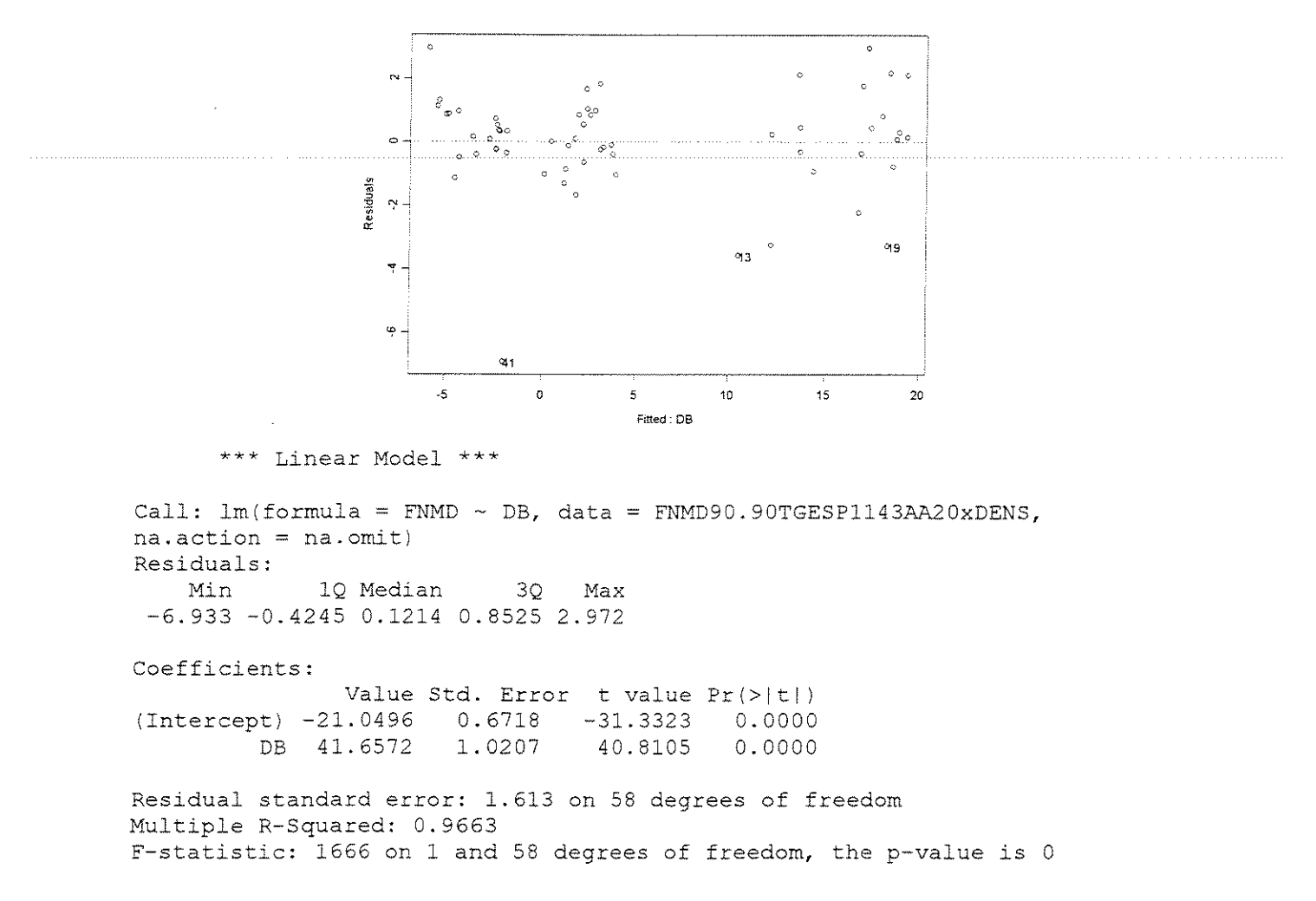

ESPESSURA = 1,524mm

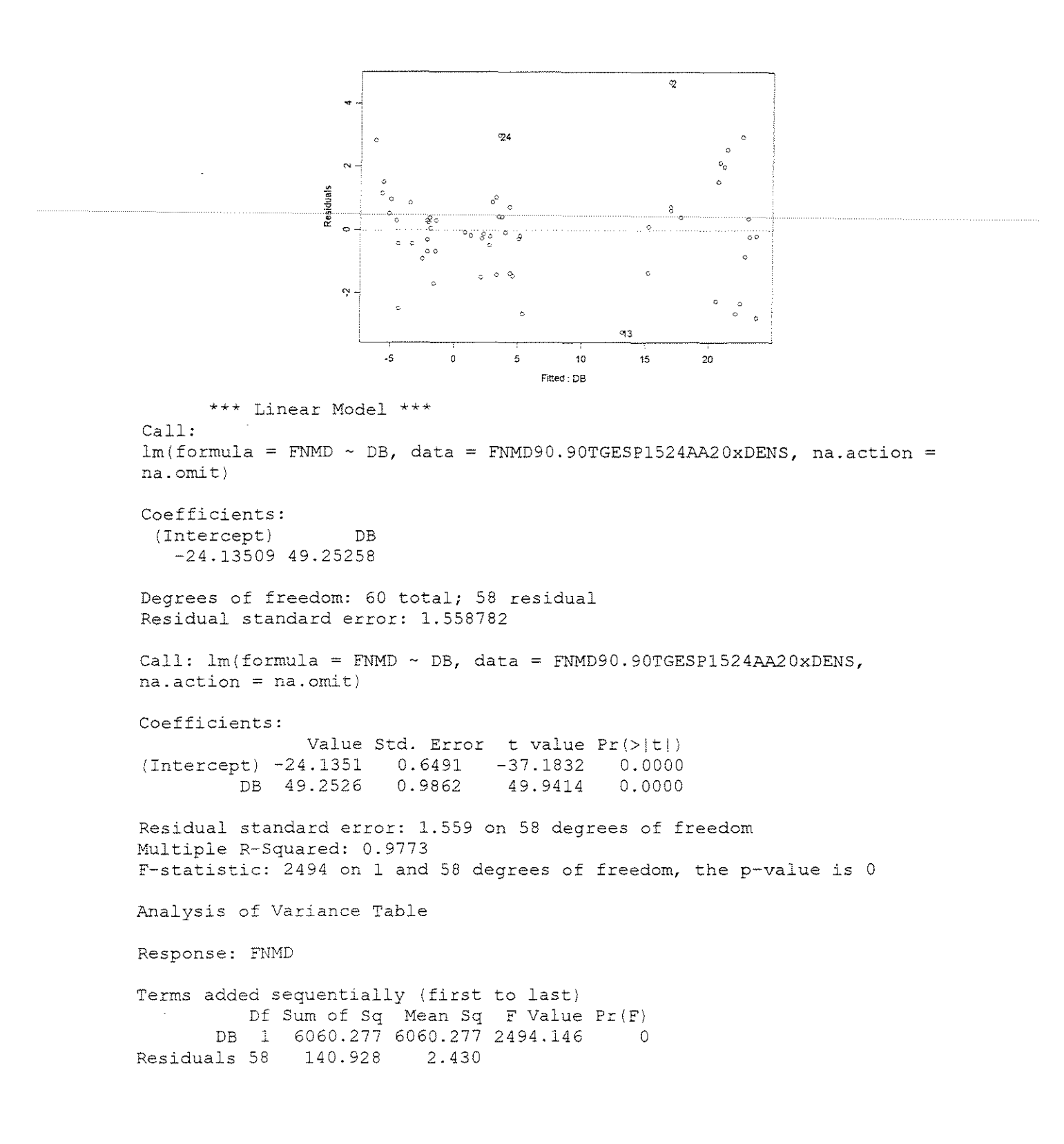

### $ESPESSURA = 0,381mm$

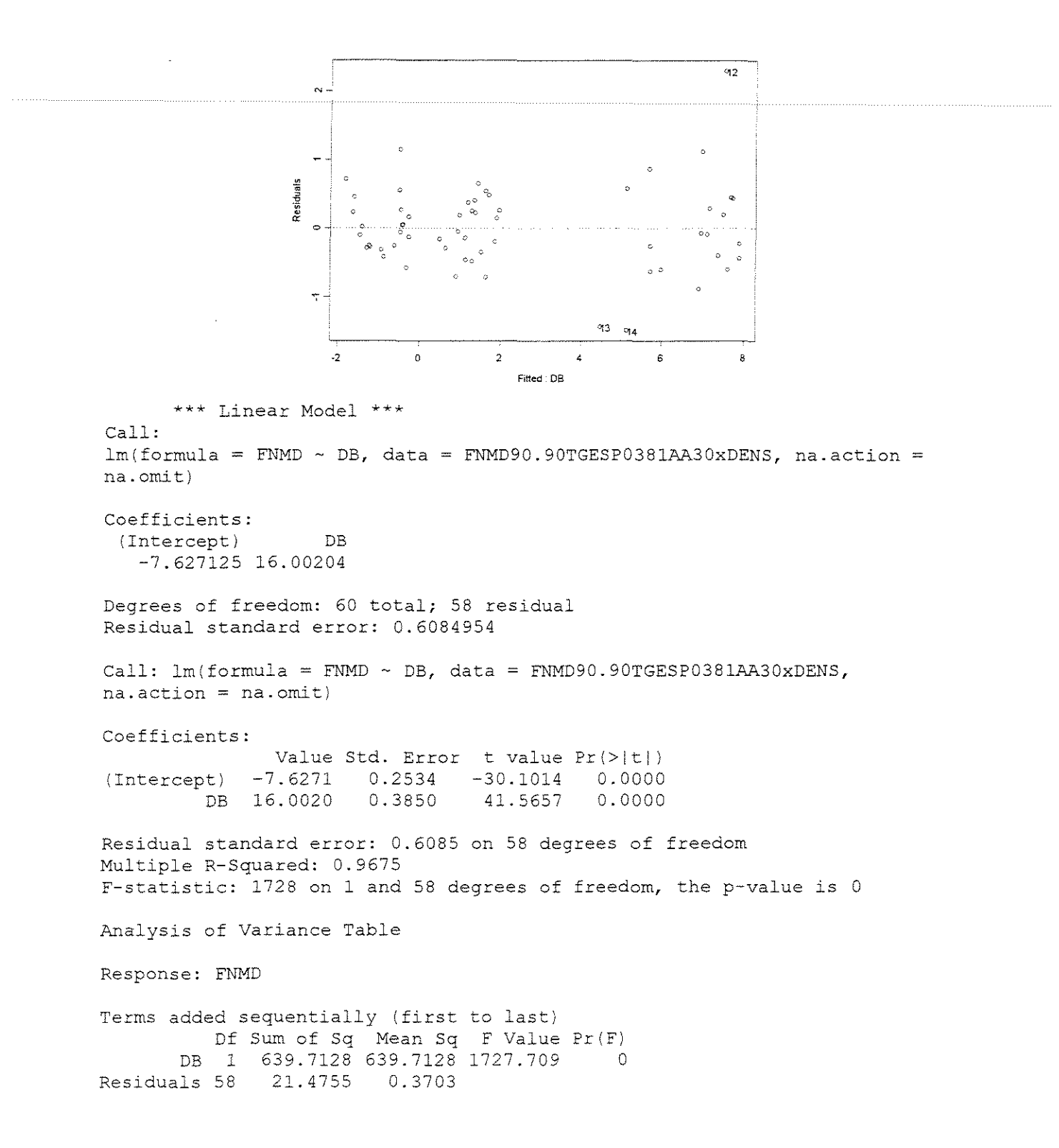

### ESPESSURA = 0,762mm

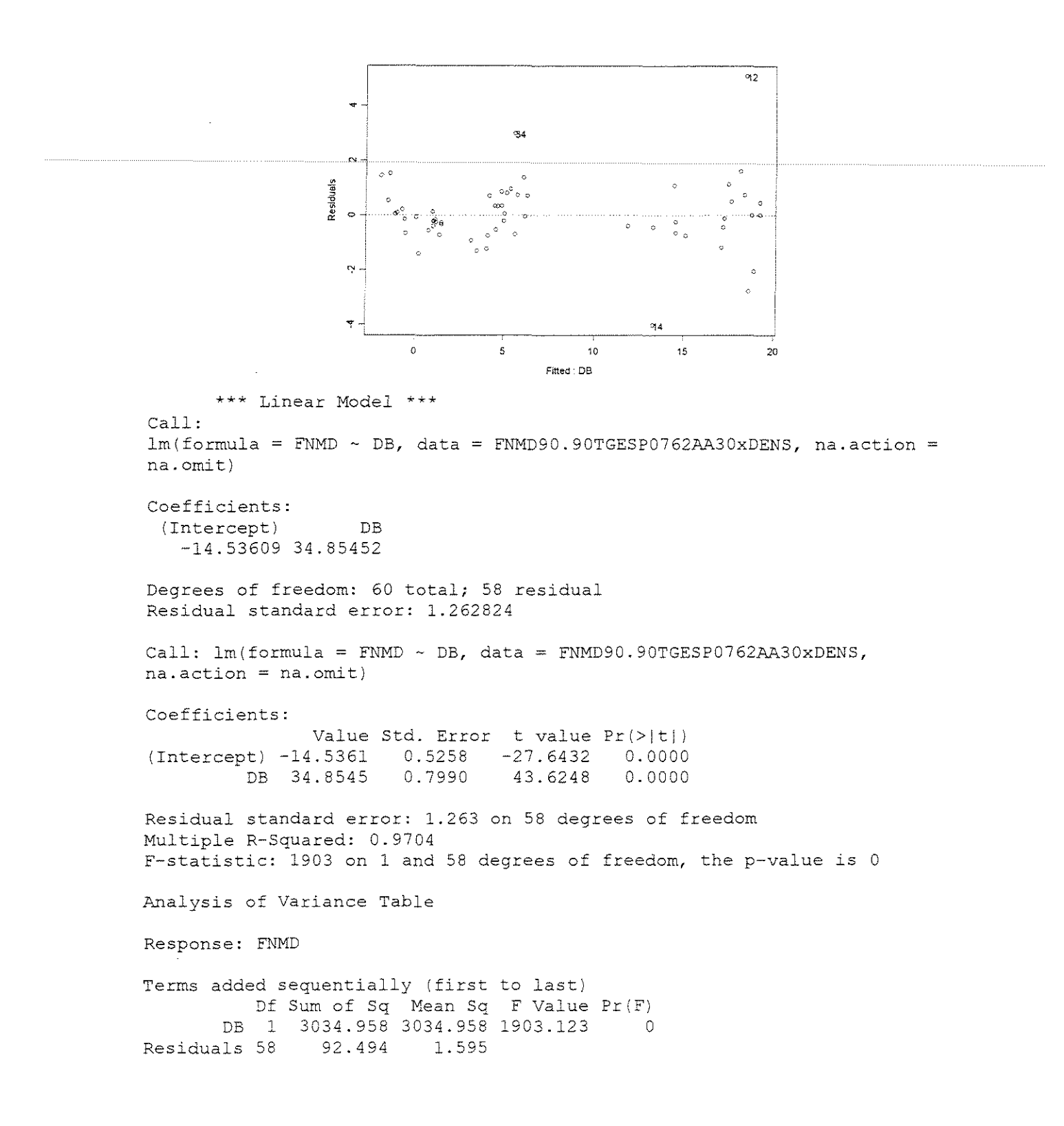

### **ESPESSURA = 1,143mm**

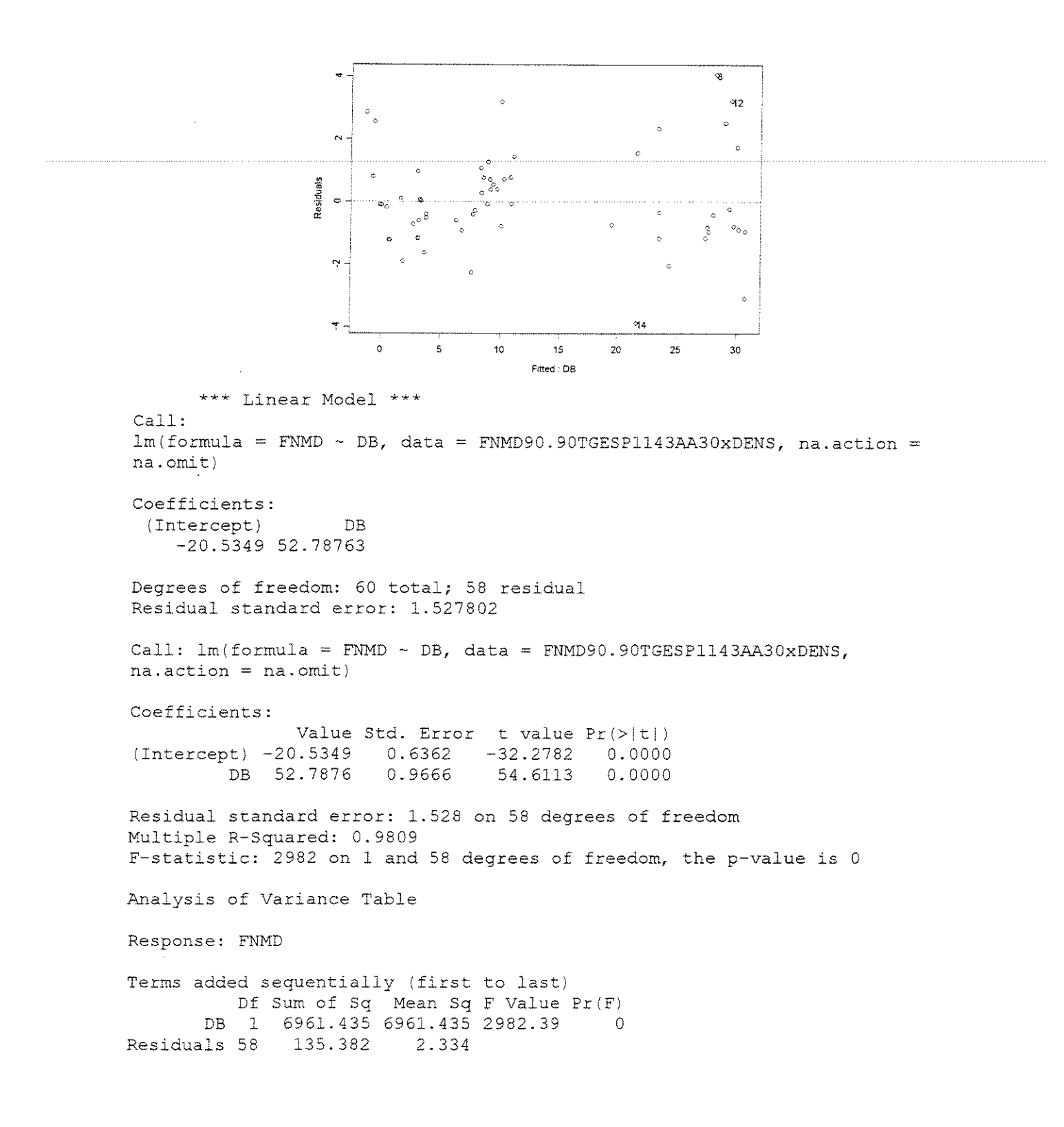

### ESPESSURA = 1,524mm

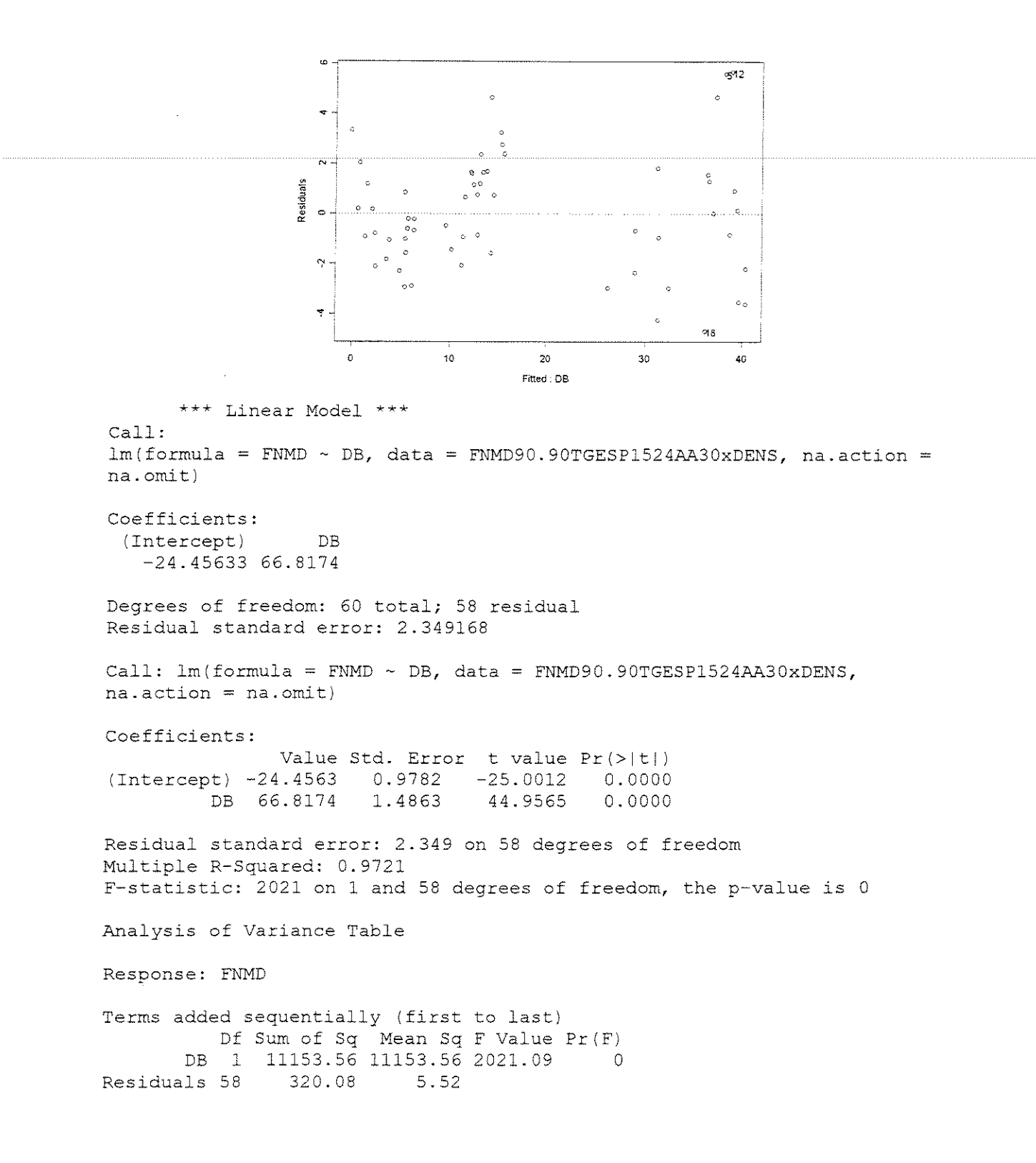

### **ESPESSURA = 0,381mm**

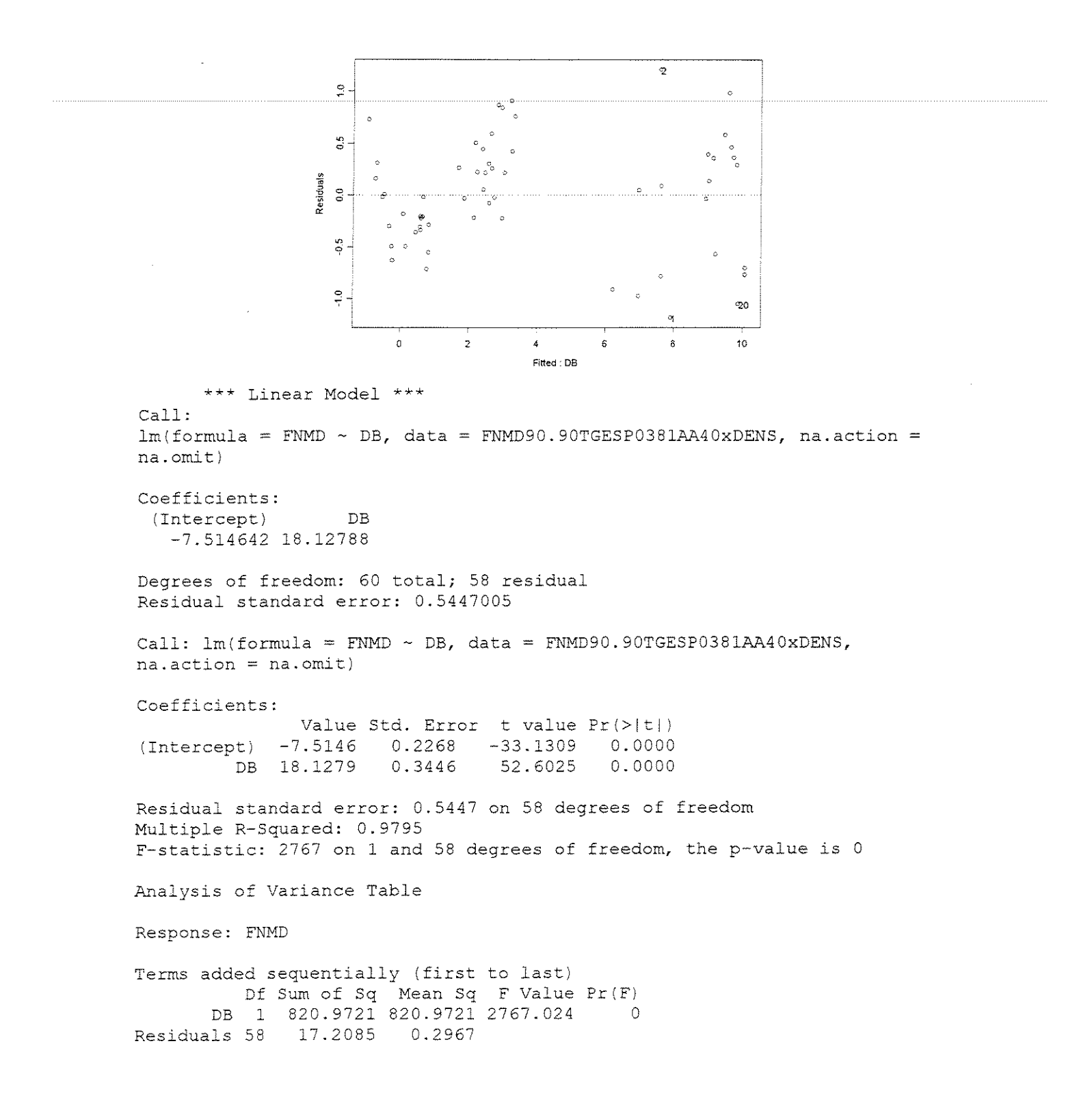

### ESPESSURA = 0,762mm

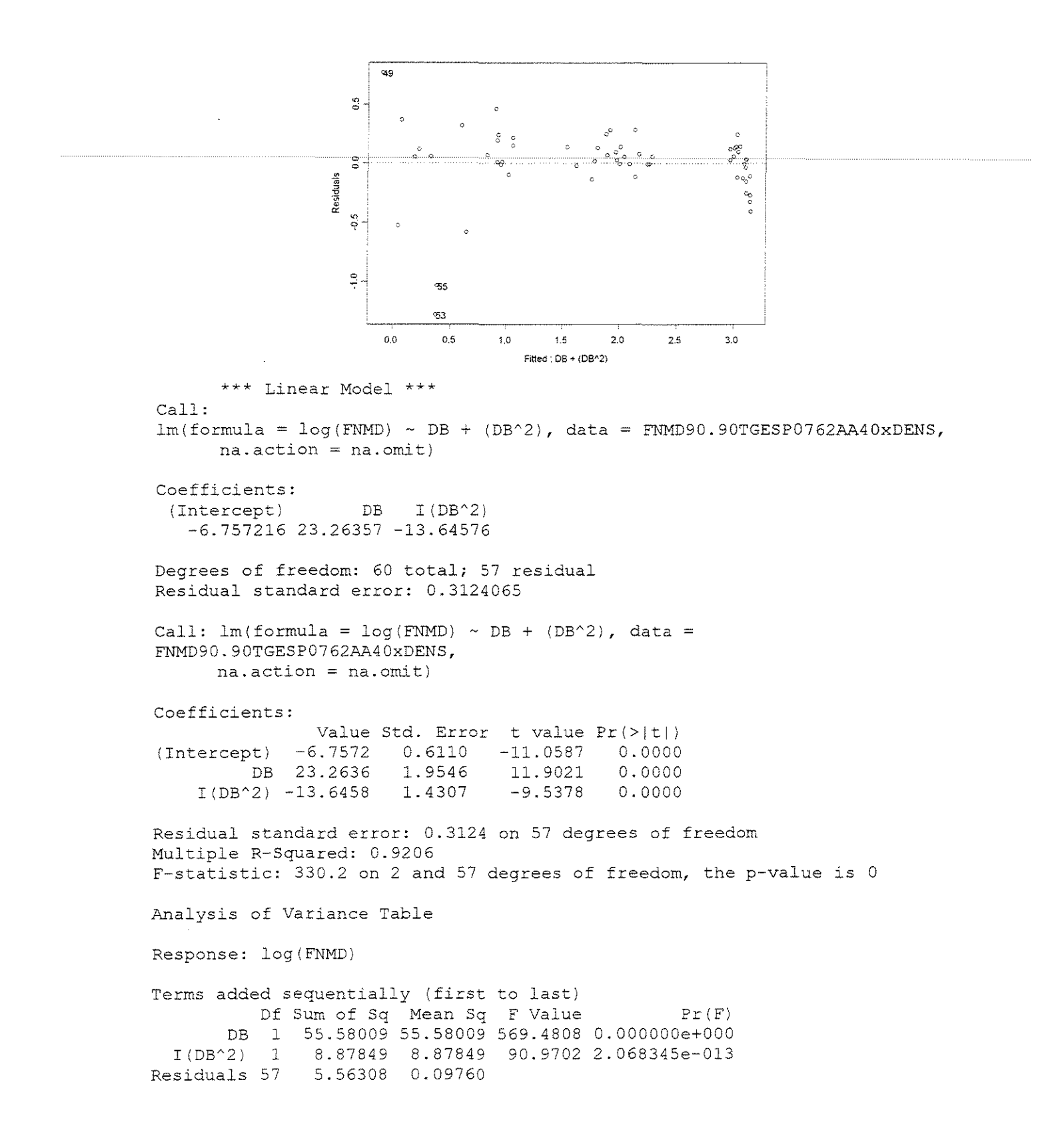

### **ESPESSURA = 1,143mm**

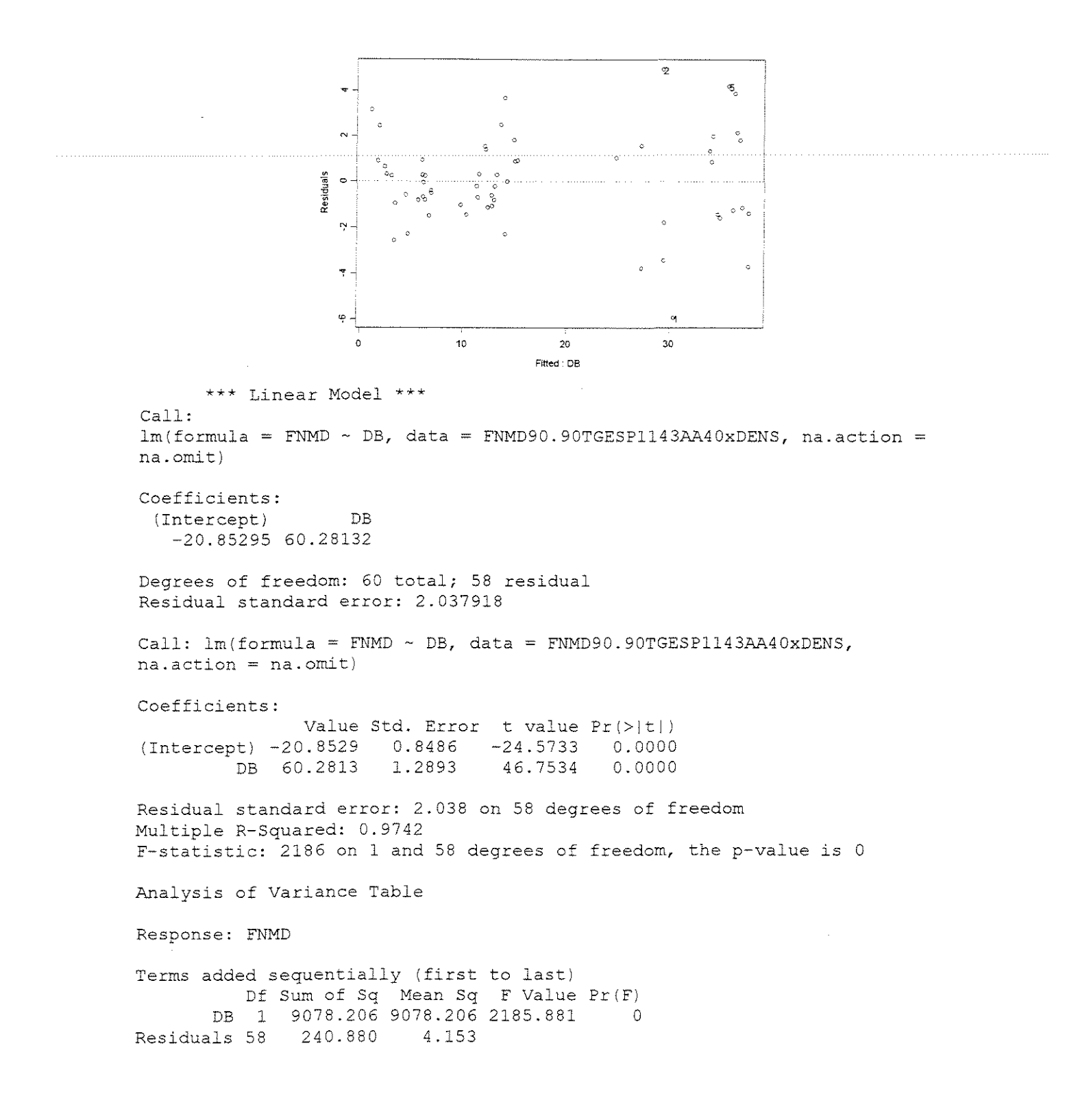

### **ESPESSURA = 1,524mm**

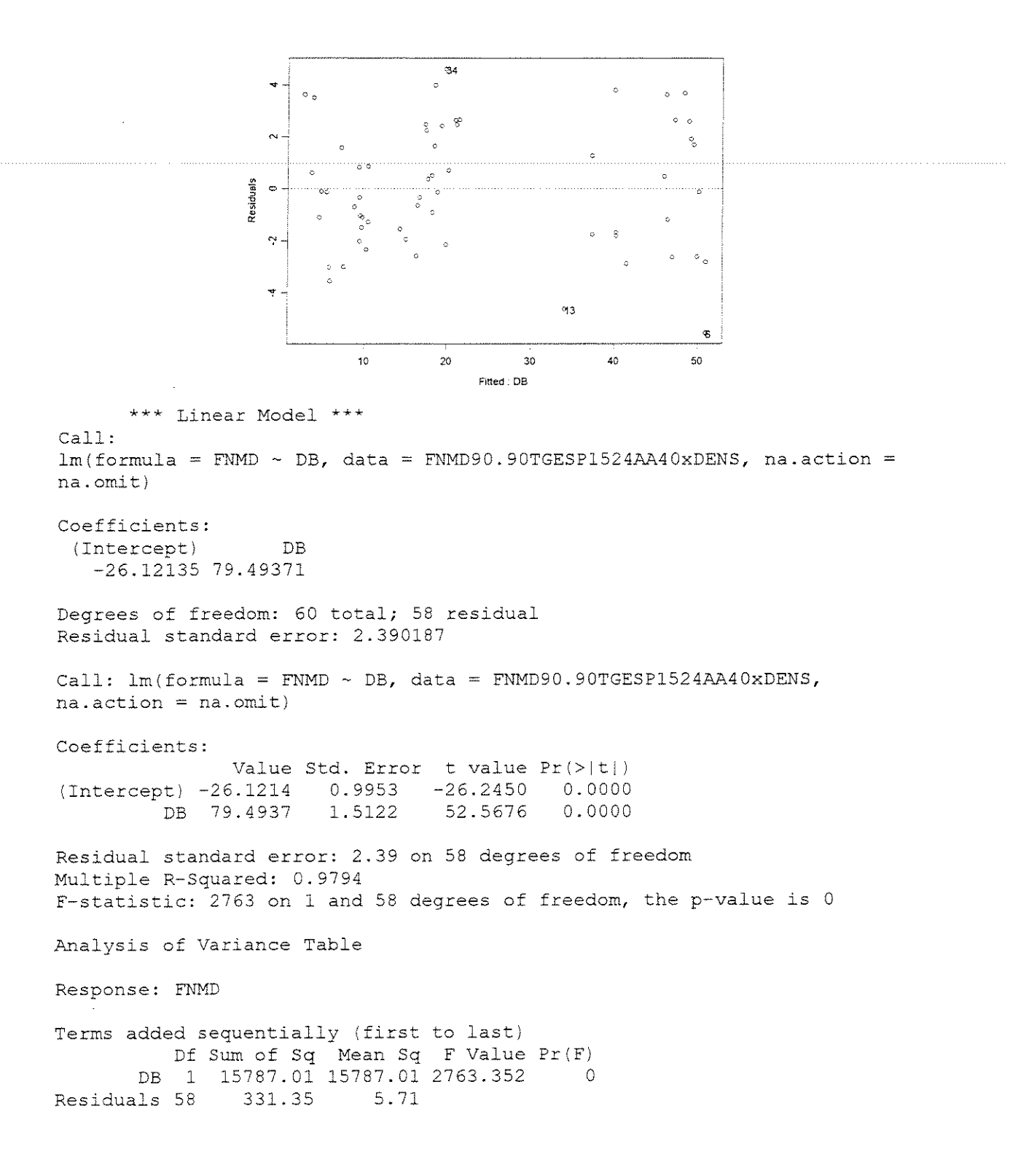

# • FORÇA x (DENSIDADE + ÂNGULO DE ATAQUE + ESPESSURA DE CORTE)

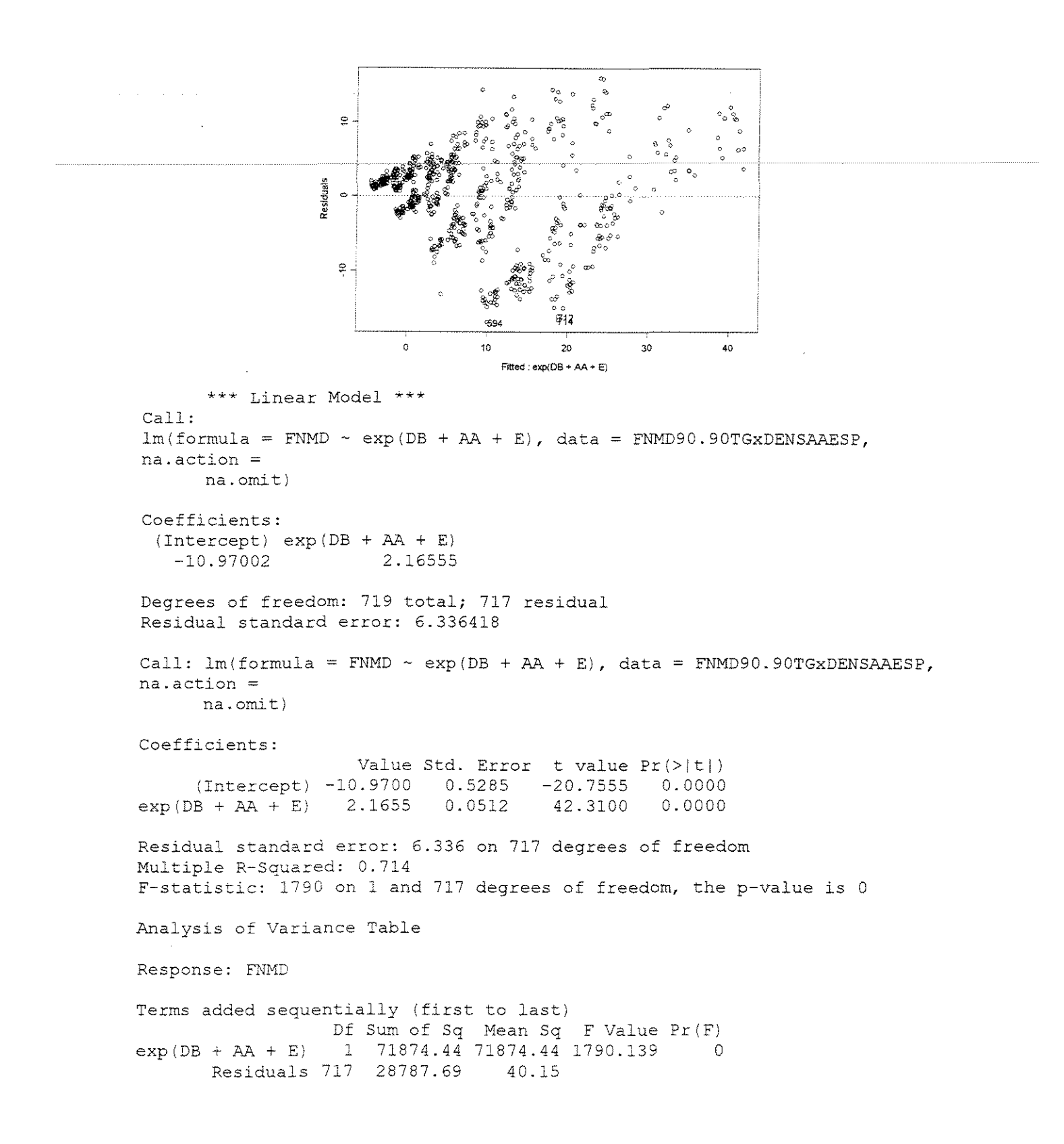
# **FORCA PARALELA MÁXIMA**

# **CORTE 90°-0° RADIAL**

# **• FORÇA x ESPESSURA DE CORTE**

# $\gamma = 10^{\circ}$

## **CITRlODORA**

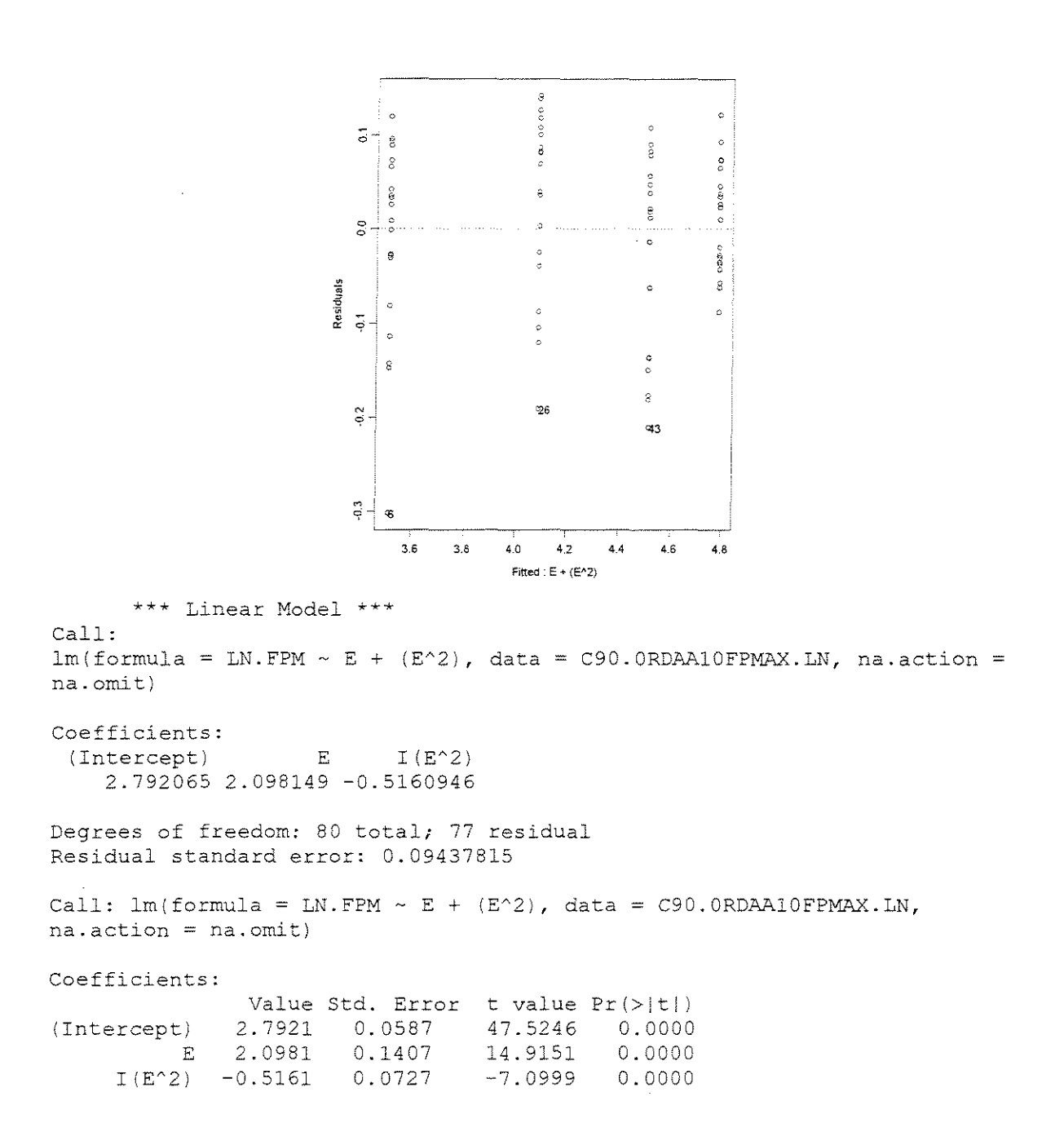

Residual standard error: 0.09438 on 77 degrees of freedom Multiple R-Squared: 0.9642 F-statistic: 1038 on 2 and 77 degrees of freedom, the p-value is 0 Analysis of Variance Table Response: LN.FPM Terms added sequentially (first to last) Df Sum of Sq E 1 18.04641 I(E^2) 1 0.44900 0.44900 50.409 5.374333e-010 Residuals 77 0.68586 0.00891 Mean Sq 18.04641 F Value Pr (F) 2026.039 O.OOOOOOe+OOO

# **SALIGNA**

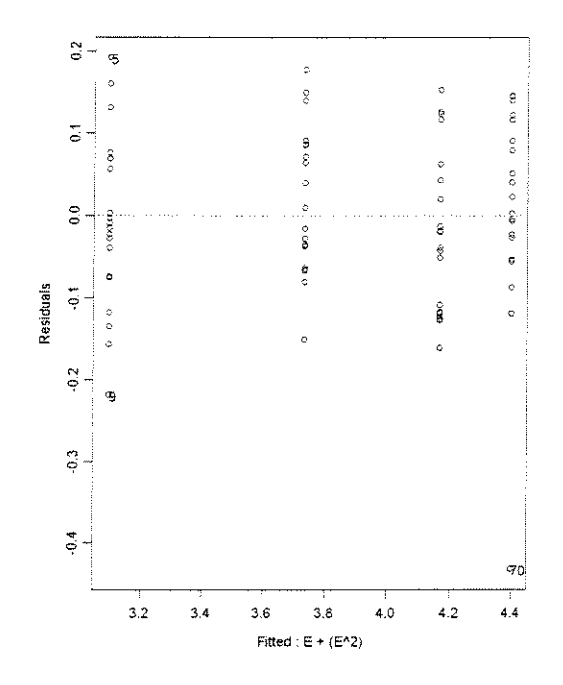

```
*** Linear Model *** 
Call: 
 lm(formula = LN.FPM ~ E + (E^2), data = S90.0RDAA10FPMAX.LN, na.action
na.omit) 
Coefficients: 
 (Intercept) E I(E^2)
    2.252464 2.476036 -0.7006156 
Degrees of freedom: 80 total; 77 residual
Residual standard error: 0.1077511 
Call: lm(formula = LN.FPM ~ E + (E^2), data = S90.ORDAA10FPMAX.LN,na. action = na. omit)Residuals: 
              Min 1Q Median 3Q Max 
 -0.4319 -0.06428 -0.008357 0.07671 0.1927 
Coefficients: 
 (Intercept) 
2.2525 
0.0671 
33.5815 
0.0000 
         E 
     I(E^2) -0.7006 0.0830
               Value Std. Error t value Pr (>|t|)
              2. 4 760 
0.1606 
                                 15.4168 
0.0000 
                                -8.44220.0000 
Residual standard error: 0.1078 on 77 degrees of freedom 
Multiple R-Squared: 0.9567 
F-statistic: 850 on 2 and 77 degrees of freedom, the p-value is 0 
Correlation of Coefficients: 
      (Intercept) E 
     E -0.9547I(E^2) 0.8980 -0.9844
Analysis of Variance Table 
Response: LN.FPM 
Terms added sequentially (first to last) 
         Df Sum of Sq Mean Sq F Value Pr (F)
        E 1 18.91027 18. 91027 1628.749 O.OOOOOOe+OOO 
   I(E^2) 1 0.82746 0.82746 71.270 1.428746e-012
Residuals 77 0.89399 0. 01161
```
#### **GRANDIS**

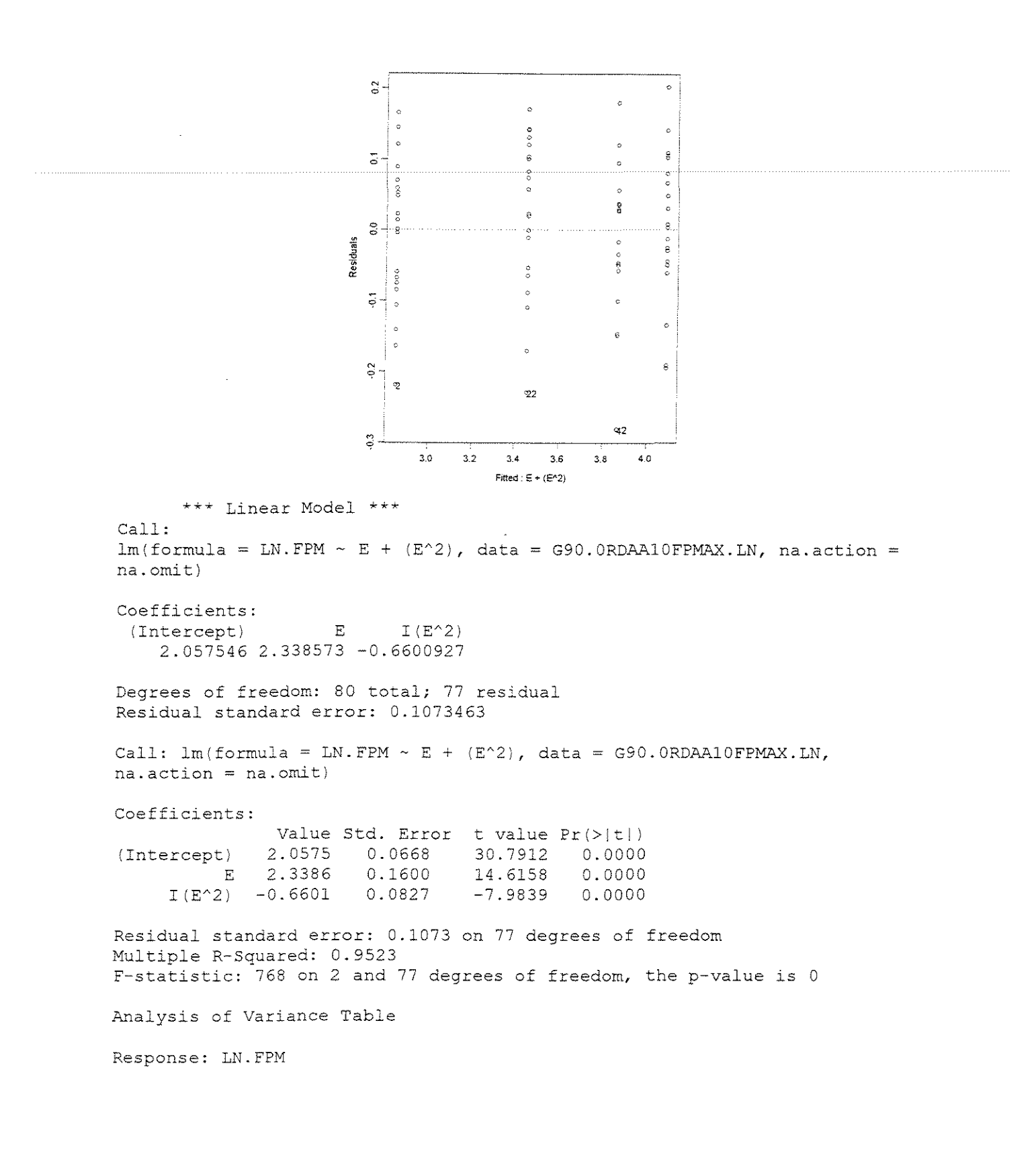

```
Terms added sequentially {first to last) 
           Df Sum of Sq Mean Sq F Value Pr(F)
   E 1 16.96598 16.96598 1472.328 0.000000e+000<br>I(E^2) 1 0.73451 0.73451 63.742 1.092593e-011
I(E'2) 1 0.73451 0.73451 63.742 1.092593e-011 
              0.88729 0.01152
```
 $v=20^{\circ}$ 

**CITRIODORA** 

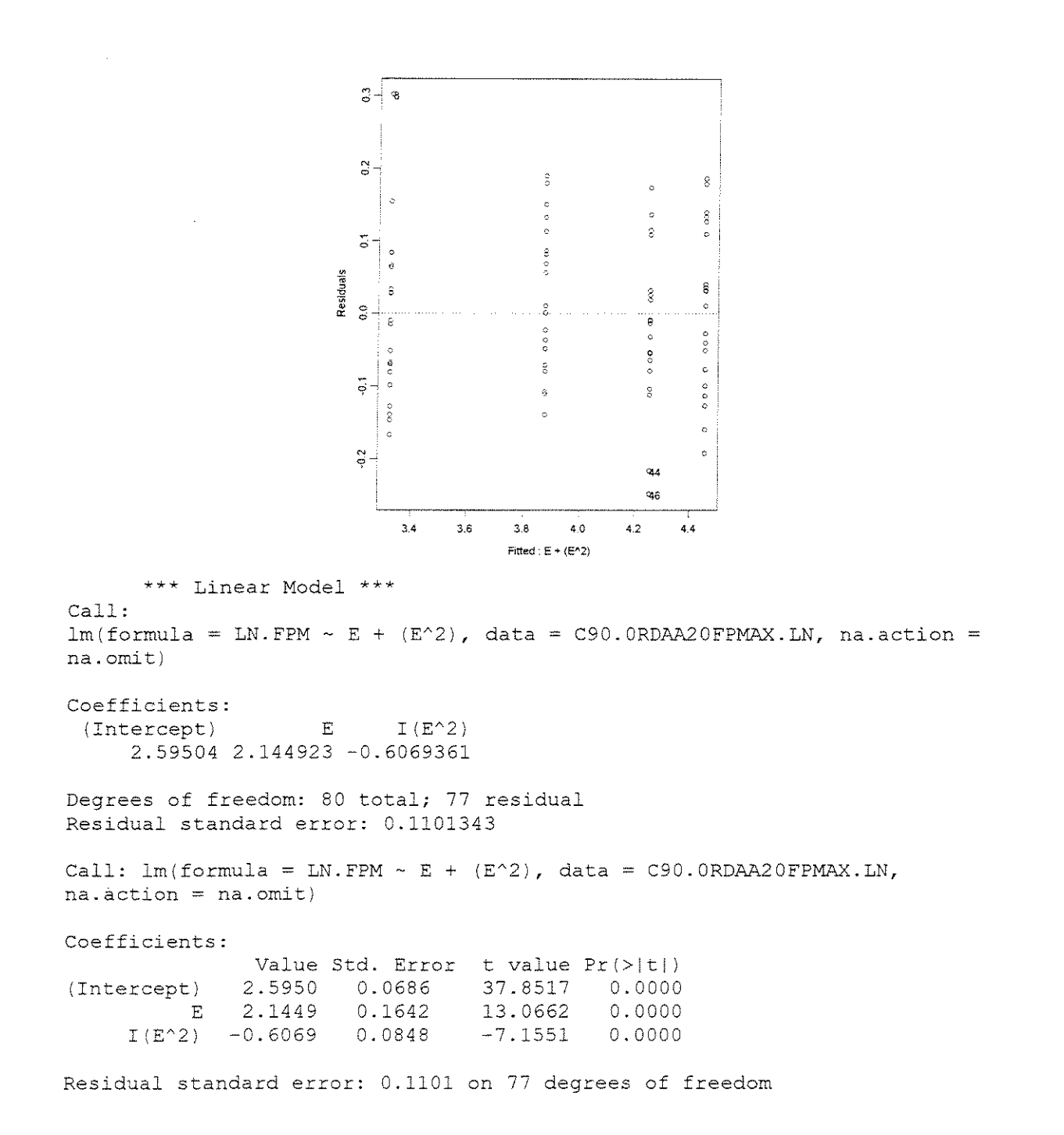

Multiple R-Squared: 0.9407  $F$ -statistic: 610.5 on 2 and 77 degrees of freedom, the p-value is 0 Analysis of Variance Table Response: LN.FPM Terms added sequentially (first to last) Df Sum of Sq Mean Sq F Value Pr (F) E 1 14.19017 14.19017 1169.883 O.OOOOOOe+OOO  $I(E^2)$  1 0.62098 0.62098 0.93398 0.01213 51.195 4.22178le-010 Residuals 77

# **SALIGNA**

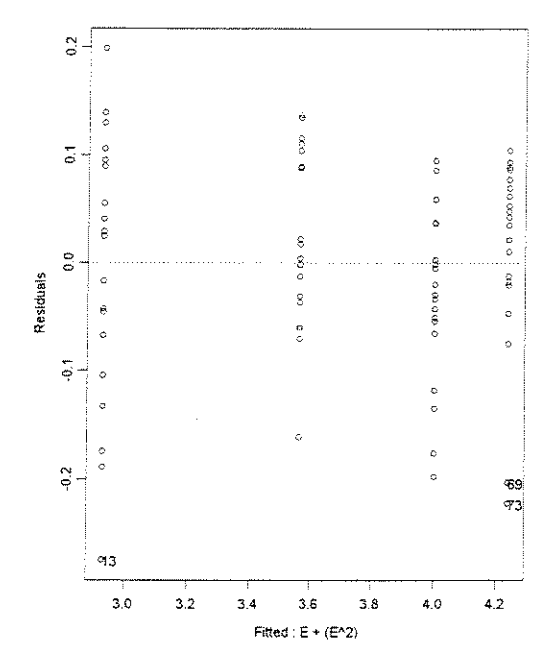

\*\*\* Linear Model \*\*\*

Call:  $lm(formula = LN.FPM ~ E + (E^2)$ , data = S90.0RDAA20FPMAX.LN, na.action na.omit}

Coefficients: (Intercept) E 2.095468 2.448626 -0.6840517  $I(E^2)$ 

Degrees of freedom: 80 total; 77 residual Residual standard error: 0.09772017

Call:  $lm(formula = LM.FPM ~ E + (E^2), data = S90.0RDAA20FPMAX.LN,$ na.action = na.omit)

Coefficients: Value Std. Error t value Pr(>|t|)<br>2.0955 0.0608 34.4478 0.0000 (Intercept) 2.0955 0.0608 34.4478 0.0000<br>E 2.4486 0.1457 16.8112 0.0000 E 2.4486 0.1457 16.8112 0.0000  $I(E^2) - 0.6841$ Residual standard error: 0.09772 on 77 degrees of freedom Multiple R-Squared: 0.9643 F-statistic: 1039 on 2 and 77 degrees of freedom, the p-value is 0 Analysis of Variance Table Response: LN.FPM

Terms added sequentially (first to last) Df Sum of Sq Mean Sq F Value E 1 19.04784 19.04784 1994.699 O.OOOOOOe+OOO I(E<sup> $2$ </sup>) 1 0.78880 0.78880<br>Residuals 77 0.73529 0.00955  $0.73529$  0.00955 82.604 8.093526e-Ol4  $Pr(F)$ 

## **GRANDIS**

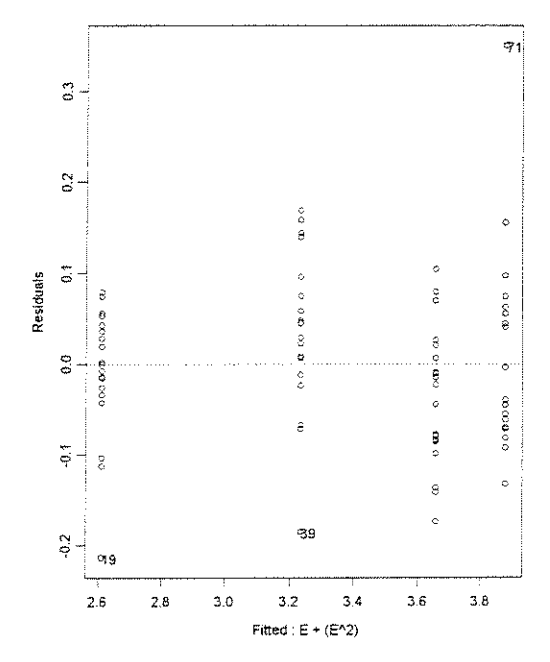

```
*** Linear Model ***
```
Call:  $lm(formula = LN.FPM ~ E + (E^2)$ , data = G90.0RDAA20FPMAX.LN, na.action na.omit)

Coefficients:  $(Intercept)$   $E$   $I(E^2)$ 1.783633 2.434951 -0.6963695

Degrees of freedom: 80 total; 77 residual Residual standard error: 0.09004254

Call:  $lm(formula = LM.FPM ~ E + (E^2), data = G90.0RDAA20FPMAX.LN,$  $na.action = na. omit)$ Coefficients: Value Std. Error t value Pr {>It l) (Intercept) 1.7836 0.0561 31.8216 0.0000<br>E 2.4350 0.1342 18.1427 0.0000  $E = 2.4350$  0.1342 18.1427 0.0000<br> $I(E^2) = -0.6964$  0.0694 -10.0412 0.0000  $-0.6964$ Residual standard error: 0.09004 on 77 degrees of freedom Multiple R-Squared: 0.9676 F-statistic: 1150 on 2 and 77 degrees of freedom, the p-value is 0 Analysis of Variance Table Response: LN.FPM Terms added sequentially (first to last) Df Sum of Sq Mean Sq  $F$  Value Pr $(F)$ E 1 17.83271 17.83271 2199.489 0.000000e+000<br>16.221245e-015 1.221245e-015 1.81747 0.81747 100.826 0.81747 0.81747 100.826 1.221245e-015 Residuals 77 0.62429 0.00811

 $\gamma = 30^{\circ}$ 

# **CITRIODORA**

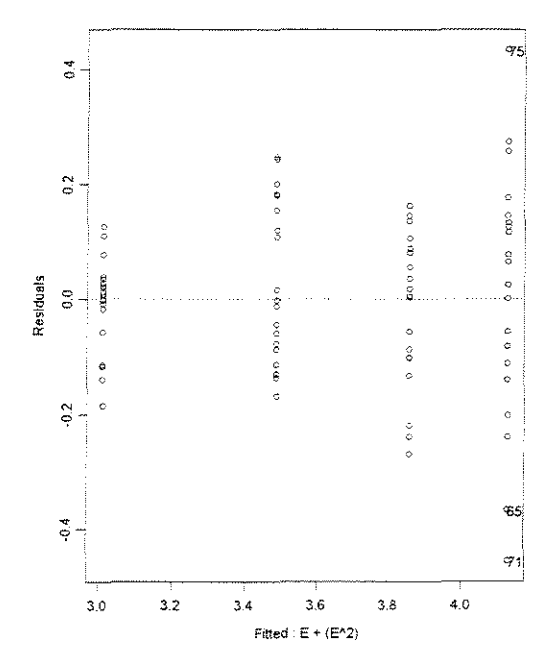

*\*\*\** Linear Model \*\*\*

Call:  $lm(formula = LN.FPM ~ E + (E^2)$ , data = C90.0RDAA30FPMAX.LN, na.action na.onit)

Coefficients:<br>(Intercept)  $E$  I (E<sup> $\sim$ </sup>2) 2.429445 1.665412 -0.3636658 Degrees of freedom: 80 total; 77 residual Residual standard error: 0.1517474 Call:  $lm(formula = LN.FPM ~ E + (E^2), data = C90.0RDAA30FPMAX.LN,$ na.action = na.omit) Coefficients: Value Std. Error t value Pr(>|t|)<br>2.4294 0.0945 25.7188 0.0000 (Intercept) 2.4294 0.0945 25.7188 0.0000 E 1.6654 0.2262 7.3631 0.0000<br>2) -0.3637 0.1169 -3.1115 0.0026  $I(E^2) -0.3637$ Residual standard error: 0.1517 on 77 degrees of freedom Multiple R-Squared: 0.8873  $F$ -statistic: 303 on 2 and 77 degrees of freedom, the p-value is 0 Analysis of Variance Table Response: LN.FPM Terms added sequentially (first to last) Df Sum of Sq Mean Sq F Value Pr (F) E 1 13.73232 13.73232 596.3504 0.000000000<br>() 1 0.22294 0.22294 9.6817 0.002610835 I(E^2) 1 0.22294 0.22294<br>Residuals 77 1.77310 0.02303

 $1.77310$  0.02303

# **SALIGNA**

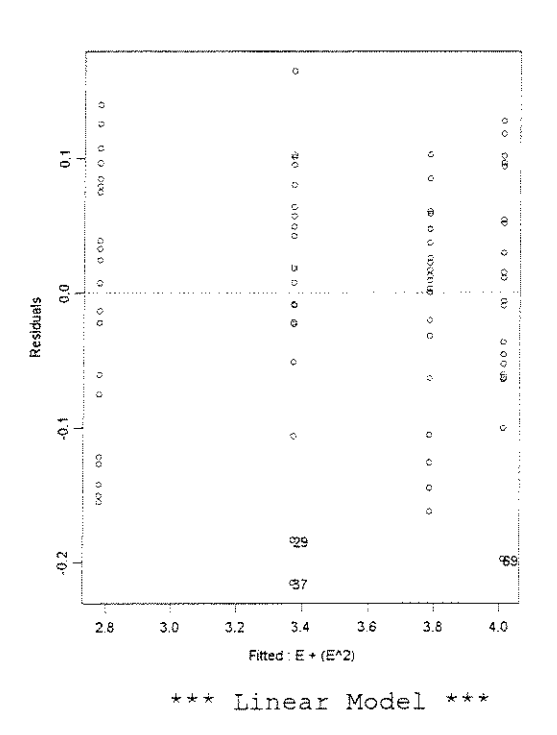

Call:  $lm(formula = LN.FPM ~ E + (E^2), data = S90.0RDAA30FPMAX.LN, na. action$ na.omit) Coefficients: (Intercept) E 1.992146 2.298199 -0.6386269  $I(E^2)$ Degrees of freedom: 80 total; 77 residual Residual standard error: 0.08831853 Call:  $lm(formula = LN.FPM ~ E + (E^2), data = S90.ORDAA30FPMAX.LN,$  $na.action = na.omit)$ Coefficients: Value Std. Error t value Pr(>|t|)<br>1.9921 0.0550 36.2354 0.0000 (Intercept) 1.9921 0.0550 36.2354 0.0000<br>E 2.2982 0.1316 17.4581 0.0000 E 2.2982 0.1316 17.4581 0.0000<br>2) -0.6386 0.0680 -9.3884 0.0000  $I(E^2)$  -0.6386 0.0680 Residual standard error: 0.08832 on 77 degrees of freedom Multiple R-Squared: 0.9671 F-statistic: 1133 on 2 and 77 degrees of freedom, the p-value is 0 Analysis of Variance Table Response: LN.FPM Terms added sequentially (first to last) Df Sum of Sq Mean Sq F Value Pr (F) E 1 16.98224 16.98224 2177.164 O.OOOOOe+OOO I (E^2) 1 0.68752 0.68752 88.142 2.14273e-014 Residuals 77 0.60061 0.00780

#### **GRANDIS**

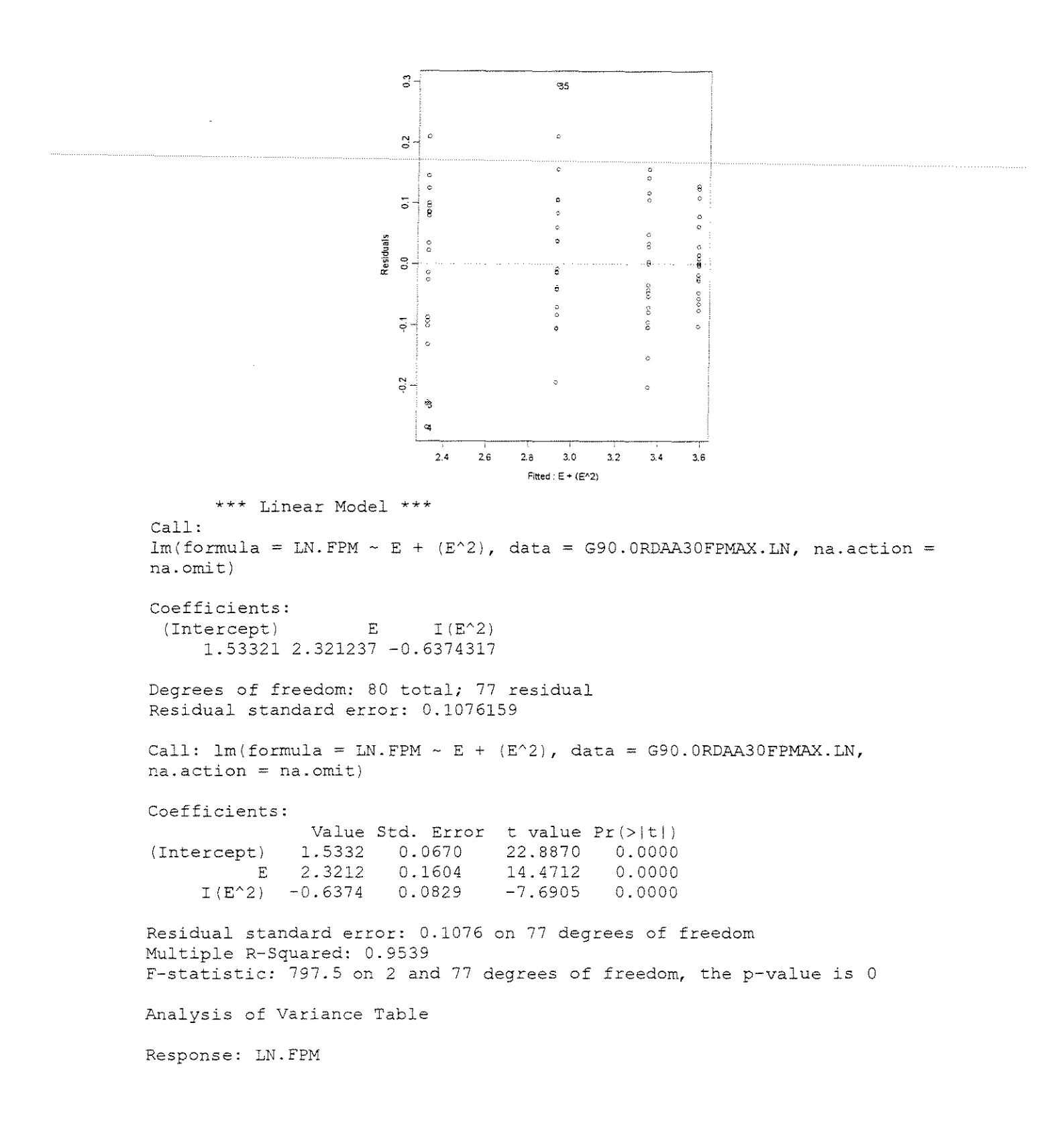

```
Terms added sequentially {first 
to last) 
        Df Sum of Sq Mean Sq F Value
       E 1 17.78647 17.78647 
1535.808 O.OOOOOOe+OOO 
   I (E^2) 1 0.68495 0.68495 59.143 4.004008e-011
Residuals 77 0.89175 0.01158 
                                        Pr(F)
```
# • FORCA x DENSIDADE BÁSICA

```
y=10^{\circ}
```

```
ESPESSURA = 0,38lmm
```
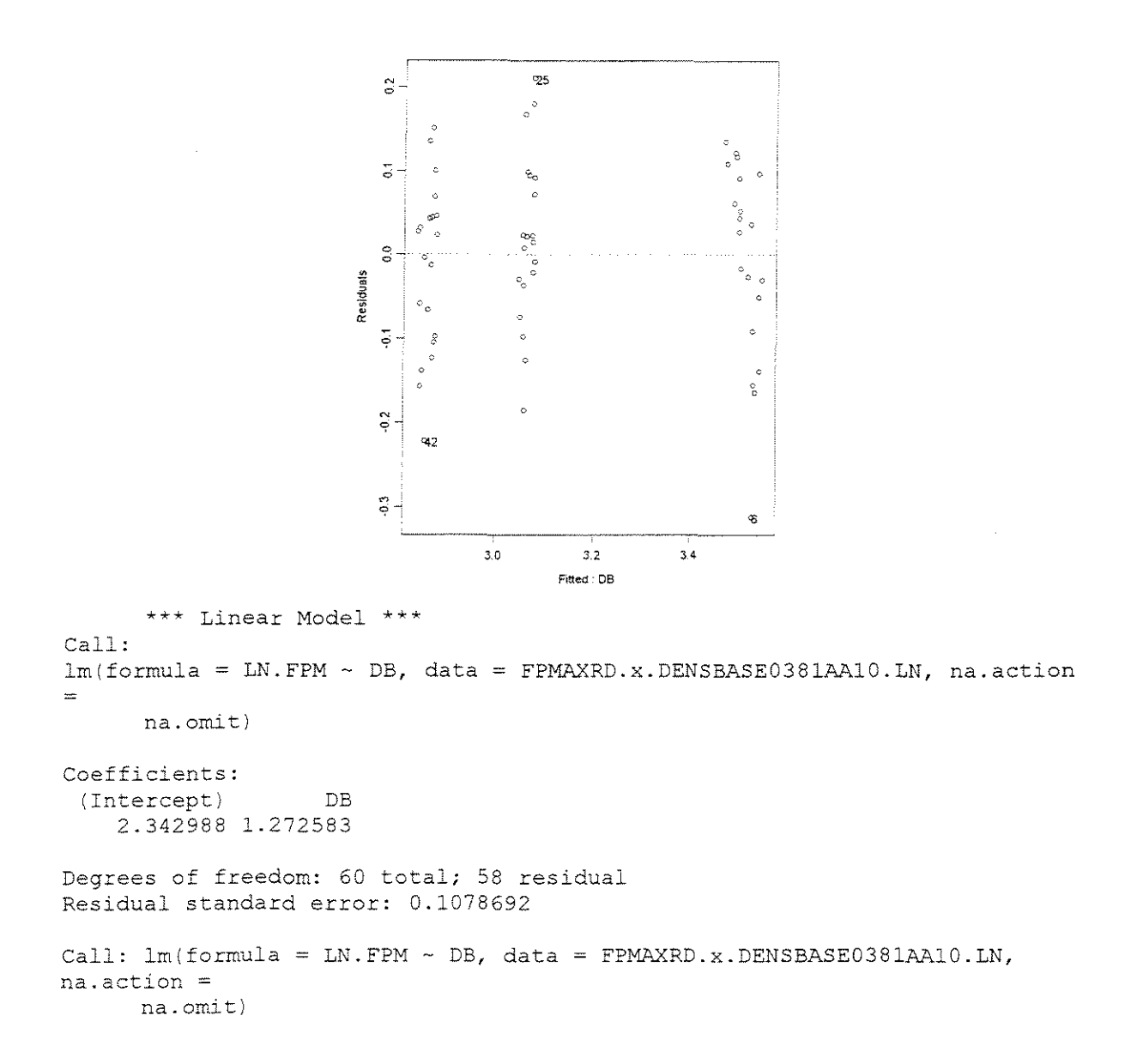

```
Coefficients: 
(Intercept) 
          DB 
1.2726 0.0652 19.5275 
               Value Std. Error t value Pr(>|t|)
              2.3430 0.0434 53.9424 
0.0000 
                                19.5275 0.0000
Residual standard error: 0.1079 on 58 degrees of freedom 
Multiple R-Squared: 0.868 
F-statistic: 381.3 on 1 and 58 degrees of freedom, the p-value is 0 
Analysis of Variance Table 
Response: LN.FPM 
Terms added sequentially (first to last) 
          Df Sum of Sq Mean Sq F Value Pr(F)<br>1 4.437010 4.437010 381.325 0
       DB 1 4.437010 4.437010 381.325
Residuals 58 0.674875 0.011636
```
324

#### **ESPESSURA = 0,762mm**

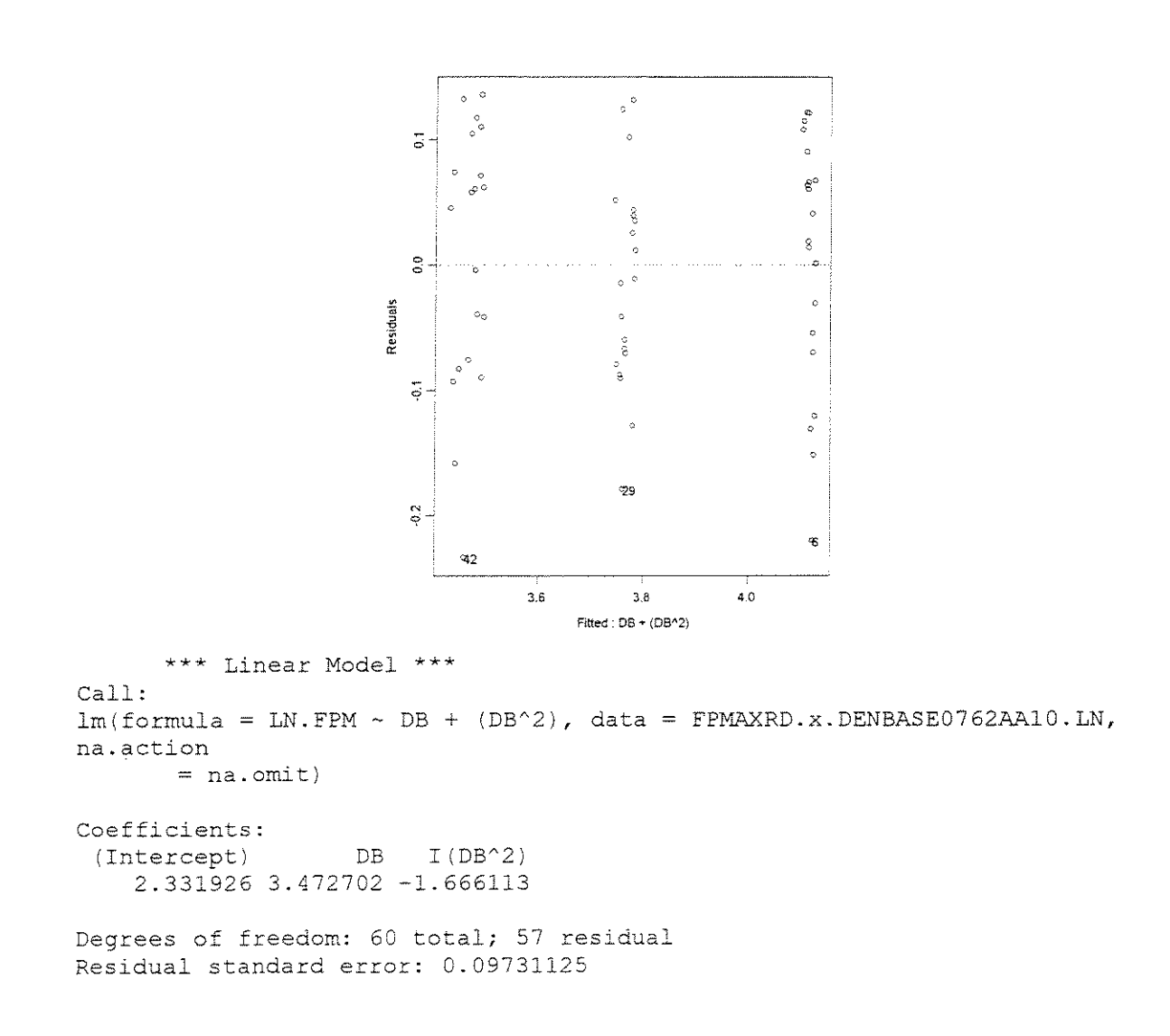

Call:  $lm(formula = LN.FPM ~ DB + (DB^2)$ , data = FPMAXRD.x.DENBASE0762AA10.LN, na.action  $=$  na. omit) Coefficients: Value Std. Error t value Pr(>|t|)<br>2.3319 0.1974 11.8154 0.0000 {Intercept) 2.3319 0.1974 11.8154 0.0000 DB 3.4727 0.6411 5.4168 0.0000<br>I(DB^2) -1.6661 0.4718 -3.5312 0.0008  $-1.6661$ Residual standard error: 0.09731 on 57 degrees of freedom Multiple R-Squared: 0.8858 F-statistic: 221 on 2 and 57 degrees of freedom, the p-value is 0 Analysis of Variance Table Response: LN.FPM Terms added sequentially (first to last) Df Sum of Sq Mean Sq F Value Pr (F) DB 1 4.067218 4.067218 429.5081 0.0000000000 I(DBA2) 1 0.118077 0.118077 12.4693 0.0008269962 Residuals 57 0.539760 0.009469

#### **ESPESSURA = 1,143mm**

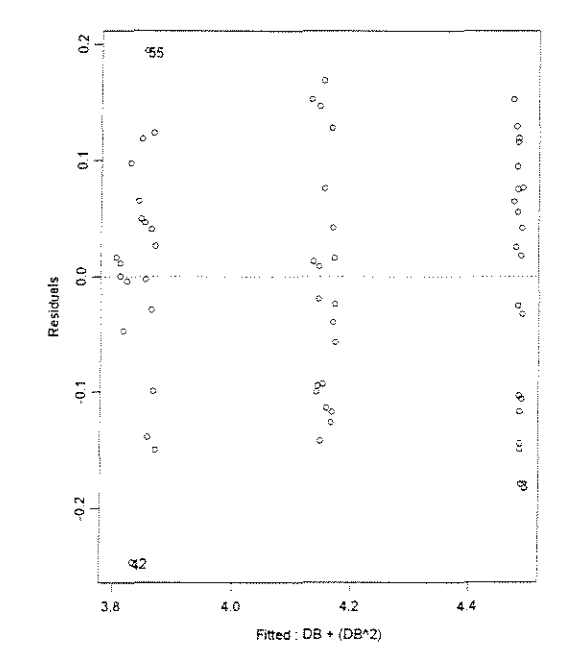

\*\*\* Linear Model \*\*\*

 $=$  na.omit)

Call:  $lm(formula = LN.FPM ~ DB + (DB^2)$ , data =  $FPMAXRD.x.DENSBASE1143AA10.LN$ , na.action

325

Coefficients:<br>(Intercept)  $DB$  I(DB<sup> $\wedge$ 2)</sup> 2.597554 3.859659 -1.968923 Degrees of freedom: 60 total; 57 residual Residual standard error: 0.1032925 Call:.  $lm(formula = LN.FPM ~ DB + (DB^2)$ , data = FPMAXRD.x.DENSBASE1143AA10.LN, na.action <sup>=</sup>na.omit) Coefficients: Value Std. Error t value Pr(>|t|)<br>2.5976 0.2095 12.3992 0.0000 (Intercept) 2.5976 0.2095 12.3992 0.0000 DB 3.8597 0.6805 5. 6718 0.0000  $I(DB^2)$  -1.9689 Residual standard error: 0.1033 on 57 degrees of freedom Multiple R-Squared: 0.8703 F-statistic: 191.3 on 2 and 57 degrees of freedom, the p-value is 0 Analysis of Variance Table Response: LN.FPM Terms added sequentially (first to last) Df Sum of Sq Mean Sq F Value DB 1 3.916728 3.916728 367.1015 0.0000000000 I(DB^2) 1 0.164898 0.164898 15.4553 0.0002312604  $Pr(F)$ 

#### **ESPESSURA = 1,524mm**

Residuals 57 0.608152 0.010669

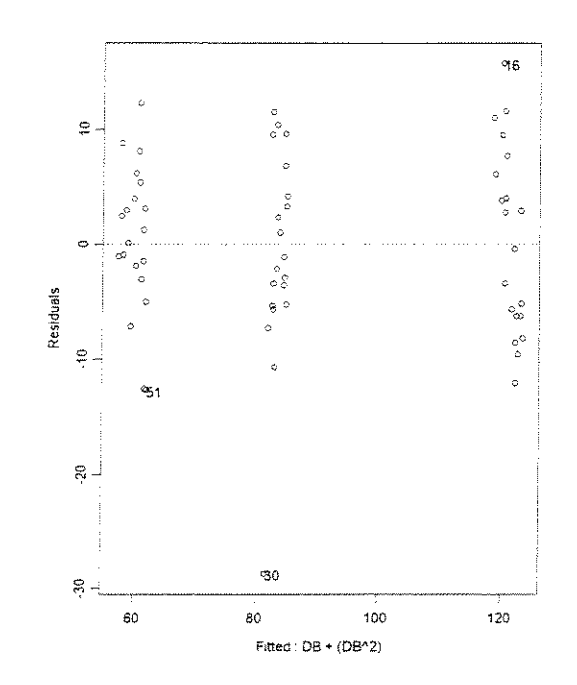

\*\*\* Linear Model \*\*\* Call:  $lm(formula = FPM ~ DB + (DB^2)$ , data =  $FPMARKRD.x. DENSBASE1524AAI0$ , na.action <sup>=</sup> na.omit) Coefficients:  $(Intercept)$  DB  $I (DB^2)$ -16.65102 218.1776 -73.92563 Degrees of freedom: 60 total; 57 residual Residual standard error: 8.064973 Call:  $lm(formula = FPM ~ DB + (DB^2)$ , data =  $FPMAXRD.x. DENSBASE1524AA10$ ,  $na.$ action = na.omit) Coefficients: Value Std. Error  $t$  value  $Pr(>\vert t \vert)$ (Intercept) -16.6510 16.3571 -1.0180 0.3130 DB 218.1776 53.1331 4.1062 0.0001 I(DBA2) -73.9256 39.1042 -1.8905 0.0638 Residual standard error: 8.065 on 57 degrees of freedom Multiple R-Squared: 0.9121 F-statistic: 295.8 on 2 and 57 degrees of freedom, the p-value is 0 Analysis of Variance Table Response: FPM Terms added sequentially (first to last) Df Sum of Sq Mean Sq F Value Pr (F) DB 1 38248.55 38248.55 588.0430 0.00000000 I(DB^2) 1 232.46 232.46 3.5739 0.06378173<br>Residuals 57 3707.50 65.04 8707.50 65.04

327

## $\gamma=20^\circ$

#### **ESPESSURA = 0,381mm**

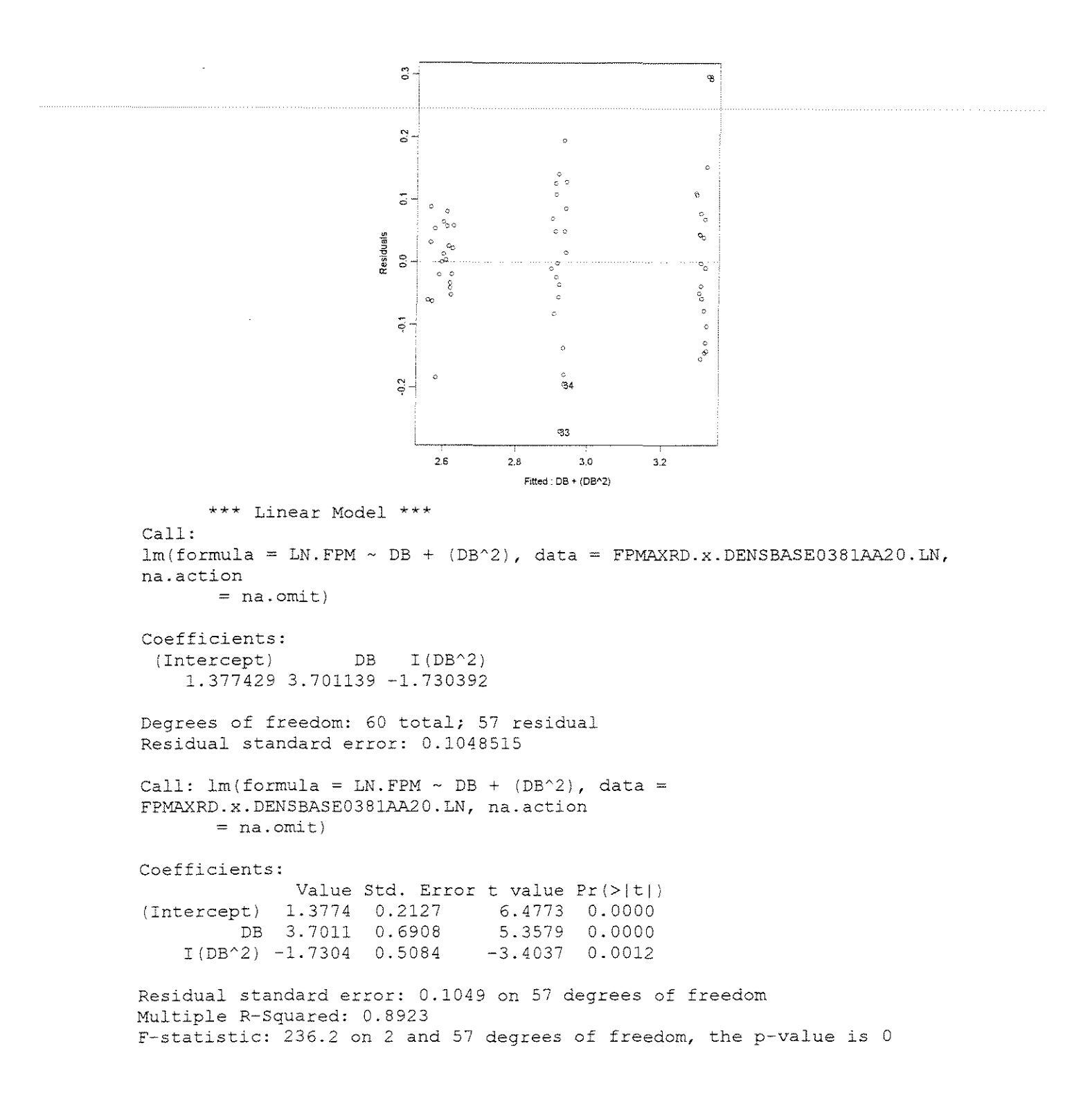

Analysis of Variance Table Response: LN.FPM Terms added sequentially (first to last) Df Sum of Sq Mean Sq F Value DB 1 5.066524 5.066524 460.8517 0.000000000  $Pr(F)$ 1 0.127364 0.127364 11.5851 0.001222743 Residuals 57 0.626648 0.010994

# **ESPESSURA = 0,762mm**

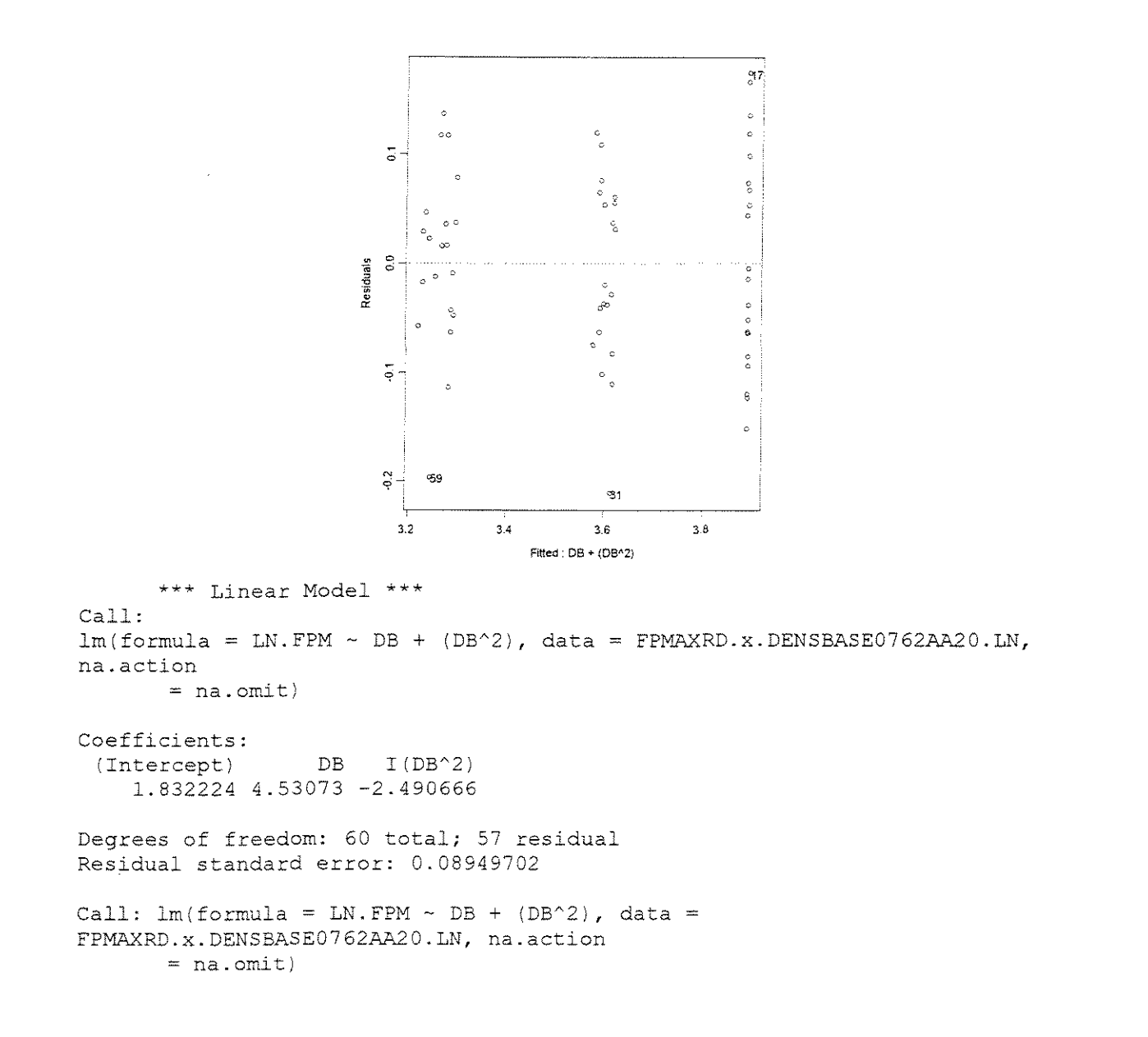

Coefficients: Value Std. Error t value  $Pr(> |t|)$ <br>1.8322 0.1815 10.0941 0.0000 (Intercept) 1.8322 0.1815 10.0941 0.0000<br>DB 4.5307 0.5896 7.6842 0.0000 DB 4.5307 0.5896 7.6842 0.0000<br>I(DB^2) -2.4907 0.4339 -5.7397 0.0000  $-2.4907$ Residual standard error: 0.0895 on 57 degrees of freedom Multiple R-Squared: 0.8965 F-statistic: 246.9 on 2 and 57 degrees of freedom, the p-value is 0 Analysis of Variance Table Response: LN. FPM

Terms added sequentially (first to last) Df Sum of Sq Mean Sq F Value Pr(F) DB 1 3.691641 3.691641 460.8954 O.OOOOOOe+OOO I(DB'2) 1 0.263870 0.263870 32.9437 3.824069e-007 Residuals 57 0.456554 0.008010

#### **ESPESSURA = 1,143mm**

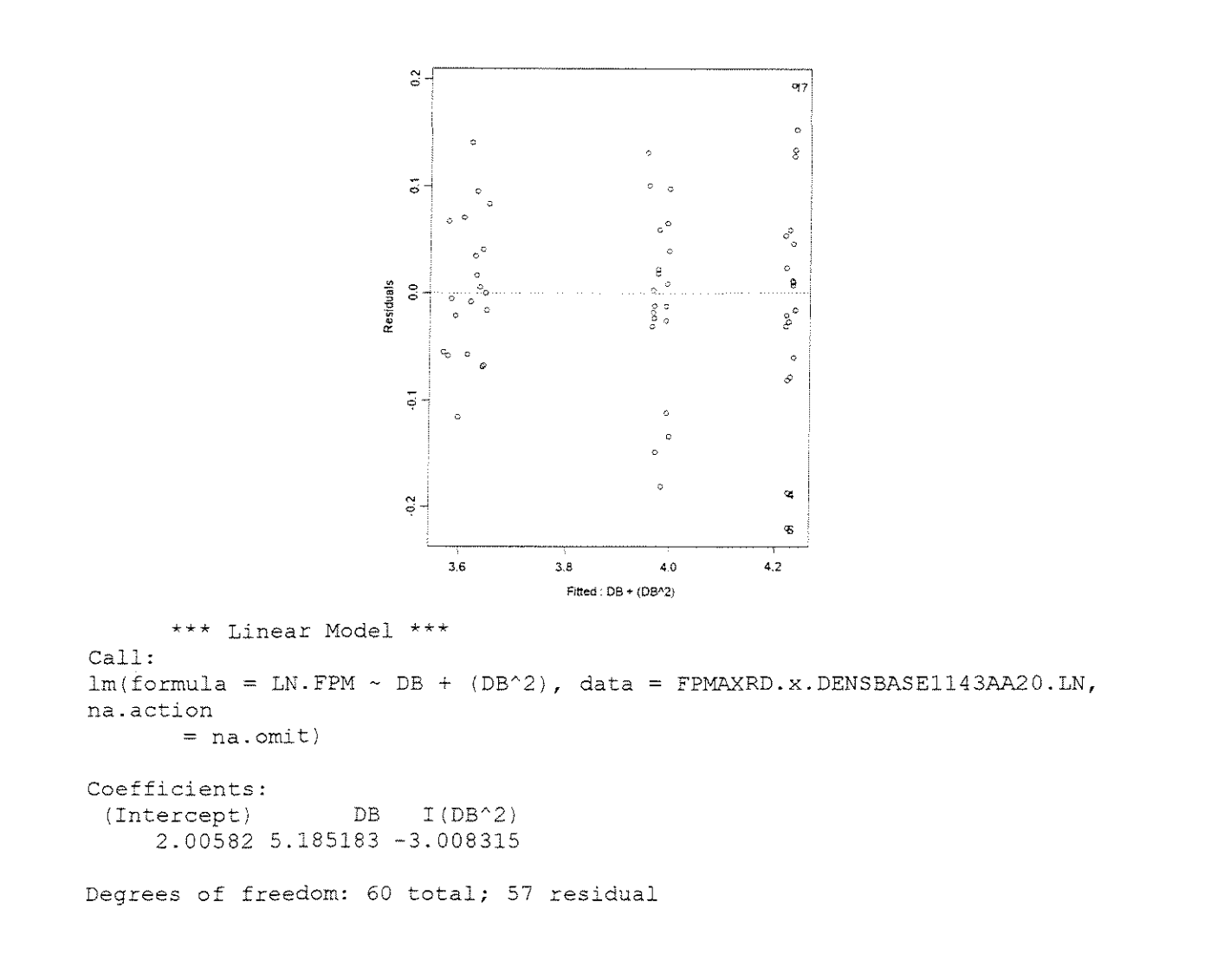

Residual standard error: 0.08616713 Call:  $lm(formula = LN.FPM ~ DB + (DB^2)$ , data = FPMAXRD.x.DENSBASE1143AA20.LN, na.action  $=$  na.  $omit)$ Coefficients: Value Std. Error t value Pr (>It I i (Intercept)  $\begin{array}{cccc} \bar{\text{O}}{\text{DB}} & 5.1852 & 0.5677 & 9.1340 & 0.0000 \ 3^2 & 2) & -3.0083 & 0.4178 & -7.2005 & 0.0000 \end{array}$  $I(DB^2)$  -3.0083 Residual standard error: 0.08617 on 57 degrees of freedom Multiple R-Squared: 0.8996 F-statistic: 255.2 on 2 and 57 degrees of freedom, the p-value is 0 Analysis of Variance Table Response: LN.FPM Terms added sequentially (first to last) Df Sum of Sq Mean Sq F Value 1 3.405210 3.405210 DB 458.6281 O.OOOOOOe+OOO 1 0.384950 0.384950 51.8468 1.474275e-009  $I(DB^2)$  $Pr(F)$ 

#### **ESPESSURA = 1,524mm**

Residuals 57 0.423212 0.007425

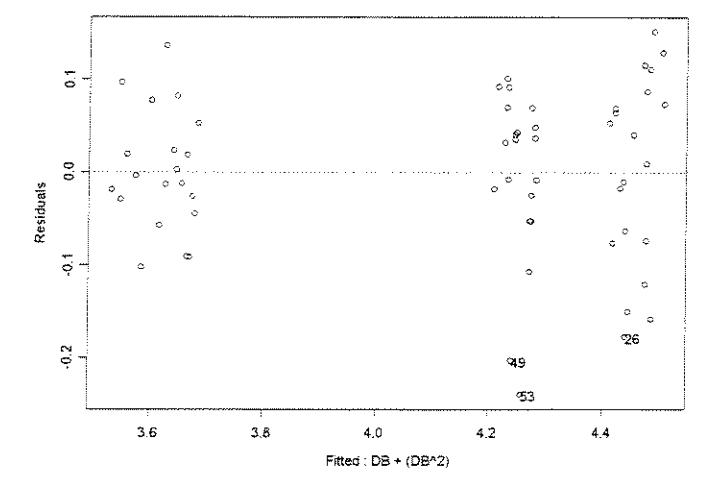

```
*** Linear Model ***
```

```
Call:
```
 $lm(formula = LN.FPM ~ DB + (DB^2)$ , data =  $FPMAXRD.x.DENSBASEIS24AA20.LN,$ na.action

 $=$  na.omit)

Coefficients: (Intercept) DB 0.5260823 10.24328 -6.488662  $I(DB^2)$ 

```
Degrees of freedom: 60 total; 57 residual 
Residual standard error: 0.08826649 
Call: lm(formula = LN.FPM ~ DB + (DB^2), data =
FPMAXRD.x.DENSBASE1524AA20.LN, na.action 
       = na. omit)Coefficients: 
                Value Std. Error t value Prl>l t I I 
(Intercept) 0. 5261 0.1790 2.9387 0.0048 
    DB 10.2433 0.5815 17.6149 0.0000<br>I(DB^2) -6.4887 0.4280 -15.1614 0.0000
                                  -15.1614Residual standard error: 0.08827 on 57 degrees of freedom 
Multiple R-Squared: 0.9452 
F-statistic: 491.7 on 2 and 57 degrees of freedom, the p-value is 0 
Analysis of Variance Table 
Response: LN.FPM 
Terms added sequentially (first 
to last) 
           Df Sum of Sq Mean Sq 
F Value 
Pr(F) 
        DB 1 5.871533 5.871533 
753.6328 
  I(DB'2) 1 1.790888 1.790888 
229.8670 
Residuals 57 0.444085 0.007791 
                                                0 
                                                \theta
```
## $\gamma = 30^\circ$

#### **ESPESSURA = 0,381mm**

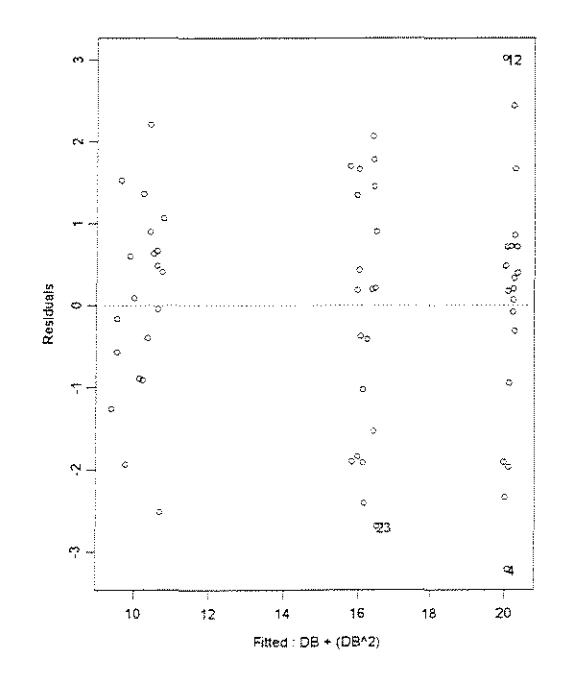

<sup>\*\*\*</sup> Linear Model \*\*\*

```
Call: 
 lm(formula = FPM ~ DB + (DB^2), data = FPMAXRD.x.DENSBASE0381AA30,
na.action =
      na. omit) 
Coefficients:<br>(Intercept)
                DB I (DB^2)
   -16.68154 86.56364 -50.55718Degrees of freedom: 60 total; 57 residual
Residual standard error: 1.433529 
Call: lm(formula = FPM ~ DB + (DB^2), data = FPMAXRD.x.DENSBASE0381AA30,
na. action =na. omit) 
Coefficients: 
                Value Std. Error t value Pr(>\vert t \vert)(Intercept) -16.6815 2.9074 -5.7376 0.0000<br>DB 86.5636 9.4443 9.1657 0.0000
         DB 86.5636 9.4443
    I(DB^2) -50.5572 6.9507 -7.2737 0.0000
Residual standard error: 1.434 on 57 degrees of freedom 
Multiple R-Squared: 0.8963 
F-statistic: 246.3 on 2 and 57 degrees of freedom, the p-value is 0 
Analysis of Variance Table 
Response: FPM 
Terms added sequentially (first 
to last) 
           Df Sum of Sq Mean Sq 
F Value 
       DB 1 903.3693 903.3693 
439.5947 
O.OOOOOOe+OOO 
  I(DB'2) 1 108.7236 108.7236 
52.9067 
1.ll2979e-009 Residuals 57 117.1353 2.0550 
                                                  Pr (F)
```
333

#### **ESPESSURA = 0,762mm**

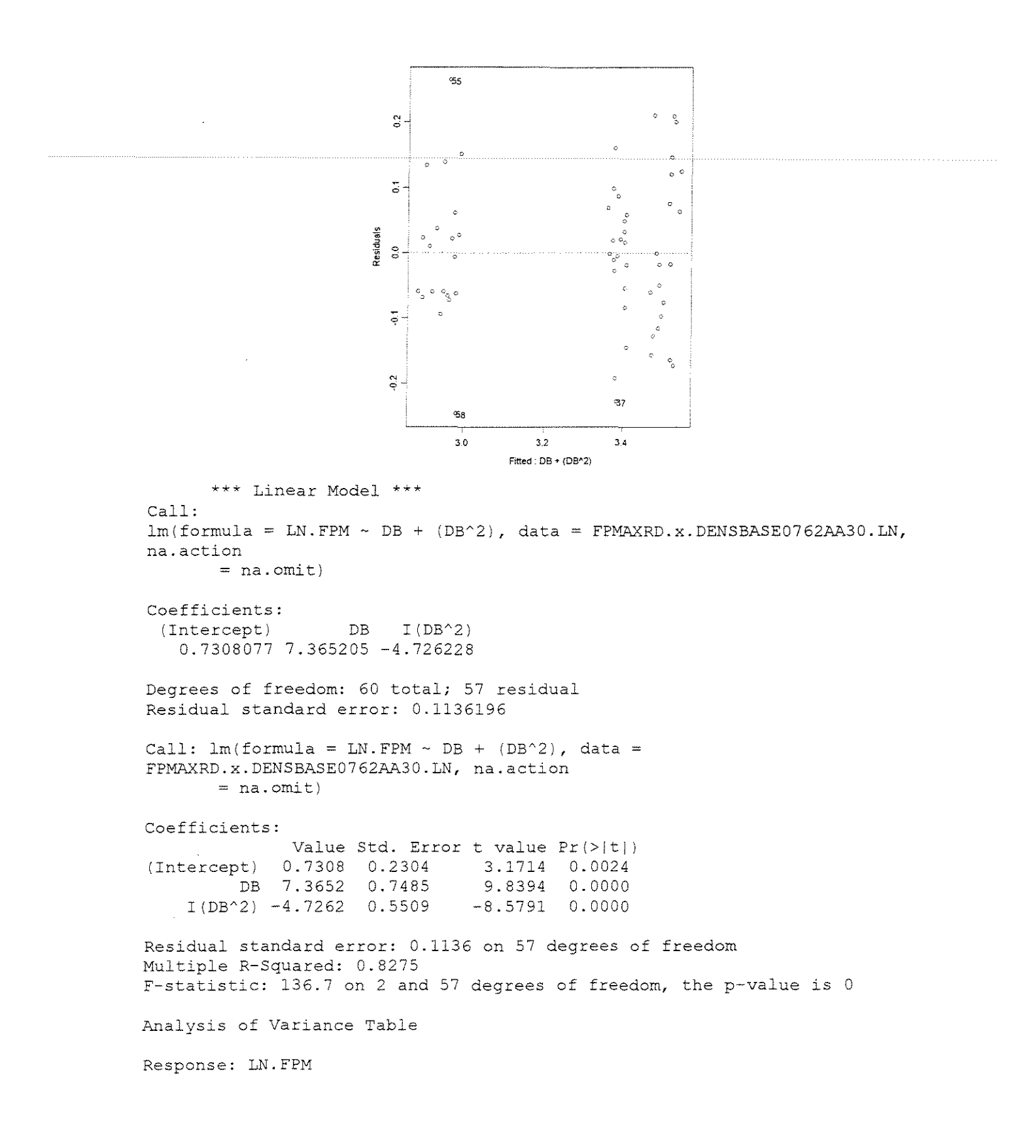

```
Terms added sequentially (first to last) 
          Df Sum of Sq Mean Sq 
F Value Pr(F) 
       DB 1 2.580394 2.580394 
199.8846 O.OOOOOOe+OOO 
  I(DBA2) 1 0.950140 0.950140 
73.6005 7.570167e-012 
Residuals 57 0.735837 0.012909
```
#### ESPESSURA = 1,143mm

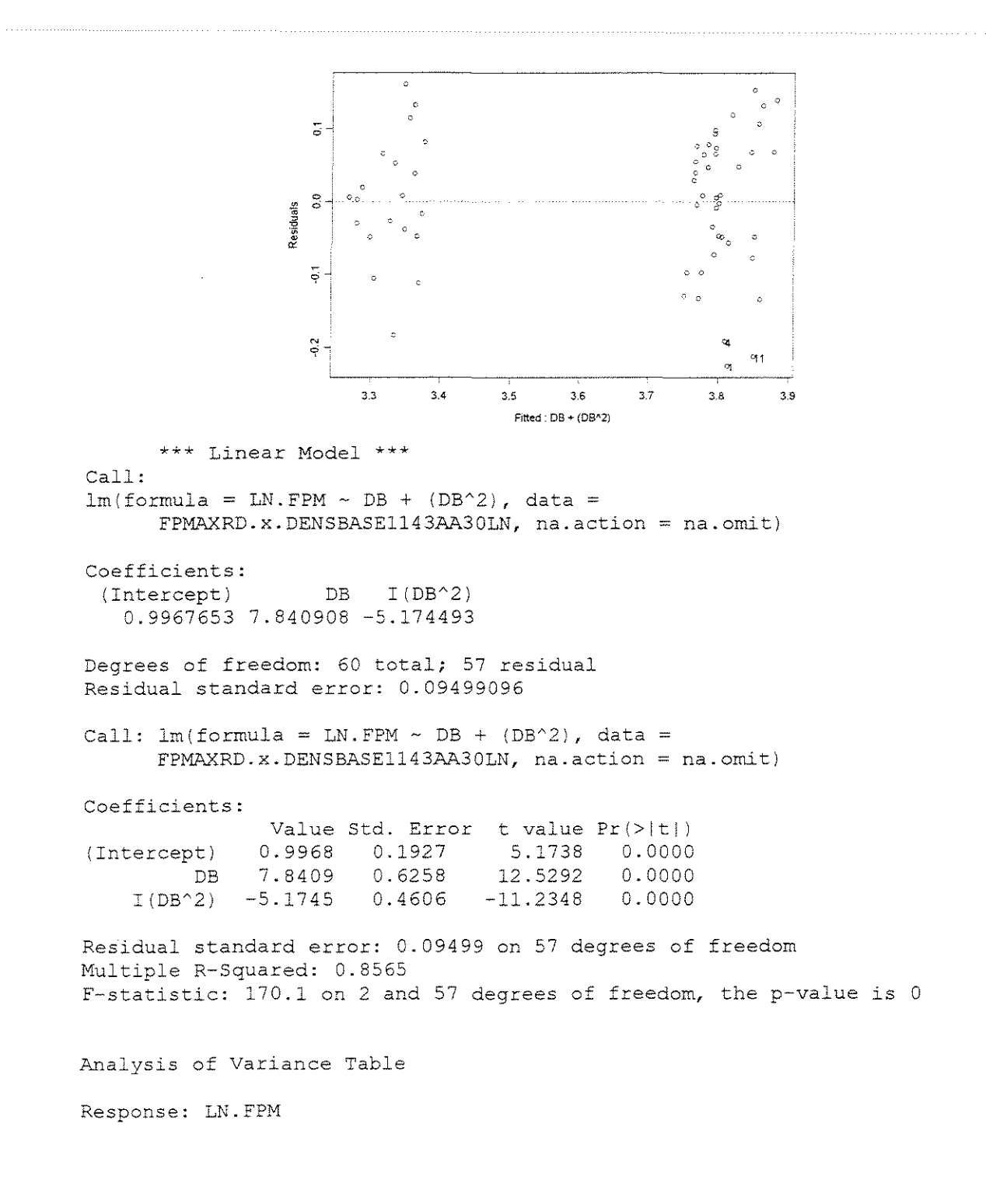

```
Terms added sequentially {first to last) 
         Df Sum of Sq Mean Sq F Value Pr(F)DB l 1.931636 1.931636 214.0725 O.OOOOOOe+OOO 
 I(DB^2) 1 1.138921 1.138921 126.2203 4.440892e-016
Residuals 57 0.514327 0.009023
```
#### **ESPESSURA = 1,524mm**

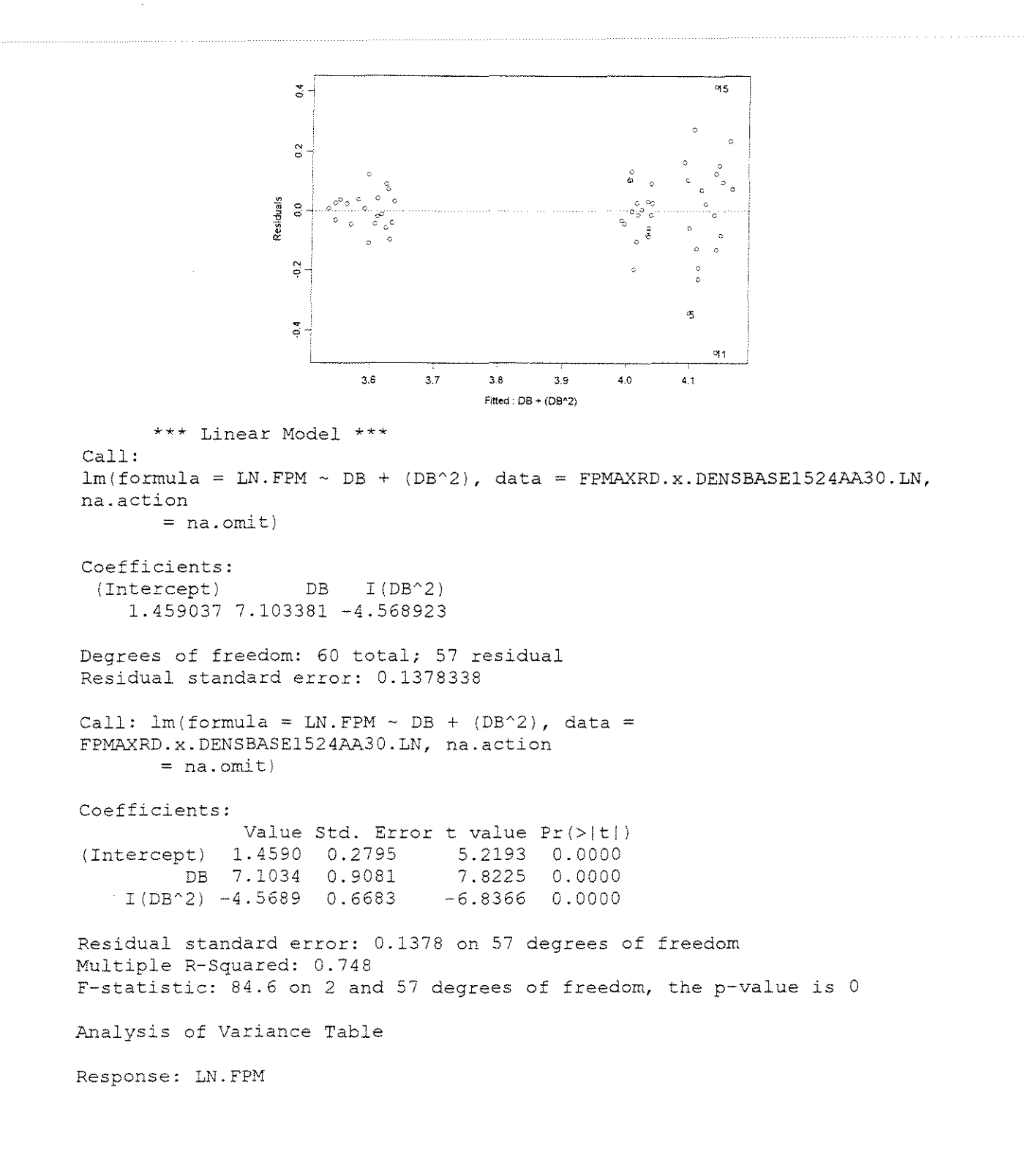

Terms added sequentially (first to last) Df Sum of Sq Mean Sq 1 2.326474 2.326474 l 0.887944 0.887944 46.7385 5.954024e-009 DB<sub>1</sub>  $I(DB^2)$ Residuals 57 1.082895 0.018998 F Value Pr(F) 122.4579 1.000000e-015

# $\overline{P}$ FORCA x (DENSIDADE +  $\hat{A}$ NGULO DE ATAQUE + ESPESSURA DE CORTE)

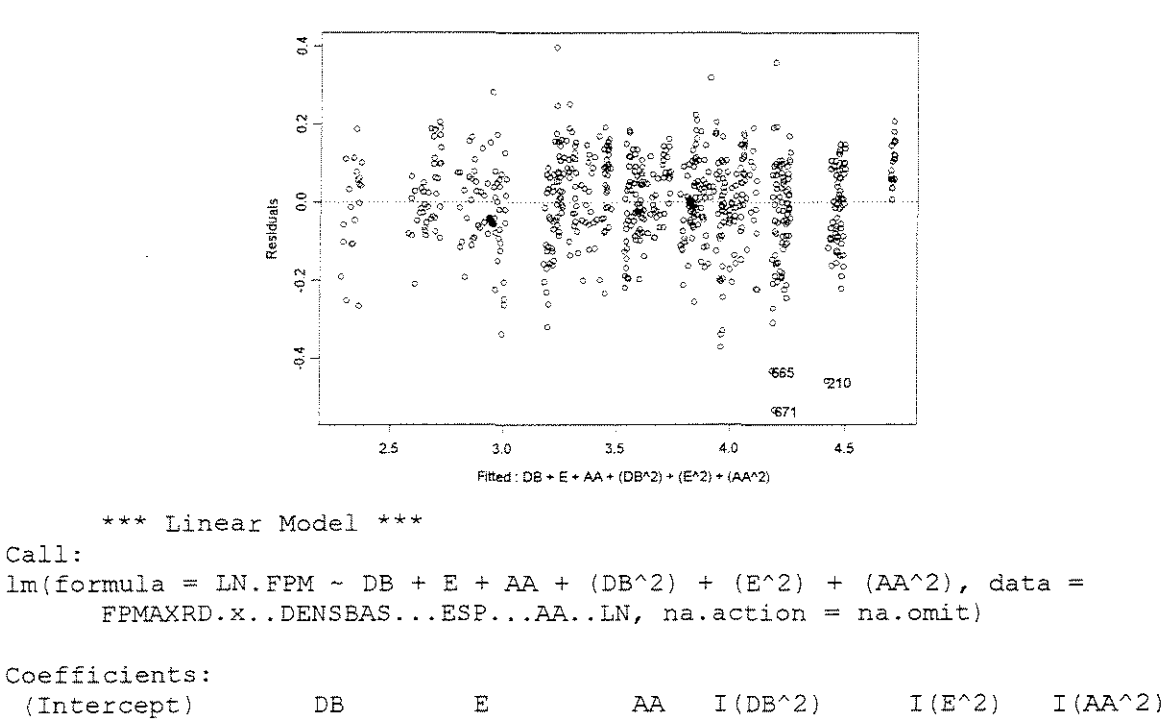

0.5722896 5.203225 2.295309 -0.5377018 -3.018826 -0.6318474 -1.300398

Degrees of freedom: 720 total; 713 residual Residual standard error: 0.1149408

Call:  $lm(formula = LN.FPM ~ DB + E + AA + (DB^2) + (E^2) + (AA^2)$ , data =  $FPMAXRD.x$ .. DENSBAS... ESP... AA.. LN, na.action = na.omit)

Coefficients:

Call:

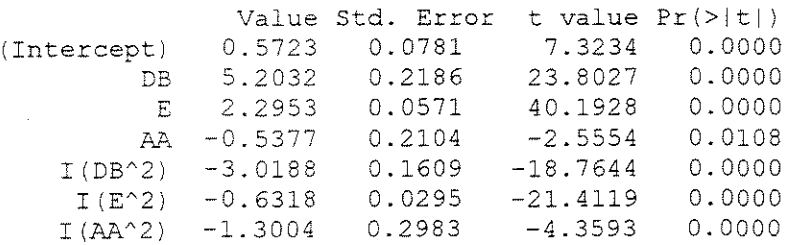

Residual standard error: 0.1149 on 713 degrees of freedom Multiple R-Squared: 0.962 F-statistic: 3007 on 6 and 713 degrees of freedom, the p-value is 0 Analysis of Variance Table

Response: LN.FPM

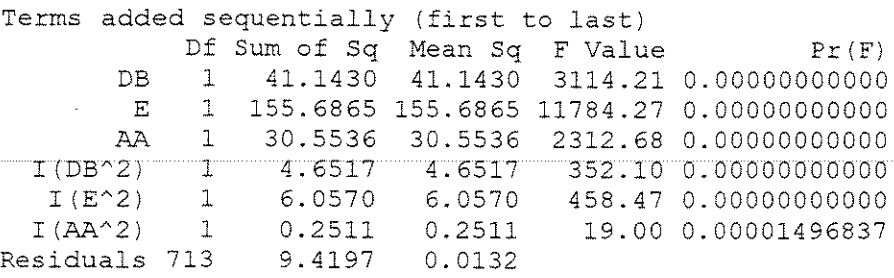

# **FORÇA PARALELA MÁXIMA**

# **CORTE 90"-90" RADIAL**

# • **FOR(:A x ESPESSURA DE CORTE**

 $\gamma = 20^{\circ}$ 

# **CITRIODORA**

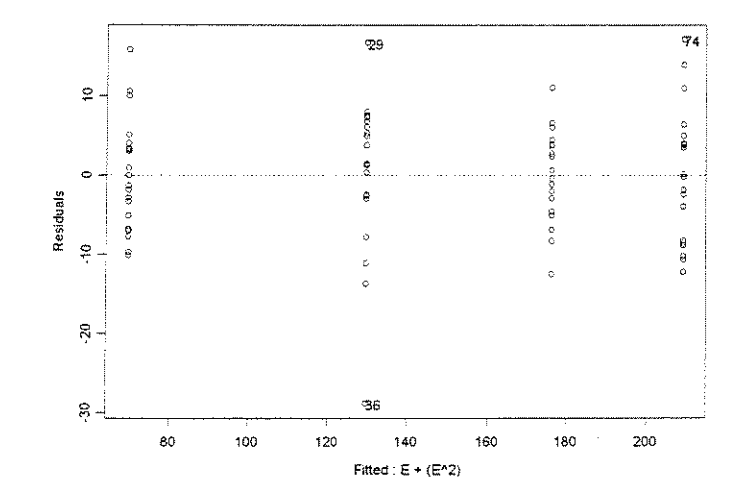

\*\*\* Linear Model \*\*\* Call:  $lm(formula = FPMAX ~E + (E^2), data = CFPMAX90.90RDAA20xESP, na.action =$ na.ornit)

Coefficients:<br>(Intercept)  $E$  I(E<sup> $\sim$ </sup>2) -3.444156 210.2786 -46.37347

Degrees of freedom: 80 total; 77 residual Residual standard error: 7.854351

Call:  $lm(formula = FPMAX ~ E + (E^2)$ , data = CFPMAX90.90RDAA20xESP, na.action na.omit) Coefficients: (Intercept) E 210.2786  $I(E^2)$  -46.3735 Value Std. Error  $-3.4442$ 4.8893 11.7071 6.0494 t value Pr(>|t|)  $-0.7044$ 17.9616 -7.6657 0.4833 0.0000 0.0000 Residual standard error: 7.854 on 77 degrees of freedom Multiple R-Squared: 0.9788 F-statistic: 1779 on 2 and 77 degrees of freedom, the p-value is 0 Analysis of Variance Table Response: FPMAX Terms added sequentially (first to last) Df Sum of Sq Mean Sq F Value Pr(F)  $E$  1 215835.2 215835.2 3498.659 0.000000e+000<br>1625.2 3625.2 58.764 4.466039e-011  $3625.2$   $3625.2$   $58.764$   $4.466039e-011$ <br> $4750.2$   $61.7$ Residuals 77

#### **SALIGNA**

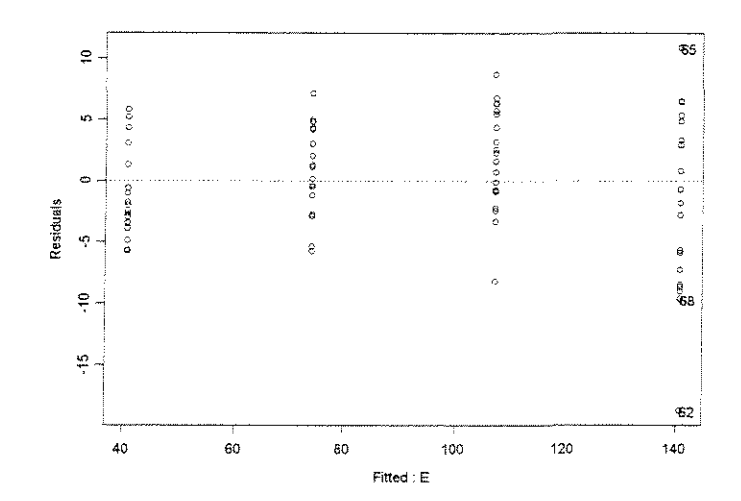

\*\*\* Linear Model \*\*\* Call:  $lm(formula = FPMAX ~ E, data = SFRMAX90.90RDAA20XESP, na-action = naomit)$ Coefficients: (Intercept) E 7.478081 87.45958 Degrees of freedom: 80 total; 78 residual Residual standard error: 5.115977 Call:  $lm(formula = FPMAX ~ E, data = SFPMAX90.90RDAA20xESP, na-action = naomit)$ Coefficients: Value Std. Error t value Pr (>|t|) (Intercept) 7.4781 E 87.4596 .4011 .3428 5.3374 65.1334 0.0000 0.0000

```
Residual standard error: 5.116 on 78 degrees of freedom 
Multiple R-Squared: 0.9819 
F-statistic: 4242 on 1 and 78 degrees of freedom, the p-value is 0 
Analysis of Variance Table 
Response: FPMAX 
Terms added sequentially (first to last) 
          Df sum of Sg Mean Sg F Value Pr(F) 
         E = 1 - 111036.2 - 111036.2 - 4242.36 = 0<br>s 78 2041.5 26.2
Residuals 78
```
#### **GRANDIS**

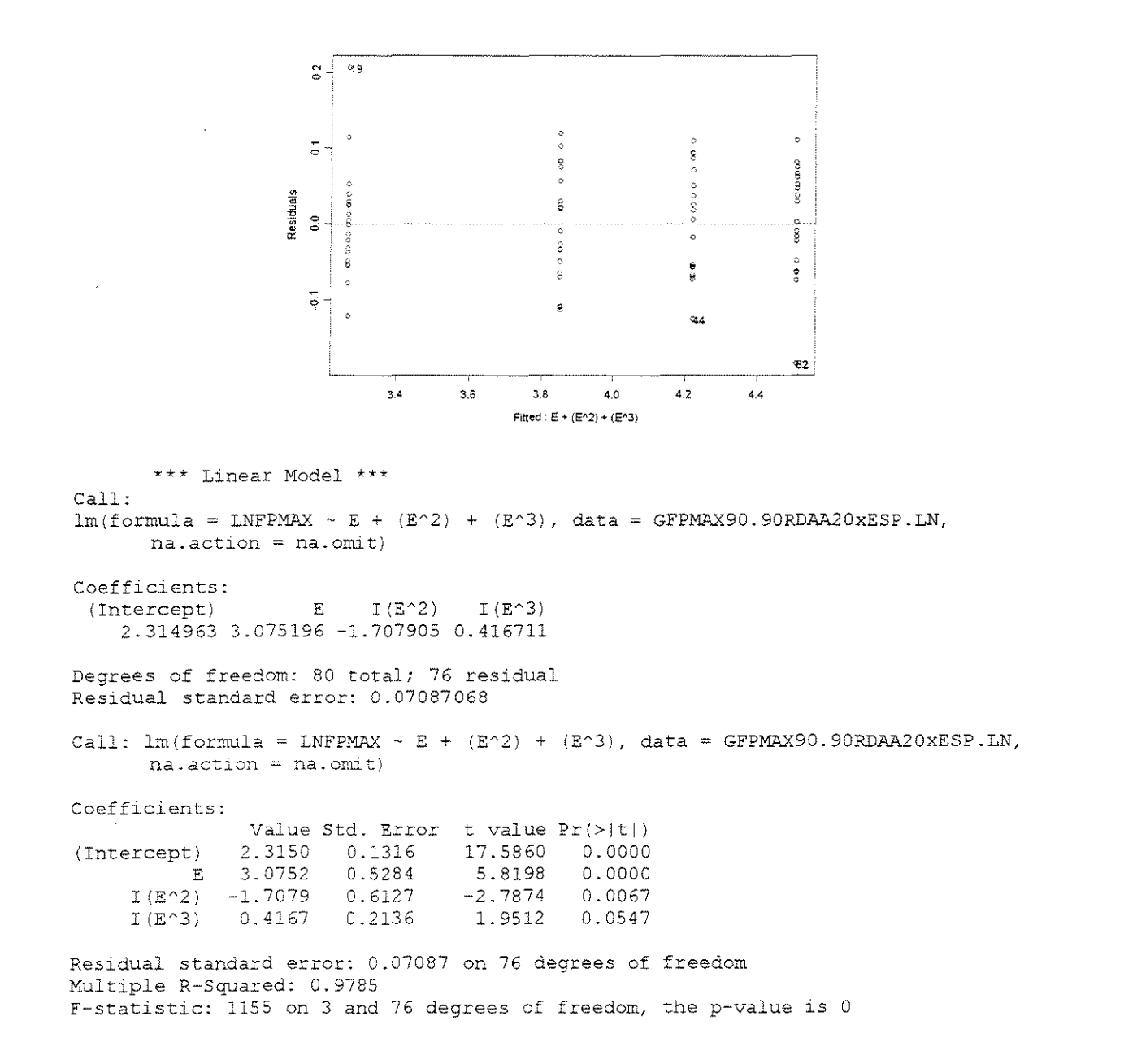

Analysis of Variance Table Response: LNFPMAX Terms added sequentially (first to last) Df Sum of Sq Mean Sq F Value Pr(F) E 1 16.92635 16.92635 3370.000 0.00000000<br>  $I(E^2)$  1 0.45085 0.45085 89.763 0.00000000<br>  $I(E^2)$  1 0.01912 0.01912 3.807 0.05472001<br>
(iduals 76 0.00000000 0.45085 0.45085 89.763 0.00000000<br>0.01912 0.01912 3.807 0.05472281 I(E^3) 1 0.01912 0.01912 3.807 0.05472281<br>Residuals 76 0.38172 0.00502  $0.38172$  0.00502

 $\gamma=30^{\circ}$ 

# **CITRIODORA**

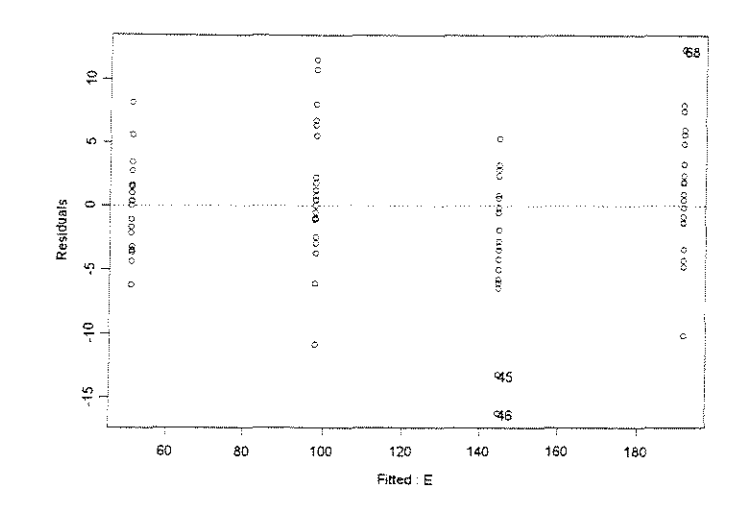

\*\*\* Linear Model \*\*\* Call:  $lm(formula = FPMAX ~ E, data = CFPMAX90.90RDAA30xESP, na.action = na.omit)$ Coefficients: (Intercept) E 4.364315 122.9591 Degrees of freedom: 80 total; 78 residual Residual standard error: 5.159833 Call:  $lm(formula = FPMAX ~ E, data = CFPMAX90.90RDAA30xESP, na-action = na omit)$ Coefficients: (Intercept) 4.3643 1. 4131 E 122.9591 1.3543 Value Std. Error t value Pr(>|t|) 3.0885 0. 0028 90.7925 0.0000 Residual standard error: 5.16 on 78 degrees of freedom Multiple R-Squared: 0.9906 F-statistic: 8243 on 1 and 78 degrees of freedom, the p-value is 0 Analysis of Variance Table Response: FPMAX

```
Terms added sequentially (first 
to last) 
          Df Sum of Sq Mean Sq 
        E 1 219468.2 219468.2 
Residuals 78 2076.7 26.6 
                                  F Value 
                                 8243.285 
                                          Pr(F) 
                                              0
```
# **SALIGNA**

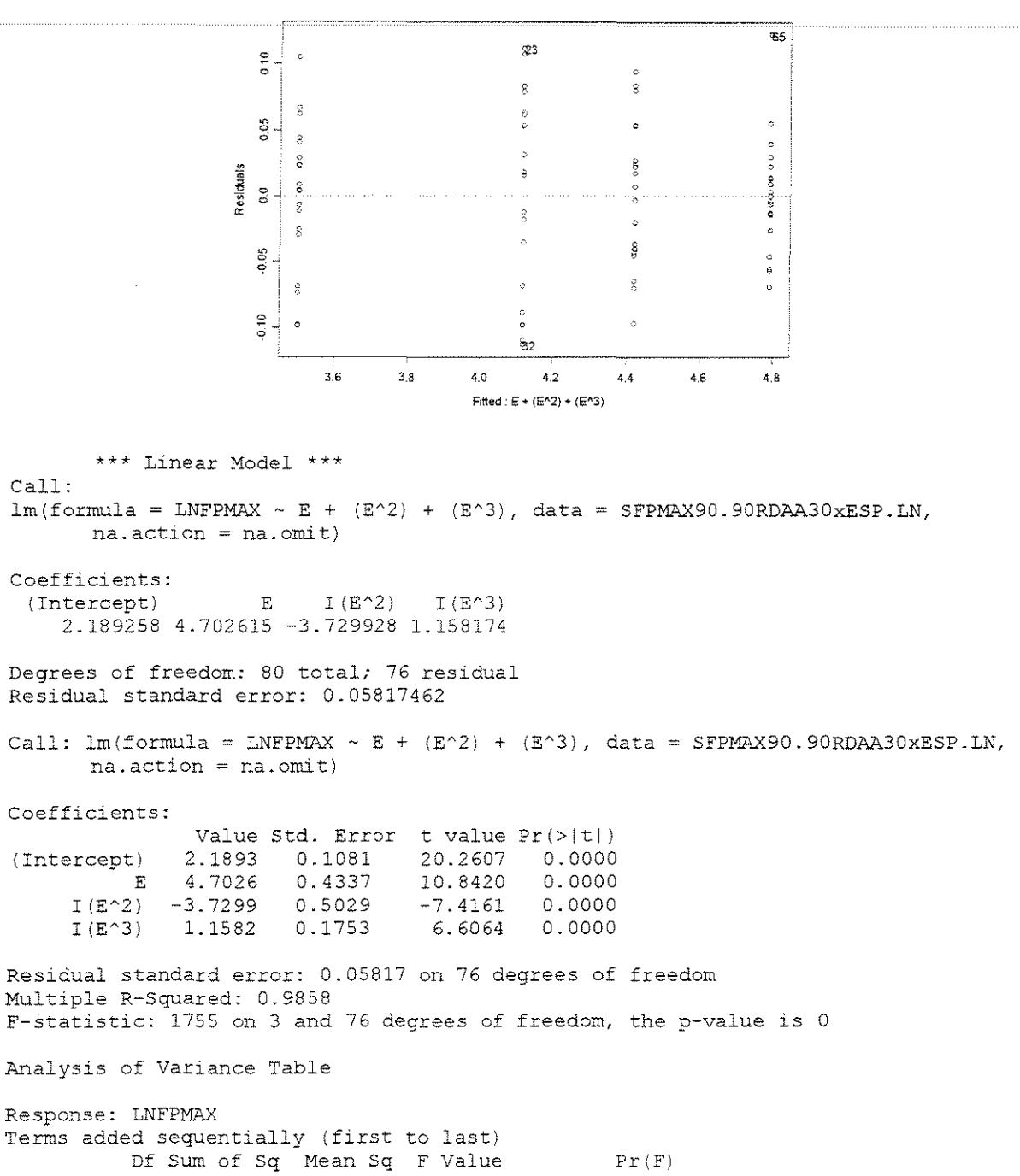

E 1 17.37447 17.37447 5133.864 0.000000e+000  $I(E^2) - 1$  $I(E^3)$  1<br>Residuals 76 1 0.29800 0.29800 88.053 2.500000e-014 1 0.14771 0.14771 Residuals 76 0.25721 0.00338 43.645 4.795272e-009

#### **GRANDIS**

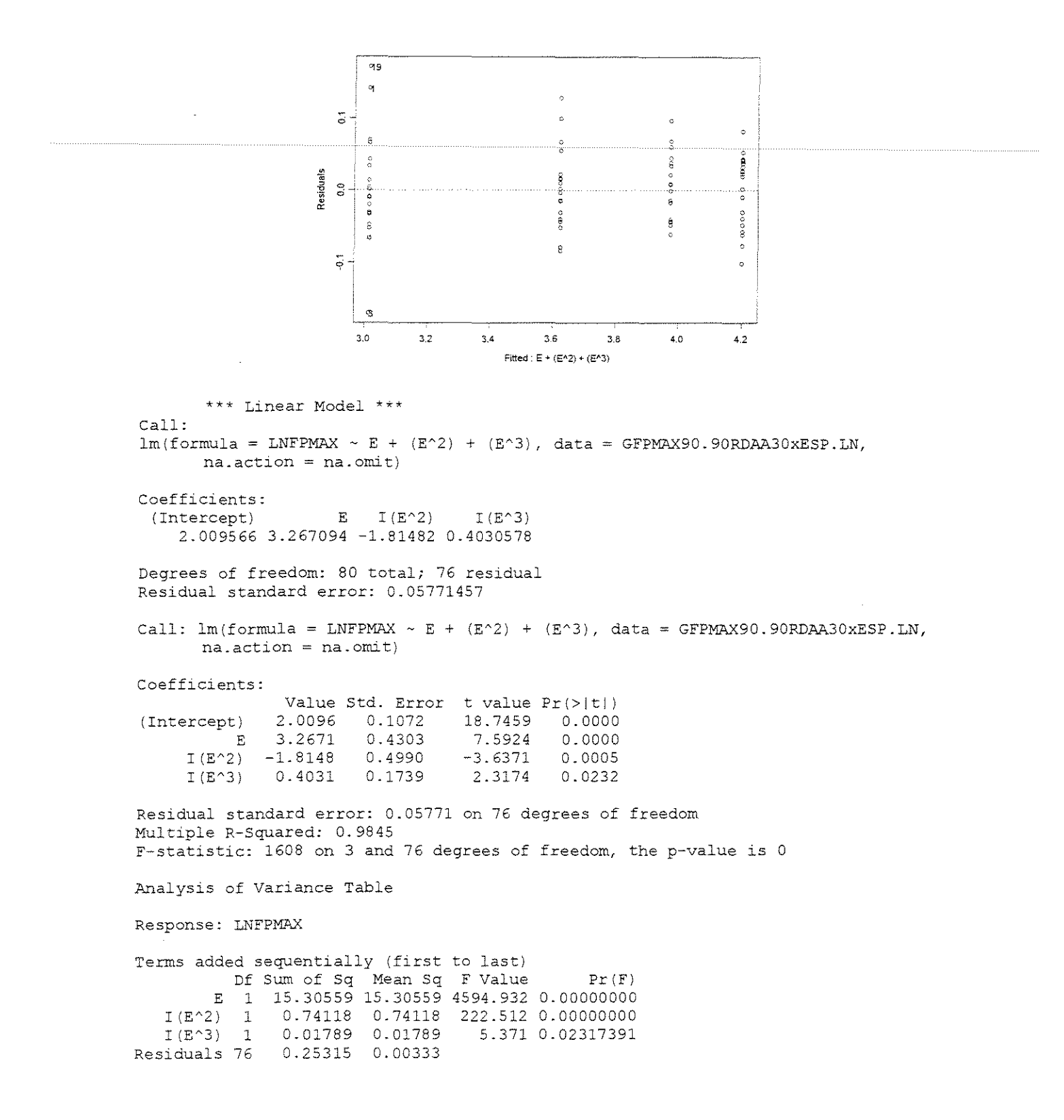

# **CITRIODORA**

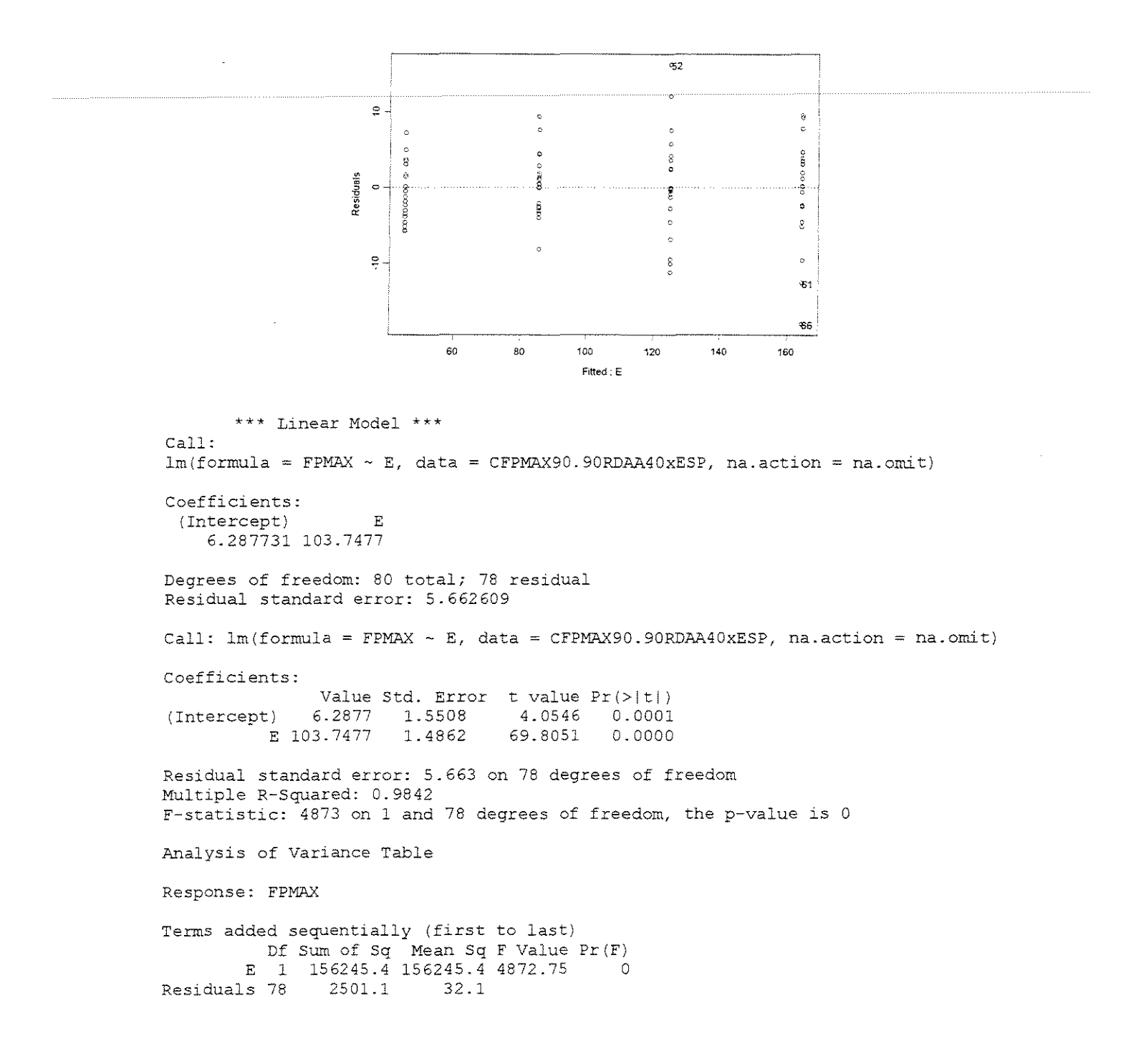

# **SALIGNA**

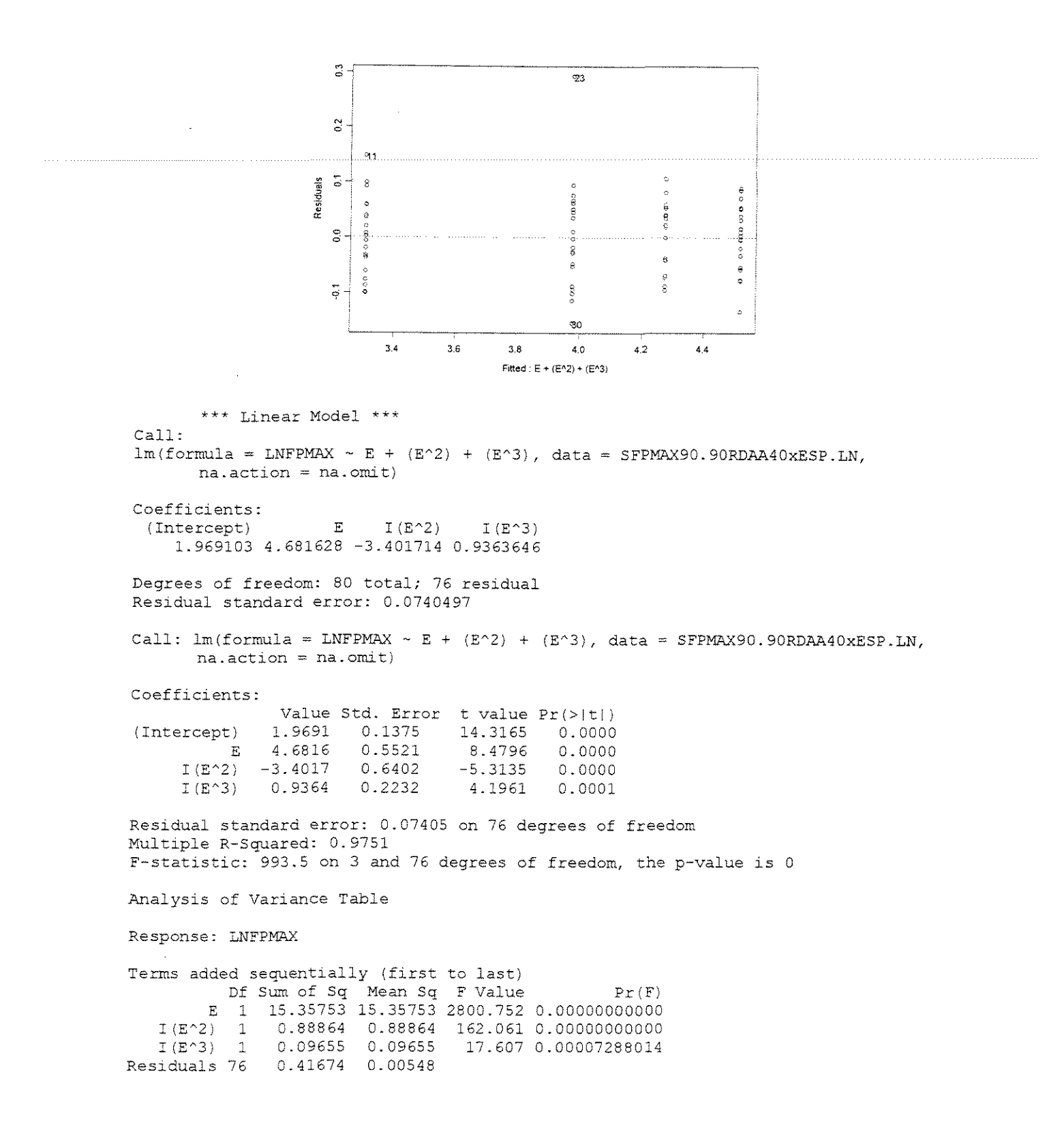

## **GRANDIS**

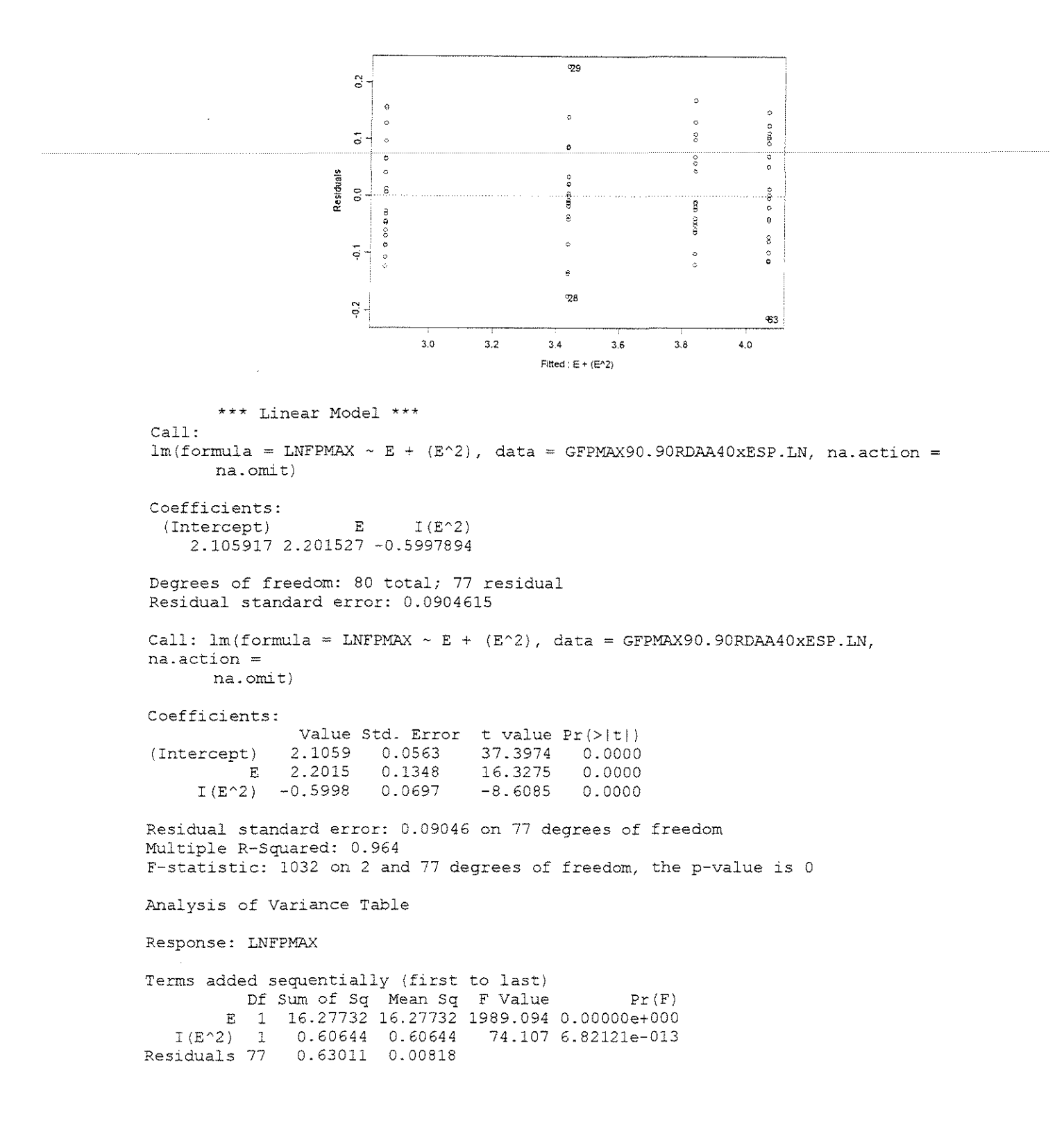

# • FORCA x DENSIDADE BÁSICA

# $\gamma = 20^\circ$

#### $ESPESSURA = 0,381mm$

ANGUL020

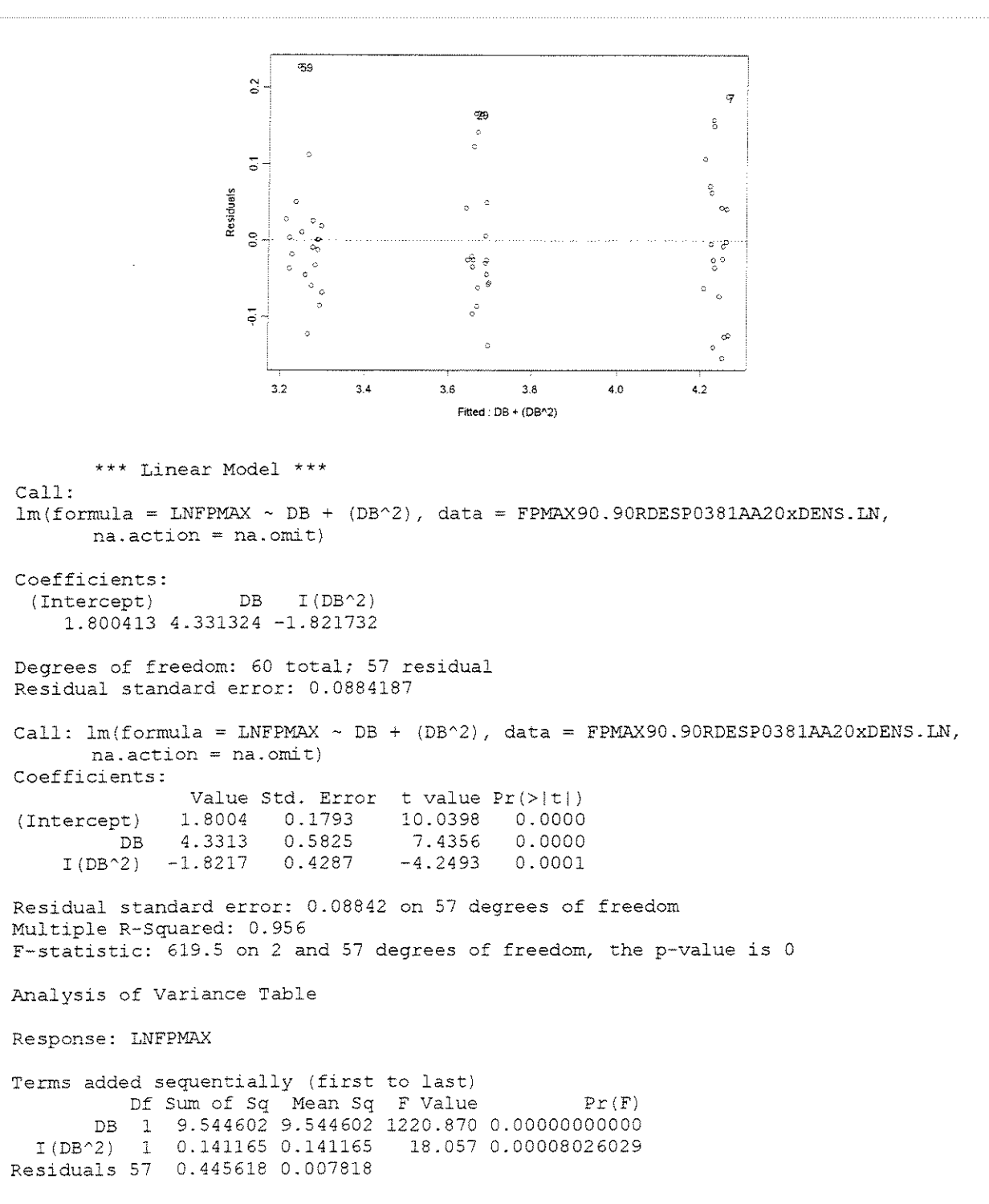
# $ESPESSURA = 0,762mm$

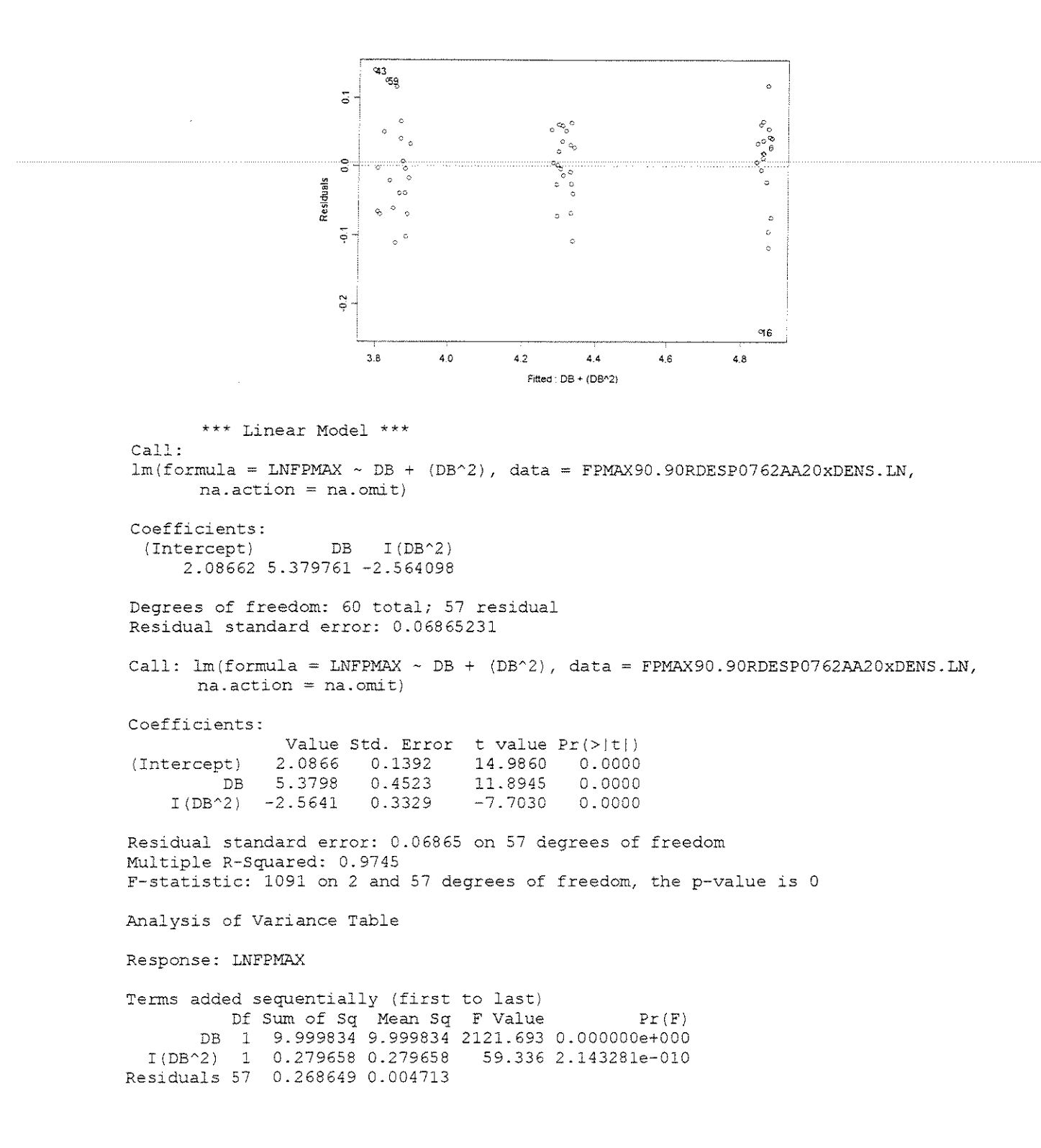

#### **ESPESSURA = 1,143mm**

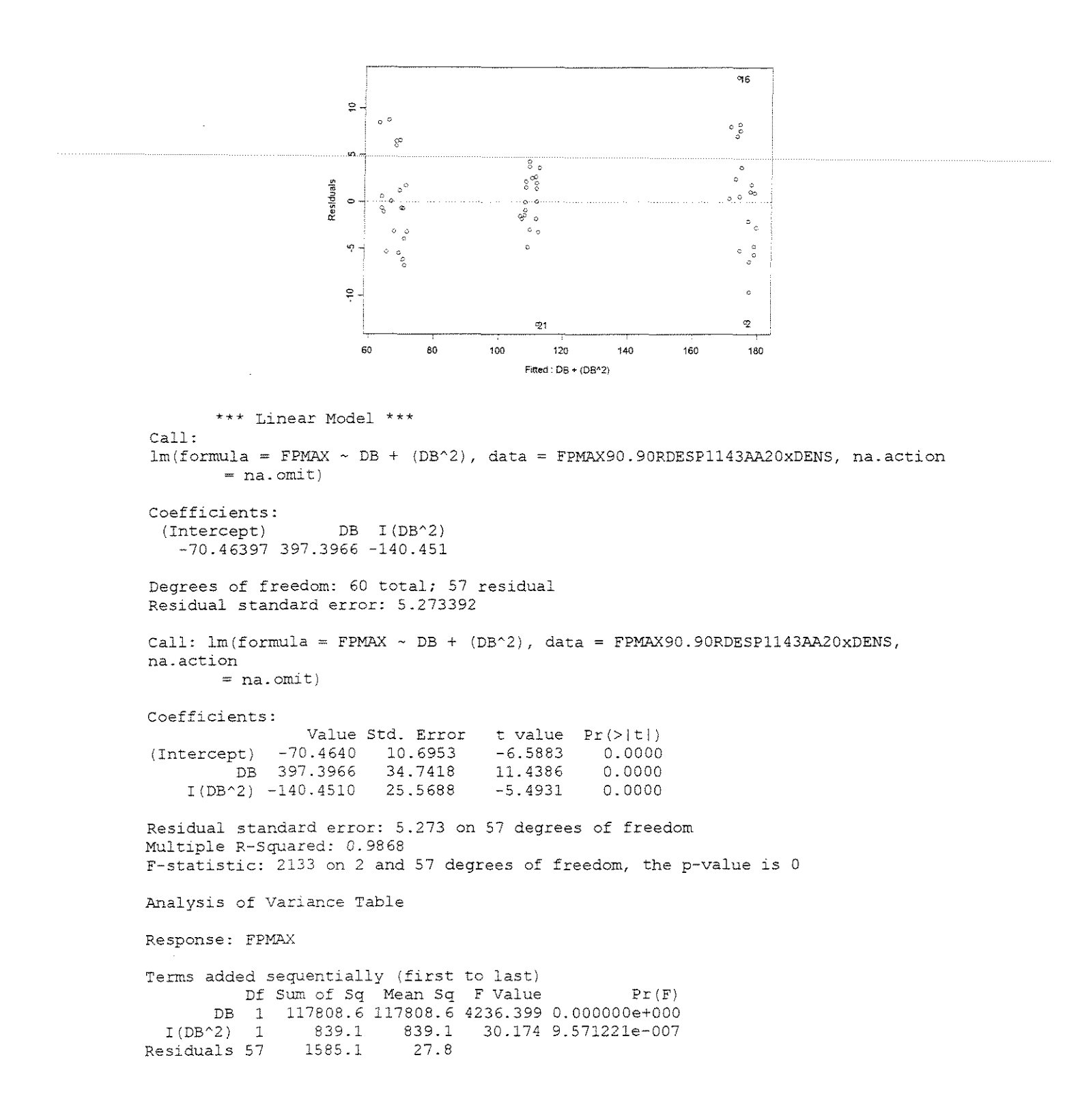

#### **ESPESSURA = 1,524mm**

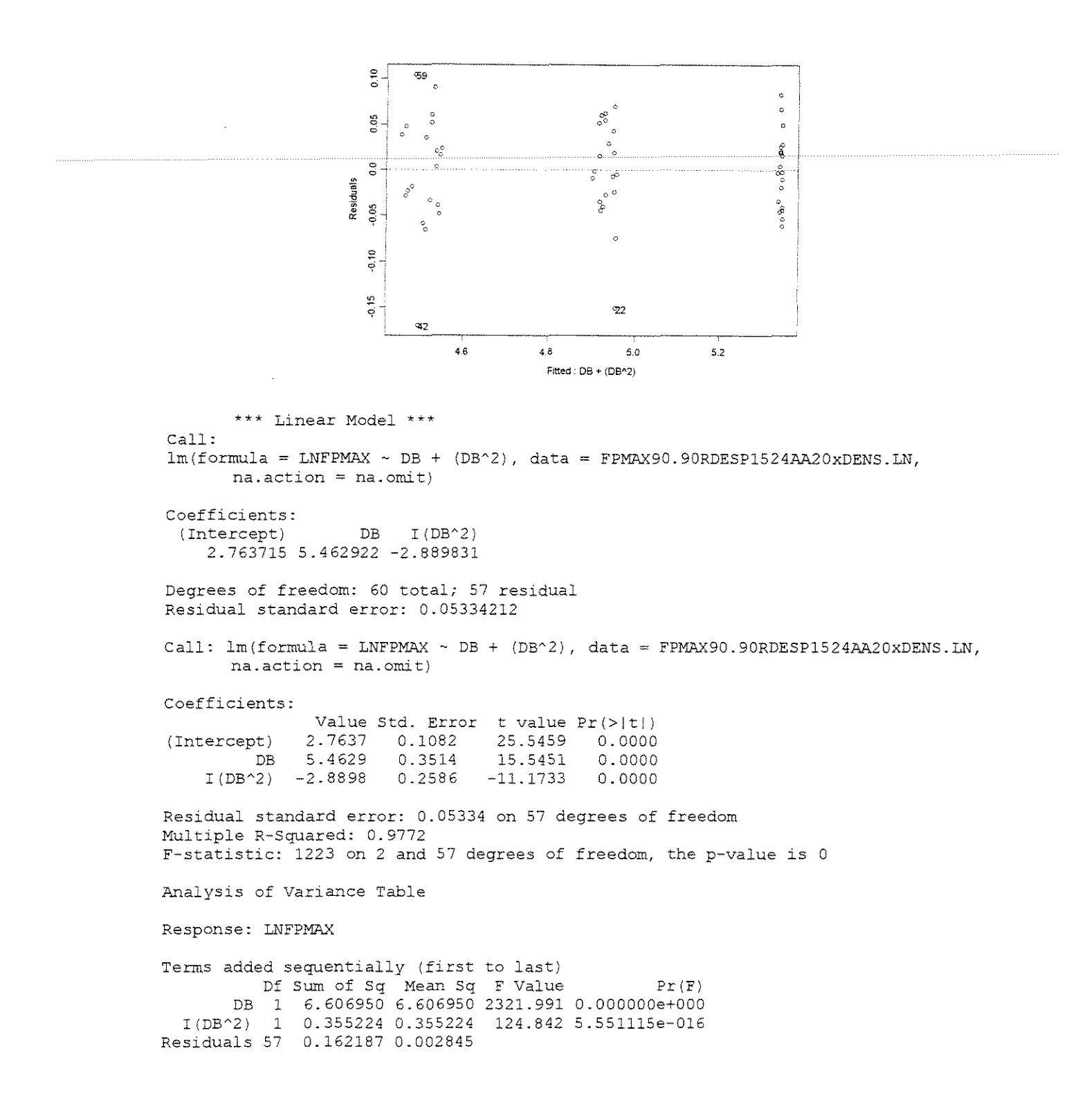

#### **ESPESSURA = 0,381mm**

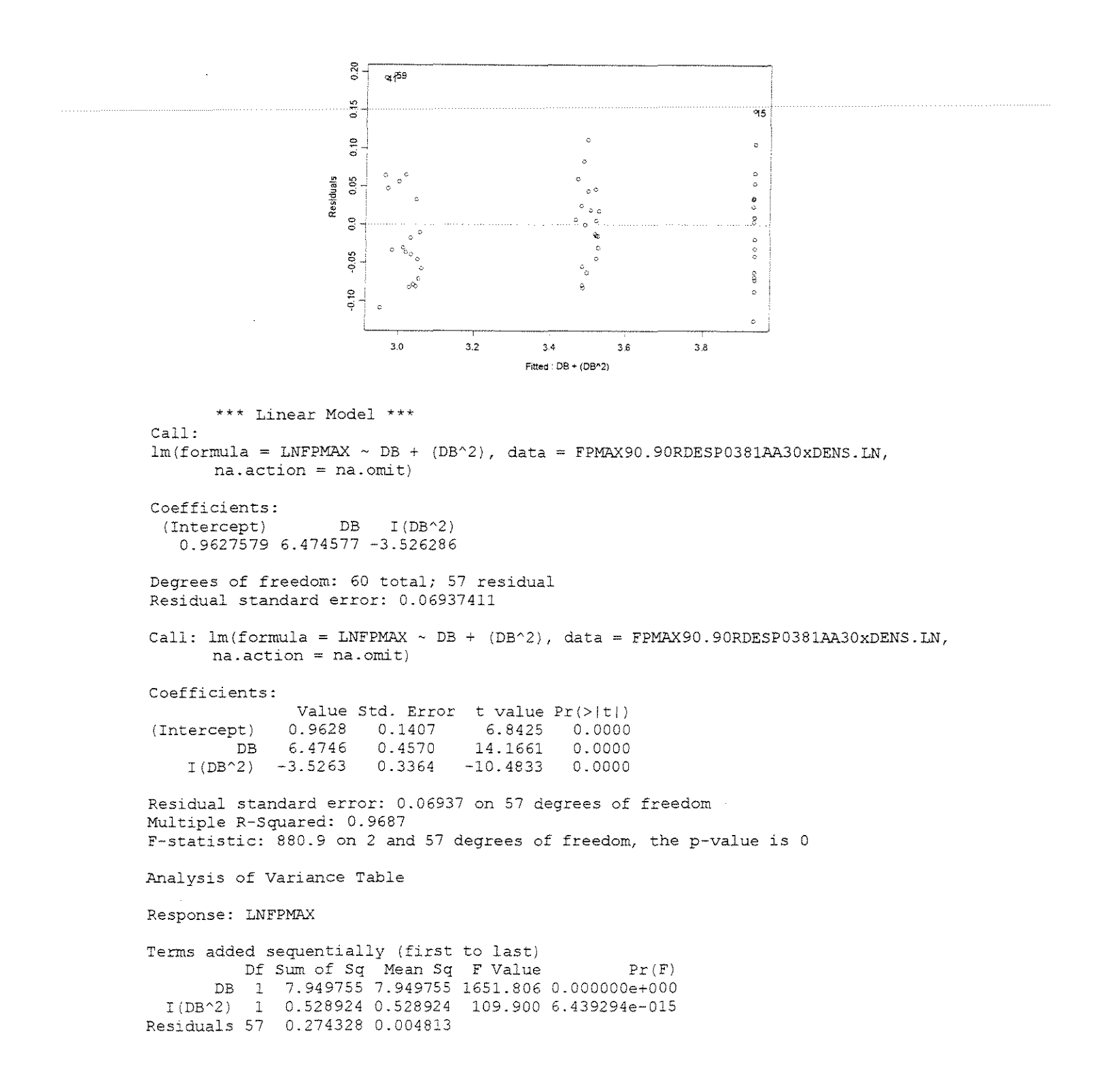

#### **ESPESSURA = 0,762mm**

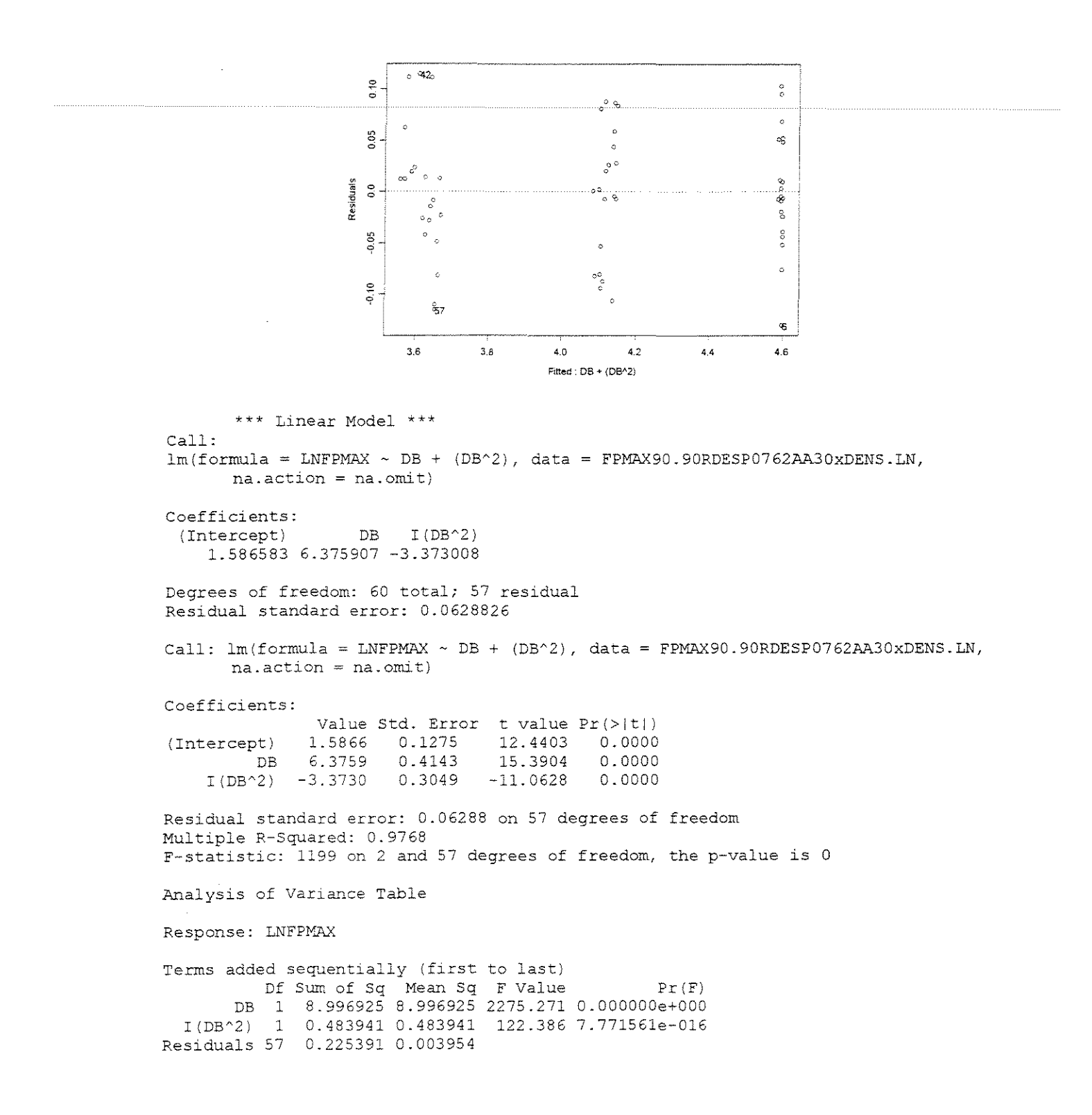

#### **ESPESSURA = 1,143mm**

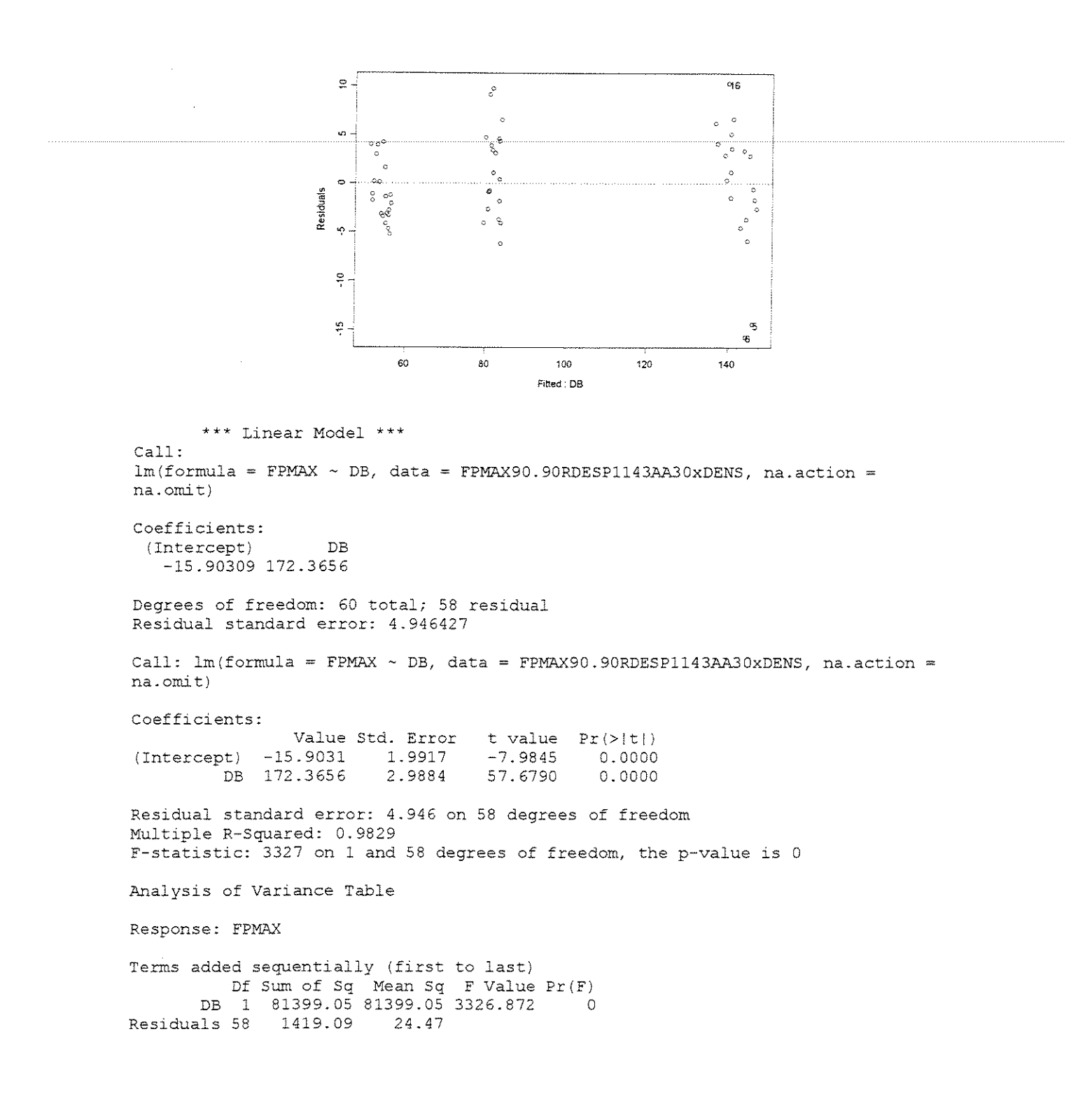

## **ESPESSURA = 1,524mm**

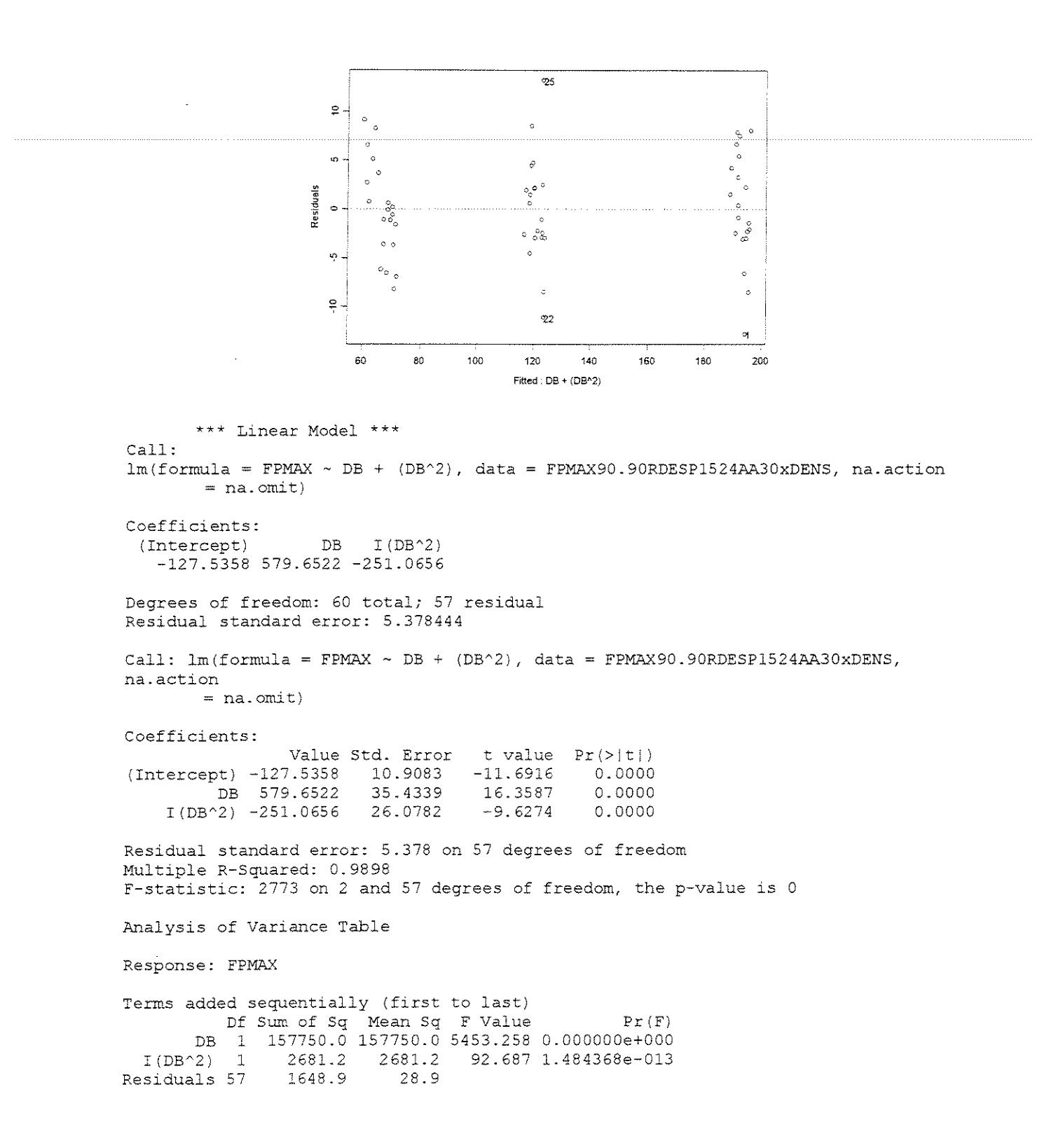

 $\gamma=40^{\circ}$ 

## ESPESSURA = 0,381mm

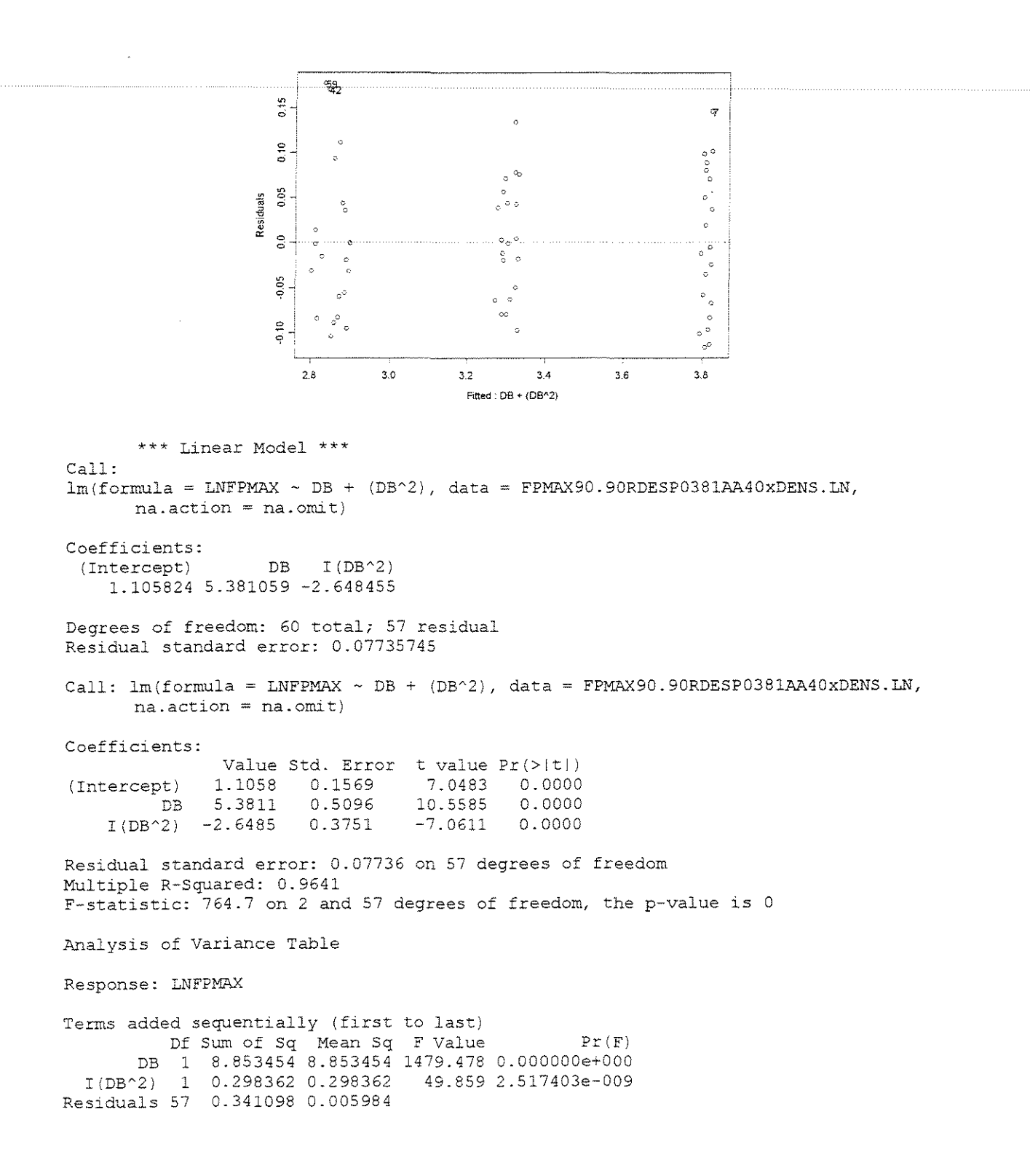

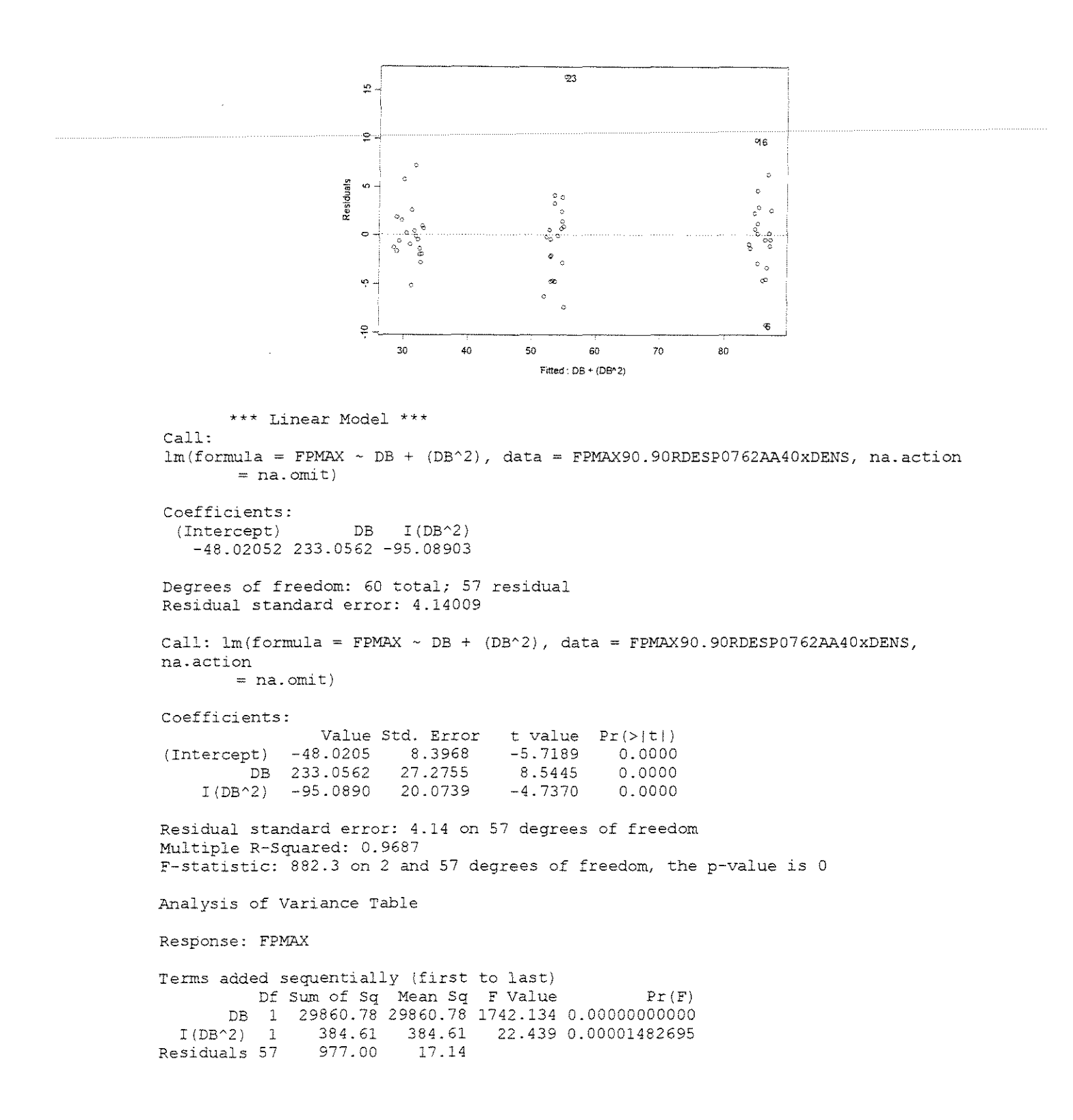

# **ESPESSURA = 1,143mm**

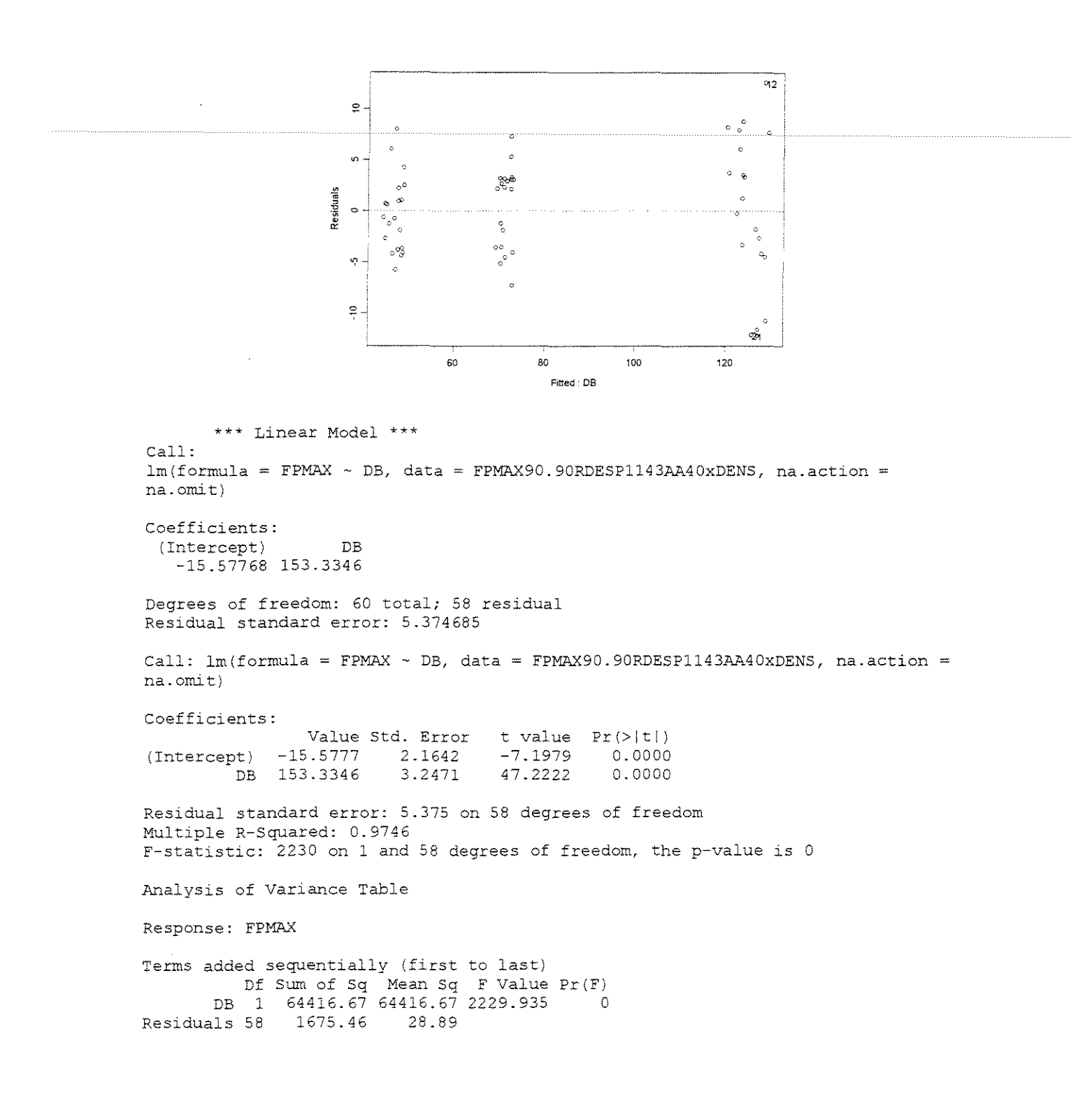

#### ESPESSURA = 1,524mm

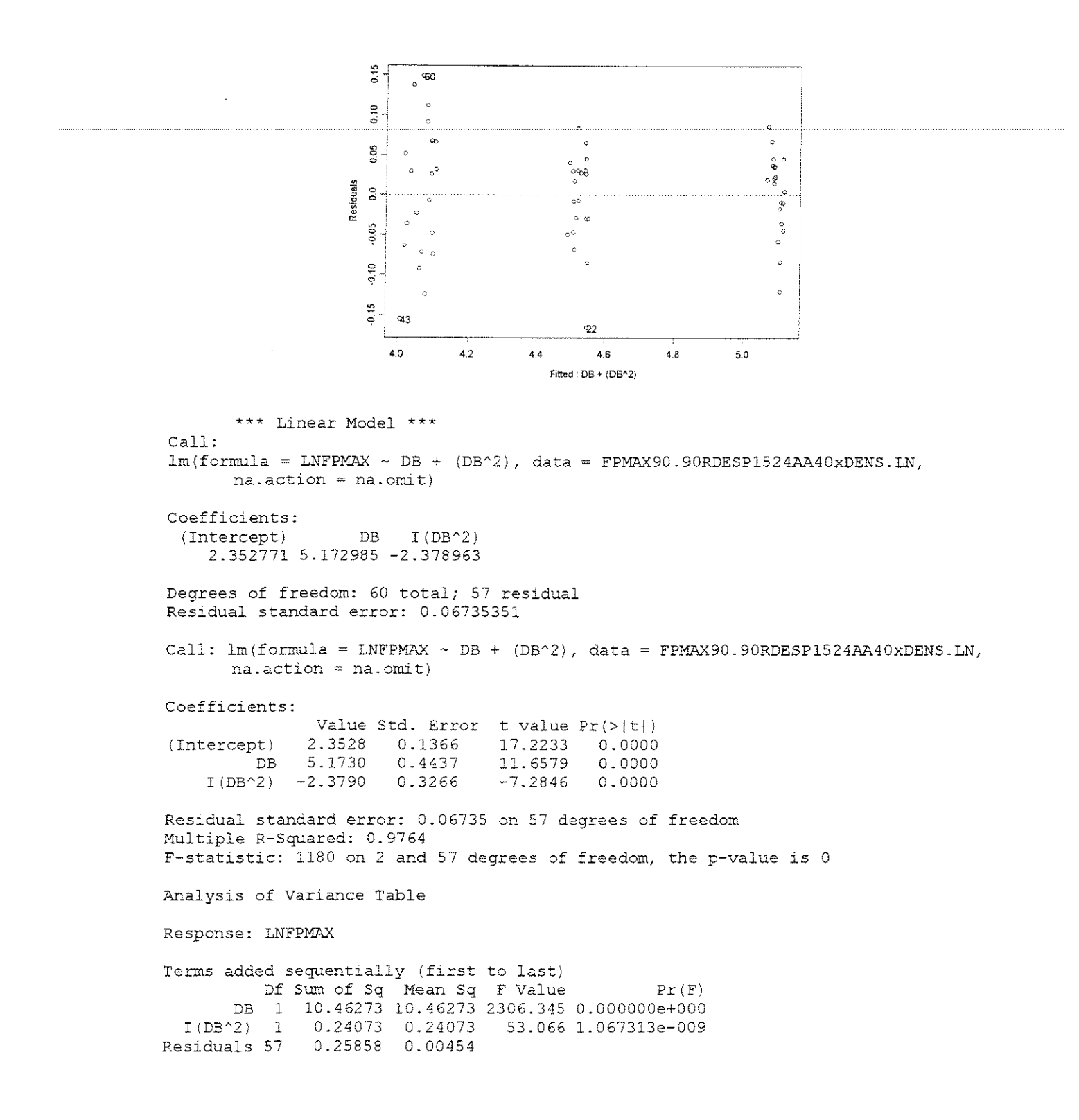

# • FORCA x (DENSIDADE + ÂNGULO DE ATAQUE + ESPESSURA DE CORTE)

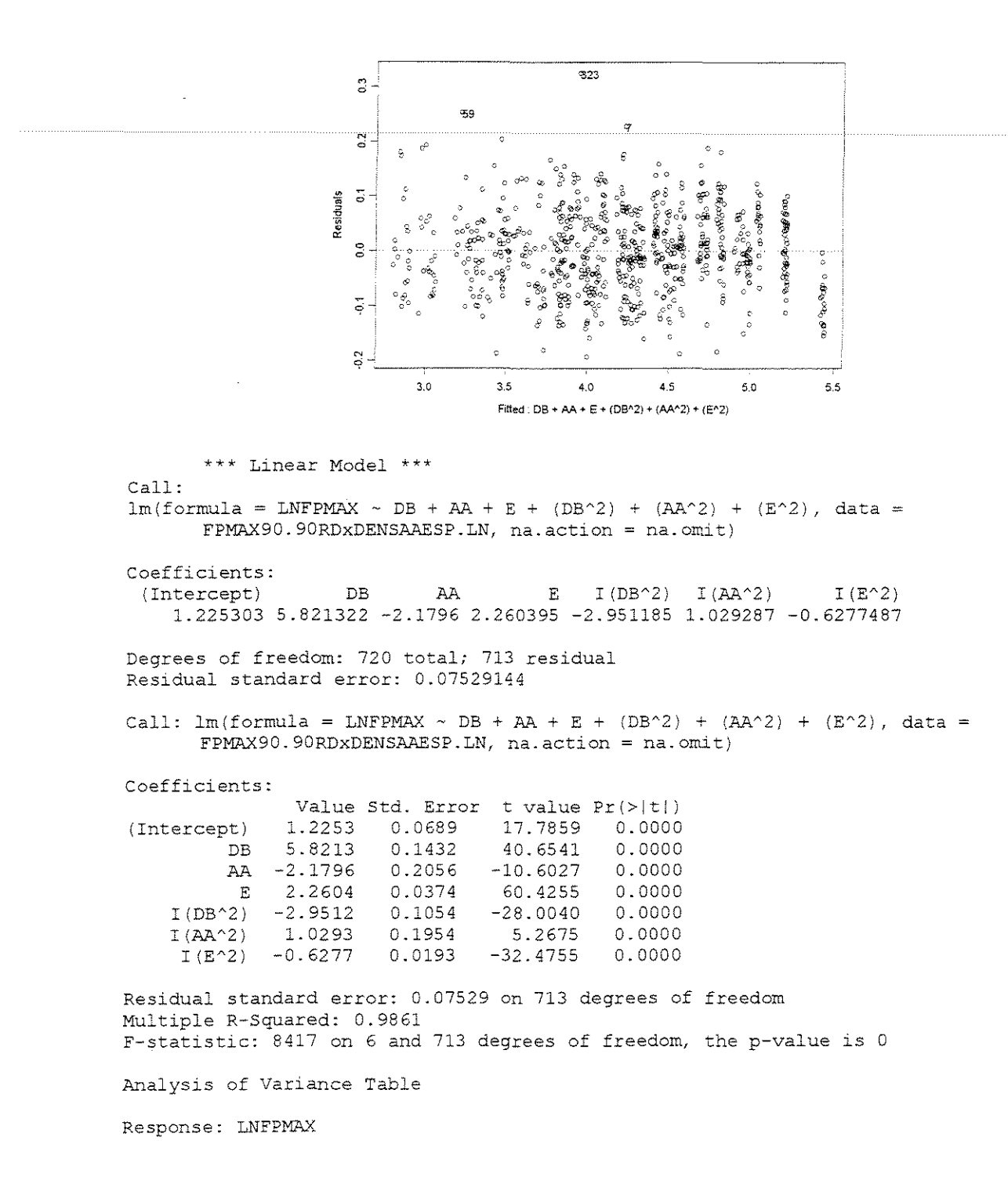

```
Call: 
lm(formula = FPM ~ E + (E^2), data = C90.90TGAA20FPMAX, na.action
na.omit) 
Coefficients: 
 (Intercept) E I(E^2)-10.84441 202.1292 -31.28262 
Degrees of freedom: 80 total; 77 residual 
Residual standard error: 14.5745 
Call: lm(formula = FPM ~ E + (E^2), data = C90.90TGAA20FPMAX, na.action
na.omit)
```
100 150

 $\ddot{\circ}$ 

Š

 $\frac{6}{3}$ 

 $\frac{6}{2}$ 

 $\ddot{\circ}$ 

 $\bar{v}$ 

-93

Fitted:  $E + (E^2/2)$ 

200

 $\ddot{\circ}$ 

 $\circ$ 

 $\mathbf 8$ 

 $\frac{1}{2}$ 

 $\circ$ 

 $^{\circ}_{\circ}$ 

 $\ddot{\mathrm{o}}$ 

 $\hat{\mathfrak{d}}$ 

 $\circ$ 

63

9'3 '

 $\alpha$ 

 $^{\circ}_{\circ}$ 

 $\ddot{\text{o}}$ 

 $\ddot{\bullet}$ 

 $\frac{8}{2}$ 

 $\overline{\mathbf{S}}$ 

 $\mathbf{g}$ 

 $\hat{\mathbf{g}}$ 

 $\hat{\mathbf{c}}$ 

CORTE 90"-90" TANGENCIAL

• FORCA x ESPESSURA DE CORTE

 $\approx$ 

 $\mathbb{R}$ 

Ş.

Residuals

i omm

 $\epsilon$ 

ž

# FORCA PARALELA MÁXIMA

\*\*\* Linear Model \*\*\*

 $v=20^{\circ}$ 

**CITRIODORA** 

#### Df Sum of Sq Mean Sq F Value Pr (F) DB 1 109.8966 109.8966 19386.22 O.OOOOOOe+OOO AA 1 17.7480 17.7480 3130.82 O.OOOOOOe+OOO E 1 148.0511 148.0511 26116.82 0.000000e+0000<br>I(DB^2) 1 4.4456 4.4456 784.23 0.000000e+000 I(DB'2) 1 4.4456 4.4456 784.23 O.OOOOOOe+OOO I(AA'2) 1 0.1573 0.1573 27.75 1.83327le-007 5.9787 5.9787 1054.66 0.000000e+000<br>4.0419 0.0057 Residuals 713

Terms added sequentially (first to last)

Coefficients: Value Std. Error t value Pr(>|t|)<br>-10.8444 9.0726 -1.1953 0.2356 (Intercept) -10.8444 9.0726 -1.1953 0.2356<br>E 202.1292 21.7237 9.3046 0.0000 E 202.1292 21.7237 9.3046 0.0000<br>2) -31.2826 11.2253 -2.7868 0.0067  $I(E^2)$  -31.2826 Residual standard error: 14.57 on 77 degrees of freedom Multiple R-Squared: 0.9477 F-statistic: 698.1 on 2 and 77 degrees of freedom, the p-value is 0 Analysis of Variance Table Response: FPM Terms added sequentially (first to last) Df Sum of Sq Mean Sq *F* Value Pr(F) E 1 294915.9 294915.9 1388.388 0.000000000<br>1 1649.7 1649.7 1649.7 7.766 0.006700522 1649.7 1649.7 7.766 0.006700522<br>16356.0 212.4

# SALIGNA

Residuals 77

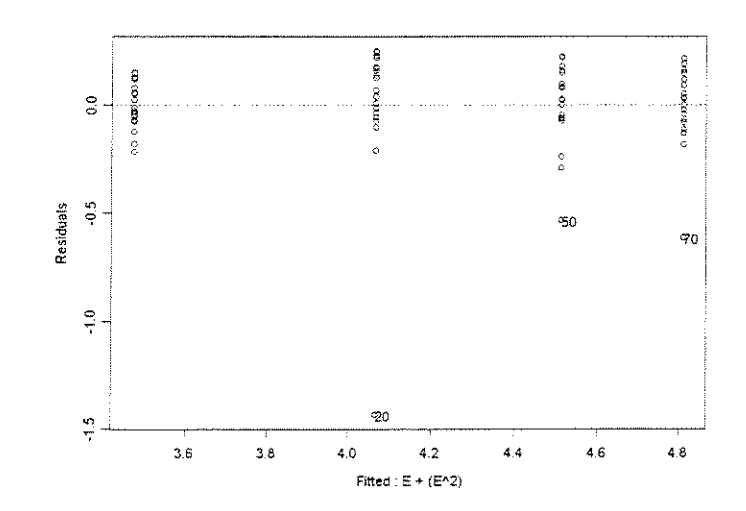

#### \*\*\* Linear Model \*\*\*

Call:  $lm(formula = LN.FPM ~ E + (E^2), data = S90.90TGAA20FPMAX.LN, na.action$ na.omit)

Coefficients: (Intercept] E 2.735533 2.13214 -0.5050463  $I(E^2)$ 

Degrees of freedom: 79 total; 76 residual Residual standard error: 0.2302873

Call:  $lm(formula = LM.FPM ~ E + (E^2)$ , data = S90.90TGAA20FPMAX.LN,  $na. action = na. omit)$ 

Coefficients:

(Intercept) E  $I(E^2)$  -0.5050 Value Std. Error t value Pr(>|t|) 2.7355 2.1321 0.1458 0.3466 0.1785 18.7635 0.0000 6.1518 -2.8289 0.0000 0.0060 Residual standard error: 0.2303 on 76 degrees of freedom Multiple R-Squared: 0.8305 F-statistic: 186.2 on 2 and 76 degrees of freedom, the p-value is 0 Analysis of Variance Table Response: LN.FPM Terms added sequentially (first to last) Df Sum of Sq Mean Sq F Value Pr (F) E 1 19.32005 19.32005 364.3076 0.000000000<br>I(E^2) 1 0.42441 0.42441 8.0029 0.005969348

 $0.42441$   $0.42441$  8.0029 0.005969348

#### **GRANDIS**

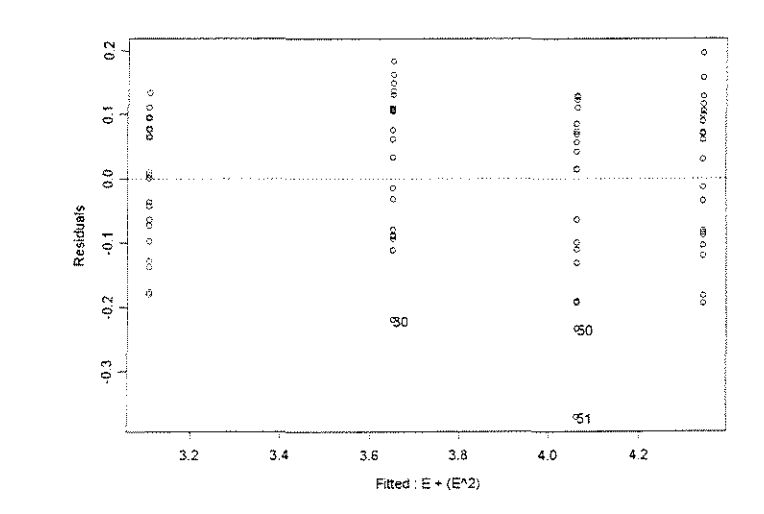

```
*** Linear Model ***
```
Residuals 76 4.03045 0.05303

Call:  $lm(formula = LN.FPM ~ E + (E^2)$ , data = G90.90TGAA20FPMAX.LN, na.action = na.omit)

Coefficients: (Intercept) E 2.432042 1.944573 -0.4539058  $I(E^2)$ 

Degrees of freedom: 80 total; 77 residual Residual standard error: 0.1198608

Call:  $lm(formula = LN.FPM ~ E + (E^2), data = G90.90TGAA20FPMAX.LN,$  $na.action = na.omit)$ 

Coefficients: Value Std. Error t value  $Pr(>\vert t \vert)$ 

```
(Intercept) 2.4320 0.0746
          E 
1. 9446 
0.1787 
     I(E^2) -0.4539 0.0923
                               32.5955 
                               10.8845 
                               -4.9168 
                                          0.0000 
                                           0.0000 
                                           0.0000 
Residual standard error: 0.1199 on 77 degrees of freedom 
Multiple R-Squared: 0.9398 
F-statistic: 601.2 on 2 and 77 degrees of freedom, the p-value is 0 
Analysis of Variance Table 
Response: LN.FPM 
Terms added sequentially (first 
to last) 
          Df 
Sum of Sq 
Mean Sq 
F Value Pr {F) 
        E 1 
16.92790 
16.92790 
1178.282 O.OOOOOOe+OOO 
   I(E^2) 1
Residuals 77 
                0.34731 
0.34731 
               1.10623 
0. 01437 
                                  24.175 4.860154e-006
```

```
v=30^\circ
```
# **CITRIODORA**

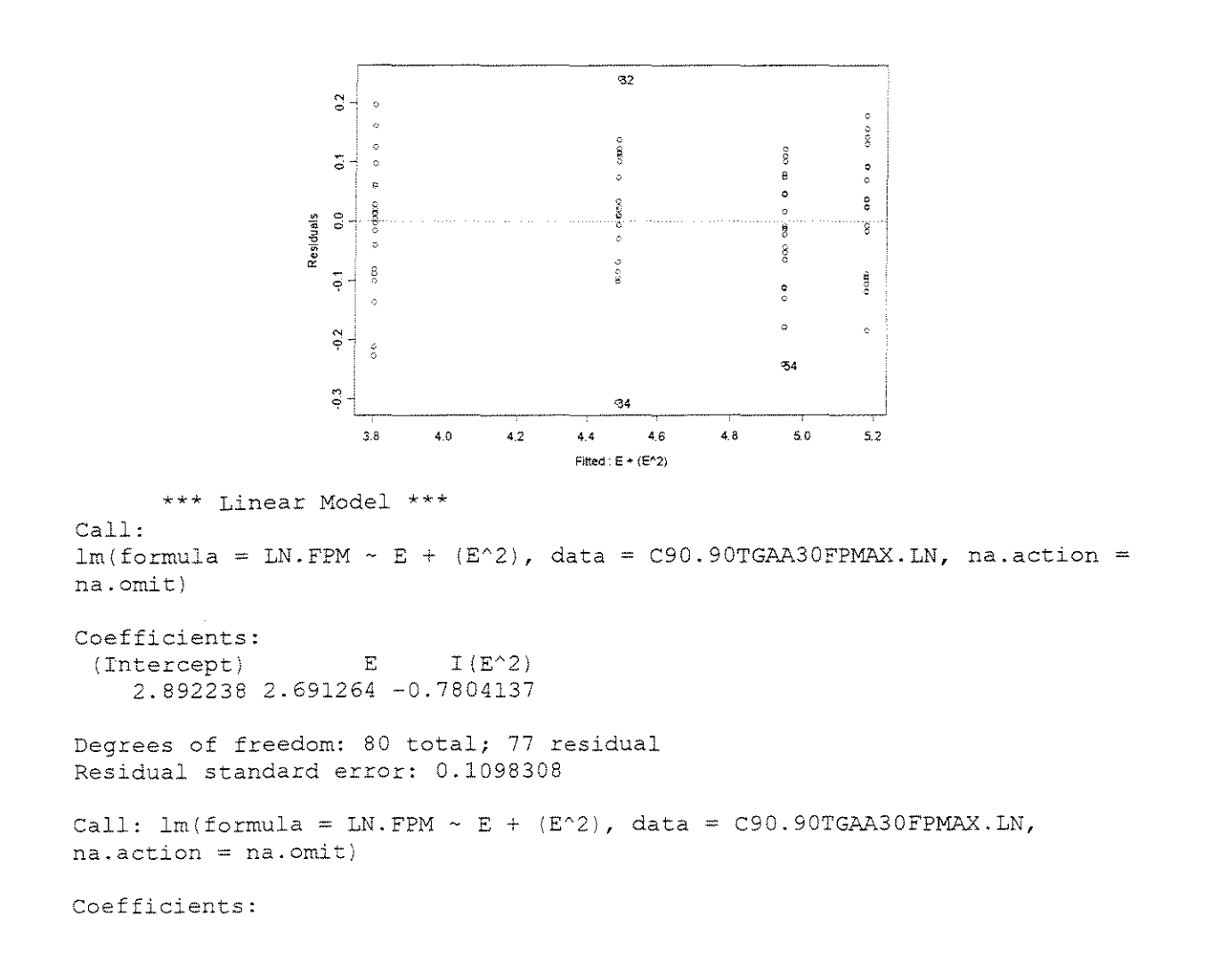

(Intercept) E  $I(E^2)$  -0.7804 Value Std. Error t value Pr(>|t|) 2. 8 922 0.0684 2. 6913 0.1637 0.0846 42.3033 0.0000 16.4396 -9.2256 0.0000 0.0000 Residual standard error: 0.1098 on 77 degrees of freedom Multiple R-Squared: 0.9596 F-statistic: 915.6 on 2 and 77 degrees of freedom, the p-value is 0 Analysis of Variance Table Response: LN.FPM Terms added sequentially (first to last) Df Sum of Sq Mean Sq E 1 21.06291 21.06291 I(E"2) 1 1.02669 1.02669 85.112 4.407585e-Ol4 Residuals 77 0.92884 0.01206 F Value Pr(F) 1746.103 O.OOOOOOe+OOO

#### **SALIGNA**

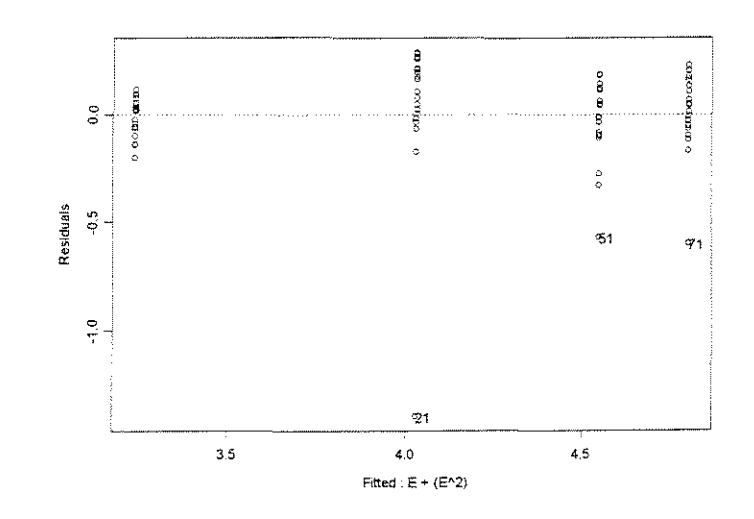

\*\*\* Linear Model \*\*\* Call:  $lm(formula = LN.FPM ~ E + (E^2)$ , data = S90.90TGAA30FPMAX.LN, na.action na. omit)

Coefficients: (Intercept) E 2.171114 3.152671 -0.9370722  $I(E^2)$ 

Degrees of freedom: 80 total; 77 residual Residual standard error: 0.2281051

Call: lm(formula = LN.FPM ~ E + (E^2), data = S90.90TGAA30FPMAX.LN,  $na.action = na.omit)$ 

Coefficients:

Value Std. Error t value Pr(>|t|)

```
(Intercept) 2.1711 
      E 3.1527 
     I(E^2) -0.9371 0.1757
                     0.1420 
                       0.3400 
                                 15.2901 
                                 9.2726 
                                 -5.3338 
                                        0.0000 
                                         0.0000 
                                         0.0000 
Residual standard error: 0.2281 on 77 degrees of freedom 
Multiple R-Squared: 0.8772 
F-statistic: 275.1 on 2 and 77 degrees of freedom, the p-va1ue is 0 
Analysis of Variance Table
Response: LN.FPM 
Terms added sequentially (first to last) 
          Df Sum of Sq Mean Sq F Value 
        E 1 27.14786 27.14786 521.7537 
O.OOOOOOe+OOO 
   I(E'2) 1 1.48025 1.48025 28.4489 
9.348383e-007 
Residuals 77 4.00646 0.05203 
                                                Pr(F)
```
#### **GRANDIS**

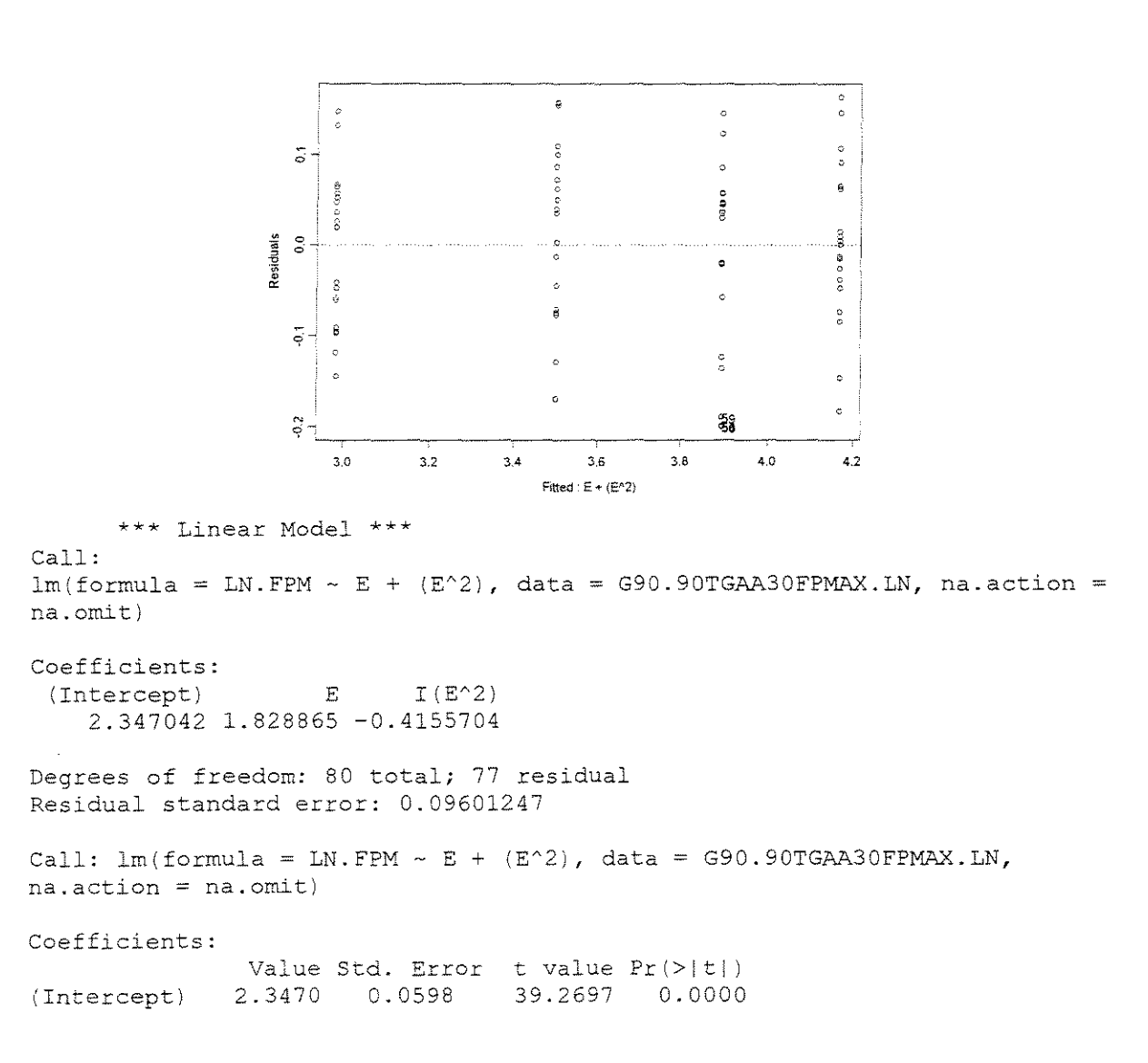

<sup>E</sup>l. <sup>8289</sup>  $I(E^2)$  -0.4156 0.0739 0.1431 12.7795  $-5.6197$ 0.0000 0.0000

Residual standard error: 0.09601 on 77 degrees of freedom Multiple R-Squared: 0.9573 F-statistic: 862.8 on 2 and 77 degrees of freedom, the p-value is 0

Analysis of Variance Table

```
Response: LN.FPM
```
Terms added sequentially (first to last) Df Sum of Sq Mean Sq F Value E 1 15.61629 15.61629 1694.036 O.OOOOOOe+OOO I(E<sup> $\alpha$ </sup>2) 1 0.29112 0.29112<br>Residuals 77 0.70982 0.00922  $0.70982$  0.00922 31.581 2.926316e-007  $Pr(F)$ 

 $y=40^\circ$ 

# **CITRIODORA**

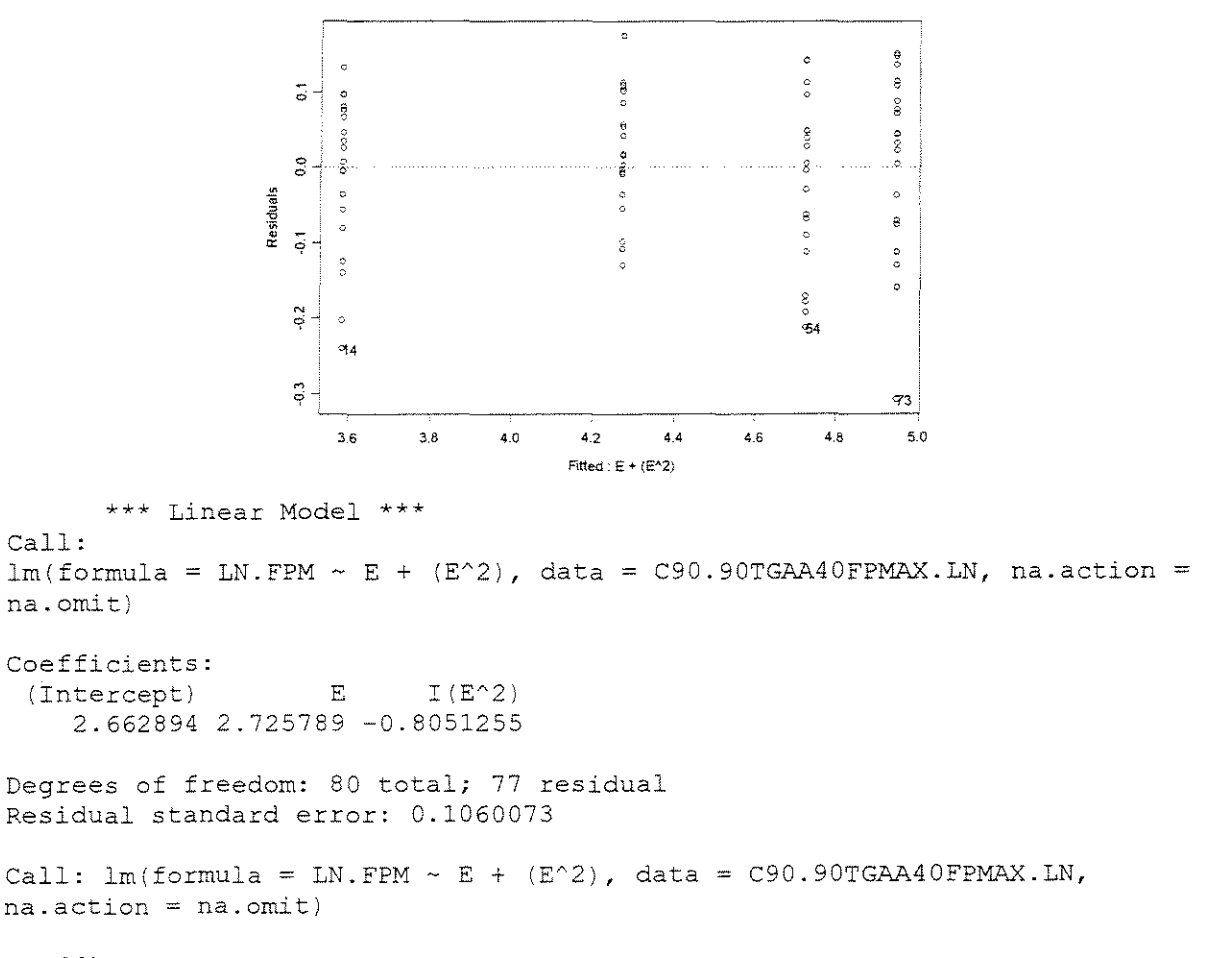

Coefficients:

Value Std. Error t value Pr(>|t|)<br>2.6629 0.0660 40.3536 0.0000 (Intercept) E  $I(E^2)$  -0.8051 2.6629 2.7258 0.0660 0.1580 0.0816 40.3536 0.0000 17.2511 0.0000  $-9.8610$ Residual standard error: 0.106 on 77 degrees of freedom Multiple R-Squared: 0.9617 F-statistic: 966.4 on 2 and 77 degrees of freedom, the p-value is 0

```
Analysis of Variance Table
```
Response: LN.FPM

Terms added sequentially (first to last) Df Sum of Sq Mean Sq F Value Pr{F) l 20.62625 20.62625 E 1835.477 O.OOOOOOe+OOO  $I(E^2)$  1. 0.86529 0.01124 1.09274 97.240 2.664535e-015 Residuals 77

## **SALIGNA**

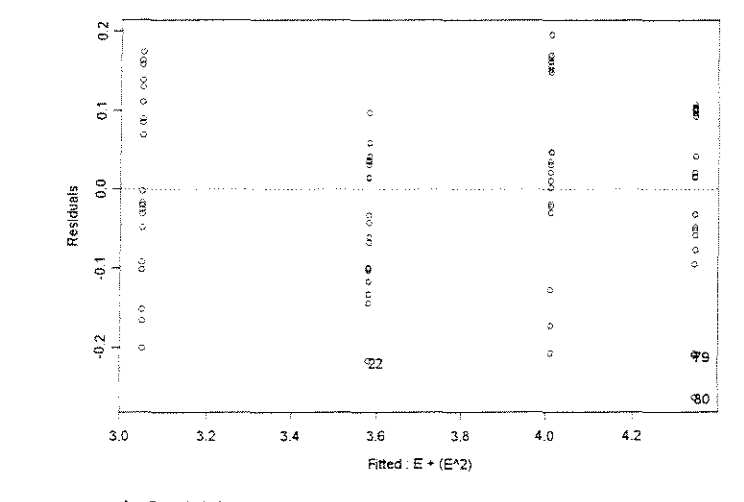

\*\*\* Linear Model \*\*\*

*Call:*   $lm(formula = LN.FPM ~ E + (E^2)$ , data = S90.90TGAA40FPMAX.LN, na.action na. omit)

```
Coefficients: 
 (Intercept) E I(E^2)2.423669 1.773828 -0.3357927
```
Degrees of freedom: 80 total; 77 residual Residual standard error: 0.1123314

Call:  $lm(formula = LN.FPM ~ E + (E^2), data = SO.90TGAA0FPMAX.LN,$ na.action = na.omit)

Coefficients:

(Intercept) E 1. 7738  $I(E^2) - 0.3358$ Value Std. Error t value Pr(>|t|) 2.4237 0.0699 0.1674 0.0865 34.6606 10.5943 -3.8812 0.0000 0.0000 0.0002 Residual standard error: 0.1123 on 77 degrees of freedom Multiple R-Squared: 0.951 F-statistic: 747.4 on 2 and 77 degrees of freedom, the p-value is 0 Analysis of Variance Table Response: LN.FPM

```
Terms added sequentially (first 
to last) 
          Df Sum of Sq Mean Sq 
       E 1 18.67177 18.67177 
   I(EA21 1 0.19008 0.19008 
15.064 0.0002178808 
Residuals 77 
0.97161 0.01262 
                                F Value Pr(F)
                               1479.732 0.0000000000
```
# **GRANDIS**

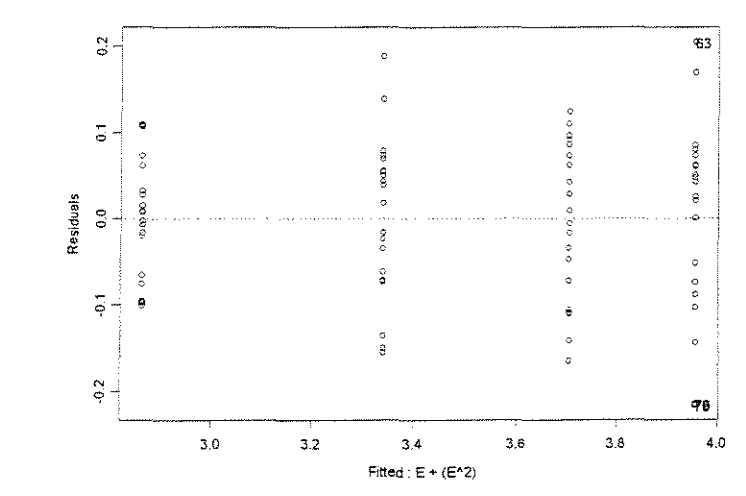

```
*** Linear Model *** 
Call: 
lm(formula = LN.FPM ~ E + (E^2), data = G90.90TGAA40FPMAX.LN, na.action
na.omit) 
Coefficients:
```

```
(Intercept) E
   2.281287 1.68515 
-0.3838374 
                       I(E^{\circ}2)
```
Degrees of freedom: 80 total; 77 residual Residual standard error: 0.09269652

```
Call: lm(formula = LN.FPM ~ E + (E^2), data = G90.90TGAA40FPMAX.LN,na. action = na. omit)
```
Coefficients:

Value Std. Error t value  $Pr(>\vert t \vert)$ 

(Intercept) 2.2813 0.0577 39.5349 0.0000 E 1. 6851 0.1382  $I(E^2)$  -0.3838 0.0714 12.1965 0.0000 -5.3762 0.0000 Residual standard error: 0.0927 on 77 degrees of freedom Multiple R-Squared: 0.9531 F-statistic: 783.1 on 2 and 77 degrees of freedom, the p-value is 0 Analysis of Variance Table Response: LN.FPM Terms added sequentially (first to last) Df Sum of Sq Mean Sq FValue Pr(F) E 1 13.20966 13.20966 1537.322 0.000000e+000 I(E'2) 1 0.24836 0.24836 0.66163 0.00859 28.904 7.878259e-007 Residuals 77

# • **FORCA x DENSIDADE BASICA**

 $\gamma=20^{\circ}$ 

#### **ESPESSUR<\ = 0,381mm**

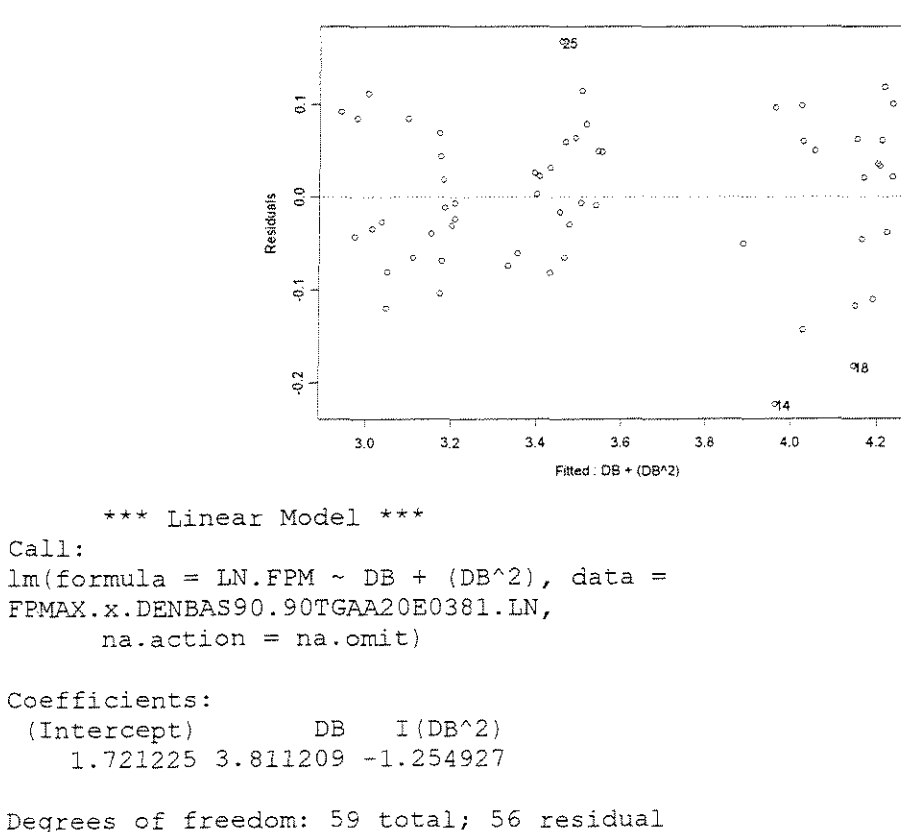

Residual standard error: 0.08122732

Call:  $lm(formula = LN.FPM ~ DB + (DB^2)$ , data = FPMAX.x.DENBAS90.90TGAA20E0381.LN,  $na. action = na. omit)$ Coefficients: Value Std. Error t value Pr(>|t|)<br>1.7212 0.1598 10.7701 0.0000 (Intercept) 1.7212 0.1598 10.7701 0.0000<br>DB 3.8112 0.5122 7.4415 0.0000 3.8112 0.5122 7.4415 0.0000<br>-1.2549 0.3751 -3.3452 0.0015  $I(DB^2)$  -1.2549 0.3751 Residual standard error: 0.08123 on 56 degrees of freedom Multiple R-Squared: 0.9679 F-statistic: 843.9 on 2 and 56 degrees of freedom, the p-value is 0 Analysis of Variance Table Response: LN.FPM Terms added sequentially (first to last) Df Sum of Sq Mean Sq F Value Pr (F) DB 1 11.06170 11.06170 1676.555 0.000000000<br>1(DB^2) 1 0.07383 0.07383 11.190 0.001472696 I (DB^2) 1 0.07383 0.07383 11.190 0.001472696<br>Residuals 56 0.36948 0.00660 0.36948 0.00660

\*\*\* Summary Statistics for data in: FPMAX.x.DENBAS90.90TGAA20E038l.LN \*\*\*

#### **ESPESSURA = 0,762mm**

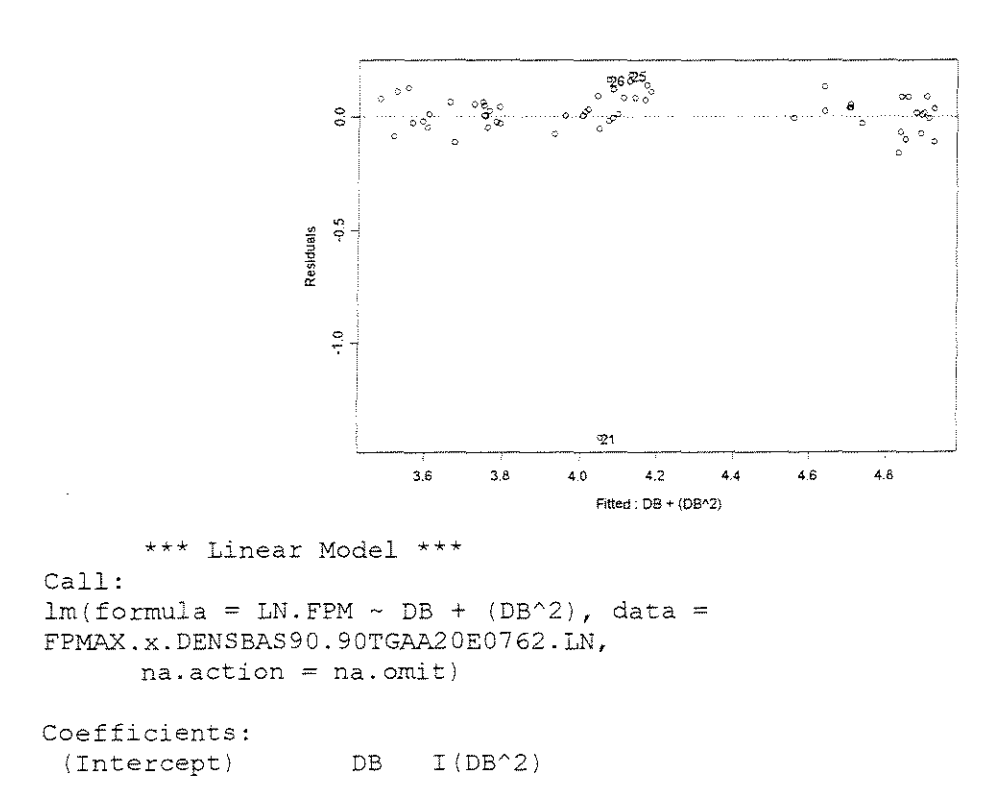

2.03632 4.566812 -1.636807

Degrees of freedom: 60 total; 57 residual Residual standard error: 0.2045186 Call:  $lm(formula = LN.FPM ~ DB + (DB^2)$ , data = FPMAX.x.DENSBAS90.90TGAA20E0762.LN,  $na.action = na.omit)$ Coefficients: Value Std. Error t value Pr 1>1 tIl {Intercept) 2.0363 0.4000 5.0906 0.0000 DB 4.5668 1.2796 3.5690 0.0007<br>2) -1.6368 0.9366 -1.7476 0.0859  $I (DB^2) -1.6368 0.9366$ Residual standard error; 0.2045 on 57 degrees of freedom Multiple R-Squared: 0.853 F-statistic: 165.3 on *2* and 57 degrees of freedom, the p-value is 0 Analysis of Variance Table Response: LN.FPM Terms added sequentially (first to last) Df Sum of Sq Mean Sq F Value Pr (F) DB 1 13.70420 13.70420 327.6334 0.00000000<br>1 (DB^2) 1 0.12774 0.12774 3.0540 0.08592238

<sup>I</sup>(DBA2) 1 0.12774 0.12774 3.0540 0. 08592238 Residuals 57 2.38419 0.04183

#### **ESPESSURA = 1,143mm**

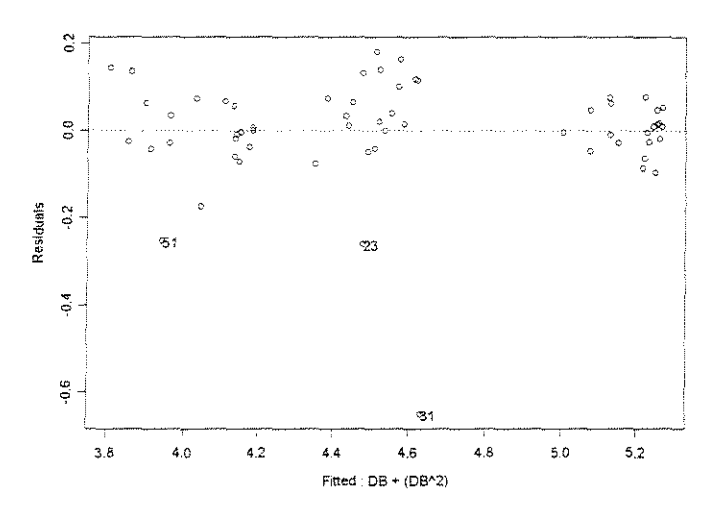

\*\*\* Linear Model \*\*\*

Call:  $lm(formula = LNFPM ~ ~ DB ~ + ~ (DB^2)$ , data = FPMAX.x.DENSBAS90.90TGAA20E1l43.LN,  $na.action = na.omit)$ 

Coefficients:

 $(Intercept)$  DB  $I (DB^2)$ 1.886478 6.356028 -2.962301 Degrees of freedom: 60 total; 57 residual Residual standard error: 0.1230728 Call:  $lm(formula = LNFPM ~ DB ~ + ~ (DB^2)$ , data = FPMAX.x.DENSBAS90.90TGAA20E1143.LN, ma.action = na.omit) Coefficients: Value Std. Error t value Pr I> It I) (Intercept) 1.8865 0.2407 7.8369 0.0000 DB 6.3560 0.7700 8.2545 0.0000<br>2) -2.9623 0.5636 -5.2558 0.0000  $I(DB^2)$  -2.9623 0.5636 Residual standard error: 0.1231 on 57 degrees of freedom Multiple R-Squared: 0.9418 F-statistic: 461.4 on 2 and 57 degrees of freedom, the p-value is 0 Analysis of Variance Table Response: LNFPM Terms added sequentially (first to last) Df Sum of Sq Mean Sq F Value DB 1 13.56009 13.56009 895.2380 O.OOOOOOe+OOO I(DB^2) 1 0.41841 0.41841 27.6235 2.291233e-006 Residuals 57 0.86337 0.01515  $Pr(F)$ 

# **ESPESSURA = 1,524mm**

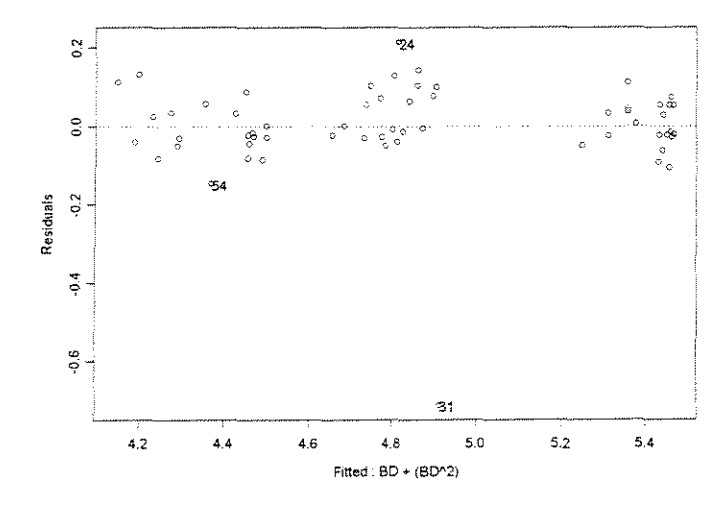

Call: \*\*\* Linear Model \*\*\*  $lm(formula = LN.FPM ~ BD ~ + (BD^2)$ , data = FPMAX.x.DENSBAS90.90TGAA20E1524.LN, na.action = na.omit)

Coefficients: (Intercept) BD 2.316304 6.091235 -2.933754  $I(BD^2)$ Degrees of freedom: 60 total; 57 residual Residual standard error: 0.1186858 Call:  $lm(formula = LN.FPM ~ BD + (BD^2)$ , data = FPMAX.x.DENSBAS90.90TGAA20El524.LN,  $na.action = na.omit)$ Coefficients: Value Std. Error t value Pr (>It I) (Intercept) 2.3163 0.2321 9.9782 0.0000 BD 6.0912 0.7426 8.2030 0.0000<br>2) -2.9338 0.5435 -5.3976 0.0000  $I(BD^2)$  -2.9338 0.5435 Residual standard error: 0.1187 on 57 degrees of freedom Multiple R-Squared: 0.9346 F-statistic:  $407$  on 2 and 57 degrees of freedom, the p-value is 0 Analysis of Variance Table Response: LN.FPM Terms added sequentially (first to last) Df Sum of Sq Mean Sq F Value Pr (F) BD l 11.05696 11.05696 784.9435 O.OOOOOOe+OOO  $I(BD^2)$  1 0.41038 29.1336 1.361777e-006

Residuals 57 0.80292 0.01409

 $v=30^\circ$ 

**ESPESSURA = 0,381mm** 

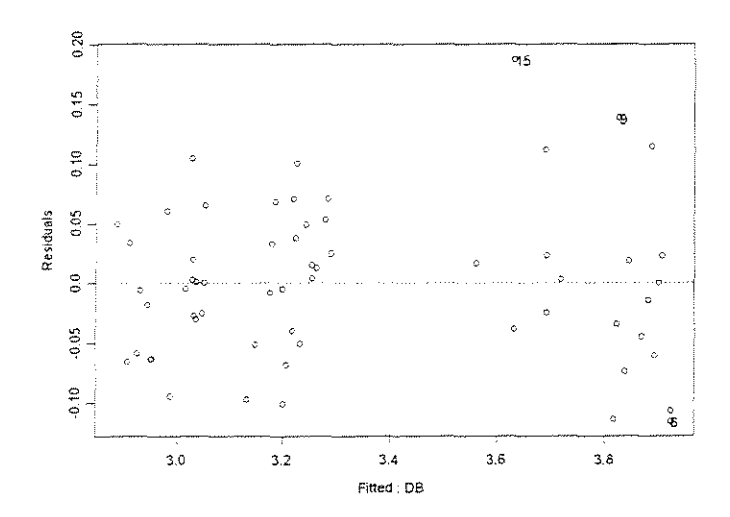

<sup>\*\*\*</sup> Linear Model \*\*\*

```
lm(formula = LN.FPM ~ DB, data = FPMAX.x.DENSBAS90.90TGAA30E0381.LN,na.action = 
      na.omit) 
Coefficients: 
  {Intercept) DB 
    2.263069 1.71153 
Degrees of freedom: 60 total; 58 residual
Residual standard error: 0.06559503 
Call: lm(formula = LN.FPM ~ DB, data =FPMAX.x.DENSBAS90.90TGAA30E0381.LN, na.action 
      na.omit) 
Coefficients: 
               Value Std. Error t value Pr(>|t|)
              2. 2631 
          DB 1.7115
(Intercept) 
                                0.0273 82.8533 0.0000 
                                0.0415 41.2412 0.0000 
Residual standard error: 0.0656 on 58 degrees of freedom 
Multiple R-Squared: 0.967 
F-statistic: 1701 on 1 and 58 degrees of freedom, the p-value is 0 
Analysis of Variance Table 
Response: LN.FPM 
Terms added sequentially (first to last) 
           Df Sum of Sq Mean Sq F Value 
       DB 1 7.318190 7.318190 1700.833 
Residuals 58 0.249557 0.004303 
                                           Pr(F) 
                                               0
```
## $ESPESSURA = 0,762mm$

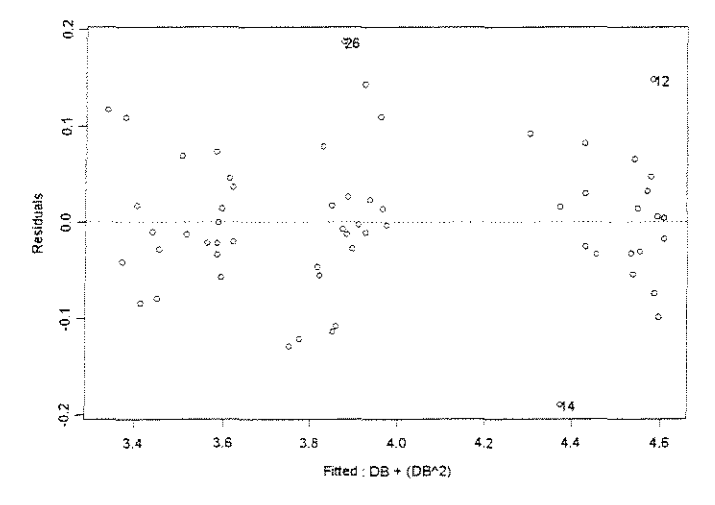

<sup>\*\*\*</sup> Linear Model \*\*\*

```
lm(formula = LN.FPM ~ DB + (DB^2), data =
FPMAX.x.DENSBAS90.90TGAA30E0762.LN, 
      na. action = na. omit)Coefficients: 
 (Intercept) DB 
    1.987543 4.312159 
-l. 660795
                         I(DB^2)Degrees of freedom: 60 total; 57 residual
Residual standard error: 0.0729519 
Call: lm(formula = LM.FPM ~ DB + (DB^2), data =
FPMAX.x.DENSBAS90.90TGAA30E0762.LN, 
      na.action = na.omit)Coefficients: 
               Value Std. -Error t value Pr I> It I) 
I Intercept) 1.9875 0. l427 13.9295 0.0000 
                        0.4564 9.4477 0.0000<br>0.3341 -4.9711 0.0000I (DB^2) -1.6608Residual standard error: 0.07295 on 57 degrees of freedom 
Multiple R-Squared: 0.9724 
F-statistic: 1003 on 2 and 57 degrees of freedom, the p-value is 0 
Analysis of Variance Table 
Response: LN.FPM 
Terms added sequentially (first to last) 
          Df Sum of Sq Mean Sq F Value 
       1 10.54875 10.54875 1982.111 
DB 
O.OOOOOOe+OOO 
I(DB^2) 1 0.13152 0.13152<br>Residuals 57 0.30335 0.00532
  I(DB^2) 1
                0.30335 0.00532
                                                   Pr(F)6.434351e-006
```
# ESPESSURA = **1,143mm**

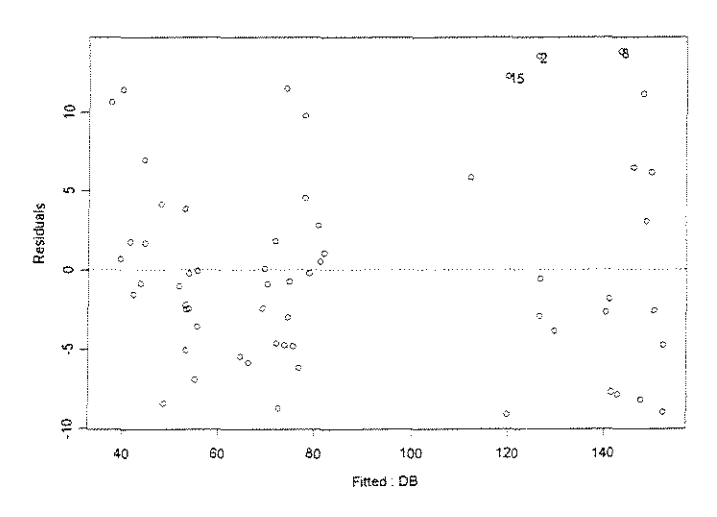

<sup>\*\*\*</sup> Linear Model \*\*\*

```
Call: 
lm(formula = FPM ~ DB, data = FPMAX.x. DENSBAS90.90TGAA30E1143, na. action=na.omit
Coefficients: 
 (Intercept) DB 
   -31.44499 189.3374 
Degrees of freedom: 60 total; 58 residual 
Residual standard error: 6.179736 
Call: lm(formula = FPM ~ DB, data = FPMAX.x.DENSBAS90.90TGAA30E1143,na. action = na. omitCoefficients: 
                Value Std. Error
                                 -12.2198 
                                   48.4266 
                                  t value Pr(>\vert t \vert)0.0000 
                                              0.0000 
(Intercept) 
         DB 
189.3374 3.9098 
             -31.4450 2.5733 
Residual standard error: 6.18 on 58 degrees of freedom 
Multiple R-Squared: 0.9759 
F-statistic: 2345 on 1 and 58 degrees of freedom, the p-value is 0 
Analysis of Variance Table 
Response: FPM 
Terms added sequentially {first 
to last) 
          Df Sum of Sq Mean Sq 
F Value Pr(F) 
       DB 1 89558.60 89558.60 2345.133 0
Residuals 58 2214.97 38.19
```
#### **ESPESSURA = 1,524mm**

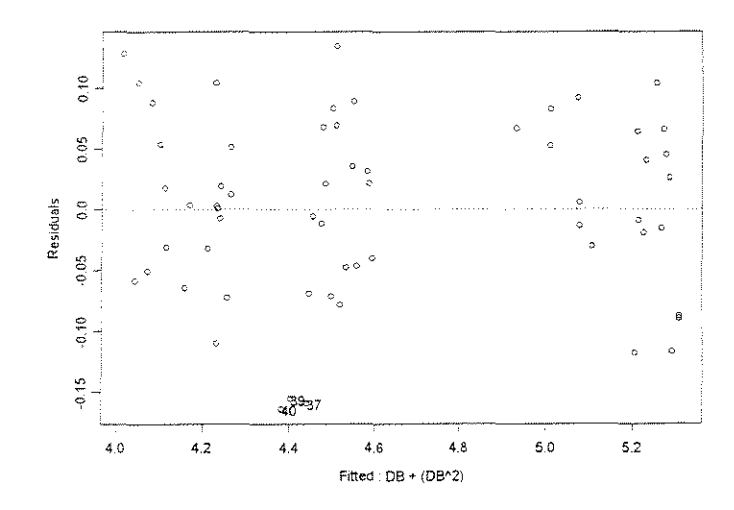

<sup>\*\*\*</sup> Linear Model \*\*\*

 $lm(formula = LN.FPM ~ DB + (DB^2)$ , data = FPMAX.x.DENSBAS90.90TGAA30E1524.LN,  $na. action = na. omit)$ Coefficients:<br>(Intercept) DB  $(Intercept)$ 2.918516 3.34054 -0.9062679  $I(DB^2)$ Degrees of freedom: 60 total; 57 residual Residual standard error: 0.07459965 Call:  $lm(formula = LN.FPM ~ DB + (DB^2)$ , data = FPMAX.x.DENSBAS90.90TGAA30E1524.LN,  $na. action = na. omit)$ Coefficients: Value Std. Error t value Pr (>It I I (Intercept) 2.9185 0.1459 20.0024 0.0000 3.3405 0.4667 7.1573 0.0000<br>-0.9063 0.3416 -2.6527 0.0103  $I (DB<sup>2</sup>) -0.9063 0.3416$ Residual standard error: 0.0746 on 57 degrees of freedom Multiple R-Squared: 0.9723 F-statistic: 1002 on 2 and 57 degrees of freedom, the p-value is 0 Analysis of Variance Table Response: LN.FPM Terms added sequentially (first to last) Df Sum of Sq Mean Sq F Value Pr (F) DB 1 11.10950 11.10950 1996.277 0.00000000<br>2) 1 0.03916 0.03916 7.037 0.01032519 I(DB^2) 1 0.03916 0.03916<br>Residuals 57 0.31721 0.00557  $0.31721$  0.00557

#### **ESPESSURA = 0,381mm**

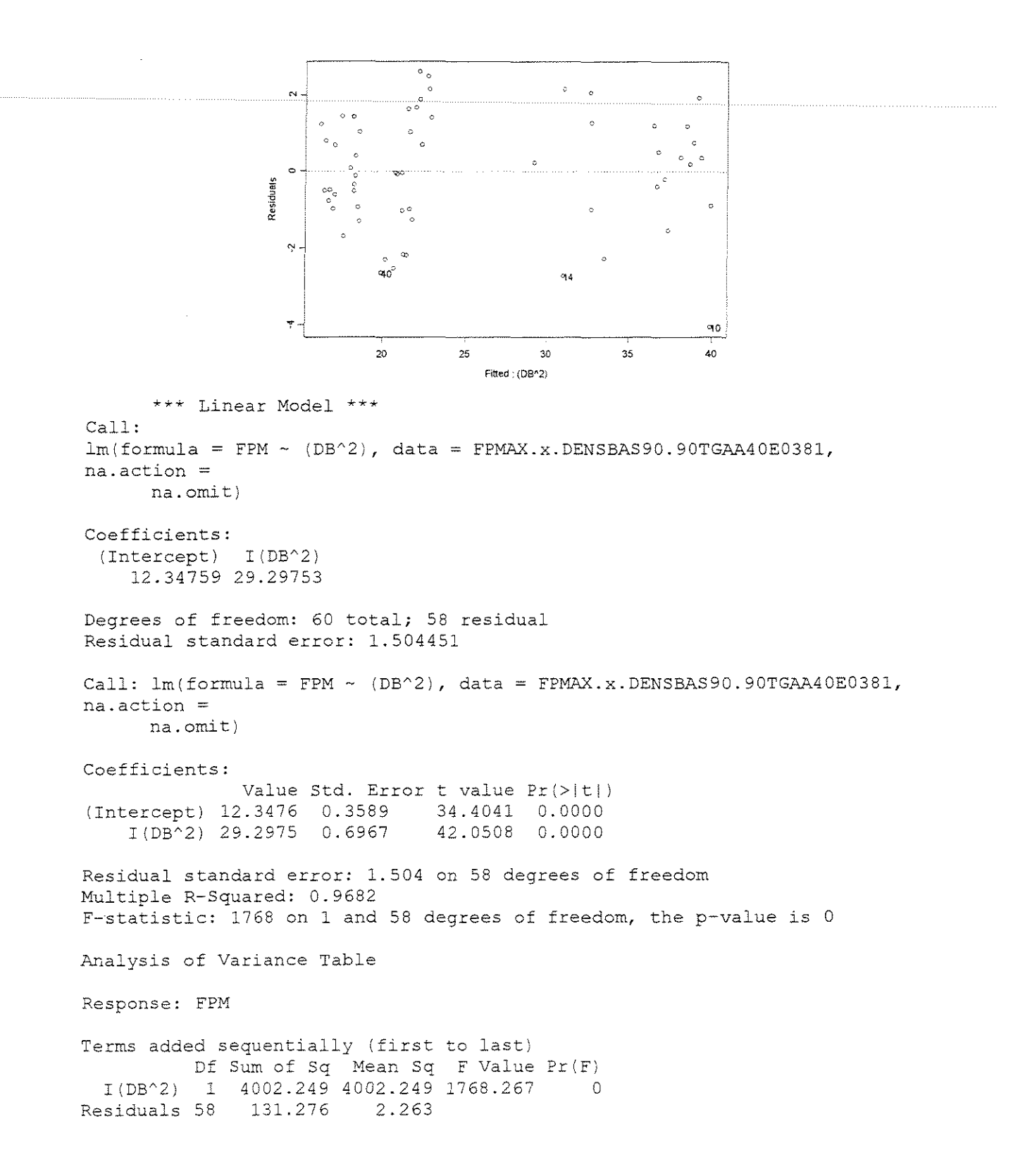

#### **ESPESSURA = 0,762mm**

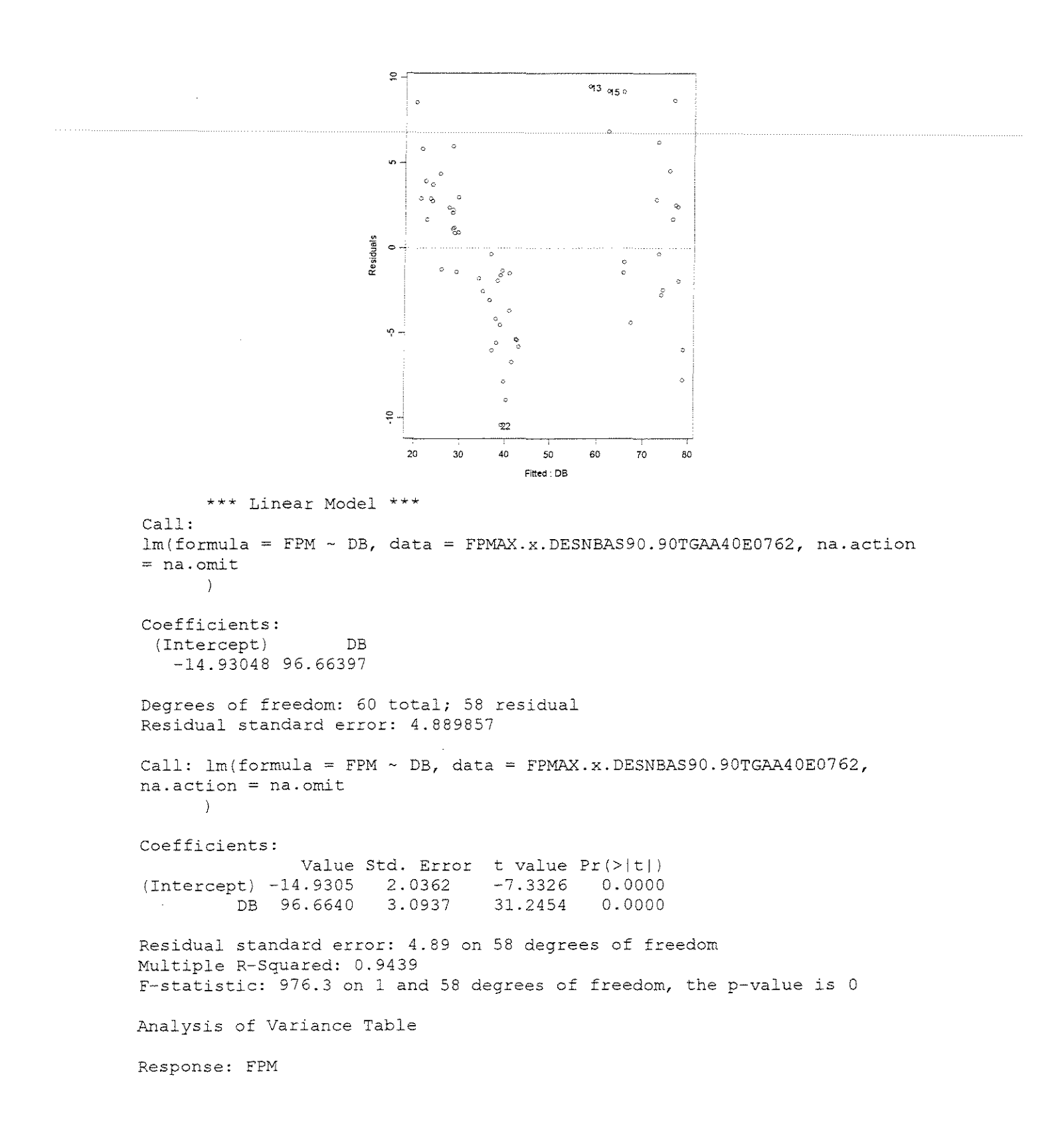

```
Terms added sequentially (first to last) 
          Df Sum of Sq Mean Sq 
F Value PriF) 
       DB 1 23343.38 23343.38 976.2732 0
Residuals 58 1386.82 23.91
```
#### **ESPESSURA = 1,143mm**

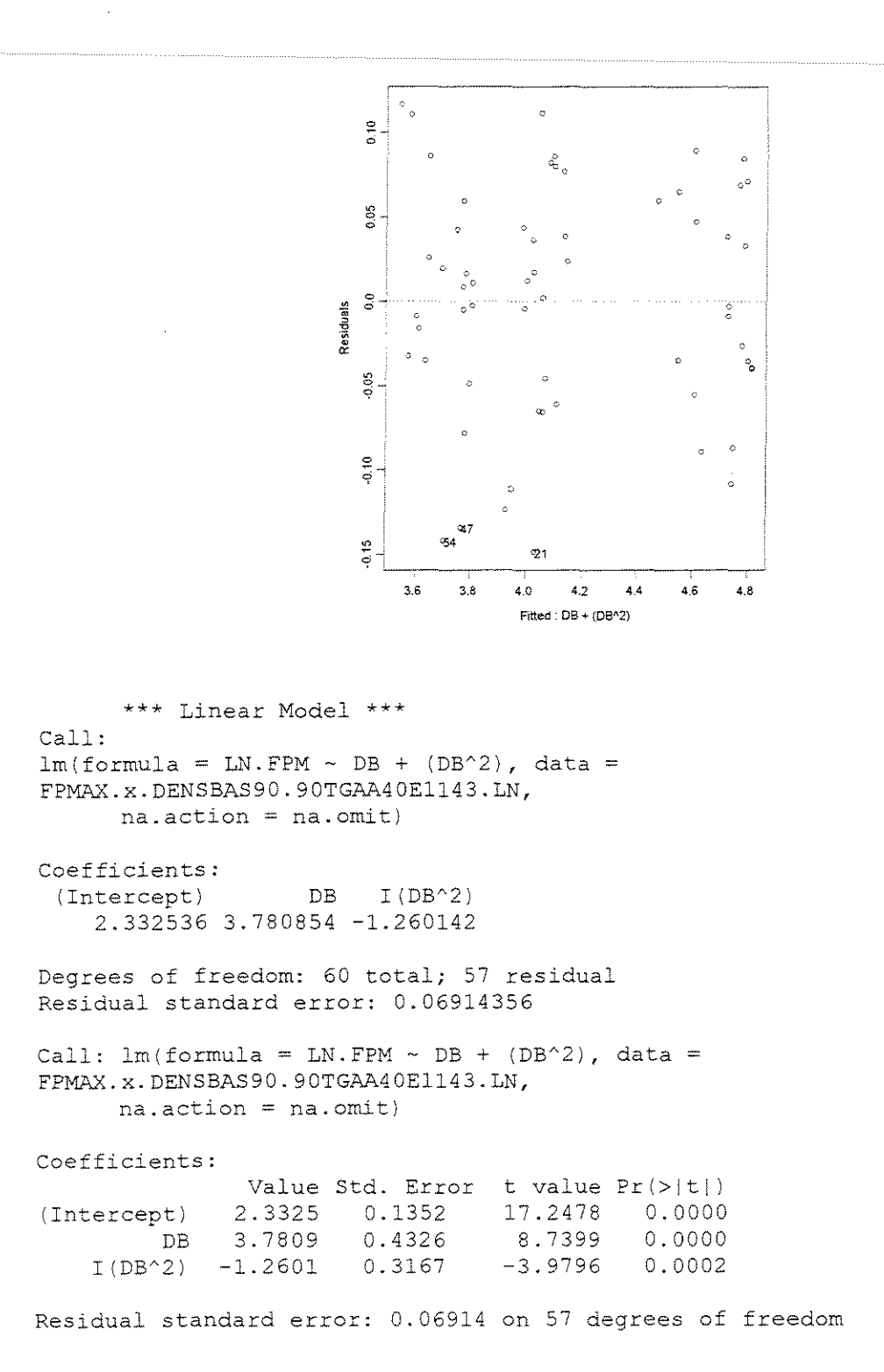

```
Multiple R-Squared: 0.9753 
F-statistic: 1125 on 2 and 57 degrees of freedom, the p-value is 0 
Analysis of Variance Table 
Response: LN.FPM 
Terms added sequentially (first to last)
           Df Sum of Sq Mean Sq F Value Pr (F)
        DB 1 10.68522 10.68522 
2235.013 
0.0000000000 
I(DB^2) 1 0.07572 0.07572<br>Residuals 57 0.27251 0.00478
                                    15.837 0.0001974189 
                0.27251 0.00478
```
# **ESPESSURA = 1,524mm**

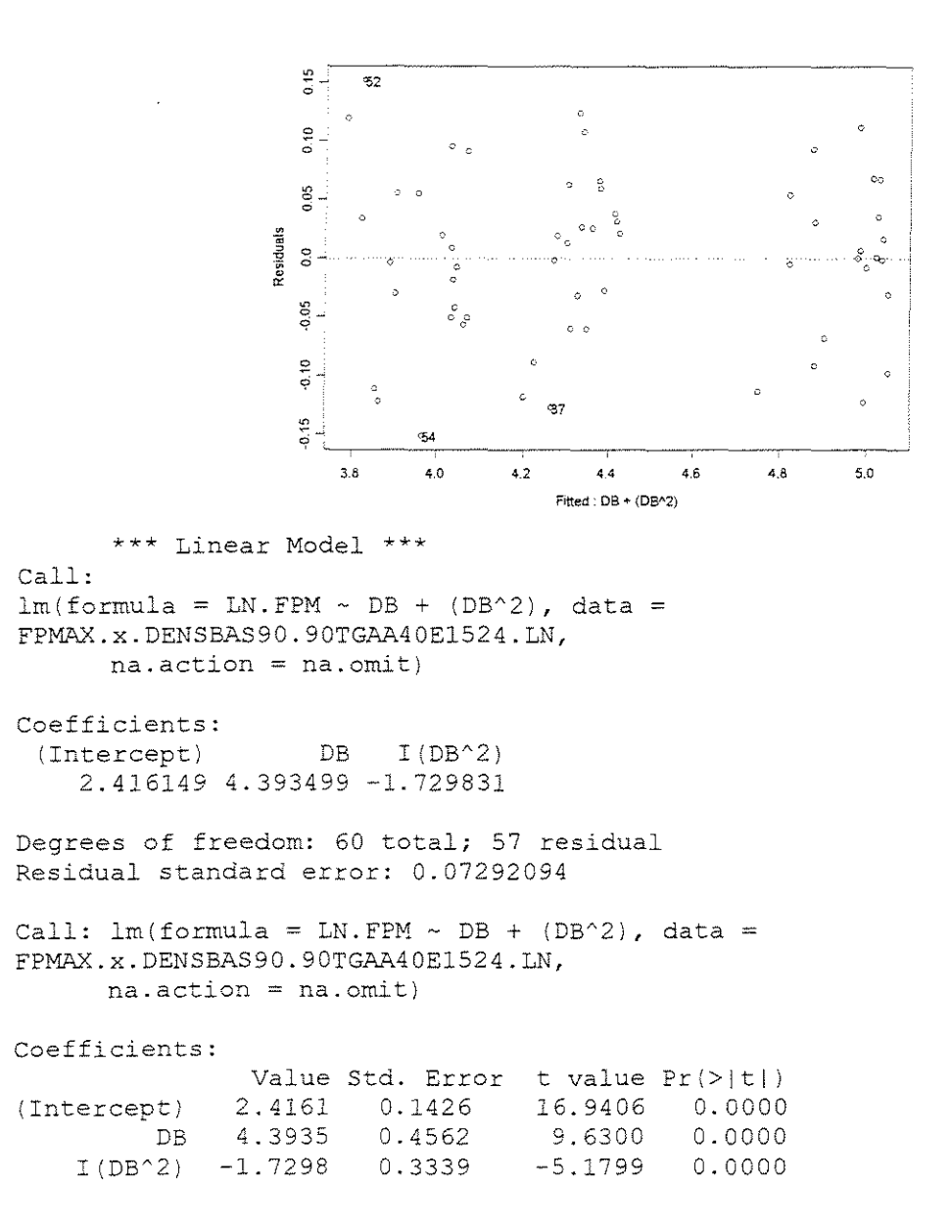

```
Residual standard error: 0.07292 on 57 degrees of freedom 
Multiple R-Squared: 0.9721 
F-statistic: 993.3 on 2 and 57 degrees of freedom, the p-value is 0 
Analysis of Variance Table 
Response: LN.FPM 
Terms added sequentially (first to last) 
          Df Sum of Sq Mean Sq F Value Pr (F)
  DB 1 10.42089 10.42089 1959.749 0.000000e+000<br>1 10.14268 0.14268 26.832 3.022184e-006
I (DB'2) 1 0.14268 0.14268 26. 832 3.022184e-006 
              0.30310 0.00532
```
# $FORCA$  x (DENSIDADE +  $\hat{A}NGULO$  DE ATAQUE + ESPESSURA DE CORTE)

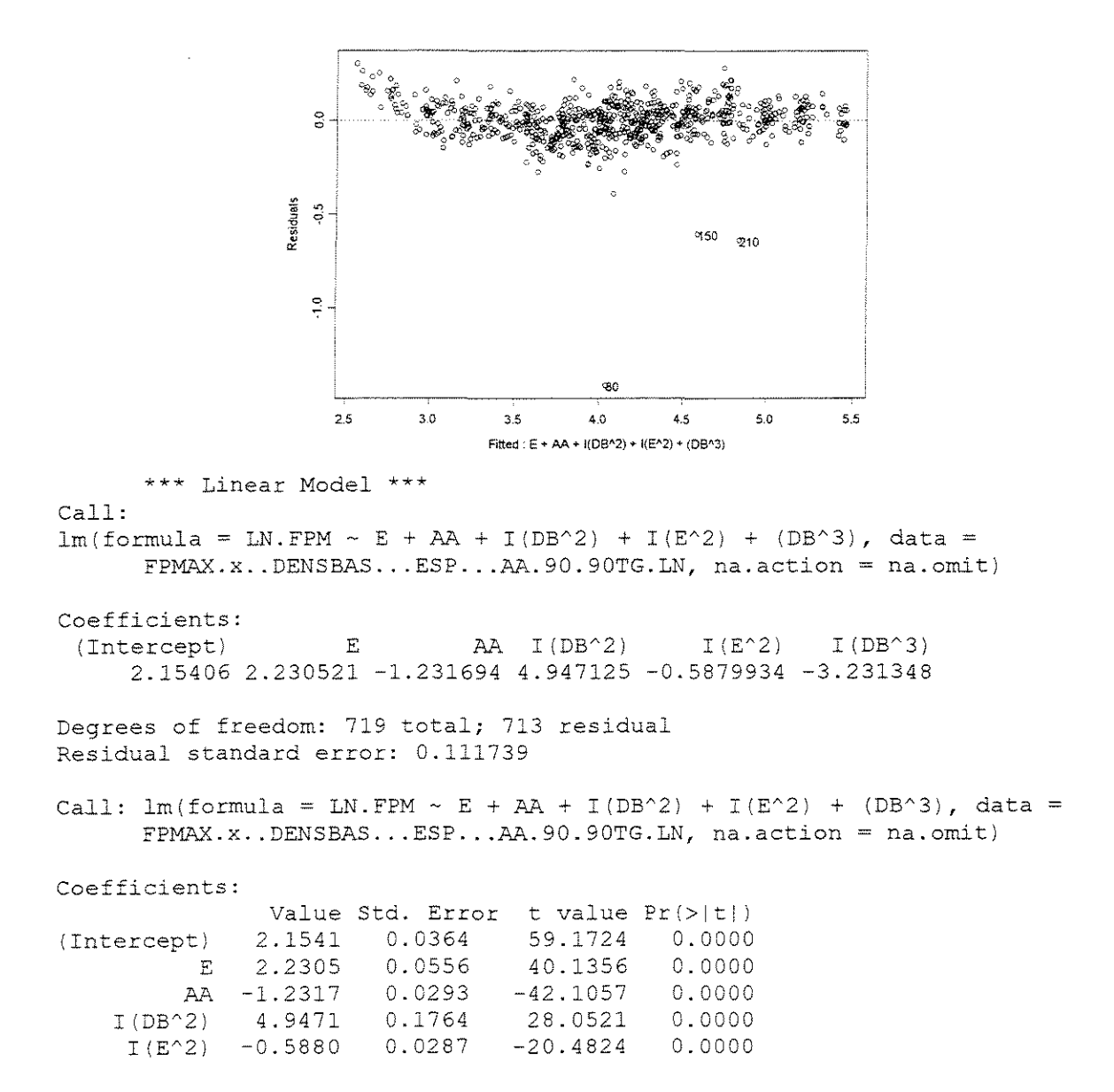

I (DBA3) -3.2313 0.1634 -19.7736 o.oooo Residual standard error: 0.1117 on 713 degrees of freedom Multiple R-Squared: 0.9725 F-statistic: 5034 on 5 and 713 degrees of freedom, the p-value is 0 Analysis of Variance Table Response: LN.FPM Terms added sequentially (first to last) Df Sum of Sq Mean Sq F Value Pr (F) E 1 160.6871 160.6871 12869.80 0<br>AA 1 22.2256 22.2256 1780.10 0 AA 1 22.2256 22.2256 1780.10 0<br>1 10B^2) 1 121.2490 121.2490 9711.11 0 I(DB^2) 1 121.2490 121.2490 9711.11 0<br>I(E^2) 1 5.2497 5.2497 420.46 0 1 5.2497 5.2497 420.46 0<br>1 4.8818 4.8818 391.00 0 I (DB^3) 1 4.8818 4.8818<br>siduals 713 8.9022 0.0125 Residuals 713

# **FORÇA PARALELA MÉDIA**

# **CORTE 90•-o• RADIAL**

- **FORCA x ESPESSURA DE CORTE**
- $\gamma = 10^{\circ}$

# **CITRIODORA**

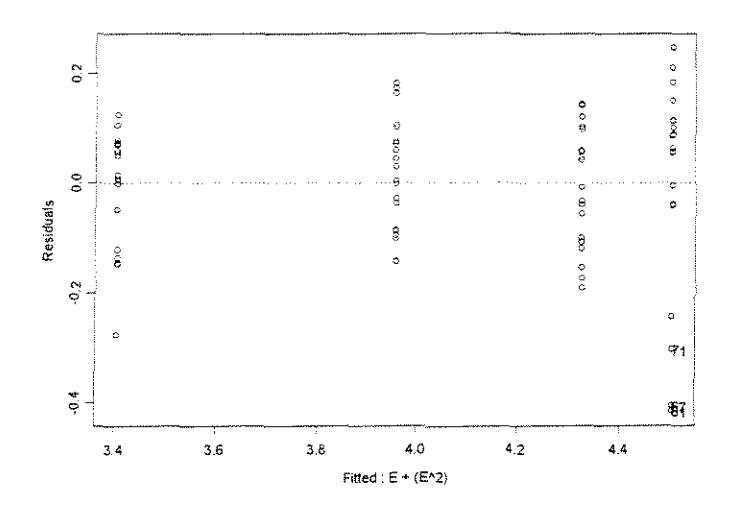

\*\*\* Linear Model Call:  $lm(formula = LNFPMD \sim E + (E^2)$ , data = CFPMD90.0RDAA10xESP.LN, na.action = na.omit)

coefficients:  $(Intercept)$  E I $(E^2)$
2.663467 2.191007 -0.6445864

Degrees of freedom: 80 total; 77 residual Residual standard error: 0.1339912

Call: lm(formula = LNFPMD ~ E + (E^2), data = CFPMD90.0RDAA10xESP.LN, na.action na. omit)

Coefficients:

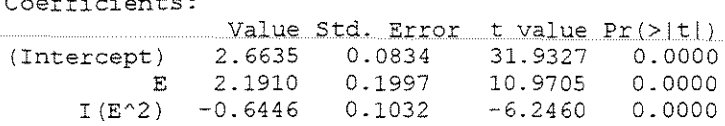

Residual standard error: 0.134 on 77 degrees of freedom Multiple R-Squared: 0.9111 F-statistic: 394.5 on 2 and 77 degrees of freedom, the p-value is 0

Analysis of Variance Table

Response: LNFPMD

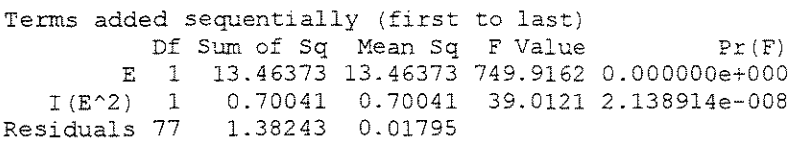

### **SALIGNA**

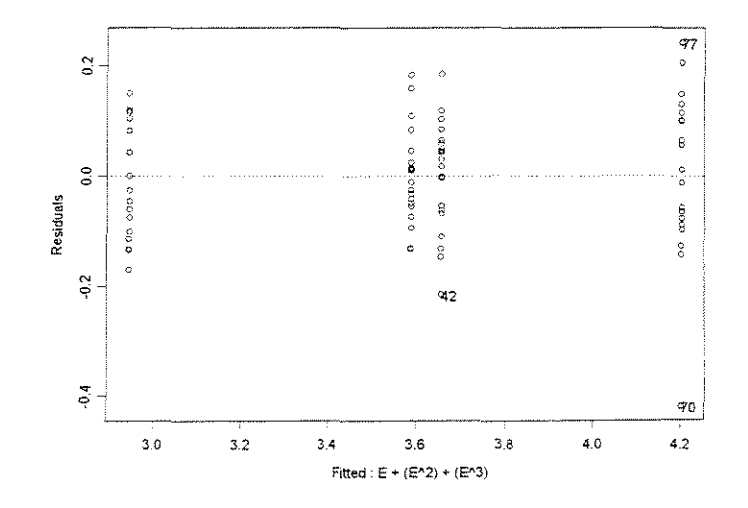

\*\*\* Linear Model \*\*\* Call: -----<br>lm(formula = LNFPMD ~ E + (E^2) + (E^3), data = SFPMD90.0RDAA10xESP.LN, na.action  $=$  na.omit)

Coefficients:<br>(Intercept)  $E$  I (E<sup> $\sim$ </sup>2) I (E $\sim$ 3) 0.6733326 9.027394 -9.249155 3.179031

Degrees of freedom: 80 total; 76 residual Residual standard error: 0.1118887

Call:  $lm(formula = LNFPMD ~ E + (E^2) + (E^3)$ , data = SFPMD90.0RDAA10xESP.LN, na.action  $=$  na.omit) Coefficients: Value Std. Error t value Pr(>ltl) (Intercept) 0.6733 0.2078 3.2399 0.0018  $10.8213$  0.0000<br>-9.5615 0.0000 I (E'2) -9.2492 0.9673 -9.5615 0.0000 9.4283 Residual standard error: 0.1119 on 76 degrees of freedom Multiple R-Squared: 0.9434 F-statistic: 422.3 on 3 and 76 degrees of freedom, the p-value is 0 Analysis of Variance Table Response: LNFPMD Terms added sequentially (first to last) Df sum of sq Mean Sq E 1 14.70126 14.70126 0.04594 1 0.04594 I( $E^2$ )  $I(E^{\wedge}3)$  1 Residuals 76 1.11286 1.11286 0.95145 0.01252 F Value 1174.307 3.669 0.05918824 88.893 0.00000000 Pr(F) 0.00000000

### **GRANDIS**

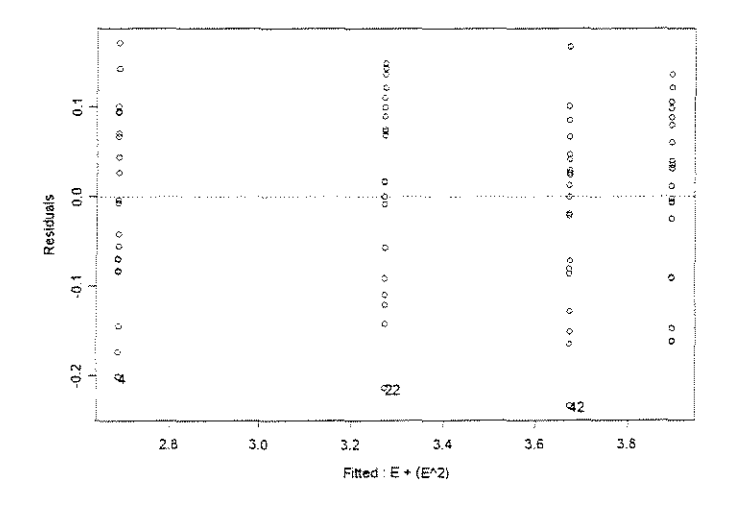

\*\*\* Linear Model \*\*\* Call: Im(formula = LNFPMD ~ E + (E^2), data = GFPMD90.0RDAA10xESP.LN, na.action na.omit) Coefficients:  $(Intercept)$  E I(E^2) 1.928846 2.235088 -0.6202692 Degrees of freedom: 80 total; 77 residual Residual standard error: 0.101998

Call:  $lm(formula = LNFPMD ~ E + (E^2), data = GFPMD90.ORDAA10xESP.LN, na.action$ na.omit) Coefficients: Value Std. Error t value Pr(>|t|)<br>1.9288 0.0635 30.3788 0.0000 (Intercept) 1.9288 0.0635 30.3788 0.0000<br>E 2.2351 0.1520 14.7016 0.0000 <sup>E</sup>2.2351 0.1520 14.7016 0.0000  $I(E^2) -0.6203$ Residual standard error: 0.102 on 77 degrees of freedom Multiple R-Squared: 0.9544 F-statistic: 805.4 on 2 and 77 degrees of freedom, the p-value is 0 Analysis of Variance Table Response: LNFPMD Terms added sequentially (first to last) Df Sum of Sq Mean Sq F Value E 1 16.11012 16.11012 1548.517 0.000000e+000 1 0.64856 0.64856 62.340  $I(E^2)$   $I$ Residuals 77 0.80108 0.01040  $Pr(F)$ 1.615674e-01l

$$
\alpha=20^{\circ}
$$

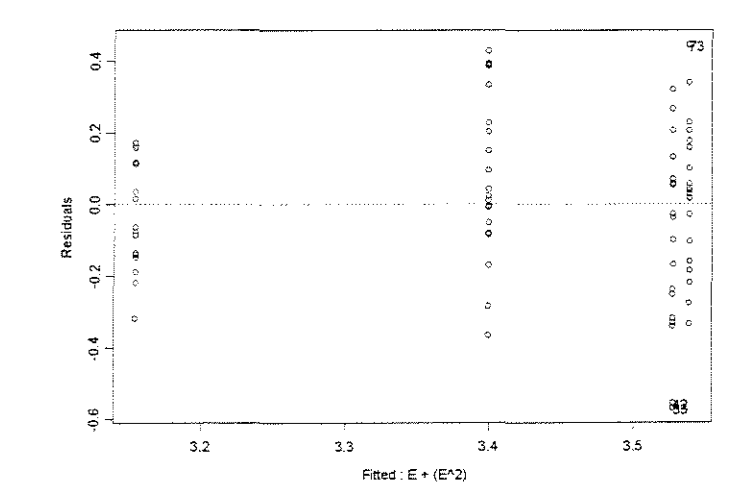

```
*** Linear Model *** 
Call: 
inali.<br>1m(formula = LNFPMD ~ E + (E^2), data = CFPMD90.0RDAA20xESP.LN, na.action
      na.omit)
Coefficients: 
 (Intercept) E I(E<sup>2</sup>)
    2.793131 1.102306 -0.4021915 
Degrees of freedom: 80 total; 77 residual
Residual standard error: 0.221047 
Call: lm(formula = LNFPMD ~ E + (E^2), data = CFPMD90.ORDAA20xESP.LN, na.actionna.omit) 
Coefficients:
```
(Intercept)  $E = E$  $I(E^2)$  -0.4022 Value Std. Error t value Pr(>(t|) 2.7931 0.1376 20.2988 0.0000 L 1023 -0.4022 0.3295 0.1703 3.3456 0.0013 -2.3623 0. 0207 Residual standard error: 0.221 on 77 degrees of freedom Multiple R-Squared: 0.337 F-statistic: 19.57 on 2 and 77 degrees of freedom, the p-value is 1.34e-007 Analysis of Variance Table Response: LNFNMD

Terms added sequentially (first to last) Df Sum of Sq Mean Sq F Value Pr(F) E 1 1.640088 1.640088 I(E^2) 1 0.272682 0.272682 Res>dua1s 77 3.762358 0.048862 33.56586 5.58067 0.00000014 0.02068619

### **SALIGNA**

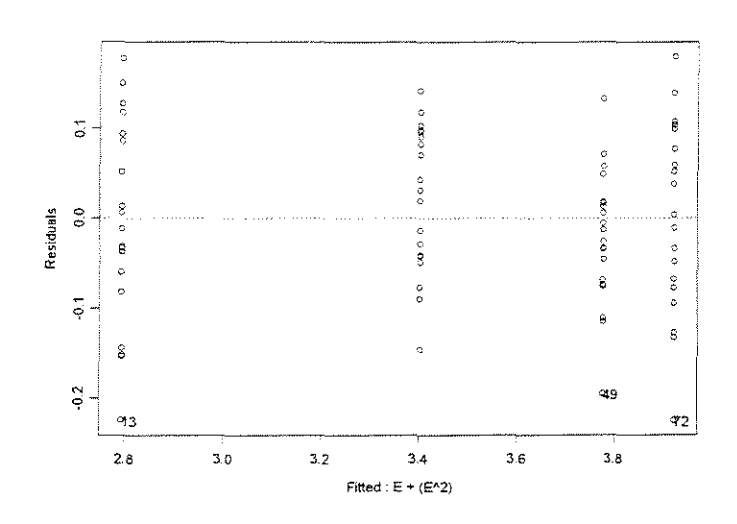

\*\*\* Linear Model \*\*\* Call:  $lm(formula = LNFPMD ~ E + (E^2)$ , data = SFPMD90.0RDAA20xESP.LN, na.action na.omit) Coefficients:  $(Intercept)$  E  $I (E^2)$ 1.95357 2.5l2312 -0.8011562 Degrees of freedom: 80 total; 77 residual Residual standard error: 0.09526465 Call:  $lm(formula = LNFPMD ~ E + (E^2)$ , data = SFPMD90.0RDAA20xESP.LN, na.action na.omit) Coefficients: Value Std. Error t value Pr(>|t|) (Intercept) 1. 9536 0.0593 32. 9429 0.0000 <sup>E</sup>2.5123 0 .l420 17. 6930 0.0000  $I(E^2)$  -0.8012 0.0734 -10.9189 0.0000

```
Residual standard error: 0.09526 on 77 degrees of freedom 
Multiple R-Squared: 0.956 
F-statistic: 837.3 on 2 and 77 degrees of freedom, the p-value is 0 
Analysis of Variance Table 
Response: LNFPMD 
Terms added sequentially (first 
to last) 
           Df Sum of Sq Mean Sq 
F Value 
Pr(F) 
         E 1 14.11561 14.11561 
1555.379 
I(E^2) 1<br>Residuals 77
        2) 1 1.08199 1.08199 
119.223 
               Residuals 77 0.69880 0.00908 
                                                  \Omega\overline{0}
```
### **GRANDIS**

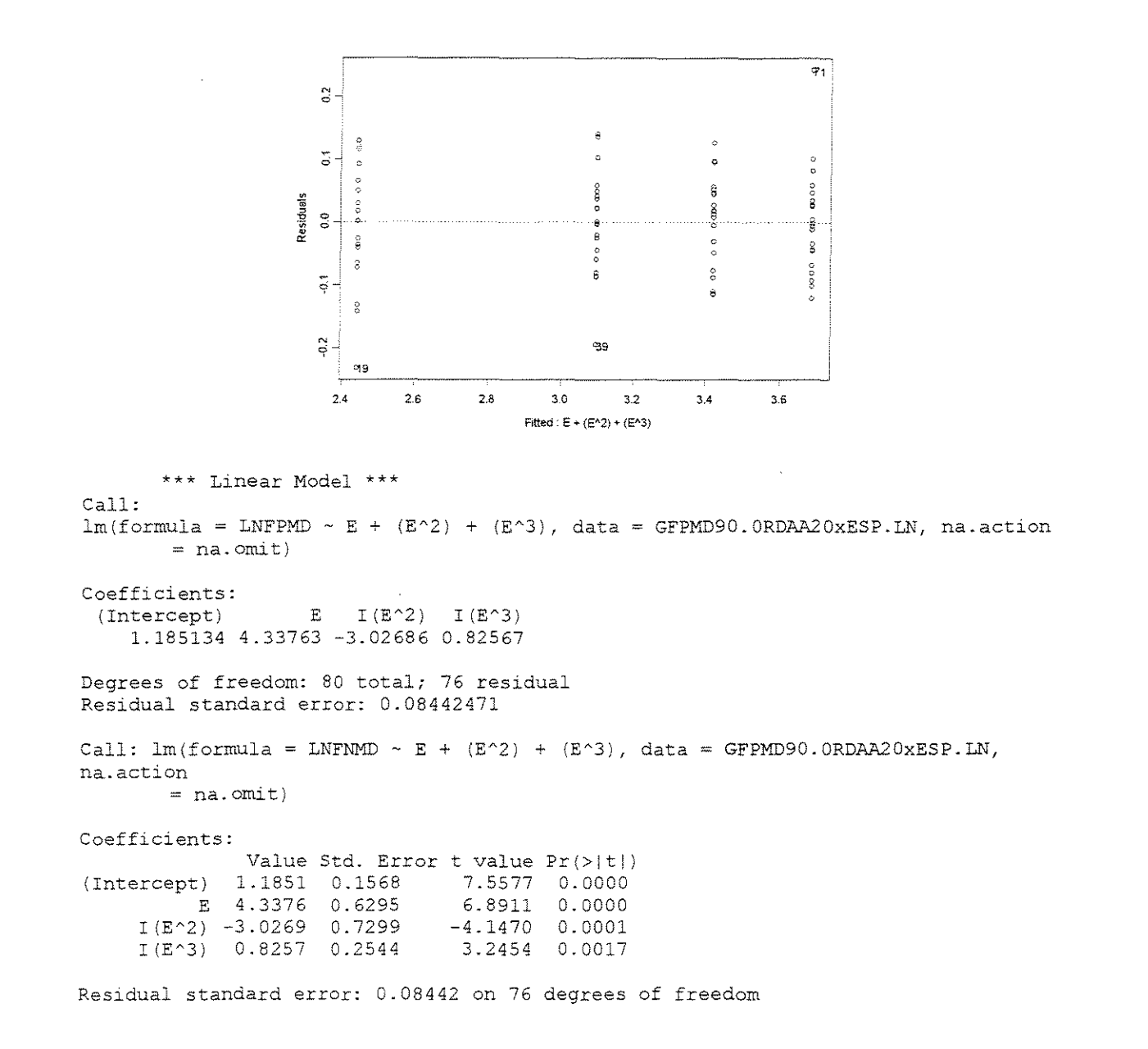

Multiple R-Squared: 0.9696 F-statistic: 807.8 on 3 and 76 degrees of freedom, the p-value *is* <sup>0</sup>

Analysis of Variance Table

Response: LNFPMD

```
Terms added sequentially (first to last)
           Df Sum of Sq Mean Sq F Value Pr(F)
         E 1 
16.44743 
16.44743 
2307.591 0.000000000 
   I(E^2) l
   I(E^{\wedge}3) = 1Residuals 76 
                0.75111 
0.75111 
105.381 0.000000000 
               0.07507 
                0.54169 
0.00713 
                         0.07507 
                                   10.5 32 0.001745401
```
 $\gamma = 30^{\circ}$ 

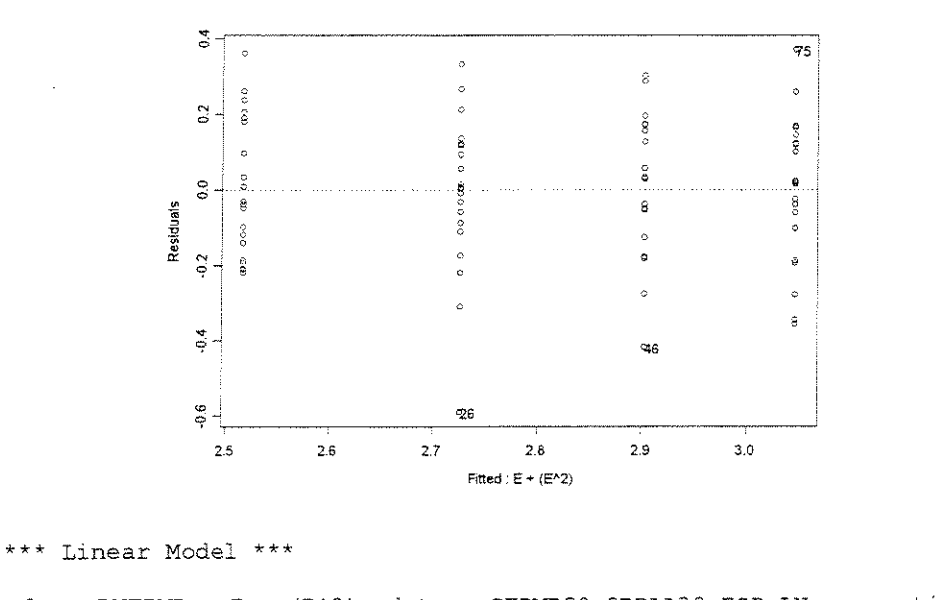

Call:

 $lm(formula = LNFPMD \sim E + (E^2)$ , data = CFPMD90.0RDAA30xESP.LN, na.action na.omit)

Coefficients: (Intercept) E 2.274877 0.6789749 -0.1132077 I $(E^2)$ 

Degrees of freedom: 80 total; 77 residual Residual standard error: 0.1923721

Call:  $lm(formula = LNFPMD ~ E + (E^2)$ , data = CFPMD90.0RDAA30xESP.LN, na.action na.ornit)

Coefficients:

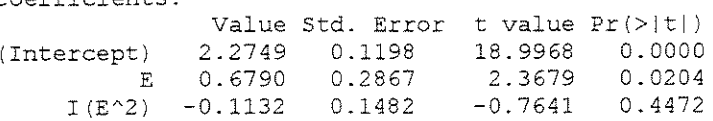

Residual standard error: 0.1924 on 77 degrees of freedom Multiple R-Squared: 0.5241 F-statistic: 42.39 on 2 and 77 degrees of freedom, the p-value is 3.852e-013 Analysis of Variance Table Response: LNFPMD Terms added sequentially (first to last) Df E 1  $I(E^2)$ ResidUals 77 2.849542 0.037007 Sum of Sq 3.116027 0.021604 0.021604 0.58379 0.4471653 Mean Sq 3.116027  $F$  Value  $Pr(F)$ 84.20092 0.0000000

### **SALIGNA**

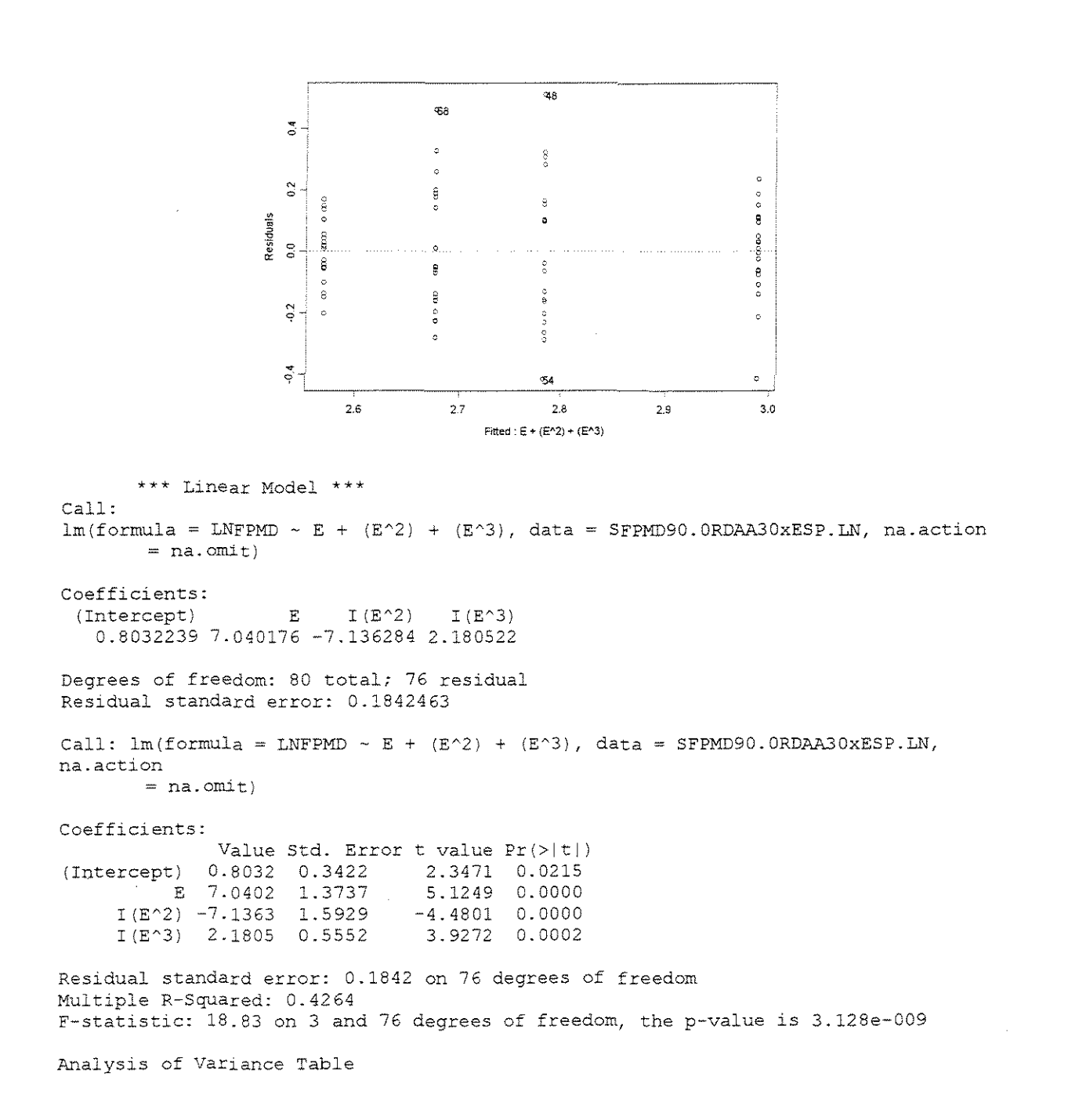

#### Response: LNFPMD

Terms added sequentially (first to last} Df Sum of Sq Mean Sq F Value Pr(F)<br>E 1 0.012471 0.012471 0.36738 0.5462412 <sup>E</sup>1 0.012471 0.012471 0.36738 0.5462412 I (EA2) 1 1.382011 1. 382011 40.71121 0.0000000 I (E'"'3) 1 0.523568 0.523568 15.42325 0.0001876 Residuals 76 2.579948 0.033947

### **GRANDIS**

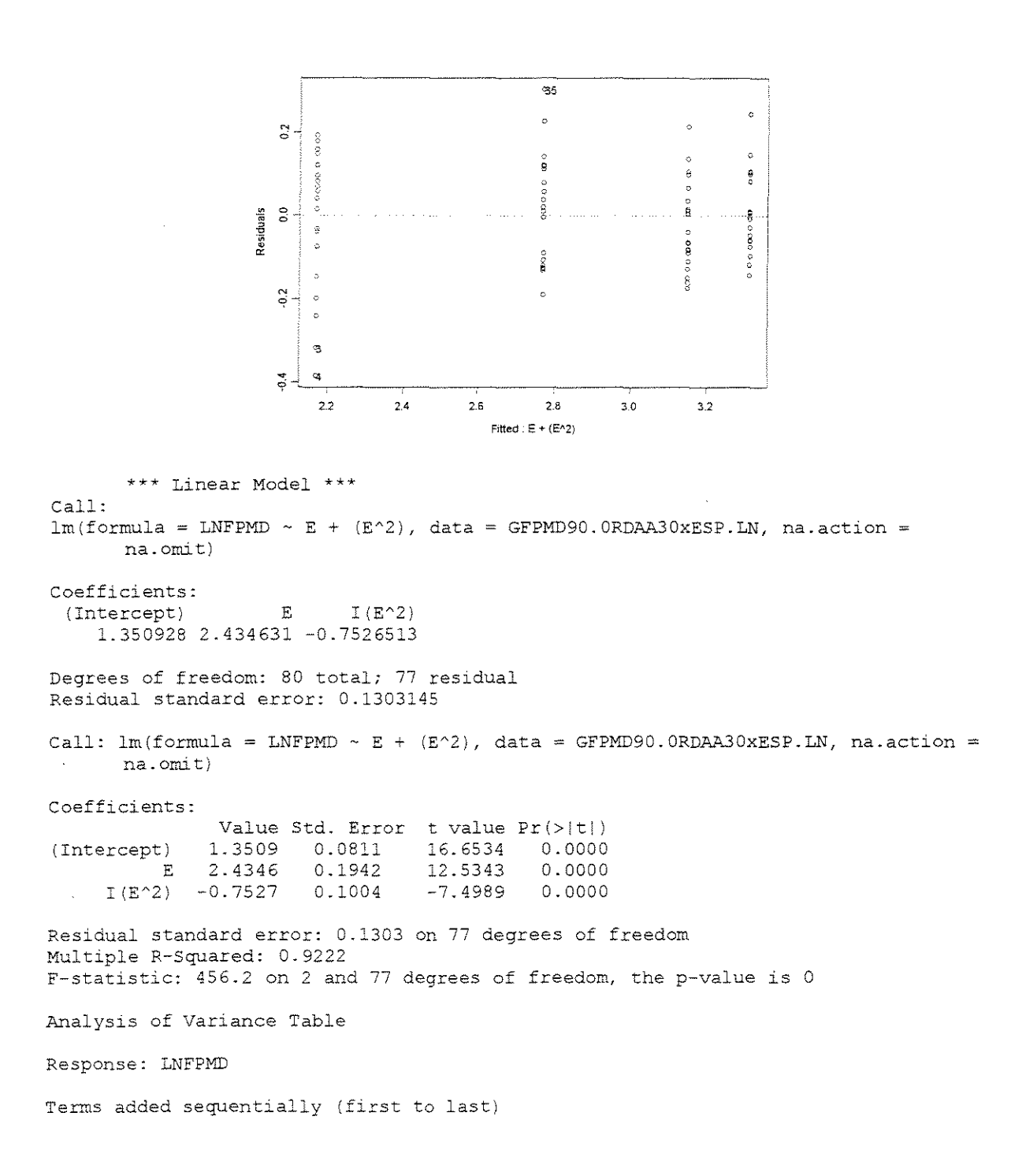

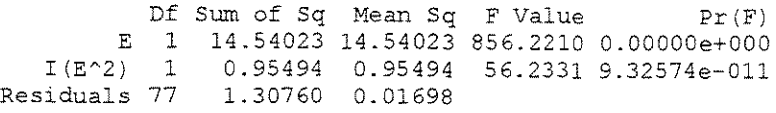

### **• FORCA x DENSIDADE**

### $\gamma = 10^{\circ}$

#### **ESPESSURA = 0,381mm**

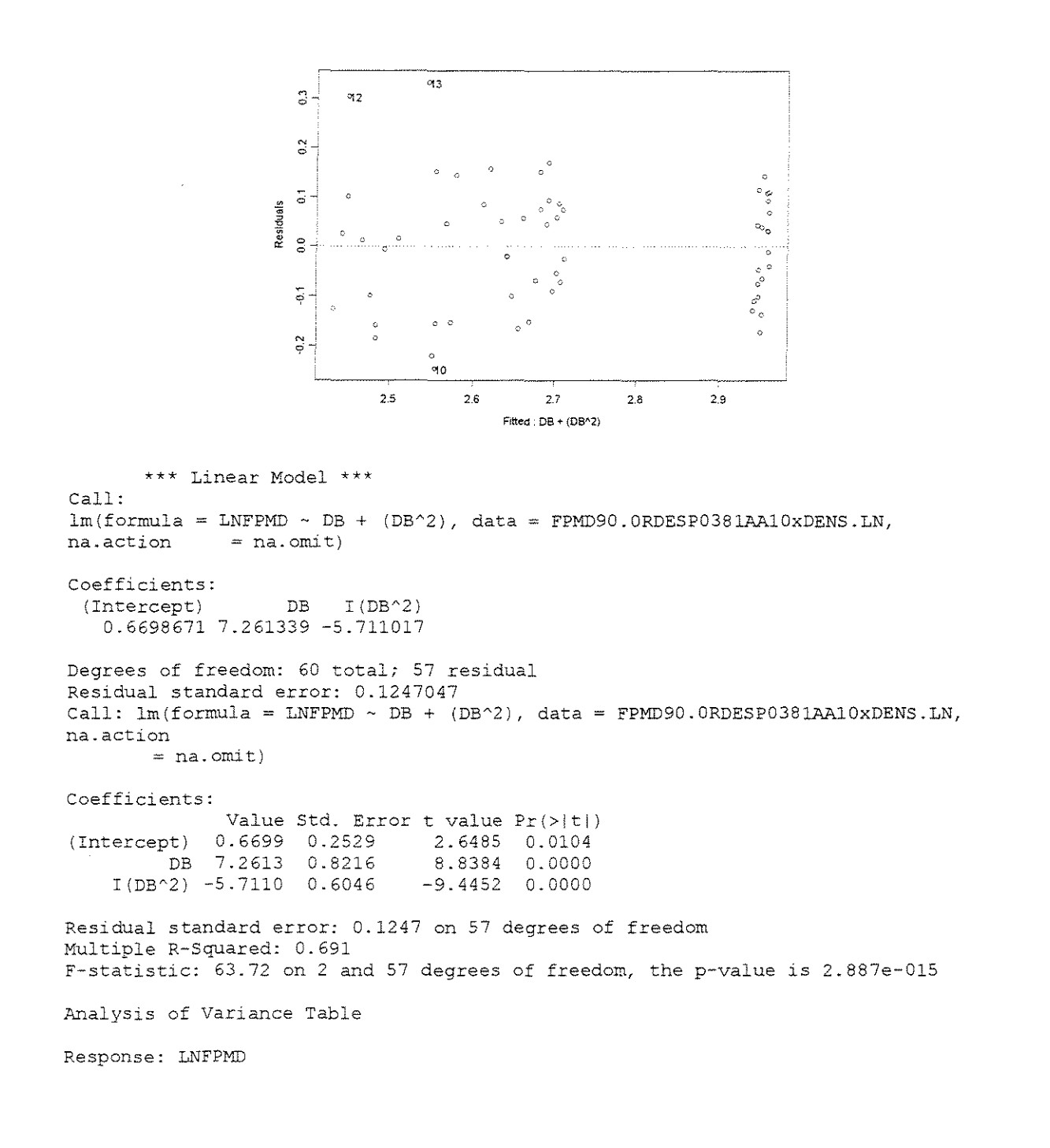

```
Terms added sequentially {first 
to last) 
           Df Sum of Sq Mean Sq F Value
       DB 1 0.594558 0.594558 
  I(DB'2) 1 1.387347 1.387347 
Residuals 57 0.886422 0.015551
                                 38.23211 
7 .194604e-008 
                                                 Pr (F) 
                                 89.21118 2.900000e-013
```
### ESPESSURA= 0,762mm

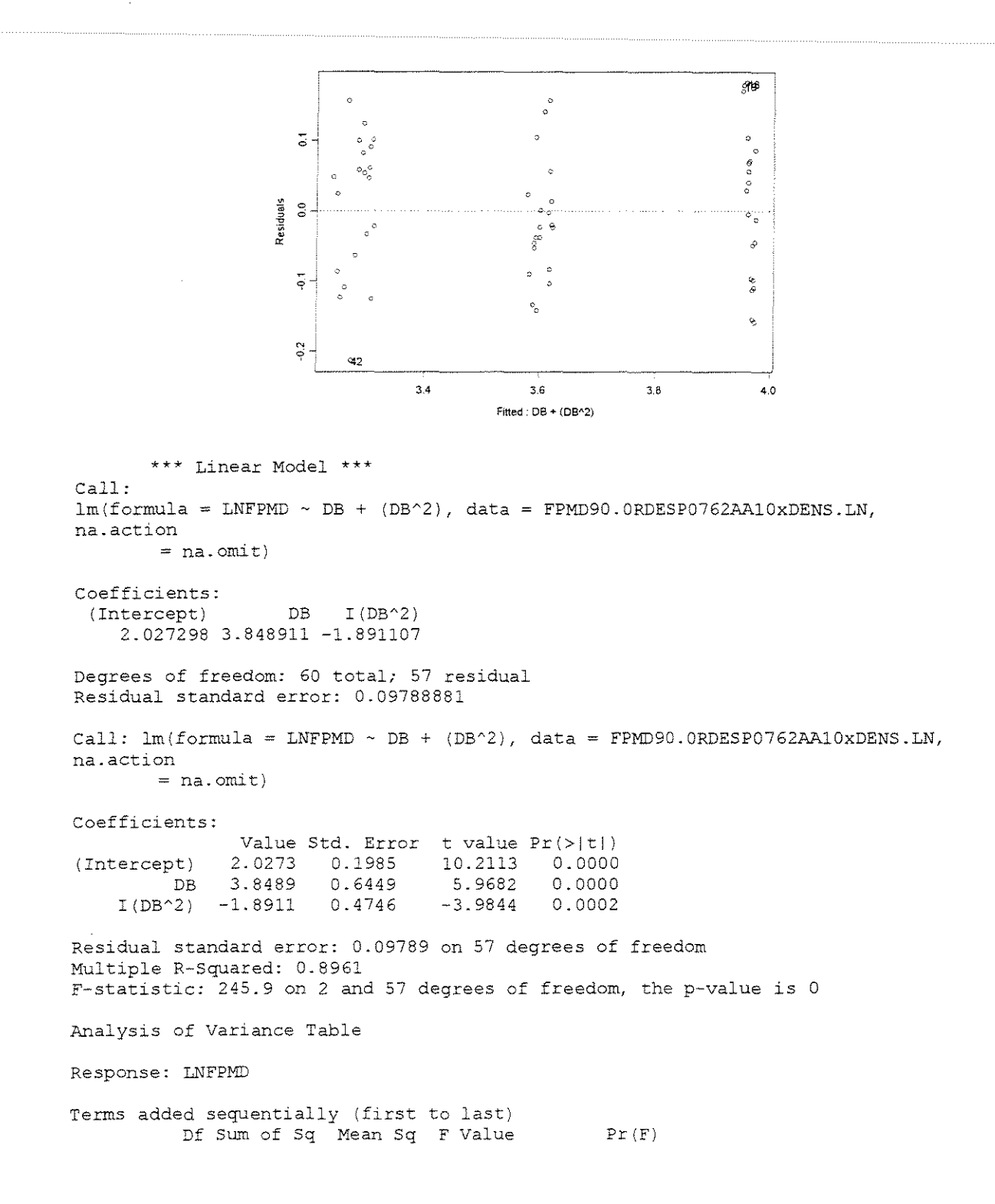

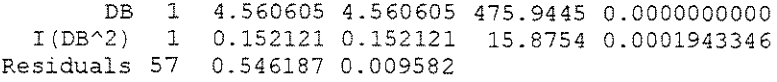

### **ESPESSURA = 1,143mm**

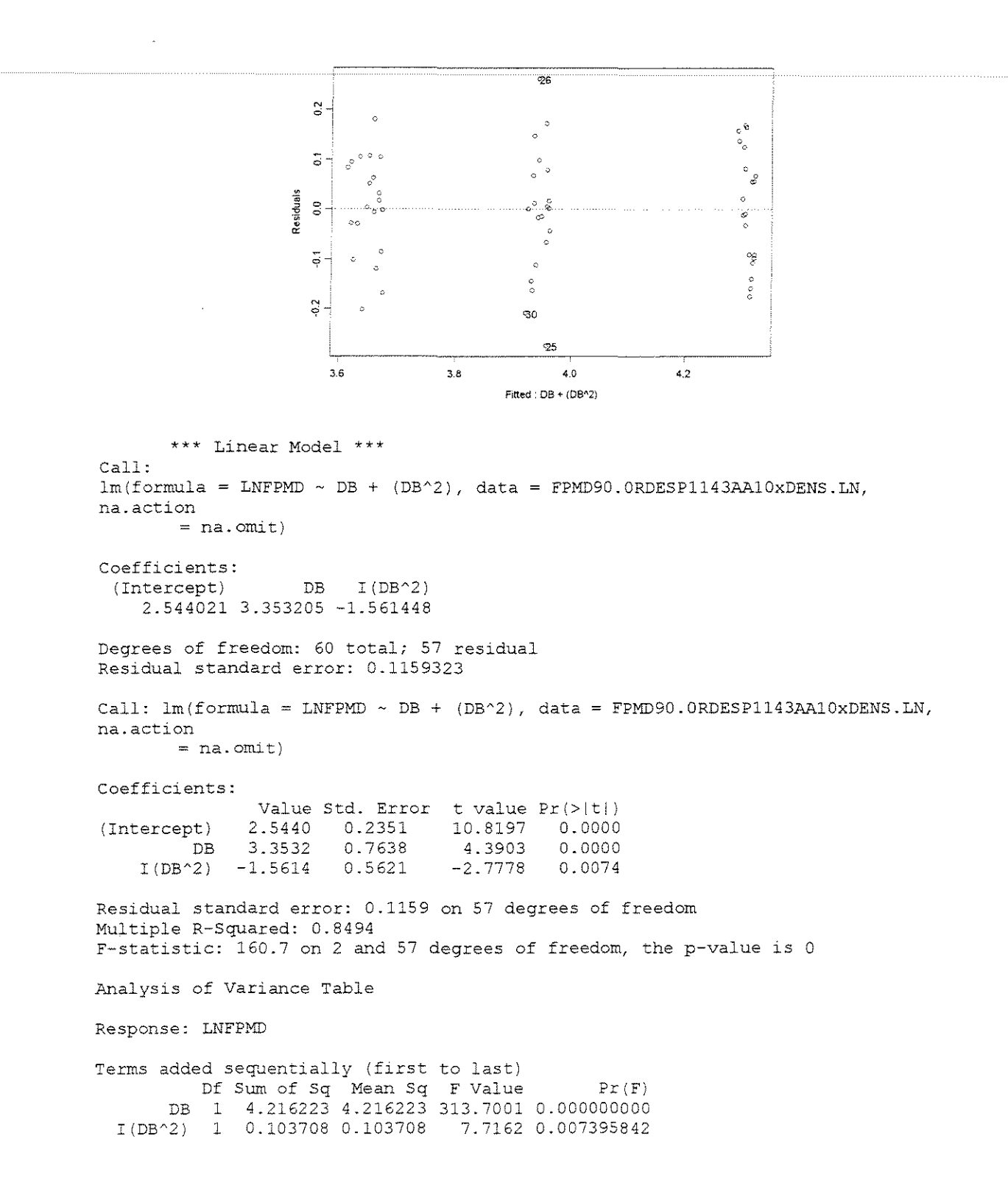

### **ESPESSURA = 1,524mm**

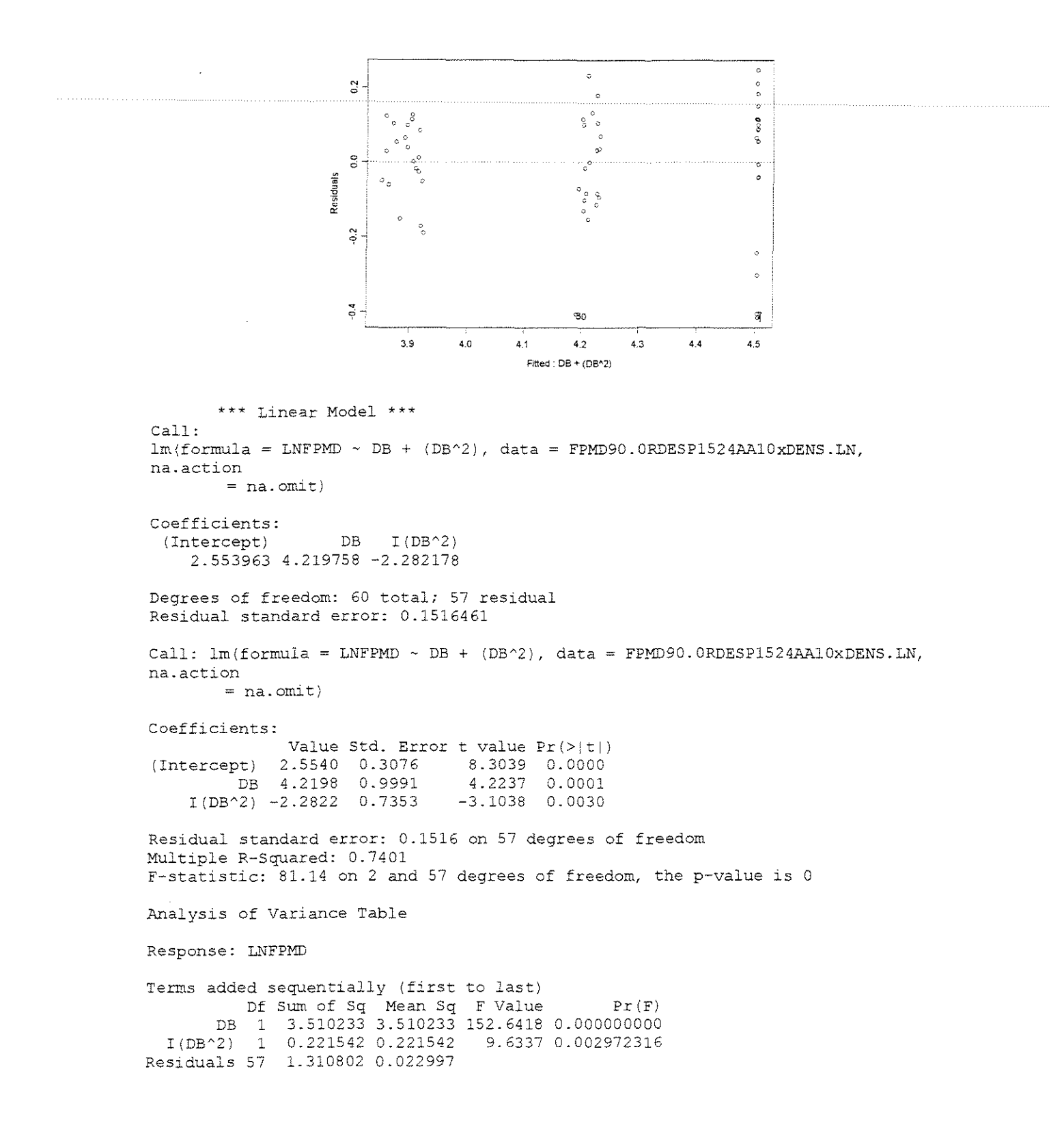

#### **ESPESSURA = 0,38Imm**

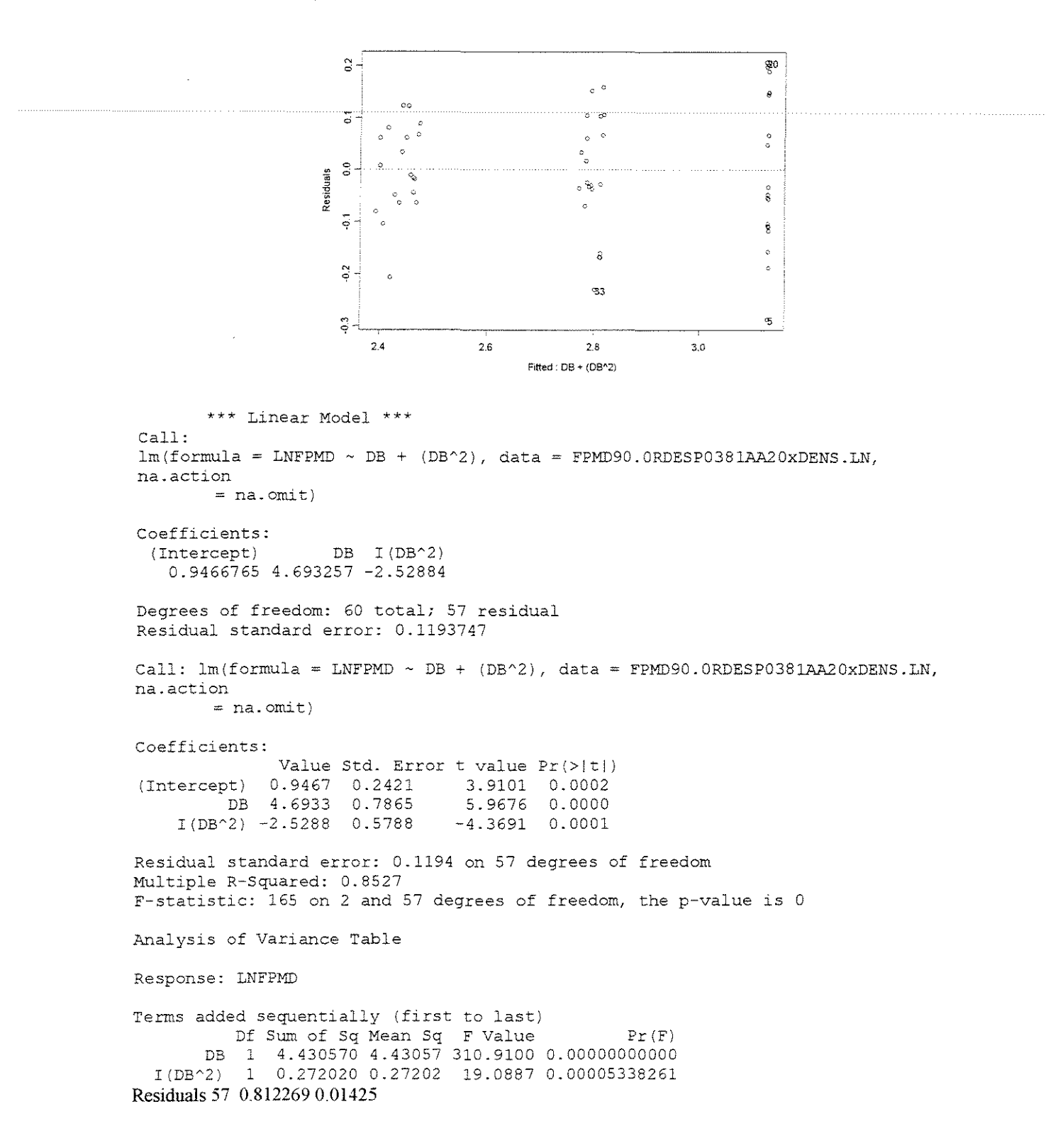

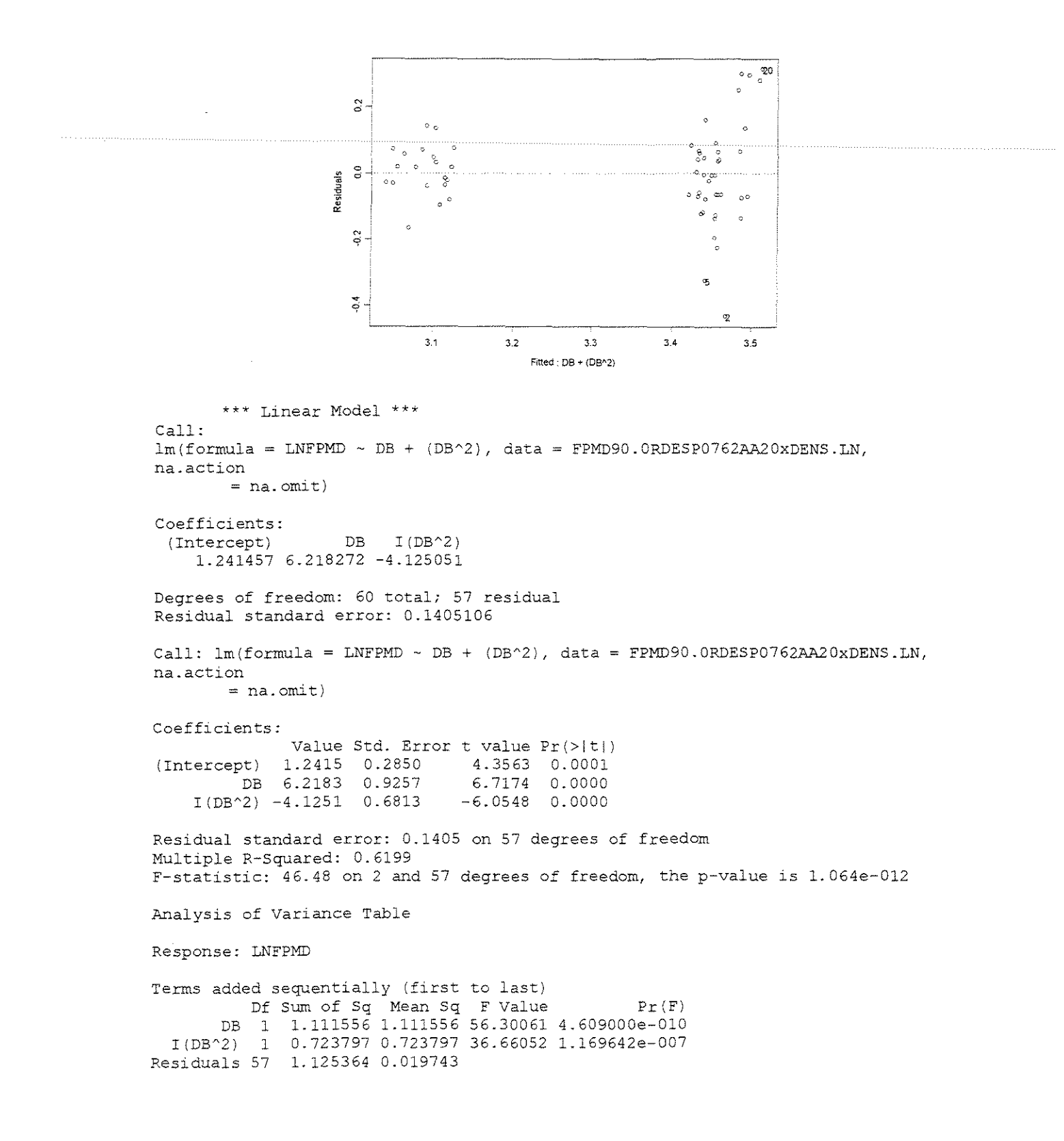

#### **ESPESSURA = 1,143mm**

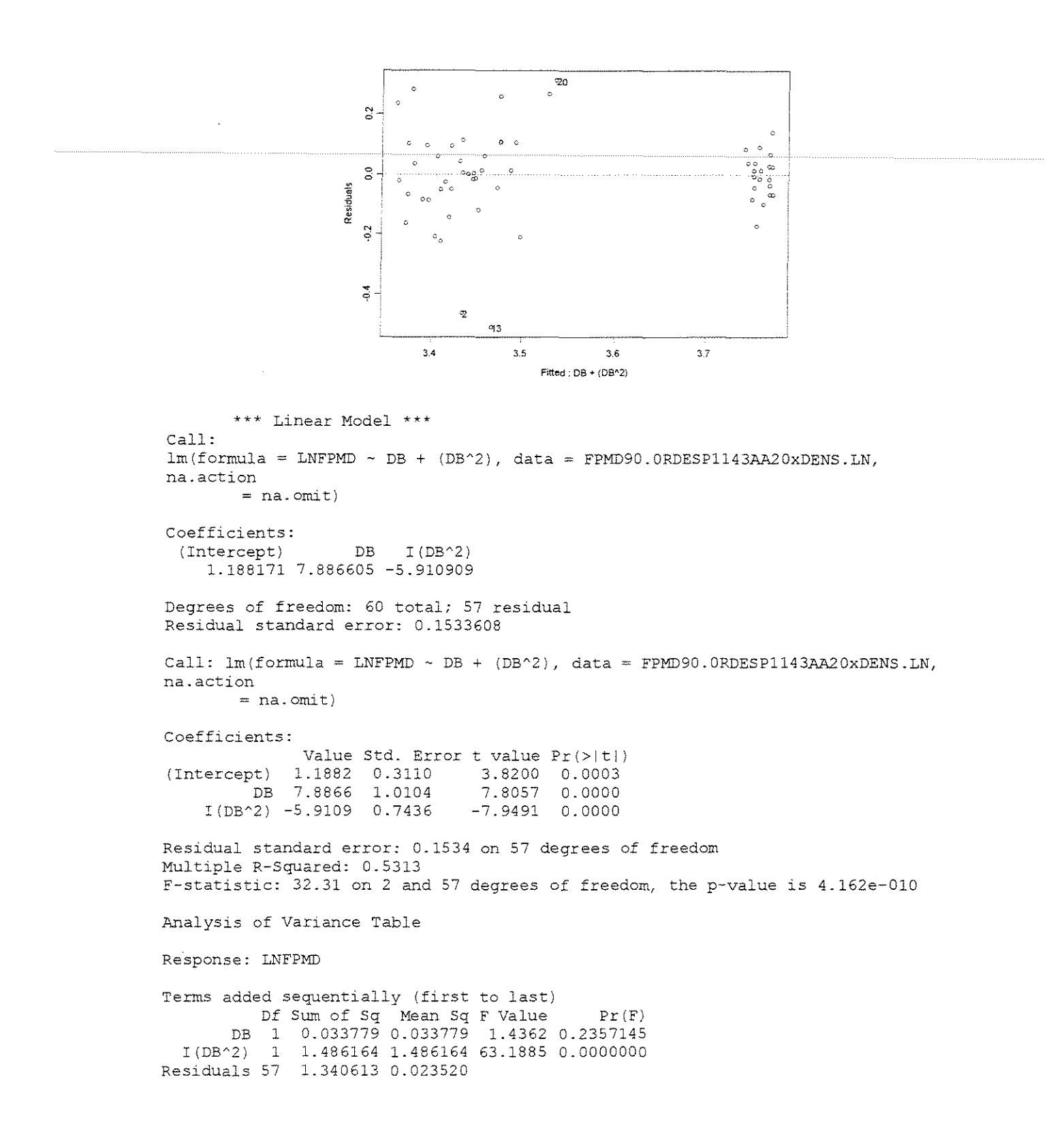

### **ESPESSURA = 1,524mm**

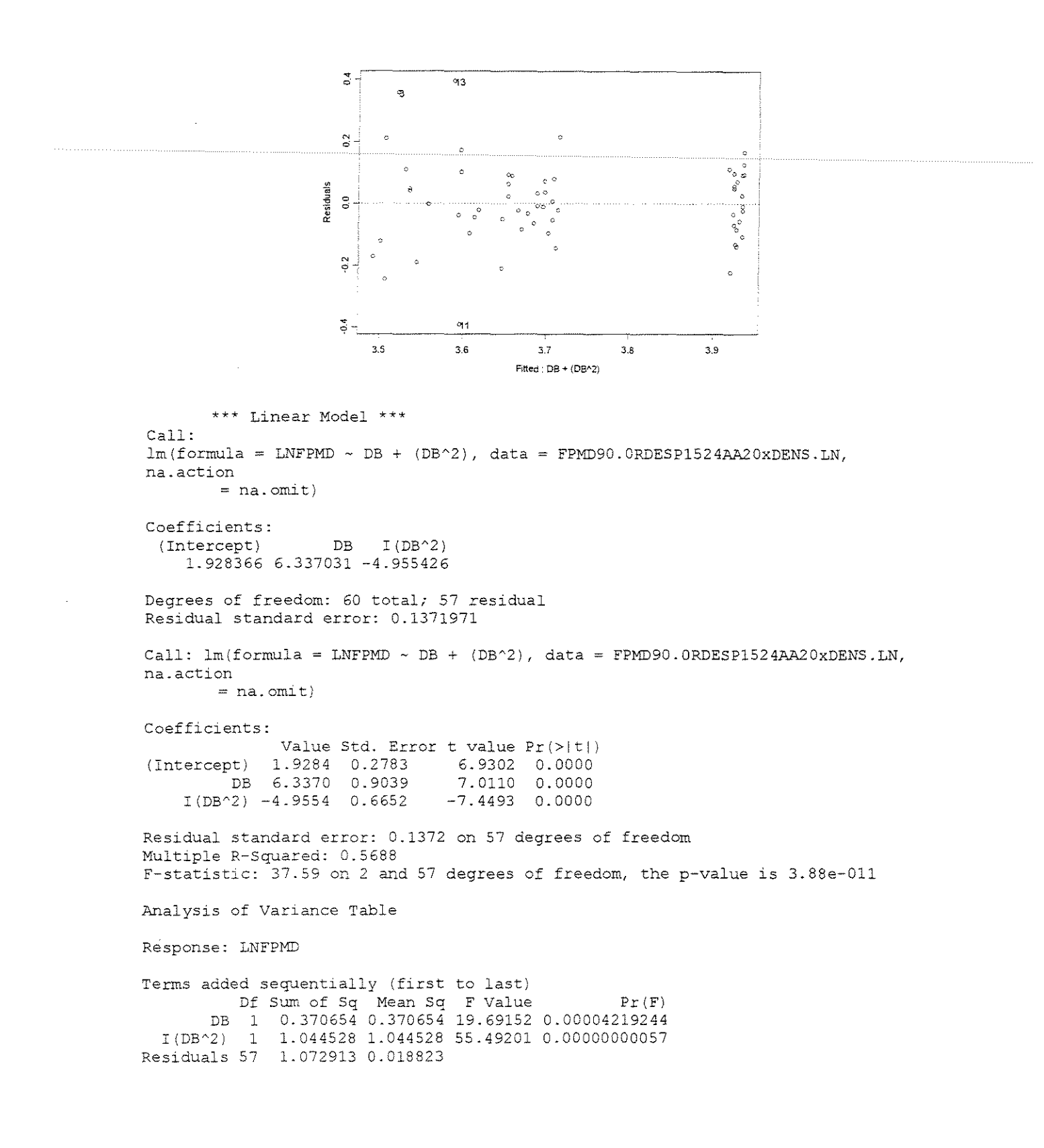

### **ESPESSURA = 0,381mm**

```
q_3_{\alpha_2}\tilde{\mathbb{C}}\circ\circ\circ \circ\circ \circ\circ \circ್ಲಿಂ
                                                                     \ddot{\circ}Residuals
                                                                   001\epsilon\ddot{\circ}\circe<br>eo
                                 b.
                                                                     \alpha\circ\alphaP^2 +\circ\lambdao.
                           2' 
                                    22 2.3 2A 2.5 2.6 
                                            Fitted : DB + (DB^2)
        *** Linear Model *** 
Call: 
 lm(formula = LMFPMD ~ DB + (DB^2), data = FPMD90.0RDESP0381AA30xDENS.LN,
na.accion 
         = na.omit)
Coefficients: 
  (Intercept) DB I(DB^2)
   -0.2052366 8.047141 -5.531971 
Degrees of freedom: 60 total; 57 residual 
Residual standard error: 0.1448577 
Call: lm(formula = LNFPMD ~ DB + (DB^2), data = FPMD90.0RDESPO381AA30xDENS.LN,na.action 
         =na.omit)
Coefficients: 
                 Value Std. Error t value Pr (>|t|)
 (Intercept) 
               -0.2052 
                                     -0. 6986 
0.4877 
                         0.2938 
                                      8.4321 
0.0000 
                8.0471 
                         0.9543 
           DB 
     I(DB^{\wedge}2)
               -5.5320 
                         0.7024 
                                     -7.8762 
0.0000 
Residual standard error: 0.1449 on 57 degrees of freedom 
Multiple R-Squared: 0.6444 
F-statistic: 51.65 on 2 and 57 degrees of freedom, the p-value is 1.59e-013 
Analysis of Variance Table
Response: LNFPMD 
Terms added sequentially (first to last)
           Df Sum of Sq Mean Sq F Value Pr(F)
        DB 1 0.866011 0.866011 41.27053 2.87879e-008
  I(DB^2) 1 1.301721 1.301721 62.03471 1.10360e-010
Residuals 57 1.196074 0.020984
```
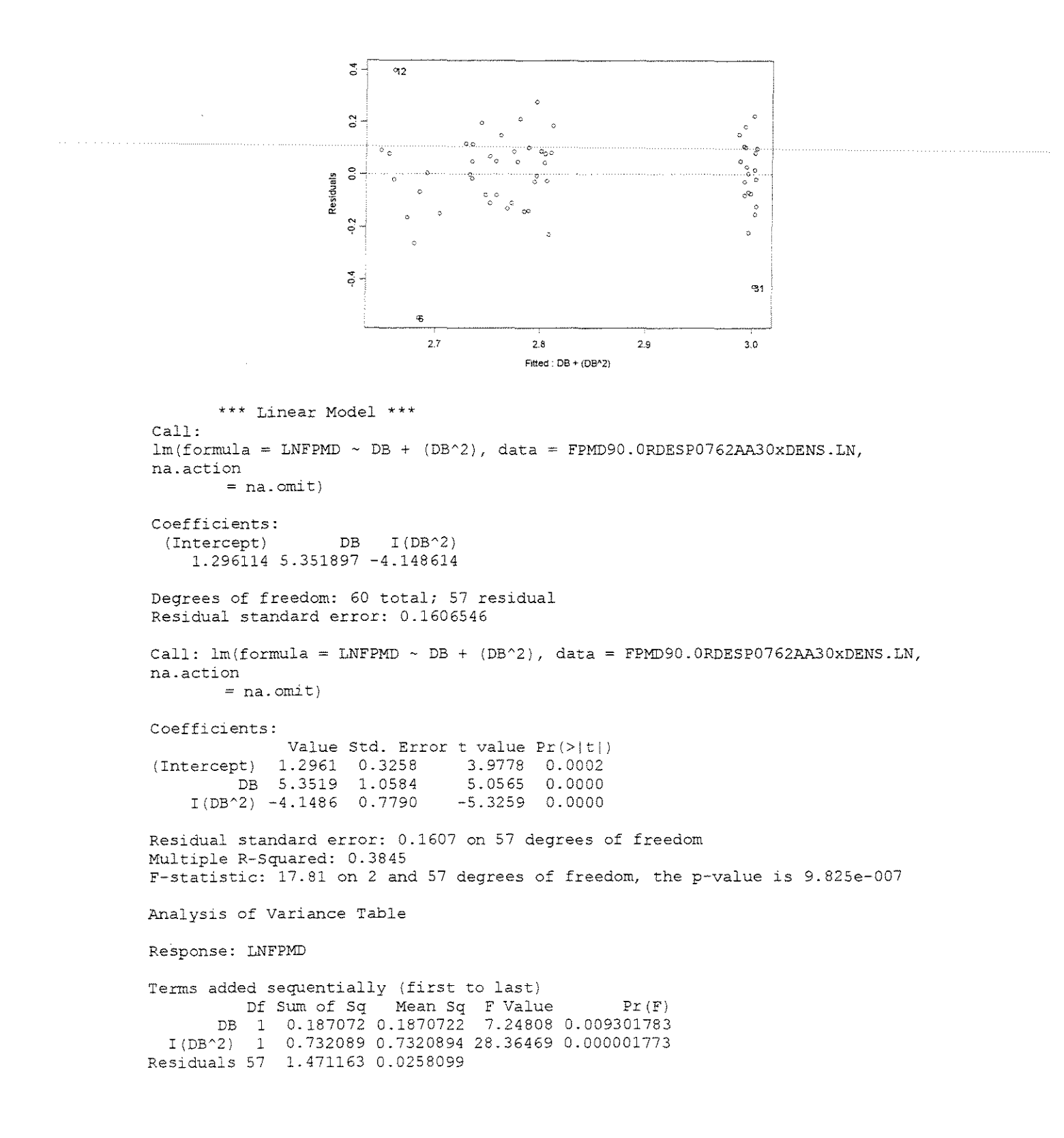

#### **ESPESSURA = 1,143mm**

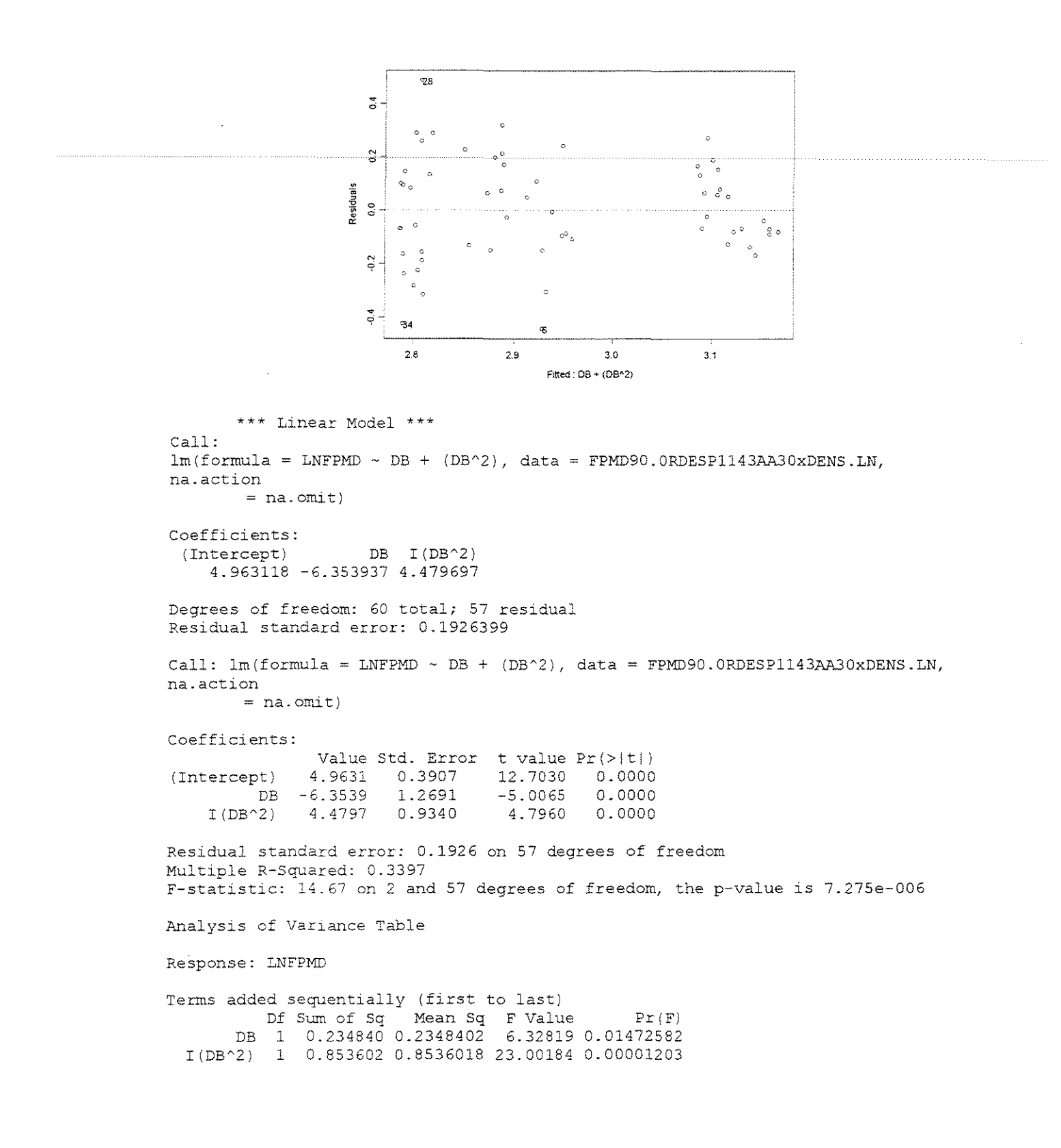

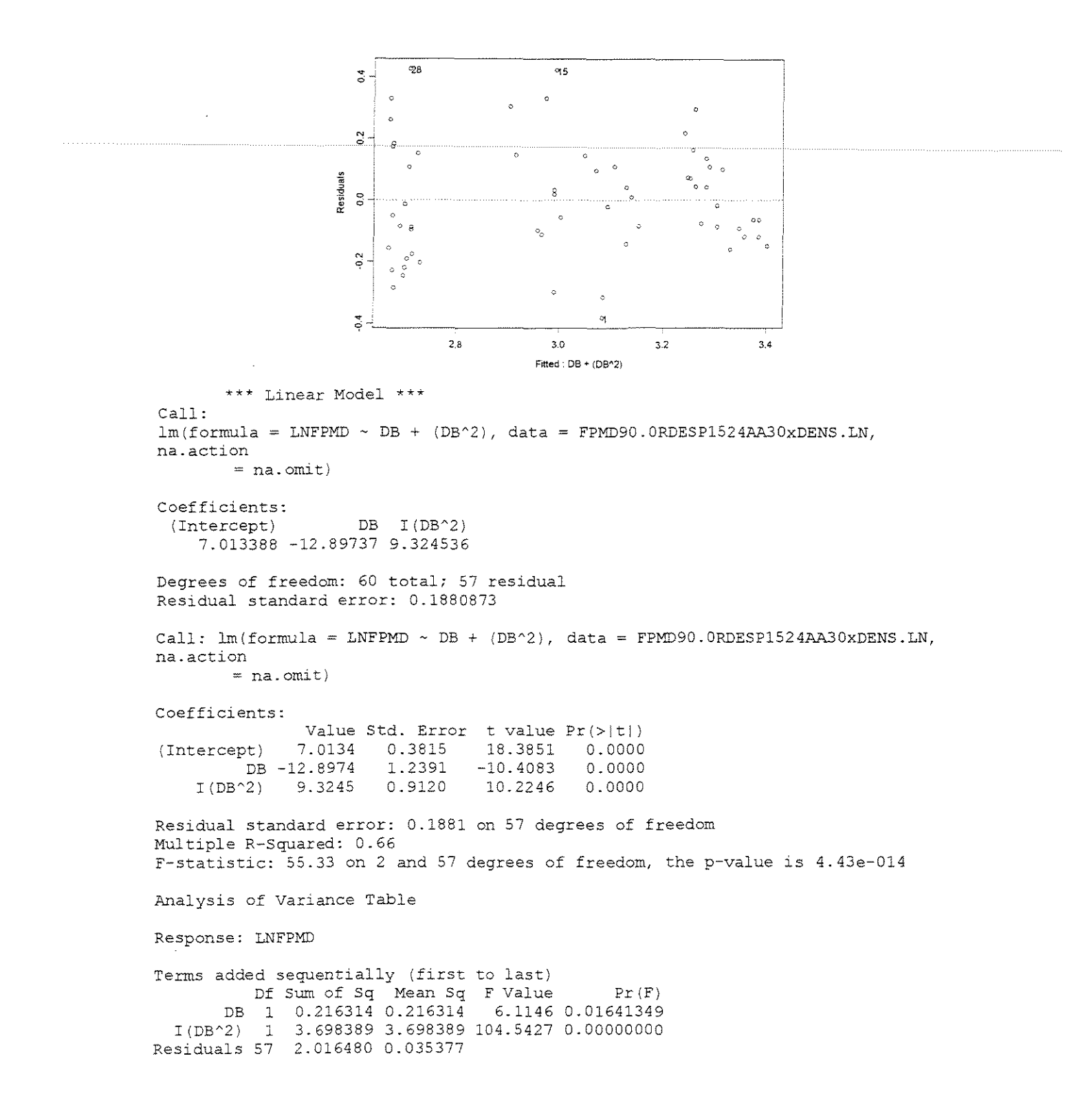

## • **FORCA x (DENSIDADE + ÂNGULO DE ATAQUE + ESPESSURA DE CORTE)**

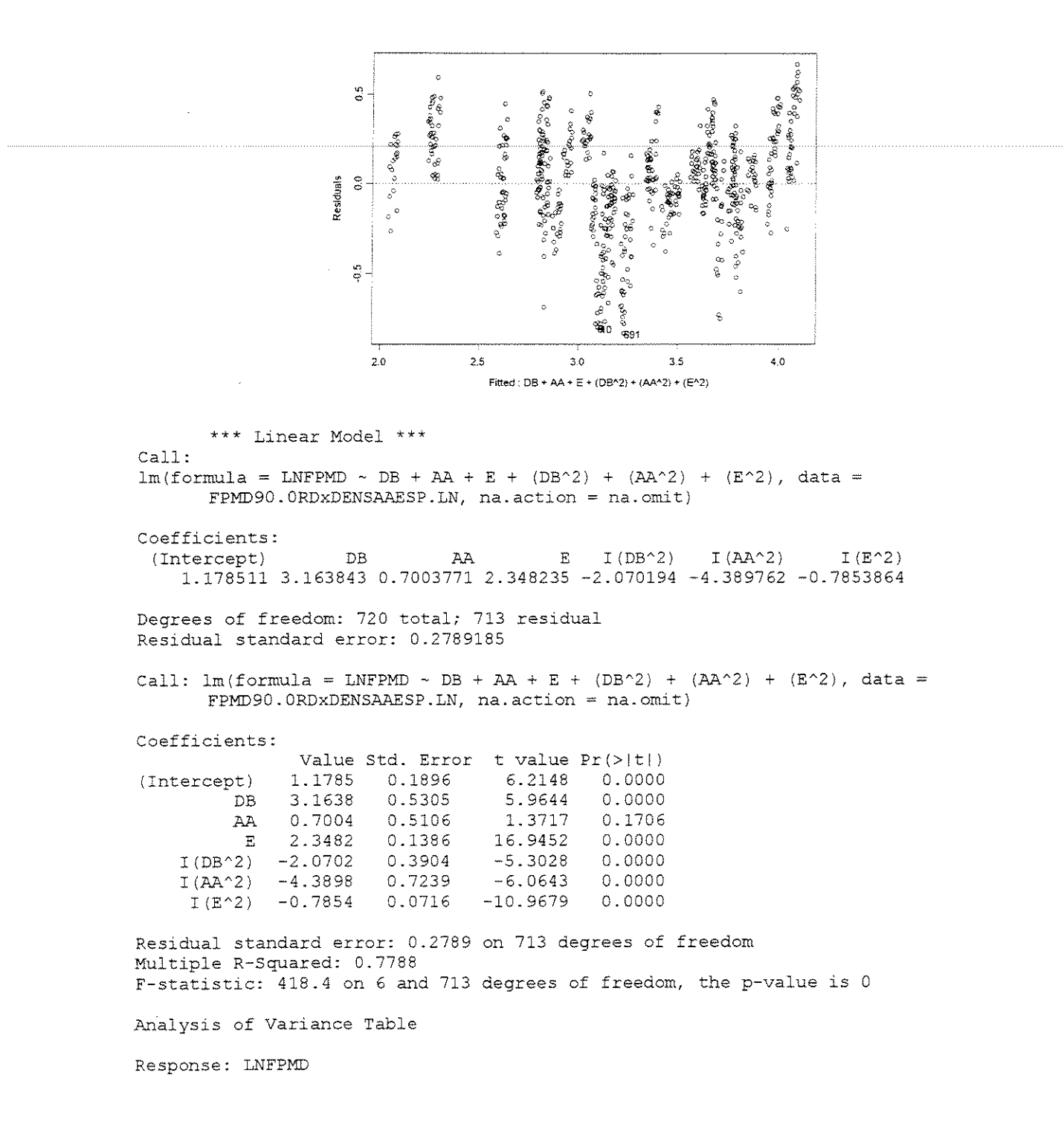

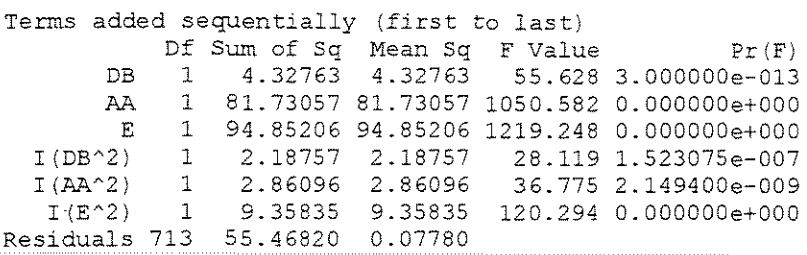

### **FORCA PARALELA MEDIA**

### **CORTE 90°-0° TANGENCIAL**

### • **FORCA x ESPESSURA DE CORTE**

 $\gamma = 10^{\circ}$ 

### **CITRIODORA**

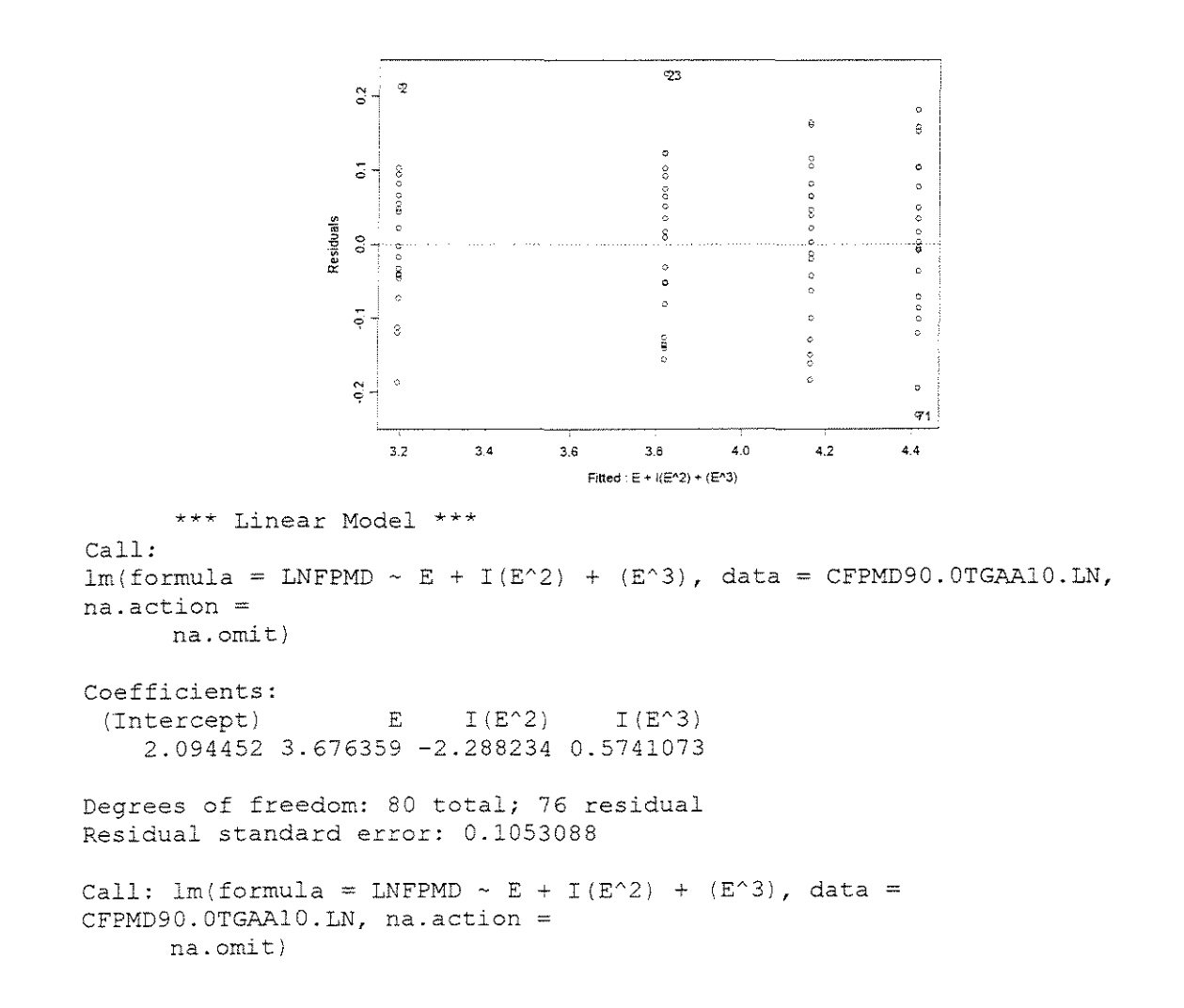

Coefficients:

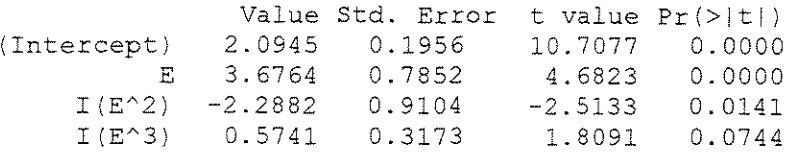

Residual standard error: 0.1053 on 76 degrees of freedom Multiple R-Squared: 0.9521 F-statistic: 504 on 3 and 76 degrees of freedom, the p-value is 0

Analysis of Variance Table

Response: LNFPMD

Terms added sequentially (first to last) Df Sum of Sq Mean Sq F Value Pr(F) E 1 16.02547 16.02547 1445.045 0.00000000  $I(E^2)$  1  $I(E^{\wedge}3) = 1$ Residuals 76 0. 70724 0. 70724 0.03629 0. 03629 0.84284 0. 01109 63.773 0.00000000 3.273 0.07439518

### **SALIGNA**

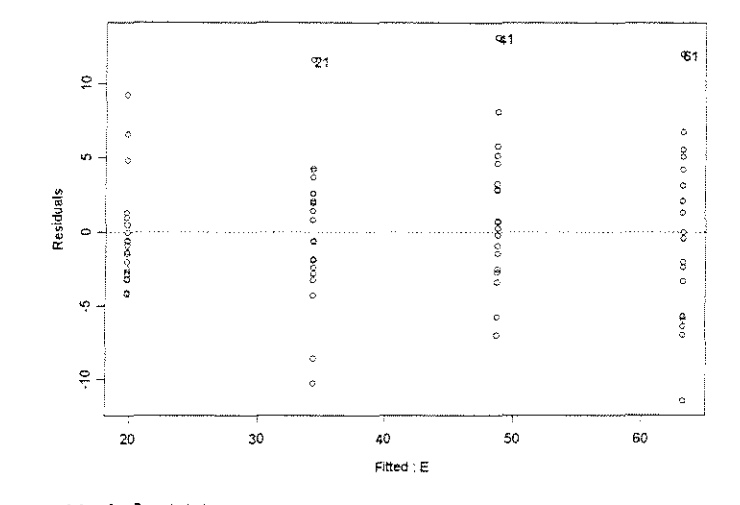

\*\*\* Linear Model \*\*\* Call:  $lm(formula = FPMD ~ E, data = SFRMD90.0TGAA10, na.action = na.omit)$ Coefficients: (Intercept) E 5.331321 38.01234 Degrees of freedom: 80 total; 78 residual Residual standard error: 4.792819

Coefficients: Value Std. Error t value Pr(>|t|)<br>5.3313 1.3126 4.0618 0.0001 (Intercept) 5.3313 1.3126 4.0618 0.0001<br>E 38.0123 1.2580 30.2175 0.0000 E 38.0123 1.2580 Residual standard error: 4.793 on 78 degrees of freedom Multiple R-Squared: 0.9213 F-statistic: 913.1 on 1 and 78 degrees of freedom, the p-value is 0 Analysis of Variance Table Response: FPMD Terms added sequentially (first to last)

```
Df Sum of Sq Mean Sq F Value Pr(F)
        E 1 20974.86 20974.86 913.0973 0<br>s 78 1791.75 22.97
Residuals 78 1791.75
```
### **GRANDIS**

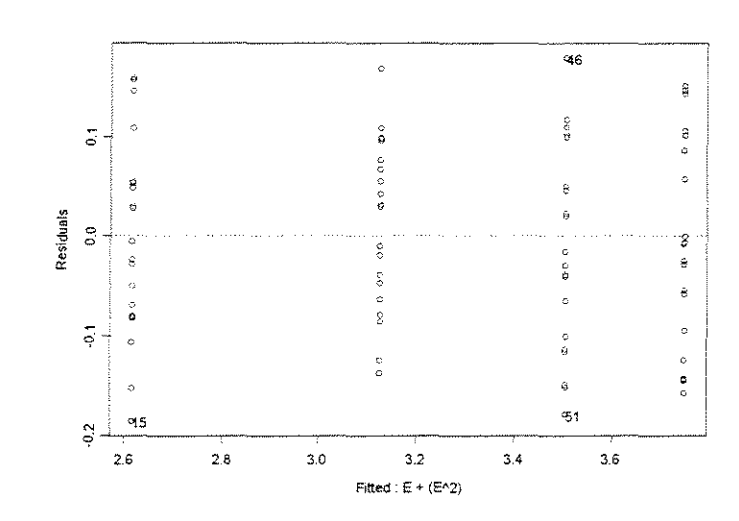

\*\*\* Linear Model \*\*\* Call:  $lm(formula = \text{LNFPMD} \sim E + (E^2), data = \text{GFPMD90.0TGAA10.LN}, n.a.action$ na.omit)

Coefficients: (Intercept) 1.969014 1.867677 -0.4591857  $E$   $I(E^2)$ 

Degrees of freedom: 80 total; 77 residual Residual standard error: 0.09925984

Call:  $lm(formula = LNFPMD ~ E + (E^2)$ , data = GFPMD90.0TGAA10.LN,  $na. action = na. omit)$ 

Coefficients:

(Intercept) 1.9690 0.0618 Value Std. Error t value Pr(>it|) 31.8669 0.0000

E 1. 8677 0.1479 I (E<sup>A</sup>2) -0.4592 0.0765 12.6237 0.0000 -6.0063 0.0000

Residual standard error: 0.09926 on 77 degrees of freedom Multiple R-Squared: 0.9508 F-statistic: 744.3 on 2 and 77 degrees of freedom, the p-value is 0

Analysis of Variance Table

```
Response: LNFPMD
```
Terms added sequentially (first to last) Df Sum of Sq Mean Sq F Value E 1 14.31152 14.31152 1452.575 O.OOOOOOe+OOO  $I(E^2)$  1 0.35544 0.35544  $Pr(F)$ 5.880738e-008 Residuals 77 0.75864 0.00985

*y=* 20°

### **CITRIODORA**

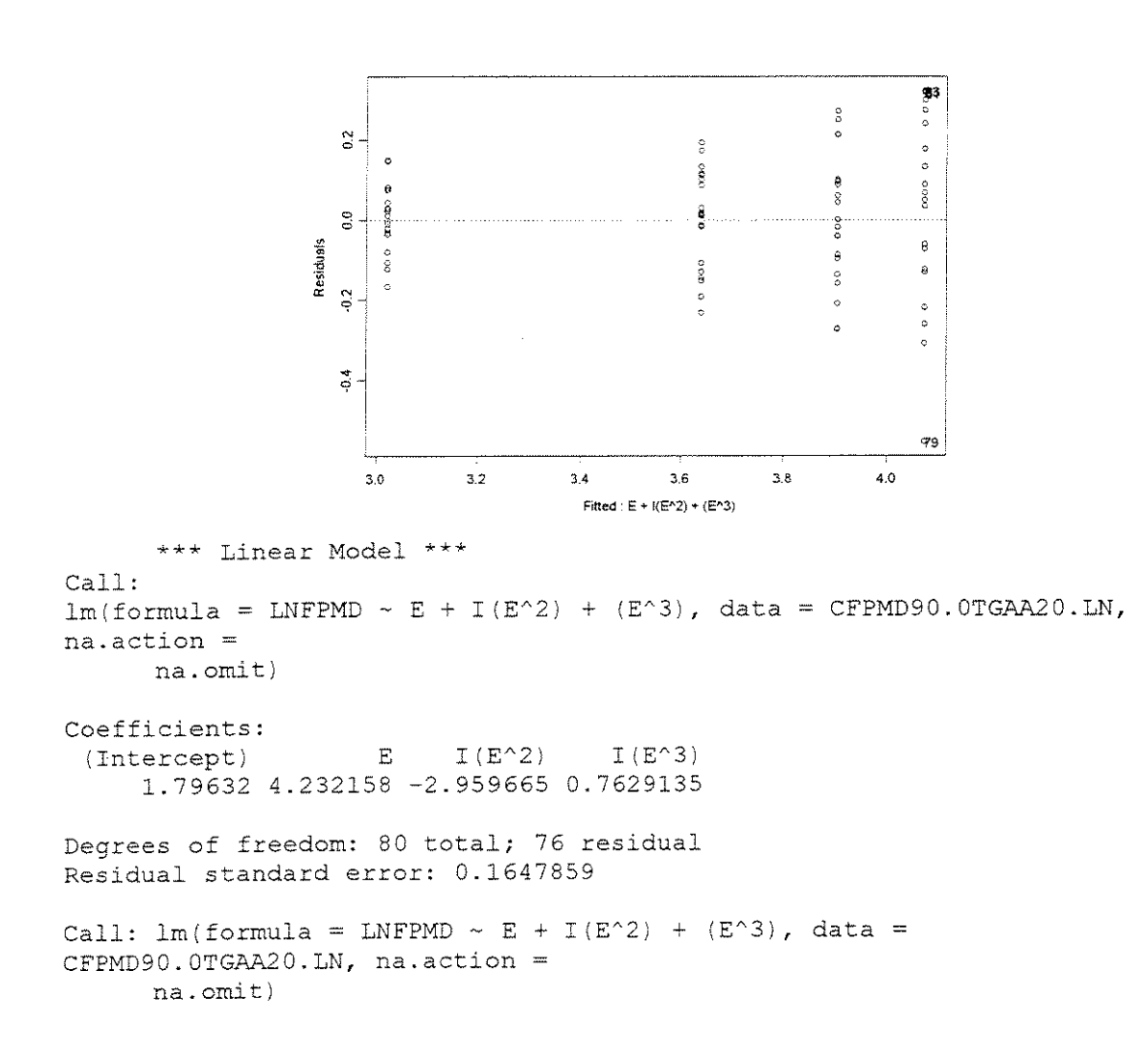

Coefficients:

Value Std. Error t value Pr(>|t|)<br>1.7963 0.3061 5.8689 0.0000 (Intercept) 1.7963 0.3061<br>E 4.2322 1.2286  $1.2286$   $3.4446$  0.0009<br> $1.4247$   $-2.0775$  0.0411  $I(E^2)$  -2.9597 1.4247<br> $I(E^3)$  0.7629 0.4966 1.5363 0.1286

Residual standard error: 0.1648 on 76 degrees of freedom Multiple R-Squared: 0.861 F-statistic: 156.9 on 3 and 76 degrees of freedom, the p-value is 0

Analysis of Variance Table

Response: LNFPMD

Terms added sequentially (first to last) Df Sum of Sq Mean Sq F Value Pr (F) E 1 11.69277 11.69277 430.6029 0.0000000<br>I(E^2) 1 1.02465 1.02465 37.7344 0.0000000  $I(E^2)$  1 1.02465 1.02465 37.7344 0.0000000<br> $I(E^3)$  1 0.06409 0.06409 2.3603 0.1286132  $I(E^3)$  1 0.06409 0.06409<br>Residuals 76 2.06373 0.02715 Residuals 76 2.06373 . 02715

### **SALIGNA**

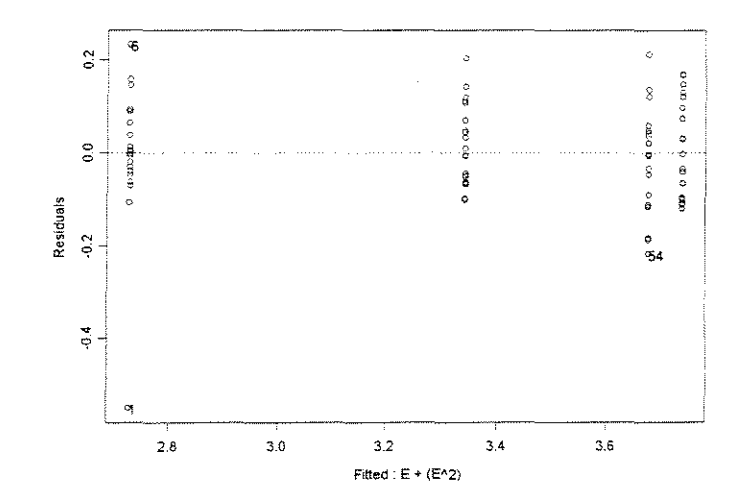

\*\*\* Linear Model \*\*\* Call:  $lm(formula = \text{LNFPMD} \sim E + (E^2), data = \text{SFPMD90.0TGAA20.LN}, na.action$ na.omit)

Coefficients: (Intercept) E 1.843158 2.689723 -0.9481438  $I(E^2)$ 

Degrees of freedom: 80 total; 77 residual Residual standard error: 0.1166742

Call:  $lm(formula = LNFFMD ~ ~ E ~ + ~ (E^2)$ , data = SFPMD90. OTGAA20. LN,  $na. action = na. omit)$ 

Coefficients: Value Std. Error t value Pr(>|t|)<br>1.8432 0.0726 25.3777 0.0000 Intercept) 1.8432 0.0726 25.3777 0.0000<br>E 2.6897 0.1739 15.4665 0.0000  $0.1739$   $15.4665$   $0.0000$ <br> $0.0899$   $-10.5510$   $0.0000$  $I(E^2)$  -0.9481 Residual standard error: 0.1167 on 77 degrees of freedom Multiple R-Squared: 0.9246 F-statistic: 471.9 on 2 and 77 degrees of freedom, the p-value *is* <sup>0</sup> Analysis of Variance Table Response: LNFPMD Terms added sequentially (first to last) Df Sum of Sq Mean Sq F Value E 1 11.33109 11.33109 832.3815 0.000000e+000 1 1.51544 1.51544 111.3240 1.ll0223e-016  $I(E^2)$  1<br>Residuals 77 Residuals 77 1.04819 0.01361  $Pr(F)$ 

### **GRANDIS**

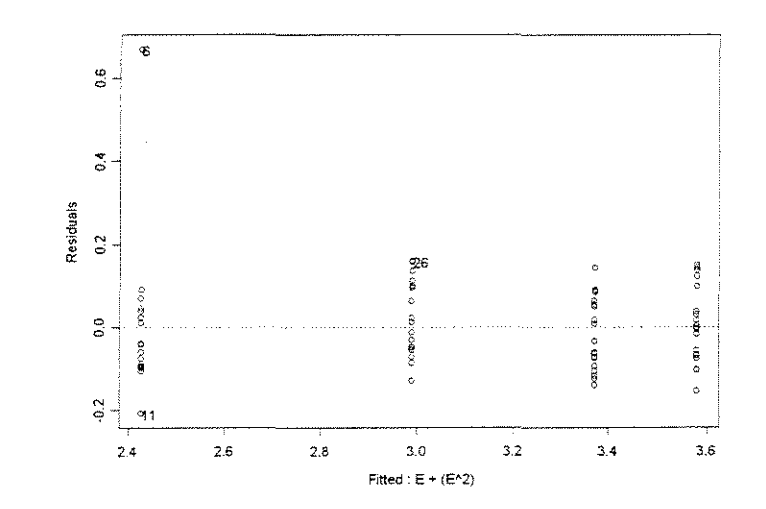

\*\*\* Linear Model \*\*\* Call:  $lm(formula = LNFPMD ~ E + (E^2), data = GFPMD90.0TGAA20.LN, na. action$ na. omit)

Coefficients: (Intercept) E 1.687602 2.175047 -0.6124911  $I(E^2)$ 

Degrees of freedom: 80 total; 77 residual Residual standard error: 0.1163691

Call:  $lm(formula = LNFPMD ~ E + (E^2)$ , data = GFPMD90.0TGAA20.LN,  $na.$ action =  $na.$ omit)

Coefficients: Value Std. Error t value Pr 1>1 t I I (Intercept) 1.6876 0.0724 23.2968 0.0000  $0.1735$   $12.5398$   $0.0000$ <br> $0.0896$   $-6.8337$   $0.0000$  $I(E^2)$  -0.6125 Residual standard error: 0.1164 on 77 degrees of freedom Multiple R-Squared: 0.9365 F-statistic: 568.2 on 2 and 77 degrees of freedom, the p-value is 0 Analysis of Variance Table Response: LNFPMD Terms added sequentially (first to last) Df Sum of Sq Mean Sq FValue Pr(F) E 1 14.75665 14.75665 1089.714 O.OOOOOOe+OOO

#### I(E'2) 1 0.63240 0.63240 46.700 l.713426e-009

Residuals 77 1.04272 0.01354

### $\gamma = 30^\circ$

### **CITRIODORA**

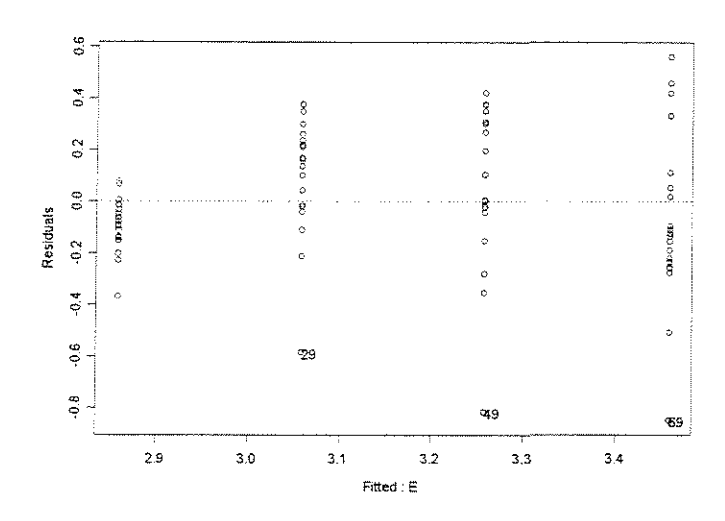

# \*\*\* Linear Model \*\*\* Call:  $lm(formula = \text{LNFPMD} \sim E$ , data = CFPMD90.0TGAA30.LN, na.action = na.omit) Coefficients: (Intercept) E 2.657827 0.5255178 Degrees of freedom: 80 total; 78 residual Residual standard error: 0.2682997 Call:  $lm(formula = LNFPMD ~ E, data = CFFMD90.0TGAA30.LN, na. action$

Coefficients: (Intercept) 2.6578 0.0735 36.1723 0.0000 E 0.5255 0.0704 Value Std. Error t value Pr (>|t|) 7. 4626 0.0000 Residual standard error: 0.2683 on 78 degrees of freedom Multiple R-Squared: 0.4166  $F-statistic: 55.69$  on 1 and 78 degrees of freedom, the p-value is  $1.026e-$ 010

Analysis of Variance Table

Response: LNFPMD

Terms added sequentially (first to last) Df Sum of Sq Mean Sq F Value E 1 4.008897 4.008897 55.69094 1. 025812e-010 Residuals 78 5.614808 0.071985  $Pr(F)$ 

### SALIGNA

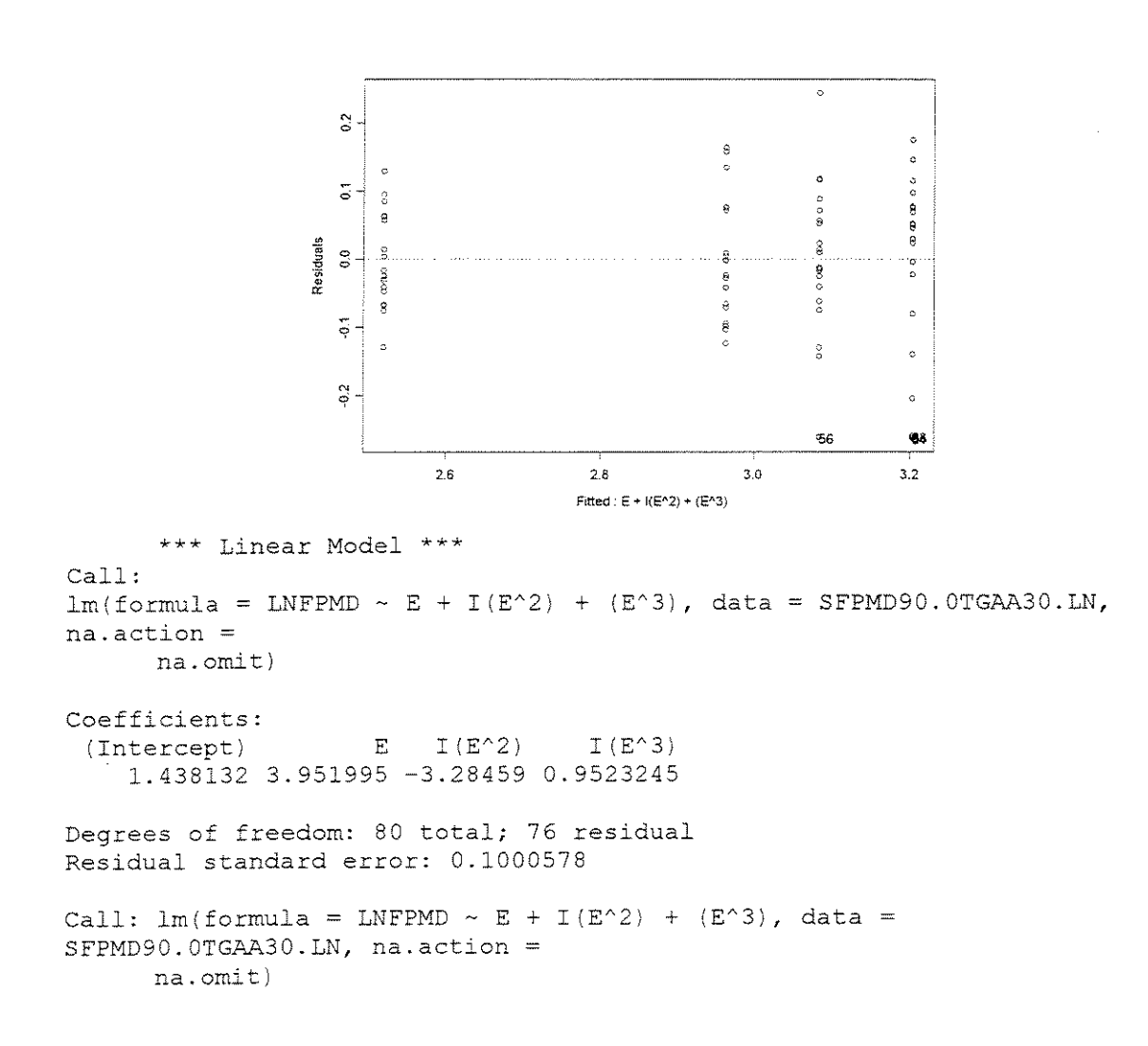

Coefficients: Value Std. Error t value Pr(>ltl) I Intercept I 1.4381 0.1858 7.7382 0.0000 E 3.9520 0.7460 5.2975 0.0000<br>() -3.2846 0.8650 -3.7970 0.0003  $I(E^2)$  -3.2846 0.8650 -3.7970 0.0003<br> $I(E^3)$  0.9523 0.3015 3.1584 0.0023  $0.9523$   $0.3015$ Residual standard error: 0.1001 on 76 degrees of freedom Multiple R-Squared: 0.8756 F-statistic: 178.3 on 3 and 76 degrees of freedom, the p-value is 0 Analysis of Variance Table Response: LNFPMD Terms added sequentially (first to last) Df Sum of Sq Mean Sq F Value Pr(F) E 1 4.720436 4.720436 471.4986 0.000000000 I(E^2) 1 0.534939 0.534939 53.4321 0.000000000<br>I(E^3) 1 0.099867 0.099867 9.9752 0.002276709 I(E"3) l 0.099867 0.099867 9.9752 0.002276709

### **GRANDIS**

Call:

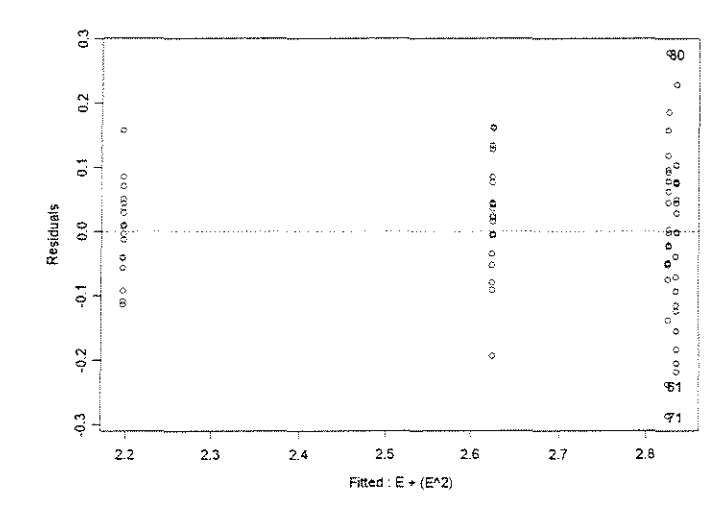

\*\*\* Linear Model \*\*\*

Residuals 76 0.760879 0.010012

 $lm(formula = LNFPMD - E + (E^2)$ , data = GFPMD90.0TGAA30.LN, na.action na. omit)

Coefficients:  $(Intercept)$   $E$   $I(E^2)$ 1.55056 1.983131 -0.752566

Degrees of freedom: 80 total; 77 residual Residual standard error: 0.1075046

Call:  $lm(formula = LNFPMD ~ E + (E^2)$ , data = GFPMD90.0TGAA30.LN,  $na.action = na.omit)$ 

Coefficients: Value Std. **Error** t value Pr(>|t|)<br>1.5506 0.0669 23.1700 0.0000 (Intercept) 1.5506 0.0669 23.1700 0.0000<br>E 1.9831 0.1602 12.3761 0.0000  $0.1602$   $12.3761$   $0.0000$ <br> $0.0828$   $-9.0889$   $0.0000$  $I(E^2) - 0.7526$ Residual standard error: 0.1075 on 77 degrees of freedom Multiple R-Squared: 0.8571 F-statistic: 230.9 on 2 and 77 degrees of freedom, the p-value is 0 Analysis of Variance Table Response: LNFPMD Terms added sequentially (first to last) Df Sum of Sq Mean Sq F Value Pr (F) E 1 4.383029 4.383029 379.2454 O.OOOOOOe+OOO I(EA2) 1 0.954727 0.954727 82.6086 8.082424e-014 Residuals 77 0.889907 0.011557

### **• FORCA x DENSIDADE**

 $\gamma = 10^{\circ}$ 

### **ESPESSURA = 0,381mm**

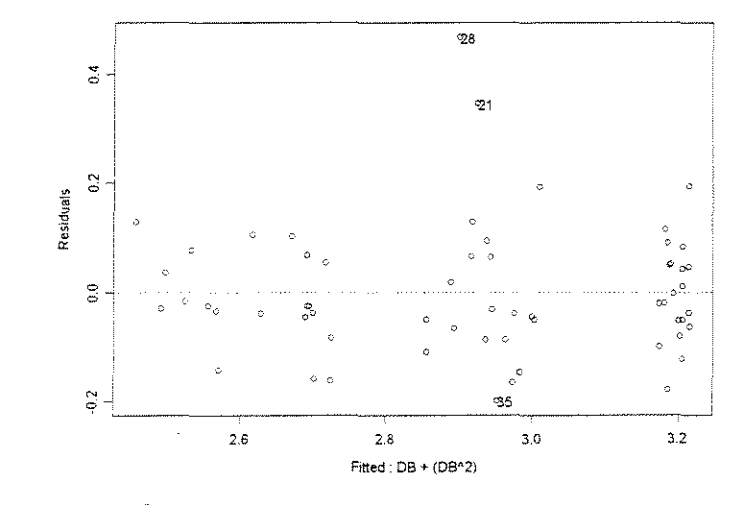

```
*** Linear Hodel *** 
Call: 
lm(formula = LNFPMD ~ DB + (DB^2), data = FPMDAA10E0381xDENS.LN,
na.action =na.omit) 
Coefficients: 
 {Intercept) DB I (DB"2) 
    0.914527 5.384401 -3.149932
```
Degrees of freedom: 60 total; 57 residual Residual standard error: 0.1205618 Call:  $lm(formula = IMPMD ~ DB + (DB^2)$ , data = FPMDAA10E0381xDENS.LN, na. action = na.omit) Coefficients: (Intercept) 0. 9145 0.2356 DB 5.3844 0.7536  $I(DB^2)$  -3.1499 0.5515 Value Std. Error t value Pr (>|t|) 3.8812 0.0003 7.1453 0.0000 -5.7111 0.0000 Residual standard error: 0.1206 on 57 degrees of freedom Multiple R-Squared: 0.809 F-statistic: 120.8 on 2 and 57 degrees of freedom, the p-value is 0 Analysis of Variance Table Response: LNFPMD Terms added sequentially (first to last) Df Sum of Sq Mean Sq F Value Pr(F) DB l 3.036268 3.036268 208.8913 O.OOOOOOe+OOO I (DBA2) 1 0.474082 0.474082 32.6162 4.255387e-007 Residuals 57 0.828504 0.014535

### **ESPESSURA = 0,762mm**

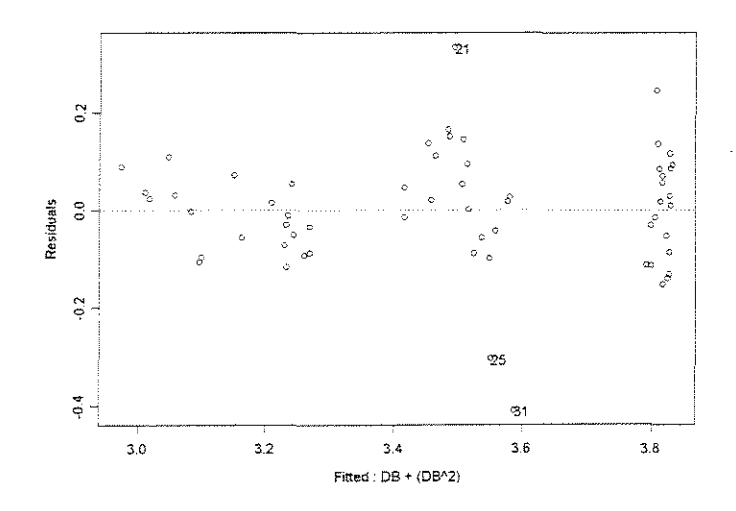

```
\sim*** Linear Model *** 
Call: 
lm(formula = LNFPMD ~ DB + (DB^2), data = FPMDAA10E0762xDENS.LN,
na. action =na.omit) 
Coefficients: 
 (Intercept) DB I(DB^2)
    1.285064 5.866912 -3.37633
```

```
Degrees of freedom: 60 total; 57 residual 
Residual standard error: 0.1202405 
Call: lm(formula = IMPMD ~ DB + (DB^2), data = FPMDAA10E0762xDENS.LN,
na.action =
       na.omit) 
Coefficients: 
               Value Std. Error t value Pr (>[t])<br>1.2851 0.2350 5.4683 0.0000
(Intercept) 1.2851 0.2350 5.4683 0.0000<br>DB 5.8669 0.7516 7.8064 0.0000
          DB 5.8669 0.7516 7.8064 0.0000<br>2) -3.3763 0.5501 -6.1379 0.0000
    I(DB^2) -3.3763 0.5501
Residual standard error: 0.1202 on 57 degrees of freedom 
Multiple R-Squared: 0.8486 
F-statistic: 159.8 on 2 and 57 degrees of freedom, the p-value is 0 
Analysis of Variance Table 
Response: LNFPMD 
Terms added sequentially (first 
to last) 
            Df Sum of Sq Mean Sq 
F Value 
             1 4.074882 4.074882 
281.8472 
O.OOOOOOe+OOO 
             l 0.544679 0.544679 
37.6738 
8.541979e-008 
Residuals 57 0.824093 0.014458 
                                                        Pr(F)
```
#### **ESPESSURA = 1,143mm**

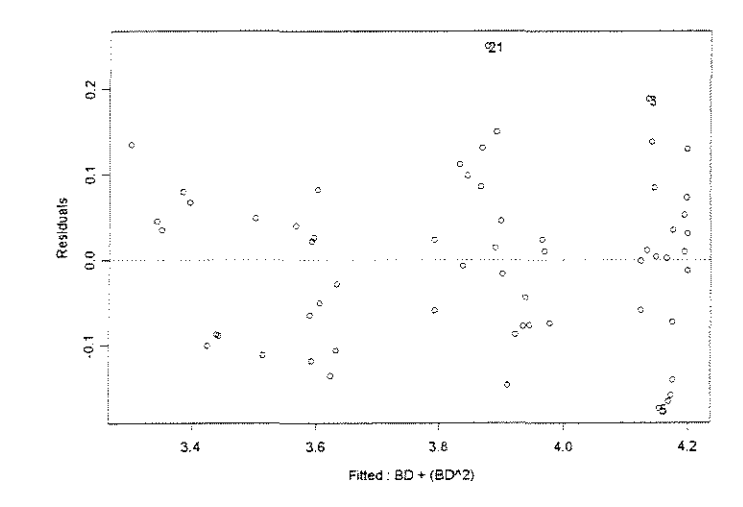

```
*** Linear Model ***
```
Call:  $lm(formula = IMPMD \sim BD + (BD^2)$ , data = FPMDAA10E114390.0TGxDENS.LN, na.action  $=$ na.omit)

Coefficients:<br>(Intercept)  $BD$  I (BD $^{\circ}2$ )

1.376741 6.772234 -4.062907 Degrees of freedom: 60 total; 57 residual Residual standard error: 0.0956531 Call:  $lm(formula = LNFPMD - BD + (BD^2)$ , data = FPMDAA10El14390.0TGxDENS.LN, na.action  $=$  na.  $omit)$ Coefficients: Value Std. Error t value Pr(>|t|)<br>1.3767 0.1869 7.3643 0.0000 (Intercept) 1.3767 0.1869 7. 3643 0.0000  $6.7722$  0.5979 11.3272 0.0000<br>-4.0629 0.4376 -9.2846 0.0000  $I(BD^2)$  -4.0629 Residual standard error: 0.09565 on 57 degrees of freedom Multiple R-Squared: 0.8999 F-statistic: 256.2 on 2 and 57 degrees of freedom, the p-value is 0 Analysis of Variance Table Response: LNFPMD Terms added sequentially (first to last) Df Sum of Sq Mean Sq F Value 1 3.898849 3.898849 BD 426.1263 O.OOOOOOe+OOO 1 0.788723 0.788723 I(BD'2) 86.2038 5. 312417e-013 Residuals 57 0.521522 0.009150  $Pr(F)$ 

#### **ESPESSURA = 1,524mm**

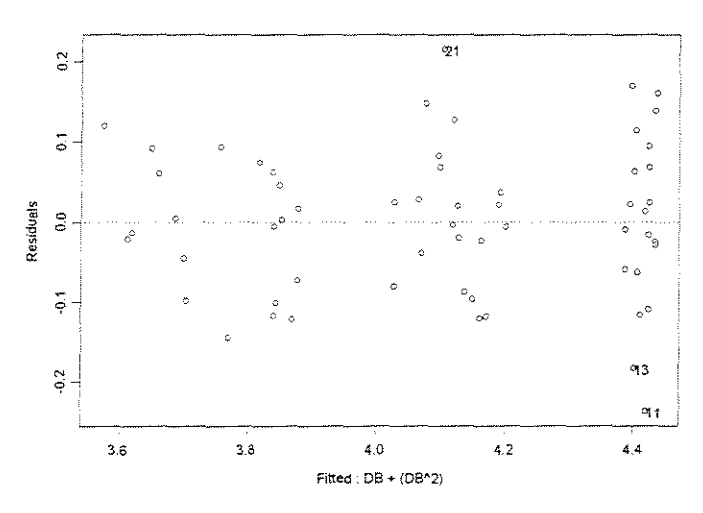

\*\*\* Linear Model \*\*\*

Call:  $lm(formula = \text{LNFPMD} \sim DB + (DB^2)$ , data = FPMDAA10E152490.0TGxDENS.LN, na.action

= na.omit)

Coefficients:

```
(Intercept) DB I(DB^2)
     1.821807 6.118183 -3.580859 
Degrees of freedom: 60 total; 57 residual 
Residual standard error: 0.09448673 
Call: lm(formula = LNFPMD ~ DB ~ +(DB^2), data =
FPMDAA10E152490.0TGxDENS.LN, na.action 
       = na. 0mit)
Coefficients: 
               Value Std. Error t value Pr 1>1 t I I 
(Intercept) 1.8218  0.1847  9.8653  0.0000<br>DB  6.1182  0.5906  10.3596  0.0000
          DB 6.1182  0.5906  10.3596  0.0000<br>(2)    -3.5809  0.4323   -8.2840  0.0000
    I(DB^2) -3.5809
Residual standard error: 0.09449 on 57 degrees of freedom 
Multiple R-Squared: 0.8988 
F-statistic: 253.1 on 2 and 57 degrees of freedom, the p-value is 0 
Analysis of Variance Table
Response: LNFPMD 
Terms added sequentially {first to last) 
          Df Sum of Sq Mean Sq F Value 
        DB 1 3.906134 3.906134 437.5277 
O.OOOOOOe+OOO 
  I(DBA2) 1 0.612668 0.612668 68.6252 
2. 323919e-011 
Residuals 57 0.508881 0.008928 
                                                     Pr(F)
```
 $\gamma = 20^{\circ}$ 

#### **ESPESSURA = 0,381mm**

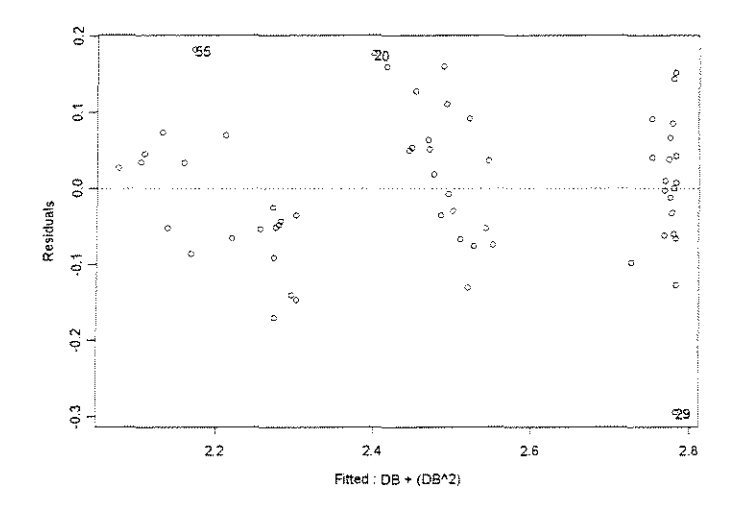

```
*** Linear Model *** 
Call: 
lm(formula = V3 ~ ~^- DB ~ + ~ (DB^2), data = FPMDAA30E038190.0TGxDENS.LN,
na. action =
```
na.omit) Coefficients:  $(Intercept)$ 0.8296202 4.280746 -2.344965 DB I(DB<sup>^2</sup>) Degrees of freedom: 60 total; 57 residual Residual standard error: 0.09543773 Call:  $lm(formula = V3 \sim DB + (DB^2)$ , data = FPMDAA30E038190.0FGxDENS. IN. na.action = na.omit) Coefficients: Value Std. Error t value  $Pr(>\vert t \vert)$ <br>0.8296 0.1867 4.4444 0.0000 (Intercept) 0.8296 0.1867 4.4444 0.0000 DB 4.2807 0.5971 7.1691 0.0000<br>2) -2.3450 0.4371 -5.3652 0.0000  $I(DB^2)$  -2.3450 0.4371 Residual standard error: 0.09544 on 57 degrees of freedom Multiple R-Squared: 0.8622 F-statistic: 178.4 on 2 and 57 degrees of freedom, the p-value is 0 Analysis of Variance Table Response: V3 Terms added sequentially (first to last) Df Sum of Sq Mean Sq F Value Pr (F) DB 1 2.987549 2.987549 328.0007 O.OOOOOOe+OOO I(DB'2) 1 0. 262190 0. 262190 28.7857 1.533844e-006 Residuals 57 0.519177 0. 009108

# $ESPESSURA = 0,762mm$

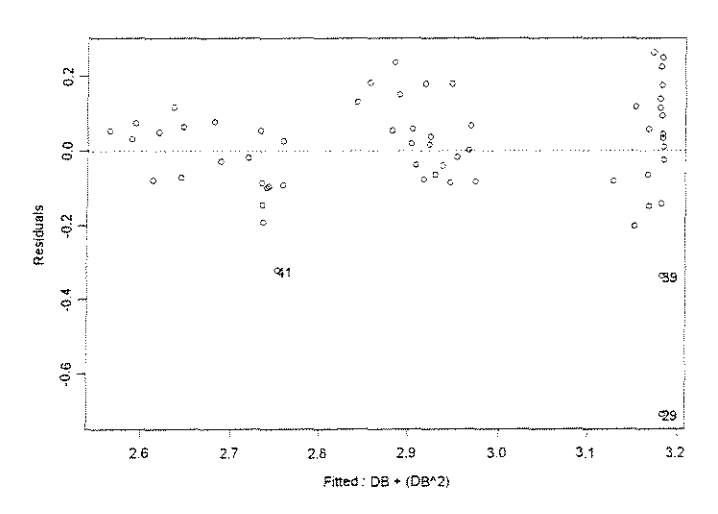

```
Call: 
      **• Linear Model ***
```
```
lm(formula = LNFPMD ~ DB + (DB^2), data = FPMDAA30E076290.0TGxDENS.LN,
na.action 
       =na.omit)
Coefficients:<br>(Intercept)
                    DB I(DB^22)
    1.503326 3.630661 -1.96087 
Degrees of freedom: 60 total; 57 residual 
Residual standard error: 0.1606076 
Call: lm(formula = IMPMD ~ DB + (DB^2), data =
FPMDAA30E076290.0TGxDENS.LN, na.action 
       = na. omit)Coefficients: 
(Intercept) 
1.5033 
0.3141 4.7857 0.0000 
          DB 3.6307 1.0048
    I(DB^2) -1.9609 0.7355Value Std. Error t value Pr(>|t|)
                                3.6132 0.0006 
                                -2.6660 0.0100 
Residual standard error: 0.1606 on 57 degrees of freedom 
Multiple R-Squared: 0.6308 
F-statistic: 48.7 on 2 and 57 degrees of freedom, the p-value is 4.64e-
013 
Analysis of Variance Table 
Response: LNFPMD 
Terms added sequentially (first 
to last) 
          Df Sum of Sq Mean Sq 
F Value 
       DB 1 2.328920 2.328920 90.28639 0.000000000
  I(DB^2) 1 0.183333 0.183333 7.10737 0.009971158
Residuals 57 1.470304 0.025795 
                                               Pr (F)
```
## ESPESSURA = **1,143mm**

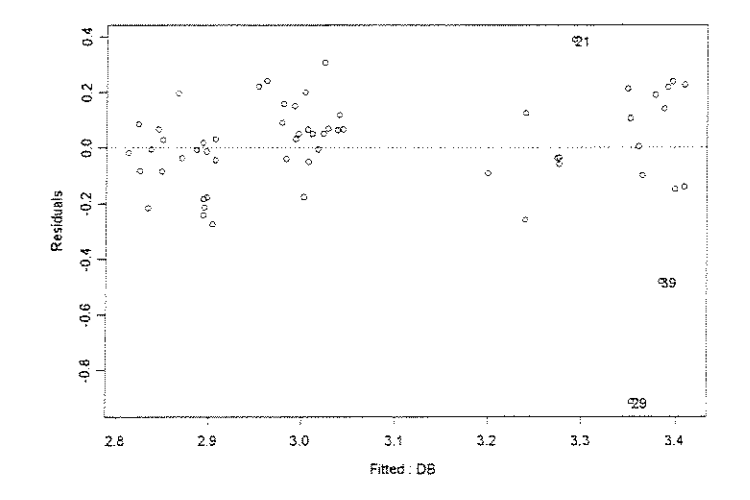

\*\*\* Linear Model \*\*\* Call:  $lm(formula = LNFPMD ~ DB, data = FPMDAA30E114390.0TGxDENS.LN, na. action$ na.omit) Coefficients: (Intercept) DB 2.454049 0.9842789 Degrees of freedom: 60 total; 58 residual Residual standard error: 0.2020958 Call:  $lm(formula = LNFPMD ~ DB, data = FPMDAA30E114390.0TGXDENS.LN,$  $na.$ action =  $na.$ omit) Coefficients: (Intercept) DB 0.9843 0.1279 7.6980 Value Std. Error t value Pr(>|t|) 2.4540 0.0842 29.1615 0.0000 7.6980 0.0000 Residual standard error: 0.2021 on 58 degrees of freedom Multiple R-Squared: 0.5054 F-statistic: 59.26 on 1 and 58 degrees of freedom, the p-value is 1.967e-010 Analysis of Variance Table Response: LNFPMD Terms added sequentially (first to last) Df Sum of Sq Mean Sq F' Value DB 1 2.420309 2.420309 59.25928 1.967283e-010 Residuals 58 2.368877 0.040843  $Pr(F)$ 

## **ESPESSlJRA 1,524mm**

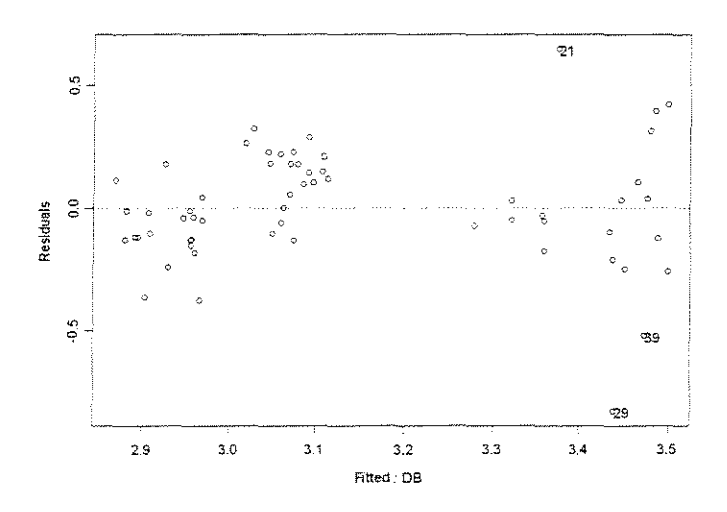

<sup>\*\*\*</sup> Linear Model

 $lm(formula = IMFPMD ~ DB, data = FPMDAA30E152490.0TGxDENS.LN, na. action$ na.omit) Coefficients: (Intercept) DB 2.489791 1.040493 Degrees of freedom: 60 total; 58 residual Residual standard error: 0.2369607 Call:  $lm(formula = LNFPMD ~ DB, data = FPMDAA30E152490.0TGXDENS.LN,$  $na.action = na.omit)$ Coefficients: Value Std. Error t value Pr(>|t|) (Intercept) 2.4898 0.0987 DB 1.0405 0.1499 25.2330 0.0000 6.9403 0.0000 Residual standard error: 0.237 on 58 degrees of freedom Multiple R-Squared: 0.4537 F-statistic: 48.17 or. 1 and 58 degrees of freedom, the p-value is 3.692e-009 Analysis of Variance Table Response: LNFPMD Terms added sequentially (first to last) Df Sum of Sq Mean Sq F Value Pr (F) DB 1 2.704662 2.704662 48.16817 3.69163e-009 Residuals 58 3.256723 0.056150

## FORCA  $\bf{x}$  (DENSIDADE +  $\hat{\bf{A}}$ NGULO DE ATAQUE + ESPESSURA DE CORTE)

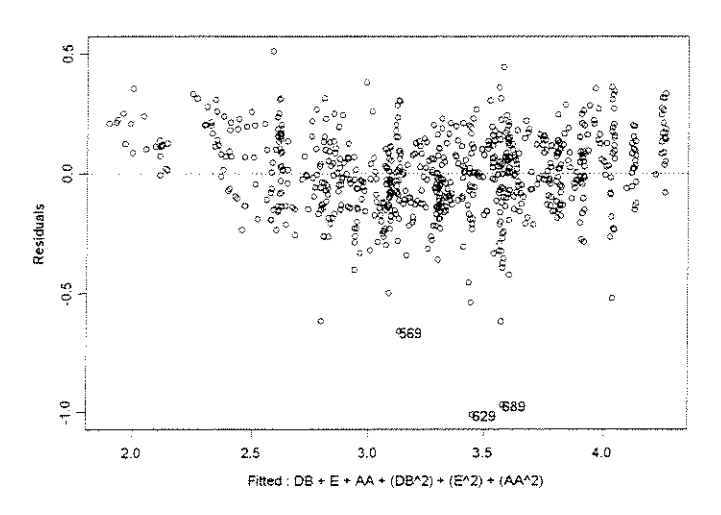

\*\*\* Linear Model \*\*\*

Call:

 $lm(formula = INFPMD - DB + E + AA + (DB^2) + (E^2) + (AA^2)$ , data = FPMD90.0TGxDENSESPAA.LN, na.action = na.omit)

Coefficients:<br>(Intercept) (Intercept) DB E AA I (DB^2) I (E^2) I (AA^2) 0.4616014 4.788795 2.087821 0.9245664 -2.709507 -0.6584463 -4.134523 Degrees of freedom: 719 total; 712 residual Residual standard error: 0.1711144 Call:  $lm(formula = LNFPMD ~ DB + E + AA + (DB^2) + (E^2) + (AA^2)$ , data = FPMD90.0TGxDENSESPAA.LN, na.action = na.omit) Coefficients: Value Std. Error t value Prl>ltl) (Intercept) 0.4616 0.1134 4. 0710 0.0001 DB 4.7888 0.3091 15.4909 0.0000<br>E 2.0878 0.0851 24.5481 0.0000 E 2.0878 0.0851 24.5481 0.0000<br>AA 0.9246 0.3133 2.9510 0.0033 AA 0.9246 0.3133 2.9510 0.0033<br>I(DB^2) -2.7095 0.2262 -11.9759 0.0000 I(DB^2) -2.7095 0.2262 -11.9759 0.0000<br>I(E^2) -0.6584 0.0440 -14.9777 0.0000 0.0440 −14.9777 0.0000<br>0.4442 −9.3068 0.0000  $I (AA^2)$  -4.1345 Residual standard error: 0.1711 on 712 degrees of freedom Multiple R-Squared: 0.9043 F-statistic: 1121 on 6 and 712 degrees of freedom, the p-value is 0 Analysis of Variance Table Response: LNFPMD Terms added sequentially (first to last) Df Sum of Sq Mean Sq F Value Pr (F) DB 1 36.60617 36.60617 1250.205 0<br>E 1 91.04994 91.04994 3109.615 0 E 1 91.04994 91.04994 3109.615 0<br>AA 1 56.04428 56.04428 1914.072 0 AA 1 56.04428 56.04428 1914.072 I(DB'2) 1 4.17918 4.17918 142.731 0  $I(E^2)$  1 6.56038 6.56038 224.056 0<br> $I(AA^2)$  1 2.53615 2.53615 86.617 0

423

2.53615 2.53615

Residuals 712 20.84745 0.02928